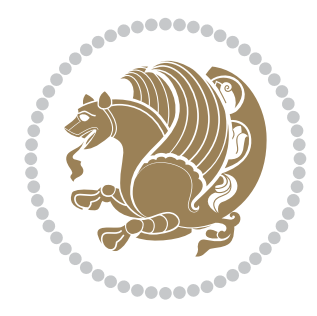

# The bidi *Package* Documentation for version 16.9

*to my Master, Ferdowsi The Great*

If you want to report any bugs or typos and corrections in the documentation, or ask for any new features, or suggest any improvements, or ask any questions about the package, then please do not send any direct email to me; I will not answer any direct email. Instead please use the issue tracker:

<https://github.com/persian-tex/bidi/issues>

In doing so, please always explain your issue well enough, always include a minimal working example showing the issue, and always choose the appropriate label for your query (i.e. if you are reporting any bugs, choose 'Bug' label).

Copyright (c) 2007–2015 Vafa Khalighi

Permission is granted to distribute and/or modify *both the documentation and the code* under the conditions of the ETEX Project Public License, either version 1.3c of this license or (at your option) any later version.

# The bidi *Package*

# Bidirectional typesetting in plain  $T_{E}X$  and  $\text{E}T_{E}X$ , using XeTEX engine

Documentation for version 16.9

Vafa Khalighi <persian-tex@tug.org>

February 17, 2015

# **Contents**

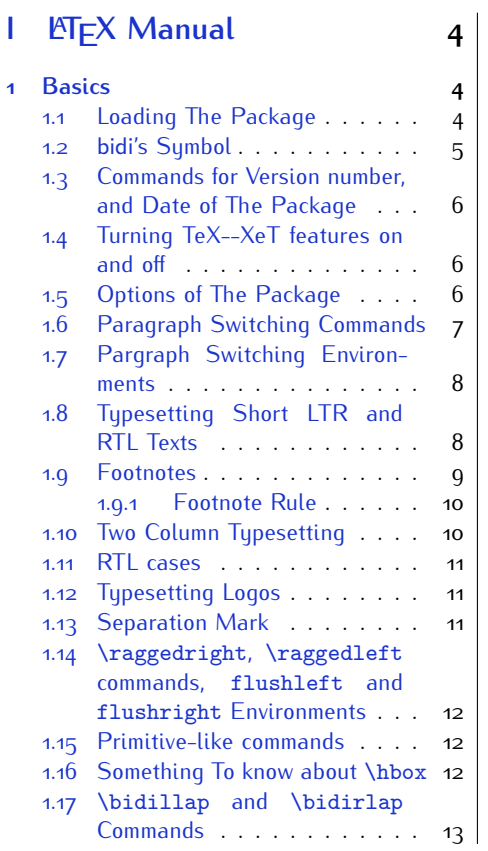

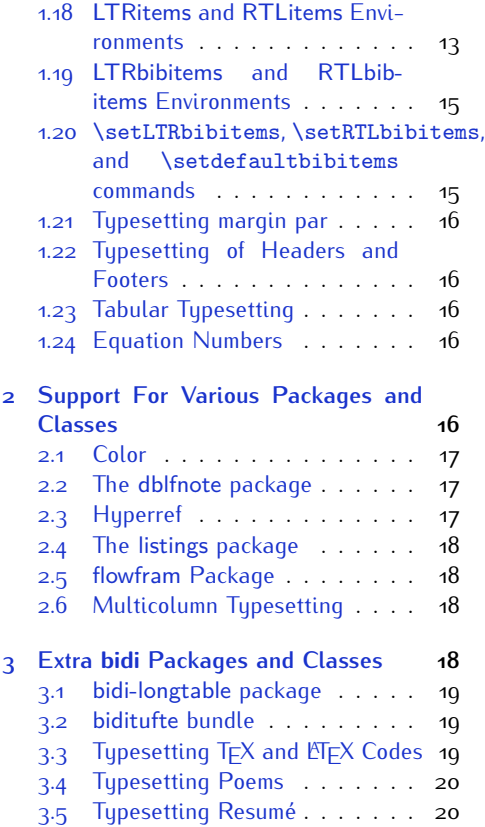

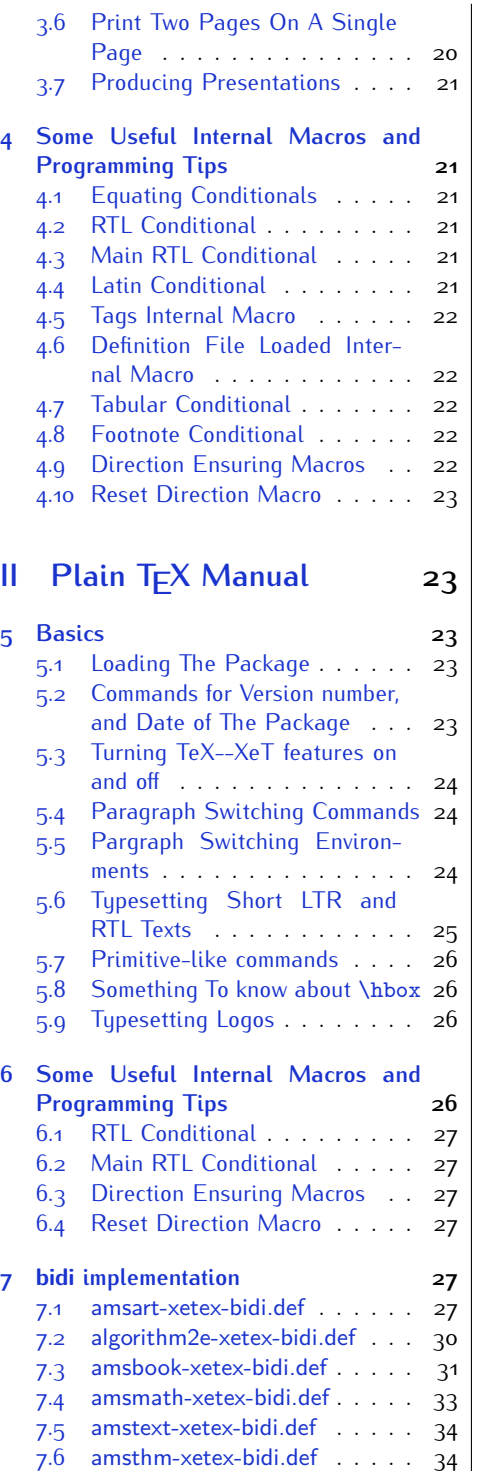

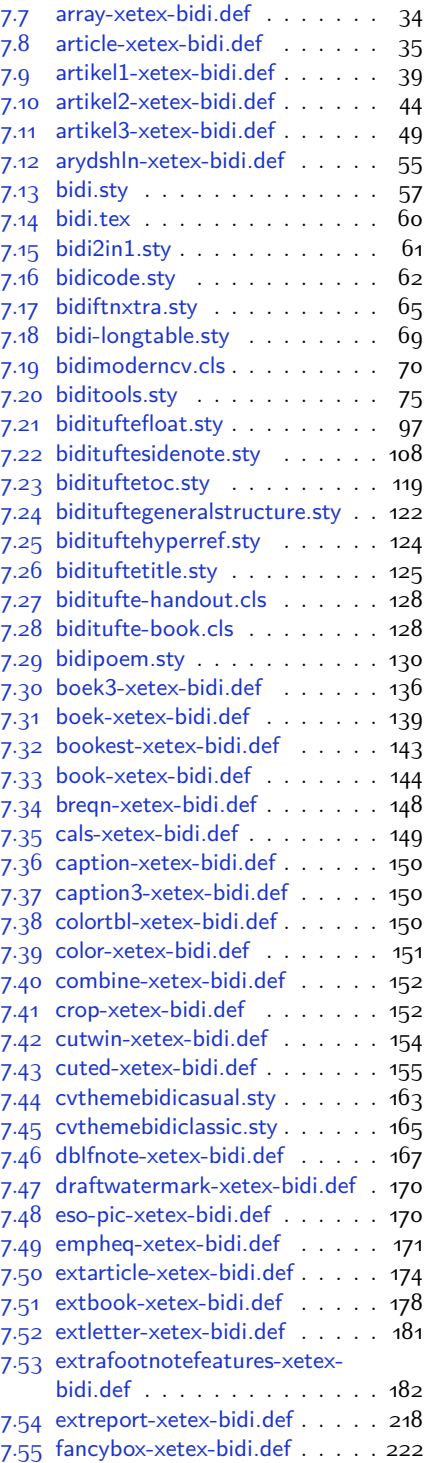

2

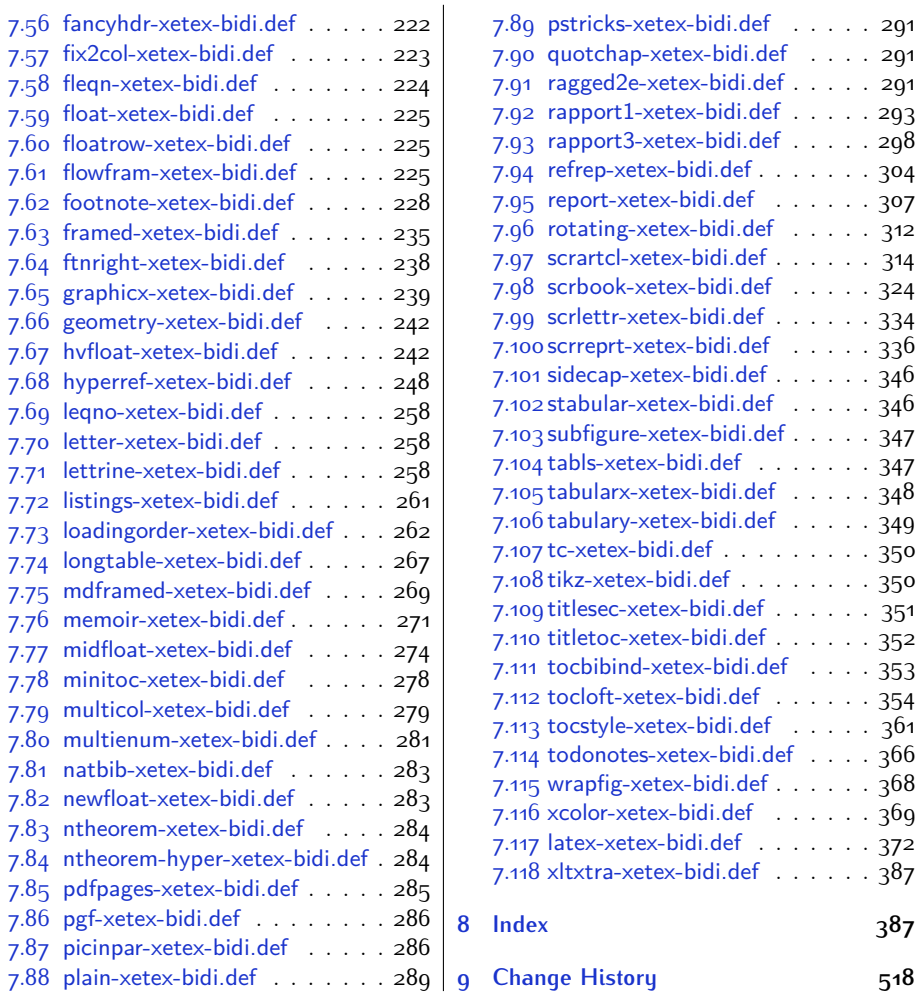

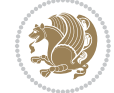

# **Introduction**

bidi provides a convenient interface for typesetting bidirectional texts in plain TEX and  $\mathbb{M} \in X$ , using the XeT $\in X$  engine.

### **bidi Info On The Terminal and In The Log File**

If you use bidi package to write any input  $TFX$  document, and then run xelatex on your document, bidi writes some information about itself to the terminal and to the log file. The information is something like:

```
****************************************************
*
* bidi package (Bidirectional typesetting in
* plain TeX and LaTeX, using XeTeX engine)
*
* Description: A convenient interface for
* typesetting bidirectional texts in plain TeX
* and LaTeX. The package includes adaptations
* for use with many other commonly-used packages.
*
* Copyright (c) 2009--2015 Vafa Khalighi
*
* 2015/02/17, v16.9
*
* License: LaTeX Project Public License, version
* 1.3c or higher (your choice)
*
* Location on CTAN: /macros/xetex/latex/bidi
*
* Issue tracker: https://github.com/persian-tex/bidi/issues
*
* Support: persian-tex@tug.org
****************************************************
```
# <span id="page-4-0"></span>**Part I LATEX Manual**

# <span id="page-4-1"></span>**1 Basics**

# <span id="page-4-2"></span>**1.1 Loading The Package**

You can load the package in the ordinary way;

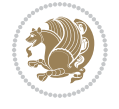

\usepackage [Options] {*bidi*}

Where options of the package are explained later in [subsection 1.5](#page-6-2). When loading the package, it is important to know that:

- ➊ bidi should be the last package that you load, because otherwise you are certainly going to overwrite bidi's definitions and consequently, you will not get the expected output.
- ➋ In fact, bidi makes sure that some specific packages are loaded before bidi; these are those packages that bidi modifies them for bidirectional typesetting.

If you load bidi before any of these packages, then you will get an error saying that you should load bidi as your last package.

For instance, consider the following minimal example:

```
\documentclass{minimal}
\usepackage{bidi}
\usepackage{graphicx}
\begin{document}
This is just a test.
\end{document}
```
Where graphicx is loaded after bidi. If you run xelatex on this document, you will get an error which looks like this:

```
! Package bidi Error: Oops! you have loaded package graphicx after
bidi package. Please load package graphicx before bidi package, and
 then try to run xelatex on your document again.
See the bidi package documentation for explanation.
Type H <return> for immediate help.
...
l.4 \begin{document}
?
```
#### <span id="page-5-0"></span>**1.2 bidi's Symbol**

As you may know lion symbolizes T<sub>F</sub>X but lion does not symbolizes bidi. Simorgh<sup>[1](#page-5-1)</sup> (shown on the first page of this documentation) symbolizes bidi.

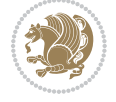

<span id="page-5-1"></span><sup>1</sup>**Simorgh** is an Iranian benevolent, mythical flying creature which has been shown on the titlepage of this documentation. For more details see <http://en.wikipedia.org/wiki/Simurgh>

## <span id="page-6-0"></span>**1.3 Commands for Version number, and Date of The Package**

\bidiversion \bididate

 $\mathbb{F}\setminus\mathbb{D}$  is the current version of the package.

K) \bididate gives the current date of the package.

```
\documentclass{article}
\usepackage{bidi}
\begin{document}
This is typeset by \textsf{bidi} package, \bidiversion, \bididate.
\end{document}
```
## <span id="page-6-1"></span>**1.4 Turning TeX--XeT features on and off**

The bidirectional typesetting in  $XeT_FX$  is based on TeX--XeT algorithm and bidi package automatically turns the feature on for typesetting bidirectional texts. As the internal data structures built by TeX--XeT differ from those built by TFX, the typesetting of a document by TeX--XeT may therefore differ from that performed by T<sub>F</sub>X. So you may notice that some packages behave differently when TeX--XeT feature is on and you may want to turn the feature off for a part of the text so that you get the default behaviour of original  $T<sub>F</sub>X$ . Two commands are provided for this purpose:

\TeXXeTOn \TeXXeTOff

- $\mathbb{F}$  \TeXXeTOn turns TeX--XeT feature on, which is active by default when bidi package is loaded.
- $\begin{array}{c}\n\mathbb{F}\n\end{array}$  \TeXXeTOff turns TeX--XeT feature off.

#### <span id="page-6-2"></span>**1.5 Options of The Package**

There are three options, namely RTLdocument and rldocument, which are essentialy equivalent. If you pass any of these options to the package, you will be typesetting a document containing mainly RTL texts with some LTR texts. These options activate \setRTL (explained in [subsection 5.4\)](#page-24-1), \RTLdblcol (explained in [subsection 1.10\)](#page-10-1) and \autofootnoterule (explained in [subsubsection 1.9.1\)](#page-10-0).

It is clear that if you do not pass any of these options to the package, you will be typesetting a document containing mainly LTR texts with some RTL texts.

There is also extrafootnotefeatures option that allows footnotes to be typeset in different formats:

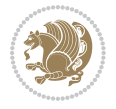

```
\normalfootnotes
\twocolumnfootnotes \threecolumnfootnotes \fourcolumnfootnotes
\fivecolumnfootnotes \sixcolumnfootnotes \sevencolumnfootnotes
\eightcolumnfootnotes \ninecolumnfootnotes \tencolumnfootnotes
\RTLcolumnfootnotes \LTRcolumnfootnotes
\paragraphfootnotes
\setLTRparagraphfootnotes \setRTLparagraphfootnotes
```
- $\begin{array}{c} \text{I\#} \setminus \text{normalfootnotes types} \end{array}$
- $\begin{array}{c}\mathbb{F}\setminus\text{twocolumnfootness to }\text{dencolumnfootnotes, typeset footnotes in two--\end{array}$ columns to ten-columns, respectively.
- $\mathbb{F}$  \RTLcolumnfootnotes typesets footnotes columns <code>RTL</code> (first column on the RHS and each next column to the left of the previous column) and \LTRcolumnfootnotes typesets footnotes columns LTR (first column on the LHS and each next column to the right of the previous column). \LTRcolumnfootnotes is active by default.
- $\mathbb{F}$  \paragraphfootnotes typesets footnotes in paragraph format.
- $\mathbb{F}$  \setLTRparagraphfootnotes makes footnotes run from left to right. This comand is active by default.
- $^{\mathbb{F}^{\!\pi}}$  \setRTLparagraphfootnotes makes footnotes run from right to left.

Please note that when using extrafootnotefeatures option, the footnote rule will be as wide as the text width and \autofootnoterule, \rightfootnoterule, \leftfootnoterule, and \textwidthfootnoterule commands have no effects. Please also note that if you redefine \baselinestretch command or change the value of \baselineskip primitive before \paragraphfootnotes command, then you may get Arithmetic Overflow error. You should change these after using \paragraphfootnotes command.

# <span id="page-7-0"></span>**1.6 Paragraph Switching Commands**

\setLTR \setLR \unsetRL \unsetRTL \setRTL \setRL \unsetLTR

- $\mathbb{F}$  With any of the commands in the first row, you can typeset LTR paragraphs.
- $\mathbb{F}$  With any of the commands in the second row, you can typeset RTL paragraphs.

```
\documentclass{article}
```

```
\usepackage{bidi}
```
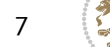

<sup>\</sup>begin{document}

<sup>\</sup>setRTL%

```
Anyone who reads Old and Middle English literary texts will be
 familiar with the mid-brown volumes of the EETS, with the symbol
 of Alfred's jewel embossed on the front cover.
8
 \setLTR% Notice the blank line before \setLTR
 Anyone who reads Old and Middle English literary texts will be
 familiar with the mid-brown volumes of the EETS, with the symbol
 of Alfred's jewel embossed on the front cover.
 \end{document}
```
## <span id="page-8-0"></span>**1.7 Pargraph Switching Environments**

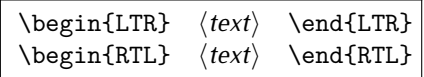

 $\mathbb{F}$  With LTR environment, you can typeset LTR paragraphs.

 $\mathbb{F}$  With RTL environment, you can typeset RTL paragraphs.

```
\documentclass{article}
\usepackage{bidi}
\begin{document}
\begin{RTL}
Anyone who reads Old and Middle English literary texts will be familiar
with the mid-brown volumes of the EETS, with the symbol
of Alfred's jewel embossed on the front cover.
\begin{LTR}
Anyone who reads Old and Middle English literary texts will be familiar
with the mid-brown volumes of the EETS, with the symbol
of Alfred's jewel embossed on the front cover.
\end{LTR}And we are still typesetting RTL.
\end{RTL}
\end{document}
```
## <span id="page-8-1"></span>**1.8 Typesetting Short LTR and RTL Texts**

\LRE{*⟨text⟩*} \LR{*⟨text⟩*} \RLE{*⟨text⟩*} \RL{*⟨text⟩*}

- $\mathbb{F}$  With any of the commands in the first row, you can typeset short LTR text inside RTL paragraphs.
- $\mathbb{F}$  With any of the commands in the second row, you can typeset short RTL text inside LTR paragraphs.

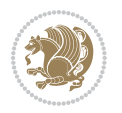

```
\begin{document}
\begin{RTL}
Anyone who reads Old and Middle English \LRE{Short LTR text} literary
texts will be familiar
with the mid-brown volumes of the EETS, with the symbol
of Alfred's jewel embossed on the front cover.
\begin{LTR}
Anyone who reads Old and Middle English \RLE{Short RTL text} literary
texts will be familiar
with the mid-brown volumes of the EETS, with the symbol
of Alfred's jewel embossed on the front cover.
\end{LTR}
\end{RTL}\end{document}
```
# <span id="page-9-0"></span>**1.9 Footnotes**

\footnote [num] {*⟨text⟩*} \LTRfootnote [num] {*⟨text⟩*} \RTLfootnote [num] {*⟨text⟩*}  $\verb+\setfootnot=RL+ \verb+\setfootnot=RL+ \verb+\set$ \thanks{*⟨text⟩*} \LTRthanks{*⟨text⟩*} \RTLthanks{*⟨text⟩*}

- $\mathbb{F}$  \footnote in RTL mode produces an RTL footnote while in LTR mode it produces an LTR footnote.
- $\mathbb{F}$  \LTRfootnote will always produce an LTR footnote, independent on the current mode.
- $\mathbb{F}$  \RTLfootnote will always produce an RTL footnote, independent on the current mode.
- $\mathbb{F}$  Specifying a \setfootnoteRL command anywhere will make \footnote produce an RTL footnote.
- $\mathbb{F}$  Specifying either a \setfootnoteLR or an \unsetfootnoteRL command anywhere will make \footnote produce an LTR footnote.
- \thanks (to be used only inside \author or \title argument) in RTL mode produces an RTL footnote while in LTR mode it produces an LTR footnote.
- $\begin{array}{c} \text{ } \text{$\mathbb{B}^{\perp}$} \setminus \text{LThת} \end{array}$  (to be used only inside  $\text{ }$  author or  $\text{ }$  title argument) will always produce an LTR footnote, independent on the current mode.
- $\begin{array}{c}\mathbb{F}\setminus\mathbb{R}\setminus\mathbb{R}\setminus\mathbb{R}\setminus\mathbb{R}\setminus\mathbb{R} \end{array}$ produce an RTL footnote, independent on the current mode.

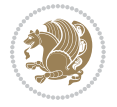

\footnotetext [num] {*⟨text⟩*} \LTRfootnotetext [num] {*⟨text⟩*} \RTLfootnotetext [num] {*⟨text⟩*}

- $\mathbb{F}$  \footnotetext used in conjunction with \footnotemark, in RTL mode produces an RTL footnote while in LTR mode it produces an LTR footnote.
- $\begin{array}{c}\mathbb{F}\setminus\text{LTRfootnotetext used in conjunction with \footnotesize\backslash\text{footnotemark, will always pro-}\end{array}$ duce an LTR footnote, independent on the current mode.
- $\begin{array}{c}\mathbb{F}\setminus\mathsf{RTL} \text{footnotetext used in conjunction with \footnotesize\backslash\text{footnotemark, will always pro-}\end{array}$ duce an RTL footnote, independent on the current mode.

#### <span id="page-10-0"></span>**1.9.1 Footnote Rule**

The behavior of footnote rules can also be controlled.

```
\autofootnoterule \rightfootnoterule \leftfootnoterule
\LRfootnoterule \textwidthfootnoterule \SplitFootnoteRule
\debugfootnotedirection
```
- $\mathbb{P}$  \autofootnoterule will draw the footnote rule right or left aligned based on the direction of the first footnote following the rule (i.e., put in the current page).
- $\mathbb{F}$  \rightfootnoterule will put footnote rule on the right-hand side.
- $\mathbb{F}$  \leftfootnoterule or \LRfootnoterule will put footnote rule on the lefthand side.
- $\mathbb{F}$  \textwidthfootnoterule will draw the footnote rule with a width equal to \textwidth.
- $\mathbb{F}$  \SplitFootnoteRule puts a full-width rule above the split-off part of a split footnote.
- $\mathbb{F}$  \debugfootnotedirection writes the direction of the first footnote on each page, in the log file.

#### <span id="page-10-1"></span>**1.10 Two Column Typesetting**

```
\RTLdblcol \LTRdblcol
```
If you pass the twocolumn option to the class file and if the main direction of the document is RTL, then you get RTL two column and if the main direction of the document is LTR, then you get LTR two column. In addition, \RTLdblcol allows you to have RTL two column typesetting and \LTRdblcol allows you to have LTR two column typesetting as the options of the class file.

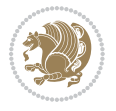

Also please note that in twocolumn documents, the width of the \footnoterule will be equal to \columnwidth no matter which footnote-rule commands you use; indeed, in twocolumn documents only \textwidthfootnoterule is active and other footnote-rule commands will not be effective.

# **1.11 RTL cases** \RTLcases command was pre-

viously known as \rcases command but since there was a clash with mathtools package (mathtools defines rcases environment), we had to rename \rcases command to \RTLcases command.

#### <span id="page-11-0"></span>\RTLcases{*\text*{*⟨brach1⟩*}*\cr\text*{*⟨brach2⟩*}*\cr \text*{*⟨brach3⟩*}*…*} \text{*⟨main⟩*}

\RTLcases is defined in bidi for typesetting RTL cases. \text is defined in amsmath package, so this means that you need to load amsmath package too.

```
\documentclass{article}
\usepackage{amsmath}
\usepackage{bidi}
\begin{document}
\setRTL
6 \[\RTLcases{\text{men}\cr\text{women}}
\text{Humans Beings}
\setminus]
\end{document}
```
#### <span id="page-11-1"></span>**1.12 Typesetting Logos**

\XeTeX \XeLaTeX

bidi defines  $XeT$ <sub>E</sub>X and  $XeET$ <sub>E</sub>X logos and in addition, it makes sure that logos,  $T$ <sub>E</sub>X, LATEX, LATEX 2*ε* are typeset LTR.

#### <span id="page-11-2"></span>**1.13 Separation Mark**

```
\SepMark{⟨mark⟩} \@SepMark
```
Generally in Standard  $E$ FX, dot is used for separation between section numbers, equation numbers any anything else which needs to be seperated. You can use \SepMark to use any other mark as the seperation mark instead a dot.

```
\documentclass{article}
\usepackage{bidi}
3 \SepMark{-}
\begin{document}
\section{First}
\subsection{Second}
\subsubsection{Third}
\end{document}
```
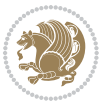

If you decide to change the numbering of chapters, sections, subsections, equations, figures and ..., you should either load amsmath package and use \numberwithin macro to do this or do the ordinary way, but instead dot write \@SepMark. Using dot instead \@SepMark will certainly make trouble.

```
\documentclass{article}
\usepackage{bidi}
3 \SepMark{-}
\makeatletter
\renewcommand\theequation{\thesection\@SepMark\@arabic\c@equation}
\makeatother
\begin{document}
\section{First}
\begin{equation}
x^2+y^2=z^2\end{equation}
\end{document}
```
## <span id="page-12-0"></span>**1.14 \raggedright, \raggedleft commands, flushleft and flushright Environments**

\raggedright command and flushleft environment put the text on the left hand side and \raggedleft command and flushright environment put the text on the right hand side, independent on the current mode.

## <span id="page-12-1"></span>**1.15 Primitive-like commands**

\hboxR \hboxL \vboxR \vboxL

- $^{\mathbb{F}}$  The syntax of \hboxR is exatly the same as the syntax of \hbox, but its contents is always typeset RTL.
- $^{\mathbb{F}}$  The syntax of \hboxL is exatly the same as the syntax of \hbox, but its contents is always typeset LTR.
- $^{\textrm{\textregistered}}$  The syntax of \vboxR is exatly the same as the syntax of \vbox, but its contents is always typeset RTL.
- $^{\mathbb{F}^{\!\top}}$  The syntax of \vboxL is exatly the same as the syntax of \vbox, but its contents is always typeset LTR.

#### <span id="page-12-2"></span>**1.16 Something To know about \hbox**

If you enable RTL typesetting and typeset an horizontal box at the beginning of the document:

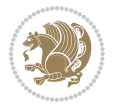

```
\documentclass{article}
\usepackage{bidi}
\setRTL
\begin{document}
\hbox{This is a Test}
\end{document}
```
You see that even you have used \setRTL, the horizontal box appears LTR (It appears on the left hand side and its content is typeset left to right). This is because when TEX starts, it is in the vertical mode so if you need to have that \hbox appear RTL, then write \leavevmode before \hbox:

```
\documentclass{article}
\usepackage{bidi}
\setRTL
\begin{document}
5 \leavevmode\hbox{This is a Test}
\end{document}
```
## <span id="page-13-0"></span>**1.17 \bidillap and \bidirlap Commands**

In RTL mode, \llap and \rlap do oposite things. Since these two macros are used in a lot of classes and packages, instead modifying these two macros, we have created two new macros \bidillap and \bidirlap which give logical results.

# <span id="page-13-1"></span>**1.18 LTRitems and RTLitems Environments**

If you typeset an itemize, or an enumerate, or a description environment where all \items are one directional, you have no problem at all as shown below:

```
\documentclass{article}
\begin{document}
Anyone who reads Old and Middle English literary texts will be familiar
with the mid-brown volumes of the EETS, with the symbol of Alfred's
\begin{enumerate}
\item Anyone who reads Old and Middle English literary texts will be
familiar with the mid-brown volumes of the EETS, with the symbol of
Alfred's
\item Anyone who reads Old and Middle English literary texts will be
familiar with the mid-brown volumes of the EETS, with the symbol of
Alfred's
\end{enumerate}
\end{document}
```
However if the above example becomes bidirectional, as shown below:

```
\documentclass{article}
```

```
2 \usepackage{bidi}
```
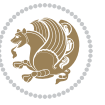

```
\begin{document}
4 Anyone who reads Old and Middle English literary texts will be familiar
with the mid-brown volumes of the EETS, with the symbol of Alfred's
\begin{enumerate}
\item Anyone who reads Old and Middle English literary texts will be
familiar with the mid-brown volumes of the EETS, with the symbol of
Alfred's
\setRTL
\item Anyone who reads Old and Middle English literary texts will be
familiar with the mid-brown volumes of the EETS, with the symbol of
Alfred's
\end{enumerate}
\end{document}
```
Then some people may argue that this typographically does not look promising. For this purpose, RTLitems environment is provided which has the following syntax:

```
\begin{RTLitems}
  \item ⟨text⟩
  …
\end{RTLitems}
```
By using the RTLitems environment, the previous example will look like the following:

```
\documentclass{article}
\usepackage{bidi}
\begin{document}
Anyone who reads Old and Middle English literary texts will be familiar
with the mid-brown volumes of the EETS, with the symbol of Alfred's
\begin{enumerate}
\item Anyone who reads Old and Middle English literary texts will be
familiar with the mid-brown volumes of the EETS, with the symbol of
Alfred's
\begin{RTLitems}
\item Anyone who reads Old and Middle English literary texts will be
familiar with the mid-brown volumes of the EETS, with the symbol of
Alfred's
\end{RTLitems}
\end{enumerate}
\end{document}
```
Similarly, LTRitems environment is defined which has the following syntax:

```
\begin{LTRitems}
 \item ⟨text⟩
  …
\end{LTRitems}
```
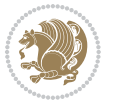

#### **1.19 LTRbibitems and RTLbibitems Environments**

The syntax of LTRbibitems and RTLbibitems environments is exactly like the syntax of LTRitems and RTLitems environments but there are few differences:

- $^{\textrm{\tiny Lip}}$  LTRitems and RTLitems environments should only be used for list-like environments (such as itemize, enumerate and description environments) but LTRbibitems and RTLbibitems environments should only be used for thebibliography environment.
- $^{\mathbb{F}^{\!\top}}$  Clearly instead of \item, you have \bibitem inside LTRbibitems and RTLbibitems environments.

## <span id="page-15-0"></span>**1.20 \setLTRbibitems, \setRTLbibitems, and \setdefaultbibitems commands**

\setLTRbibitems \setRTLbibitems \setdefaultbibitems

- $\mathbb{F}$  If your whole thebibliography environment is inside RTL mode, but all your \bibitems are LTR and you actually want to have \bibname to appear on the RHS, you can use \setLTRbibitems command before thebibliography environment.
- $\mathbb{F}$  If your whole thebibliography environment is inside LTR mode, but all your \bibitems are RTL and you actually want to have \bibname to appear on the LHS, you can use \setRTLbibitems command before thebibliography environment.
- $\mathbb{F}$  \setdefaultbibitems is the default, when your \bibitems are a mixture of LTR and RTL and it does not matter what mode (LTR or RTL) your thebibliography environment is in. Please note that you do not have to use \setdefaultbibitems command in this case at all.

Consider an example that your thebibliography environment is inside LTR mode and you have, say two \bibitems. The first \bibitem is LTR and the second \bibitem is RTL. One could typeset this senario as shown below:

```
\documentclass{article}
\usepackage{bidi}
\begin{document}
\begin{thebibliography}{99}
\bibitem This is the first bibitem which is LTR.
\begin{RTLbibitems}
\bibitem This is the second bibitem which is RTL.
\end{RTLbibitems}
\end{thebibliography}
\end{document}
```
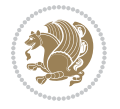

## <span id="page-16-0"></span>**1.21 Typesetting margin par**

By default, in RTL mode, \marginpar appears on LHS and its content is typeset RTL and in LTR mode, \marginpar appears on RHS and its content is typeset LTR. In addition, the following commands are provided:

```
\setRTLmarginpar \setLTRmarginpar \setdefaultmarginpar
\LTRmarginpar[⟨left-text⟩]{⟨right-text⟩}
\RTLmarginpar[⟨left-text⟩]{⟨right-text⟩}
```
- $\begin{array}{c\text{in}~\text{``s}}\\ \text{in}~\text{``s}}\\ \text{in}~\text{``s}}\\ \text{in}~\text{``s}~\text{``s}~\text{``s}~\text{``s}~\text{``s}~\text{``s}~\text{``s}~\text{``s}~\text{``s}~\text{``s}~\text{``s}~\text{``s}~\text{``s}~\text{``s}~\text{``s}~\text{``s}~\text{``s}~\text{``s}~\text{``s}~\text{``s}~\text{``s}~\text{``s}~\text{``s}~\text{``s}~\$ content of \marginpar is typeset RTL (this is independent of the current mode).
- $\begin{array}{c\text{in}~\text{``s}}\ \text{in}~\text{``s}}\ \text{in}~\text{in}~\text{``s}}\ \text{in}~\text{in}~\text{``s}}\ \text{in}~\text{in}~\text{``s}}\ \text{in}~\text{``s}~\text{``s}}\ \text{in}~\text{``s}~\text{``s}}\ \text{in}~\text{``s}~\text{``s}}\ \text{in}~\text{``s}~\text{``s}}\ \text{in}~\text{``s}~\text{``s}}\ \text{in}~\text{``s}~\text{``s}}\ \text{in}~\text{``s$ content of \marginpar is typeset LTR (this is independent of the current mode).
- $\mathbb{F}$  \setdefaultmarginpar gives the default behaviour of \marginpar as described above.
- \LTRmarginpar typesets *⟨left-text⟩* and *⟨right-text⟩* always LTR.
- \RTLmarginpar typesets *⟨left-text⟩* and *⟨right-text⟩* always RTL.
- in RTL mode, places of *⟨left-text⟩* and *⟨right-text⟩* swaps.

# <span id="page-16-1"></span>**1.22 Typesetting of Headers and Footers**

If the main direction of the document is RTL, then headers and footers are typeset RTL and if the main direction of the document is LTR, then headers and footers are typeset LTR.

#### <span id="page-16-2"></span>**1.23 Tabular Typesetting**

In RTL mode, tabular are typeset RTL and in LTR mode, tabular are typeset LTR.

#### <span id="page-16-3"></span>**1.24 Equation Numbers**

For reqno, equation numbers are on the right hand side and for leqno, equation numbers are on the left hand side, independent on the current mode.

# <span id="page-16-4"></span>**2 Support For Various Packages and Classes**

The bidi package supports amsmath, amstext, amsthm, array, arydshln, breqn, cals, caption, color, colortbl, crop, cuted, cutwin, dblfnote draftwatermark, empheq, fancyhdr, fancybox, fix2col, float, floatrow, flowfram, framed, ftnright, geometry, graphicx, hvfloat, hyperref, lettrine, listings, mdframed, midfloat, minitoc, multicol, multienum, newfloat, pdfpages, pstricks, quotchap, picinpar, ragged2e, rotating, sidecap, stabular,

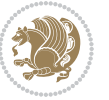

subfig, subfigure, supertabular, xtab, tabls, tabulary, PGF & TIKZ, tocbibind, tocloft, tocstyle, wrapfig, xcolor, xltxtra packages, amsart, amsbook, artikel1, artikel2, artikel3, extarticle, flashcards, standrad article, boek, boek3, standard book, bookest, extbook, extletter, scrlettr, standard letter, memoir, extreport, rapport1, rapport3, refrep, standard report, scrartcl, scrbook, scrreprt classes and any other packages and classes that relies on these packages and classes. This means, you can use all these packages and classes in addition to other packages and classes that rely on these packages and classes and use their functionality fully for your bidirectional documents. We now give some details that you should know about the supported packages or classes.

#### <span id="page-17-0"></span>**2.1 Color**

You can use color and xcolor packages to typeset texts in colours and colour boxes produced by \colorbox and \fcolorbox commands. Please note that your Coloured text should not span more than a line, if your text spans more than a line, you will be in trouble which means your whole document, page or paragraph may be coloured. If your texts spans more than a line, then you should use xecolor package. Also if you are going to use \color command to colour the text at the beginning of a paragraph, then you should have \leavevmode before \color command. For having coloured tabular, you can use colortbl package.

### <span id="page-17-1"></span>**2.2 The dblfnote package**

The dblfnote package makes footnotes double-columned. In addition bidi package adds bidirectional support for the dblfnote package by providing the following commands:

\RTLdfnmakecol \LTRdfnmakecol

- $\begin{array}{c}\mathbb{F}\setminus\mathsf{RTLdfnmakecol}\end{array}$  makes footnotes double-columned RTL.
- $\mathbb{F}$  \LTRdfnmakecol makes footnotes double-columned LTR.
- $\mathbb{F}$  If the main direction of the document is RTL, \RTLdf $\mathtt{nm}$ akecol is active and if the main direction of the document is LTR, \LTRdfnmakecol is active.

Please note that when using dblfnote package, the footnote rule will be as wide as the footnote column and \autofootnoterule, \rightfootnoterule, \leftfootnoterule, and \textwidthfootnoterule commonds have no effects.

#### <span id="page-17-2"></span>**2.3 Hyperref**

The hyperref package works fine with bidirectional documents if and only if, your link will not span more than a line. If your link spans more than a line, then your whole document, or page or paragraph may be linked.

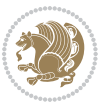

## <span id="page-18-0"></span>**2.4 The listings package**

Suppose that the main direction of the document is RTL, and you want to typeset a piece of C code in LTR mode but you also have the requirement that the caption of that particular code should be RTL. Since the direction of the code is LTR, then the direction of the caption also will be LTR and this is not something you want; sadly there is no easy way to do this. For this very reason, the bidi package adds a key to the listings package, namely captiondirection. This key can have the following values:

- $^{\mathbb{F}\!\!\mathfrak{F}}$  textdirection follows the direction of the text (default).
- $^{\textrm{\tiny I\!R\!F}}$  RTL sets the direction of the caption to RTL.
- $^{\textrm{\tiny E\!E\!T}}$  LTR sets the direction of the caption to LTR.

Giving any other values gives you an error.

## <span id="page-18-1"></span>**2.5 flowfram Package**

You can use flowfram package for your bidirectional documents. Please note that flowfram package provides support for bidirectional column typesetting, for details, see its manual.

# <span id="page-18-2"></span>**2.6 Multicolumn Typesetting**

In the previous versions of bidi package, it was recommended that you need to use fmultico package instead the original multicol package for RTL multicolumn typesetting. This is not the case any more and you should not use buggy fmultico package any more. Simply load the original multicol package before loading bidi. bidi now supports multicol package and you can typeset bidirectional multi columns. When using multicol package, the following two additional commands are proveded:

\RTLmulticolcolumns \LTRmulticolcolumns

If the main direction of the document is RTL, then you get RTL multi columns and if the main direction of the document is LTR, then you get LTR multi columns. In addition, \RTLmulticolcolumns allows you to have RTL multi columns and \LTRmulticolcolumns allows you to have LTR multi columns.

In addition, you also can use vwcol package for variable width bidirectional column tupesetting.

# <span id="page-18-4"></span><span id="page-18-3"></span>**3 Extra bidi Packages and Classes**

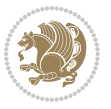

#### **3.1 bidi-longtable package**

For typesetting RTL tables with longtable package, an experimental package, bidilongtable package, is provided. bidi-longtable package should be loaded after longtable package.

## <span id="page-19-0"></span>**3.2 biditufte bundle**

A modified version of tufte-latex, biditufte bundle, mainly for RTL typesetting, is provided. If you never used biditufte bundle or tufte-latex package and you want to use biditufte bundle, then you need to look at tufte-latex package's manual and examples. In addition, for using biditufte bundle, you need to know the following notes:

- $^{\textrm{\tiny E\!P}}$  You need to use biditufte-book class instead tufte-book class and bidituftehandout class instead tufte-handout class.
- $^{\textrm{\textregistered}}$  biditufte bundle provides the following extra commands:

\LTRsidenote \RTLsidenote \LTRmarginnote \RTLmarginnote

- $^{\textrm{\tiny E\!P}}$  biditufte-book and biditufte-handout classes provide two extra options; <code>RTLge-</code> ometry (active when loading either of classes) and LTRgeometry.
- $^{\textrm{\tiny E\!E\!F}}$  biditufte bundle unlike tufts-latex package, only provides justified lines.
- K) Some features of tufte-latex that does not make any sense in RTL, do not exist in biditufte bundle (no need for soul, letterspace and macrotype packages).
- $\mathbb{F}$  If you want to configure biditufte-book class for your own needs, then you can create a file with the name biditufte-book.cfg and put your  $\mathbb{F}$ FX macros in that file; similarly, if you want to configure biditufte-handout class for your own needs, then you can create a file with the name biditufte-handout.cfg and put your  $\langle \text{H} \rangle$  macros in that file.

# <span id="page-19-1"></span>**3.3 Typesetting TEX and LATEX Codes**

The LATEX codes in this manual are typeset using the bidicode package. In standard  $\mathbb{F}X$  you can not use footnotes inside \chapter, \part, \section, \subsection, \subsection and any other section-like commands, \caption and tabular environment.

bidi package provides bidiftnxtra package that solves the issue of footnote in standard LATEX. bidiftnxtra package should be loaded after bidi package.

# <span id="page-20-0"></span>**3.4 Typesetting Poems**

The bidi package provides bidipoem package for typesetting Persian poems. It provides four environments, traditionalpoem, modernpoem and starred version of these. In the starred version of these environments you do not need to type  $\setminus$  and that is the only difference with the normal version of the environments. The traditionalpoem environment and its starred version are also useful for typesetting Classic Arabic poetry, in fact this package may also be useful for other RTL languages.

When using bidipoem package, at least you need to run xelatex twice on your document. In fact, if you run xelatex just once on your document, you get a message saying "Unjustified poem. Rerun XeLaTeX to get poem right".

When you typeset your poems, you might get underfull \hbox messages. This is absolutely normal and if you want to get rid of these underfull \hbox messages, then you would need to use Kashida.

If you need to change the default distance between two verses, you can do just that by:

```
\renewcommand\poemcolsepskip{⟨length⟩}
\begin{traditionalpoem}
⟨verse1⟩&⟨verse2⟩\\
⟨verse3⟩&⟨verse4⟩\\
…
\end{traditionalpoem}
\begin{traditionalpoem*}
⟨verse1⟩&⟨verse2⟩
⟨verse3⟩&⟨verse4⟩
…
\end{traditionalpoem*}
```
# <span id="page-20-1"></span>**3.5 Typesetting Resumé**

The bidi package provides bidimoderncv<sup>[2](#page-20-3)</sup> class for typesetting resumés. There are two examples, namely test-casualcv.tex and test-classiccv.tex, in the doc folder than you can look and learn how you can use it.

# <span id="page-20-2"></span>**3.6 Print Two Pages On A Single Page**

bidi package provides bidi2in1 package for printing two pages on a single (landscape) A4 page. Page numbers appear on the included pages, and not on the landscape 'container' page.

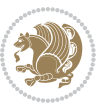

<span id="page-20-3"></span><sup>&</sup>lt;sup>2</sup>This class is the modified version of moderncy class.

# <span id="page-21-0"></span>**3.7 Producing Presentations**

At the moment, there is only one class that you can prepare your presentations with.

# <span id="page-21-1"></span>**4 Some Useful Internal Macros and Programming Tips**

There are some useful internal macros and programming tips that might be helpful for you. This section, explains all these useful internals and programming tips.

## <span id="page-21-2"></span>**4.1 Equating Conditionals**

\eqnewif{*⟨\newconditional1⟩*}{*⟨\newconditional2⟩*}

In standard  $\mathbb{F}$ <sub>T</sub>X, \newif command is provided that you can define a new conditional with it. \eqnewif command is similar to \newif command but:

- $\mathbb{F}$  With \eqnewif command, you can define two new conditionals instead one, so clearly it has two mandatory arguments.
- $\mathbb{F}$  \newconditional1 will be identical to \newconditional2, so that whenever \newconditional1 is true, then \newconditional2 is also true and whenever \newconditional1 is false, then \newconditional2 is also false and vice versa.

#### <span id="page-21-3"></span>**4.2 RTL Conditional**

\if@RTL

\if@RTL conditional is true inside RTL mode and it is false in LTR mode.

# <span id="page-21-4"></span>**4.3 Main RTL Conditional**

\if@RTLmain

If the main direction of the document is RTL, \if@RTLmain is true and if the main direction of the document is LTR, \if@RTLmain is false.

## <span id="page-21-5"></span>**4.4 Latin Conditional**

\if@Latin

\if@Latin inside any environment that uses Latin font is true and inside any environment that uses RTL font is false.

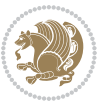

## <span id="page-22-0"></span>**4.5 Tags Internal Macro**

\@iftagsloaded{*⟨tags name⟩*}{*⟨do thing(s) if the tag is loaded⟩*} {*⟨do thing(s) if the tag is not loaded⟩*}

As you can see, the syntax of \@iftagsloaded is exactly the same as the syntax of \@ifpackageloaded and \@ifclassloaded. By tags, we mean things like leqno or reqno. Please note that in the argument *⟨tags name⟩*, the extension clo should not be given.

# <span id="page-22-1"></span>**4.6 Definition File Loaded Internal Macro**

```
\@ifdefinitionfileloaded{⟨definition file name⟩}
{⟨do thing(s) if the definition file is loaded⟩}
{⟨do thing(s) if the definition file is not loaded⟩}
```
As you can see, the syntax of \@ifdefinitionfileloaded is exactly the same as the syntax of \@ifpackageloaded and \@ifclassloaded. By definition file, we mean things like hyperref-bidi.def or wrapfig-bidi.def. Please note that in the argument *⟨definition file name⟩*, the extension def should not be given.

#### <span id="page-22-2"></span>**4.7 Tabular Conditional**

\if@RTLtab

If the tabular is typeset RTL, \if@RTLtab is true and if the tabular is typeset LTR, \if@RTLtab is false.

#### <span id="page-22-3"></span>**4.8 Footnote Conditional**

\if@RTL@footnote

When footnotes are typeset RTL, \if@RTL@footnote is true and when footnotes are typeset LTR, \if@RTL@footnote is false.

#### <span id="page-22-4"></span>**4.9 Direction Ensuring Macros**

```
\@ensure@RTL{{\text{text}}} \@ensure@RL{{text} \@ensure@LTR{{text} }
\@ensure@LR{⟨text⟩} \@ensure@dir{⟨text⟩} \@ensure@maindir{⟨text⟩}
```
- \@ensure@RTL and \@ensure@RL internals make sure that *⟨text⟩* is always typeset RTL, independent on the current mode.
- \@ensure@LTR and \@ensure@LR internals make sure that *⟨text⟩* is always typeset LTR, independent on the current mode.

Some Useful Internal Macros and Programming Tips 22

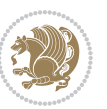

 \@ensure@dir and \@ensure@maindir if used in RTL mode, they put *⟨text⟩* inside \RLE and if used in LTR mode, they put the text as it is.

#### <span id="page-23-0"></span>**4.10 Reset Direction Macro**

\save@dir \saved@@dir \reset@dir

- $\mathbb{F}$  \save@dir, if the direction of typesetting is RTL, defines \saved@@dir to be RTL and if the direction of typesetting is LTR, defines \saved@@dir to be LTR.
- $\begin{array}{c} \mathbb{F} \setminus \mathbb{F} \setminus \mathbb{F}$ \saved@@dir is defined as LTR, inserts \setLTR, otherwise does nothing.

# <span id="page-23-1"></span>**Part II Plain TFX Manual**

# <span id="page-23-2"></span>**5 Basics**

### <span id="page-23-3"></span>**5.1 Loading The Package**

You can load the package in the ordinary way;

\input *bidi*

When loading the package, it is important to know that: bidi should be the last package that you load, because otherwise you are certainly going to overwrite bidi's definitions and consequently, you will not get the expected output.

#### <span id="page-23-4"></span>**5.2 Commands for Version number, and Date of The Package**

\bidiversion \bididate

- $\mathbb{F}\setminus\mathbb{D}$  is the current version of the package.
- $\mathbb{F}\setminus\mathbb{D}$  ididate gives the current date of the package.

```
\input bidi
This is typeset by \textsf{bidi} package, \bidiversion, \bididate.
\end
```
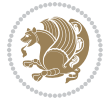

#### <span id="page-24-0"></span>**5.3 Turning TeX--XeT features on and off**

The bidirectional typesetting in  $XeT<sub>F</sub>X$  is based on TeX--XeT algorithm and bidi package automatically turns the feature on for typesetting bidirectional texts. As the internal data structures built by TeX--XeT differ from those built by T<sub>F</sub>X, the typesetting of a document by TeX--XeT may therefore differ from that performed by T<sub>F</sub>X. So you may notice that some packages behave differently when TeX--XeT feature is on and you may want to turn the feature off for a part of the text so that you get the default behaviour of original  $T_FX$ . Two commands are provided for this purpose:

\TeXXeTOn \TeXXeTOff

- $\mathbb{F}$  \TeXXeTOn turns TeX--XeT feature on, which is active by default when bidi package is loaded.
- $\begin{array}{c}\n\mathbb{F}\n\end{array}$  \TeXXeTOff turns TeX--XeT feature off.

# <span id="page-24-1"></span>**5.4 Paragraph Switching Commands**

\setLTR \setLR \unsetRL \unsetRTL \setRTL \setRL \unsetLTR

 $\mathbb{F}$  With any of the commands in the first row, you can typeset LTR paragraphs.

 $^{\textrm{\tiny E\!P\!F}}$  With any of the commands in the second row, you can typeset RTL paragraphs.

```
\input bidi
 \setRTL%
 Anyone who reads Old and Middle English literary texts will be
 familiar with the mid-brown volumes of the EETS, with the symbol
 of Alfred's jewel embossed on the front cover.
6
 \setLTR% Notice the blank line before \setLTR
 Anyone who reads Old and Middle English literary texts will be
 familiar with the mid-brown volumes of the EETS, with the symbol
 of Alfred's jewel embossed on the front cover.
 \end
```
## <span id="page-24-2"></span>**5.5 Pargraph Switching Environments**

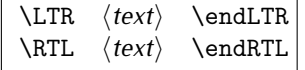

 $\mathbb{F}$  With LTR environment, you can typeset LTR paragraphs.

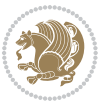

Basics 24

<sup>☞</sup> With RTL environment, you can typeset RTL paragraphs.

```
\input bidi
\RTL
Anyone who reads Old and Middle English literary texts will be familiar
with the mid-brown volumes of the EETS, with the symbol
of Alfred's jewel embossed on the front cover.
\LTR
Anyone who reads Old and Middle English literary texts will be familiar
with the mid-brown volumes of the EETS, with the symbol
of Alfred's jewel embossed on the front cover.
\endLTR
And we are still typesetting right to left.
\endRTL
\end
```
#### <span id="page-25-0"></span>**5.6 Typesetting Short LTR and RTL Texts**

\LRE{*⟨text⟩*} \LR{*⟨text⟩*} \RLE{*⟨text⟩*} \RL{*⟨text⟩*}

- $\mathbb{F}$  With any of the commands in the first row, you can typeset short LTR text inside RTL paragraphs.
- $\mathbb{F}$  With any of the commands in the second row, you can typeset short RTL text inside LTR paragraphs.

```
\input bidi
\RTL
Anyone who reads Old and Middle English \LRE{Short left to right text}
literary texts will be familiar
with the mid-brown volumes of the EETS, with the symbol
of Alfred's jewel embossed on the front cover.
\LTR
Anyone who reads Old and Middle English \RLE{Short right to left text}
literary texts will be familiar
with the mid-brown volumes of the EETS, with the symbol
of Alfred's jewel embossed on the front cover.
\endLTR
\endRTL
\end
```
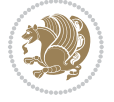

## **5.7 Primitive-like commands**

\hboxR \hboxL \vboxR \vboxL

- $^{\boxplus^{\!\!\!\!\! \sqcap} }$  The syntax of \hboxR is exatly the same as the syntax of \hbox, but its contents is always typeset RTL.
- $^{\mathbb{F}}$  The syntax of \hboxL is exatly the same as the syntax of \hbox, but its contents is always typeset LTR.
- $^{\mathbb{F}^{\!\top}}$  The syntax of \vboxR is exatly the same as the syntax of \vbox, but its contents is always typeset RTL.
- $^{\mathbb{F}^{\!\top}}$  The syntax of \vboxL is exatly the same as the syntax of \vbox, but its contents is always typeset LTR.

#### <span id="page-26-0"></span>**5.8 Something To know about \hbox**

If you enable RTL typesetting and typeset an horizontal box at the beginning of the document:

\input bidi \setRTL \hbox{This is a Test} \end

You see that even you have used \setRTL, the horizontal box appears LTR (It appears on the left hand side and its content is typeset left to right). This is because when T<sub>F</sub>X starts, it is in the vertical mode so if you need to have that \hbox appear RTL, then write \leavevmode before \hbox:

```
\input bidi
\setRTL
\leavevmode\hbox{This is a Test}
\end
```
# <span id="page-26-1"></span>**5.9 Typesetting Logos**

\XeTeX

bidi defines XeTEX logo and in addition, it makes sure that the logo, TEX is typeset LTR.

# <span id="page-26-2"></span>**6 Some Useful Internal Macros and Programming Tips**

There are some useful internal macros and programming tips that might be helpful for you. This section, explains all these useful internals and programming tips.

Some Useful Internal Macros and Programming Tips 26

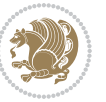

#### <span id="page-27-0"></span>**6.1 RTL Conditional**

\if@RTL

\if@RTL conditional is true inside RTL mode and it is false in LTR mode.

# <span id="page-27-1"></span>**6.2 Main RTL Conditional**

\if@RTLmain

If the main direction of the document is RTL, \if@RTLmain is true and if the main direction of the document is LTR, \if@RTLmain is false.

## <span id="page-27-2"></span>**6.3 Direction Ensuring Macros**

```
\@ensure@RTL{{text}} \@ensure@RL{{text}} \@ensure@LTR{{text}}<br>\@ensure@LR{{text}} \@ensure@dir{{text}} \@ensure@maindir{{text}}
\@ensure@LR{⟨text⟩} \@ensure@dir{⟨text⟩} \@ensure@maindir{⟨text⟩}
```
- \@ensure@RTL and \@ensure@RL internals make sure that *⟨text⟩* is always typeset RTL, independent on the current mode.
- \@ensure@LTR and \@ensure@LR internals make sure that *⟨text⟩* is always typeset LTR, independent on the current mode.
- \@ensure@dir and \@ensure@maindir if used in RTL mode, they put *⟨text⟩* inside \RLE and if used in LTR mode, they put the text as it is.

#### <span id="page-27-3"></span>**6.4 Reset Direction Macro**

\save@dir \saved@@dir \reset@dir

- $\mathbb{P}$  \save@dir, if the direction of typesetting is RTL, defines \saved@@dir to be RTL and if the direction of typesetting is LTR, defines \saved@@dir to be LTR.
- $\begin{array}{c} \mathbb{F} \setminus \mathbb{F} \setminus \mathbb{F}$ \saved@@dir is defined as LTR, inserts \setLTR, otherwise does nothing.

# <span id="page-27-4"></span>**7 bidi implementation**

#### <span id="page-27-5"></span>**7.1 amsart-xetex-bidi.def**

```
1 \ProvidesFile{amsart-xetex-bidi.def}[2013/04/26 v0.8 bidi adaptations for amsart class for XeTeX
2 \def\@tocline#1#2#3#4#5#6#7{\relax
```

```
3 \ifnum #1>\c@tocdepth % then omit
```

```
4 \else
```
- 5 \par \addpenalty\@secpenalty\addvspace{#2}%
- 6 \begingroup \hyphenpenalty\@M

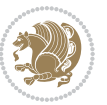

```
7 \@ifempty{#4}{%
8 \@tempdima\csname r@tocindent\number#1\endcsname\relax
9 }{%
10 \@tempdima#4\relax
11 }%
12 \parindent\z@\if@RTL\rightskip\else\leftskip\fi#3\relax \advance\if@RTL\rightskip\else\lef
13 \if@RTL\leftskip\else\rightskip\fi\@pnumwidth plus4em \parfillskip-\@pnumwidth
14 #5\leavevmode\hskip-\@tempdima #6\nobreak\relax
15 \hfil\hbox to\@pnumwidth{\@tocpagenum{#7}}\par
16 \nobreak
17 \endgroup
18 \fi}
19 \renewcommand\thesubsection {\thesection\@SepMark\arabic{subsection}}
20 \renewcommand\thesubsubsection {\thesubsection \@SepMark\arabic{subsubsection}}
21 \renewcommand\theparagraph {\thesubsubsection\@SepMark\arabic{paragraph}}
22 \renewcommand\thesubparagraph {\theparagraph\@SepMark\arabic{subparagraph}}
23 \def\part{\@startsection{part}{0}%
24 \z@{\linespacing\@plus\linespacing}{.5\linespacing}%
25 {\normalfont\bfseries\if@RTL\raggedleft\else\raggedright\fi}}
26 \def\right@footnoterule{%
27 \hbox to \columnwidth
28 {\beginR \vbox{\kern-.4\p@
29 \hrule\@width 5pc\kern11\p@\kern-\footnotesep}\hfil\endR}}
30 \def\left@footnoterule{\kern-.4\p@
31 \hrule\@width 5pc\kern11\p@\kern-\footnotesep}
32
33
34 \long\def\@footnotetext#1{%
35 \insert\footins{%
36 \if@RTL@footnote\@RTLtrue\else\@RTLfalse\fi%
37 \normalfont\footnotesize
38 \interlinepenalty\interfootnotelinepenalty
39 \splittopskip\footnotesep \splitmaxdepth \dp\strutbox
40 \floatingpenalty\@MM \hsize\columnwidth
41 \@parboxrestore \parindent\normalparindent \sloppy
42 \protected@edef\@currentlabel{%
43 \csname p@footnote\endcsname\@thefnmark}%
44 \@makefntext{%
45 \rule\z@\footnotesep\ignorespaces#1\unskip\strut\par}}}
46
47 \long\def\@RTLfootnotetext#1{%
48 \insert\footins{%
49 \@RTLtrue%
50 \normalfont\footnotesize
51 \interlinepenalty\interfootnotelinepenalty
52 \splittopskip\footnotesep \splitmaxdepth \dp\strutbox
53 \floatingpenalty\@MM \hsize\columnwidth
54 \@parboxrestore \parindent\normalparindent \sloppy
55 \protected@edef\@currentlabel{%
```

```
56 \csname p@footnote\endcsname\@thefnmark}%
```
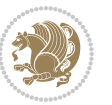

```
57 \@makefntext{%
58 \rule\z@\footnotesep\ignorespaces#1\unskip\strut\par}}}
59
60
61
62 \long\def\@LTRfootnotetext#1{%
63 \insert\footins{%
64 \@RTLfalse%
65 \normalfont\footnotesize
66 \interlinepenalty\interfootnotelinepenalty
67 \splittopskip\footnotesep \splitmaxdepth \dp\strutbox
68 \floatingpenalty\@MM \hsize\columnwidth
69 \@parboxrestore \parindent\normalparindent \sloppy
70 \protected@edef\@currentlabel{%
71 \csname p@footnote\endcsname\@thefnmark}%
72 \@makefntext{%
73 \rule\z@\footnotesep\ignorespaces#1\unskip\strut\par}}}
74
75
76 \footdir@temp\footdir@ORG@bidi@amsart@footnotetext\@footnotetext{\bidi@footdir@footnote}%
77 \footdir@temp\footdir@ORG@bidi@amsart@RTLfootnotetext\@RTLfootnotetext{R}%
78 \footdir@temp\footdir@ORG@bidi@amsart@LTRfootnotetext\@LTRfootnotetext{L}%
79
80 \renewenvironment{thebibliography}[1]{%
81 \@bibtitlestyle
82 \normalfont\bibliofont\labelsep .5em\relax
83 \renewcommand\theenumiv{\arabic{enumiv}}\let\p@enumiv\@empty
84 \if@RTL\if@LTRbibitems\@RTLfalse\else\fi\else\if@RTLbibitems\@RTLtrue\else\fi\fi
\label{thm:main} $$85 \list{\@biblabel{\theenumiv}}{\set{\\sublabelwidth}{\abelwidth}}$$86 \leftmargin\labelwidth \advance\leftmargin\labelsep
87 \usecounter{enumiv}}%
88 \sloppy \clubpenalty\@M \widowpenalty\clubpenalty
8q \left( \text{sfcode} \right).=\@m
90 }{%
91 \def\@noitemerr{\@latex@warning{Empty `thebibliography' environment}}%
92 \endlist
93 }
94 \def\theindex{\@restonecoltrue\if@twocolumn\@restonecolfalse\fi
95 \columnseprule\z@ \columnsep 35\p@
96 \@indextitlestyle
97 \thispagestyle{plain}%
98 \let\item\@idxitem
99 \parindent\z@ \parskip\z@\@plus.3\p@\relax
100 \if@RTL\raggedleft\else\raggedright\fi
101 \hyphenpenalty\@M
102 \footnotesize}
103 \def\@idxitem{\par\hangindent \if@RTL-\fi2em}
104 \def\subitem{\par\hangindent \if@RTL-\fi2em\hspace*{1em}}
105 \def\subsubitem{\par\hangindent \if@RTL-\fi3em\hspace*{2em}}
```

```
106 \def\maketitle{\par
```
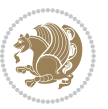

```
107 \@topnum\z@ % this prevents figures from falling at the top of page 1
```

```
108 \@setcopyright
```
- \thispagestyle{firstpage}% this sets first page specifications
- \uppercasenonmath\shorttitle
- \ifx\@empty\shortauthors \let\shortauthors\shorttitle
- 112 \else \andify\shortauthors
- \fi
- \@maketitle@hook
- \begingroup
- \@maketitle
- \toks@\@xp{\shortauthors}\@temptokena\@xp{\shorttitle}%

```
118 \toks4{\def\\{ \ignorespaces}}% defend against questionable usage
```

```
119 \edef\@tempa{%
```

```
120 \@nx\markboth{\the\toks4
```

```
121 \@nx\MakeUppercase{\the\toks@}}{\the\@temptokena}}%
```
- \@tempa
- \endgroup
- \c@footnote\z@
- 125 \@cleartopmattertags
- }

#### <span id="page-30-0"></span>**7.2 algorithm2e-xetex-bidi.def**

```
127 \ProvidesFile{algorithm2e-xetex-bidi.def}[2015/02/01 v0.1 bidi adaptations for algorithm2e pack
128 \expandafter\ifx\csname algocf@within\endcsname\relax% if \algocf@within doesn't exist
120 \else% else
130 \renewcommand\thealgocf{\csname the\algocf@within\endcsname\@SepMark\@arabic\c@algocf}%
131 \fi%
132
133 \def\@algocf@pre@boxed{\noindent\begin{bidi@lrbox}{\algocf@algoframe}}
134 \def\@algocf@post@boxed{\end{bidi@lrbox}\framebox[\hsize]{\box\algocf@algoframe}\par}%
135 \def\@algocf@pre@boxruled{\noindent\begin{bidi@lrbox}{\algocf@algoframe}}%
136 \def\@algocf@post@boxruled{\end{bidi@lrbox}\framebox[\hsize]{\box\algocf@algoframe}\par}%
137 \renewcommand{\@algocf@start}{%
138 \@algoskip%
139 \begin{bidi@lrbox}{\algocf@algobox}%
140 \setlength{\algowidth}{\hsize}%
141 \vbox\bgroup% save all the algo in a box
142 \hbox to\algowidth\bgroup\hbox to \algomargin{\hfill}\vtop\bgroup%
143 \ifthenelse{\boolean{algocf@slide}}{\parskip 0.5ex\color{black}}{}%
144 % initialization
145 \addtolength{\hsize}{-1.5\algomargin}%
146 \let\@mathsemicolon=\;\def\;{\ifmmode\@mathsemicolon\else\@endalgoln\fi}%
147 \raggedright\AlFnt{}%
148 \ifthenelse{\boolean{algocf@slide}}{\IncMargin{\skipalgocfslide}}{}%
149 \@algoinsideskip%
150 % \let\@emathdisplay=\]\def\]{\algocf@endline\@emathdisplay\nl}%
151 }%
152 \renewcommand{\@algocf@finish}{%
153 \@algoinsideskip%
```

```
154 \egroup%end of vtop which contain all the text
```

```
155 \hfill\egroup%end of hbox wich contains [margin][vtop]
```

```
156 \ifthenelse{\boolean{algocf@slide}}{\DecMargin{\skipalgocfslide}}{}%
```

```
157 %
```
\egroup%end of main vbox

\end{bidi@lrbox}%

- \algocf@makethealgo% print the algo
- \@algoskip%
- % restore dimension and macros

```
163 \setlength{\hsize}{\algowidth}%
```

```
164 \lineskip\normallineskip\setlength{\skiptotal}{\@defaultskiptotal}%
```

```
165 \let\;=\@mathsemicolon%
```

```
166 \let\]=\@emathdisplay%
```
}%

# <span id="page-31-0"></span>**7.3 amsbook-xetex-bidi.def**

168 \ProvidesFile{amsbook-xetex-bidi.def}[2013/04/26 v0.9 bidi adaptations for amsbook class for XeT \def\@tocline#1#2#3#4#5#6#7{\relax

- \ifnum #1>\c@tocdepth % then omit \else
- \par \addpenalty\@secpenalty\addvspace{#2}%
- \begingroup \hyphenpenalty\@M
- \@ifempty{#4}{%

```
175 \@tempdima\csname r@tocindent\number#1\endcsname\relax
```

```
176 } {%
```

```
177 \@tempdima#4\relax
```
}%

- 179 \parindent\z@ \if@RTL\rightskip\else\leftskip\fi#3\relax \advance\if@RTL\rightskip\else\lef
- \if@RTL\leftskip\else\rightskip\fi\@pnumwidth plus4em \parfillskip-\@pnumwidth

```
181 #5\leavevmode\hskip-\@tempdima #6\nobreak\relax
```
- 182 \hfil\hbox to\@pnumwidth{\@tocpagenum{#7}}\par
- \nobreak
- 184 \endgroup
- $185 \quad \text{if } i$

```
186 \renewcommand\thesubsection {\thesection\@SepMark\arabic{subsection}}
```

```
187 \renewcommand\thesubsubsection {\thesubsection \@SepMark\arabic{subsubsection}}
```

```
188 \renewcommand\theparagraph {\thesubsubsection\@SepMark\arabic{paragraph}}
```

```
189 \renewcommand\thesubparagraph {\theparagraph\@SepMark\arabic{subparagraph}}
```

```
190 \def\theindex{\@restonecoltrue\if@twocolumn\@restonecolfalse\fi
```

```
191 \columnseprule\z@ \columnsep 35\p@
```

```
192 \@indextitlestyle
```

```
193 \thispagestyle{plain}%
```

```
194 \let\item\@idxitem
```

```
195 \parindent\z@ \parskip\z@\@plus.3\p@\relax
```
- \if@RTL\raggedleft\else\raggedright\fi
- \hyphenpenalty\@M
- \footnotesize}

```
199 \def\@idxitem{\par\hangindent \if@RTL-\fi2em}
```

```
200 \def\subitem{\par\hangindent \if@RTL-\fi2em\hspace*{1em}}
```
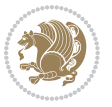

```
201 \def\subsubitem{\par\hangindent \if@RTL-\fi3em\hspace*{2em}}
202 \def\right@footnoterule{%
203 \hbox to \columnwidth
204 {\beginR \vbox{\kern-.4\p@
205 \hrule\@width 5pc\kern11\p@\kern-\footnotesep}\hfil\endR}}
206 \def\left@footnoterule{\kern-.4\p@
207 \hrule\@width 5pc\kern11\p@\kern-\footnotesep}
208
209 \long\def\@footnotetext#1{%
210 \insert\footins{%
211 \if@RTL@footnote\@RTLtrue\else\@RTLfalse\fi%
212 \normalfont\footnotesize
213 \interlinepenalty\interfootnotelinepenalty
214 \splittopskip\footnotesep \splitmaxdepth \dp\strutbox
215 \floatingpenalty\@MM \hsize\columnwidth
216 \@parboxrestore \parindent\normalparindent \sloppy
217 \protected@edef\@currentlabel{%
218 \csname p@footnote\endcsname\@thefnmark}%
219 \@makefntext{%
220 \rule\z@\footnotesep\ignorespaces#1\unskip\strut\par}}}
221
222 \long\def\@RTLfootnotetext#1{%
223 \insert\footins{%
224 \@RTLtrue%
225 \normalfont\footnotesize
226 \interlinepenalty\interfootnotelinepenalty
227 \splittopskip\footnotesep \splitmaxdepth \dp\strutbox
228 \floatingpenalty\@MM \hsize\columnwidth
229 \@parboxrestore \parindent\normalparindent \sloppy
230 \protected@edef\@currentlabel{%
231 \csname p@footnote\endcsname\@thefnmark}%
232 \@makefntext{%
233 \rule\z@\footnotesep\ignorespaces#1\unskip\strut\par}}}
234
235
236 \long\def\@LTRfootnotetext#1{%
237 \insert\footins{%
238 \@RTLfalse%
239 \normalfont\footnotesize
240 \interlinepenalty\interfootnotelinepenalty
241 \splittopskip\footnotesep \splitmaxdepth \dp\strutbox
242 \floatingpenalty\@MM \hsize\columnwidth
243 \@parboxrestore \parindent\normalparindent \sloppy
244 \protected@edef\@currentlabel{%
245 \csname p@footnote\endcsname\@thefnmark}%
246 \@makefntext{%
247 \rule\z@\footnotesep\ignorespaces#1\unskip\strut\par}}}
248
249
250
```
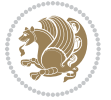

```
252 \footdir@temp\footdir@ORG@bidi@amsbook@RTLfootnotetext\@RTLfootnotetext{R}%
253 \footdir@temp\footdir@ORG@bidi@amsbook@LTRfootnotetext\@LTRfootnotetext{L}%
254
255 \renewenvironment{thebibliography}[1]{%
256 \@bibtitlestyle
257 \normalfont\bibliofont\labelsep .5em\relax
258 \renewcommand\theenumiv{\arabic{enumiv}}\let\p@enumiv\@empty
259 \if@RTL\if@LTRbibitems\@RTLfalse\else\fi\else\if@RTLbibitems\@RTLtrue\else\fi\fi
\label{thm:main} $$ 260 $\{\delta\{{\theenumiv}\}}_{\setminus{\dbell}\label{thm:odd} $$261 \leftmargin\labelwidth \advance\leftmargin\labelsep
262 \usecounter{enumiv}}%
263 \sloppy \clubpenalty\@M \widowpenalty\clubpenalty
264 \sfcode \.=\@m
265 }{%
266 \def\@noitemerr{\@latex@warning{Empty `thebibliography' environment}}%
267 \endlist
268 }
269 \def\@makechapterhead#1{\global\topskip 7.5pc\relax
270 \begingroup
271 \fontsize{\@xivpt}{18}\bfseries\centering
272 \ifnum\c@secnumdepth>\m@ne
273 \leavevmode \hskip-\if@RTL\rightskip\else\leftskip\fi
274 \rlap{\vbox to\z@{\vss
275 \centerline{\normalsize\mdseries
276 \uppercase\@xp{\chaptername}\enspace\thechapter}
277 \vskip 3pc}}\hskip\if@RTL\rightskip\else\leftskip\fi\fi
278 #1\par \endgroup
279 \skip@34\p@ \advance\skip@-\normalbaselineskip
280 \vskip\skip@ }
281 \def\maketitle{\par
282 \@topnum\z@ % this prevents figures from falling at the top of page 1
283 \begingroup
284 \@maketitle
285 \endgroup
286 \c@footnote\z@
287 \def\do##1{\let##1\relax}%
288 \do\maketitle \do\@maketitle \do\title \do\@xtitle \do\@title
289 \do\author \do\@xauthor \do\address \do\@xaddress
290 \do\email \do\@xemail \do\curraddr \do\@xcurraddr
291 \do\dedicatory \do\@dedicatory \do\thanks \do\thankses
292 \do\keywords \do\@keywords \do\subjclass \do\@subjclass
293 }
```
\footdir@temp\footdir@ORG@bidi@amsbook@footnotetext\@footnotetext{\bidi@footdir@footnote}%

#### <span id="page-33-0"></span>**7.4 amsmath-xetex-bidi.def**

```
294 \ProvidesFile{amsmath-xetex-bidi.def}[2014/09/04 v0.9 bidi adaptations for amsmath package for X
295 \let\veqno=\eqno
```

```
296 \iftagsleft@ \let\veqno=\leqno \fi
```

```
297 \renewcommand{\numberwithin}[3][\arabic]{%
```
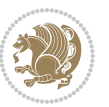

298 \@ifundefined{c@#2}{\@nocounterr{#2}}{%

299 \@ifundefined{c@#3}{\@nocnterr{#3}}{%

300 \@addtoreset{#2}{#3}%

301 \@xp\xdef\csname the#2\endcsname{%

302 \@xp\@nx\csname the#3\endcsname \@nx\@SepMark\@nx#1{#2}}}}%

303 }

304 \def\tagform@#1{\maketag@@@{\if@Latin\else\beginR\fi(\ignorespaces#1\unskip\@@italiccorr)\if@

#### <span id="page-34-0"></span>**7.5 amstext-xetex-bidi.def**

```
305 \ProvidesFile{amstext-xetex-bidi.def}[2013/04/04 v0.1 bidi adaptations for amstext package for X
306 \def\textdef@#1#2#3{\hbox{{%
307 \everymath{#1}%
308 \let\f@size#2\selectfont
309 \if@Latin\else\beginR\fi#3\if@Latin\else\endR\fi}}}
```
#### <span id="page-34-1"></span>**7.6 amsthm-xetex-bidi.def**

310 \ProvidesFile{amsthm-xetex-bidi.def}[2010/07/25 v0.1 bidi adaptations for amsthm package for XeT 311 \def\@thmcountersep{\@SepMark}

#### <span id="page-34-2"></span>**7.7 array-xetex-bidi.def**

```
312 \ProvidesFile{array-xetex-bidi.def}[2010/08/01 v0.2b bidi adaptations for array package for XeTe
313 \def\@testpach{\@chclass
314 \ifnum \@lastchclass=6 \@ne \@chnum \@ne \else
315 \ifnum \@lastchclass=7 5 \else
316 \ifnum \@lastchclass=8 \tw@ \else
317 \ifnum \@lastchclass=9 \thr@@
318 \else \z@
319 \ifnum \@lastchclass = 10 \else
320 \edef\@nextchar{\expandafter\string\@nextchar}%
321 \@chnum
322 \if \@nextchar c\z@ \else
323 \if \@nextchar \if@RTLtab r\else l\fi\@ne \else
324 \if \@nextchar \if@RTLtab l\else r\fi\tw@ \else
325 \&0 \&0chclass
326 \if\@nextchar |\@ne \else
327 \if \@nextchar !6 \else
328 \if \@nextchar @7 \else
329 \if \@nextchar <8 \else
330 \if \@nextchar >9 \else
331 10
332 \@chnum
333 \if \@nextchar m\thr@@\else
334 \if \@nextchar p4 \else
335 \if \@nextchar b5 \else
336 \z@ \@chclass \z@ \@preamerr \z@ \fi \fi \fi \fi
337 \fi \fi \fi \fi \fi \fi \fi \fi \fi \fi \fi \fi}
338 \def\@tabular{\if@RTL\@RTLtabtrue\fi%
339 \leavevmode
340 \hbox \bgroup\if@RTLtab\beginR \fi $\col@sep\tabcolsep \let\d@llarbegin\begingroup
```
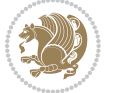

```
341 \let\d@llarend\endgroup
342 \@tabarray}
343 \def\endtabular{\endarray $\if@RTLtab\endR\fi\egroup\@RTLtabfalse}
344 \expandafter\let\csname endtabular*\endcsname=\endtabular
345 \def\@array[#1]#2{%
346 \@tempdima \ht \strutbox
347 \advance \@tempdima by\extrarowheight
348 \setbox \@arstrutbox \hbox{\vrule
349 \@height \arraystretch \@tempdima
350 \@depth \arraystretch \dp \strutbox
351 \@width \z@}%
352 \begingroup
353 \@mkpream{#2}%
354 \xdef\@preamble{\noexpand \ialign \@halignto
355 \bgroup \@arstrut \@preamble
356 \tabskip \z@ \cr}%
357 \endgroup
358 \@arrayleft
359 \if #1t\vtop \else \if#1b\vbox \else \vcenter \fi \fi
360 \bgroup
361 \let \@sharp ##\let \protect \relax
362 \lineskip \z@
363 \baselineskip \z@
364 \m@th
365 \let\\\@arraycr \let\tabularnewline\\\let\par\@empty \if@RTLtab\hbox\bgroup\beginR\vbox\bgrou
366 \def\@tabarray{\@ifnextchar[{\@array}{\@array[c]}}
367\def\endarray{\crcr\egroup\if@RTLtab\egroup\endR\egroup\fi \egroup \@arrayright \gdef\@preambl
368 \def\array{\col@sep\arraycolsep
```

```
369 \def\d@llarbegin{$}\let\d@llarend\d@llarbegin\gdef\@halignto{}%
```

```
370 \@RTLtabfalse\@tabarray}
```
# <span id="page-35-0"></span>**7.8 article-xetex-bidi.def**

 \ProvidesFile{article-xetex-bidi.def}[2010/07/25 v0.4 bidi adaptations for standard article clas \if@titlepage

- 373 \renewcommand\maketitle{\begin{titlepage}%
- \let\footnotesize\small
- \let\right@footnoterule\relax
- \let\left@footnoterule\relax
- \let\textwidth@footnoterule\relax
- 378 \let \footnote \thanks
- \let \LTRfootnote \LTRthanks
- \let \RTLfootnote \RTLthanks
- 381 \null\vfil
- \vskip 60\p@
- \begin{center}%
- {\LARGE \@title \par}%
- \vskip 3em%
- 386 {\large
- 387 \lineskip .75em%

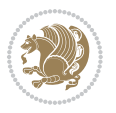
```
388 \begin{tabular}[t]{c}%
389 \@author
390 \end{tabular}\par}%
391 \vskip 1.5em%
392 {\large \@date \par}% % Set date in \large size.
393 \end{center}\par
394 \@thanks
395 \vfil\null
396 \end{titlepage}%
397 \setcounter{footnote}{0}%
398 \global\let\thanks\relax
399 \global\let\LTRthanks\relax
400 \global\let\RTLthanks\relax
401 \global\let\maketitle\relax
402 \global\let\@thanks\@empty
403 \global\let\@author\@empty
404 \global\let\@date\@empty
405 \global\let\@title\@empty
406 \global\let\title\relax
407 \global\let\author\relax
408 \global\let\date\relax
409 \global\let\and\relax
410 }
411 \else
412 \renewcommand\maketitle{\par
413 \begingroup
414 \renewcommand\thefootnote{\@fnsymbol\c@footnote}%
415 \def\@makefnmark{\rlap{\@textsuperscript{\normalfont\@thefnmark}}}%
416 \long\def\@makefntext##1{\parindent 1em\noindent
417 \hb@xt@1.8em{%
418 \hss\@textsuperscript{\normalfont\@thefnmark}}##1}%
419 \if@twocolumn
420 \ifnum \col@number=\@ne
421 \@maketitle
422 \else
423 \twocolumn[\@maketitle]%
424 \fi
425 \else
426 \newpage
427 \global\@topnum\z@ % Prevents figures from going at top of page.
428 \@maketitle
429 \fi
430 \thispagestyle{plain}\@thanks
431 \endgroup
432 \setcounter{footnote}{0}%
433 \global\let\thanks\relax
434 \global\let\LTRthanks\relax
435 \global\let\RTLthanks\relax
436 \global\let\maketitle\relax
```

```
437 \global\let\@maketitle\relax
```
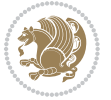

```
_{438} \global\let\@thanks\@empty
439 \global\let\@author\@empty
440 \global\let\@date\@empty
441 \global\let\@title\@empty
442 \global\let\title\relax
443 \global\let\author\relax
444 \global\let\date\relax
445 \global\let\and\relax
446 }
447 \def\@maketitle{%
448 \newpage
449 \null
450 \vskip 2em%
451 \begin{center}%
452 \let \footnote \thanks
453 \let \LTRfootnote \LTRthanks
454 \let \RTLfootnote \RTLthanks
455 {\LARGE \@title \par}%
456 \vskip 1.5em%
457 {\large
458 \lineskip .5em%
459 \begin{tabular}[t]{c}%
460 \@author
461 \end{tabular}\par}%
462 \vskip 1em%
463 {\large \@date}%
464 \end{center}%
465 \par
466 \vskip 1.5em}
467 \fi
468 \renewcommand*\l@part[2]{%
469 \ifnum \c@tocdepth >-2\relax
470 \addpenalty\@secpenalty
471 \addvspace{2.25em \@plus\p@}%
472 \setlength\@tempdima{3em}%
473 \begingroup
474 \parindent \z@ \if@RTL\leftskip\else\rightskip\fi \@pnumwidth
475 \parfillskip -\@pnumwidth
476 {\leavevmode
477 \large \bfseries #1\hfil \hb@xt@\@pnumwidth{\hss #2}}\par
478 \nobreak
479 \if@compatibility
480 \global\@nobreaktrue
481 \everypar{\global\@nobreakfalse\everypar{}}%
482 \fi
483 \endgroup
484 \fi}
485 \renewcommand*\l@section[2]{%
486 \ifnum \c@tocdepth >\z@
487 \addpenalty\@secpenalty
```
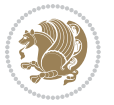

```
488 \addvspace{1.0em \@plus\p@}%
489 \setlength\@tempdima{1.5em}%
490 \begingroup
491 \parindent \z@ \if@RTL\leftskip\else\rightskip\fi \@pnumwidth
492 \parfillskip -\@pnumwidth
493 \leavevmode \bfseries
494 \advance\if@RTL\rightskip\else\leftskip\fi\@tempdima
495 \hskip -\if@RTL\rightskip\else\leftskip\fi
496 #1\nobreak\hfil \nobreak\hb@xt@\@pnumwidth{\hss #2}\par
497 \endgroup
498 \fi}
499 \renewcommand\left@footnoterule{%
500 \kern-3\p@
501 \hrule\@width.4\columnwidth
502 \kern2.6\p@}
503 \renewcommand\right@footnoterule{%
504 \hbox to \columnwidth
505 {\beginR \vbox{%
506 \kern-3\p@
507 \hrule\@width.4\columnwidth
508 \kern2.6\p@}\hfil\endR}}
509 \renewcommand\thesubsection {\thesection\@SepMark\@arabic\c@subsection}
_{510} \renewcommand\thesubsection{\thesubsection\@SepMark\@arabic\c@subsubsection}
511 \renewcommand\theparagraph {\thesubsubsection\@SepMark\@arabic\c@paragraph}
512 \renewcommand\thesubparagraph {\theparagraph\@SepMark\@arabic\c@subparagraph}
513 \def\@part[#1]#2{%
514 \ifnum \c@secnumdepth >\m@ne
515 \refstepcounter{part}%
516 \addcontentsline{toc}{part}{\thepart\hspace{1em}#1}%
517 \else
5<sup>18</sup> \addcontentsline{toc}{part}{#1}%
519 \fi
520 {\parindent \z@ \if@RTL\raggedleft\else\raggedright\fi
521 \interlinepenalty \@M
522 \normalfont
523 \ifnum \c@secnumdepth >\m@ne
524 \Large\bfseries \partname\nobreakspace\thepart
525 \par\nobreak
5^{26} \fi
527 \huge \bfseries #2%
528 \markboth{}{}\par}%
529 \nobreak
530 \vskip 3ex
531 \@afterheading}
532 \renewenvironment{thebibliography}[1]
533 {\section*{\refname}%
534 \@mkboth{\MakeUppercase\refname}{\MakeUppercase\refname}%
535 \if@RTL\if@LTRbibitems\@RTLfalse\else\fi\else\if@RTLbibitems\@RTLtrue\else\fi\fi
536 \list{\@biblabel{\@arabic\c@enumiv}}%
```

```
537 {\settowidth\labelwidth{\@biblabel{#1}}%
```
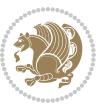

```
538 \leftmargin\labelwidth
539 \advance\leftmargin\labelsep
540 \@openbib@code
541 \usecounter{enumiv}%
542 \let\p@enumiv\@empty
543 \renewcommand\theenumiv{\@arabic\c@enumiv}}%
544 \sloppy
545 \clubpenalty4000
546 \@clubpenalty \clubpenalty
547 \widowpenalty4000%
548 \sfcode`\.\@m}
549 {\def\@noitemerr
550 {\@latex@warning{Empty `thebibliography' environment}}%
551 \endlist}
552 \renewenvironment{theindex}
553 {\if@twocolumn
554 \\grestonecolfalse
555 \else
556 \@restonecoltrue
557 \fi
558 \columnseprule \z@
559 \columnsep 35\p@
560 \twocolumn[\section*{\indexname}]%
561 \@mkboth{\MakeUppercase\indexname}%
562 {\MakeUppercase\indexname}%
563 \thispagestyle{plain}\parindent\z@
564 \parskip\z@ \@plus .3\p@\relax
565 \let\item\@idxitem}
566 {\if@restonecol\onecolumn\else\clearpage\fi}
```
### **7.9 artikel1-xetex-bidi.def**

```
_{567} \ProvidesFile{artikel1-xetex-bidi.def}[2011/08/26 v0.2 bidi adaptations for artikel1 class for X
568 \renewenvironment{theindex}{%
569 \if@twocolumn
570 \@restonecolfalse
571 \else
572 \@restonecoltrue
573 \fi
574 \columnseprule \z@
575 \columnsep 35\p@
576 \twocolumn[\section*{\indexname}]%
577 \@mkboth{\MakeUppercase{\indexname}}{\MakeUppercase{\indexname}}%
578 \thispagestyle{plain}\parindent\z@
579 \parskip\z@ \@plus .3\p@\relax
580 \let\item\@idxitem
581 }{%
582 \if@restonecol\onecolumn\else\clearpage\fi}
583 \renewcommand*\head@style{%
584 \interlinepenalty \@M
```
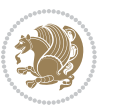

```
585 \hyphenpenalty=\@M \exhyphenpenalty=\@M
586 \if@RTL\leftskip\else\rightskip\fi=0cm plus .7\hsize\relax}
587 \if@titlepage
588 \renewenvironment{abstract}{%
589 \titlepage
590 \null\vfil
591 \section*{\SectFont\abstractname}
592 \noindent\ignorespaces}
593 {\par\vfil\null\endtitlepage}
594 \else
595 \renewenvironment{abstract}{%
596 \if@twocolumn
597 \section*{\abstractname}%
598 \else
599 \bgroup\if@RTL\leftskip\else\rightskip\fi=\unitindent
600 \section*{\small\SectFont\abstractname}%
601 \noindent\ignorespaces
602 \quad \text{If}603 {\if@twocolumn\else\par\egroup\fi}
604 \fi
605 \renewcommand*\@regtocline[3]{%
606 \ifnum #1>\c@tocdepth
607 \else
608 \vskip\z@\@plus.2\p@
609 {\hangindent\z@ \@afterindenttrue \interlinepenalty\@M
610 \if@RTL\rightskip\else\leftskip\fi\unitindent
611 \if@RTL\leftskip\else\rightskip\fi\unitindent\@plus 1fil
612 \parfillskip\z@
613 \@tempdima\unitindent
614 \parindent\z@
615 \leavevmode
616 \hbox{}\hskip -\if@RTL\rightskip\else\leftskip\fi\relax#2\nobreak
617 \hskip 1em \nobreak{\slshape #3}\par
618 }%
610 \quad \text{ifi}620 \if@oldtoc
621 \renewcommand*\l@part[2]{%
622 \ifnum \c@tocdepth >-2\relax
623 \addpenalty\@secpenalty
624 \addvspace{2.25em \@plus\p@}%
625 \begingroup
626 \setlength\@tempdima{3em}%
627 \parindent \z@ \if@RTL\leftskip\else\rightskip\fi \@pnumwidth
628 \parfillskip -\@pnumwidth
629 {\leavevmode
630 \large \bfseries #1\hfil \hb@xt@\@pnumwidth{\hss #2}}\par
631 \nobreak
632 \if@compatibility
633 \global\@nobreaktrue
634 \everypar{\global\@nobreakfalse\everypar{}}%
```
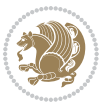

```
635 \fi
636 \endgroup
637 \fi}
638 \else
639 \renewcommand*\l@part{%
640 \ifnum \c@tocdepth >-2\relax
641 \addpenalty\@secpenalty
642 \addvspace{2.25em \@plus \p@}%
643 \@regtocline{0}%
644 \fi}
645 \fi
646 \if@oldtoc
647 \renewcommand*\l@section[2]{%
648 \addpenalty\@secpenalty
649 \addvspace{1.0em \@plus\p@}%
650 \setlength\@tempdima{1.5em}%
651 \begingroup
652 \parindent \z@ \if@RTL\leftskip\else\rightskip\fi \@pnumwidth
653 \parfillskip -\@pnumwidth
654 \leavevmode \bfseries
655 \advance\if@RTL\rightskip\else\leftskip\fi\@tempdima
656 \hskip -\if@RTL\rightskip\else\leftskip\fi
657 #1\nobreak\hfil \nobreak\hb@xt@\@pnumwidth{\hss #2}\par
658 \endgroup}
659 \else
660 \renewcommand*\l@section{\@regtocline{1}}
661 \fi
662 \renewcommand*\thesubsection{\thesection\@SepMark\@arabic\c@subsection}
663 \renewcommand*\thesubsubsection{\thesubsection\@SepMark\@arabic\c@subsubsection}
664 \renewcommand*\theparagraph{\thesubsubsection\@SepMark\@arabic\c@paragraph}
665 \renewcommand*\thesubparagraph{\theparagraph\@SepMark\@arabic\c@subparagraph}
666 \renewenvironment{thebibliography}[1]
667 {\section*{\refname}%
668 \@mkboth{\MakeUppercase\refname}{\MakeUppercase\refname}%
669 \if@RTL\if@LTRbibitems\@RTLfalse\else\fi\else\if@RTLbibitems\@RTLtrue\else\fi\fi
670 \list{\@biblabel{\@arabic\c@enumiv}}%
671 {\settowidth\labelwidth{\@biblabel{#1}}%
672 \leftmargin\labelwidth
673 \dvance\leftmargin\labelsep
674 \@openbib@code
675 \usecounter{enumiv}%
676 \let\p@enumiv\@empty
677 \renewcommand*\theenumiv{\@arabic\c@enumiv}}%
678 \sloppy\clubpenalty4000\widowpenalty4000%
679 \sfcode \.\@m}
680 {\def\@noitemerr
681 {\@latex@warning{Empty `thebibliography' environment}}%
682 \endlist}
683 \renewcommand*\left@footnoterule{%
684 \kern-3\p@
```
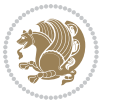

```
685 \kern.5\baselineskip
686 \hrule\@width\unitindent
687 \kern.4\baselineskip
688 }
689 \renewcommand*\right@footnoterule{%
690 \hbox to \columnwidth
691 {\beginR \vbox{%
692 \kern-3\p@
693 \kern.5\baselineskip
694 \hrule\@width\unitindent
695 \kern.4\baselineskip}\hfil\endR}
696 }
697 \if@titlepage
698 \renewcommand*\TitleFont{\rmfamily}
699 \renewcommand*\maketitle{%
700 \begin{titlepage}%
701 \let\footnotesize\small
702 \let\right@footnoterule\relax
703 \let\left@footnoterule\relax
704 \let\textwidth@footnoterule\relax
705 \let \footnote \thanks
706 \long\def\@makefntext##1{\parindent\z@
707 \def\labelitemi{\textendash}\@revlabeltrue
708 \leavevmode\@textsuperscript{\@thefnmark}\kern1em\relax ##1}
709 \renewcommand*\thefootnote{\@fnsymbol\c@footnote}%
710 \if@compatibility\setcounter{page}{0}\fi
711 \null\vfil
712 \vskip 60\p@
713 \begin{center}%
714 \TitleFont
715 {\LARGE \def\\{\penalty -\@M}
716 \if@allcaps
717 \expandafter\uc@nothanks\@title\thanks\relax
718 \else
710 \@title
720 \fi\par}%
721 \vskip 3em%
722 {\large
723 \lineskip .75em \parindent\z@
724 \begin{tabular}[t]{c}%
725 \if@allcaps
726 \expandafter\uc@authornothanks\@author\and\relax
727 \else
728 \@author
729 \fi
730 \end{tabular}\par}%
731 Vskip 1.5em732 {\large
733 \if@allcaps
734 \uppercase\expandafter{\@date}%
```
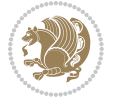

```
735 \else
736 \Qdate
737 \if{\phi\738 \end{center}\par
739 \@thanks
740 \vfil\null
741 \end{titlepage}%
742 \setcounter{footnote}{0}%
743 \global\let\thanks\relax
744 \global\let\maketitle\relax
745 \global\let\@thanks\@empty
746 \global\let\@author\@empty
747 \global\let\@title\@empty
748 \global\let\@date\@empty
749 \global\let\title\relax
750 \global\let\author\relax
751 \global\let\date\relax
752 \global\let\and\relax
753 }
754 \def\uc@nothanks#1\thanks{\uppercase{#1}\futurelet\@tempa\uc@tx}
755 \def\uc@authornothanks#1\and{\uc@nothanks#1\thanks\relax
756 \futurelet\@tempa\uc@ax}
757 \def\uc@ax{%
758 \ifx\@tempa\relax
759 \else
760 \\ \andname \\ \expandafter\uc@authornothanks
761 \fi}
762 \def\uc@tx{\ifx\@tempa\relax
763 \else \expandafter\uc@ty \fi}
764 \def\uc@ty#1{\thanks{#1}\uc@nothanks}
765 \else
766 \renewcommand*\maketitle{\par
767 \begingroup
768 \renewcommand*\thefootnote{\@fnsymbol\c@footnote}%
769 \def\@makefnmark{\rlap{%
770 \@textsuperscript{\normalfont\@thefnmark}}}%
771 \long\def\@makefntext{\@xmakefntext{%
772 \@textsuperscript{\normalfont\@thefnmark}}}%
773 \if@twocolumn
774 \ifnum \col@number=\@ne
775 \@maketitle
776 \else
777 \twocolumn[\@maketitle]%
778 \fi
779 \else
780 \newpage
781 \global\@topnum\z@
782 \@maketitle
783 \fi
784 \thispagestyle{plain}\@thanks
```
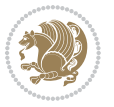

```
785 \endgroup
786 \setcounter{footnote}{0}%
787 \global\let\thanks\relax
788 \global\let\maketitle\relax
789 \global\let\@maketitle\relax
790 \global\let\@thanks\@empty
791 \global\let\@author\@empty
792 \global\let\@title\@empty
793 \global\let\@date\@empty
794 \global\let\title\relax
795 \global\let\author\relax
796 \global\let\date\relax
797 \global\let\and\relax
798 }
799 \def\@maketitle{%
800 \newpage
801 \null
802 \vskip 2em%
803 \begin{center}%
804 \let \footnote \thanks
805 {\LARGE \TitleFont \@title \par}%
806 \vskip 1.5em%
807 {\large \TitleFont
808 \lineskip .5em%
809 \begin{tabular}[t]{c}%
810 \@author
811 \end{tabular}\par}%
812 \vskip 1em%
813 {\large \TitleFont \@date}%
814 \end{center}%
8_{15} \par
816 \vskip 1.5em}
8<sub>17</sub> \fi
```
#### **7.10 artikel2-xetex-bidi.def**

```
818 \ProvidesFile{artikel2-xetex-bidi.def}[2011/08/26 v0.2 bidi adaptations for artikel2 class for X
819 \renewenvironment{theindex}{%
820 \if@twocolumn
821 \@restonecolfalse
822 \else
823 \@restonecoltrue
824 \fi
825 \columnseprule \z@
826 \columnsep 35\p@
827 \twocolumn[\section*{\indexname}]%
828 \@mkboth{\MakeUppercase{\indexname}}{\MakeUppercase{\indexname}}%
829 \thispagestyle{plain}\parindent\z@
830 \parskip\z@ \@plus .3\p@\relax
```

```
831 \let\item\@idxitem
```
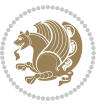

```
832 }{%
833 \if@restonecol\onecolumn\else\clearpage\fi}
834 \renewcommand*\@regtocline[3]{%
835 \ifnum #1>\c@tocdepth
836 \else
837 \vskip\z@\@plus.2\p@
838 {\hangindent\z@ \@afterindenttrue \interlinepenalty\@M
839 \if@RTL\rightskip\else\leftskip\fi\unitindent
840 \if@RTL\leftskip\else\rightskip\fi\unitindent\@plus 1fil
841 \parfillskip\z@
842 \@tempdima\unitindent
843 \advance\@tempdima by \othermargin
844 \parindent\z@
845 \leavevmode
846 \hbox{}\hskip -\if@RTL\rightskip\else\leftskip\fi\relax#2\nobreak
847 \hskip 1em \nobreak{\slshape #3}\par
848 }%
849 \fi}
850 \if@oldtoc
851 \renewcommand*\l@section[2]{%
8<sub>52</sub> \addpenalty\@secpenalty
8_{53} \qquad \verb|\addvspace{1.0em \verb|\\@plus\sp@}|%854 \setlength\@tempdima{1.5em}%
855 \begingroup
856 \parindent \z@ \if@RTL\leftskip\else\rightskip\fi \@pnumwidth
857 \parfillskip -\@pnumwidth
8<sub>5</sub>8 \leavevmode \bfseries
8<sub>59</sub> \advance\if@RTL\rightskip\else\leftskip\fi\@tempdima
860 \hskip -\if@RTL\rightskip\else\leftskip\fi
861 #1\nobreak\hfil \nobreak\hb@xt@\@pnumwidth{\hss #2}\par
862 \endgroup}
863 \else
864 \renewcommand*\l@section{\@regtocline{1}}
865 \fi
866 \if@oldtoc
867 \renewcommand*\l@part[2]{%
868 \ifnum \c@tocdepth >-2\relax
869 \addpenalty\@secpenalty
870 \addvspace{2.25em \@plus\p@}%
871 \begingroup
872 \setlength\@tempdima{3em}%
\verb|873| \partial \phi \leftarrow \verb|RTL\leftarrow\verb|else\right\rangle\{fi \label{eq:873}874 \parfillskip -\@pnumwidth
875 {\leavevmode
876 \large \bfseries #1\hfil \hb@xt@\@pnumwidth{\hss #2}}\par
877 \nobreak
878 \if@compatibility
879 \global\@nobreaktrue
880 \everypar{\global\@nobreakfalse\everypar{}}%
881 \fi
```
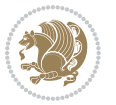

```
882 \endgroup
883 \fi}
884 \else
885 \renewcommand*\l@part{%
886 \ifnum \c@tocdepth >-2\relax
887 \addpenalty\@secpenalty
888 \addvspace{2.25em \@plus \p@}%
889 \@regtocline{0}%
890 \fi}
891 \fi
892 \renewcommand*\head@style{%
893 \interlinepenalty \@M
894 \hyphenpenalty=\@M \exhyphenpenalty=\@M
895 \if@RTL\leftskip\else\rightskip\fi=0cm plus .7\hsize\relax}
896 \if@titlepage
897 \renewenvironment{abstract}{%
898 \titlepage
899 \null\vfil
900 \section*{\SectFont\abstractname}%
901 \noindent\ignorespaces}
902 {\par\vfil\null\endtitlepage}
903 \else
904 \renewenvironment{abstract}{%
905 \if@twocolumn
906 \section*{\abstractname}%
907 \else
908 \section*{\hskip\unitindent\small\SectFont\abstractname}%
909 \list{}{\setlength\listparindent{\unitindent}%
910 \setlength\parindent {\z@}%
911 \setlength\leftmargin {\unitindent}%
912 \setlength\rightmargin {\unitindent}%
913 \setlength\parsep {\z@}}%
914 \item[]%
015 \fi}
916 {\if@twocolumn\else\par\endlist\fi}
917 \fi
_{918} \renewcommand* \the subset of \the set of \@SepMark\@arabic\c@subsection}919 \renewcommand*\thesubsubsection{\thesubsection\@SepMark\@arabic\c@subsubsection}
920 \renewcommand*\theparagraph{\thesubsubsection\@SepMark\@arabic\c@paragraph}
921 \renewcommand*\thesubparagraph{\theparagraph\@SepMark\@arabic\c@subparagraph}
922 \renewcommand*\left@footnoterule{%
923 \kern-3\p@
924 \hrule\@width 3\unitindent
925 \kern 2.6\p@
926 }
927 \renewcommand*\right@footnoterule{%
928 \hbox to \columnwidth
929 {\beginR \vbox{%
930 \kern-3\p@
```
931 \hrule\@width 3\unitindent

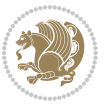

```
932 \kern 2.6\p@}\hfil\endR}
933 }
934 \renewenvironment{thebibliography}[1]
935 {\section*{\refname}%
936 \@mkboth{\MakeUppercase\refname}{\MakeUppercase\refname}%
937 \if@RTL\if@LTRbibitems\@RTLfalse\else\fi\else\if@RTLbibitems\@RTLtrue\else\fi\fi
938 \list{\@biblabel{\@arabic\c@enumiv}}%
939 {\settowidth\labelwidth{\@biblabel{#1}}%
940 \leftmargin\labelwidth
941 \advance\leftmargin\labelsep
942 \@openbib@code
943 \usecounter{enumiv}%
944 \let\p@enumiv\@empty
945 \renewcommand*\theenumiv{\@arabic\c@enumiv}}%
946 \sloppy\clubpenalty4000\widowpenalty4000%
947 \sfcode`\.\@m}
948 {\def\@noitemerr
949 {\@latex@warning{Empty `thebibliography' environment}}%
950 \endlist}
951 \if@titlepage
952 \renewcommand*\TitleFont{\rmfamily}
953 \renewcommand*\maketitle{%
954 \begin{titlepage}%
955 \let\footnotesize\small
956 \let\right@footnoterule\relax
957 \let\left@footnoterule\relax
958 \let\textwidth@footnoterule\relax
959 \let \footnote \thanks
960 \long\def\@makefntext##1{\parindent\z@
961 \def\labelitemi{\textendash}\@revlabeltrue
962 \leavevmode\@textsuperscript{\@thefnmark}\kern1em\relax ##1}
963 \renewcommand*\thefootnote{\@fnsymbol\c@footnote}%
964 \if@compatibility\setcounter{page}{0}\fi
965 \null\vfil
966 \vskip 60\p@
967 \begin{center}%
968 \TitleFont
969 {\LARGE \def\\{\penalty -\@M}
970 \if@allcaps
971 \expandafter\uc@nothanks\@title\thanks\relax
972 \else
973 \@title
974 \if{\i\parrow}975 \vskip 3em%
976 {\large
977 \lineskip .75em \parindent\z@
978 \begin{tabular}[t]{c}%
979 \if@allcaps
980 \expandafter\uc@authornothanks\@author\and\relax
981 \else
```
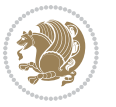

```
982 \@author
983 \fi
984 \end{tabular}\par}%
985 \vskip 1.5em%
986 {\large
987 \if@allcaps
988 \uppercase\expandafter{\@date}%
989 \else
990 \Qdate
991 \fi\par}%
992 \end{center}\par
993 \@thanks
994 \forallfil\null
995 \end{titlepage}%
996 \setcounter{footnote}{0}%
997 \global\let\thanks\relax
998 \global\let\maketitle\relax
999 \global\let\@thanks\@empty
1000 \global\let\@author\@empty
1001 \global\let\@title\@empty
1002 \global\let\@date\@empty
1003 \global\let\title\relax
1004 \global\let\author\relax
1005 \global\let\date\relax
1006 \global\let\and\relax
1007 }
1008 \def\uc@nothanks#1\thanks{\uppercase{#1}\futurelet\@tempa\uc@tx}
1009 \def\uc@authornothanks#1\and{\uc@nothanks#1\thanks\relax
1010 \futurelet\@tempa\uc@ax}
1011 \def\uc@ax{%
1012 \ifx\@tempa\relax
1013 \else
1014 \\ \andname \\ \expandafter\uc@authornothanks
1015 \fi}
1016 \def\uc@tx{\ifx\@tempa\relax
1017 \else \expandafter\uc@ty \fi}
1018 \def\uc@ty#1{\thanks{#1}\uc@nothanks}
1019 \else
1020 \renewcommand*\maketitle{\par
1021 \begingroup
1022 \renewcommand*\thefootnote{\@fnsymbol\c@footnote}%
1023 \long\def\@makefntext##1{\parindent\z@
1024 \def\labelitemi{\textendash}%
1025 \leavevmode\hb@xt@.5\unitindent{%
1026 \@textsuperscript{\normalfont\@thefnmark}\hfil}##1}
1027 \if@twocolumn
1028 \ifnum \col@number=\@ne
1020 \@maketitle
1030 \else
1031 \twocolumn[\@maketitle]%
```
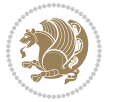

```
1033 \else
1034 \newpage
1035 \global\@topnum\z@
1036 \@maketitle
1037 \fi
1038 \thispagestyle{plain}\@thanks
1039 \endgroup
1040 \setcounter{footnote}{0}%
1041 \global\let\thanks\relax
1042 \global\let\maketitle\relax
1043 \global\let\@maketitle\relax
1044 \global\let\@thanks\@empty
1045 \global\let\@author\@empty
1046 \global\let\@title\@empty
1047 \global\let\@date\@empty
1048 \global\let\title\relax
1049 \global\let\author\relax
1050 \global\let\date\relax
1051 \global\let\and\relax
1052 }
1053 \def\@maketitle{%
1054 \newpage
1055 \null
1056 \vskip 2em%
1057 \begin{center}%
1058 \let \footnote \thanks
1059 {\LARGE \TitleFont \@title \par}%
1060 \vskip 1.5em%
1061 {\large \TitleFont
1062 \lineskip .5em%
1063 \begin{tabular}[t]{c}%
1064 \@author
1065 \end{tabular}\par}%
1066 \vskip 1em%
1067 {\large \TitleFont \@date}%
1068 \end{center}%
1069 \par
1070 \vskip 1.5em}
1071 \fi
```
\fi

# **7.11 artikel3-xetex-bidi.def**

```
1072 \ProvidesFile{artikel3-xetex-bidi.def}[2011/08/26 v0.3 bidi adaptations for artikel3 class for X
1073 \renewenvironment{theindex}{%
1074 \if@twocolumn
1075 \@restonecolfalse
1076 \else
1077 \@restonecoltrue
1078 \fi
```
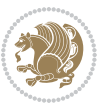

```
1079 \columnseprule \z@
1080 \columnsep 35\p@
1081 \twocolumn[\section*{\indexname}]%
1082 \@mkboth{\MakeUppercase{\indexname}}{\MakeUppercase{\indexname}}%
1083 \thispagestyle{plain}\parindent\z@
1084 \parskip\z@ \@plus .3\p@\relax
1085 \let\item\@idxitem
1086 }{%
1087 \if@restonecol\onecolumn\else\clearpage\fi}
1088 \renewcommand*\head@style{%
1089 \interlinepenalty \@M
1090 \hyphenpenalty=\@M \exhyphenpenalty=\@M
1091 \if@RTL\leftskip\else\rightskip\fi=0cm plus .7\hsize\relax}
1092 \renewcommand*\@regtocline[3]{%
1093 \ifnum #1>\c@tocdepth
1094 \else
1095 \vskip\z@\@plus.2\p@
1096 {\hangindent\z@ \@afterindenttrue \interlinepenalty\@M
1097 \if@RTL\rightskip\else\leftskip\fi\unitindent
1098 \if@RTL\leftskip\else\rightskip\fi\unitindent\@plus 1fil
1099 \parfillskip\z@
1100 \@tempdima\unitindent
1101 \parindent\z@
1102 \leavevmode
1103 \hbox{}\hskip -\if@RTL\rightskip\else\leftskip\fi\relax#2\nobreak
1104 \hskip 1em \nobreak{\slshape #3}\par
1105 }%
1106 \fi}
1107 \if@oldtoc
1108 \renewcommand*\l@part[2]{%
1109 \ifnum \c@tocdepth >-2\relax
1110 \addpenalty\@secpenalty
1111 \addvspace{2.25em \@plus\p@}%
1112 \begingroup
1113 \setlength\@tempdima{3em}%
1114 \parindent \z@ \if@RTL\leftskip\else\rightskip\fi \@pnumwidth
1115 \parfillskip -\@pnumwidth
1116 {\leavevmode
1117 \large \bfseries #1\hfil \hb@xt@\@pnumwidth{\hss #2}}\par
1118 \nobreak
1119 \if@compatibility
1120 \global\@nobreaktrue
1121 \everypar{\global\@nobreakfalse\everypar{}}%
1122 \fi
1123 \endgroup
1124 \fi}
1125 \else
1126 \renewcommand*\l@part{%
1127 \ifnum \c@tocdepth >-2\relax
1128 \addpenalty\@secpenalty
```
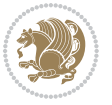

```
1129 \addvspace{2.25em \@plus \p@}%
1130 \@regtocline{0}%
1131 \fi}
1132 \overline{1}1133
1134 \if@oldtoc
1135 \renewcommand*\l@section[2]{%
1136 \addpenalty\@secpenalty
1137 \addvspace{1.0em \@plus\p@}%
1138 \setlength\@tempdima{1.5em}%
1139 \begingroup
1140 \parindent \z@ \if@RTL\leftskip\else\rightskip\fi \@pnumwidth
1141 \parfillskip -\@pnumwidth
1142 \leavevmode \bfseries
1143 \advance\if@RTL\rightskip\else\leftskip\fi\@tempdima
1144 \hskip -\if@RTL\rightskip\else\leftskip\fi
1145 #1\nobreak\hfil \nobreak\hb@xt@\@pnumwidth{\hss #2}\par
1146 \endgroup}
1147 \else
1148 \renewcommand*\l@section{\@regtocline{1}}
1149 \fi
1150 \if@titlepage
1151 \renewenvironment{abstract}{%
1152 \titlepage
1153 \null\vfil
1154 \section*{\SectFont\abstractname}%
1155 \noindent\ignorespaces}
1156 {\par\vfil\null\endtitlepage}
1157 \else
1158 \renewenvironment{abstract}{%
1159 \if@twocolumn
1160 \section*{\abstractname}%
1161 \else
1162 \bgroup\if@RTL\leftskip\else\rightskip\fi=\unitindent
1163 \section*{\small\SectFont\abstractname}%
1164 \noindent\ignorespaces
1165 \fi}
1166 {\if@twocolumn\else\par\egroup\fi}
1167 \fi
1168 \renewcommand*\left@footnoterule{%
1169 \kern-3\p@
1170 \kern.5\baselineskip
1171 \hrule\@width\unitindent
1172 \kern.4\baselineskip
1173 }
1174 \renewcommand*\right@footnoterule{%
1175 \hbox to \columnwidth
1176 {\beginR \vbox{%
1177 \kern-3\p@
```

```
1178 \kern.5\baselineskip
```
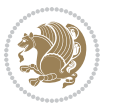

```
1180 \kern.4\baselineskip}\hfil\endR}
1181 }
1182 \renewcommand*\thesubsection{\thesection\@SepMark\@arabic\c@subsection}
1183 \renewcommand*\thesubsubsection{\thesubsection\@SepMark\@arabic\c@subsubsection}
1184 \renewcommand*\theparagraph{\thesubsubsection\@SepMark\@arabic\c@paragraph}
1185 \renewcommand*\thesubparagraph{\theparagraph\@SepMark\@arabic\c@subparagraph}
1186 \renewenvironment{thebibliography}[1]
1187 {\section*{\refname}%
1188 \@mkboth{\MakeUppercase\refname}{\MakeUppercase\refname}%
1189 \if@RTL\if@LTRbibitems\@RTLfalse\else\fi\else\if@RTLbibitems\@RTLtrue\else\fi\fi
1190 \list{\@biblabel{\@arabic\c@enumiv}}%
1191 <br>{\settowidth\labelwidth{\@biblabel{#1}}%
1192 \leftmargin\labelwidth
1193 \advance\leftmargin\labelsep
1194 \@openbib@code
1195 \usecounter{enumiv}%
1196 \let\p@enumiv\@empty
1197 \renewcommand*\theenumiv{\@arabic\c@enumiv}}%
1198 \sloppy\clubpenalty4000\widowpenalty4000%
1199 \setminussfcode\setminus.\mathbb{m}1200 {\def\@noitemerr
1201 {\@latex@warning{Empty `thebibliography' environment}}%
1202 \endlist}
1203 \if@titlepage
1204 \renewcommand*\TitleFont{\rmfamily}
1205 \renewcommand*\maketitle{%
1206 \begin{titlepage}%
1207 \let\footnotesize\small
1208 \let\right@footnoterule\relax
1209 \let\left@footnoterule\relax
1210 \let\textwidth@footnoterule\relax
1211 \let \footnote \thanks
1212 \long\def\@makefntext##1{\parindent\z@
1213 \def\labelitemi{\textendash}\@revlabeltrue
1214 \leavevmode\@textsuperscript{\@thefnmark}\kern1em\relax ##1}
1215 \renewcommand*\thefootnote{\@fnsymbol\c@footnote}%
1216 \if@compatibility\setcounter{page}{0}\fi
1217 \null\vfil
1218 \vskip 60\p@
1219 \begin{center}%
1220 \TitleFont
1221 {\LARGE \def\\{\penalty -\@M}
1222 \if@allcaps
1223 \expandafter\uc@nothanks\@title\thanks\relax
1224 \else
1225 \\ldot \title
1226 \fi\par}%
1227 \vskip 3em%
1228 {\large
```
1179 \hrule\@width\unitindent

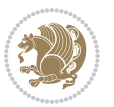

```
1229 \lineskip .75em \parindent\z@
1230 \begin{tabular}[t]{c}%
1231 \if@allcaps
1232 \expandafter\uc@authornothanks\@author\and\relax
1233 \else
1234 \qquad \qquad \qquad \qquad \qquad \qquad \qquad \qquad \qquad \qquad \qquad \qquad \qquad \qquad \qquad \qquad \qquad \qquad \qquad \qquad \qquad \qquad \qquad \qquad \qquad \qquad \qquad \qquad \qquad \qquad \qquad \qquad \qquad \qquad \qquad \qquad1235 \fi
1236 \end{tabular}\par}%
1237 \vskip 1.5em%
1238 {\large
1239 \if@allcaps
1240 \uppercase\expandafter{\@date}%
1241 \else
1242 \@date
1243 \fi\par}%
1244 \end{center}\par
1245 \@thanks
1246 \vfil\null
1247 \end{titlepage}%
1248 \setcounter{footnote}{0}%
1249 \global\let\thanks\relax
1250 \global\let\maketitle\relax
1251 \global\let\@thanks\@empty
1252 \global\let\@author\@empty
1253 \global\let\@title\@empty
1254 \global\let\@date\@empty
1255 \global\let\title\relax
1256 \global\let\author\relax
1257 \global\let\date\relax
1258 \global\let\and\relax
1259 }
1260 \def\uc@nothanks#1\thanks{\uppercase{#1}\futurelet\@tempa\uc@tx}
1261\def\uc@authornothanks#1\and{\uc@nothanks#1\thanks\relax
1262 \futurelet\@tempa\uc@ax}
1263 \def\uc@ax{%
1264 \ifx\@tempa\relax
1265 \else
1266 \\ \andname \\ \expandafter\uc@authornothanks
1267 \fi}
1268 \def\uc@tx{\ifx\@tempa\relax
1269 \else \expandafter\uc@ty \fi}
1270 \def\uc@ty#1{\thanks{#1}\uc@nothanks}
1271 \else
1272 \renewcommand*\maketitle{\par
1273 \begingroup
1274 \renewcommand*\thefootnote{\@fnsymbol\c@footnote}%
1275 \def\@makefnmark{\rlap{%
1276 \@textsuperscript{\normalfont\@thefnmark}}}%
1277 \long\def\@makefntext{\@xmakefntext{%
1278 \@textsuperscript{\normalfont\@thefnmark}}}%
```
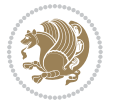

```
1280 \ifnum \col@number=\@ne
1281 \@maketitle
1282 \else
1283 \twocolumn[\@maketitle]%
1284 \fi
1285 \else
1286 \newpage
1287 \global\@topnum\z@
1288 \@maketitle
1289 \fi
1290 \thispagestyle{plain}\@thanks
1291 \endgroup
1292 \setcounter{footnote}{0}%
1293 \global\let\thanks\relax
1294 \global\let\maketitle\relax
1295 \global\let\@maketitle\relax
1296 \global\let\@thanks\@empty
1297 \global\let\@author\@empty
1298 \global\let\@title\@empty
1299 \global\let\@date\@empty
1300 \global\let\title\relax
1301 \global\let\author\relax
1302 \global\let\date\relax
1303 \global\let\and\relax
1304 }
1305 \def\@maketitle{%
1306 \newpage
1307 \null
1308 \vskip 2em%
1309 \if@titlecentered
1310 \begin{center}%
1311 \let \footnote \thanks
1312 {\LARGE \TitleFont \@title \par}%
1313 \vskip 1.5em%
1314 {\large \TitleFont
1315 \lineskip .5em%
1316 \begin{tabular}[t]{c}%
1317 \@author
1318 \end{tabular}\par}%
1319 \vskip 1em%
1320 {\large \TitleFont \@date}%
1321 \end{center}%
1322 \else
1323 {\LARGE \TitleFont \head@style \@title \par} \vskip 1.5em
1324 {\large \TitleFont \lineskip .5em \tabcolsep\z@
1325 \def\and{%%% \begin{tabular} has already started
1326 \end{tabular}\hskip 1em plus .17fil
1327 \if@RTL\begin{tabular}[t]{r}\else\begin{tabular}[t]{l}\fi}%% \end{tabular} will
1328 \if@RTL\begin{tabular}[t]{r}\else\begin{tabular}[t]{l}\fi\@author\end{tabular}\par}
```
\if@twocolumn

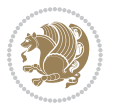

```
1329 \vskip 1em {\large \TitleFont \@date}
1330 \fi
1331 \par
1332 \vskip 1.5em}
1333 \fi
```
#### **7.12 arydshln-xetex-bidi.def**

```
1334 \ProvidesFile{arydshln-xetex-bidi.def}[2010/08/01 v0.2 bidi adaptations for arydshln package for
1335 \def\endarray{\adl@endarray \egroup \adl@arrayrestore \if@RTLtab\egroup\endR\egroup\fi\egroup}
1336 \def\endtabular{\endarray $\if@RTLtab\endR\fi\egroup\@RTLtabfalse}
1337 \expandafter\let\csname endtabular*\endcsname\endtabular
1338 \let\adl@array\@array
1339 \def\@array{\adl@everyvbox\everyvbox
1340 \everyvbox{\adl@arrayinit \the\adl@everyvbox \everyvbox\adl@everyvbox}%
1341 \ifadl@inactive \adl@inactivate \else \adl@activate \fi
1342 \let\adl@noalign\noalign
1343 \adl@array}
1344 \ifadl@usingarypkg
1345 \def\@testpach{\@chclass
1346 \ifnum \@lastchclass=6 \@ne \@chnum \@ne \else
1347 \ifnum \@lastchclass=7 5 \else
1348 \ifnum \@lastchclass=8 \tw@ \else
1349 \ifnum \@lastchclass=9 \thr@@
1350 \else \z@
1351 \ifnum \@lastchclass = 10 \else
1352 \edef\@nextchar{\expandafter\string\@nextchar}%
1353 \@chnum
1354 \if \@nextchar c\z@ \else
1355 \if \@nextchar \if@RTLtab r\else l\fi\@ne \else
1356 \if \@nextchar \if@RTLtab l\else r\fi\tw@ \else
1357 \z@ \@chclass
1358 \if\@nextchar |\@ne \let\@arrayrule\adl@arrayrule \else
1359 \if\@nextchar :\@ne \let\@arrayrule\adl@arraydashrule \else
1360 \if\@nextchar ;\@ne \let\@arrayrule\adl@argarraydashrule \else
1361 \if \@nextchar !6 \else
1362 \if \@nextchar @7 \else
1363 \if \@nextchar <8 \else
1364 \if \@nextchar >9 \else
1365 10
1366 \@chnum
1367 \if \@nextchar m\thr@@\else
1368 \if \@nextchar p4 \else
1369 \if \@nextchar b5 \else
1370 \z@ \@chclass \z@ \@preamerr \z@ \fi \fi \fi \fi \fi \fi
1371 \fi \fi \fi \fi \fi \fi \fi \fi \fi \fi \fi \fi}
1372
1373 \def\@classz{\@classx
1374 \@tempcnta \count@
1375 \prepnext@tok
```
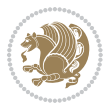

```
1376 \@addtopreamble{\ifcase \@chnum
1377 \hfil
1378 \adl@putlrc{\d@llarbegin \insert@column \d@llarend}\hfil \or
1379 \hskip1sp\adl@putlrc{\d@llarbegin \insert@column \d@llarend}\hfil \or
1380 \hfil\hskip1sp\adl@putlrc{\d@llarbegin \insert@column \d@llarend}\or
1381 \setbox\adl@box\hbox \adl@startmbox{\@nextchar}\insert@column
1382 \adl@endmbox\or
1383 \setbox\adl@box\vtop \@startpbox{\@nextchar}\insert@column \@endpbox \or
1384 \setbox\adl@box\vbox \@startpbox{\@nextchar}\insert@column \@endpbox
1385 \fi}\prepnext@tok}
1386 \def\adl@class@start{4}
1387 \def\adl@class@iiiorvii{7}
1388
1389 \else
1390 \def\@testpach#1{\@chclass \ifnum \@lastchclass=\tw@ 4\relax \else
1391 \ifnum \@lastchclass=\thr@@ 5\relax \else
1392 \zeta \zeta \zeta \zeta \zeta1393 \if \if@RTLtab#1r\else#1l\fi\@chnum \@ne \else
1394 \if \if@RTLtab#11\else#1r\fi\@chnum \tw@ \else
1395 \@chclass
1396 \if #1|\@ne \let\@arrayrule\adl@arrayrule \else
1397 \if #1:\@ne \let\@arrayrule\adl@arraydashrule \else
1398 \if #1;\@ne \let\@arrayrule\adl@argarraydashrule \else
1399 \if #10\tw0 \else
1400 \if #1p\thr@@ \else \z@ \@preamerr 0\fi
1401 \{ii \mid \fi \{ii \mid \fi \{ii \mid \fi \{ii \mid \fi1402
1403 \def\@arrayclassz{\ifcase \@lastchclass \@acolampacol \or \@ampacol \or
1404 \or \or \@addamp \or
1405 \@acolampacol \or \@firstampfalse \@acol \fi
1406 \edef\@preamble{\@preamble
1407 \ifcase \@chnum
1408 \hfil\adl@putlrc{$\relax\@sharp$}\hfil
1409 \or \adl@putlrc{$\relax\@sharp$}\hfil
1410 \or \hfil\adl@putlrc{$\relax\@sharp$}\fi}}
1411 \def\@tabclassz{\ifcase \@lastchclass \@acolampacol \or \@ampacol \or
1412 \or \or \@addamp \or
1413 \@acolampacol \or \@firstampfalse \@acol \fi
1414 \edef\@preamble{\@preamble
1415 \ifcase \@chnum
1416 \hfil\adl@putlrc{\@sharp\unskip}\hfil
1417 \or \adl@putlrc{\@sharp\unskip}\hfil
1418 \or \hbox{\displaystyle\c\add0putlrc(\@sharp\@harmonic\hspace{1pt}{\rm\bf}t)\}1419 \def\adl@class@start{6}
1420 \def\adl@class@iiiorvii{3}
1421 \fi
1422 \@ifpackageloaded{colortbl}{%
1423 \def\adl@inactivate{\adl@org@inactivate \let\CT@setup\adl@CT@setup}
1424 \def\adl@activate{\adl@org@activate \let\CT@setup\adl@act@CT@setup
1425 \let\@endpbox\adl@org@endpbox}
```
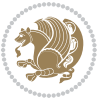

```
1426 \let\adl@CT@setup\CT@setup
1427 \def\CT@setup{\adl@CT@setup
1428 \@tempdima\ht\z@ \advance\@tempdima\minrowclearance
1429 \ifdim\adl@height<\@tempdima \global\adl@height\@tempdima \fi
1430 \ifdim\adl@depth<\dp\z@ \global\adl@depth\dp\z@\fi}
1431 \let\adl@act@CT@setup\CT@setup
1432 \def\@classz{\@classx
1433 \@tempcnta\count@ \prepnext@tok
1434 \expandafter\CT@extract\the\toks\@tempcnta\columncolor!\@nil
1435 \expandafter\adl@extract@arc\the\toks\@tempcnta\arrayrulecolor!\@nil
1436 \expandafter\adl@extract@drsc
1437 \the\toks\@tempcnta\doublerulesepcolor!\@nil
1438 \expandafter\adl@extract@dgc\the\toks\@tempcnta\dashgapcolor!\@nil
1439 \@addtopreamble{\if@RTL\beginL\fi%
1440 \setbox\z@\hbox\bgroup\bgroup\if@RTL\beginR\fi
1441 \ifcase \@chnum
1442 \hskip\stretch{.5}\kern\z@
1443 \d@llarbegin
1444 \insert@column
1445 \d@llarend\hskip\stretch{.5}%
1446 \or \d@llarbegin \insert@column \d@llarend \hfill
1447 \or \hfill \kern\z@ \d@llarbegin \insert@column \d@llarend
1448 \or $\vcenter
1449 \@startpbox{\@nextchar}\insert@column \@endpbox $%
1450 \or \vtop \@startpbox{\@nextchar}\insert@column \@endpbox
1451 \or \vbox \@startpbox{\@nextchar}\insert@column \@endpbox
\frac{1}{452} \fi
1453 \if@RTL\endR\fi\egroup\egroup
1454 \begingroup
1455 \CT@setup
1456 \CT@column@color
1457 \CT@row@color
1458 \CT@cell@color
1459 \CT@do@color
1460 \endgroup
1461 \text{Otempdima\ht\zz0}1462 \dvance\@tempdima\minrowclearance
1463 \vrule\@height\@tempdima\@width\z@
1464 \unhbox\z@\if@RTL\endL\fi}%
1465 \prepnext@tok}
1466 \let\adl@act@classz\@classz
1467 \let\adl@org@classz\@classz
1468 }{}
```
### **7.13 bidi.sty**

```
1469 \NeedsTeXFormat{LaTeX2e}
1470 \def\bididate{2015/02/17}
1471 \def\bidiversion{v16.9}
1472 \ProvidesPackage{bidi}[\bididate\space \bidiversion\space
```
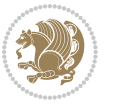

```
1473 Bidirectional typesetting in plain TeX and LaTeX]
1474 \edef\@bidi@info{****************************************************^^J%
1475 * ^^J%
1476 * bidi package (Bidirectional typesetting in^^J%
1477 * plain TeX and LaTeX, using XeTeX engine)^^J%
1478 * ^^J%
1479 * Description: A convenient interface for \hat{ } J%
1480 * typesetting bidirectional texts in plain TeX^^J%
1481 * and LaTeX. The package includes adaptations<sup>^^</sup>J%
1482 * for use with many other commonly-used packages.^^J%
1483 * ^^J%
1484 * Copyright (c) 2009--2015 Vafa Khalighi^^J%
1485 * ^^J%
1486 * \bididate, \bidiversion^^J%
1487 * ^^J%
1488 * License: LaTeX Project Public License, version^^J%
1489 * 1.3c or higher (your choice)^^J%
1490 * \sim J%
1491 * Location on CTAN: /macros/xetex/latex/bidi^^J%
_{1492} * ^^J%
1493 * Issue tracker: https://github.com/persian-tex/bidi/issues^^J%
1494 * ^^J%
1495 * Support: persian-tex@tug.org^^J%
1496 ****************************************************}
1497 \typeout{\@bidi@info}
1498 \edef\bidi@everyjob{\the\everyjob}
1499 \everyjob{\bidi@everyjob\typeout{\@bidi@info}}
1500 \RequirePackage{iftex}
1501 \RequireXeTeX
1502 \RequirePackage{biditools}
1503 \RequirePackage{zref-abspage}
1504 \RequirePackage{auxhook}
1505 \RequirePackage{ltxcmds}
1506 \RequirePackage{xkeyval}
1507 \eqnewif{\if@RTLmain}{\if@rlmain}
1508 \eqnewif{\if@RTL}{\if@rl}
1509 \newif\if@Latin
1510 \eqnewif{\if@RTLtab}{\if@tab@rl}
1511 \newif\if@RTLmarginpar
1512 \newif\if@LTRmarginpar
1513 \newif\if@LTRbibitems
1514 \newif\if@RTLbibitems
1515 \newif\if@extrafootnotefeatures
1516 \newif\if@parafootRTL
1517 \newif\if@RTLcolumnfootnotes
1518 \eqnewif{\if@RTL@footnote}{\if@rl@footnote}
1519 \newif\if@bidi@list@minipage@parbox
1520 \newif\if@bidi@list@minipage@parbox@not@nob
1521 \@RTLmainfalse
1522 \AtBeginDocument{%
```

```
bidi implementation 58
```
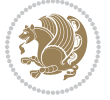

```
1523 \if@RTLmain\else
1524 \if@RTL\@RTLmaintrue%
1525 \else\@RTLmainfalse%
1526 \fi%
1527 \fi%
1528 }
1529 \let\n@xt=\
1530 \bidi@newrobustcmd*{\LRE}{\protect\pLRE}%
1531 \def\pLRE{\protect\afterassignment\moreLRE \let\n@xt= }
1532 \bidi@newrobustcmd*{\RLE}{\protect\pRLE}
1533 \def\pRLE{\protect\afterassignment\moreRLE \let\n@xt= }
1534 \def\bracetext{\ifcat\n@xt{\else\ifcat\n@xt}\fi
1535 \errmessage{Missing left brace has been substituted}\fi \bgroup}
1536 \input{latex-xetex-bidi.def}
1537 \input{loadingorder-xetex-bidi.def}
1538 \define@choicekey{bidi.sty}{RTLdocument}[\bidi@tempa\bidi@tempb]{on,off}[on]{%
1539 \ifcase\bidi@tempb\relax
1540 \@RTLtrue
1541 \or
1542 \@RTLfalse
1543 \fi}
1544 \define@choicekey{bidi.sty}{rldocument}[\bidi@tempa\bidi@tempb]{on,off}[on]{%
1545 \ifcase\bidi@tempb\relax
1546 \@RTLtrue
1547 \or
1548 \@RTLfalse
1549 \fi}
1550 \define@choicekey{bidi.sty}{footnoterule}[\bidi@tempa\bidi@tempb]{automatic,left,right,split,
1551 \ifcase\bidi@tempb\relax
1552 \autofootnoterule
1553 \or
1554 \leftfootnoterule
1555 \or
1556 \rightfootnoterule
1557 \or
1558 \SplitFootnoteRule
1559 \or
1560 \textwidthfootnoterule
1561 \fi}
1562 \define@choicekey{bidi.sty}{footnotedirection}[\bidi@tempa\bidi@tempb]{righttoleft,lefttoright}{%
1563 \ifcase\bidi@tempb\relax
1564 \@RTL@footnotetrue
1565 \or
1566 \@RTL@footnotefalse
1567 \fi}
1568 \define@choicekey{bidi.sty}{debugfootnotedirection}[\bidi@tempa\bidi@tempb]{on,off}[on]{%
1569 \ifcase\bidi@tempb\relax
1570 \footdir@debugtrue
1571 \or
1572 \footdir@debugfalse
```

```
bidi implementation 59
```
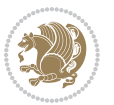

```
1573 \fi}
1574 \define@choicekey{bidi.sty}{extrafootnotefeatures}[\bidi@tempa\bidi@tempb]{on,off}[on]{%
1575 \ifcase\bidi@tempb\relax
1576 \@extrafootnotefeaturestrue
1577 \or
1578 \@extrafootnotefeaturesfalse
1579 \fi}
1580
1581 \ProcessOptionsX
1582
1583 \if@extrafootnotefeatures
1584 \input{extrafootnotefeatures-xetex-bidi.def}
1585 \fi
```
#### **7.14 bidi.tex**

```
1586 \def\bididate{2015/02/17}
1587 \def\bidiversion{v0.2}
1588 \catcode`@=11
1589 \let \protect \relax
1590 \newlinechar`\^^J
1591 \edef\@bidi@info{****************************************************^^J%
1592 * <sup>2</sup> J<sup>%</sup>
1593 * bidi package (Bidirectional typesetting in^^J%
1594 * plain TeX and LaTeX, using XeTeX engine)^^J%
1595 * \sim J%
1596 * Description: A convenient interface for^^J%
1597 * typesetting bidirectional texts in plain TeX^^J%
1598 * and LaTeX. The package includes adaptations<sup>^^</sup>J%
1599 * for use with many other commonly-used packages.<sup>^^</sup>J%
1600 * <sup>2</sup> J<sup>%</sup>
1601 * Copyright (c) 2009--2015 Vafa Khalighi<sup>^^</sup>J%
1602 * <sup>2</sup> J<sup>%</sup>
1603 * \bididate, \bidiversion^^J%
1604 * <sup>2</sup> J<sup>%</sup>
1605 * License: LaTeX Project Public License, version^^J%
1606 * 1.3c or higher (your choice)^^J%
1607 * <sup>2</sup> J<sup>%</sup>
1608 * Location on CTAN: /macros/xetex/latex/bidi^^J%
1600 * \sim J%
1610 * Issue tracker: https://github.com/persian-tex/bidi/issues^^J%
1611 * <sup>2</sup> J<sup>%</sup>
1612 * Support: persian-tex@tug.org^^J%
1613 ****************************************************}
1614 \message{\@bidi@info}
1615 \edef\bidi@everyjob{\the\everyjob}
1616 \everyjob{\bidi@everyjob\message{\@bidi@info}}
1617 \input iftex.sty
1618 \RequireXeTeX
1619 \newif\if@RTLmain
```
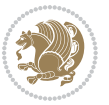

```
1620 \newif\if@RTL
1621 \newif\if@sentdir
1622 \newif\if@RTL@footnote
1623 \@RTLmainfalse
1624 \def\setRTLmain{%
1625 \if@RTLmain\else
1626 \if@RTL\@RTLmaintrue%
1627 \else\@RTLmainfalse%
1628 \fi%
1629 \fi%
1630 }
1631 \let\n@xt=\
1632 \protected\def\LRE{\protect\pLRE}%
1633 \def\pLRE{\protect\afterassignment\moreLRE \let\n@xt= }
1634 \protected\def\RLE{\protect\pRLE}
1635 \def\PRLE{\protect\afferassignment\moreRLE \let\ndext= }1636 \def\bracetext{\ifcat\n@xt{\else\ifcat\n@xt}\fi
1637 \errmessage{Missing left brace has been substituted}\fi \bgroup}
1638 \input plain-xetex-bidi.def
1639 \catcode`@=12
```
# **7.15 bidi2in1.sty**

```
1640 \NeedsTeXFormat{LaTeX2e}
1641 \ProvidesPackage{bidi2in1}
1642 \pagestyle{plain}
1643 \newcount\evenpage
1644 \newcount\oddpage
1645 \twocolumn
1646 \def\@oddfoot{\evenpage=\thepage%
1647 \multiply\evenpage by 2%
1648 \oddpage=\the\evenpage%
1649 \advance\oddpage by -1\%1650 \hfil\the\evenpage\hfil\hfil\the\oddpage\hfil}%
1651 \def\@evenfoot{\evenpage=\thepage%
1652 \multiply\evenpage by 2%
1653 \oddpage=\the\evenpage%
1654 \advance\oddpage by -1\%1655 \hfil\the\oddpage\hfil\hfil\the\evenpage\hfil}%
1656 \textwidth 9.49in
1657 \textheight 6.7in
1658 \columnsep 0.9in
1659 \columnseprule 0.125pt
1660 \headheight 0cm
1661 \topmargin 0in
1662 \marginparwidth 0in
1663 \marginparsep 0in
1664 \hoffset 0.05in % Corrected
1665 \voffset -0.5in %top margin space is 1.0in by default
1666 \oddsidemargin 0in
```
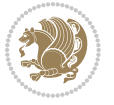

```
1667 \evensidemargin 0in
1668 \headsep 0cm
1669 \topskip 0cm
1670 \parskip 0.15in %
1671 \headsep 0pt
1672 \special{papersize=11.69in,8.26in}
1673 \renewcommand\maketitle{\par
1674 \begingroup
1675 \renewcommand\thefootnote{\@fnsymbol\c@footnote}%
1676 \def\@makefnmark{\rlap{\@textsuperscript{\normalfont\@thefnmark}}}%
1677 \long\def\@makefntext##1{\parindent 1em\noindent
1678 \hb@xt@1.8em{%
1679 \hss\@textsuperscript{\normalfont\@thefnmark}}##1}%
1680 \@maketitle
1681 \@thanks
1682 \endgroup
1683 \setcounter{footnote}{0}%
1684 \global\let\thanks\relax
1685 \global\let\maketitle\relax
1686 \global\let\@maketitle\relax
1687 \global\let\@thanks\@empty
1688 \global\let\@author\@empty
1689 \global\let\@date\@empty
1690 \global\let\@title\@empty
1691 \global\let\title\relax
1692 \global\let\author\relax
1693 \global\let\date\relax
1694 \global\let\and\relax
1695 }
```
### **7.16 bidicode.sty**

```
1696 \NeedsTeXFormat{LaTeX2e}
1697 \ProvidesPackage{bidicode}
1698 \RequirePackage{xcolor}
1699 \RequirePackage{showexpl}
1700 \definecolor{hellgelb}{rgb}{1,1,0.85}
1701 \definecolor{colKeys}{rgb}{0,0,1}
1702 \definecolor{colIdentifier}{rgb}{0,0,0}
1703 \definecolor{colComments}{rgb}{1,0,0}
1704 \definecolor{colString}{rgb}{0,0.5,0}
1705 \lstset{
1706 language=[LaTeX]TEX,
1707 float=hbp,
1708 basicstyle=\ttfamily\small,
1709 identifierstyle=\color{colIdentifier},
1710 keywordstyle=\color{colKeys},
1711 stringstyle=\color{colString},
1712 commentstyle=\color{colComments},
```

```
1713 columns=flexible,
```
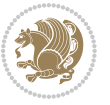

```
1714 tabsize=4,
1715 gobble =1,
1716 extendedchars=true,
1717 showspaces=false,
1718 showstringspaces=false,
1719 numbers=left,
1720 numbersep=0.9em,
1721 numberstyle=\tiny, %
1722 frame=single,
1723 captionpos=b,
1724 xleftmargin=1em,
1725 breaklines=true,
1726 breakautoindent=false,
1727 breakindent=0pt,
1728 escapeinside=**,
1729 pos=r,
1730 explpreset={%
1731 xleftmargin=1em,columns=flexible,language=[LaTeX]TEX},
1732 morekeywords={setLTR,setLR,setRTL,setRL,LRE,LR,RLE,RL,lr,bidiversion,bididate}
1733 }
1734 \newcommand\HLON{%
1735 \gdef\lst@alloverstyle##1{%
1736 \fboxrule=0pt
1737 \fboxsep=0pt
1738 \fcolorbox{hellgelb}{hellgelb}{\bfseries\strut##1}%
1739 }}
1740 \newcommand\HLOFF{%
1741 \xdef\lst@alloverstyle##1{##1}%
1742 }
1743 \newcommand\Larg [1]{{\normalfont\itshape#1\/}}
1744 \newcommand\Larga[1]{$\langle$\Larg{#1}$\rangle$}
1745 \newcommand\Largb[1]{\lcb\Larg{#1}\rcb}
1746 \newcommand\Largs[1]{\lsb\Larg{#1}\rsb}
1747 \newcommand\Largr[1]{\lrb\Larg{#1}\rrb}
1748 \newcommand\LBEG[1]{{\normalfont\ttfamily\bs{}begin\lcb#1\rcb}}
_{1749} \newcommand{\LEND[1]{\normalslash}{\normalfont{ttfamily\bs{}end\l{tpt}}1750
1751 \DeclareRobustCommand\bs{{\normalfont\ttfamily\symbol{92}}}
1752 \DeclareRobustCommand\lcb{{\normalfont\ttfamily\char`\{}}
1753 \DeclareRobustCommand\rcb{{\normalfont\ttfamily\char`\}}}
1754 \DeclareRobustCommand\lsb{{\normalfont\ttfamily[}}
1755 \DeclareRobustCommand\rsb{{\normalfont\ttfamily]}}
1756 \DeclareRobustCommand\lrb{{\normalfont\ttfamily(}}
1757 \DeclareRobustCommand\rrb{{\normalfont\ttfamily)}}
1758
1759 \def\Lcs#1{\nxLcs{#1}}
1760 \def\LcsStar#1{\nxLcs{#1}\OptArg*{*}}
1761 \def\nxLcs#1{\texttt{\symbol{92}#1}}
1762
1763 \def\Coordx#1{$x_{#1}$}
```
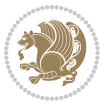

```
1764 \def\Coordy#1{$y_{#1}$}
1765 \def\Coordz#1{$z_{#1}$}
1766 \def\Coord#1{\Coordx{#1},\kern 1pt\Coordy{#1}}
1767 \def\Coordn{\Coordx{n},\kern 1pt\Coordy{n}}
1768 \def\CoordIII#1{\Coordx{#1},\kern 1pt\Coordy{#1},\kern 1pt\Coordz{#1}}
1769 \def\CAny{\Coordx{},\kern 1pt\Coordy{}}
1770 \def\CIIIAny{\Coordx{},\kern 1pt\Coordy{},\kern 1pt\Coordz{}}
1771 \def\coord#1{(\Coordx{#1},\kern 1pt\Coordy{#1})}
1772 \def\coordn{(\Coordx{n},\kern 1pt\Coordy{n})}
1773 \def\coordiii#1{(\Coordx{#1},\kern 1pt\Coordy{#1},\kern 1pt\Coordz{#1})}
1774 \def\coordx#1{($x_{#1}$)}
1775 \def\coordy#1{($y_{#1}$)}
1776 \def\coordz#1{($z_{#1}$)}
1777 \def\cAny{(\Coordx{},\kern 1pt\Coordy{})}
1778 \def\ciiiAny{(\Coordx{},\kern 1pt\Coordy{},\kern 1pt\Coordz{})}
1779
1780 \newsavebox{\boxdef}
1781 \newenvironment{BDef}
1782 {\begin{lrbox}\boxdef
1783 \def\arraystretch{1.0}
1784 \begin{tabular}{@{}l@{}l@{}l@{}}
1785 }
1786 {\end{tabular}\end{lrbox}
1787
1788 {\BCmd\fbox{\usebox\boxdef}\endBCmd}
1789 \aftergroup\@afterindentfalse\aftergroup\@afterheading
1790 }
1791
1792 \newenvironment{BDef*}
1793 {\begin{lrbox}\boxdef
1794 \def\arraystretch{1.0}
1795 \begin{tabular}{@{}1@{}1@{}1@{}}
1796 }
1797 {\end{tabular}\end{lrbox}
1798 {\begin{BCmd*}\fbox{\usebox\boxdef}\end{BCmd*}}
1799 \aftergroup\@afterindentfalse\aftergroup\@afterheading
1800 }
1801 \newenvironment{BCmd}{
1802 \@beginparpenalty-\@lowpenalty
1803 \topsep\BDefaboveskip
1804 \fboxsep3pt
1805 \flushleft}
1806 {\@endparpenalty\@M
1807 \@topsepadd\BDefbelowskip
1808 \endflushleft}
1809
1810 \newenvironment{BCmd*}{
1811 \@beginparpenalty\@M
1812 \topsep\BDefinlineskip
1813 \fboxsep3pt
```
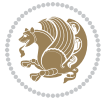

```
1814 \flushleft}
1815 {\@endparpenalty5000
1816 \endflushleft}
1817
1818 \newskip\BDefaboveskip
1819 \newskip\BDefbelowskip
1820 \newskip\BDefinlineskip
1821 \setlength\BDefaboveskip{10pt plus 4pt}
1822 \setlength\BDefbelowskip{6pt}
1823 \setlength\BDefinlineskip{6pt}
1824
1825 \def\OptArgs{\colorbox{black!20}{\texttt{[Options]}}\kern1pt}
1826 \def\OptArg{\@ifnextchar*\OptArg@i{\OptArg@ii*}}
1827 \def\OptArg@i*#1{\colorbox{black!20}{\texttt{#1}}\kern1pt}
1828 \def\OptArg@ii*#1{\colorbox{black!20}{\texttt{[#1]}}\kern1pt}
```
# **7.17 bidiftnxtra.sty**

```
1829 \NeedsTeXFormat{LaTeX2e}
1830 \ProvidesPackage{bidiftnxtra}
1831 \newtoks\bidi@p@ftn
1832 \let\FN@sf@@footnote\footnote
1833 \let\FN@sf@@LTRfootnote\LTRfootnote
1834 \let\FN@sf@@RTLfootnote\RTLfootnote
1835 \def\footnote{\ifx\protect\@typeset@protect
1836 \expandafter\FN@sf@@footnote
1837 \else
1838 \expandafter\FN@sf@gobble@opt
1839 \fi
1840 }
1841 \def\LTRfootnote{\ifx\protect\@typeset@protect
1842 \expandafter\FN@sf@@LTRfootnote
1843 \else
1844 \expandafter\FN@sf@gobble@opt
1845 \fi
1846 }
1847 \def\RTLfootnote{\ifx\protect\@typeset@protect
1848 \expandafter\FN@sf@@RTLfootnote
1849 \else
1850 \expandafter\FN@sf@gobble@opt
1851 \fi
1852 }
1853 \edef\FN@sf@gobble@opt{\noexpand\protect
1854 \expandafter\noexpand\csname FN@sf@gobble@opt \endcsname}
1855 \expandafter\def\csname FN@sf@gobble@opt \endcsname{%
1856 \@ifnextchar[%]
1857 \FN@sf@gobble@twobracket
1858 \@gobble
1859 }
1860 \def\FN@sf@gobble@twobracket[#1]#2{}
```
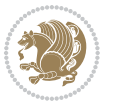

```
1861 \let\FN@sf@@footnotemark\footnotemark
1862 \def\footnotemark{\ifx\protect\@typeset@protect
1863 \expandafter\FN@sf@@footnotemark
1864 \else
1865 \expandafter\FN@sf@gobble@optonly
1866 \fi
1867 }
1868 \edef\FN@sf@gobble@optonly{\noexpand\protect
1869 \expandafter\noexpand\csname FN@sf@gobble@optonly \endcsname}
1870 \expandafter\def\csname FN@sf@gobble@optonly \endcsname{%
1871 \@ifnextchar[%]
1872 \FN@sf@gobble@bracket
1873 {}%
1874 }
1875 \def\FN@sf@gobble@bracket[#1]{}
1876 \def\@tabular{\if@RTL\global\@RTLtabtrue\fi
1877 \leavevmode \hbox \bgroup
1878 \let\@footnotetext\bidi@p@ftntext
1879 \let\@LTRfootnotetext\bidi@p@LTRftntext
1880 \let\@RTLfootnotetext\bidi@p@RTLftntext
1881 \let\@xfootnotenext\bidi@p@xftntext
1882 \let\@xfootnote\bidi@p@xfootnote
1883 \let\@xLTRfootnotenext\bidi@p@xLTRftntext
1884 \let\@xLTRfootnote\bidi@p@xLTRfootnote
1885 \let\@xRTLfootnotenext\bidi@p@xRTLftntext
1886 \let\@xRTLfootnote\bidi@p@xRTLfootnote
1887 \if@RTLtab\beginR \fi
1888 $\let\@acol\@tabacol
1889 \let\@classz\@tabclassz
1890 \let\@classiv\@tabclassiv \let\\\@tabularcr\@tabarray}
1891 \def\endtabular{\crcr\egroup\if@RTLtab\egroup\endR\egroup\fi
1892 \egroup $\if@RTLtab\endR\fi\egroup
1893 \ifx\@captype\@undefined
1894 \global\bidi@p@ftn\expandafter{\expandafter}\the\bidi@p@ftn\fi%
1895 \global\@RTLtabfalse}
1896 \long\def\bidi@p@ftntext#1{%
1897 \edef\@tempy{\the\bidi@p@ftn\noexpand\footnotetext[\the\csname c@\@mpfn\endcsname]}%
1898 \global\bidi@p@ftn\expandafter{\@tempy{#1}}}%
1899 \long\def\bidi@p@LTRftntext#1{%
1900 \edef\@tempyi{\the\bidi@p@ftn\noexpand\LTRfootnotetext[\the\csname c@\@mpfn\endcsname]}%
1901 \global\bidi@p@ftn\expandafter{\@tempyi{#1}}}%
1902 \long\def\bidi@p@RTLftntext#1{%
1903 \edef\@tempyii{\the\bidi@p@ftn\noexpand\RTLfootnotetext[\the\csname c@\@mpfn\endcsname]}%
1904 \global\bidi@p@ftn\expandafter{\@tempyii{#1}}}%
1905
1006
1907 \long\def\bidi@p@xftntext[#1]#2{%
1908 \global\bidi@p@ftn\expandafter{\the\bidi@p@ftn\footnotetext[#1]{#2}}}
1909
1910 \long\def\bidi@p@xLTRftntext[#1]#2{%
```
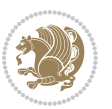

```
1911 \global\bidi@p@ftn\expandafter{\the\bidi@p@ftn\LTRfootnotetext[#1]{#2}}}
1912
1913 \long\def\bidi@p@xRTLftntext[#1]#2{%
1914 \global\bidi@p@ftn\expandafter{\the\bidi@p@ftn\RTLfootnotetext[#1]{#2}}}
1915
1916
1917 \def\bidi@p@xfootnote[#1]{%
1918 \begingroup
1919 \csname c@\@mpfn\endcsname #1\relax
1920 \unrestored@protected@xdef\@thefnmark{\thempfn}%
1921 \endgroup
1922 \@footnotemark\bidi@p@xftntext[#1]}
1923
1924
1925 \def\bidi@p@xLTRfootnote[#1]{%
1926 \begingroup
1927 \csname c@\@mpfn\endcsname #1\relax
1928 \unrestored@protected@xdef\@thefnmark{\thempfn}%
1929 \endgroup
1930 \@footnotemark\bidi@p@xLTRftntext[#1]}
1931
1932
1933 \def\bidi@p@xRTLfootnote[#1]{%
1934 \begingroup
1935 \csname c@\@mpfn\endcsname #1\relax
1936 \unrestored@protected@xdef\@thefnmark{\thempfn}%
1937 \endgroup
1938 \@footnotemark\bidi@p@xRTLftntext[#1]}
1939
1940 \def\@xfloat #1[#2]{%
1941 \@nodocument
1942 \def \@captype {#1}%
1943 \def \@fps {#2}%
1944 \@onelevel@sanitize \@fps
1945 \def \reserved@b {!}%
1946 \ifx \reserved@b \@fps
1947 \@fpsadddefault
1948 \else
1949 \ifx \@fps \@empty
1950 \@fpsadddefault
1951 \fi
1952 \fi
1953 \ifhmode
1954 \@bsphack
1955 \@floatpenalty -\@Mii
1956 \else
1957 \@floatpenalty-\@Miii
1958 \fi
1959 \ifinner
1960 \@parmoderr\@floatpenalty\z@
```
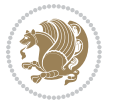

```
1962 \@next\@currbox\@freelist
1963 {%
1964 \@tempcnta \sixt@@n
1965 \expandafter \@tfor \expandafter \reserved@a
1966 \expandafter :\expandafter =\@fps
1967 \do
1968 {%
1969 \if \reserved@a h%
1970 \ifodd \@tempcnta
1971 \else
1972 \dvance \@tempcnta \@ne
1973 \quad \text{If}1974 \fi
1975 \iint \r{ reserved@a t%
1976 \@setfpsbit \tw@
1977 \int f i
1978 \if \reserved@a b%
1979 \@setfpsbit 4%
1980 \fi
1981 \if \reserved@a p%
1982 \@setfpsbit 8%
1983 \fi
1984 \if \reserved@a !%
1985 \ifnum \@tempcnta>15
1986 \dvance\@tempcnta -\sixt@@n\relax
1987 \fi
1988 \fi
1989 }%
1990 \@tempcntb \csname ftype@\@captype \endcsname
1991 \multiply \@tempcntb \@xxxii
1992 \advance \@tempcnta \@tempcntb
1993 \global \count\@currbox \@tempcnta
1994 }%
1995 \@fltovf
1996 \fi
1997 \global \setbox\@currbox
1998 \color@vbox
1999 \normalcolor
2000 \vbox \bgroup
2001 \let\@footnotetext\bidi@p@ftntext
2002 \let\@LTRfootnotetext\bidi@p@LTRftntext
2003 \let\@RTLfootnotetext\bidi@p@RTLftntext
2004 \let\@xfootnotenext\bidi@p@xftntext
2005 \let\@xfootnote\bidi@p@xfootnote
2006 \let\@xLTRfootnotenext\bidi@p@xLTRftntext
2007 \let\@xLTRfootnote\bidi@p@xLTRfootnote
2008 \let\@xRTLfootnotenext\bidi@p@xRTLftntext
2009 \let\@xRTLfootnote\bidi@p@xRTLfootnote
2010 \hsize\columnwidth
```
1961 \else

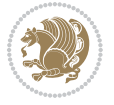

```
2011 \@parboxrestore
2012 \@floatboxreset
2013 }
2014 \def \@endfloatbox{%
2015 \par\vskip\z@skip %% \par\vskip\z@ added 15 Dec 87
2016 \@minipagefalse
2017 \outer@nobreak
2018 \egroup %% end of vbox
2019 \global\bidi@p@ftn\expandafter{\expandafter}\the\bidi@p@ftn
2020 \color@endbox
2021 }
```
# **7.18 bidi-longtable.sty**

```
2022 \ProvidesPackage{bidi-longtable}[2012/12/12 v0.1 typesetting bidi longtables in XeTeX engine (ex
2023 \def\longtable{\if@RTL\@RTLtabtrue\fi%
2024 \par
2025 \ifx\multicols\@undefined
2026 \else
2027 \ifnum\col@number>\@ne
2028 \@twocolumntrue
2029 \fi
2030 \fi
2031 \if@twocolumn
2032 \LT@err{longtable not in 1-column mode}\@ehc
2033 \fi
2034 \begingroup
2035 \@ifnextchar[\LT@array{\LT@array[x]}}
2036 \def\endlongtable{%
2037 \crcr
2038 \noalign{%
2039 \let\LT@entry\LT@entry@chop
2040 \xdef\LT@save@row{\LT@save@row}}%
2041 \LT@echunk
2042 \LT@start
2043 \unvbox\z@
2044 \LT@get@widths
2045 \if@filesw
2046 {\let\LT@entry\LT@entry@write\immediate\write\@auxout{%
2047 \gdef\expandafter\noexpand
2048 \csname LT@\romannumeral\c@LT@tables\endcsname
2049 {\LT@save@row}}}%
2050 \fi
2051 \ifx\LT@save@row\LT@@save@row
2052 \else
2053 \LT@warn{Column \@width s have changed\MessageBreak
2054 in table \thetable}%
2055 \LT@final@warn
2056 \fi
2057 \endgraf\penalty -\LT@end@pen
```
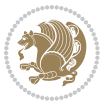

```
2058 \endgroup
2059 \global\@mparbottom\z@
2060 \pagegoal\vsize
2061 \endgraf\penalty\z@\addvspace\LTpost
2062 \ifvoid\footins\else\insert\footins{}\fi\@RTLtabfalse}
2063 \def\LT@output{%
2064 \ifnum\outputpenalty <-\@Mi
2065 \ifnum\outputpenalty > -\LT@end@pen
2066 \LT@err{floats and marginpars not allowed in a longtable}\@ehc
2067 \else
2068 \setbox\z@\vbox{\unvbox\@cclv}%
2069 \ifdim \ht\LT@lastfoot>\ht\LT@foot
2070 \dimen@\pagegoal
2071 \advance\dimen@-\ht\LT@lastfoot
2072 \ifdim\dimen@<\ht\z@
2073 \setbox\@cclv\vbox{\unvbox\z@\copy\LT@foot\vss}%
2074 \@makecol
2075 \@outputpage
2076 \setbox\z@\vbox{\box\LT@head}%
2077 \fi
2078 \fi
2079 \global\@colroom\@colht
2080 \global\vsize\@colht
2081 \vbox
2082 {\hbox{\if@RTLtab\beginR\fi\vbox{\unvbox\z@\box\ifvoid\LT@lastfoot\LT@foot\else\LT@lastf
2083 \fi
2084 \else
2085 \setbox\@cclv\vbox{\hbox{\if@RTLtab\beginR\fi\vbox{\unvbox\@cclv\copy\LT@foot\vss}\if@RTLta
2086 \@makecol
2087 \@outputpage
2088 \global\vsize\@colroom
2089 \copy\LT@head\nobreak
2090 \fi}
```
# **7.19 bidimoderncv.cls**

```
2091 \NeedsTeXFormat{LaTeX2e}
2092 \ProvidesClass{bidimoderncv}
2093 \newif\if@DEBUG\@DEBUGfalse
2094 \DeclareOption{a4paper}{
2095 \setlength\paperheight{297mm}
2096 \setlength\paperwidth{210mm}}
2097 \DeclareOption{a5paper}{
2098 \setlength\paperheight{210mm}
2099 \setlength\paperwidth{148mm}}
2100 \DeclareOption{b5paper}{
2101 \setlength\paperheight{250mm}
2102 \setlength\paperwidth{176mm}}
2103 \DeclareOption{letterpaper}{
2104 \setlength\paperheight{11in}
```
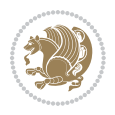

```
2105 \setlength\paperwidth{8.5in}}
2106 \DeclareOption{legalpaper}{
2107 \setlength\paperheight{14in}
2108 \setlength\paperwidth{8.5in}}
2109 \DeclareOption{executivepaper}{
2110 \setlength\paperheight{10.5in}
2111 \setlength\paperwidth{7.25in}}
2112 \DeclareOption{landscape}{
2113 \setlength\@tempdima{\paperheight}
2114 \setlength\paperheight{\paperwidth}
2115 \setlength\paperwidth{\@tempdima}}
2116 \newcommand\@ptsize{}
2117 \DeclareOption{10pt}{\renewcommand\@ptsize{0}}
2118 \DeclareOption{11pt}{\renewcommand\@ptsize{1}}
2119 \DeclareOption{12pt}{\renewcommand\@ptsize{2}}
2120 \DeclareOption{draft}{\setlength\overfullrule{5pt}}
_{2121} \Declarelption{\inial}{\setminus\overfullrule{0pt}{0pt}}2122 \newif\if@colour\@colourtrue
2123 \DeclareOption{nocolour}{\@colourfalse}
2124 \ExecuteOptions{a4paper,11pt,colour,final}
2125 \ProcessOptions\relax
2126 \input{size1\@ptsize.clo}
2127 \RequirePackage{color}
2128 \RequirePackage{graphicx}
2129 \RequirePackage{ifthen}
2130 \RequirePackage{marvosym}
2131 \addtolength{\oddsidemargin}{-54pt}
2132 \addtolength{\textwidth}{109pt}
2133 \addtolength{\topmargin}{-70pt}
2134 \addtolength{\textheight}{122pt}
2135 \addtolength{\marginparsep}{-5pt}
2136 \addtolength{\marginparwidth}{-10pt}
2137 \RequirePackage{url}
2138 \RequirePackage{hyperref}
2139 \hypersetup{%
2140 breaklinks,
2141 baseurl = http://,%
2142 pdfborder = 0 0 0,%
2143 pdfpagemode = UseNone,%
2144 pdfstartpage = 1}
2145 \AtEndOfClass{%
2146 \AtBeginDocument{%
2147 \hypersetup{%
2148 pdfauthor = \@firstname~\@familyname,%
2149 pdftitle = \@title,%
2150 pdfsubject = \@firstname~\@familyname,%
_{2151} pdfkeywords = \@resumename~\@firstname~\@familyname}}}
2152 \urlstyle{tt}
2153 \RequirePackage{fancyhdr}
2154 \fancypagestyle{plain}{%
```
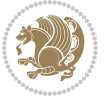
```
2155 \renewcommand{\headrulewidth}{0pt}
2156 \renewcommand{\footrulewidth}{0pt}
2157 \fancyhf{}}
2158 \pagestyle{plain}
2159 \setlength\lineskip{1\p@}
2160 \setlength\normallineskip{1\p@}
2161 \renewcommand\baselinestretch{}
2162 \setlength{\parindent}{0pt}
2163 \setlength{\parskip}{0pt}
2164 \setlength\columnsep{10\p@}
2165 \setlength\columnseprule{0\p@}
2166 \pagestyle{empty}
2167 \pagenumbering{arabic}
2168 \raggedbottom
2169 \onecolumn
2170 \providecommand*{\listitemsymbol}{\textbullet}
2171 \providecommand*{\addresssymbol}{}
2172 \providecommand*{\mobilesymbol}{\Mobilefone}
2173 \providecommand*{\phonesymbol}{\Telefon}
2174 \providecommand*{\faxsymbol}{\FAX}
2175 \providecommand*{\emailsymbol}{\Letter}
2176 \definecolor{firstnamecolor}{rgb}{0,0,0}
2177 \def\firstnamecolour#1{\gdef\@firstnamecolour{\addfontfeature{Color=#1}}}
2178 \def\familynamecolour#1{\gdef\@familynamecolour{\addfontfeature{Color=#1}}}
2179 \def\titlecolour#1{\gdef\@titlecolour{\addfontfeature{Color=#1}}}
2180 \def\addresscolour#1{\gdef\@addresscolour{\addfontfeature{Color=#1}}}
2181 \def\quotecolour#1{\gdef\@quotecolour{\addfontfeature{Color=#1}}}
2182 \def\sectiontitlecolour#1{\gdef\@sectiontitlecolour{\addfontfeature{Color=#1}}}
2183 \definecolor{sectionrectanglecolor}{rgb}{0,0,0}
_{2184} \def \substack{\:1\leqslant 1} \setminus \mathcal{C}2185 \def\hintcolour#1{\gdef\@hintcolour{\addfontfeature{Color=#1}}}
2186 \providecommand*{\firstnamefont}{}
2187 \providecommand*{\familynamefont}{}
2188 \providecommand*{\titlefont}{}
2189 \providecommand*{\addressfont}{}
2190 \providecommand*{\quotefont}{}
2191 \providecommand*{\sectionfont}{}
2192 \providecommand*{\subsectionfont}{}
2193 \providecommand*{\hintfont}{\small}
2194 \providecommand*{\firstnamestyle}[1]{{\firstnamefont\@firstnamecolour#1}}
2195 \providecommand*{\familynamestyle}[1]{{\familynamefont\@familynamecolour#1}}
2196 \providecommand*{\titlestyle}[1]{{\titlefont\@titlecolour#1}}
2197 \providecommand*{\addresstyle}[1]{{\addressfont\@addresscolour#1}}
2198 \providecommand*{\quotestyle}[1]{{\quotefont\@quotecolour#1}}
2199 \providecommand*{\sectionstyle}[1]{{\sectionfont\@sectiontitlecolour#1}}
2200 \providecommand*{\subsectionstyle}[1]{{\subsectionfont\@subsectioncolour#1}}
2201 \providecommand*{\hintstyle}[1]{{\hintfont\@hintcolour#1}}
2202 \newcommand*{\cvtheme}[2][]{
2203 \def\@cvtheme{#2}
2204 \def\@cvthemeoptions{#1}}
```
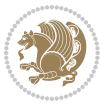

```
2205 \cvtheme{bidi-casual}
2206 \AtBeginDocument{\RequirePackage[\@cvthemeoptions]{cvtheme\@cvtheme}}
2207 \newcommand*{\resumename}[1]{\def\@resumename{#1}}
2208 \newcommand*{\firstname}[1]{\def\@firstname{#1}}
2209 \newcommand*{\familyname}[1]{\def\@familyname{#1}}
2210 \renewcommand*{\title}[1]{\def\@title{#1}}
2211 \newcommand*{\address}[1]{\def\@address{#1}}
2212 \newcommand*{\mobile}[1]{\def\@mobile{#1}}
2213 \newcommand*{\phone}[1]{\def\@phone{#1}}
{\label{lem:convex} $$ \z214 \renewcommand*{\\fax}[1]{\def\@fax{#1}} \}2215 \newcommand*{\email}[1]{\def\@email{#1}}
2216 \newcommand*{\extrainfo}[1]{\def\@extrainfo{#1}}
2217 \def\@photowidth{0pt}
_{2218 \newcommand*{\photo}{2} [2] [64pt]{\def\@photowidth{#1}\def\@photo{#2}}2219 \newcommand*{\quote}[1]{\def\@quote{#1}}
2220 \newlength{\quotewidth}
2221 \newlength{\hintscolumnwidth}
2222 \newlength{\separatorcolumnwidth}
2223 \setlength{\separatorcolumnwidth}{0.025\textwidth}
2224 \newlength{\maincolumnwidth}
2225 \newlength{\doubleitemmaincolumnwidth}
2226 \newlength{\listitemsymbolwidth}
2227 \settowidth{\listitemsymbolwidth}{\listitemsymbol{}~}
2228 \newlength{\listitemmaincolumnwidth}
2229 \newlength{\listdoubleitemmaincolumnwidth}
2230 \newcommand*{\recomputethemelengths}{}
2231 \newcommand*{\recomputelengths}{%
2232 \setlength{\quotewidth}{0.65\textwidth}%
2233 \setlength{\maincolumnwidth}{\textwidth}%
2234 \addtolength{\maincolumnwidth}{-\separatorcolumnwidth}%
2235 \addtolength{\maincolumnwidth}{-\hintscolumnwidth}%
2236 \setlength{\listitemmaincolumnwidth}{\maincolumnwidth}%
2237 \addtolength{\listitemmaincolumnwidth}{-\listitemsymbolwidth}%
2238 \setlength{\doubleitemmaincolumnwidth}{\maincolumnwidth}%
2239 \addtolength{\doubleitemmaincolumnwidth}{-\hintscolumnwidth}%
2240 \addtolength{\doubleitemmaincolumnwidth}{-\separatorcolumnwidth}%
2241 \setlength{\doubleitemmaincolumnwidth}{0.5\doubleitemmaincolumnwidth}%
2242 \setlength{\listdoubleitemmaincolumnwidth}{\maincolumnwidth}%
2243 \addtolength{\listdoubleitemmaincolumnwidth}{-\listitemsymbolwidth}%
2244 \setlength{\listdoubleitemmaincolumnwidth}{0.475\listdoubleitemmaincolumnwidth}%
2245 \renewcommand{\headwidth}{\textwidth}%
2246 \recomputethemelengths}
2247 \setlength{\hintscolumnwidth}{0.15\textwidth}
2248 \recomputelengths
2249 \title{}
2250 \renewcommand*{\maketitle}{}
2251 \newcommand*{\section}[1]{%
2252 \vspace*{2.5ex \@plus 1ex \@minus .2ex}%
2253 \phantomsection{}%
2254 \addcontentsline{toc}{part}{#1}%
```
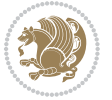

```
2255 \parbox[m]{\hintscolumnwidth}{\bidi@raggedleft\hintfont{\leavevmode\color{sectionrectangleco
2256 \hspace{\separatorcolumnwidth}%
2257 \parbox[m]{\maincolumnwidth}{\sectionstyle{#1}}\\[1ex]}
2258 \newcommand*{\subsection}[1]{%
2259 \cvline[0.45em]{}{\subsectionstyle{#1}}}
2260 \newcommand*{\cvline}[3][.25em]{%
2261 \begin{tabular}{@{}p{\hintscolumnwidth}@{\hspace{\separatorcolumnwidth}}p{\maincolumnwidth}@
2262 \bidi@raggedleft\hintfont{#2} &{#3}%
2263 \end{tabular}\\[#1]}
2264 \newcommand*{\cvdoubleitem}[4]{%
2265 \cvline{#1}{\begin{minipage}[t]{\doubleitemmaincolumnwidth}#2\end{minipage}%
2266 \hfill%
2267 \begin{minipage}[t]{\hintscolumnwidth}\bidi@raggedleft\hintfont{#3}\end{minipage}\hspace*{\se
2268 \newcommand*{\cvlistitem}[2][\listitemsymbol{}]{%
2269 \cvline[0pt]{}{#1~\begin{minipage}[t]{\listitemmaincolumnwidth}#2\end{minipage}}}
2270 \newcommand*{\cvlistdoubleitem}[3][\listitemsymbol{}]{%
2271 \cvline[0pt]{}{#1~\begin{minipage}[t]{\listdoubleitemmaincolumnwidth}#2\end{minipage}%
2272 \hfill%
2273 \ifthenelse{\equal{#3}{}}%
2274 \{ \}%
2275 {#1~\begin{minipage}[t]{\listdoubleitemmaincolumnwidth}#3\end{minipage}}}}
2276 \newcommand*{\cventry}[6]{%
2277 \cvline{#1}{%
2278 {\bfseries#2}%
2279 \ifx#3\else{, {\slshape#3}}\fi%
2280 \ifx#4\else{, #4}\fi%
2281 \ifx#5\else{, #5}\fi%
2282 . %
2283 \ifx#6\else{\newline{}\begin{minipage}[t]{\linewidth}\small#6\end{minipage}}\fi
2284 }}%
2285 \newcommand*{\cvlanguage}[3]{%
2286 \cvline{#1}{\begin{minipage}[t]{.225\maincolumnwidth}\textbf{#2}\end{minipage}\hfill\begin{m
2287 \newcommand*{\cvcomputer}[4]{%
2288 \cvdoubleitem{#1}{\small#2}{#3}{\small#4}}
2289 \newcommand*{\link}[2][]{%
2290 \ifthenelse{\equal{#1}{}}%
2291 {\href{#2}{#2}}%
2292 {\href{#2}{#1}}}
2293 \newcommand*{\httplink}[2][]{%
2294 \ifthenelse{\equal{#1}{}}%
2295 {\href{http://#2}{#2}}%
2296 {\href{http://#2}{#1}}}
2297 \newcommand*{\emaillink}[2][]{%
2298 \ifthenelse{\equal{#1}{}}%
2299 {\href{mailto:#2}{#2}}%
2300 {\href{mailto:#2}{#1}}}
2301 \newif\if@displaypagenumbers\@displaypagenumberstrue
2302 \newcommand*{\nopagenumbers}{\@displaypagenumbersfalse}
2303 \AtBeginDocument{%
```

```
2304 \if@displaypagenumbers%
```
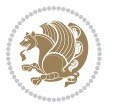

```
2305 \@ifundefined{r@lastpage}{}{%
2306 \ifthenelse{\pageref{lastpage} > 1}{%
2307 \fancypagestyle{plain}{%
2308 \label{a} $$2308 \fracfor tr}{\begin{hack}\adressfont\qquadcolor{lceil}{\overline{L}^2}d\end{hline}$$2309 \pagestyle{plain}}{}}%
2310 \AtEndDocument{\label{lastpage}}%
2311 \fi}
2312 \newlength{\bibindent}
2313 \setlength{\bibindent}{1.5em}
2314 \newcommand*{\bibliographyitemlabel}{\includegraphics{bibitem.pdf}}
2315 \newenvironment{thebibliography}[1]%
2316 {%
2317 \section{\refname}%
2318 \small%
2319 \if@RTL\if@LTRbibitems\@RTLfalse\else\fi\else\if@RTLbibitems\@RTLtrue\else\fi\fi
2320 \begin{list}{\bibliographyitemlabel}%
2321 {%
2322 \setlength{\topsep}{0pt}%
2323 \setlength{\labelwidth}{\hintscolumnwidth}%
2324 \setlength{\labelsep}{\separatorcolumnwidth}%
2325 \leftmargin\labelwidth%
2326 \advance\leftmargin\labelsep%
2327 \@openbib@code%
2328 \usecounter{enumiv}%
2329 \let\p@enumiv\@empty%
2330 \renewcommand\theenumiv{\@arabic\c@enumiv}}%
2331 \sloppy\clubpenalty4000\widowpenalty4000%
2332 }%
2333 {%
2334 \def\@noitemerr{\@latex@warning{Empty `thebibliography' environment}}%
2335 \end{list}%
2336 }
2337 \newcommand\newblock{\hskip .11em\@plus.33em\@minus.07em}
2338 \let\@openbib@code\@empty
```
## **7.20 biditools.sty**

```
2339 \NeedsTeXFormat{LaTeX2e}
2340 \ProvidesPackage{biditools}[2015/02/16 v0.4 Programming tools for bidi package]
2341 \providecommand{\@bidi@saveprimitive}[2]{\begingroup\escapechar`\\\relax
2342 \edef\@tempa{\string#1}\edef\@tempb{\meaning#1}%
2343 \ifx\@tempa\@tempb \global\let#2#1%
2344 \else
2345 \edef\@tempb{\meaning#2}%
2346 \ifx\@tempa\@tempb
2347 \else
2348 \@latex@error{Unable to properly define \string#2; primitive
2349 \noexpand#1no longer primitive}\@eha
2350 \fi
2351 \fi
```
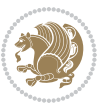

```
2352 \endgroup}
2353 \def\@tagsextension{clo}
2354 \def\@definitionfileextension{def}
2355 \def\@iftagsloaded{\@ifl@aded\@tagsextension}
2356 \def\@ifdefinitionfileloaded{\@ifl@aded\@definitionfileextension}
2357 \def\eqnewif#1#2{%
2358 \count@\escapechar \escapechar\m@ne
2359 \let#1\iffalse
2360 \let#2\iffalse
2361 \eq@if#1#2\iftrue
2362 \eq@if#1#2\iffalse
2363 \escapechar\count@}
2364 \def\eq@if#1#2#3{%
2365 \expandafter\def\csname\expandafter\@gobbletwo\string#1%
2366 \expandafter\@gobbletwo\string#3\endcsname
2367 <br>
12367 <br>
2367 <br>
2368 <br>
2368 <br>
2368 <br>
2369 <br>
2369 <br>
2369 <br>
2369 <br>
2369 <br>
2369 <br>
2369 <br>
2369 <br>
2369 <br>
2369 <br>
2369 <br>
2369 <br>
2369 <br>
2369 <br>
2369 <br>
2369 <br>
2369 <br>
2369 <br>
2369 <br>
2369 <br>
2369 <br>
2369 <br>
2369 <br>
2369 <br>
2369 <br>
2369
2368 \let#2#3}%
2369 \expandafter\def\csname\expandafter\@gobbletwo\string#2%
2370 \expandafter\@gobbletwo\string#3\endcsname
2371 \{\text{let#2#3\}}2372 \let#1#3}}
2373 \newcommand*{\if@bidi@csdef}[1]{%
2374 \ifcsname#1\endcsname
2375 \expandafter\@firstoftwo
2376 \else
2377 \expandafter\@secondoftwo
2378 \fi}
2379 \newcommand*{\if@bidi@csundef}[1]{%
2380 \ifcsname#1\endcsname
{\tt_2381} \verb+\exp+ and after\ifx\csname#1\endcsname\rel{relax}2382 \expandafter\expandafter
2383 \expandafter\@firstoftwo
2384 \else
2385 \expandafter\expandafter
2386 \expandafter\@secondoftwo
2387 \fi
2388 \else
2389 \expandafter\@firstoftwo
2390 \fi}
2391 \newcommand{\if@bidi@def}[1]{%
2392 \ifdefined#1%
2393 \expandafter\@firstoftwo
2394 \else
2395 \expandafter\@secondoftwo
2396 \fi}
2397 \newcommand{\if@bidi@undef}[1]{%
2398 \ifdefined#1%
2399 \ifx#1\relax
2400 \expandafter\expandafter
2401 \expandafter\@firstoftwo
```
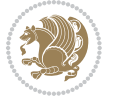

```
2402 \else
2403 \expandafter\expandafter
2404 \expandafter\@secondoftwo
2405 \fi
2406 \else
2407 \expandafter\@firstoftwo
2408 \fi}
2409 \newcommand{\if@bidi@blank}[1]{% from url.sty
2410 \bidi@ifblank@i#1&&\@secondoftwo\@firstoftwo:}
2411 \long\def\bidi@ifblank@i#1#2&#3#4#5:{#4}
2412 \newcommand{\bidi@notblank}[1]{%
2413 \bidi@ifblank@i#1&&\@firstoftwo\@secondoftwo:}
2414 \newcommand{\if@bidi@defmacro}{}
2415 \long\edef\if@bidi@defmacro#1{%
2416 \noexpand\expandafter\noexpand\bidi@ifdefmacro
2417 \noexpand\meaning#1\detokenize{macro}:&}
2418 \edef\bidi@ifdefmacro{%
2419 \def\noexpand\bidi@ifdefmacro##1\detokenize{macro}:##2&}
2420 \bidi@ifdefmacro{\bidi@notblank{#2}}
2421 \newcommand*{\if@bidi@csmacro}[1]{%
2422 \if@bidi@csdef{#1}
2423 {\expandafter\if@bidi@defmacro\csname#1\endcsname}
2424 {\@secondoftwo}}
2425 \newcommand{\if@bidi@defprimitive}[1]{%
2426 \ifprimitive#1%
2427 \expandafter\@firstoftwo
2428 \else
2429 \expandafter\@secondoftwo
2430 \fi}
2431 \newcommand{\if@bidi@csprimitive}[1]{%
2432 \begingroup\expandafter\expandafter\expandafter\endgroup%
2433 \expandafter\ifprimitive\csname#1\endcsname%
2434 \expandafter\@firstoftwo
2435 \else
2436 \expandafter\@secondoftwo
2437 \fi}
2438 \newcommand*{\bidi@csdefcs}[2]{%
2439 \expandafter\@ifdefinable \csname#1\endcsname{%
2440 \expandafter\def\csname#1\expandafter\endcsname{\csname#2\endcsname}}}
2441 \newcommand*{\bidi@csletcs}[2]{%
2442 \expandafter\@ifdefinable \csname#1\endcsname{%
2443 \expandafter\let\csname#1\expandafter\endcsname\csname#2\endcsname}}
2444 \newcommand*{\bidi@cslet}[2]{%
2445 \expandafter\@ifdefinable \csname#1\endcsname{%
2446 \expandafter\let\csname#1\endcsname#2}}
2447 \newcommand{\bidi@namelongdef}[1]{%
2448 \long\expandafter\def\csname #1\endcsname}
2449 \def\bidi@ensure@newcommand{\@star@or@long\bidi@ensure@new@command}
2450 \def\bidi@ensure@new@command#1{%
2451 \begingroup \escapechar\m@ne\xdef\@gtempa{{\string#1}}\endgroup
```
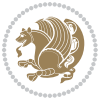

```
2452 \expandafter\if@bidi@csundef\@gtempa
2453 {\new@command#1}{\relax%
2454 \let\@ifdefinable\@rc@ifdefinable%
2455 \new@command#1}}
2456 \def\bidi@ensure@newlength#1{\if@bidi@undef#1{\newskip#1}{}}
2457
2458 \protected\def\bidi@error{\PackageError{bidi}}
2459 \protected\def\bidi@warning{\PackageWarning{bidi}}
2460 \protected\def\bidi@info{\PackageInfo{bidi}}
2461
2462 \newcommand*{\bidi@newrobustcmd}{}
2463 \protected\def\bidi@newrobustcmd{\@star@or@long\bidi@new@command}
2464
2465 \def\bidi@new@command#1{\@testopt{\bidi@newcommand#1}0}
2466
2467 \def\bidi@newcommand#1[#2]{%
2468 \@ifnextchar[%]
2469 {\bidi@xargdef#1[#2]}
2470 {\ifx\l@ngrel@x\relax
2471 \let\l@ngrel@x\protected
2472 \else
2473 \protected\def\l@ngrel@x{\protected\long}%
2474 \fi
2475 \@argdef#1[#2]}}
2476
2477 \long\def\bidi@xargdef#1[#2][#3]#4{%
2478 \@ifdefinable#1{%
2479 \expandafter\protected
2480 \expandafter\def
2481 \expandafter#1%
2482 \expandafter{%
2483 \expandafter\@testopt
2484 \csname\string#1\endcsname{#3}}%
2485 \expandafter\@yargdef\csname\string#1\endcsname\tw@{#2}{#4}}}
2486
2487 \bidi@newrobustcmd*{\bidi@renewrobustcmd}{\@star@or@long\bidi@renew@command}
2488
2489 \def\bidi@renew@command#1{%
2490 \if@bidi@undef{#1}
2491 {\bidi@error{\string#1 undefined}\@ehc}
2492 \{ \}%
2493 \let\@ifdefinable\@rc@ifdefinable
2494 \bidi@new@command#1}
2495
2496
2497
2498 \bidi@newrobustcmd*{\bidi@providerobustcmd}{\@star@or@long\bidi@provide@command}
2400
2500 \def\bidi@provide@command#1{%
2501 \if@bidi@undef{#1}
```
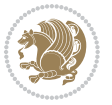

```
2502 {\def\reserved@a{\bidi@new@command#1}}
2503 {\def\reserved@a{\bidi@renew@command\reserved@a}}%
2504 \reserved@a}
2505
2506 \newcommand*{\bidi@csuse}[1]{%
2507 \ifcsname#1\endcsname
2508 \csname#1\expandafter\endcsname
2509 \fi}
2510
2511 \newcommand{\bidi@expandonce}[1]{%
2512 \unexpanded\expandafter{#1}}
2513
2514 \def\bidi@protected{%
2515 \let\@@protect\protect
2516 \let\protect\@unexpandable@protect
2517 \afterassignment\restore@protect}
2518
2519 \bidi@newrobustcmd{\bidi@appto}[2]{%
2520 \if@bidi@undef{#1}
2521 {\edef#1{\unexpanded{#2}}}
2522 {\edef#1{\bidi@expandonce#1\unexpanded{#2}}}}
2523 \bidi@newrobustcmd{\bidi@eappto}[2]{%
2524 \if@bidi@undef{#1}
2525 {\edef#1{#2}}
2526 {\edef#1{\bidi@expandonce#1#2}}}
2527 \bidi@newrobustcmd{\bidi@gappto}[2]{%
2528 \if@bidi@undef{#1}
2529 {\xdef#1{\unexpanded{#2}}}
2530 {\xdef#1{\bidi@expandonce#1\unexpanded{#2}}}}
2531 \bidi@newrobustcmd{\bidi@xappto}[2]{%
2532 \if@bidi@undef{#1}
2533 {\xdef#1{#2}}
2534 {\xdef#1{\bidi@expandonce#1#2}}}
2535
2536 \bidi@newrobustcmd*{\bidi@protected@eappto}{\bidi@protected\bidi@eappto}
2537 \bidi@newrobustcmd*{\bidi@protected@xappto}{\bidi@protected\bidi@xappto}
2538
2539
2540
2541 \bidi@newrobustcmd{\bidi@preto}[2]{%
2542 \if@bidi@undef{#1}
2543 {\edef#1{\unexpanded{#2}}}
2544 {\edef#1{\unexpanded{#2}\bidi@expandonce#1}}}
2545 \bidi@newrobustcmd{\bidi@epreto}[2]{%
2546 \if@bidi@undef{#1}
2547 {\edef#1{#2}}
2548 {\edef#1{#2\bidi@expandonce#1}}}
2549 \bidi@newrobustcmd{\bidi@gpreto}[2]{%
2550 \if@bidi@undef{#1}
2551 {\xdef#1{\unexpanded{#2}}}
```
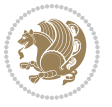

```
2552 {\xdef#1{\unexpanded{#2}\bidi@expandonce#1}}}
2553 \bidi@newrobustcmd{\bidi@xpreto}[2]{%
2554 \if@bidi@undef{#1}
2555 {\xdef#1{#2}}
2556 {\xdef#1{#2\bidi@expandonce#1}}}
2557
2558 \bidi@newrobustcmd*{\bidi@protected@epreto}{\bidi@protected\bidi@epreto}
2559 \bidi@newrobustcmd*{\bidi@protected@xpreto}{\bidi@protected\bidi@xpreto}
2560
2561
2562
2563 \bidi@newrobustcmd*{\bidi@csappto}[1]{\expandafter\bidi@appto\csname#1\endcsname}
2564 \bidi@newrobustcmd*{\bidi@cseappto}[1]{\expandafter\bidi@eappto\csname#1\endcsname}
2565 \bidi@newrobustcmd*{\bidi@csgappto}[1]{\expandafter\bidi@gappto\csname#1\endcsname}
2566 \bidi@newrobustcmd*{\bidi@csxappto}[1]{\expandafter\bidi@xappto\csname#1\endcsname}
2567 \bidi@newrobustcmd*{\bidi@protected@cseappto}{\bidi@protected\bidi@cseappto}
2568 \bidi@newrobustcmd*{\bidi@protected@csxappto}{\bidi@protected\bidi@csxappto}
2569
2570
2571
2572 \bidi@newrobustcmd*{\bidi@cspreto}[1]{\expandafter\bidi@preto\csname#1\endcsname}
2573 \bidi@newrobustcmd*{\bidi@csepreto}[1]{\expandafter\bidi@epreto\csname#1\endcsname}
2574 \bidi@newrobustcmd*{\bidi@csgpreto}[1]{\expandafter\bidi@gpreto\csname#1\endcsname}
2575 \bidi@newrobustcmd*{\bidi@csxpreto}[1]{\expandafter\bidi@xpreto\csname#1\endcsname}
2576 \bidi@newrobustcmd*{\bidi@protected@csepreto}{\bidi@protected\bidi@csepreto}
2577 \bidi@newrobustcmd*{\bidi@protected@csxpreto}{\bidi@protected\bidi@csxpreto}
2578
2579
2580
2581 \bidi@newrobustcmd{\if@bidi@patchable}{%
2582 \bidi@dbg@trce\if@bidi@patchable
2583 \begingroup
2584 \@makeother\#%
2585 \@ifstar\bidi@ifpatchable@i\bidi@ifpatchable}
2586
2587 \long\def\bidi@ifpatchable#1#2{%
2588 \endgroup
2589 \bidi@dbg@init#1%
2590 \if@bidi@undef{#1}
2591 {\bidi@dbg@fail{def}\@secondoftwo}
2592 {\bidi@dbg@info{def}%
2593 \if@bidi@defmacro{#1}
2594 {\bidi@dbg@info{mac}%
2595 \bidi@ifscanable{#1}
2596 {\bidi@ifhashcheck{#2}
2597 {\bidi@dbg@info{tok}%
2598 \bidi@ifpattern#1{#2}
2599 {\bidi@dbg@info{pat}%
2600 \bidi@dbg@info{pos}\@firstoftwo}
2601 {\bidi@dbg@fail{pat}\@secondoftwo}}
```
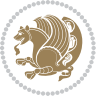

```
2602 {\bidi@dbg@fail{hsh}\@secondoftwo}}
2603 {\bidi@dbg@fail{tok}\@secondoftwo}}
2604 {\bidi@dbg@fail{mac}\@secondoftwo}}}
2605
2606 \long\def\bidi@ifpatchable@i#1{%
2607 \endgroup
2608 \bidi@dbg@init#1%
2609 \if@bidi@undef{#1}
2610 {\bidi@dbg@fail{def}\@secondoftwo}
2611 {\bidi@dbg@info{def}%
2612 \if@bidi@defmacro{#1}
2613 {\bidi@dbg@info{mac}%
2614 \if@bidi@defparam{#1}
2615 {\bidi@dbg@info{prm}%
2616 \bidi@ifscanable{#1}
2617 {\bidi@dbg@info{tok}%
2618 \bidi@dbg@info{pos}\@firstoftwo}
2619 {\bidi@dbg@fail{tok}\@secondoftwo}}
2620 {\bidi@dbg@info{prl}%
2621 \if@bidi@defprotected{#1}
2622 {\bidi@dbg@info{pro}}
2623 {}%
2624 \bidi@dbg@info{pos}\@firstoftwo}}
2625 {\bidi@dbg@fail{mac}\@secondoftwo}}}
2626
2627 \bidi@newrobustcmd*{\bidi@patchcmd}{%
2628 \bidi@dbg@trce\bidi@patchcmd
2629 \begingroup
2630 \@makeother\#%
2631 \bidi@@patchcmd}
2632
_{2633} \newcommand{\bidi@@patchcmd}[4][########1]{%
2634 \bidi@ifpatchable#2{#3}
2635 {\bidi@dbg@succ{ret}%
2636 \begingroup
2637 \edef\bidi@resrvda{%
2638 \label{cor:1} \def\noexpand\bidi@resrvda####1\detokenize{macro:}####2->####3&{%
2639 #1\def\string\bidi@resrvda\space####2{\noexpand\bidi@resrvdb####3&}}%
2640 \def\noexpand\bidi@resrvdb####1\detokenize{#3}####2&{%
2641 ####1\detokenize{#4}####2}%
2642 \edef\noexpand\bidi@resrvda{%
2643 \noexpand\bidi@resrvda\meaning#2&}}%
2644 \bidi@resrvda
2645 \bidi@patchcmd@scantoks\bidi@resrvda
2646 \let#2\bidi@resrvda
2647 \bidi@undef\bidi@resrvda
2648 \@firstoftwo}
2649 {\@secondoftwo}}
2650
2651 \def\bidi@patchcmd@scantoks#1{%
```
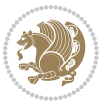

```
2652 \edef\bidi@resrvda{\endgroup
2653 \unexpanded{\makeatletter\scantokens}{#1}%
2654 \verb|\catcode\number`\@=\the\catcode`\@\relax\%2655 \bidi@resrvda}
2656
2657 \newcommand\bidi@isloaded[2][]{
2658 \expandafter\ifx\csname if@bidi@#2loaded@\endcsname\relax
2659 \expandafter\newif\csname if@bidi@#2loaded@\endcsname
2660 \fi
2661 \@ifpackageloaded{#2}
2662 {\csname @bidi@#2loaded@true\endcsname #1}
2663 {\csname @bidi@#2loaded@false\endcsname}}
2664
2665 \protected\def\bidi@ifscanable#1{%
2666 \begingroup
2667 \edef\bidi@resrvda{%
2668 \def\noexpand\bidi@resrvda####1\detokenize{macro}:####2->####3&{%
2669 ####1\def\string\bidi@resrvda####2{####3}}%
2670 \edef\noexpand\bidi@resrvda{\noexpand\bidi@resrvda\meaning#1&}}%
2671 \bidi@resrvda
2672 \makeatletter
2673 \scantokens\expandafter{\bidi@resrvda}%
2674 \expandafter\endgroup\ifx#1\bidi@resrvda
2675 \expandafter\@firstoftwo
2676 \else
2677 \expandafter\@secondoftwo
2678 \fi}
2679
2680
2681 \protected\long\def\bidi@ifhashcheck#1{%
2682 \begingroup
2683 \edef\bidi@resrvda{\detokenize{#1}}%
2684 \expandafter\endgroup
2685 \expandafter\bidi@ifhashcheck@i\meaning\bidi@resrvda&}
2686
2687 \edef\bidi@ifhashcheck@i#1&{%
2688 \noexpand\expandafter
2689 \noexpand\bidi@ifhashcheck@ii
2690 \noexpand\strip@prefix#1\string#\string#&}
2601
2692 \edef\bidi@ifhashcheck@ii{%
2693 \def\noexpand\bidi@ifhashcheck@ii##1\string#\string###2&}
2694 \bidi@ifhashcheck@ii{\if@bidi@blank{#2}}
2695
2696
2697 \protected\long\def\bidi@ifpattern#1#2{%
2698 \begingroup
2699 \edef\bidi@resrvda{%
2700 \def\noexpand\bidi@resrvda####1\detokenize{#2}####2&{%
2701 \endgroup\noexpand\noexpand\noexpand\if@bidi@blank{####2}}%
```
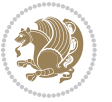

```
2702 \edef\noexpand\bidi@resrvda{\noexpand\bidi@resrvda
2703 \expandafter\strip@prefix\meaning#1\detokenize{#2}&}%
2704 \noexpand\bidi@resrvda}
2705 \bidi@resrvda\@secondoftwo\@firstoftwo}
2706
2707
2708 \newcommand{\if@bidi@defparam}{}
2709 \long\edef\if@bidi@defparam#1{%
2710 \noexpand\expandafter\noexpand\bidi@ifdefparam
2711 \noexpand\meaning#1\detokenize{macro}:->&}
2712 \edef\bidi@ifdefparam{%
2713 \def\noexpand\bidi@ifdefparam##1\detokenize{macro}:##2->##3&}
2714 \bidi@ifdefparam{\bidi@notblank{#2}}
2715
2716
2717 \newcommand{\if@bidi@defprotected}{}
2718 \long\edef\if@bidi@defprotected#1{%
2719 \noexpand\expandafter\noexpand\bidi@ifdefprotected
2720 \noexpand\meaning#1\string\protected&}
2721 \edef\bidi@ifdefprotected{%
2722 \def\noexpand\bidi@ifdefprotected##1\string\protected##2&}
2723 \bidi@ifdefprotected{\bidi@notblank{#2}}
2724
2725
2726 \bidi@newrobustcmd{\bidi@undef}[1]{\let#1\bidi@undefined}
2727
2728 \let\bidi@dbg@trce\@gobble
2729 \let\bidi@dbg@init\@gobble
2730 \let\bidi@dbg@info\@gobble
2731 \let\bidi@dbg@succ\@gobble
2732 \let\bidi@dbg@fail\@gobble
2733
2734
2735
2736 \bidi@newrobustcmd*{\bidi@apptocmd}{%
2737 \bidi@dbg@trce\bidi@apptocmd
2738 \begingroup
2739 \@makeother\#%
2740 \bidi@hooktocmd\bidi@append}
2741
2742
2743
2744 \bidi@newrobustcmd*{\bidi@pretocmd}{%
2745 \bidi@dbg@trce\bidi@pretocmd
2746 \begingroup
2747 \@makeother\#%
2748 \bidi@hooktocmd\bidi@prepend}
2749
2750 \long\def\bidi@hooktocmd#1#2#3{%
2751 \endgroup
```
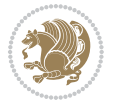

```
2752 \bidi@dbg@init#2%
2753 \if@bidi@undef{#2}
2754 {\bidi@dbg@fail{def}\@secondoftwo}
2755 {\bidi@dbg@info{def}%
2756 \if@bidi@defmacro{#2}
2757 {\bidi@dbg@info{mac}%
2758 \if@bidi@defparam{#2}
2759 {\bidi@dbg@info{prm}%
2760 \bidi@ifscanable{#2}
2761 {\bidi@ifhashcheck{#3}
2762 <br>
{\bidi@dbg@info{tok}%
2763 \bidi@dbg@succ{ret}%
2764 \bidi@hooktocmd@i#1#2{#3}%
2765 \@firstoftwo}
2766 {\bidi@dbg@fail{hsh}\@secondoftwo}}
2767 {\bidi@dbg@fail{tok}\@secondoftwo}}
2768 {\bidi@dbg@info{prl}%
2769 \if@bidi@defprotected{#2}
2770 {\bidi@dbg@info{pro}%
2771 \bidi@dbg@succ{red}%
2772 \protected}
2773 {\bidi@dbg@succ{red}}%
2774 \edef#2{#1{\bidi@expandonce#2}{\unexpanded{#3}}}%
2775 \@firstoftwo}}
2776 {\bidi@dbg@fail{mac}\@secondoftwo}}}
2777
2778 \long\def\bidi@hooktocmd@i#1#2#3{%
2779 \begingroup
2780 \edef\bidi@resrvda{%
2781 \def\noexpand\bidi@resrvda####1\detokenize{macro}:####2->####3&{%
2782 ####1\def\string\bidi@resrvda\space####2{#1{####3}{\detokenize{#3}}}}%
2783 \edef\noexpand\bidi@resrvda{%
2784 \noexpand\bidi@resrvda\meaning#2&}}%
2785 \bidi@resrvda
2786 \bidi@patchcmd@scantoks\bidi@resrvda
2787 \let#2\bidi@resrvda
2788 \bidi@undef\bidi@resrvda}
2789
2790 \long\def\bidi@append#1#2{#1#2}
2791 \long\def\bidi@prepend#1#2{#2#1}
2792
2793 \bidi@newrobustcmd*{\bidi@AtEndPreamble}{\bidi@gappto\bidi@endpreamblehook}
2794 \newcommand*{\bidi@endpreamblehook}{}
2795
2796 \bidi@preto\document{%
2797 \endgroup
2798 \let\bidi@AtEndPreamble\@firstofone
2799 \bidi@endpreamblehook
2800 \protected\def\bidi@AtEndPreamble{\@notprerr\@gobble}%
2801 \bidi@undef\bidi@endpreamblehook
```
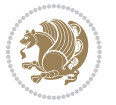

```
2802 \begingroup}
2803
2804 \bidi@newrobustcmd*{\bidi@AfterPreamble}{\AtBeginDocument}
2805 \bidi@AtEndPreamble{\let\bidi@AfterPreamble\@firstofone}
2806
2807 \bidi@newrobustcmd*{\bidi@AfterEndPreamble}{\bidi@gappto\bidi@afterendpreamblehook}
2808 \newcommand*{\bidi@afterendpreamblehook}{}
2809
2810 \bidi@appto\document{%
2811 \let\bidi@AfterEndPreamble\@firstofone
2812 \bidi@afterendpreamblehook
2813 \protected\def\bidi@AfterEndPreamble{\@notprerr\@gobble}%
2814 \bidi@undef\bidi@afterendpreamblehook
2815 \ignorespaces}
2816
2817 \AtEndDocument{\let\bidi@AfterEndPreamble\@gobble}
28182819 \bidi@newrobustcmd*{\bidi@AfterEndDocument}{\bidi@gappto\bidi@afterenddocumenthook}
2820 \newcommand*{\bidi@afterenddocumenthook}{}
2821
2822 \bidi@patchcmd\enddocument
2823 {\deadcycles}
2824 {\let\bidi@AfterEndDocument\@firstofone
2825 \bidi@afterenddocumenthook
2826 \deadcycles}
2827 {}
2828 {\let\bidi@@end\@@end
2829 \def\@@end{%
2830 \let\bidi@AfterEndDocument\@firstofone
2831 \bidi@afterenddocumenthook
2832 \bidi@@end}}
2833
2834 \bidi@newrobustcmd{\bidi@AtBeginEnvironment}[1]{%
2835 \bidi@csgappto{@bidi@begin@#1@hook}}
2836
2837 \bidi@patchcmd\begin
2838 {\csname #1\endcsname}
2839 {\bidi@csuse{@bidi@begin@#1@hook}%
2840 \csname #1\endcsname}
2841 \quad {\rm \{ }\}2842 {\bidi@warning{%
2843 Patching '\string\begin' failed!\MessageBreak
2844 '\string\bidi@AtBeginEnvironment' will not work\@gobble}}
2845
2846
2847
2848 \bidi@newrobustcmd{\bidi@AtEndEnvironment}[1]{%
2849 \bidi@csgappto{@bidi@end@#1@hook}}
2850
2851 \bidi@patchcmd\end
```
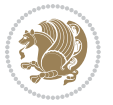

```
2852 {\csname end#1\endcsname}
2853 {\bidi@csuse{@bidi@end@#1@hook}%
2854 \csname end#1\endcsname}
2855 {}
2856 {\bidi@warning{%
2857 Patching '\string\end' failed!\MessageBreak
2858 '\string\bidi@AtEndEnvironment' will not work\@gobble}}
2859
2860
2861
2862 \bidi@newrobustcmd{\bidi@BeforeBeginEnvironment}[1]{%
2863 \bidi@csgappto{@bidi@beforebegin@#1@hook}}
2864
2865 \bidi@pretocmd\begin
2866 {\bidi@csuse{@bidi@beforebegin@#1@hook}}
2867 {}
2868 {\bidi@warning{%
2869 Patching '\string\begin' failed!\MessageBreak
2870 '\string\bidi@BeforeBeginEnvironment' will not work\@gobble}}
2871
2872
2873
2874 \bidi@newrobustcmd{\bidi@AfterEndEnvironment}[1]{%
2875 \bidi@csgappto{@bidi@afterend@#1@hook}}
2876
2877 \bidi@patchcmd\end
2878 {\if@ignore}
2879 {\bidi@csuse{@bidi@afterend@#1@hook}%
2880 \if@ignore}
2881 \quad \{3\}2882 {\bidi@warning{%
2883 Patching '\string\end' failed!\MessageBreak
2884 '\string\bidi@AfterEndEnvironment' will not work\@gobble}}
2885
2886 \CheckCommand{\InputIfFileExists}[2]{%
2887 \IfFileExists{#1}%
2888 {#2\@addtofilelist{#1}\@@input \@filef@und}}
2889
2890 \renewcommand{\InputIfFileExists}[2]{%
2891 \begingroup\expandafter\expandafter\expandafter\endgroup
2892 \expandafter\ifx\csname #1-@bidi@alias\endcsname\relax
2893 \expandafter\@secondoftwo
2894 \else
2895 \bidi@replacefile@msg{\csname #1-@bidi@alias\endcsname}{#1}%
2896 \expandafter\@firstoftwo
2897 \fi
2898 {%
2899 \expandafter\InputIfFileExists\expandafter{\csname
2900 #1-@bidi@alias\endcsname}{#2}%
2901 }%
```
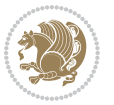

```
2902 {\IfFileExists{#1}{%
2903 \bidi@load@hook{before}{#1}%
2904 #2\@addtofilelist{#1}%
2905 \@@input \@filef@und
2906 \bidi@load@hook{after}{#1}%
2907 }}%
2908 }
2909
2910 \newcommand*{\bidi@@loadwithoptions}{}
2911 \newcommand*{\bidi@loadwithoptions}{}
2912 \let\bidi@loadwithoptions\@loadwithoptions
2913
2914 \renewcommand*{\@loadwithoptions}[3]{%
2915 \begingroup\expandafter\expandafter\expandafter\endgroup
2916 \expandafter\ifx\csname #3.#1-@bidi@aliasname\endcsname\relax
2917 \def\bidi@@loadwithoptions{\bidi@loadwithoptions{#1}{#2}{#3}}%
2918 \else
2919 \bidi@replacefile@msg{\csname #3.#1-@bidi@aliasname\endcsname.#1}{#3.#1}%
2920 \def\bidi@@loadwithoptions{%
2921 \@loadwithoptions{#1}{#2}{\csname #3.#1-@bidi@aliasname\endcsname}%
2922 }%
2923 \fi
2924 \bidi@@loadwithoptions
2925 }
2926
2927 \newcommand*{\bidi@onefilewithoptions}{}
2928 \let\bidi@onefilewithoptions\@onefilewithoptions
2929 \def\@onefilewithoptions#1[#2][#3]#4{%
2930 \begingroup\expandafter\expandafter\expandafter\endgroup
2931 \expandafter\ifx\csname #1.#4-@bidi@aliasname\endcsname\relax
2932 \def\bidi@@onefilewithoptions{\bidi@onefilewithoptions{#1}}%
2933 \else
2934 \bidi@replacefile@msg{\csname #1.#4-@bidi@aliasname\endcsname.#4}{#1.#4}%
2935 \edef\bidi@@onefilewithoptions{%
2936 \noexpand\@onefilewithoptions{\csname #1.#4-@bidi@aliasname\endcsname}}%
2937 \fi
2938 \bidi@@onefilewithoptions[{#2}][{#3}]{#4}%
2939 \bidi@load@hook{lateafter}{#1.#4}%
2940 }
2941
2942 \newcommand*{\bidi@ReplaceInput}[2]{%
2943 \expandafter\edef\csname #1-@bidi@alias\endcsname{#2}%
2944 }
2945
2946 \newcommand*{\bidi@UnReplaceInput}[1]{%
2947 \ifcsname #1-@bidi@alias\endcsname
2948 \expandafter\let\csname #1-@bidi@alias\endcsname\relax
2949 \foralli
2950 }
2951
```
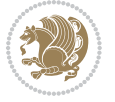

```
2952 \newcommand*{\@bidi@replacefilewithext}[3]{%
2953 \expandafter\edef\csname #1.#3-@bidi@aliasname\endcsname{#2}%
2954 }
2955 \newcommand*{\bidi@ReplacePackage}[2]{%
2956 \@bidi@replacefilewithext{#1}{#2}\@pkgextension
2957 }
2958 \newcommand*{\bidi@ReplaceClass}[2]{%
2959 \@bidi@replacefilewithext{#1}{#2}\@clsextension
2960 }
2961 \newcommand*{\@bidi@unreplacefilewithext}[2]{%
2962 \ifcsname #1.#2-@bidi@aliasname\endcsname
2963 \expandafter\let\csname #1.#2-@bidi@aliasname\endcsname\relax
2964 \fi
2965}
2966 \newcommand*{\bidi@UnReplacePackage}[1]{%
2967 \@bidi@unreplacefilewithext{#1}\@pkgextension
2968 }
2969 \newcommand*{\bidi@UnReplaceClass}[1]{%
2970 \@bidi@unreplacefilewithext{#1}\@clsextension
2971 }
2972 \newcommand*{\bidi@replacefile@msg}[2]{%
2973 \PackageInfo{biditools}{inputing `#1' instead of `#2'}%
2974 }
2975
2976 \newcommand*{\bidi@load@hook}[2]{%
2977 \@ifundefined{#2-@#1}{}{%
2978 \@nameuse{#2-@#1}%
2070 \expandafter\let\csname #2-@#1\endcsname=\relax}}
2980 \newcommand*{\bidi@set@load@hook}[2]{%
2981 \@ifundefined{#2-@#1}{\@namedef{#2-@#1}{}}{}%
2982 \expandafter\g@addto@macro\csname #2-@#1\endcsname}
2983 \newcommand*{\bidi@BeforeFile}{\bidi@set@load@hook{before}}
2984 \newcommand*{\bidi@AfterFile}{\bidi@set@load@hook{after}}
2985 \newcommand*{\bidi@BeforeClass}[1]{%
2986 \bidi@set@load@hook{before}{#1.\@clsextension}}
2987 \newcommand*{\bidi@AfterClass}{%
2988 \@ifstar {\@s@bidi@AfterClass}{%
2989 \@ifnextchar +\@@bidi@AfterClass{%
2990 \@ifnextchar !\@@@bidi@AfterClass\@bidi@AfterClass
2991 }%
2992 }%
2993 }
2994
2995 \newcommand*{\@@@bidi@AfterClass}[2]{%
2996 \begingroup\ifx\csname #2.\@clsextension-h@@k\endcsname\relax
2997 \aftergroup\@s@bidi@AfterClass
2998 \else
2999 \aftergroup\bidi@AfterAtEndOfClass
3000 \fi
3001 \endgroup{#2}%
```
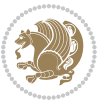

```
3002 }
3003
3004 \newcommand*{\bidi@AfterAtEndOfClass}[1]{%
3005 \bidi@set@load@hook{lateafter}{#1.\@clsextension}}
3006 \newcommand*{\@@bidi@AfterClass}[2]{%
3007 \begingroup
3008 \expandafter\ifx\csname #2.\@clsextension-h@@k\endcsname\relax
3009 \aftergroup\@s@bidi@AfterClass
3010 \else
3011 \aftergroup\@bidi@AfterClass
3012 \fi
3013 \endgroup{#2}%
3014 }
3015
3016 \newcommand*{\@bidi@AfterClass}[1]{%
3017 \bidi@set@load@hook{after}{#1.\@clsextension}}
3018 \newcommand*{\@s@bidi@AfterClass}[1]{%
3019 \begingroup
3020 \@ifclassloaded{#1}{%
3021 \aftergroup\@secondoftwo
3022 }{%
3023 \aftergroup\@bidi@AfterClass
3024 }%
3025 \endgroup
3026 {#1}%
3027 }
3028
3029
3030 \newcommand*{\bidi@BeforePackage}[1]{%
3031 \bidi@set@load@hook{before}{#1.\@pkgextension}}
3032 \newcommand*{\bidi@AfterPackage}{%
3033 \@ifstar {\@s@bidi@AfterPackage}{%
3034 \@ifnextchar +\@@bidi@AfterPackage{%
3035 \@ifnextchar !\@@@bidi@AfterPackage\@bidi@AfterPackage
3036 }%
3037 }%
3038 }
3039 \newcommand*{\@@@bidi@AfterPackage}[2]{%
3040 \begingroup\ifx\csname #2.\@pkgextension-h@@k\endcsname\relax
3041 \aftergroup\@s@bidi@AfterPackage
3042 \else
3043 \aftergroup\bidi@AfterAtEndOfPackage
3044 \fi
3045 \endgroup{#2}%
3046 }
3047 \newcommand*{\bidi@AfterAtEndOfPackage}[1]{%
3048 \bidi@set@load@hook{lateafter}{#1.\@pkgextension}}
3049 \newcommand*{\@@bidi@AfterPackage}[2]{%
3050 \begingroup
3051 \qquad \texttt{\texttt{2}.\\@pkgextension-h@Qk\end{small}relax}
```
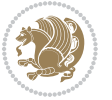

```
3052 \aftergroup\@s@bidi@AfterPackage
3053 \else
3054 \aftergroup\@bidi@AfterPackage
3055 \fi
3056 \endgroup{#2}%
3057 }
3058 \newcommand*{\@bidi@AfterPackage}[1]{%
3059 \bidi@set@load@hook{after}{#1.\@pkgextension}}
3060 \newcommand*{\@s@bidi@AfterPackage}[1]{%
3061 \begingroup
3062 \@ifpackageloaded{#1}{%
3063 \aftergroup\@secondoftwo
3064 }{%
3065 \aftergroup\@bidi@AfterPackage
3066 }%
3067 \endgroup
3068 {#1}%
3069 }
3070
3071 \newcommand*{\bidi@excludedpackages}{}
3072 \let\bidi@excludedpackages\@empty
3073 \newcommand*{\bidi@saved@RequirePackage}{}
3074 \newcommand*{\bidi@PreventPackageFromLoading}{%
3075 \@ifstar{\@bidi@PreventPackageFromLoading\PackageInfo}%
3076 {\@bidi@PreventPackageFromLoading\PackageWarning}%
3077 }
3078 \newcommand*{\@bidi@PreventPackageFromLoading}[1]{%
3079 \@ifnextchar [%]
3080 {\@@bidi@PreventPackageFromLoading#1}{\@@bidi@PreventPackageFromLoading#1[]}%
3081 }
3082 \newcommand*{\@@bidi@PreventPackageFromLoading}{}
3083
3084 \def\@@bidi@PreventPackageFromLoading#1[#2]#3{%
3085 \edef\reserved@b{\zap@space#3 \@empty}%
3086 \ifx \reserved@b\@empty
3087 #1{biditools}{%
3088 \string\bidi@PreventPackageFromLoading\space with empty packages\MessageBreak
3089 argument ignored%
3090 }%
3091 \else
3092 \ifx\bidi@excludedpackages\@empty
3093 \let\bidi@saved@RequirePackage\RequirePackage
3094 \let\RequirePackage\bidi@RequirePackage
3095 \def\reserved@a##1##{%
3096 \@latex@error
3097 {\noexpand \usepackage before \string\documentclass}%
3098 {\noexpand \usepackage may only appear in the document
3099 preamble, i.e.,\MessageBreak
3100 between \noexpand\documentclass and
3101 \string\begin{document}.}%
```
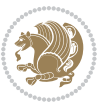

```
3102 \@gobble}%
3103 \ifx\reserved@a\usepackage\else
3104 \ifx\usepackage\bidi@saved@RequirePackage\else
3105 \PackageWarning{biditools}{%
3106 Maybe serious problem: unexpected definition of\MessageBreak
3107 \string\usepackage
3108 }%
3^{109} \fi
3110 \let\usepackage\RequirePackage
3111 \fi
3112 \fi
3113 \expandafter\@for \expandafter\reserved@a\expandafter:\expandafter=%
3114 \reserved@b\do {%
3115 \ifx\reserved@a\@empty
3116 #1{biditools}{%
3117 empty package argument for
3118 \string\bidi@PreventPackageFromLoading\MessageBreak
3119 ignored%
3120 }%
3121 \else
3122 \expandafter\@ifpackageloaded\expandafter{\reserved@a}{%
3123 #1{biditools}{%
3124 package `\reserved@a' already loaded.\MessageBreak
3125 Cannot prevent it from beeing loaded%
3126 }%
3127 }{%
3128 \edef\bidi@excludedpackages{\bidi@excludedpackages,%
3<sup>129</sup> \reserved@a}%
3130 \if\relax\detokenize{#2}\relax\else
3131 \@ifundefined{bidi@exclude@package@\reserved@a @do}{%
3132 \@namedef{bidi@exclude@package@\reserved@a @do}{}%
3133 }{}%
3134 \expandafter\def
3135 \csname bidi@exclude@package@\reserved@a
3136 @do\expandafter\expandafter\expandafter\endcsname
3137 \expandafter\expandafter\expandafter{%
3138 \csname bidi@exclude@package@\reserved@a @do\endcsname
3139 #2%
3140 }%
3^{141} \fi
3142 }%
3^{143} \fi
3144 }%
3145 \ifx\bidi@excludedpackages\@empty
3146 \bidi@ResetPreventPackageFromLoading
3147 \fi
3^{148} \fi
3149 }
3150
3151 \@onlypreamble\bidi@PreventPackageFromLoading
```
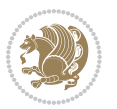

```
3153 \let\bidi@excludedpackages\@empty
3154 \ifx\RequirePackage\bidi@RequirePackage
3155 \ifx\usepackage\RequirePackage
3156 \let\usepackage\bidi@saved@RequirePackage
3157 \fi
3158 \let\RequirePackage\bidi@saved@RequirePackage
3159 \fi
3160 }
3161 \@onlypreamble\bidi@ResetPreventPackageFromLoading
3162 \newcommand*{\bidi@StorePreventPackageFromLoading}[1]{%
3163 \let#1\bidi@excludedpackages
3164 }
3165 \@onlypreamble\bidi@StorePreventPackageFromLoading
3166 \newcommand*{\bidi@UnPreventPackageFromLoading}{%
3167 \@ifstar {\@tempswatrue\@bidi@UnPreventPackageFromLoading}%
3168 {\@tempswafalse\@bidi@UnPreventPackageFromLoading}%
3169 }
3170
3171 \newcommand*{\@bidi@UnPreventPackageFromLoading}[1]{%
3172 \edef\reserved@b{\zap@space#1 \@empty}%
3173 \if@tempswa
3174 \@for\reserved@a:=\reserved@b\do {%
3175 \ifx\reserved@a\@empty \else
3176 \ifcsname bidi@exclude@package@\reserved@a @do\endcsname
3177 \expandafter\let
3178 \csname bidi@exclude@package@\reserved@a @do\endcsname
3179 \undefined
3<sup>180</sup> \fi
3^{181} \fi
3^{182} }%
3183 \fi
3184 \ifcsname bidi@excludedpackages\endcsname
3185 \let\reserved@a\bidi@excludedpackages
3186 \let\bidi@excludedpackages\@empty
3187 \expandafter\@for\expandafter\reserved@c
3188 \expandafter:\expandafter=\reserved@a
3189 \do{%
3190 \ifx\reserved@c\@empty\else
3191 \@expandtwoargs\in@{,\reserved@c,}{,\reserved@b,}%
3192 \ifin@
3193 \else
3194 \edef\bidi@excludedpackages{%
3195 \bidi@excludedpackages,\reserved@c
3196 }%
3197 \fi
3198 \fi
3199 }%
3200 \ifx\bidi@excludedpackages\@empty\bidi@ResetPreventPackageFromLoading\fi
3201 \fi
```
\newcommand\*{\bidi@ResetPreventPackageFromLoading}{%

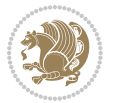

```
3202 }
3203
3204
3205 \newcommand*{\bidi@RequirePackage}[2][]{%
3206 \let\reserved@c\@empty
3207 \let\reserved@d\@empty
3208 \edef\reserved@b{\zap@space#2 \@empty}%
3209 \expandafter\@for\expandafter\reserved@b\expandafter:\expandafter=\reserved@b
3210 \do {%
3211 \begingroup
3212 \@tempswatrue
3213 \@for\reserved@a:=\bidi@excludedpackages\do {%
3214 \ifx\reserved@a\reserved@b
3215 \@tempswafalse
3216 \fi
3217 }%
3218 \if@tempswa
3219 \xdef\reserved@c{\reserved@c,\reserved@b}%
3220 \else
3221 \ifx\reserved@b\@empty\else
3222 \PackageInfo{biditools}{Excluding package `\reserved@b'\MessageBreak
3223 from loading}%
3224 \@ifundefined{bidi@exclude@package@\reserved@b @do}{%
3225 }{%
3226 \expandafter\g@addto@macro\expandafter\reserved@d
3227 \csname bidi@exclude@package@\reserved@b @do\endcsname
3228 }%
3229 \fi
3230 \fi
3231 \endgroup
3232 }%
3233 \ifx\reserved@c\@empty
3234 \let\reserved@a\bidi@gobbleopt
3235 \else
3236 \edef\reserved@a{\noexpand\bidi@saved@RequirePackage[#1]{%
3237 \expandafter\@gobble\reserved@c\@empty}}%
3238 \fi
3239 \expandafter\reserved@d
3240 \reserved@a
3241 }
3242
3243 \newcommand{\bidi@gobbleopt}[1][]{}
3244 \AtEndDocument{%
3245 \let\bidi@saved@checkend=\@checkend
3246 \renewcommand*{\@checkend}[1]{%
3247 \def\reserved@a{#1}\def\reserved@b{document}%
3248 \bidi@saved@checkend{#1}%
3249 \ifx\reserved@a\reserved@b
3250 \let\bidi@saved@clearpage=\clearpage
3251 \renewcommand*{\clearpage}{\bidi@saved@clearpage
```
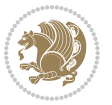

```
3252 \bidi@hook@bcma
3253 \bidi@restore@newpage
3254 \let\clearpage=\bidi@saved@clearpage}%
3255 \fi%
3256 \let\bidi@saved@dofilelist\@dofilelist
3257 \def\@dofilelist{%
3258 \bidi@hook@acma
3259 \let\@dofilelist\bidi@saved@dofilelist
3260 \bidi@saved@dofilelist
3261 }%
3262 }%
3263 }
3264
3265
3266 \newcommand*{\bidi@saved@checkend}{}
3267 \newcommand*{\bidi@saved@dofilelist}{}
3268 \newcommand*{\bidi@redefine@newpage}{%
3269 \let\bidi@saved@newpage\newpage
3270 \def\bidi@restore@newpage{%
3271 \renewcommand*{\newpage}{%
3272 \PackageWarningNoLine{%
3273 biditools%
3274 }{%
3275 \string\newpage\space at main aux file!\MessageBreak
3276 You have output material at the main aux file.\MessageBreak
3277 Note, that the \string\bidi@BeforeClosingMainAux\space commands\MessageBreak
3278 are processed before the output from aux file%
3^{279} }%
3280 \let\newpage\bidi@saved@newpage
3281 \newpage
3282 }%
3283 }%
3284 \renewcommand*{\newpage}{%
3285 \PackageError{%
3286 biditools%
3287 }{%
3288 \string\newpage\space at \string\bidi@BeforeClosingMainAux
3289 }{%
3290 You should never use \string\newpage\space or
3291 \string\clear(double)page or other output material at the\MessageBreak
3292 argument of \string\bidi@BeforeClosingMainAux!\MessageBreak
3293 If you'll continue, the \string\newpage\space will be ignored to
3294 avoid corruption of\MessageBreak
3295 every prior use of \string\bidi@BeforeClosingMainAux.
3296 }%
3297 }%
3298 }
3299
3300 \newcommand*{\bidi@restore@newpage}{}
3301 \newcommand*{\bidi@hook@bcma}{}
```
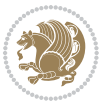

```
3303 \newcommand*{\bidi@BeforeClosingMainAux}{%
3304 \ifx\bidi@hook@bcma\@empty
3305 \gdef\bidi@hook@bcma{%
3306 \renewcommand*{\bidi@BeforeClosingMainAux}[1]{####1}%
3307 \let\protected@write\bidi@protected@immediate@write
3308 \bidi@redefine@newpage
3309 }%
3310 \fi
3311 \g@addto@macro\bidi@hook@bcma%
3312 }
3313
3314 \newcommand*{\bidi@AfterReadingMainAux}{%
3315 \ifx\bidi@hook@acma\@empty
3316 \gdef\bidi@hook@acma{%
3317 \renewcommand*{\bidi@AfterReadingMainAux}[1]{####1}%
3318 \let\protected@write\bidi@protected@immediate@write
3319 }%
3320 \fi
3321 \g@addto@macro\bidi@hook@acma%
3322 }
3323
3324 \long\def\bidi@protected@immediate@write#1#2#3{%
3325 \begingroup
3326 #2%
3327 \let\protect\@unexpandable@protect
_{3328} \edef\reserved@a{\immediate\write#1{#3}}%
3329 \reserved@a
3330 \endgroup
3331 \if@nobreak\ifvmode\nobreak\fi\fi
3332 }
3333
3334 \def\bidi@patch@counter{0}%
3335 \if@bidi@csundef{numexpr}{%
3336 \def\bidi@patch@stepcounter{%
3337 \begingroup
3338 \count@\bidi@patch@counter\relax
3339 \advance\count@\@ne\relax
3340 \edef\x{\endgroup
3341 \noexpand\def\noexpand\bidi@patch@counter{\the\count@}%
3342 }%
3343 \sqrt{x}3344 }%
3345 }{%
3346 \def\bidi@patch@stepcounter{%
3347 \edef\bidi@patch@counter{%
3348 \the\numexpr\bidi@patch@counter+\@ne\relax
3349 }%
3350 }%
3351 }
```
\newcommand\*{\bidi@hook@acma}{}

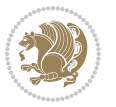

```
3352 \def\bidi@patch@list{}
3353 \def\bidi@patch@Add{%
3354 \bidi@appto\bidi@patch@list
3355 }
3356 \def\bidi@patch@AfterPackage#1{%
3357 \@ifpackageloaded{#1}{%
3358 \@firstofone
3359 }{%
3360 \bidi@patch@AfterPackage{#1}%
3361 }%
3362 }
3363 \def\bidi@patch@AfterPackage#1{%
3364 \edef\bidi@patch@temp{#1}%
3365 \bidi@patch@stepcounter
3366 \expandafter\bidi@patch@@AfterPackage
3367 \csname bidi@patch@\bidi@patch@counter\expandafter\endcsname{%
3368 \bidi@patch@temp
3369 }%
3370 }
3371 \def\bidi@patch@@AfterPackage#1#2#3{%
3372 \begingroup
3373 \toks@{#3}%
3374 \xdef\bidi@patch@gtemp{%
3375 \noexpand\@ifpackageloaded{#2}{%
3376 \noexpand\let\noexpand#1\noexpand\relax
3377 \the\toks@
3378 }{}%
3379 }%
3380 \endgroup
3381 \let#1\bidi@patch@gtemp
3382 \bidi@patch@Add#1%
3383 \bidi@patch@try{bidi@AfterPackage}{#2}#1%
3384 }
3385
3386 \def\bidi@patch@try#1#2#3{%
3387 \if@bidi@csundef{#1}{}{%
3388 \csname #1\endcsname{#2}{#3}%
3389 }%
3390 }
3391
3392 \AtBeginDocument{\bidi@patch@list}
3393
3394 \bidi@AtEndPreamble{\bidi@patch@list}%
3395
3396 \bidi@AfterEndPreamble{%
3397 \let\bidi@patch@OrgIfPackageLoaded\@ifpackageloaded
_{3398} \let\bidi@patch@OrgIfPackageLater\@ifpackagelater
3399 \let\bidi@patch@OrgIfClassLoaded\@ifclassloaded
3400 \let\bidi@patch@OrgIfClassLater\@ifclasslater
3401 \bidi@patch@list
```
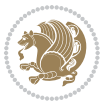

```
3402 \let\@ifpackageloaded\bidi@patch@OrgIfPackageLoaded
3403 \let\@ifpackagelater\bidi@patch@OrgIfPackageLater
3404 \let\@ifclassloaded\bidi@patch@OrgIfClassLoaded
3405 \let\@ifclasslater\bidi@patch@OrgIfClassLater
3406 }%
```
## **7.21 bidituftefloat.sty**

```
3407 \NeedsTeXFormat{LaTeX2e}
3408 \ProvidesPackage{bidituftefloat}[2011/06/14 v0.1
3409 bidi implementation of tufte float]
3410 \RequirePackage{xifthen}
3411 \newcommand{\@bidituftefloat@pkgname}{bidituftefloat}
3412 \newcommand{\bidituftefloatError}[2]{\PackageError{\@bidituftefloat@pkgname}{#1}{#2}}
3413 \newcommand{\bidituftefloatDebugInfoNL}[1]{\ifthenelse{\boolean{@bidituftefloat@debug}}{\bidi
3414 \newcommand{\bidituftefloatInfoNL}[1]{\PackageInfo{\@bidituftefloat@pkgname}{#1\@gobble}}
3415 \newboolean{@bidituftefloat@RTLgeometry}
3416 \setboolean{@bidituftefloat@RTLgeometry}{true}
3417 \DeclareOption{RTLgeometry}{\setboolean{@bidituftefloat@RTLgeometry}{true}}
3418 \DeclareOption{LTRgeometry}{\setboolean{@bidituftefloat@RTLgeometry}{false}}
3419 \newboolean{@bidituftefloat@afourpaper}
3420 \DeclareOption{a4paper}{\setboolean{@bidituftefloat@afourpaper}{true}}
3421 \newboolean{@bidituftefloat@bfivepaper}
3422 \DeclareOption{b5paper}{\setboolean{@bidituftefloat@bfivepaper}{true}}
3423 \newboolean{@bidituftefloat@symmetric}
3424 \newboolean{@bidituftefloat@twoside}
3425 \DeclareOption{twoside}{%
3426 \@twosidetrue \@mparswitchtrue%
3427 \setboolean{@bidituftefloat@twoside}{true}%
3428 \setboolean{@bidituftefloat@symmetric}{true}%
3429 }
3430 \DeclareOption{oneside}{%
3431 \@twosidefalse \@mparswitchfalse%
3432 \setboolean{@bidituftefloat@twoside}{false}%
3433 \setboolean{@bidituftefloat@symmetric}{false}%
3434 }
3435 \@ifclassloaded{book}{\ExecuteOptions{twoside}}{}
3436 \newboolean{@bidituftefloat@debug}
3437 \newcommand*{\@bidituftefloat@caption@justification}{\@bidituftefloat@justification@autodetect}
3438 \ProcessOptions
3439 %% Globally sets the length
3440 \newcommand*{\gsetlength}[2]{%
3441 \setlength{#1}{#2}%
3442 \global#1=#1\relax%
3443 }
3444 %% Globally sets a boolean
3445 \newcommand*{\gsetboolean}[2]{% based on code from ifthen pkg
3446 \lowercase{\def\@tempa{#2}}%
3447 \@ifundefined{@tempswa\@tempa}%
3448 {\PackageError{ifthen}{You can only set a boolean to `true' or `false'}\@ehc}%
```
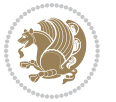

```
3449 {\@ifundefined{#1\@tempa}%
3450 {\PackageError{ifthen}{Boolean #1 undefined}\@ehc}%
3451 {\global\csname#1\@tempa\endcsname}%
3452 }%
3453 }
3454%% Set the font sizes and baselines to match bidituftefloat's books
3455 \renewcommand\normalsize{%
3456 \@setfontsize\normalsize\@xpt{14}%
3457 \abovedisplayskip 10\p@ \@plus2\p@ \@minus5\p@
3458 \abovedisplayshortskip \z@ \@plus3\p@
3459 \belowdisplayshortskip 6\p@ \@plus3\p@ \@minus3\p@
3460 \belowdisplayskip \abovedisplayskip
3461 \let\@listi\@listI}
3462 \normalbaselineskip=14pt
3463 \normalsize
3464 \renewcommand\footnotesize{%
3465 \@setfontsize\footnotesize\@viiipt{10}%
3466 \abovedisplayskip 6\p@ \@plus2\p@ \@minus4\p@
3467 \abovedisplayshortskip \z@ \@plus\p@
3468 \belowdisplayshortskip 3\p@ \@plus\p@ \@minus2\p@
3469 \def\@listi{\leftmargin\leftmargini
3470 \topsep 3\p@ \@plus\p@ \@minus\p@
3471 \parsep 2\p@ \@plus\p@ \@minus\p@
3472 \itemsep \parsep}%
3473 \belowdisplayskip \abovedisplayskip
3474 }
3475 %% Paragraph indentation and separation for marginal text
3476 \newcommand{\@bidituftefloat@margin@par}{%
3477 \setlength{\RaggedRightParindent}{0.5pc}%
3478 \setlength{\JustifyingParindent}{0.5pc}%
3479 \setlength{\parindent}{0.5pc}%
3480 \setlength{\parskip}{0pt}%
3481 }
3482 \RequirePackage{ragged2e}
3483 \ifthenelse{\boolean{@bidituftefloat@RTLgeometry}}{%
3484 \RequirePackage[letterpaper,right=1in,top=1in,headsep=2\baselineskip,textwidth=26pc,marginpar
3485 \ifthenelse{\boolean{@bidituftefloat@afourpaper}}
3486 {\geometry{a4paper,right=24.8mm,top=27.4mm,headsep=2\baselineskip,textwidth=107mm,marginpars
3487 {}
3488 \ifthenelse{\boolean{@bidituftefloat@bfivepaper}}
3489 {\geometry{paperwidth=176mm,paperheight=250mm,right=14.66mm,top=13.88mm,textwidth=102.66mm,m
3490 {}}{%
3491 \RequirePackage[letterpaper,left=1in,top=1in,headsep=2\baselineskip,textwidth=26pc,marginpars
3492 \ifthenelse{\boolean{@bidituftefloat@afourpaper}}
3493 {\geometry{a4paper,left=24.8mm,top=27.4mm,headsep=2\baselineskip,textwidth=107mm,marginparse
3494 {}
3495 \ifthenelse{\boolean{@bidituftefloat@bfivepaper}}
3496 {\geometry{paperwidth=176mm,paperheight=250mm,left=14.66mm,top=13.88mm,textwidth=102.66mm,ma
3497 {}}
3498 \ifthenelse{\boolean{@bidituftefloat@symmetric}}
```
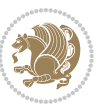

```
3499 {}
3500 {\geometry{asymmetric}}% forces internal LaTeX `twoside'
3501 \setlength\marginparpush{10pt}
3502 %% Font for margin items
3503 \newcommand{\@bidituftefloat@marginfont}{\normalfont\footnotesize}
3504 \newcommand*{\@bidituftefloat@caption@font}{\@bidituftefloat@marginfont}
3505 \newcommand*{\setcaptionfont}[1]{\renewcommand*{\@bidituftefloat@caption@font}{#1}}
3506 \newcommand{\@bidituftefloat@justification}{\justifying}%
3507 \setlength\abovedisplayskip{6pt plus 2pt minus 4pt}
3508 \setlength\belowdisplayskip{6pt plus 2pt minus 4pt}
3509 \newboolean{@bidituftefloat@changepage}
3510 \IfFileExists{changepage.sty}{%
3511 \bidituftefloatDebugInfoNL{Found changepage.sty}
3512 \RequirePackage[strict]{changepage}
3513 \setboolean{@bidituftefloat@changepage}{true}
3514 }{%
3515 \bidituftefloatDebugInfoNL{Found chngpage.sty}
3516 \RequirePackage[strict]{chngpage}
3517 \setboolean{@bidituftefloat@changepage}{false}
3518 }
3519 \newboolean{@bidituftefloat@odd@page}
3520 \setboolean{@bidituftefloat@odd@page}{true}
3521 \newcommand*{\@bidituftefloat@checkoddpage}{%
3522 \checkoddpage%
3523 \ifthenelse{\boolean{@bidituftefloat@changepage}}{%
3524 \ifoddpage%
3525 \setboolean{@bidituftefloat@odd@page}{true}%
3526 \else%
3527 \setboolean{@bidituftefloat@odd@page}{false}%
3528 \fi%
3529 }{%
3530 \ifcpoddpage%
3531 \setboolean{@bidituftefloat@odd@page}{true}%
3532 \else%
3533 \setboolean{@bidituftefloat@odd@page}{false}%
3534 \fi%
3535 }%
3536 }
3537 \newlength{\@bidituftefloat@overhang}% used by the fullwidth environment and the running heads
3538 \newlength{\@bidituftefloat@fullwidth}
3539 \newlength{\@bidituftefloat@caption@fill}
3540 \newcommand{\bidituftefloatRecalculate}{%
3541 \setlength{\@bidituftefloat@overhang}{\marginparwidth}
3542 \addtolength{\@bidituftefloat@overhang}{\marginparsep}
3543
3544 \setlength{\@bidituftefloat@fullwidth}{\textwidth}
3545 \addtolength{\@bidituftefloat@fullwidth}{\marginparsep}
_{3546} \addtolength{\@bidituftefloat@fullwidth}{\marginparwidth}
3547
3548 \setlength{\@bidituftefloat@caption@fill}{\textwidth}
```
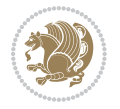

```
3549 \addtolength{\@bidituftefloat@caption@fill}{\marginparsep}
3550 }
3551 \AtBeginDocument{\bidituftefloatRecalculate}
3552 \RequirePackage{optparams}% provides multiple optional arguments for commands
3553 \RequirePackage{placeins}
3554 \newsavebox{\@bidituftefloat@margin@floatbox}
3555 \newenvironment{@bidituftefloat@margin@float}[2][-1.2ex]%
3556 {\FloatBarrier% process all floats before this point so the figure/table numbers stay in order.
3557 \begin{lrbox}{\@bidituftefloat@margin@floatbox}%
3558 \begin{minipage}{\marginparwidth}%
3559 \@bidituftefloat@caption@font%
3560 \def\@captype{#2}%
3561 \hbox{}\vspace*{#1}%
3562 \@bidituftefloat@caption@justification%
3563 \@bidituftefloat@margin@par%
3564 \noindent%
3565 }
3566 {\end{minipage}%
3567 \end{lrbox}%
3568 \marginpar{\usebox{\@bidituftefloat@margin@floatbox}}%
3569 }
3570 \newenvironment{marginfigure}[1][-1.2ex]%
3571 {\begin{@bidituftefloat@margin@float}[#1]{figure}}
3572 {\end{@bidituftefloat@margin@float}}
3573 \newenvironment{margintable}[1][-1.2ex]%
3574 {\begin{@bidituftefloat@margin@float}[#1]{table}}
3575 {\end{@bidituftefloat@margin@float}}
3576 \newcommand*{\@bidituftefloat@justification@autodetect}{\justifying}%
3577
3578 \newcommand{\@bidituftefloat@float@debug@info}{}% contains debug info generated as the float is
3579 \newcommand{\@bidituftefloat@float@debug}[1]{% adds debug info to the queue for output
3580 \ifthenelse{\equal{\@bidituftefloat@float@debug@info}{}}%
3581 {\def\@bidituftefloat@float@debug@info{#1}}%
3582 {\g@addto@macro\@bidituftefloat@float@debug@info{\MessageBreak#1}}%
3583 }
3584 \newcommand{\floatalignment}{x}% holds the current float alignment (t, b, h, p)
3585 \newcommand{\setfloatalignment}[1]{\global\def\floatalignment{#1}\@bidituftefloat@float@debug
3586 \newboolean{@bidituftefloat@float@recto}
3587\newcommand{\forcerectofloat}{\gsetboolean{@bidituftefloat@float@recto}{true}\@bidituftefloat
3588\newcommand{\forceversofloat}{\gsetboolean{@bidituftefloat@float@recto}{false}\@bidituftefloa
3589 \newsavebox{\@bidituftefloat@figure@box}
3590 \newsavebox{\@bidituftefloat@caption@box}
3591 \let\@bidituftefloat@orig@float\@float
3592 \let\@bidituftefloat@orig@endfloat\end@float
3593 \newlength{\@bidituftefloat@caption@vertical@offset}
3594 \setlength{\@bidituftefloat@caption@vertical@offset}{0pt}
3595 \newcommand{\@bidituftefloat@stored@shortcaption}{}
3596 \newcommand{\@bidituftefloat@stored@caption}{}
3597 \newcommand{\@bidituftefloat@stored@label}{}
3598 \long\def\@bidituftefloat@caption[#1][#2]#3{%
```
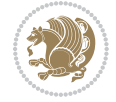

```
3599 \ifthenelse{\isempty{#1}}%
3600 {\gdef\@bidituftefloat@stored@shortcaption{#3}}%
3601 {\gdef\@bidituftefloat@stored@shortcaption{#1}}%
3602 \gsetlength{\@bidituftefloat@caption@vertical@offset}{-#2}% we want a positive offset to lower
3603 \gdef\@bidituftefloat@stored@caption{#3}%
3604 }
3605 \newcommand{\@bidituftefloat@label}[1]{%
3606 \gdef\@bidituftefloat@stored@label{#1}%
3607 }
3608 \newcommand{\@bidituftefloat@fps}{}
3609 \newboolean{@bidituftefloat@float@star}
3610 \newlength{\@bidituftefloat@float@contents@width}
3611 \newenvironment{@bidituftefloat@float}[3][htbp]%
3612 {% begin @bidituftefloat@float
3613 % Should this float be full-width or just text-width?
3614 \ifthenelse{\equal{#3}{star}}%
3615 {\gsetboolean{@bidituftefloat@float@star}{true}}%
3616 {\gsetboolean{@bidituftefloat@float@star}{false}}%
3617 % Check page side (recto/verso) and store detected value - can be overriden in environment cont
3618 \@bidituftefloat@checkoddpage%
3619 \ifthenelse{\boolean{@bidituftefloat@odd@page}}%
3620 {\gsetboolean{@bidituftefloat@float@recto}{true}\@bidituftefloat@float@debug{Detected page: [recto/odd]}}%
3621 {\gsetboolean{@bidituftefloat@float@recto}{false}\@bidituftefloat@float@debug{Detected page: 36213622 % If the float placement specifier is 'b' and only 'b', then bottom-align the mini-pages, otherwise
3623 \renewcommand{\@bidituftefloat@fps}{#1}%
3624 \@bidituftefloat@float@debug{Allowed positions: [#1]}%
3625 \ifthenelse{\equal{#1}{b}\OR\equal{#1}{B}}%
3626 {\renewcommand{\floatalignment}{b}\@bidituftefloat@float@debug{Presumed position: [bottom]}}%
3627 {\renewcommand{\floatalignment}{t}\@bidituftefloat@float@debug{Presumed position: [top]}}%
3628 % Capture the contents of the \caption and \label commands to use later
3629 \global\let\@bidituftefloat@orig@caption\caption%
3630 \global\let\@bidituftefloat@orig@label\label%
3631 \renewcommand{\caption}{\optparams{\@bidituftefloat@caption}{[][0pt]}}%
3632 \renewcommand{\label}[1]{\@bidituftefloat@label{##1}}%
3633 % Handle subfigure package compatibility
3634 \ifthenelse{\boolean{@bidituftefloat@packages@subfigure}}{%
3635 % don't move the label while inside a \subfigure or \subtable command
3636 \global\let\label\@bidituftefloat@orig@label%
3637 }{}% subfigure package is not loaded
3638 \@bidituftefloat@orig@float{#2}[#1]%
3639 \ifthenelse{\boolean{@bidituftefloat@float@star}}%
3640 {\setlength{\@bidituftefloat@float@contents@width}{\@bidituftefloat@fullwidth}}%
3641 {\setlength{\@bidituftefloat@float@contents@width}{\textwidth}}%
3642 \begin{lrbox}{\@bidituftefloat@figure@box}%
3643 \begin{minipage}[\floatalignment]{\@bidituftefloat@float@contents@width}\hbox{}%
3644 }{% end @bidituftefloat@float
3645 \par\hbox{}\vspace{-\baselineskip}\ifthenelse{\prevdepth>0}{\vspace{-\prevdepth}}{}% align
3646 \end{minipage}%
3647 \end{lrbox}%
3648 % build the caption box
```
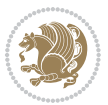

```
3649 \begin{lrbox}{\@bidituftefloat@caption@box}%
3650 \begin{minipage}[\floatalignment]{\marginparwidth}\hbox{}%
_3651 \ifthenelse{\NOT\equal{\@bidituftefloat@stored@caption}{}}{\@bidituftefloat@orig@caption
_3652 \ifthenelse{\NOT\equal{\@bidituftefloat@stored@label}{}}{\@bidituftefloat@orig@label{\@b
3653 \par\vspace{-\prevdepth}%% TODO: DOUBLE-CHECK FOR SAFETY
3654 \end{minipage}%
3655 \end{lrbox}%
3656 % now typeset the stored boxes
3657 \begin{fullwidth}%
3658 \begin{minipage}[\floatalignment]{\linewidth}%
3659 \ifthenelse{\boolean{@bidituftefloat@float@star}}%
3660 {\@bidituftefloat@float@fullwidth[\@bidituftefloat@caption@vertical@offset]{\@biditufte
_3661 {\@bidituftefloat@float@textwidth[\@bidituftefloat@caption@vertical@offset]{\@biditufte
3662 \end{minipage}%
3663 \end{fullwidth}%
3664 \@bidituftefloat@orig@endfloat% end original LaTeX float environment
3665 % output debug info
3666 \ifthenelse{\boolean{@bidituftefloat@debug}}{%
3667 \typeout{^^J^^J----------- bidituftefloat package float information ----------}%
3668 \ifthenelse{\equal{\@bidituftefloat@stored@label}{}}%
3669 {\typeout{Warning: Float unlabeled!}}%
3670 {\typeout{Float label: [\@bidituftefloat@stored@label]}}%
3671 \typeout{Page number: [\thepage]}%
3672 \def\MessageBreak{^^J}%
3673 \typeout{\@bidituftefloat@float@debug@info}%
3674 \ifthenelse{\boolean{@bidituftefloat@symmetric}}%
3675 {\typeout{Symmetric: [true]}}%
3676 {\typeout{Symmetric: [false]}}%<br>3677 \typeout{-----------------------------
3677 \typeout{----------------------------------------------------^^J^^J}%
3678 }{}%
3679 % reset commands and temp boxes and captions
3680 \gdef\@bidituftefloat@float@debug@info{}%
3681 \let\caption\@bidituftefloat@orig@caption%
3682 \let\label\@bidituftefloat@orig@label%
3683 \begin{lrbox}{\@bidituftefloat@figure@box}\hbox{}\end{lrbox}%
3684 \begin{lrbox}{\@bidituftefloat@caption@box}\hbox{}\end{lrbox}%
3685 \gdef\@bidituftefloat@stored@shortcaption{}%
3686 \gdef\@bidituftefloat@stored@caption{}%
3687 \gdef\@bidituftefloat@stored@label{}%
3688 \gsetlength{\@bidituftefloat@caption@vertical@offset}{0pt}% reset caption offset
3689 }
3690 \newcommand{\@bidituftefloat@float@textwidth}[3][0pt]{%
3691 \ifthenelse{\NOT\boolean{@bidituftefloat@symmetric}\OR\boolean{@bidituftefloat@float@recto}}{%
3692 % asymmetric or page is odd, so caption is on the right
3693 \hbox{%
3694 \usebox{#2}%
3695 \hspace{\marginparsep}%
3696 \smash{\raisebox{#1}{\usebox{#3}}}%
3697 }
3698 \@bidituftefloat@float@debug{Caption position: [right]}%
```
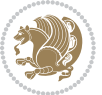

```
3699 }{% symmetric pages and page is even, so caption is on the left
3700 \hbox{%
_{3701} \smash{\raisebox{#1}{\usebox{#3}}}%
3702 \hspace{\marginparsep}%
3703 \usebox{#2}%
3704 }
3705 \@bidituftefloat@float@debug{Caption position: [left]}%
3706 }%
3707 }
3708 \newcommand{\@bidituftefloat@float@fullwidth}[3][0pt]{%
3709 \ifthenelse{\equal{\floatalignment}{b}}%
3710 {% place caption above figure
3711 \ifthenelse{\NOT\boolean{@bidituftefloat@symmetric}\OR\boolean{@bidituftefloat@float@rect
3712 {\hfill\smash{\raisebox{#1}{\usebox{#3}}}\par\usebox{#2}\@bidituftefloat@float@debug{Cap
3713 {\smash{\raisebox{#1}{\usebox{#3}}}\hfill\par\usebox{#2}\@bidituftefloat@float@debug{Cap
3714 }{% place caption below figure
3715 \ifthenelse{\NOT\boolean{@bidituftefloat@symmetric}\OR\boolean{@bidituftefloat@float@rect
3716 {\usebox{#2}\par\hfill\smash{\raisebox{#1}{\usebox{#3}}}\@bidituftefloat@float@debug{Cap
3717 {\usebox{#2}\par\smash{\raisebox{#1}{\usebox{#3}}}\hfill\@bidituftefloat@float@debug{Cap
3718 }%
3719 }
3720 \renewenvironment{figure}[1][htbp]%
3721 {\ifvmode\else\unskip\fi\begin{@bidituftefloat@float}[#1]{figure}{}}
3722 {\end{@bidituftefloat@float}}
3723 \renewenvironment{table}[1][htbp]
3724 {\ifvmode\else\unskip\fi\begin{@bidituftefloat@float}[#1]{table}{}}
3725 {\end{@bidituftefloat@float}}
3726 \renewenvironment{figure*}[1][htbp]%
3727 {\ifvmode\else\unskip\fi\begin{@bidituftefloat@float}[#1]{figure}{star}}
3728 {\end{@bidituftefloat@float}}
3729 \renewenvironment{table*}[1][htbp]%
3730 {\ifvmode\else\unskip\fi\begin{@bidituftefloat@float}[#1]{table}{star}}
3731 {\end{@bidituftefloat@float}}
3732 \newenvironment{fullwidth}
3733 {\ifthenelse{\boolean{@bidituftefloat@symmetric}}%
3734 {\ifthenelse{\boolean{@bidituftefloat@changepage}}{\begin{adjustwidth*}{}{-\@bidituftefloat
3735 {\begin{adjustwidth}{}{-\@bidituftefloat@overhang}}%
3736 }%
3737 {\ifthenelse{\boolean{@bidituftefloat@symmetric}}%
3738 {\ifthenelse{\boolean{@bidituftefloat@changepage}}{\end{adjustwidth*}}{\end{adjustwidth}}}%
3739 {\end{adjustwidth}}%
3740 }
3741 \long\def\@caption#1[#2]#3{%
3742 \par%
3743 \addcontentsline{\csname ext@#1\endcsname}{#1}%
3744 {\protect\numberline{\csname the#1\endcsname}{\ignorespaces #2}}%
3745 \begingroup%
3746 \@parboxrestore%
3747 \if@minipage%
```

```
3748 \@setminipage%
```
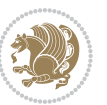

```
3749 \{f_i\}3750 \@bidituftefloat@caption@font\@bidituftefloat@caption@justification%
3751 \noindent\csname fnum@#1\endcsname: \ignorespaces#3\par%
3752 %\@makecaption{\csname fnum@#1\endcsname}{\ignorespaces #3}\par
3753 \endgroup}
3754 %%
3755 % Turns newlines into spaces. Based on code from the 'titlesec' package.
3756 \DeclareRobustCommand{\@biditufteheading@newlinetospace}{%
3757 \@ifstar{\@biditufteheading@newlinetospace@i}{\@biditufteheading@newlinetospace@i}%
3758 }
3759 \def\@biditufteheading@newlinetospace@i{%
3760 \ifdim\lastskip>\z@\else\space\fi
3761 \ignorespaces%
3762 }
3763 \DeclareRobustCommand{\newlinetospace}[1]{%
3764 \let\@biditufteheading@orig@cr\\% save the original meaning of \\
3765 \def\\{\@biditufteheading@newlinetospace}% turn \\ and \\* into \space
3766 \let\newline\\% turn \newline into \space
3767 #1%
3768 \let\\\@biditufteheading@orig@cr% revert to original meaning of \\
3769 }
3770 \RequirePackage{fancyhdr}
3771 \pagestyle{fancy}
3772 \AtBeginDocument{%
3773 \ifthenelse{\boolean{@bidituftefloat@symmetric}}
3774 {\fancyhfoffset[LE,RO]{\@bidituftefloat@overhang}}
3775 {\fancyhfoffset[RE,RO]{\@bidituftefloat@overhang}}
3776 }
3777 % The running heads/feet don't have rules
3778 \renewcommand{\headrulewidth}{0pt}
3779 \renewcommand{\footrulewidth}{0pt}
3780 % The 'fancy' page style is the default style for all pages.
3781 \fancyhf{} % clear header and footer fields
3782 \ifthenelse{\boolean{@bidituftefloat@symmetric}}
3783 {\fancyhead[LE]{\thepage\quad\textsl{\newlinetospace{\plainauthor}}}%
3784 \fancyhead[RO]{\textsl{\newlinetospace{\plaintitle}}\quad\thepage}}%
3785 {\fancyhead[RE,RO]{\textsl{\newlinetospace{\plaintitle}}\quad\thepage}}%
3786 % The `plain' page style is used on chapter opening pages.
3787% In Tufte's /Beautiful Evidence/ he never puts page numbers at the
3788 % bottom of pages -- the folios are unexpressed.
3789 \fancypagestyle{plain}{
3790 \fancyhf{} % clear header and footer fields
3791 % Uncomment the following five lines of code if you want the opening page
3792 % of the chapter to express the folio in the lower outside corner.
3793 % \ifthenelse{\boolean{@bidituftefloat@symmetric}}
3794 % {\fancyfoot[LE,RO]{\thepage}}
3795 % {\fancyfoot[RE,RO]{\thepage}}
3796 }
3797 % The `empty' page style suppresses all headers and footers.
3798 % It's used on title pages and `intentionally blank' pages.
```
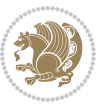

```
3799 \fancypagestyle{empty}{
3800 \fancyhf{} % clear header and footer fields
3801 }
3802 \def\morefloats{% provides a total of 52 floats
3803 \ifthenelse{\isundefined{\bx@S}}{%
3804 \bidituftefloatDebugInfoNL{Adding 34 more float slots.}
3805 \newinsert\bx@S
3806 \newinsert\bx@T
3807 \newinsert\bx@U
3808 \newinsert\bx@V
3809 \newinsert\bx@W
3810 \newinsert\bx@X
3811 \newinsert\bx@Y
3812 \newinsert\bx@Z
3813 \newinsert\bx@a
3814 \newinsert\bx@b
3815 \newinsert\bx@c
3816 \newinsert\bx@d
3817 \newinsert\bx@e
3818 \newinsert\bx@f
3819 \newinsert\bx@g
3820 \newinsert\bx@h
3821 \newinsert\bx@i
3822 \newinsert\bx@j
3823 \newinsert\bx@k
3824 \newinsert\bx@l
3825 \newinsert\bx@m
3826 \newinsert\bx@n
3827 \newinsert\bx@o
3828 \newinsert\bx@p
3829 \newinsert\bx@q
3830 \newinsert\bx@r
3831 \newinsert\bx@s
3832 \newinsert\bx@t
3833 \newinsert\bx@u
3834 \newinsert\bx@v
3835 \newinsert\bx@w
3836 \newinsert\bx@x
3837 \newinsert\bx@y
3838 \newinsert\bx@z
3839 \gdef\@freelist{\@elt\bx@A\@elt\bx@B\@elt\bx@C\@elt\bx@D\@elt\bx@E
3840 \@elt\bx@F\@elt\bx@G\@elt\bx@H\@elt\bx@I\@elt\bx@J
3841 \@elt\bx@K\@elt\bx@L\@elt\bx@M\@elt\bx@N
3842 \@elt\bx@O\@elt\bx@P\@elt\bx@Q\@elt\bx@R
3843 \@elt\bx@S\@elt\bx@T\@elt\bx@U\@elt\bx@V
3844 \@elt\bx@W\@elt\bx@X\@elt\bx@Y\@elt\bx@Z
3845 \@elt\bx@a\@elt\bx@b\@elt\bx@c\@elt\bx@d\@elt\bx@e
3846 \@elt\bx@f\@elt\bx@g\@elt\bx@h\@elt\bx@i\@elt\bx@j
3847 \@elt\bx@k\@elt\bx@l\@elt\bx@m\@elt\bx@n
3848 \@elt\bx@o\@elt\bx@p\@elt\bx@q\@elt\bx@r
```
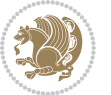

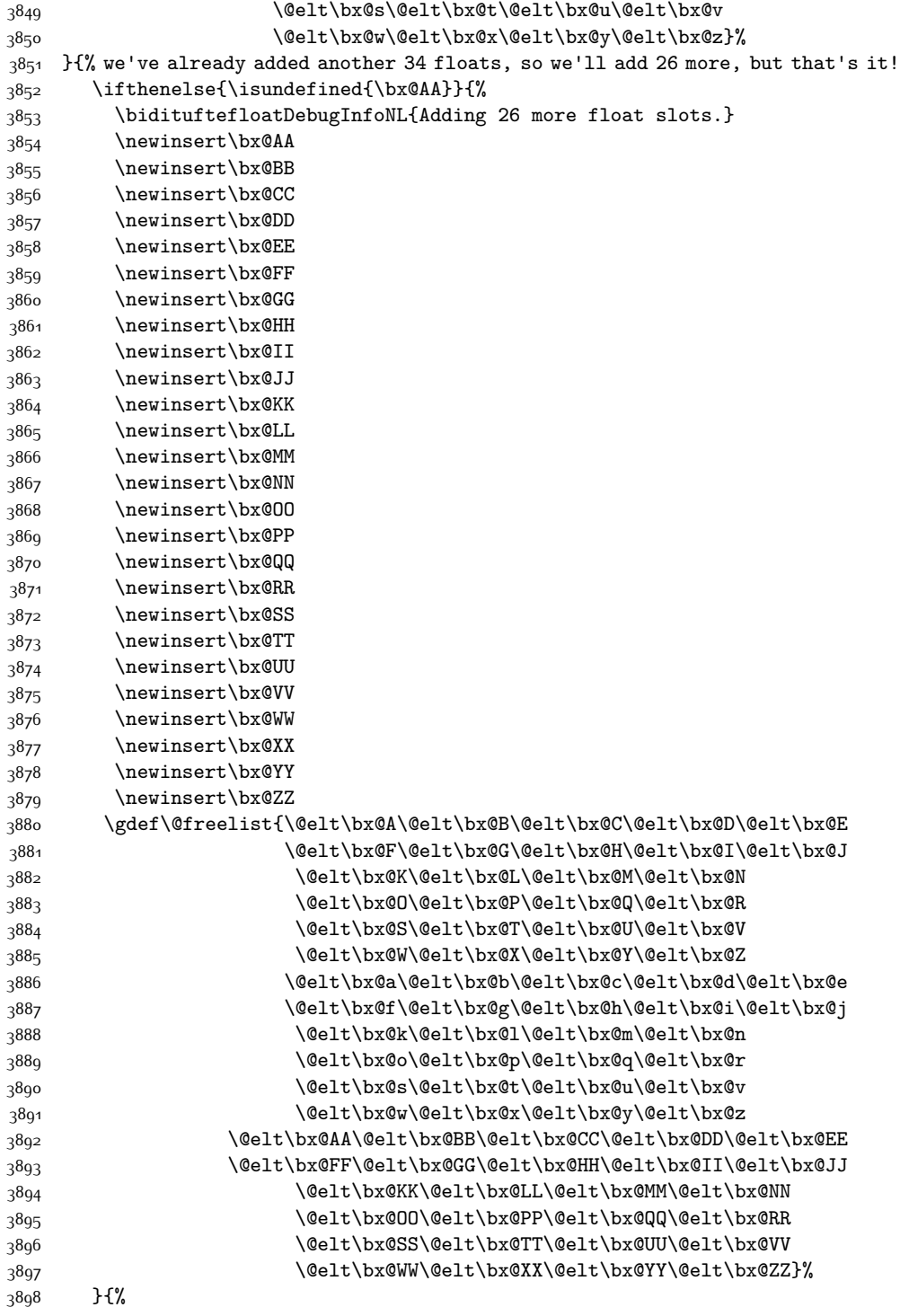

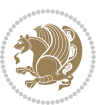

```
3899 \bidituftefloatError{You may only call \string\morefloats\space twice. See the\MessageBreak
3900 {There are already 78 float slots allocated. Try using \string\FloatBarrier\space or \Message
3901 }%
3902 }%
3903 }
3904 \newboolean{@bidituftefloat@packages@subfigure}
3905 \setboolean{@bidituftefloat@packages@subfigure}{false}
3906 \AtBeginDocument{%
3907 \@ifpackageloaded{subfigure}
3908 {\gsetboolean{@bidituftefloat@packages@subfigure}{true}}
3909 {\gsetboolean{@bidituftefloat@packages@subfigure}{false}}%
3910 }
3911 \AtBeginDocument{%
3912 \@ifpackageloaded{float}{%
3913 % Save the redefined float environment (instead of the LaTeX float environment)
3914 \let\@bidituftefloat@orig@float\@float
3915 \let\@bidituftefloat@orig@endfloat\end@float
3916
3917 % Define Tuftian float styles (with the caption in the margin)
3918 \newcommand{\floatc@bidituftefloatplain}[2]{%
3919 \begin{lrbox}{\@bidituftefloat@caption@box}%
3920 \begin{minipage}[\floatalignment]{\marginparwidth}\hbox{}%
3921 \@bidituftefloat@caption@font{\@fs@cfont #1:} #2\par%
3922 \end{minipage}%
3923 \end{lrbox}%
3924 \smash{\hspace{\@bidituftefloat@caption@fill}\usebox{\@bidituftefloat@caption@box}}%
3925 }
3926 \newcommand{\fs@bidituftefloatplain}{%
3927 \def\@fs@cfont{\@bidituftefloat@caption@font}%
3928 \let\@fs@capt\floatc@bidituftefloatplain%
3929 \def\@fs@pre{}%
3930 \def\@fs@post{}%
3931 \def\@fs@mid{}%
3932 \let\@fs@iftopcapt\iftrue%
3933 }
3934 \let\fs@bidituftefloatplaintop=\fs@bidituftefloatplain
3935 \let\floatc@bidituftefloatplaintop=\floatc@bidituftefloatplain
3936 \newcommand\floatc@bidituftefloatruled[2]{%
3937 {\@fs@cfont #1} #2\par%
3938 }
3939 \newcommand\fs@bidituftefloatruled{%
3940 \def\@fs@cfont{\@bidituftefloat@caption@font}%
3941 \let\@fs@capt\floatc@bidituftefloatplain%
3942 \def\@fs@pre{\hrule height.8pt depth0pt width\textwidth \kern2pt}%
3943 \def\@fs@post{\kern2pt\hrule width\textwidth\relax}%
3944 \def\@fs@mid{}%
3945 \let\@fs@iftopcapt\iftrue%
3946 }
3947 \newcommand\fs@bidituftefloatboxed{%
3948 \def\@fs@cfont{}%
```
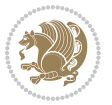
```
3949 \let\@fs@capt\floatc@bidituftefloatplain%
3950 \def\@fs@pre{%
3951 \setbox\@currbox\vbox{\hbadness10000
3952 \moveleft3.4pt\vbox{\advance\hsize by6.8pt
3953 \hrule \hbox to\hsize{\vrule\kern3pt
3954 \vbox{\kern3pt\box\@currbox\kern3pt}\kern3pt\vrule}\hrule}}
3955 }%
3956 \def\@fs@mid{\kern2pt}%
3957 \def\@fs@post{}%
3958 \let\@fs@iftopcapt\iftrue%
3959 }
3960 }{%
3961 % Nothing to do
3962 }
3963 }
3964 \AtBeginDocument{%
3965 \@ifpackageloaded{algorithm}{%
3966 % Set the float style to the Tuftian version
3967 \ifthenelse{\equal{\ALG@floatstyle}{plain}\OR\equal{\ALG@floatstyle}{ruled}\OR\equal{\ALG@floatstyle}
3968 \bidituftefloatInfoNL{Switching algorithm float style from \ALG@floatstyle\MessageBreak to b
3969 \floatstyle{bidituftefloat\ALG@floatstyle}%
3970 \restylefloat{algorithm}%
3971 }{}%
3972 }{%
3973 % Nothing to do
3974 }
3975 }
3976 \PassOptionsToPackage{caption=false}{subfig}
```
### **7.22 bidituftesidenote.sty**

```
3977 \NeedsTeXFormat{LaTeX2e}
3978 \ProvidesPackage{bidituftesidenote}[2014/12/28 v0.2
3979 bidi implementation of tufte sidenote]
3980 \RequirePackage{xifthen}
3981 \RequirePackage{ragged2e}
3982 \RequirePackage{setspace}
3983 \RequirePackage{biditools}
3984 \def\bidituftesidenotemarginpar{%
3985 \ifhmode
3986 \@bsphack
3987 \@floatpenalty -\@Mii
3988 \else
3989 \@floatpenalty-\@Miii
3990 \fi
3991 \ifinner
3992 \@parmoderr
3993 \@floatpenalty\z@
3994 \else
3995 \@next\@currbox\@freelist{}{}%
```
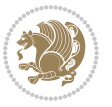

```
3996 \@next\@marbox\@freelist{\global\count\@marbox\m@ne}%
3997 {\@floatpenalty\z@
3998 \@fltovf\def\@currbox{\@tempboxa}\def\@marbox{\@tempboxa}}%
3999 \fi
4000 \@ifnextchar [\@bidituftesidenotexmpar\@bidituftesidenoteympar}
4001 \long\def\@bidituftesidenotexmpar[#1]#2{%
4002 \@bidituftesidenotesavemarbox\@marbox{#1}%
4003 \@bidituftesidenotesavemarbox\@currbox{#2}%
4004 \@xympar}
4005 \long\def\@bidituftesidenoteympar#1{%
4006 \@bidituftesidenotesavemarbox\@marbox{#1}%
4007 \global\setbox\@currbox\copy\@marbox
4008 \@xympar}
4009 \long\def \@bidituftesidenotesavemarbox #1#2{%
4010 \global\setbox #1%
4011 \color@vbox
4012 \vtop{%
4013 \hsize\marginparwidth
4014 \@parboxrestore
4015 \@bidituftesidenotemarginparreset
4016 #2%
4017 \@minipagefalse
4018 \outer@nobreak
4019 }%
4020 \color@endbox
4021 }
4022 \def \@bidituftesidenotemarginparreset {%
4023 \reset@font
4024 \normalsize
4025 \@minipagetrue
4026 \everypar{\@minipagefalse\everypar{}\if@RTL@footnote\beginR\else\beginL\fi}%
4027 }
4028 \def\LTRbidituftesidenotemarginpar{%
4029 \ifhmode
4030 \@bsphack
4031 \@floatpenalty -\@Mii
4032 \else
4033 \@floatpenalty-\@Miii
4034 \fi
4035 \ifinner
4036 \@parmoderr
4037 \@floatpenalty\z@
4038 \else
4039 \@next\@currbox\@freelist{}{}%
4040 \@next\@marbox\@freelist{\global\count\@marbox\m@ne}%
4041 {\@floatpenalty\z@
4042 \@fltovf\def\@currbox{\@tempboxa}\def\@marbox{\@tempboxa}}%
4043 \fi
4044 \@ifnextchar [\@LTRbidituftesidenotexmpar\@LTRbidituftesidenoteympar}
```

```
4045 \long\def\@LTRbidituftesidenotexmpar[#1]#2{%
```
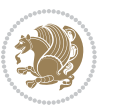

```
4046 \@LTRbidituftesidenotesavemarbox\@marbox{#1}%
4047 \@LTRbidituftesidenotesavemarbox\@currbox{#2}%
4048 \@xympar}
4049 \long\def\@LTRbidituftesidenoteympar#1{%
4050 \@LTRbidituftesidenotesavemarbox\@marbox{#1}%
4051 \global\setbox\@currbox\copy\@marbox
4052 \@xympar}
4053 \long\def \@LTRbidituftesidenotesavemarbox #1#2{%
4054 \global\setbox #1%
4055 \color@vbox
4056 \vtop{%
4057 \hsize\marginparwidth
4058 \@parboxrestore
4059 \@LTRbidituftesidenotemarginparreset
4060 #2%
4061 \@minipagefalse
4062 \outer@nobreak
4063 }%
4064 \color@endbox
4065 }
4066 \def \@LTRbidituftesidenotemarginparreset {%
4067 \reset@font
4068 \normalsize
4069 \@minipagetrue
4070 \everypar{\@minipagefalse\everypar{}\beginL}%
4071 }
4072 \def\RTLbidituftesidenotemarginpar{%
4073 \ifhmode
4074 \@bsphack
4075 \@floatpenalty -\@Mii
4076 \else
4077 \@floatpenalty-\@Miii
4078 \fi
4079 \ifinner
4080 \@parmoderr
4081 \@floatpenalty\z@
4082 \else
4083 \@next\@currbox\@freelist{}{}%
4084 \@next\@marbox\@freelist{\global\count\@marbox\m@ne}%
4085 {\@floatpenalty\z@
4086 \@fltovf\def\@currbox{\@tempboxa}\def\@marbox{\@tempboxa}}%
4087 \fi
4088 \@ifnextchar [\@RTLbidituftesidenotexmpar\@RTLbidituftesidenoteympar}
4089 \long\def\@RTLbidituftesidenotexmpar[#1]#2{%
4090 \@RTLbidituftesidenotesavemarbox\@marbox{#1}%
4091 \@RTLbidituftesidenotesavemarbox\@currbox{#2}%
4092 \@xympar}
4093 \long\def\@RTLbidituftesidenoteympar#1{%
4094 \@RTLbidituftesidenotesavemarbox\@marbox{#1}%
4095 \global\setbox\@currbox\copy\@marbox
```
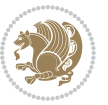

```
4096 \@xympar}
4097 \long\def \@RTLbidituftesidenotesavemarbox #1#2{%
4098 \global\setbox #1%
4099 \color@vbox
4100 \vtop{%
4101 \hsize\marginparwidth
4102 \@parboxrestore
4103 \@RTLbidituftesidenotemarginparreset
4104 #2%
4105 \@minipagefalse
4106 \outer@nobreak
4107 }%
4108 \color@endbox
4109 }
4110 \def \@RTLbidituftesidenotemarginparreset {%
4111 \reset@font
4112 \normalsize
4113 \@minipagetrue
4114 \everypar{\@minipagefalse\everypar{}\beginR}%
4115 }
4116 \newcommand{\@bidituftesidenote@marginfont}{\normalfont\footnotesize}
4117 \newcommand*{\@bidituftesidenote@sidenote@font}{\@bidituftesidenote@marginfont}
4118 \newcommand*{\@bidituftesidenote@marginnote@font}{\@bidituftesidenote@marginfont}
4119 \newcommand*{\@bidituftesidenote@citation@font}{\@bidituftesidenote@marginfont}
4120 \newcommand*{\@biditufteLTRsidenote@citation@font}{\@bidituftesidenote@marginfont}
4121 \newcommand*{\setsidenotefont}[1]{\renewcommand*{\@bidituftesidenote@sidenote@font}{#1}}
4122 \newcommand*{\setmarginnotefont}[1]{\renewcommand*{\@bidituftesidenote@marginnote@font}{#1}}
4123 \newcommand*{\setcitationfont}[1]{\renewcommand*{\@bidituftesidenote@citation@font}{#1}}
_{4124} \newcommand*{\setLTRcitationfont}[1]{\renewcommand*{\@biditufteLTRsidenote@citation@font}{#1}
4125\newcommand*{\@bidituftesidenote@sidenote@justification}{\@bidituftesidenote@justification@au
4126 \newcommand*{\@bidituftesidenote@marginnote@justification}{\@bidituftesidenote@justification@
4127\newcommand*{\@bidituftesidenote@citation@justification}{\@bidituftesidenote@justification@au
4128 \newcommand*{\@bidituftesidenote@justification@autodetect}{\justifying}%
4129 \newcommand{\@bidituftesidenote@margin@par}{%
4130 \setlength{\RaggedRightParindent}{0.5pc}%
4131 \setlength{\JustifyingParindent}{0.5pc}%
4132 \setlength{\parindent}{0.5pc}%
4133 \setlength{\parskip}{0pt}%
4134 }
4135 %%
4136 % Globally sets the length
4137 \@ifundefined{gsetlength}{%
4138 \newcommand*{\gsetlength}[2]{%
4139 \setlength{#1}{#2}%
4140 \global#1=#1\relax%
4141 }%
4142 }{}
4143 %%
4144 % Globally sets a boolean
4145 \@ifundefined{gsetboolean}{%
```
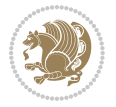

```
4146 \newcommand*{\gsetboolean}[2]{% based on code from ifthen pkg
4147 \lowercase{\def\@tempa{#2}}%
4148 \@ifundefined{@tempswa\@tempa}%
4149 {\PackageError{ifthen}{You can only set a boolean to `true' or `false'}\@ehc}%
4150 {\@ifundefined{#1\@tempa}%
4151 {\PackageError{ifthen}{Boolean #1 undefined}\@ehc}%
4152 {\global\csname#1\@tempa\endcsname}%
4153 }%
4154 }%
4155 }{}
4156 %%
4157 % A function that removes leading and trailling spaces from the supplied macro.
4158 % Based on code written by Michael Downes (See ``Around the Bend'', #15.)
4159 % Executing \@bidituftesidenote@trim@spaces\xyzzy will result in the contents of \xyzzy
4160 % being trimmed of leading and trailing white space.
4161 \text{ c}atcode`\Q=3
4162 \def\@bidituftesidenote@trim@spaces#1{%
4<sup>163</sup> % Use grouping to emulate a multi-token afterassignment queue
4164 \begingroup%
4165 % Put `\toks 0 {' into the afterassignment queue
4166 \aftergroup\toks\aftergroup0\aftergroup{%
4167 % Apply \trimb to the replacement text of #1, adding a leading
4<sup>168</sup> % \noexpand to prevent brace stripping and to serve another purpose
4169 % later.
4170 \expandafter\@bidituftesidenote@trim@b\expandafter\noexpand#1Q Q}%
4171 % Transfer the trimmed text back into #1.
4172 \edef#1{\the\toks0}%
4173 }
4174 % \trimb removes a trailing space if present, then calls \@bidituftesidenote@trim@c to
4175 % clean up any leftover bizarre Qs, and trim a leading space. In
4176 % order for \trimc to work properly we need to put back a Q first.
4177 \def\@bidituftesidenote@trim@b#1 Q{\@bidituftesidenote@trim@c#1Q}
4178 % Execute \vfuzz assignment to remove leading space; the \noexpand
4179 % will now prevent unwanted expansion of a macro or other expandable
4180 % token at the beginning of the trimmed text. The \endgroup will feed
4181 % in the \aftergroup tokens after the \vfuzz assignment is completed.
4182 \def\@bidituftesidenote@trim@c#1Q#2{\afterassignment\endgroup \vfuzz\the\vfuzz#1}
4183 \catcode`\Q=11
4184 %%
4185 % Citations should go in the margin as sidenotes
4186
4187 \RequirePackage{natbib}
4188 \RequirePackage{bibentry} % allows bibitems to be typeset outside thebibliography environment
4189 % Redefine the \BR@b@bibitem command to fix a bug with bibentry+chicago style
4190 \renewcommand\BR@b@bibitem[2][]{%
4191 \ifthenelse{\isempty{#1}}%
4192 {\BR@bibitem{#2}}%
4193 {\BR@bibitem[#1]{#2}}%
4194 \BR@c@bibitem{#2}%
4195 }
```
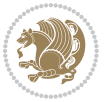

```
4196 \bidi@patch@AfterPackage{bidi}{\nobibliography*} % pre-loads the bibliography keys
4197 %%
4198 % Normal \cite behavior
4199 \newcounter{@bidituftesidenote@num@bibkeys}%
4200 \newcommand{\@bidituftesidenote@normal@cite}[2][0pt]{%
4201 % Snag the last bibentry in the list for later comparison
4202 \let\@temp@last@bibkey\@empty%
4203 \@for\@temp@bibkey:=#2\do{\let\@temp@last@bibkey\@temp@bibkey}%
4204 \sidenote[][#1]{%
4205 % Loop through all the bibentries, separating them with semicolons and spaces
4206 \normalsize\normalfont\@bidituftesidenote@citation@font%
4207 \setcounter{@bidituftesidenote@num@bibkeys}{0}%
4208 \@for\@temp@bibkeyx:=#2\do{%
4209 \ifthenelse{\equal{\@temp@last@bibkey}{\@temp@bibkeyx}}%
4210 {\ifthenelse{\equal{\value{@bidituftesidenote@num@bibkeys}}{0}}{}{and\ }%
4211 \@bidituftesidenote@trim@spaces\@temp@bibkeyx% trim spaces around bibkey
4212 \bibentry{\@temp@bibkeyx}}%
4213 {\@bidituftesidenote@trim@spaces\@temp@bibkeyx% trim spaces around bibkey
4214 \bibentry{\@temp@bibkeyx};\ }%
4215 \stepcounter{@bidituftesidenote@num@bibkeys}%
4216 }%
4217 }%
4218 }
4219 \newcommand{\@biditufteLTRsidenote@normal@cite}[2][0pt]{%
4220 % Snag the last bibentry in the list for later comparison
4221 \let\@temp@last@bibkey\@empty%
4222 \@for\@temp@bibkey:=#2\do{\let\@temp@last@bibkey\@temp@bibkey}%
4223 \LTRsidenote[][#1]{%
4224 % Loop through all the bibentries, separating them with semicolons and spaces
4225 \normalsize\normalfont\@biditufteLTRsidenote@citation@font%
4226 \setcounter{@bidituftesidenote@num@bibkeys}{0}%
4227 \@for\@temp@bibkeyx:=#2\do{%
4228 \ifthenelse{\equal{\@temp@last@bibkey}{\@temp@bibkeyx}}%
4229 {\ifthenelse{\equal{\value{@bidituftesidenote@num@bibkeys}}{0}}{}{and\ }%
4230 \@bidituftesidenote@trim@spaces\@temp@bibkeyx% trim spaces around bibkey
4231 \bibentry{\@temp@bibkeyx}}%
4232 {\@bidituftesidenote@trim@spaces\@temp@bibkeyx% trim spaces around bibkey
4233 \bibentry{\@temp@bibkeyx};\ }%
4234 \stepcounter{@bidituftesidenote@num@bibkeys}%
4235 }%
4236 }%
4237 }
4238 \newcommand{\@biditufteRTLsidenote@normal@cite}[2][0pt]{%
4239 % Snag the last bibentry in the list for later comparison
4240 \let\@temp@last@bibkey\@empty%
4241 \@for\@temp@bibkey:=#2\do{\let\@temp@last@bibkey\@temp@bibkey}%
4242 \RTLsidenote[][#1]{%
4243 % Loop through all the bibentries, separating them with semicolons and spaces
4244 \normalsize\normalfont\@bidituftesidenote@citation@font%
4245 \setcounter{@bidituftesidenote@num@bibkeys}{0}%
```
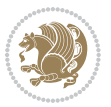

```
4246 \@for\@temp@bibkeyx:=#2\do{%
4247 \ifthenelse{\equal{\@temp@last@bibkey}{\@temp@bibkeyx}}%
4248 {\ifthenelse{\equal{\value{@bidituftesidenote@num@bibkeys}}{0}}{}{and\ }%
4249 \@bidituftesidenote@trim@spaces\@temp@bibkeyx% trim spaces around bibkey
4250 \bibentry{\@temp@bibkeyx}}%
4251 {\@bidituftesidenote@trim@spaces\@temp@bibkeyx% trim spaces around bibkey
4252 \bibentry{\@temp@bibkeyx};\ }%
4253 \stepcounter{@bidituftesidenote@num@bibkeys}%
4254 }%
4255 }%
4256 }
4257 %%
4258 % Macros for holding the list of cite keys until after the \sidenote
4259 \gdef\@bidituftesidenote@citations{}% list of cite keys
4260 \newcommand\@bidituftesidenote@add@citation[1]{\relax% adds a new bibkey to the list of cite keys
4261 \ifx\@bidituftesidenote@citations\@empty\else
4262 \g@addto@macro\@bidituftesidenote@citations{,}% separate by commas
4263 \fi
4264 \g@addto@macro\@bidituftesidenote@citations{#1}
4265 }
4266 \newcommand{\@bidituftesidenote@print@citations}[1][0pt]{% puts the citations in a margin note
4267 % Snag the last bibentry in the list for later comparison
4268 \let\@temp@last@bibkey\@empty%
4269 \@for\@temp@bibkey:=\@bidituftesidenote@citations\do{\let\@temp@last@bibkey\@temp@bibkey}%
4270 \marginpar{%
4271 \hbox{}\vspace*{#1}%
4272 \@bidituftesidenote@citation@font%
4273 \@bidituftesidenote@citation@justification%
4274 \@bidituftesidenote@margin@par% use parindent and parskip settings for marginal text
4275 \vspace*{-1\baselineskip}%
4276 % Loop through all the bibentries, separating them with semicolons and spaces
4277 \setcounter{@bidituftesidenote@num@bibkeys}{0}%
4278 \@for\@temp@bibkeyx:=\@bidituftesidenote@citations\do{%
4279 \ifthenelse{\equal{\@temp@last@bibkey}{\@temp@bibkeyx}}%
4280 {\ifthenelse{\equal{\value{@bidituftesidenote@num@bibkeys}}{0}}{}{and\ }%
4281 \@bidituftesidenote@trim@spaces\@temp@bibkeyx% trim spaces around bibkey
4282 \bibentry{\@temp@bibkeyx}}%
4283 {\@bidituftesidenote@trim@spaces\@temp@bibkeyx% trim spaces around bibkey
4284 \bibentry{\@temp@bibkeyx};\ }%
4285 \stepcounter{@bidituftesidenote@num@bibkeys}%
4286 }%
4287 }%
4288 }
4289 %%
4290 % \cite behavior when executed within a sidenote
4291 \newcommand{\@bidituftesidenote@sidenote@citations}{}% contains list of \cites in sidenote
4292 \newcommand{\@bidituftesidenote@infootnote@cite}[1]{%
4293 \@bidituftesidenote@add@citation{#1}
4294 }
4295 %%
```
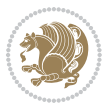

```
4296 % Set the default \cite style. This is set and reset by the \sidenote command.
4297 \let\cite\@bidituftesidenote@normal@cite
4298 \let\LTRcite\@biditufteLTRsidenote@normal@cite
4299 \let\RTLcite\@biditufteRTLsidenote@normal@cite
4300 %%
4301% Transform existing \footnotes into \sidenotes
4302 % Sidenote: ``Where God meant footnotes to go.'' ---bidituftesidenote
4303 \RequirePackage{optparams}% for our new sidenote commands -- provides multiple optional arguments
4304 \providecommand{\footnotelayout}{\@bidituftesidenote@sidenote@font\@bidituftesidenote@sidenot
4305 \renewcommand{\footnotelayout}{\@bidituftesidenote@sidenote@font\@bidituftesidenote@sidenote@
4306 % Override footmisc's definition to set the sidenote marks (numbers) inside the
4307 % sidenote's text block.
4308\bidi@patch@AfterPackage{bidi}{\long\def\@makefntext#1{\@textsuperscript{\@bidituftesidenote@
4309 % Set the in-text footnote mark in the same typeface as the body text itself.
4310 \bidi@patch@AfterPackage{bidi}{\def\@makefnmark{\hbox{\@textsuperscript{\normalfont\footnotes
4311 \providecommand*{\multiplefootnotemarker}{3sp}
4312 \providecommand*{\multfootsep}{,}
4313 \bidi@patch@AfterPackage{bidi}{%
4314 \renewcommand{\@footnotemark}{%
4315 \leavevmode%
4316 \ifhmode%
4317 \edef\@x@sf{\the\spacefactor}%
4318 \@bidituftesidenote@check@multiple@sidenotes%
4319 \nobreak%
4320 \fi%
4321 \@makefnmark%
4322 \ifhmode\spacefactor\@x@sf\fi%
4323 \relax%
4324 }%
4325 }
4326 \newcommand{\@bidituftesidenote@check@multiple@sidenotes}{%
4327 \ifdim\lastkern=\multiplefootnotemarker\relax%
4328 \edef\@x@sf{\the\spacefactor}%
4329 \unkern%
4330 \textsuperscript{\multfootsep}%
4331 \spacefactor\@x@sf\relax%
4332 \fi
4333 }
4334 \bidi@patch@AfterPackage{bidi}{%
4335 \renewcommand\@footnotetext[2][0pt]{%
4336 \bidituftesidenotemarginpar{%
4337 \hbox{}\vspace*{#1}%
4338 \def\baselinestretch {\setspace@singlespace}%
4339 \reset@font\footnotesize%
4340 \@bidituftesidenote@margin@par% use parindent and parskip settings for marginal text
4341 \vspace*{-1\baselineskip}\noindent%
4342 \protected@edef\@currentlabel{%
4343 \csname p@footnote\endcsname\@thefnmark%
4344 \frac{1}{6}4345 \color@begingroup%
```
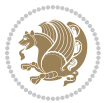

```
4346 \@makefntext{%
4347 \ignorespaces#2%
4348 }%
4349 \color@endgroup%
4350 }%
4351 }%
4352 \renewcommand\@LTRfootnotetext[2][0pt]{%
4353 \LTRbidituftesidenotemarginpar{%
4354 \hbox{}\vspace*{#1}%
4355 \def\baselinestretch {\setspace@singlespace}%
4356 \reset@font\footnotesize%
4357 \@bidituftesidenote@margin@par% use parindent and parskip settings for marginal text
4358 \vspace*{-1\baselineskip}\noindent%
4359 \protected@edef\@currentlabel{%
4360 \csname p@footnote\endcsname\@thefnmark%
4361 }%
4362 \color@begingroup%
4363 \@makefntext{%
4364 \ignorespaces#2%
4365 }%
4366 \color@endgroup%
4367 }%
4368 }%
4369 \renewcommand\@RTLfootnotetext[2][0pt]{%
4370 \RTLbidituftesidenotemarginpar{%
_{4371} \hbox{}\vspace*{#1}%
4372 \def\baselinestretch {\setspace@singlespace}%
4373 \reset@font\footnotesize%
4374 \@bidituftesidenote@margin@par% use parindent and parskip settings for marginal text
4375 \vspace*{-1\baselineskip}\noindent%
4376 \protected@edef\@currentlabel{%
4377 \csname p@footnote\endcsname\@thefnmark%
4378 }%
4379 \color@begingroup%
4380 \@makefntext{%
4381 \ignorespaces#2%
4382 }%
4383 \color@endgroup%
4384 }%
4385 }%
4386 }
4387 %
4388 % Define \sidenote command. Can handle \cite.
4389 \newlength{\@bidituftesidenote@sidenote@vertical@offset}
4390 \setlength{\@bidituftesidenote@sidenote@vertical@offset}{0pt}
4391% #1 = footnote num, #2 = vertical offset, #3 = footnote text
4392 \long\def\@bidituftesidenote@sidenote[#1][#2]#3{%
4393 \let\cite\@bidituftesidenote@infootnote@cite% use the in-sidenote \cite command
4394 \gdef\@bidituftesidenote@citations{}% clear out any old citations
4395 \ifthenelse{\NOT\isempty{#2}}{%
```
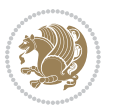

```
4396 \gsetlength{\@bidituftesidenote@sidenote@vertical@offset}{#2}%
4397 }{%
4398 \gsetlength{\@bidituftesidenote@sidenote@vertical@offset}{0pt}%
4399 }%
4400 \ifthenelse{\isempty{#1}}{%
4401 % no specific footnote number provided
4402 \stepcounter\@mpfn%
4403 \protected@xdef\@thefnmark{\thempfn}%
4404 \@footnotemark\@footnotetext[\@bidituftesidenote@sidenote@vertical@offset]{#3}%
4405 }{%
4406 % specific footnote number provided
4407 \begingroup%
4408 \csname c@\@mpfn\endcsname #1\relax%
4409 \unrestored@protected@xdef\@thefnmark{\thempfn}%
4410 \endgroup%
4411 \@footnotemark\@footnotetext[\@bidituftesidenote@sidenote@vertical@offset]{#3}%
4412 }%
4413 \@bidituftesidenote@print@citations% print any citations
4414 \let\cite\@bidituftesidenote@normal@cite% go back to using normal in-text \cite command
4415 \let\LTRcite\@biditufteLTRsidenote@normal@cite% go back to using normal in-text \LTRcite command
4416 \let\RTLcite\@biditufteRTLsidenote@normal@cite% go back to using normal in-text \RTLcite commands
4417 \unskip\ignorespaces% remove extra white space
4418 \kern-\multiplefootnotemarker% remove \kern left behind by sidenote
4419 \kern\multiplefootnotemarker\relax% add new \kern here to replace the one we yanked
4420 }
4421 \long\def\@LTRbidituftesidenote@sidenote[#1][#2]#3{%
4422 \let\cite\@bidituftesidenote@infootnote@cite% use the in-sidenote \cite command
4423 \gdef\@bidituftesidenote@citations{}% clear out any old citations
4424 \ifthenelse{\NOT\isempty{#2}}{%
4425 \gsetlength{\@bidituftesidenote@sidenote@vertical@offset}{#2}%
4426 }{%
4427 \gsetlength{\@bidituftesidenote@sidenote@vertical@offset}{0pt}%
4428 }%
4429 \ifthenelse{\isempty{#1}}{%
4430 % no specific footnote number provided
4431 \stepcounter\@mpfn%
4432 \protected@xdef\@thefnmark{\thempfn}%
4433 \@footnotemark\@LTRfootnotetext[\@bidituftesidenote@sidenote@vertical@offset]{#3}%
4434 }{%
4435 % specific footnote number provided
4436 \begingroup%
4437 \csname c@\@mpfn\endcsname #1\relax%
4438 \unrestored@protected@xdef\@thefnmark{\thempfn}%
4439 \endgroup%
4440 \@footnotemark\@LTRfootnotetext[\@bidituftesidenote@sidenote@vertical@offset]{#3}%
4441
4442 \@bidituftesidenote@print@citations% print any citations
4443 \let\cite\@bidituftesidenote@normal@cite% go back to using normal in-text \cite command
4444 \let\LTRcite\@biditufteLTRsidenote@normal@cite% go back to using normal in-text \LTRcite commands
4445 \let\RTLcite\@biditufteRTLsidenote@normal@cite% go back to using normal in-text \RTLcite commands
```
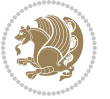

```
4446 \unskip\ignorespaces% remove extra white space
4447 \kern-\multiplefootnotemarker% remove \kern left behind by sidenote
4448 \kern\multiplefootnotemarker\relax% add new \kern here to replace the one we yanked
4449 }
4450 \long\def\@RTLbidituftesidenote@sidenote[#1][#2]#3{%
4451 \let\cite\@bidituftesidenote@infootnote@cite% use the in-sidenote \cite command
4452 \gdef\@bidituftesidenote@citations{}% clear out any old citations
4453 \ifthenelse{\NOT\isempty{#2}}{%
4454 \gsetlength{\@bidituftesidenote@sidenote@vertical@offset}{#2}%
4455 }{%
4456 \gsetlength{\@bidituftesidenote@sidenote@vertical@offset}{0pt}%
4457 }%
4458 \ifthenelse{\isempty{#1}}{%
4459 % no specific footnote number provided
4460 \stepcounter\@mpfn%
4461 \protected@xdef\@thefnmark{\thempfn}%
_{4462} \@footnotemark\@RTLfootnotetext[\@bidituftesidenote@sidenote@vertical@offset]{#3}%
4463 }{%
4464 % specific footnote number provided
4465 \begingroup%
4466 \csname c@\@mpfn\endcsname #1\relax%
4467 \unrestored@protected@xdef\@thefnmark{\thempfn}%
4468 \endgroup%
4469 \@footnotemark\@RTLfootnotetext[\@bidituftesidenote@sidenote@vertical@offset]{#3}%
4470 }%
4471 \@bidituftesidenote@print@citations% print any citations
4472 \let\cite\@bidituftesidenote@normal@cite% go back to using normal in-text \cite command
4473 \let\LTRcite\@biditufteLTRsidenote@normal@cite% go back to using normal in-text \LTRcite commands
4474 \let\RTLcite\@biditufteRTLsidenote@normal@cite% go back to using normal in-text \RTLcite commands
4475 \unskip\ignorespaces% remove extra white space
4476 \kern-\multiplefootnotemarker% remove \kern left behind by sidenote
4477 \kern\multiplefootnotemarker\relax% add new \kern here to replace the one we yanked
4478 }
4479 \newcommand{\sidenote}{\optparams{\@bidituftesidenote@sidenote}{[][0pt]}}
4480 \newcommand{\LTRsidenote}{\optparams{\@LTRbidituftesidenote@sidenote}{[][0pt]}}
4481 \newcommand{\RTLsidenote}{\optparams{\@RTLbidituftesidenote@sidenote}{[][0pt]}}
4482 \bidi@patch@AfterPackage{bidi}{%
4483 \renewcommand{\footnote}{\optparams{\@bidituftesidenote@sidenote}{[][0pt]}}%
4484 \renewcommand{\LTRfootnote}{\optparams{\@LTRbidituftesidenote@sidenote}{[][0pt]}}%
4485 \renewcommand{\RTLfootnote}{\optparams{\@RTLbidituftesidenote@sidenote}{[][0pt]}}%
4486 }
4487 %%
4488 % Sidenote without the footnote mark
4489 \newcommand\marginnote[2][0pt]{%
4490 \let\cite\@bidituftesidenote@infootnote@cite% use the in-sidenote \cite command
4491 \gdef\@bidituftesidenote@citations{}% clear out any old citations
4492 \bidituftesidenotemarginpar{\hbox{}\vspace*{#1}\@bidituftesidenote@marginnote@font\@bidituft
4493 \@bidituftesidenote@print@citations% print any citations
4494 \let\cite\@bidituftesidenote@normal@cite% go back to using normal in-text \cite command
    \let\LTRcite\@biditufteLTRsidenote@normal@cite% go back to using normal in-text \LTRcite commands
```
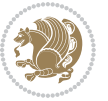

```
4496 \let\RTLcite\@biditufteRTLsidenote@normal@cite% go back to using normal in-text \RTLcite co
4497 }
4498 \newcommand\LTRmarginnote[2][0pt]{%
4499 \let\cite\@bidituftesidenote@infootnote@cite% use the in-sidenote \cite command
4500 \gdef\@bidituftesidenote@citations{}% clear out any old citations
4501 \LTRbidituftesidenotemarginpar{\hbox{}\vspace*{#1}\@bidituftesidenote@marginnote@font\@bidituftesidenote@marginnote@justification\@bidituftesidenote@margin@par\vspace*{-1\baselineskip}\noindent #2}%
4502 \@bidituftesidenote@print@citations% print any citations
4503 \let\cite\@bidituftesidenote@normal@cite% go back to using normal in-text \cite command
4504 \let\LTRcite\@biditufteLTRsidenote@normal@cite% go back to using normal in-text \LTRcite co
4505 \let\RTLcite\@biditufteRTLsidenote@normal@cite% go back to using normal in-text \RTLcite co
4506 }
4507 \newcommand\RTLmarginnote[2][0pt]{%
4508 \let\cite\@bidituftesidenote@infootnote@cite% use the in-sidenote \cite command
4509 \gdef\@bidituftesidenote@citations{}% clear out any old citations
4510 \RTLbidituftesidenotemarginpar{\hbox{}\vspace*{#1}\@bidituftesidenote@marginnote@font\@bidit
4511 \@bidituftesidenote@print@citations% print any citations
4512 \let\cite\@bidituftesidenote@normal@cite% go back to using normal in-text \cite command
4513 \let\LTRcite\@biditufteLTRsidenote@normal@cite% go back to using normal in-text \LTRcite commands
4514 \let\RTLcite\@biditufteRTLsidenote@normal@cite% go back to using normal in-text \RTLcite commands
4515 }
```
#### **7.23 bidituftetoc.sty**

```
4516 \NeedsTeXFormat{LaTeX2e}
4517 \ProvidesPackage{bidituftetoc}[2011/06/17 v0.1
4518 bidi implementation of tufte toc]
4519 \RequirePackage{titlesec,titletoc,xifthen,biditools}
4520 \newcommand{\@bidituftetoc@pkgname}{bidituftetoc}
4521 \newcommand{\bidituftetocError}[2]{\PackageError{\@bidituftetoc@pkgname}{#1}{#2}}
4522 %%
4523 % Turn off section numbering
4524 \setcounter{secnumdepth}{-1}
4525 \newboolean{@bidituftetoc@toc}
4526 \setboolean{@bidituftetoc@toc}{true}
4527 \DeclareOption{notoc}{\setboolean{@bidituftetoc@toc}{false}}
4528 \DeclareOption{toc}{\setboolean{@bidituftetoc@toc}{true}}
4529 \ProcessOptions
4530 %%
4531 % Make Tuftian-style section headings and TOC formatting
4532 \bidi@patch@AfterPackage{bidi}{%
4533 \titleformat{\chapter}%
4534 [display]% shape
4535 {\relax\ifthenelse{\NOT\boolean{@bidituftefloat@symmetric}}{\begin{fullwidth}}{}}% format applied to label+
4536 {\itshape\huge\thechapter}% label
4537 {0pt}% horizontal separation between label and title body
4538 {\huge\rmfamily\itshape}% before the title body
4539 [\ifthenelse{\NOT\boolean{@bidituftefloat@symmetric}}{\end{fullwidth}}{}]% after the title bo
4540 \titleformat{\section}%
4541 [hang]% shape
```

```
4542 {\normalfont\Large\itshape}% format applied to label+text
```
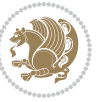

```
4543 {\thesection}% label
4544 {1em}% horizontal separation between label and title body
4545 {}% before the title body
4546 []% after the title body
4547 \titleformat{\subsection}%
4548 [hang]% shape
4549 {\normalfont\large\itshape}% format applied to label+text
4550 {\thesubsection}% label
4551 {1em}% horizontal separation between label and title body
4552 {}% before the title body
4553 []% after the title body
4554 \titleformat{\paragraph}%
4555 [runin]% shape
4556 {\normalfont\itshape}% format applied to label+text
4557 {\theparagraph}% label
4558 {1em}% horizontal separation between label and title body
4559 {}% before the title body
4560 []% after the title body
4561 \titlespacing*{\chapter}{0pt}{50pt}{40pt}
4562 \titlespacing*{\section}{0pt}{3.5ex plus 1ex minus .2ex}{2.3ex plus .2ex}
4563 \titlespacing*{\subsection}{0pt}{3.25ex plus 1ex minus .2ex}{1.5ex plus.2ex}
4564 }
4565 % Subsubsection and following section headings shouldn't be used.
4566 % See Bringhurst's _The Elements of Typography_, section 4.2.2.
4567 \renewcommand\subsubsection{%
4568 \bidituftetocError{\noexpand\subsubsection is undefined by this class.%
4569 \MessageBreak See Robert Bringhurst's _The Elements of
4570 \MessageBreak Typographic Style_, section 4.2.2.
4571 \MessageBreak \noexpand\subsubsection was used}
4572 {From Bringhurst's _The Elements of Typographic Style_, section 4.2.2: Use as
4573 \MessageBreak many levels of headings as you need, no more and no fewer. Also see the many
4574 \MessageBreak related threads on Ask E.T. at http://www.edwardbidituftetoc.com/.}
4575 }
4576 \renewcommand\subparagraph{%
4577 \bidituftetocError{\noexpand\subparagraph is undefined by this class.%
4578 \MessageBreak See Robert Bringhurst's _The Elements of
4579 \MessageBreak Typographic Style_, section 4.2.2.
4580 \MessageBreak \noexpand\subparagraph was used}
4581 {From Bringhurst's _The Elements of Typographic Style_, section 4.2.2: Use as
4582 \MessageBreak many levels of headings as you need, no more and no fewer. Also see the many
4583 \MessageBreak related threads on Ask E.T. at http://www.edwardbidituftetoc.com/.}
4584 }
4585 % Formatting for main TOC (printed in front matter)
4586 % {section} [left] {above} {before w/label} {before w/o label} {filler + page} [after]
4587 \ifthenelse{\boolean{@bidituftetoc@toc}}{%
4588 \bidi@patch@AfterPackage{bidi}{%
4589 \titlecontents{part}% FIXME
4590 [0em] % distance from left margin
_{4591} {\vspace{1.5\baselineskip}\begin{fullwidth}\LARGE\rmfamily\itshape} % above (global formatti
_{4592} {\contentslabel{2em}} % before w/label (label = ``II'')
```
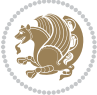

```
4593 \{ \} % before w/o label
```

```
4594 {\rmfamily\upshape\qquad\thecontentspage} % filler + page (leaders and page num)
```

```
4595 [\end{fullwidth}] % after
```
\titlecontents{chapter}%

[0em] % distance from left margin

{\vspace{1.5\baselineskip}\begin{fullwidth}\LARGE\rmfamily\itshape} % above (global formatti

 $_{4599}$  {\hspace\*{0em}\contentslabel{2em}} % before w/label (label = ``2'')

{\hspace\*{0em}} % before w/o label

{\rmfamily\upshape\qquad\thecontentspage} % filler + page (leaders and page num)

[\end{fullwidth}] % after

\titlecontents{section}% FIXME

[0em] % distance from left margin

4605 {\vspace{0\baselineskip}\begin{fullwidth}\Large\rmfamily\itshape} % above (global formatting

- {\hspace\*{2em}\contentslabel{2em}} % before w/label (label = ``2.6'')
- {\hspace\*{2em}} % before w/o label

{\rmfamily\upshape\qquad\thecontentspage} % filler + page (leaders and page num)

[\end{fullwidth}] % after

- \titlecontents{subsection}% FIXME
- [0em] % distance from left margin

{\vspace{0\baselineskip}\begin{fullwidth}\large\rmfamily\itshape} % above (global formatting

- {\hspace\*{4em}\contentslabel{4em}} % before w/label (label = ``2.6.1'')
- {\hspace\*{4em}} % before w/o label

{\rmfamily\upshape\qquad\thecontentspage} % filler + page (leaders and page num)

- [\end{fullwidth}] % after
- \titlecontents{paragraph}% FIXME
- [0em] % distance from left margin
- 4619 {\vspace{0\baselineskip}\begin{fullwidth}\normalsize\rmfamily\itshape} % above (global forma
- {\hspace\*{6em}\contentslabel{2em}} % before w/label (label = ``2.6.0.0.1'')
- {\hspace\*{6em}} % before w/o label
- {\rmfamily\upshape\qquad\thecontentspage} % filler + page (leaders and page num)
- [\end{fullwidth}] % after
- }%
- }{}
- %%

% Format lists of figures/tables

```
4628 \renewcommand\listoffigures{%
```

```
4629 \@ifundefined{chapter}%
```

```
4630 {\section*{\listfigurename}}%
```

```
4631 {\chapter*{\listfigurename}}%
```

```
4632 % \begin{fullwidth}%
```

```
4633 \@starttoc{lof}%
```

```
4634 % \end{fullwidth}%
```

```
4635}
```

```
4636 \renewcommand\listoftables{%
```
\@ifundefined{chapter}%

```
4638 {\section*{\listtablename}}%
```

```
4639 {\chapter*{\listtablename}}%
```

```
4640 % \begin{fullwidth}%
```

```
4641 \@starttoc{lot}%
```

```
4642 % \end{fullwidth}%
```
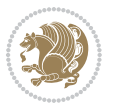

```
4643 }
4644 \newcommand{\@bidituftetoc@lof@line}[2]{%
4645 % #1 is the figure/table number and its caption text
4646 % #2 is the page number on which the figure/table appears
4647 \leftskip 0.0em
4648 \rightskip 0em
4649 \parfillskip 0em plus 1fil
4650 \parindent 0.0em
4651 \@afterindenttrue
4652 \interlinepenalty\@M
4653 \leavevmode
4654 \@tempdima 2.0em
4655 \if@RTL\advance\rightskip\@tempdima\else\advance\leftskip\@tempdima\fi
4656 \null\nobreak\hskip -\if@RTL\rightskip\else\leftskip\fi
4657 {#1}\nobreak\qquad\nobreak#2%
4658 \par%
4659 }
4660 \renewcommand*\l@figure{\@bidituftetoc@lof@line}
4661 \let\l@table\l@figure
```
#### **7.24 bidituftegeneralstructure.sty**

```
4662 \NeedsTeXFormat{LaTeX2e}
4663 \ProvidesPackage{bidituftegeneralstructure}[2011/06/18 v0.1
4664 bidi implementation of tufte general structure]
4665 \renewcommand\small{%
4666 \@setfontsize\small\@ixpt{12}%
4667 \abovedisplayskip 8.5\p@ \@plus3\p@ \@minus4\p@
4668 \abovedisplayshortskip \z@ \@plus2\p@
4669 \belowdisplayshortskip 4\p@ \@plus2\p@ \@minus2\p@
4670 \def\@listi{\leftmargin\leftmargini
4671 \topsep 4\p@ \@plus2\p@ \@minus2\p@
4672 \parsep 2\p@ \@plus\p@ \@minus\p@
4673 \itemsep \parsep}%
4674 \belowdisplayskip \abovedisplayskip
4675}
4676 \renewcommand\scriptsize{\@setfontsize\scriptsize\@viipt\@viiipt}
4677 \renewcommand\tiny{\@setfontsize\tiny\@vpt\@vipt}
4678 \renewcommand\large{\@setfontsize\large\@xipt{15}}
4679 \renewcommand\Large{\@setfontsize\Large\@xiipt{16}}
4680 \renewcommand\LARGE{\@setfontsize\LARGE\@xivpt{18}}
4681 \renewcommand\huge{\@setfontsize\huge\@xxpt{30}}
4682 \renewcommand\Huge{\@setfontsize\Huge{24}{36}}
4683 \setlength\leftmargini {1pc}
4684 \setlength\leftmarginii {1pc}
4685 \setlength\leftmarginiii {1pc}
4686 \setlength\leftmarginiv {1pc}
4687 \setlength\leftmarginv {1pc}
4688 \setlength\leftmarginvi {1pc}
4689 \setlength\labelsep {.5pc}
```
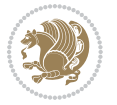

```
4690 \setlength\labelwidth {\leftmargini}
4691 \addtolength\labelwidth{-\labelsep}
4692 \setlength{\parindent}{1.0pc}%
4693 \setlength{\parskip}{0pt}%
4694 \RequirePackage{ragged2e}
4695 \setlength{\RaggedRightRightskip}{\z@ plus 0.08\hsize}
4696 % Paragraph indentation and separation for normal text
4697 \newcommand{\@bidituftegeneralstructure@reset@par}{%
4698 \setlength{\RaggedRightParindent}{1.0pc}%
4699 \setlength{\JustifyingParindent}{1.0pc}%
4700 \setlength{\parindent}{1pc}%
4701 \setlength{\parskip}{0pt}%
4702 }
4703 \@bidituftegeneralstructure@reset@par
4704 % Require paralist package for tighter lists
4705 \RequirePackage{paralist}
4706 % Add rightmargin to compactenum
4707 \def\@compactenum@{%
4708 \expandafter\list\csname label\@enumctr\endcsname{%
4709 \usecounter{\@enumctr}%
4710 \rightmargin=2em% added this
4711 \parsep\plparsep
4712 \itemsep\plitemsep
4713 \topsep\pltopsep
4714 \partopsep\plpartopsep
_{4715} \def\makelabel##1{\hss\llap{##1}}}}
4716 %%
4717 % An environment for paragraph-style section
4718 \providecommand\newthought[1]{%
4719 \addvspace{1.0\baselineskip plus 0.5ex minus 0.2ex}%
4720 \noindent\textbf{#1}%
4721 }
4722 %%
4723 % Redefine the display environments (quote, quotation, etc.)
4724 \renewenvironment{verse}
4725 {\let\\\@centercr
4726 \text{}{\itemsep} \zeta4727 \itemindent -1pc%
4728 \listparindent\itemindent
4729 \rightmargin \leftmargin
4730 \advance\leftmargin 1pc}%
4731 \small%
473<sup>2</sup> \item\relax}
4733 {\endlist}
4734 \renewenvironment{quotation}
4735 {\list{}{\listparindent 1pc%
4736 \itemindent \listparindent
4737 \rightmargin \leftmargin
4738 \gamma38
4739 \small%
```
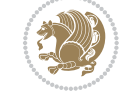

```
4740 \item\relax\noindent\ignorespaces}
4741 {\endlist}
4742 \renewenvironment{quote}
4743 {\list{}{\rightmargin\leftmargin}%
4744 \text{small}\%4745 \item\relax}
4746 {\endlist}
4747 % Italicize description run-in headings (instead of the default bold)
_{4748} \renewcommand*\descriptionlabel[1]{\hspace{0.1000}th} \verb|t|4749 %%
4750 % Redefine \bibsection to not mark the running heads.
4751 % (Code modified from natbib.sty.)
4752 \@ifundefined{chapter}%
4753 {\renewcommand\bibsection{\section*{\refname}}}
4754 {\@ifundefined{NAT@sectionbib}%
4755 {\renewcommand\bibsection{\chapter{\bibname}}}
4756 {\renewcommand\bibsection{\section*{\bibname}}}}
4757 \RequirePackage{multicol}
4758 \renewenvironment{theindex}{%
4759 \@ifundefined{chapter}%
4760 {\section*{\indexname}}%
4761 {\chapter{\indexname}}%
4762 \begin{fullwidth}%
4763 \small%
4764 \parskip0pt%
4765 \parindent0pt%
4766 \let\item\@idxitem%
4767 \begin{multicols}{3}%
4768 }{%
4769 \end{multicols}%
4770 \end{fullwidth}%
4771 }
4772 \AtBeginDocument{%
4773 \renewcommand\@idxitem{\par\hangindent \if@RTL-\fi2em}%
4774 \renewcommand\subitem{\par\hangindent \if@RTL-\fi3em\hspace*{1em}}%
4775 \renewcommand\subsubitem{\par\hangindent \if@RTL-\fi4em\hspace*{2em}}}
4776 \renewcommand\indexspace{\par\addvspace{1.0\baselineskip plus 0.5ex minus 0.2ex}\relax}%
4777 \newcommand{\lettergroup}[1]{}% swallow the letter heading in the index
```
## **7.25 bidituftehyperref.sty**

```
4778 \NeedsTeXFormat{LaTeX2e}
4779 \ProvidesPackage{bidituftehyperref}[2011/06/18 v0.1
4780 bidi implementation of tufte hyperref]
4781 %%
4782 % Color
4783 \RequirePackage[usenames,dvipsnames,svgnames]{xcolor}%
4784 \newboolean{@bidituftehyperref@loadhyper}
4785 \setboolean{@bidituftehyperref@loadhyper}{true}
4786 \DeclareOption{hyper}{\setboolean{@bidituftehyperref@loadhyper}{true}}
```
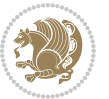

```
4787 \DeclareOption{nohyper}{\setboolean{@bidituftehyperref@loadhyper}{false}}
4788 \ProcessOptions
4789 %% Loads the hyperref package and sets some default options.
4790 \newcommand{\bidituftehyperrefLoadHyperref}{%
4791 \RequirePackage[hyperfootnotes=false,colorlinks=true]{hyperref}
4792 \hypersetup{%
4793 bookmarksdepth = section,
4794 citecolor = DarkGreen,
4795 linkcolor = DarkBlue,
4796 % pagecolor = DarkBlue,
4797 urlcolor = DarkGreen,
4798 }%
4799 }
4800 \ifthenelse{\boolean{@bidituftehyperref@loadhyper}}{%
4801 \bidituftehyperrefLoadHyperref%
4802 }{% hyperfootnotes override our modifications to the \footnote* and \@footnote* commands.
4803 \PassOptionsToPackage{hyperfootnotes=false}{hyperref}
4804 }
```
# **7.26 bidituftetitle.sty**

```
4805 \NeedsTeXFormat{LaTeX2e}
4806 \ProvidesPackage{bidituftetitle}[2011/06/18 v0.1
4807 bidi implementation of tufte title]
4808 \RequirePackage{biditools}
4809 %%
4810 % `titlepage' option -- creates a full title page with \maketitle
4811 \newboolean{@bidituftetitle@titlepage}
4812 \DeclareOption{titlepage}{\setboolean{@bidituftetitle@titlepage}{true}}
4813 \DeclareOption{notitlepage}{\setboolean{@bidituftetitle@titlepage}{false}}
4814 % Default `book' and `handout' options
4815 \@ifclassloaded{book}{%
4816 \ExecuteOptions{titlepage}}{%
4817 \@ifclassloaded{article}{%
4818 \ExecuteOptions{notitlepage}}%
4819 {}}
4820 \ProcessOptions
4821 %%
4822 % Modified \title, \author, and \date commands. These store the
4823 % (footnote-less) values in \plaintitle, \plainauthor, and \thedate, respectively.
4824 \newcommand{\plaintitle}{}% plain-text-only title
4825 \newcommand{\plainauthor}{}% plain-text-only author
4826 \newcommand{\plainpublisher}{}% plain-text-only publisher
4827 \newcommand{\thanklesstitle}{}% full title text minus \thanks{}
4828 \newcommand{\thanklessauthor}{}% full author text minus \thanks{}
4829 \newcommand{\thanklesspublisher}{}% full publisher minus \thanks{}
4830 \newcommand{\@publisher}{}% full publisher with \thanks{}
4831 \newcommand{\thedate}{\today}
4832 \bidi@patch@AfterPackage{bidi}{%
4833 \renewcommand{\thanks}[1]{\footnote{#1}}
```
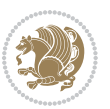

```
4834 \renewcommand{\LTRthanks}[1]{\LTRfootnote{#1}}
4835\renewcommand{\RTLthanks}[1]{\RTLfootnote{#1}}
4836 }
4837 \renewcommand{\title}[2][]{%
4838 \gdef\@title{#2}%
4839 \begingroup%
4840 % TODO store contents of \thanks command
4841 \renewcommand{\thanks}[1]{}% swallow \thanks contents
4842 \renewcommand{\LTRthanks}[1]{}% swallow \LTRthanks contents
4843 \renewcommand{\RTLthanks}[1]{}% swallow \RTLthanks contents
4844 \protected@xdef\thanklesstitle{#2}%
4845 \endgroup%
4846 \ifthenelse{\isempty{#1}}%
4847 {\renewcommand{\plaintitle}{\thanklesstitle}}% use thankless title
4848 {\renewcommand{\plaintitle}{#1}}% use provided plain-text title
4849 \@ifundefined{hypersetup}%
4850 {}% hyperref is not loaded; do nothing
4851 {\hypersetup{pdftitle={\plaintitle}}}% set the PDF metadata title
4852 }
4853 \let\@author\@empty% suppress default latex.ltx ``no author'' warning
4854 \renewcommand{\author}[2][]{%
4855 \ifthenelse{\isempty{#2}}{}{\gdef\@author{#2}}%
4856 \begingroup%
48<sub>57</sub> % TODO store contents of \thanks command
4858 \renewcommand{\thanks}[1]{}% swallow \thanks contents
4859 \renewcommand{\LTRthanks}[1]{}% swallow \LTRthanks contents
4860 \renewcommand{\RTLthanks}[1]{}% swallow \RTLthanks contents
4861 \protected@xdef\thanklessauthor{#2}%
4862 \endgroup%
4863 \ifthenelse{\isempty{#1}}%
4864 {\renewcommand{\plainauthor}{\thanklessauthor}}% use thankless author
4865 {\renewcommand{\plainauthor}{#1}}% use provided plain-text author
4866 \@ifundefined{hypersetup}%
4867 {}% hyperref is not loaded; do nothing
4868 {\hypersetup{pdfauthor={\plainauthor}}}% set the PDF metadata author
4869 }
4870 \renewcommand{\date}[1]{%
4871 \gdef\@date{#1}%
4872 \begingroup%
4873 % TODO store contents of \thanks command
4874 \renewcommand{\thanks}[1]{}% swallow \thanks contents
4875 \renewcommand{\LTRthanks}[1]{}% swallow \LTRthanks contents
4876 \renewcommand{\RTLthanks}[1]{}% swallow \RTLthanks contents
4877 \protected@xdef\thedate{#1}%
4878 \endgroup%
4879 }
4880 %%
4881 % Provides a \publisher command to set the publisher
4882 \newcommand{\publisher}[2][]{%
4883 \gdef\@publisher{#2}%
```
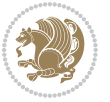

```
4884 \begingroup%
4885 \renewcommand{\thanks}[1]{}% swallow \thanks contents
4886 \renewcommand{\LTRthanks}[1]{}% swallow \LTRthanks contents
4887 \renewcommand{\RTLthanks}[1]{}% swallow \RTLthanks contents
4888 \protected@xdef\thanklesspublisher{#2}%
4889 \endgroup%
4890 \ifthenelse{\isempty{#1}}
4891 {\renewcommand{\plainpublisher}{\thanklesspublisher}}% use thankless publisher
4892 {\renewcommand{\plainpublisher}{#1}}% use provided plain-text publisher
4893 }
4894 %%
4895 % Produces a full title page
4896 \newcommand{\maketitlepage}[0]{%
4897 \cleardoublepage%
4898 {%
4899 \bfseries%
4900 \begin{fullwidth}%
4901 \fontsize{18}{20}\selectfont\par\noindent\thanklessauthor%
4902 \vspace{11.5pc}%
4903 \fontsize{36}{40}\selectfont\par\noindent\thanklesstitle%
4904 \vfill%
_{4905} \fontsize{14}{16}\selectfont\par\noindent\thanklesspublisher%
4906 \end{fullwidth}%
4907 }
4908 \thispagestyle{empty}%
4909 \clearpage%
4910 }
4911 %%
4912 % Title block
4913 \bidi@AfterEndPreamble{%
4914 \renewcommand{\maketitle}{%
4915 \newpage%
4916 \global\@topnum\z@% prevent floats from being placed at the top of the page
4917 \begingroup%
4918 \setlength{\parindent}{0pt}%
4919 \setlength{\parskip}{4pt}%
4920 \let\@@title\@empty%
4921 \let\@@author\@empty%
4922 \let\@@date\@empty%
4923 \gdef\@@title{\LARGE\itshape\@title\par}%
4924 \gdef\@@author{\Large\itshape\@author\par}%
4925 \gdef\@@date{\Large\itshape\@date\par}%
4926 \@@title%
4927 \@@author%
4928 \@@date%
4929 \endgroup%
4930 \thispagestyle{plain}% suppress the running head
4931 }%
4932 }
4933 %%
```
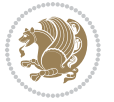

```
4934 % Title page (if the `titlepage' option was passed to the bidituftetitle-handout
4935 % class.)
4936 \bidi@AfterEndPreamble{%
4937 \ifthenelse{\boolean{@bidituftetitle@titlepage}}
4938 {\renewcommand{\maketitle}{\maketitlepage}}
4939 {}
4940 }
4941 %%
4942 % When \cleardoublepage is called, produce a blank (empty) page -- i.e.,
4943 % without headers and footers
4944 \def\cleardoublepage{\clearpage\if@twoside\ifodd\c@page\else
4945 \hbox{}
4946 %\vspace*{\fill}
4947 %\begin{center}
4948 % This page intentionally contains only this sentence.
4949 %\end{center}
4950 %\vspace{\fill}
4951 \thispagestyle{empty}
4952 \newpage
4953 \if@twocolumn\hbox{}\newpage\fi\fi\fi}
```
#### **7.27 biditufte-handout.cls**

```
4954 \NeedsTeXFormat{LaTeX2e}[1994/06/01]
4955 \ProvidesClass{biditufte-handout}[2011/06/18 v0.1 biditufte-handout class]
4956 \DeclareOption*{\PassOptionsToClass{\CurrentOption}{article}}
4957 \DeclareOption*{\PassOptionsToClass{\CurrentOption}{bidituftefloat}}
4958 \DeclareOption*{\PassOptionsToClass{\CurrentOption}{bidituftetoc}}
4959 \DeclareOption*{\PassOptionsToClass{\CurrentOption}{bidituftehyperref}}
4960 \DeclareOption*{\PassOptionsToClass{\CurrentOption}{bidituftetitle}}
4961 \ProcessOptions\relax
4962 \LoadClass{article}
4963 \RequirePackage{bidituftefloat}
4964 \RequirePackage{bidituftesidenote}
4965 \RequirePackage{bidituftetoc}
4966 \RequirePackage{bidituftegeneralstructure}
4967 \RequirePackage{bidituftehyperref}
4968 \RequirePackage{bidituftetitle}
4969 \renewenvironment{abstract}
4970 {\begin{quotation}}
4971 {\end{quotation}}
4972 \AtBeginDocument{%
4973 \IfFileExists{biditufte-handout.cfg}
4974 {\input{biditufte-handout.cfg}
4975 \ClassInfo{biditufte-handout}{Loading biditufte-handout configuration file \@gobble}}
4976 {}%
4977 }
```
#### **7.28 biditufte-book.cls**

\NeedsTeXFormat{LaTeX2e}[1994/06/01]

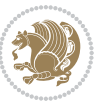

```
4979 \ProvidesClass{biditufte-book}[2011/06/18 v0.1 biditufte-book class]
4980 \DeclareOption*{\PassOptionsToClass{\CurrentOption}{book}}
4981 \DeclareOption*{\PassOptionsToClass{\CurrentOption}{bidituftefloat}}
4982 \DeclareOption*{\PassOptionsToClass{\CurrentOption}{bidituftetoc}}
4983 \DeclareOption*{\PassOptionsToClass{\CurrentOption}{bidituftehyperref}}
4984 \DeclareOption*{\PassOptionsToClass{\CurrentOption}{bidituftetitle}}
4985 \ProcessOptions\relax
4986 \LoadClass{book}
4987 \RequirePackage{bidituftefloat}
4988 \RequirePackage{bidituftesidenote}
4989 \RequirePackage{bidituftetoc}
4990 \RequirePackage{bidituftegeneralstructure}
4991 \RequirePackage{bidituftehyperref}
4992 \RequirePackage{bidituftetitle}
4993 %%
4994 % Set up any book-specific stuff now
4995 %%
4996 % The front matter in Tufte's /Beautiful Evidence/ contains everything up
4997 % to the opening page of Chapter 1. The running heads, when they appear,
4998 % contain only the (arabic) page number in the outside corner.
4999 %\newif\if@mainmatter \@mainmattertrue
5000 \renewcommand\frontmatter{%
5001 \cleardoublepage%
5002 \@mainmatterfalse%
5003 \pagenumbering{arabic}%
5004 %\pagestyle{plain}%
5005 \fancyhf{}%
5006 \ifthenelse{\boolean{@bidituftefloat@twoside}}%
5007 {\fancyhead[LE,RO]{\thepage}}%
5008 {\fancyhead[RE,RO]{\thepage}}%
5009 }
5010 %%
5011 % The main matter in Tufte's /Beautiful Evidence/ doesn't restart the page
5012 % numbering---it continues where it left off in the front matter.
5013 \renewcommand\mainmatter{%
5014 \cleardoublepage%
5015 \@mainmattertrue%
5016 \fancyhf{}%
5017 \ifthenelse{\boolean{@bidituftefloat@twoside}}%
5018 {\renewcommand{\chaptermark}[1]{\markboth{##1}{}}%
5019 \fancyhead[LE]{\thepage\quad\smallcaps{\newlinetospace{\plaintitle}}}% book title
5020 \fancyhead[RO]{\smallcaps{\newlinetospace{\leftmark}}\quad\thepage}}% chapter title
5021 {\fancyhead[RE,RO]{\smallcaps{\newlinetospace{\plaintitle}}\quad\thepage}}% book title
5022 }
5023 %%
5024 % The back matter contains appendices, indices, glossaries, endnotes,
5025 % biliographies, list of contributors, illustration credits, etc.
5026 \renewcommand\backmatter{%
5027 \if@openright%
5028 \cleardoublepage%
```
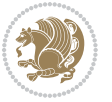

```
5029 \else%
5030 \clearpage%
5031 \fi%
5032 \@mainmatterfalse%
5033 }
5034 %%
5035 % Only show the chapter titles in the table of contents
5036 \setcounter{tocdepth}{0}
5037 \AtBeginDocument{%
5038 \IfFileExists{biditufte-book.cfg}
5039 {\input{biditufte-book.cfg}
5040 \ClassInfo{biditufte-book}{Loading biditufte-book configuration file \@gobble}}
5041 {}%
5042 }
```
#### **7.29 bidipoem.sty**

```
5043 \NeedsTeXFormat{LaTeX2e}
5044 \ProvidesPackage{bidipoem}%
5045 [2014/02/05 v0.7 Environments for typesetting Persian traditional and modern poems]
_{5046} {\catcode`\^^M=\active % these lines must end with %
5047 \gdef\traditionalpoem@obeylines{\catcode`\^^M\active \let^^M\traditionalpoem@par}%
5048 \global\let^^M\traditionalpoem@par} % this is in case ^^M appears in a \write
_{5049} {\catcode`\^^M=\active % these lines must end with %
5050 \gdef\modernpoem@obeylines{\catcode`\^^M\active \let^^M\modernpoem@par}%
_{5051} \global\let^M\modernpoem@par} % this is in case ^^M appears in a \write
5052 \def\poemcolsepskip{.1\versewidth plus .1\versewidth minus .05\versewidth}
5053 \def\poemmarginskip{1em plus 1fil minus 1em}
5054 \def\poemextrabaselineskip{0\baselineskip}
5055 \def\poemskip{\medskip}
5056 \newcommand{\bidipoem@openbox}{\leavevmode
5057 \hbox to.77778em{%
5058 \hfil\vrule
5059 \vbox to.675em{\hrule width.6em\vfil\hrule}%
5060 \vrule\hfil}}
5061 \def\poemblocksep{\quad\hbox{\bidipoem@openbox}}
5062 \newdimen\versewidth
5063 \newtoks\bidipoem@p@ftn
5064 \def\poem@verse#1{%
5065 \ifdim\wd#1>\new@poem@width
5066 \xdef\new@poem@width{\the\wd#1}%
5067 \ifdim\new@poem@width>\poem@width
5068 \xdef\poem@width{\new@poem@width}%
5069 \global\let\poem@needrun\relax
5070 \fi
5071 \fi
5072 \hbox to\poem@width{\unhbox#1}%
5073 \global\bidipoem@p@ftn\expandafter{\expandafter}\the\bidipoem@p@ftn%
5074 }
5075 \def\poem@linebegin{\vadjust{}\hskip\@flushglue\hskip\poemmarginskip\relax}
```
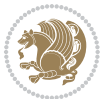

\def\poem@lineend{\nobreak\hskip\poemmarginskip\hskip\@flushglue\vadjust{}}

 \nobreak \hskip\z@ plus 1filll% } \def\poem@lineparsebegin{% \halign\bgroup \global\setbox\verse@i=\hbox{% \let\@footnotetext\bidipoem@p@ftntext% \let\@LTRfootnotetext\bidipoem@p@LTRftntext% \let\@RTLfootnotetext\bidipoem@p@RTLftntext% \let\@xfootnotenext\bidipoem@p@xftntext% \let\@xfootnote\bidipoem@p@xfootnote% \let\@xLTRfootnotenext\bidipoem@p@xLTRftntext% \let\@xLTRfootnote\bidipoem@p@xLTRfootnote% \let\@xRTLfootnotenext\bidipoem@p@xRTLftntext% \let\@xRTLfootnote\bidipoem@p@xRTLfootnote% \ignorespaces##\unskip}&& \global\setbox\verse@ii=\hbox{% \let\@footnotetext\bidipoem@p@ftntext% \let\@LTRfootnotetext\bidipoem@p@LTRftntext% \let\@RTLfootnotetext\bidipoem@p@RTLftntext% \let\@xfootnotenext\bidipoem@p@xftntext% \let\@xfootnote\bidipoem@p@xfootnote% \let\@xLTRfootnotenext\bidipoem@p@xLTRftntext% \let\@xLTRfootnote\bidipoem@p@xLTRfootnote% \let\@xRTLfootnotenext\bidipoem@p@xRTLftntext% \let\@xRTLfootnote\bidipoem@p@xRTLfootnote% \ignorespaces##\unskip}  $\operatorname{Cr}$  } \def\poem@lineparseend{% \crcr\egroup \vskip-\baselineskip } \def\traditionalpoem@cr{% \cr\poem@line } \newbox\verse@i \newbox\verse@ii \newif\ifpoem@started \def\poem@line{%

\def\poem@lineversesep{%

\hskip\z@ plus 1filll%

 \hskip\poemcolsepskip \hskip\z@ plus -2filll%

\nobreak

\penalty600%

\vadjust{}%

\poem@lineparseend

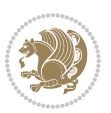

```
5127 \ifdim\wd\verse@ii>\z@\global\poem@startedtrue\fi
5128 \ifpoem@started
5129 \ifdim\wd\verse@ii>\z@\else
5130 \nopagebreak[3]
5131 \fi
5132 \leavevmode
5133 \poem@linebegin
5134 \poem@verse\verse@i
5135 \ifdim\wd\verse@ii>\z@
5136 \poem@lineversesep
5137 \poem@verse\verse@ii
5138 \fi
5139 \poem@lineend
5140 % \nopagebreak
5141 \par
5142 \vskip\poemextrabaselineskip
5143 \fi
5144 \poem@lineparsebegin
5145 }
5146 \def\@traditionalpoem{%
5147 \stepcounter{poem@no}
5148 \ifnum\max@poem@no<\number\c@poem@no%
5149 \xdef\poem@width{\z@}%
5150 \else
5151 \xdef\poem@width{\poem@prop{poem@width}}%
5152 \fi
5153 \xdef\new@poem@width{\z@}%
5154 \global\versewidth=\poem@width
5155 \poemskip\par
5156 \begingroup
5157 \tabskip=\z@
5158 \parskip=\z@
5159 \parindent=\z@
5160 \parfillskip=\z@
5161 \rightskip=\z@
5162 \leftskip=\z@
5163 \widowpenalty=10000% No break between verses of the same line.
5164 \clubpenalty=10000% Same as above. Not really needed.
5165 \def\newblock{\hfil\poemblocksep\hfil\null}%
5166 \def\traditionalpoem@par{\traditionalpoem@cr}% Redefine \par for possible \obeylines
5167 \def\\{\global\poem@startedtrue\traditionalpoem@cr}%
5168 \global\poem@startedfalse
5169 \csname poem@obeylines\endcsname
5170 \let\poem@obeylines\relax
5171 \poem@lineparsebegin
5172 }
5173 \def\@endtraditionalpoem{%
5174 \cr
```
\ifdim\wd\verse@i>\z@\global\poem@startedtrue\fi

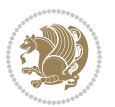

```
5175 \ifdim\wd\verse@i>\z@\poem@line\else\ifdim\wd\verse@ii>\z@\poem@line\else
5176 \noalign{%
5177 \skip0=\poemextrabaselineskip
_5178\varepsilon-\simeq05179 \vskip-\baselineskip
5180 }%
5181 \fi\fi
5182 \poem@lineparseend
5^{18}3 \endgroup
5^{184} \par
5185 \vskip\baselineskip
5186 \poemskip
5187 \if@noparlist \else
5188 \ifdim\lastskip >\z@
5189 \@tempskipa\lastskip \vskip -\lastskip
5190 \advance\@tempskipa\parskip \advance\@tempskipa -\@outerparskip
5191 \vskip\@tempskipa
5192 \fi
5193 \@endparenv
5194 \fi
5195 \ifdim\new@poem@width<\poem@width
5196 \global\let\poem@needrun\relax
5197 \fi
5198 \poem@write@aux{poem@width@\romannumeral\c@poem@no}{\new@poem@width}%
5199 \ifx\AtEndDocument\undefined\poem@finish\fi
5200 }
5201
5202
5203 \long\def\bidipoem@p@ftntext#1{%
5204 \edef\@tempx{\the\bidipoem@p@ftn\noexpand\footnotetext[\the\csname c@\@mpfn\endcsname]}%
5205 \global\bidipoem@p@ftn\expandafter{\@tempx{#1}}}%
5206 \long\def\bidipoem@p@LTRftntext#1{%
5207 \edef\@tempxi{\the\bidipoem@p@ftn\noexpand\LTRfootnotetext[\the\csname c@\@mpfn\endcsname]}%
5208 \global\bidipoem@p@ftn\expandafter{\@tempxi{#1}}}%
5209 \long\def\bidipoem@p@RTLftntext#1{%
5210 \edef\@tempxii{\the\bidipoem@p@ftn\noexpand\RTLfootnotetext[\the\csname c@\@mpfn\endcsname]}%
5211 \global\bidipoem@p@ftn\expandafter{\@tempxii{#1}}}%
5212
5213 \long\def\bidipoem@p@xftntext[#1]#2{%
5214 \global\bidipoem@p@ftn\expandafter{\the\bidipoem@p@ftn\footnotetext[#1]{#2}}}
5215
5216 \long\def\bidipoem@p@xLTRftntext[#1]#2{%
5217 \global\bidipoem@p@ftn\expandafter{\the\bidipoem@p@ftn\LTRfootnotetext[#1]{#2}}}
5218
5219 \long\def\bidipoem@p@xRTLftntext[#1]#2{%
5220 \global\bidipoem@p@ftn\expandafter{\the\bidipoem@p@ftn\RTLfootnotetext[#1]{#2}}}
5221
5222 \def\bidipoem@p@xfootnote[#1]{%
5223 \begingroup
5224 \csname c@\@mpfn\endcsname #1\relax
```

```
5225 \unrestored@protected@xdef\@thefnmark{\thempfn}%
5226 \endgroup
5227 \@footnotemark\bidipoem@p@xftntext[#1]}
5228
5229 \def\bidipoem@p@xLTRfootnote[#1]{%
5230 \begingroup
5231 \csname c@\@mpfn\endcsname #1\relax
5232 \unrestored@protected@xdef\@thefnmark{\thempfn}%
5233 \endgroup
5234 \@footnotemark\bidipoem@p@xLTRftntext[#1]}
5235
5236 \def\bidipoem@p@xRTLfootnote[#1]{%
5237 \begingroup
5238 \csname c@\@mpfn\endcsname #1\relax
5239 \unrestored@protected@xdef\@thefnmark{\thempfn}%
5240 \endgroup
5241 \@footnotemark\bidipoem@p@xRTLftntext[#1]}
5242
5243
5244
5245 \newenvironment{traditionalpoem}{\@traditionalpoem}{\@endtraditionalpoem}
5246 \expandafter\def\csname traditionalpoem*\endcsname{\let\poem@obeylines=\traditionalpoem@obeyli
5247 \expandafter\def\csname endtraditionalpoem*\endcsname{\endtraditionalpoem}
5248 \def\poem@finish{%
5249 \poem@write@aux{max@poem@no}{\number\c@poem@no}%
5250 \ifx\poem@needrun\relax
5251 \PackageWarning{bidipoem}{Unjustified poem. Rerun XeLaTeX to get poem right}%
5252 \global\let\poem@needrun\undefined
5253 \fi
5254 }
5255 \ifx\AtEndDocument\undefined\else\AtEndDocument\poem@finish\fi
5256 \newcounter{poem@no}\setcounter{poem@no}{\z@}
5257 \ifx\max@poem@no\undefined
5258 \def\max@poem@no{0}%
5259 \fi
5260 \newcommand{\poem@prop}[1]{\@nameuse{#1@\romannumeral\c@poem@no}}
5261 \newcommand{\poem@write@aux}[2]{%
5262 \def\@x{\immediate\write\@auxout{\global\noexpand\@namedef{#1}{#2}}}%
5263 \sqrt{Qx}5264 }
5265 \def\@modernpoem{%
5266 \par
5267 \begingroup
5268 \parskip=\z@
5269 \parindent=\z@
5270 \def\[{\@settab\@tabplus\ignorespaces}%
5271 \def\]{\@tabminus\ignorespaces}%
5272 \def\newblock{\poemblocksep}%
5273 \let\newpoem@tabcr\@tabcr
5274 \def\modernpoem@par{% Redefine \par for possible \obeylines
```
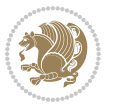

```
5275 \ifpoem@started\else
5276 \ifdim\wd\@curline>\z@\global\poem@startedtrue\else
5277 \@stopfield
5278 \ifdim\wd\@curfield>\z@\global\poem@startedtrue\fi
5279 \@contfield
5280 \fi
5281 \fi
5282 \ifpoem@started\newpoem@tabcr\fi}%
5283 \def\@tabcr{\global\poem@startedtrue\newpoem@tabcr}%
5284 \global\poem@startedfalse
5285 \csname poem@obeylines\endcsname
5286 \let\poem@obeylines\relax
5287 \begin{tabbing}%
5288 }
5289 \def\@endmodernpoem{%
5290 \global\poem@startedfalse
5291 \ifdim\wd\@curline>\z@\global\poem@startedtrue\else
5292 \@stopfield
5293 \ifdim\wd\@curfield>\z@\global\poem@startedtrue\fi
5294 \@contfield
5295 \fi
5296 \ifpoem@started\else\let\@stopline\@stopfield\fi
5297 \end{tabbing}%
5298 \endgroup
5299 \par
5300 \if@noparlist \else
5301 \ifdim\lastskip >\z@
5302 \@tempskipa\lastskip \vskip -\lastskip
5303 \advance\@tempskipa\parskip \advance\@tempskipa -\@outerparskip
5304 \vskip\@tempskipa
5305 \fi
5306 \@endparenv
5307 \fi
5308 }
5309 \newenvironment{modernpoem}{\@modernpoem}{\@endmodernpoem}
5310 \expandafter\def\csname modernpoem*\endcsname{\let\poem@obeylines=\modernpoem@obeylines\modernpoem}
5311 \expandafter\def\csname endmodernpoem*\endcsname{\endmodernpoem}
5312 \gdef\@startfield{%
5313 \global\setbox\@curfield\hbox\bgroup%
5314 \let\@footnotetext\bidipoem@p@ftntext%
5315 \let\@LTRfootnotetext\bidipoem@p@LTRftntext%
5316 \let\@RTLfootnotetext\bidipoem@p@RTLftntext%
5317 \let\@xfootnotenext\bidipoem@p@xftntext%
5318 \let\@xfootnote\bidipoem@p@xfootnote%
5319 \let\@xLTRfootnotenext\bidipoem@p@xLTRftntext%
5320 \let\@xLTRfootnote\bidipoem@p@xLTRfootnote%
5321 \let\@xRTLfootnotenext\bidipoem@p@xRTLftntext%
5322 \let\@xRTLfootnote\bidipoem@p@xRTLfootnote%
5323 \color@begingroup}
5324 \gdef\@stopfield{%
```

```
bidi implementation 135
```
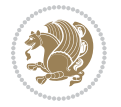

```
5325 \color@endgroup\egroup\global\bidipoem@p@ftn\expandafter{\expandafter}\the\bidipoem@p@ftn}
5326 \gdef\@contfield{%
5327 \global\setbox\@curfield\hbox\bgroup%
5328 \let\@footnotetext\bidipoem@p@ftntext%
5329 \let\@LTRfootnotetext\bidipoem@p@LTRftntext%
5330 \let\@RTLfootnotetext\bidipoem@p@RTLftntext%
5331 \let\@xfootnotenext\bidipoem@p@xftntext%
5332 \let\@xfootnote\bidipoem@p@xfootnote%
5333 \let\@xLTRfootnotenext\bidipoem@p@xLTRftntext%
```
\let\@xLTRfootnote\bidipoem@p@xLTRfootnote%

\let\@xRTLfootnotenext\bidipoem@p@xRTLftntext%

\let\@xRTLfootnote\bidipoem@p@xRTLfootnote%

\color@begingroup\unhbox\@curfield}

### **7.30 boek3-xetex-bidi.def**

```
5338 \ProvidesFile{boek3-xetex-bidi.def}[2011/08/26 v0.2 bidi adaptations for boek3 class for XeTeX e
5339 \renewenvironment{theindex}{%
```

```
5340 \if@twocolumn
5341 \@restonecolfalse
5342 \else
5343 \@restonecoltrue
5344 \fi
5345 \columnseprule \z@
5346 \columnsep 35\p@
5347 \twocolumn[\@makeschapterhead{\indexname}]%
5348 \@mkboth{\MakeUppercase{\indexname}}{\MakeUppercase{\indexname}}%
5349 \thispagestyle{plain}\parindent\z@
5350 \parskip\z@ \@plus .3\p@\relax
5351 \let\item\@idxitem
5352 }{%
5353 \if@restonecol\onecolumn\else\clearpage\fi}
5354 \renewcommand*\head@style{%
5355 \interlinepenalty \@M
5356 \hyphenpenalty=\@M \exhyphenpenalty=\@M
5357 \if@RTL\leftskip\else\rightskip\fi=0cm plus .7\hsize\relax}
5358 \renewcommand*\@regtocline[3]{%
5359 \ifnum #1>\c@tocdepth
5360 \else
5361 \vskip\z@\@plus.2\p@
5362 {\hangindent\z@ \@afterindenttrue \interlinepenalty\@M
5363 \if@RTL\rightskip\else\leftskip\fi\unitindent
5364 \if@RTL\leftskip\else\rightskip\fi\unitindent\@plus 1fil
5365 \parfillskip\z@
5366 \@tempdima\unitindent
5367 \parindent\z@
5368 \leavevmode
5369 \hbox{}\hskip -\if@RTL\rightskip\else\leftskip\fi\relax#2\nobreak
5370 \hskip 1em \nobreak{\slshape #3}\par
5371 }%
```
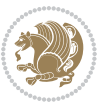

```
5372 \fi}
5373 \if@oldtoc
5374 \renewcommand*\l@part[2]{%
5375 \ifnum \c@tocdepth >-2\relax
5376 \addpenalty{-\@highpenalty}%
5377 \addvspace{2.25em \@plus\p@}%
5378 \begingroup
5379 \setlength\@tempdima{3em}%
5380 \parindent \z@ \if@RTL\leftskip\else\rightskip\fi \@pnumwidth
5381 \parfillskip -\@pnumwidth
5382 {\leavevmode
5383 \large \bfseries #1\hfil \hb@xt@\@pnumwidth{\hss #2}}\par
5384 \nobreak
5385 \global\@nobreaktrue
5386 \everypar{\global\@nobreakfalse\everypar{}}%
5387 \endgroup
5388 \fi}
5389 \else
5390 \renewcommand*\l@part{%
5391 \ifnum \c@tocdepth >-2\relax
5392 \addpenalty{-\@highpenalty}%
5393 \addvspace{2.25em \@plus \p@}%
5394 \@regtocline{0}%
5395 \fi}
5396 \fi
5397 \if@oldtoc
5398 \renewcommand*\l@chapter[2]{%
5399 \addpenalty{-\@highpenalty}%
5400 \vskip 1.0em \@plus\p@
5401 \setlength\@tempdima{1.5em}%
5402 \begingroup
5403 \parindent \z@ \if@RTL\leftskip\else\rightskip\fi \@pnumwidth
5404 \parfillskip -\@pnumwidth
5405 \leavevmode \bfseries
5406 \advance\if@RTL\rightskip\else\leftskip\fi\@tempdima
5407 \hskip -\if@RTL\rightskip\else\leftskip\fi
5408 #1\nobreak\hfil \nobreak\hb@xt@\@pnumwidth{\hss #2}\par
5409 \penalty\@highpenalty
5410 \endgroup}
5411 \else
5412 \renewcommand*\l@chapter{\@regtocline{0}}
5413 \fi5414 \renewenvironment{abstract}{%
5415 \titlepage
5416 \null\vfil
5417 \section*{\SectFont \abstractname}
5418 \noindent\ignorespaces}
5419 {\par\vfil\null\endtitlepage}
5420 \renewenvironment{thebibliography}[1]
5421 {\chapter*{\bibname}%
```
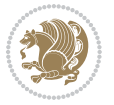

```
5422 \@mkboth{\MakeUppercase\bibname}{\MakeUppercase\bibname}%
5423 \if@RTL\if@LTRbibitems\@RTLfalse\else\fi\else\if@RTLbibitems\@RTLtrue\else\fi\fi
5424 \list{\@biblabel{\@arabic\c@enumiv}}%
5425 {\settowidth\labelwidth{\@biblabel{#1}}%
5426 \leftmargin\labelwidth
5427 \advance\leftmargin\labelsep
5428 \@openbib@code
5429 \usecounter{enumiv}%
5430 \let\p@enumiv\@empty
5431 \renewcommand*\theenumiv{\@arabic\c@enumiv}}%
5432 \sloppy\clubpenalty4000\widowpenalty4000%
5433 \sfcode \.\@m}
5434 {\def\@noitemerr
5435 {\@latex@warning{Empty `thebibliography' environment}}%
5436 \endlist}
5437 \renewcommand*\left@footnoterule{%
5438 \kern-3\p@
5439 \kern.5\baselineskip
5440 \hrule\@width\unitindent
5441 \kern.4\baselineskip
5442 }
5443 \renewcommand*\right@footnoterule{%
5444 \hbox to \columnwidth
5445 {\beginR \vbox{%
5446 \kern-3\p@
5447 \kern.5\baselineskip
5448 \hrule\@width\unitindent
5449 \kern.4\baselineskip}\hfil\endR}
5450 }
5451 \renewcommand*\thesection{\thechapter\@SepMark\@arabic\c@section}
5452 \renewcommand*\thesubsection{\thesection\@SepMark\@arabic\c@subsection}
5453 \renewcommand*\thesubsubsection{\thesubsection\@SepMark\@arabic\c@subsubsection}
5454 \renewcommand*\theparagraph{\thesubsubsection\@SepMark\@arabic\c@paragraph}
5455 \renewcommand*\thesubparagraph{\theparagraph\@SepMark\@arabic\c@subparagraph}
5456 \renewcommand*\theequation{%
5457 \ifnum \c@chapter>\z@ \thechapter\@SepMark\fi\@arabic\c@equation}
5458 \renewcommand*\thefigure{%
5459 \ifnum\c@chapter>\z@\thechapter\@SepMark\fi\@arabic\c@figure}
5460 \renewcommand*\thetable{%
5461 \ifnum\c@chapter>\z@\thechapter\@SepMark\fi\@arabic\c@table}
5462 \renewcommand*\maketitle{%
5463 \begin{titlepage}%
5464 \let\footnotesize\small
5465 \let\right@footnoterule\relax
5466 \let\left@footnoterule\relax
5467 \let\textwidth@footnoterule\relax
5468 \let \footnote \thanks
5469 \long\def\@makefntext##1{\parindent\z@
5470 \def\labelitemi{\textendash}\@revlabeltrue
5471 \leavevmode\@textsuperscript{\@thefnmark}\kern1em\relax ##1}
```
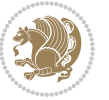

```
5472 \renewcommand*\thefootnote{\@fnsymbol\c@footnote}%
5473 \if@compatibility\setcounter{page}{0}\fi
5474 \null\vfil
5475 \vskip 60\p@
5476 \begin{center}%
5477 \TitleFont
_{5478} {\LARGE \def\\{\penalty -\@M}
5479 \if@allcaps
5480 \expandafter\uc@nothanks\@title\thanks\relax
5481 \else
5482 \@title
5483 \ifmmode{\bmod{5483}\else{5483}$5484 \vskip 3em%
5485 {\large
5486 \lineskip .75em \parindent\z@
5487 \begin{tabular}[t]{c}%
5488 \if@allcaps
5489 \expandafter\uc@authornothanks\@author\and\relax
5490 \else
5491 \@author
5492 \qquad \qquad \int fi
5493 \end{tabular}\par}%
5494 \vskip 1.5em%
5495 {\large
5496 \if@allcaps
5497 \uppercase\expandafter{\@date}%
5498 \else
5499 \@date
5500 \fi\par}%
5501 \end{center}\par
5502 \@thanks
5503 \vfil\null
5504 \end{titlepage}%
5505 \setcounter{footnote}{0}%
5506 \global\let\thanks\relax
5507 \global\let\maketitle\relax
5508 \global\let\@thanks\@empty
5509 \global\let\@author\@empty
5510 \global\let\@title\@empty
5511 \global\let\@date\@empty
5512 \global\let\title\relax
5513 \global\let\author\relax
5514 \global\let\date\relax
5515 \global\let\and\relax
5516 }
```
#### **7.31 boek-xetex-bidi.def**

 \ProvidesFile{boek-xetex-bidi.def}[2011/08/26 v0.2 bidi adaptations for boek class for XeTeX engine] \renewenvironment{theindex}{%

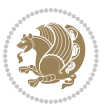

```
5519 \if@twocolumn
5520 \@restonecolfalse
5521 \else
5522 \@restonecoltrue
5523 \fi
5524 \columnseprule \z@
5525 \columnsep 35\p@
5526 \twocolumn[\@makeschapterhead{\indexname}]%
5527 \@mkboth{\MakeUppercase{\indexname}}{\MakeUppercase{\indexname}}%
5528 \thispagestyle{plain}\parindent\z@
5529 \parskip\z@ \@plus .3\p@\relax
5530 \let\item\@idxitem
5531 }{%
5532 \if@restonecol\onecolumn\else\clearpage\fi}
5533 \renewcommand*\head@style{%
5534 \interlinepenalty \@M
5535 \hyphenpenalty=\@M \exhyphenpenalty=\@M
5536 \if@RTL\leftskip\else\rightskip\fi=0cm plus .7\hsize\relax}
5537 \renewcommand*\@regtocline[3]{%
5538 \ifnum #1>\c@tocdepth
5539 \else
5540 \vskip\z@\@plus.2\p@
5541 {\hangindent\z@ \@afterindenttrue \interlinepenalty\@M
5542 \if@RTL\rightskip\else\leftskip\fi\unitindent
5543 \if@RTL\leftskip\else\rightskip\fi\unitindent\@plus 1fil
5544 \parfillskip\z@
5545 \@tempdima\unitindent
5546 \parindent\z@
5547 \leavevmode
5548 \hbox{}\hskip -\if@RTL\rightskip\else\leftskip\fi\relax#2\nobreak
5549 \hskip 1em \nobreak{\slshape #3}\par
5550 }%
5551 \fi}
5552 \if@oldtoc
5553 \renewcommand*\l@part[2]{%
5554 \ifnum \c@tocdepth >-2\relax
5555 \addpenalty{-\@highpenalty}%
5556 \addvspace{2.25em \@plus\p@}%
5557 \begingroup
5558 \setlength\@tempdima{3em}%
5559 \parindent \z@ \if@RTL\leftskip\else\rightskip\fi \@pnumwidth
5560 \parfillskip -\@pnumwidth
5561 {\leavevmode
5562 \large \bfseries #1\hfil \hb@xt@\@pnumwidth{\hss #2}}\par
5563 \nobreak
5564 \global\@nobreaktrue
5565 \everypar{\global\@nobreakfalse\everypar{}}%
5566 \endgroup
5567 \fi}
5568 \else
```
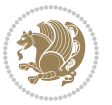

```
5569 \renewcommand*\l@part{%
5570 \ifnum \c@tocdepth >-2\relax
5571 \addpenalty{-\@highpenalty}%
5572 \addvspace{2.25em \@plus \p@}%
5573 \@regtocline{0}%
5574 \fi}
5575 \fi
5576 \if@oldtoc
5577 \renewcommand*\l@chapter[2]{%
5578 \addpenalty{-\@highpenalty}%
5579 \vskip 1.0em \@plus\p@
5580 \setlength\@tempdima{1.5em}%
5581 \begingroup
5582 \parindent \z@ \if@RTL\leftskip\else\rightskip\fi \@pnumwidth
5583 \parfillskip -\@pnumwidth
5584 \leavevmode \bfseries
5585 \advance\if@RTL\rightskip\else\leftskip\fi\@tempdima
5586 \hskip -\if@RTL\rightskip\else\leftskip\fi
5587 #1\nobreak\hfil \nobreak\hb@xt@\@pnumwidth{\hss #2}\par
5588 \penalty\@highpenalty
5589 \endgroup}
5590 \else
5591 \renewcommand*\l@chapter{\@regtocline{0}}
5592 \fi
5593 \renewcommand*\left@footnoterule{%
5594 \kern-3\p@
5595 \kern.5\baselineskip
5596 \hrule\@width\unitindent
5597 \kern.4\baselineskip
5598 }
5599 \renewcommand*\right@footnoterule{%
5600 \hbox to \columnwidth
5601 {\beginR \vbox{%
5602 \kern-3\p@
5603 \kern.5\baselineskip
5604 \hrule\@width\unitindent
5605 \kern.4\baselineskip}\hfil\endR}
5606 }
5607 \renewenvironment{abstract}{%
5608 \titlepage
5609 \null\vfil
5610 \section*{\SectFont \abstractname}
5611 \noindent\ignorespaces}
5612 {\par\vfil\null\endtitlepage}
5613 \renewenvironment{thebibliography}[1]
5614 {\chapter*{\bibname}%
5615 \@mkboth{\MakeUppercase\bibname}{\MakeUppercase\bibname}%
5616 \if@RTL\if@LTRbibitems\@RTLfalse\else\fi\else\if@RTLbibitems\@RTLtrue\else\fi\fi
5617 \list{\@biblabel{\@arabic\c@enumiv}}%
5618 {\settowidth\labelwidth{\@biblabel{#1}}%
```
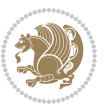

```
5619 \leftmargin\labelwidth
5620 \advance\leftmargin\labelsep
5621 \@openbib@code
5622 \usecounter{enumiv}%
5623 \let\p@enumiv\@empty
5624 \renewcommand*\theenumiv{\@arabic\c@enumiv}}%
5625 \sloppy\clubpenalty4000\widowpenalty4000%
5626 \sfcode`\.\@m}
5627 {\def\@noitemerr
5628 {\@latex@warning{Empty `thebibliography' environment}}%
5629 \endlist}
5630 \renewcommand*\thesection{\thechapter\@SepMark\@arabic\c@section}
5631 \renewcommand*\thesubsection{\thesection\@SepMark\@arabic\c@subsection}
5632 \renewcommand*\thesubsubsection{\thesubsection\@SepMark\@arabic\c@subsubsection}
5633 \renewcommand*\theparagraph{\thesubsubsection\@SepMark\@arabic\c@paragraph}
5634 \renewcommand*\thesubparagraph{\theparagraph\@SepMark\@arabic\c@subparagraph}
5635 \renewcommand*\theequation{%
5636 \ifnum \c@chapter>\z@ \thechapter\@SepMark\fi\@arabic\c@equation}
5637 \renewcommand*\thefigure{%
5638 \ifnum\c@chapter>\z@\thechapter\@SepMark\fi\@arabic\c@figure}
5639 \renewcommand*\thetable{%
5640 \ifnum\c@chapter>\z@\thechapter\@SepMark\fi\@arabic\c@table}
5641 \renewcommand*\maketitle{%
5642 \begin{titlepage}%
5643 \let\footnotesize\small
5644 \let\right@footnoterule\relax
5645 \let\left@footnoterule\relax
5646 \let\textwidth@footnoterule\relax
5647 \let \footnote \thanks
5648 \long\def\@makefntext##1{\parindent\z@
5649 \def\labelitemi{\textendash}\@revlabeltrue
5650 \leavevmode\@textsuperscript{\@thefnmark}\kern1em\relax ##1}
5651 \renewcommand*\thefootnote{\@fnsymbol\c@footnote}%
5652 \if@compatibility\setcounter{page}{0}\fi
5653 \null\vfil
5654 \vskip 60\p@
5655 \begin{center}%
5656 \TitleFont
5657 {\LARGE \def\\{\penalty -\@M}
5658 \if@allcaps
5659 \expandafter\uc@nothanks\@title\thanks\relax
5660 \else
5661 \@title
5662 \{fi\}5663 \vskip 3em%
5664 {\large
5665 \lineskip .75em \parindent\z@
5666 \begin{tabular}[t]{c}%
5667 \if@allcaps
5668 \expandafter\uc@authornothanks\@author\and\relax
```
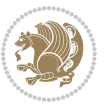

```
5669 \else
5670 \@author
5671 \fi
5672 \end{tabular}\par}%
5673 \vskip 1.5em%
5674 {\large
5675 \if@allcaps
5676 \uppercase\expandafter{\@date}%
5<sup>6</sup>77 \else
5678 \@date
5679 \fi\par}%
5680 \end{center}\par
5681 \@thanks
5682 \quad \forall \text{full}5683 \end{titlepage}%
5684 \setcounter{footnote}{0}%
5685 \global\let\thanks\relax
5686 \global\let\maketitle\relax
5687 \global\let\@thanks\@empty
5688 \global\let\@author\@empty
5689 \global\let\@title\@empty
5690 \global\let\@date\@empty
5691 \global\let\title\relax
5692 \global\let\author\relax
5693 \global\let\date\relax
5694 \global\let\and\relax
5695 }
```
## **7.32 bookest-xetex-bidi.def**

```
5696 \ProvidesFile{bookest-xetex-bidi.def}[2010/07/25 v0.4 bidi adaptations for bookest class for XeT
5697 \def\@makechapterhead#1{%
5698 \vspace*{20\p@}
5699 {\parindent \z@ \if@RTL\raggedleft\else\raggedright\fi \normalfont
```

```
5700 \ifnum \c@secnumdepth >\m@ne
5701 \if@mainmatter
5702 {\colorA\huge\scshape \@chapapp\space \thechapter}
5703 \par\nobreak
5704 \vskip 10\p@
5705 \fi
5706 \fi
5707 \interlinepenalty\@M
5708 {\colorB\hrule}
5709 \vskip 15\p@
5710 \if@RTL\begin{flushleft}\else\begin{flushright}\fi
5711 {\colorA\Huge \bfseries #1}\par\nobreak
5712 \if@RTL\end{flushleft}\else\end{flushright}\fi
5713 \vskip 5\p@
5714 {\colorB\hrule}
5715 \vskip 30\p@
```
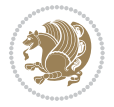
```
5716 }}
5717 \def\@makeschapterhead#1{%
5718 \vspace*{20\p@}
5719 {\parindent \z@ \raggedright \normalfont
5720 {\colorB\hrule}
5721 \vskip 15\p@
5722 \begin{center}
5723 {\colorA\Huge \bfseries #1}\par\nobreak
5724 \end{center}
5725 \vskip 5\p@
5726 {\colorB\hrule}
5727 \vskip 30\p@
5728 }}
```
# **7.33 book-xetex-bidi.def**

 $_{5729}$  \ProvidesFile{book-xetex-bidi.def}[2011/08/26 v0.8 bidi adaptations for standard book class for \renewenvironment{theindex}

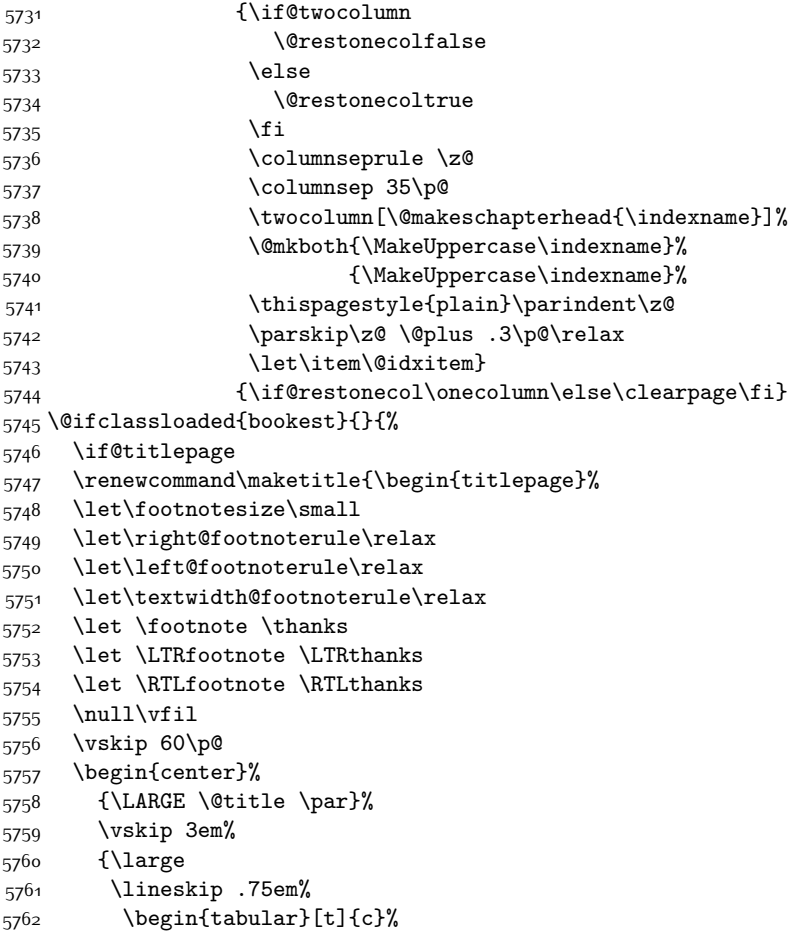

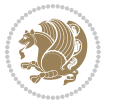

```
5763 \@author
5764 \end{tabular}\par}%
5765 \vskip 1.5em%
5766 {\large \@date \par}% % Set date in \large size.
5767 \end{center}\par
5768 \@thanks
5769 \vfil\null
5770 \end{titlepage}%
5771 \setcounter{footnote}{0}%
5772 \global\let\thanks\relax
5773 \global\let\LTRthanks\relax
5774 \global\let\RTLthanks\relax
5775 \global\let\maketitle\relax
5776 \global\let\@thanks\@empty
5777 \global\let\@author\@empty
5778 \global\let\@date\@empty
5779 \global\let\@title\@empty
5780 \global\let\title\relax
5781 \global\let\author\relax
5782 \global\let\date\relax
5783 \global\let\and\relax
5784 }
5785 \else
5786 \renewcommand\maketitle{\par
5787 \begingroup
5788 \renewcommand\thefootnote{\@fnsymbol\c@footnote}%
5789 \def\@makefnmark{\rlap{\@textsuperscript{\normalfont\@thefnmark}}}%
5790 \long\def\@makefntext##1{\parindent 1em\noindent
5791 \hb@xt@1.8em{%
5792 \hss\@textsuperscript{\normalfont\@thefnmark}}##1}%
5793 \if@twocolumn
5794 \ifnum \col@number=\@ne
5795 \@maketitle
5796 \else
5797 \twocolumn[\@maketitle]%
5798 \fi
5799 \else
5800 \newpage
5801 \global\@topnum\z@ % Prevents figures from going at top of page.
5802 \@maketitle
5803 \fi
5804 \thispagestyle{plain}\@thanks
5805 \endgroup
5806 \setcounter{footnote}{0}%
5807 \global\let\thanks\relax
5808 \global\let\LTRthanks\relax
5809 \global\let\RTLthanks\relax
5810 \global\let\maketitle\relax
5811 \global\let\@maketitle\relax
5812 \global\let\@thanks\@empty
```
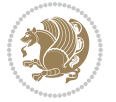

```
5813 \global\let\@author\@empty
5814 \global\let\@date\@empty
5815 \global\let\@title\@empty
5816 \global\let\title\relax
5817 \global\let\author\relax
5818 \global\let\date\relax
5819 \global\let\and\relax
5820 }
5821 \def\@maketitle{%
5822 \newpage
5823 \null
5824 \vskip 2em%
5825 \begin{center}%
5826 \let \footnote \thanks
5827 \let \LTRfootnote \LTRthanks
5828 \let \RTLfootnote \RTLthanks
5829 {\LARGE \@title \par}%
5830 \vskip 1.5em%
5831 {\large
5832 \lineskip .5em%
5833 \begin{tabular}[t]{c}%
5834 \@author
5835 \end{tabular}\par}%
5836 \vskip 1em%
5837 {\large \@date}%
5838 \end{center}%
5839 \par
5840 \vskip 1.5em}
5841 \fi}
5842 \renewcommand*\l@part[2]{%
5843 \ifnum \c@tocdepth >-2\relax
5844 \addpenalty{-\@highpenalty}%
5845 \addvspace{2.25em \@plus\p@}%
5846 \setlength\@tempdima{3em}%
5847 \begingroup
5848 \parindent \z@ \if@RTL\leftskip\else\rightskip\fi \@pnumwidth
5849 \parfillskip -\@pnumwidth
5850 {\leavevmode
5851 \large \bfseries #1\hfil \hb@xt@\@pnumwidth{\hss #2}}\par
5852 \nobreak
5853 \global\@nobreaktrue
5854 \everypar{\global\@nobreakfalse\everypar{}}%
5855 \endgroup
5856 \fi}
5857 \renewcommand*\l@chapter[2]{%
5858 \ifnum \c@tocdepth >\m@ne
5859 \addpenalty{-\@highpenalty}%
5860 \vskip 1.0em \@plus\p@
5861 \setlength\@tempdima{1.5em}%
5862 \begingroup
```
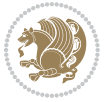

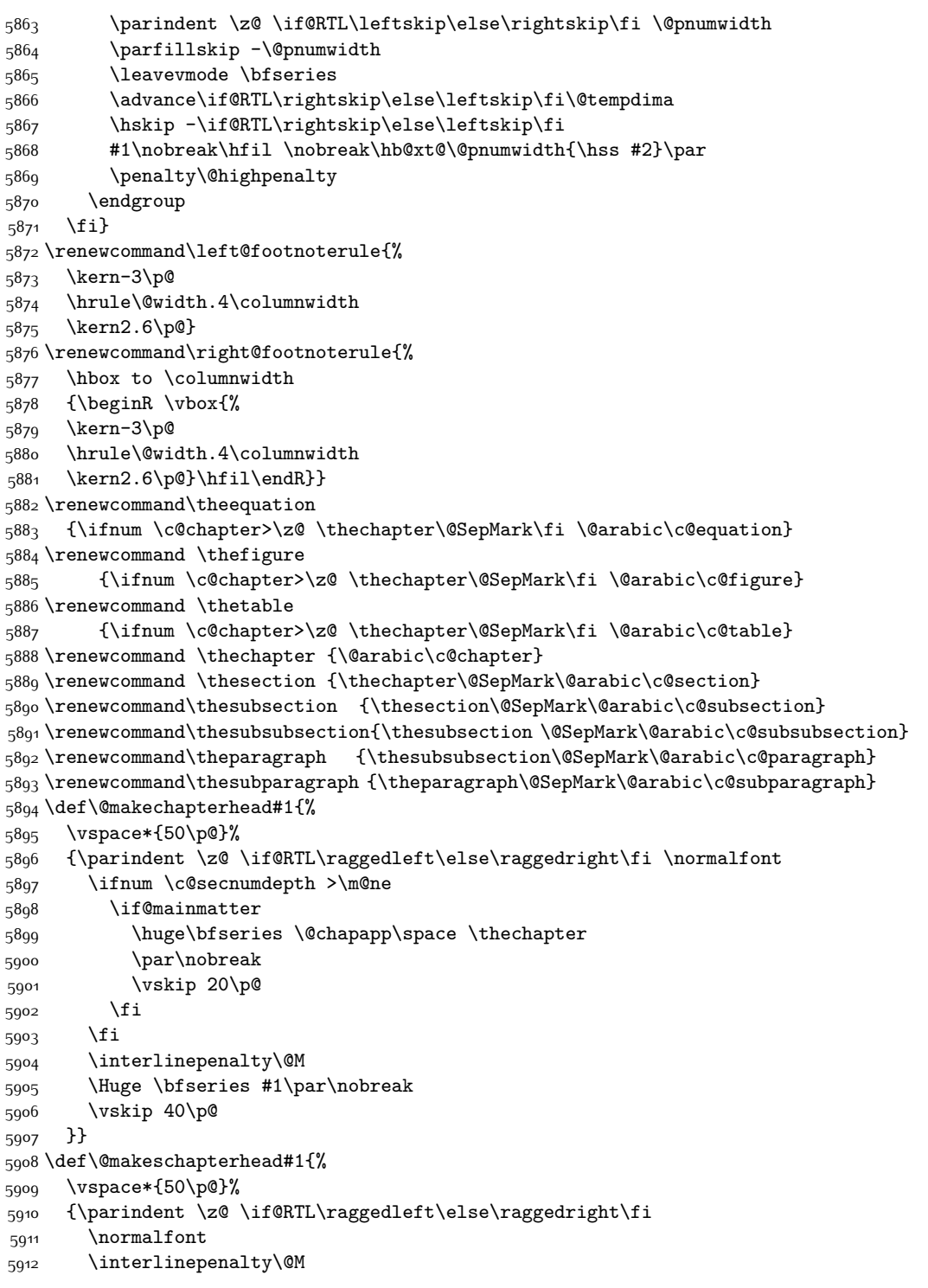

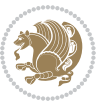

```
5913 \Huge \bfseries #1\par\nobreak
5914 \vskip 40\p@
5915 }}
5916 \renewcommand\backmatter{%
5917 \if@openright
5918 \cleardoublepage
5919 \else
5920 \clearpage
5921 \fi
5922 \@mainmatterfalse}
5923 \renewenvironment{thebibliography}[1]
5924 {\chapter*{\bibname}%
5925 \@mkboth{\MakeUppercase\bibname}{\MakeUppercase\bibname}%
5926 \if@RTL\if@LTRbibitems\@RTLfalse\else\fi\else\if@RTLbibitems\@RTLtrue\else\fi\fi
5927 \list{\@biblabel{\@arabic\c@enumiv}}%
5928 {\settowidth\labelwidth{\@biblabel{#1}}%
5929 \leftmargin\labelwidth
5930 \advance\leftmargin\labelsep
5931 \@openbib@code
5932 \usecounter{enumiv}%
5933 \let\p@enumiv\@empty
5934 \renewcommand\theenumiv{\@arabic\c@enumiv}}%
5935 \sloppy
5936 \clubpenalty4000
5937 \@clubpenalty \clubpenalty
5938 \widowpenalty4000%
5939 \sfcode \.\@m}
5940 {\def\@noitemerr
5941 {\@latex@warning{Empty `thebibliography' environment}}%
5942 \endlist}
```
# **7.34 breqn-xetex-bidi.def**

```
5943 \ProvidesFile{breqn-xetex-bidi.def}[2010/07/25 v0.1 bidi adaptations for breqn package for XeTeX
5944 \def\@dmath[#1]{\if@RTL\@RTLfalse\fi%
5945 \everydisplay\expandafter{\the\everydisplay \display@setup}%
5946 \if@noskipsec \leavevmode \fi
5947 \if@inlabel \leavevmode \global\@inlabelfalse \fi
5948 \if\eq@group\else\eq@prelim\fi
5949 \setkeys{breqn}{#1}%
5950 \the\eqstyle
5951 \eq@setnumber
5952 \begingroup
5953 \eq@setup@a
5954 \eq@startup
5955 }
5956 \def\@dgroup[#1]{\if@RTL\@RTLfalse\fi%
5957 \let\eq@group\@True \global\let\eq@GRP@first@dmath\@True
5958 \global\GRP@queue\@emptytoks \global\setbox\GRP@box\box\voidb@x
5959 \global\let\GRP@label\@empty
```
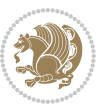

```
5960 \global\grp@wdL\z@\global\grp@wdR\z@\global\grp@wdT\z@
5961 \global\grp@linewidth\z@\global\grp@wdNum\z@
5962 \global\let\grp@eqs@numbered\@False
5963 \global\let\grp@aligned\@True
5964 \global\let\grp@shiftnumber\@False
5965 \eq@prelim
5966 \setkeys{breqn}{#1}%
5967 \if\grp@hasNumber \grp@setnumber \fi
5968 }
5969 \def\@dseries[#1]{\if@RTL\@RTLfalse\fi%
5970 \let\display@setup\dseries@display@setup
5971 % Question: should this be the default for dseries???
5972 \global\eq@wdCond\z@
5973 \@dmath[layout={M},#1]%
5974 \mathsurround\z@\@@math \penalty\@Mi
5975 \let\endmath\ends@math
5976 \def\premath{%
5977 \ifdim\lastskip<.3em \unskip
5978 \else\ifnum\lastpenalty<\@M \dquad\fi\fi
5979 }%
5980 \def\postmath{\unpenalty\eq@addpunct \penalty\intermath@penalty \dquad \@ignoretrue}%
5981 \ignorespaces
5982 }
5983 \def\eqnumform#1{\if@Latin\else\beginR\@RTLtrue\fi(#1\@@italiccorr)\if@Latin\else\endR\fi}
5984 \renewenvironment{dsuspend}{%
5985 \global\setbox\EQ@box\vbox\bgroup\if@Latin\else\@RTLtrue\fi \@parboxrestore
5986 \parshape 1 \displayindent \displaywidth\relax
5987 \hsize=\columnwidth \noindent\ignorespaces
5988 }{%
5989 \par\egroup
5990 \global\setbox\GRP@box\vbox{%
5991 \hbox{\copy\EQ@box\vtop{\unvbox\EQ@box}}%
5992 \unvbox\GRP@box
5993 }%
5994 \global\GRP@queue\@xp{\the\GRP@queue
5995 \@elt{\let\eq@isIntertext\@True}%
5996 }%
5997 }
```
# **7.35 cals-xetex-bidi.def**

```
5998 \ProvidesFile{cals-xetex-bidi.def}[2013/05/28 v0.3 bidi adaptations for cals package for XeTeX en
5999 \renewenvironment{calstable}[1][c]{%
6000 \if@RTL\@RTLtabtrue\cals@activate@rtl\fi
6001 \if l#1%
6002 \if@RTLtab\leftskip\fill \rightskip\z@\else\leftskip\z@ \rightskip\fill\fi
6003 \else\if r#1%
6004 \if@RTLtab\leftskip\z@ \rightskip\fill\else\leftskip\fill \rightskip\z@\fi
6005 \else\if c#1%
6006 \leftskip\fill \rightskip\fill
```
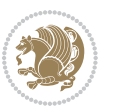

```
6007 \fi\fi\fi
6008 \let\cals@thead@tokens=\relax
6009 \let\cals@tfoot@tokens=\relax
6010 \let\cals@tbreak@tokens=\relax
6011 \cals@tfoot@height=0pt \relax
6012 \let\cals@last@context=n%
6013 \let\cals@current@context=b%
6014 \parindent=0pt %
_{6015} \cals@setpadding{Ag}\cals@setcellprevdepth{Al}\cals@set@tohsize%
6016 %% Alignment inside is independent on center/flushright outside
6017 \parfillskip=0pt plus1fil\relax
6018 \let\cals@borderL=\relax
6019 \let\cals@borderR=\relax
6020 \let\cals@borderT=\relax
6021 \let\cals@borderB=\relax
6022 }{% End of the table
6023 \cals@tfoot@tokens\lastrule\@RTLtabfalse}
6024
6025 \renewcommand\alignL{%
6026\dimen0=\cals@paddingL\if@RTLtab\cals@paddingL=\dimen0 plus 1fill\else\cals@paddingL=\dimen0\
6027 \dimen0=\cals@paddingR \cals@paddingR=\dimen0 \relax}
6028
6029 \renewcommand\alignR{%
6030 \dimen0=\cals@paddingL \if@RTLtab\cals@paddingL=\dimen0\else\cals@paddingL=\dimen0 plus 1fill\
6031 \dimen0=\cals@paddingR \cals@paddingR=\dimen0 \relax}
```
## **7.36 caption-xetex-bidi.def**

6032 \ProvidesFile{caption-xetex-bidi.def}[2010/07/25 v0.1 bidi adaptations for caption package for X \let\@makecaption\caption@makecaption

#### **7.37 caption3-xetex-bidi.def**

6034 \ProvidesFile{caption3-xetex-bidi.def}[2013/04/01 v0.1 bidi adaptations for caption3 package for \renewcommand\*\caption@@par{%

\parindent\caption@parindent\hangindent\if@RTL-\fi\caption@hangindent}%

#### **7.38 colortbl-xetex-bidi.def**

6037 \ProvidesFile{colortbl-xetex-bidi.def}[2012/06/10 v0.2 bidi adaptations for colortbl package for \def\CT@setup{%

```
6039 \@tempdimb\col@sep
6040 \@tempdimc\col@sep
6041 \def\CT@color{%
6042 \global\let\CT@do@color\CT@@do@color
6043 \bidicolor}}
6044 \def\@classz{\@classx
6045 \@tempcnta \count@
6046 \prepnext@tok
6047 \expandafter\CT@extract\the\toks\@tempcnta\columncolor!\@nil
6048 \@addtopreamble{\if@RTLtab\beginL\fi%
```

```
6049 \setbox\z@\hbox\bgroup\bgroup\if@RTLtab\beginR\fi
```
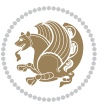

```
6051 \hskip\stretch{.5}\kern\z@
6052 \d@llarbegin
6053 \insert@column
6054 \d@llarend\hskip\stretch{.5}\or
6055 \d@llarbegin \insert@column \d@llarend \hfill \or
6056 \hfill\kern\z@ \d@llarbegin \insert@column \d@llarend \or
6057 $\vcenter
6058 \@startpbox{\@nextchar}\insert@column \@endpbox $\or
6059 \vtop \@startpbox{\@nextchar}\insert@column \@endpbox \or
6060 \vbox \@startpbox{\@nextchar}\insert@column \@endpbox
6061 \fi
6062 \if@RTLtab\endR\fi\egroup\egroup
6063 \begingroup
6064 \CT@setup
6065 \CT@column@color
6066 \CT@row@color
6067 \CT@cell@color
6068 \CT@do@color
6069 \endgroup
6070 \@tempdima\ht\z@
6071 \advance\@tempdima\minrowclearance
6072 \vrule\@height\@tempdima\@width\z@
6073 \unhbox\z0\if@RTLtab\end{L}6074 \prepnext@tok}
```
#### **7.39 color-xetex-bidi.def**

\ifcase \@chnum

```
6075 \ProvidesFile{color-xetex-bidi.def}[2013/04/08 v0.2 bidi adaptations for color package for XeTeX
6076 \long\def\color@b@x#1#2#3{%
6077 \leavevmode\ifmmode\else\if@RTL\beginL\fi\fi
6078 \setbox\z@\hbox{\kern\fboxsep{\set@color\if@RTL\beginR\fi#3\if@RTL\endR\fi}\kern\fboxsep}%
6079 \dimen@\ht\z@\advance\dimen@\fboxsep\ht\z@\dimen@
6080 \dimen@\dp\z@\advance\dimen@\fboxsep\dp\z@\dimen@
6081 {#1{#2\color@block{\wd\z@}{\ht\z@}{\dp\z@}%
6082 \box\z@}}\ifmmode\else\if@RTL\endL\fi\fi}
6083 \def\normalcolor{\let\current@color\default@color\ifhmode\if@RTL\beginL\aftergroup\endR\fi\fi\set@color\ifhmode\if@RTL\beginR\aftergroup\endL\fi\fi}
6084 \DeclareRobustCommand\color{%
6085 \ifhmode\if@RTL\beginL\aftergroup\endR\fi\fi\@ifnextchar[\@undeclaredcolor\@declaredcolor}
6086 \def\@declaredcolor#1{%
6087 \@ifundefined{\string\color @#1}%
6088 {\c@lor@error{`#1'}}%
6089 {\expandafter\let\expandafter\current@color
6090 \csname\string\color @#1\endcsname
6091 \set@color}%
6092 \ifhmode\if@RTL\beginR\aftergroup\endL\fi\fi\ignorespaces}
6093 \def\@undeclaredcolor[#1]#2{%
6094 \@ifundefined{color@#1}%
6095 {\c@lor@error{model `#1'}}%
6096 {\csname color@#1\endcsname\current@color{#2}%
```
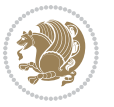

```
6097 \set@color}%
6098 \ifhmode\if@RTL\beginR\aftergroup\endL\fi\fi\ignorespaces}
6099 \DeclareRobustCommand\bidicolor{%
6100 \@ifnextchar[\@bidiundeclaredcolor\@bidideclaredcolor}
6101 \def\@bidiundeclaredcolor[#1]#2{%
6102 \@ifundefined{color@#1}%
6103 {\c@lor@error{model `#1'}}%
6104 {\csname color@#1\endcsname\current@color{#2}%
6105 \set@color}%
6106 \ignorespaces}
6107 \def\@bidideclaredcolor#1{%
6108 \@ifundefined{\string\color @#1}%
6109 {\c@lor@error{`#1'}}%
6110 {\expandafter\let\expandafter\current@color
6111 \csname\string\color @#1\endcsname
6112 \set@color}%
6113 \ignorespaces}
6114 \def\color@box#1#2{\color@b@x\relax{\bidicolor#1{#2}}}
6115 \def\color@fbox#1#2#3{%
6116 \color@b@x{\fboxsep\z@\bidicolor#1{#2}\fbox}{\bidicolor#1{#3}}}
6117 \def\color@setgroup{\begingroup\ifhmode\if@RTL\beginL\aftergroup\endR\fi\fi\set@color\ifhmode
```
## **7.40 combine-xetex-bidi.def**

```
6118 \ProvidesFile{combine-xetex-bidi.def}[2011/09/23 v0.1 bidi adaptations for combine class for XeT
6119 \renewcommand{\c@ll@chapsecii}[2]{%
6120 \if@RTL\advance\rightskip\@tempdima\else\advance\leftskip\@tempdima\fi
6121 \if@RTL\hskip -\rightskip\else\hskip -\leftskip\fi
6122 #1\nobreak\hfil \nobreak\hb@xt@\@pnumwidth{\hss #2}\par
6123}
6124 \renewcommand{\c@ll@chapseci}{%
6125 \setlength\@tempdima{0em}%
6126 \begingroup
6127 \parindent \z@ \if@RTL\leftskip\else\rightskip\fi \@pnumwidth
6128 \parfillskip -\@pnumwidth
6129 \leavevmode
6130}
6131 \renewenvironment{tocindent}[1]{%
6132 \hangindent \if@RTL-\fi#1 \hangafter -100\relax}{}
```
## **7.41 crop-xetex-bidi.def**

```
6133 \ProvidesFile{crop-xetex-bidi.def}[2013/04/10 v0.2 bidi adaptations for crop package for XeTeX engine
6134 \renewcommand*\CROP@@ulc{%
6135 \if@RTLmain%
6136 \begin{picture}(0,0) \end{picture}6137 \unitlength\p@\thinlines
6138 \put(-40,0){\circle{10}}
6<sub>139</sub> \put(-30,-5){\line(0,1){10}}
6<sub>140</sub> \put(-35,0){\line(1,0){30}}
6_{141} \put(-10,30){\circle{10}}
```
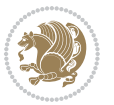

```
6_{142} \put(-5,30){\line(1,0){10}}
6<sub>143</sub> \put(0,35){\line(0,-1){30}}
6144 \end{picture}%
6145 \else%
6146 \begin{picture}(0,0)
6147 \unitlength\p@\thinlines
6<sub>148</sub> \put(-30,0){\circle{10}}
6149 \put(-30,-5){\line(0,1){10}}
6_{150} \put(-35,0){\line(1,0){30}}
6_{151} \put(0,30){\circle{10}}
6_{152} \put(-5,30){\line(1,0){10}}
6_{153} \put(0,35){\line(0,-1){30}}
6154 \end{picture}%
6155 \fi%
6156 }
6157 \renewcommand*\CROP@@urc{%
6158 \if@RTLmain%
6159 \begin{picture}(0,0)
6160 \unitlength\p@\thinlines
6161 \put(20,0){\circle{10}}
6162 \put(30,-5){\line(0,1){10}}
6163 \put(35,0){\line(-1,0){30}}
6164 \put(-10,30){\circle{10}}
6165 \put(-5,30){\line(1,0){10}}
6166 \put(0,35){\line(0,-1){30}}
6167 \end{picture}%
6168 \else%
6169 \begin{picture}(0,0)
6170 \unitlength\p@\thinlines
6_{171} \put(30,0){\circle{10}}
6_{172} \put(30,-5){\line(0,1){10}}
6_{173} \put(35,0){\line(-1,0){30}}
6_{174} \put(0,30){\circle{10}}
6_{175} \put(-5,30){\line(1,0){10}}
6<sub>176</sub> \put(0,35){\line(0,-1){30}}
6177 \end{picture}%
6178 \fi%
6179 }
6180 \renewcommand*\CROP@@llc{%
6181 \if@RTLmain%
6182 \begin{picture}(0,0)
6183 \unitlength\p@\thinlines
6184 \put(-40,0){\circle{10}}
6185 \put(-30,-5){\line(0,1){10}}
6186 \put(-35,0){\line(1,0){30}}
6187 \put(-10,-30){\circle{10}}
6188 \put(-5,-30){\line(1,0){10}}
6<sub>189</sub> \put(0,-35){\line(0,1){30}}
6190 \end{picture}%
6191 \else%
```
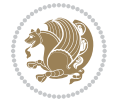

```
6192 \begin{picture}(0,0)
6193 \unitlength\p@\thinlines
6194 \put(-30,0){\circle{10}}
6<sub>195</sub> \put(-30,-5){\line(0,1){10}}
6<sub>196</sub> \put(-35,0){\line(1,0){30}}
6197 \put(0,-30){\circle{10}}
6198 \put(-5,-30){\line(1,0){10}}
6199 \put(0,-35){\line(0,1){30}}
6200 \end{picture}%
6201 \fi%
6202 }
6203 \renewcommand*\CROP@@lrc{%
6204 \if@RTLmain%
6205 \begin{picture}(0,0)
6206 \unitlength\p@\thinlines
6207 \put(20,0){\circle{10}}
6208 \put(30,-5){\line(0,1){10}}
6209 \put(35,0){\line(-1,0){30}}
6210 \put(-10,-30){\circle{10}}
6211 \put(-5,-30){\line(1,0){10}}
6_{212} \put(0,-35){\line(0,1){30}}
6213 \end{picture}%
6214 \else%
6215 \begin{picture}(0,0)
6216 \unitlength\p@\thinlines
6217 \put(30,0){\circle{10}}
6218 \put(30,-5){\line(0,1){10}}
6219 \put(35,0){\line(-1,0){30}}
6220 \put(0,-30){\circle{10}}
6221 \put(-5,-30){\line(1,0){10}}
6222 \put(0,-35){\line(0,1){30}}
6223 \end{picture}%
6224 \fi%
6225}
6226 \@ifpackagewith{crop}{cam}{%
6227 \CROP@execopt{cam}%
6228 }{}
```
#### **7.42 cutwin-xetex-bidi.def**

```
6229 \ProvidesFile{cutwin-xetex-bidi.def}[2011/11/12 v0.1 bidi adaptations for cutwin package for XeT
6230 \renewcommand*{\c@twcompctr}[2]{%
6231 \def\c@twfirst{1}
6232 \loop\advance\c@twwinlines\m@ne
6233 \setbox\c@twslicea=\vsplit#1 to\baselineskip
6234 \setbox\c@twsliceb=\vsplit#1 to\baselineskip
6235 \c@twprune{\c@twslicea}{\c@twlftside}%
6236 \c@twprune{\c@twsliceb}{\c@twrtside}%
6237 \ifnum\c@twfirst=\@ne
6238 \setbox#2=\vbox{\unvbox#2\hbox
```
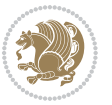

```
6239 to\hsize{\if@RTL\box\c@twsliceb\else\box\c@twslicea\fi\pageinwindow\hfil\if@RTL\box\c@twslicea\else\box\c@twsliceb\fi}}%
6240 \else
6241 \setbox#2=\vbox{\unvbox#2\hbox
6242 to\hsize{\if@RTL\box\c@twsliceb\else\box\c@twslicea\fi\hfil\if@RTL\box\c@twslicea\else\box\c@twsliceb\fi}}%
6243 \fi
6244 \def\c@twfirst{2}
6245 \ifnum\c@twwinlines>\z@\repeat}
6246 \renewcommand*{\c@twcompoddctr}[2]{%
6247 \def\c@twrounds{1}
6248 \def\c@twfirst{1}
6249 \@for\c@twlspec:=\c@twb\do{%
6250 \ifnum\c@twrounds=1
6251 \setbox\c@twslicea=\vsplit#1 to\baselineskip % first of pair
6252 \c@twprune{\c@twslicea}{\c@twlspec}%
6253 \def\c@twrounds{2}
6254 \else
6255 \setbox\c@twsliceb=\vsplit#1 to\baselineskip % second of pair
6256 \c@twprune{\c@twsliceb}{\c@twlspec}%
6257 \ifnum\c@twfirst=1
6258 \setbox#2=\vbox{\unvbox#2\hbox
6259 to\hsize{\if@RTL\box\c@twsliceb\else\box\c@twslicea\fi\hfil\picinwindow\hfil\if@RTL\box\
6260 \def\c@twfirst{2}
6261 \else
6262 \setbox#2=\vbox{\unvbox#2\hbox
6263 to\hsize{\if@RTL\box\c@twsliceb\else\box\c@twslicea\fi\hfil\if@RTL\box\c@twslicea\else\box\c@twsliceb\fi}}%
6264 \fi
6265 \def\c@twrounds{1}
6266 \fi}}
```
## **7.43 cuted-xetex-bidi.def**

6285 \box\@outputbox

```
6267 \ProvidesFile{cuted-xetex-bidi.def}[2013/04/10 v0.3 bidi adaptations for cuted package for XeTeX
6268 \def\RTL@outputdblcol{%
6269 \if@firstcolumn \global\@firstcolumnfalse
6270 \global\setbox\@leftcolumn \box\@outputbox
6271 else
6272 \global\@firstcolumntrue
6273 \setbox\@outputbox \vbox {\hbox to\textwidth {%
6274 \hskip \columnwidth
6275 \hfil \vrule width\columnseprule \hfil
6276 \hbox to\columnwidth {\box\@leftcolumn \hss}%
6277 \hskip -\textwidth
6278 \hbox to\columnwidth{\box\@outputbox \hss}%
6279 \hskip \columnsep
6280 \hskip \columnwidth }}%
6281 \ifvoid\hold@viper
6282 \else
6283 \setbox\@outputbox \vbox to\textheight{%
6284 \box\hold@viper
```
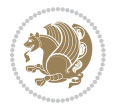

```
6286 \sqrt{vs}6287 }%
6288 \fi
6289 \@combinedblfloats \@outputpage
6290 \begingroup \@dblfloatplacement \@startdblcolumn
6291 \@whilesw\if@fcolmade \fi
6292 {\@outputpage \@startdblcolumn }%
6293 \ifvoid\@viper
6294 \else
6295 \global\setbox\@viper\vbox{%
6296 \vskip-\stripsep
6297 \unvbox\@viper
6298 } }6299 \@viperoutput
6300 \fi
6301 \endgroup
6302 \fi}
6303 \def\LTR@outputdblcol{%
6304 \if@firstcolumn
6305 \global \@firstcolumnfalse
6306 \global \setbox\@leftcolumn \box\@outputbox
6307 \else
6308 \global\@firstcolumntrue
6309 \setbox\@outputbox \vbox {%
6310 \hb@xt@\textwidth {%
6311 hblext@\coloneq\mathbb{C}6312 \box\@leftcolumn \hss}%
6313 \hfil
6314 \vrule \@width\columnseprule
6315 \hfil
6316 \hb@xt@\columnwidth {%
6317 \box\@outputbox \hss}%
6<sub>318</sub> \}%
6319 \frac{1}{20}6320 \ifvoid\hold@viper
6321 \else
6322 \setbox\@outputbox \vbox to\textheight{%
6323 \box\hold@viper
6324 \box\@outputbox
6325 \vee vss
6326 }6327 \fi
6328 \@combinedblfloats
6329 \@outputpage
6330 \begingroup
6331 \@dblfloatplacement
6332 \@startdblcolumn
6333 \@whilesw\if@fcolmade \fi
6334 {\@outputpage
6335 \@startdblcolumn}%
```
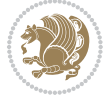

```
6336 \ifvoid\@viper
6<sub>337</sub> \else
\verb|6338| \verb|Qlobal\setbox@viper\vbox{%}6339 \vskip-\stripsep
6340 \unvbox\@viper
6341 }%
6342 \@viperoutput
6343 \fi
6<sub>344</sub> \endgroup
6345 \fi
6346 }
6347 \def \@addviper {%
6348 \if@firstcolumn
6349 \@insertfalse
6350 \@reqcolroom .5\@pageht
6351 \ht@viper\@reqcolroom
6352 \advance \@reqcolroom \ht\@viper
6353 \advance \@reqcolroom \stripsep
6354 \ifvoid\hold@viper\@tempdima=\z@\else\@tempdima\ht\hold@viper\fi
6355 %%
6356 \@tempdimb \ht@viper
6357 \loop
6358 \setbox\v@aaa\copy\@holdpg
6359 \setbox\v@ccc\vbox to\@tempdimb{%
6360 \vsplit\v@aaa to\@tempdimb\vss\vsplit\v@aaa to\@tempdimb}%
6361 \wlog{Extra height:\the\ht\v@aaa\space when \the\@tempdimb}%
6362 \ifvoid\v@aaa \else \advance\@tempdimb 1pt \repeat
6363 \loop
6364 \setbox\v@aaa\copy\@holdpg
6365 \setbox\v@ccc\vbox to\@tempdimb{%
6366 \vsplit\v@aaa to\@tempdimb\vss}%
6367 \wlog{(2)Left:\the\ht\v@ccc\space Right:\the\ht\v@aaa\space Output:\the\@tempdimb}%
6368 \ifdim \ht\v@ccc<\ht\v@aaa \@tempdimb \the\ht\v@aaa \repeat
6369 \wlog{-LAST -^^JLeft:\the\ht\v@ccc^^JRight:\the\ht\v@aaa^^JOutput:\the\@tempdimb}%
6370 \setbox\v@ccc\vbox to\@tempdimb{%
6371 \vsplit\@holdpg to\@tempdimb\vss}%
6372 %%
6373 \setbox\@tempboxa \vbox {%
6374 \hb@xt@\textwidth {%
6375 \if@RTLmain%
6376 \hskip \columnwidth
6377 \hfil \vrule width\columnseprule \hfil
6378 \hb@xt@\columnwidth {%
6379 \vbox to\ht@viper{\box\v@ccc\vss} \hss}%
6380 \hskip -\textwidth
6381 \hb@xt@\columnwidth {%
6382 \vbox to\ht@viper{\box\@holdpg\vss} \hss}%
6383 \hskip \columnsep
6384 \hbox{\tt hskip}\ {\tt colummwidth}6385 \else%
```
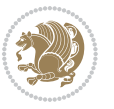

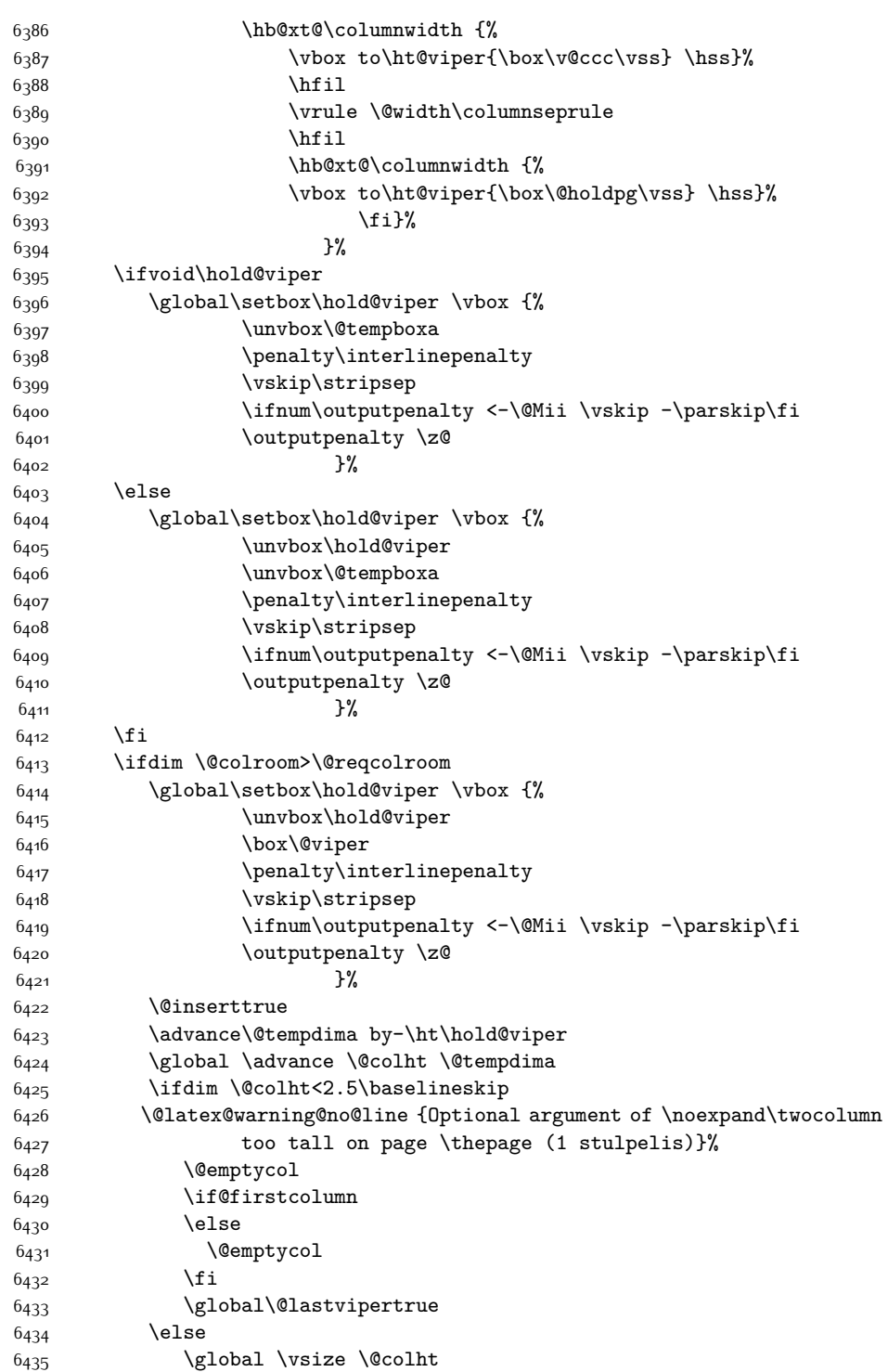

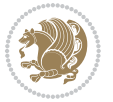

6437 \check@floats  $\tilde{\text{dim}\text{etempdima}}\$  \global\advance\@colroom by-\@tempdima \fi \ifdim\@colroom<\z@ 6442 \global\@colroom 1pt \ifdim\@tempdima>\@colht \@latex@warning@no@line {TOP ir/ar BOT FLOAT's netelpa lape \thepage (1 stulpelis)}% \fi 6447 \@emptycol \if@firstcolumn \else 6450 \@emptycol \fi 6452 \global\@lastvipertrue \fi \fi \fi \else \@insertfalse \@reqcolroom\@colht \advance\@reqcolroom \@pageht \ht@viper.5\@reqcolroom \@reqcolroom\ht@viper \advance \@reqcolroom \ht\@viper 6463 \advance \@reqcolroom \stripsep \if@flushend@auto@baselineskip \setbox\@tempboxa\vbox{\unvcopy\@leftcolumn \global\lastskip@d\lastskip \global\lastskip@b\lastskip 6468 \loop \global\lastskip@a\lastskip@b 6470 \unskip\unpenalty \global\lastskip@b\lastskip \global\advance\lastskip@d by\lastskip \ifdim\lastskip@b=-\lastskip@a \global\advance\lastskip@d by-\lastskip \else \repeat \ifdim\lastskip@b=-\lastskip@a  $\tilde{\text{display}}$  \ifdim\lastskip@b=\z@ 6479 \setbox\lastbox@a\lastbox \global\advance\lastskip@d by\ht\lastbox@a \global\advance\lastskip@d by\lastskip 6482 \unskip\unpenalty 6483 \setbox\lastbox@a\lastbox \global\advance\lastskip@d by\dp\lastbox@a \else

\global \@colroom \@colht

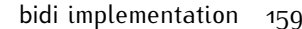

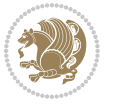

```
6486 \global\lastskip@d\lastskip
6487 \global\advance\lastskip@d by\topskip
6488 \fi
6489 \fi
6490 \global\advance\lastskip@d by-\topskip
6491 }%
6492 \ifdim\ht\@holdpg>\@colht
6493 \global\setbox\@holdpg\vbox{\unvbox\@leftcolumn\unskip\unpenalty
6494 \partial6495 \vbox to \@colht{\unvbox\@holdpg\unskip}%
6496 }%
6<sub>497</sub> \else
6498 \global\setbox\@holdpg\vbox{%
6499 \unvbox\@leftcolumn\unskip\unpenalty
6500 \vskip\lastskip@d
6501 \the\At@ViperColsBreak
6502 \unvbox\@holdpg
6503 \unskip
6504 }%
6505 \fi
6506 \else
6507 \global\setbox\@holdpg\vbox{%
6508 \unvbox\@leftcolumn
6509 \setbox\@tempboxa\lastbox
6510 \on@stripcols@break
6511 \the\At@ViperColsBreak
6512 \unvbox\@holdpg
6513 }%
6514 \fi
6515 \global\At@ViperColsBreak{}%
6516 \ht@viper .5\ht\@holdpg
6517 \ifdim \ht@viper>\@colht
6518 \ht@viper \@colht
6519 \fi
6520 \ifvoid\hold@viper\@tempdima=\z@\else\@tempdima\ht\hold@viper\fi
6521 %%
6522 \@tempdimb \ht@viper
6<sub>523</sub> \loop
6524 \setbox\v@aaa\copy\@holdpg
6525 \setbox\v@ccc\vbox to\@tempdimb{%
6526 \vsplit\v@aaa to\@tempdimb
6527 \forallss
6528 \vsplit\v@aaa to\@tempdimb
6529 }%
6530 \wlog{Extra height:\the\ht\v@aaa\space when \the\@tempdimb}%
6531 \ifvoid\v@aaa
6532 \else
6533 \advance\@tempdimb 1\p@
6534 \repeat
6535 \loop
```
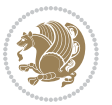

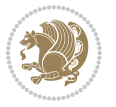

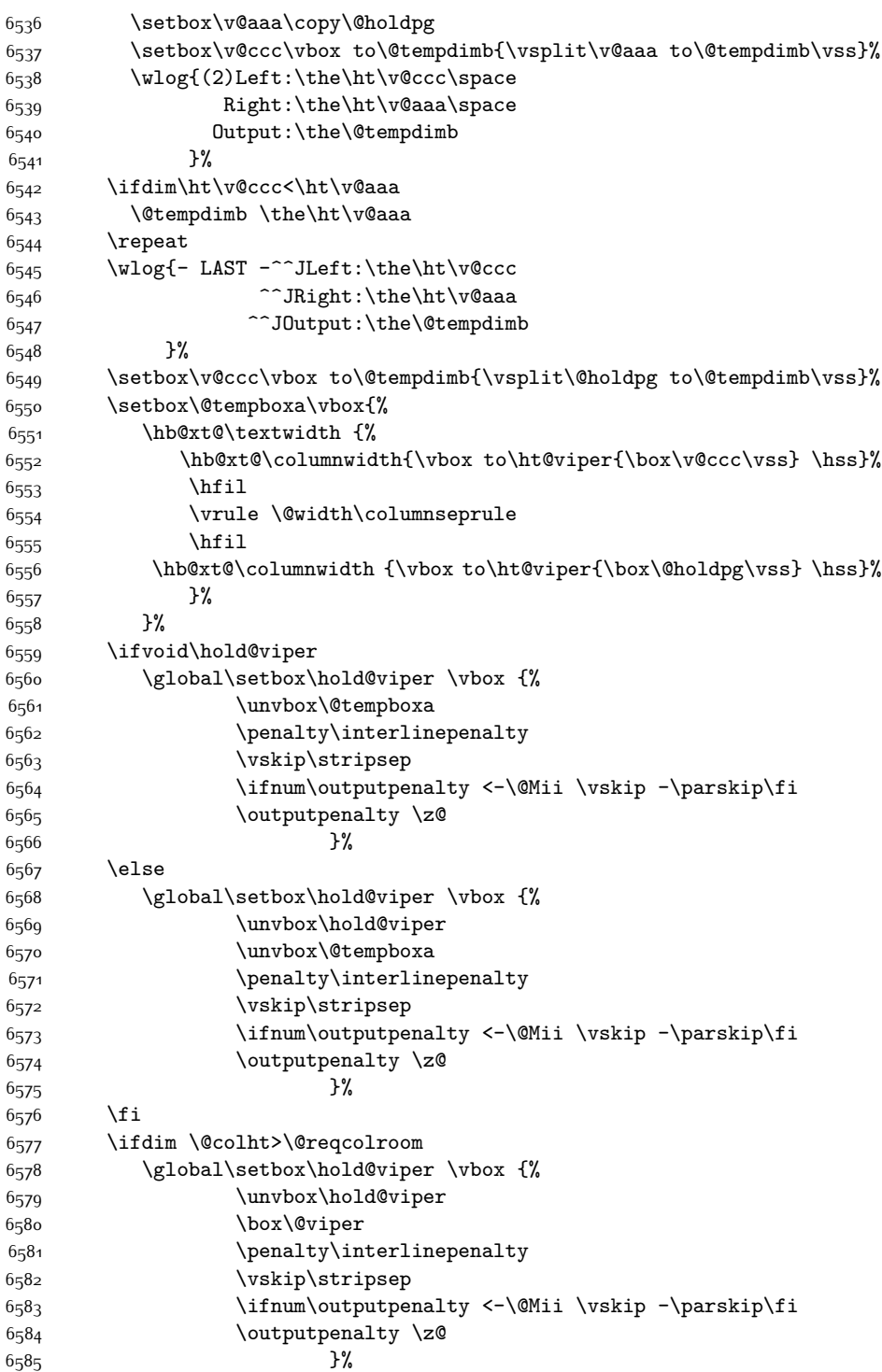

```
6586 \@inserttrue
6587 \global\@firstcolumntrue
6588 \advance\@tempdima by-\ht\hold@viper
6589 \global \advance \@colht \@tempdima
6590 \ifdim \@colht<2.5\baselineskip
6591 \@latex@warning@no@line {Optional argument of \noexpand\twocolumn
6592 too tall on page \thepage (2 stulpelis)}%
6593 \@emptycol
6594 \if@firstcolumn
6595 \else
6<sub>59</sub>6 \@emptycol
6597 \fi
6<sub>59</sub>8 \global\@lastvipertrue
6599 \else
6600 \global \vsize \@colht
6601 \global \@colroom \@colht
6602 \check@floats
6603 \ifdim\@tempdima>\z@
6604 \global\advance\@colroom by-\@tempdima
6605 \fi
6606 \ifdim\@colroom<\z@
6607 \global\@colroom 1pt
6608 \ifdim\@tempdima>\@colht
6609 \@latex@warning@no@line {TOP ir/ar BOT FLOAT's
6610 netelpa lape \thepage (2 stulpelis)}%
6611   \qquad \qquad   \qquad \qquad   \qquad \qquad   \qquad \qquad   \qquad \qquad   \qquad \qquad   \qquad \qquad   \qquad \qquad   \qquad \qquad   \qquad \qquad   \qquad   \qquad   \qquad   \qquad   \qquad   \qquad   \qquad   \qquad   \qquad   \qquad   \qquad   \qquad   \qquad 
6612 \@emptycol
6613 \if@firstcolumn
66<sub>14</sub> \else
66<sub>15</sub> \@emptycol
66<sub>16</sub> \fi
6617 \global\@lastvipertrue
6618 \fi
6619 \fi
6620 \fi
6621 \fi
6622 \if@insert
6623 \else
6624 \advance\@tempdima by-\ht\hold@viper
6625 \global \advance \@colht \@tempdima
6626 \global\setbox\hold@viper \vbox {%
6627 \unvbox\hold@viper
6628 \csname viper@top@hook\endcsname
6629 \vsplit\@viper to \@colht
6630 \sqrt{vs}66<sub>31</sub> }%
6632 \vbox{}%
6633 \global\@firstcolumnfalse
6634 \newpage
6635 \fi
```
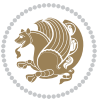

}

#### **7.44 cvthemebidicasual.sty**

```
6637 \NeedsTeXFormat{LaTeX2e}
6638 \ProvidesPackage{cvthemebidicasual}
6639 \DeclareOption{blue}{}
6640 \newif\if@colourorange\@colourorangefalse
6641 \DeclareOption{orange}{\@colourorangetrue}
6642 \newif\if@colourgreen\@colourgreenfalse
6643 \DeclareOption{green}{\@colourgreentrue}
6644 \newif\if@colourred\@colourredfalse
6645 \DeclareOption{red}{\@colourredtrue}
6646 \newif\if@colourgrey\@colourgreyfalse
6647 \DeclareOption{grey}{\@colourgreytrue}
6648 \DeclareOption*{
6649 \PackageWarning{cvthemebidicasual}{Unknown option '\CurrentOption'}}
6650 \ExecuteOptions{colour}
6651 \ProcessOptions\relax
6652 \renewcommand*{\listitemsymbol}{\textbullet}
6653 \definecolor{firstnamecolor}{rgb}{0.65,0.65,0.65}
6654 \familynamecolour{808080}
6655 \firstnamecolour{A9A9A9}
6656 \quotecolour{696969}
6657 \addresscolour{696969}
6658 \definecolor{sectionrectanglecolor}{rgb}{0.25,0.50,0.75}
6659 \sectiontitlecolour{1E90FF}
6660 \subsectioncolour{4682B4}
6661 \definecolor{rulecolour}{gray}{0.6}
6662 \definecolor{footersymbolcolour}{rgb}{0.25,0.50,0.75}
6663 \definecolor{footersymbolcolor}{rgb}{0.25,0.50,0.75}
6664 \if@colourorange
6665 \definecolor{sectionrectanglecolor}{rgb}{1.00,0.65,0.20}
6666 \definecolor{sectionrectanglecolor}{rgb}{1.00,0.65,0.20}
6667 \sectiontitlecolour{FF8C00}
6668 \subsectioncolour{FF8C00}
6669 \definecolor{footersymbolcolour}{rgb}{0.95,0.55,0.15}
6670 \definecolor{footersymbolcolor}{rgb}{0.95,0.55,0.15}\fi
6671 \if@colourgreen
6672 \definecolor{sectionrectanglecolor}{rgb}{0.55,0.85,0.35}
6673 \definecolor{sectionrectanglecolour}{rgb}{0.55,0.85,0.35}
6674 \sectiontitlecolour{008000}
6675 \subsectioncolour{008000}
6676 \definecolor{footersymbolcolour}{rgb}{0.30,0.65,0.15}
6677 \definecolor{footersymbolcolor}{rgb}{0.30,0.65,0.15}\fi
6678 \if@colourred
6679 \definecolor{sectionrectanglecolor}{rgb}{1.00,0.30,0.30}
6680 \definecolor{sectionrectanglecolour}{rgb}{1.00,0.30,0.30}
6681 \sectiontitlecolour{FF0000}
```

```
6682 \subsectioncolour{FF0000}
```
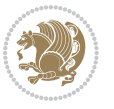

```
6683 \definecolor{footersymbolcolour}{rgb}{0.95,0.20,0.20}
6684 \definecolor{footersymbolcolor}{rgb}{0.95,0.20,0.20}\fi
6685 \if@colourgrey
6686 \definecolor{sectionrectanglecolor}{rgb}{0.75,0.75,0.75}
6687 \definecolor{sectionrectanglecolour}{rgb}{0.75,0.75,0.75}
6688 \sectiontitlecolour{808080}
6689 \subsectioncolour{808080}
6690 \definecolor{footersymbolcolour}{rgb}{0.35,0.35,0.35}
6691 \definecolor{footersymbolcolor}{rgb}{0.35,0.35,0.35}\fi
6692 \renewcommand*{\ttdefault}{pcr}
6693 \renewcommand*{\firstnamefont}{\fontsize{38}{40}\mdseries\upshape}
6694 \renewcommand*{\familynamefont}{\firstnamefont}
6695 \renewcommand*{\addressfont}{\normalsize\mdseries\slshape}
6696 \renewcommand*{\quotefont}{\large\slshape}
6697 \renewcommand*{\sectionfont}{\Large\mdseries\upshape}
6698 \renewcommand*{\subsectionfont}{\large\mdseries\upshape}
6699 \renewcommand*{\maketitle}{%
6700 {%
6701 \ifthenelse{\isundefined{\@photo}}%
6702 {}%
6703 {{\color{firstnamecolor}\framebox{\includegraphics[width=\@photowidth]{\@photo}}}}%
6704 \hfill%
\label{thm:3.1} $$6705 \h\idi@raggedleft{\firstnamestyle{\@firstname}~\familynamestyle{\@fanilyname}\\\[-.35em]}\6706 {\color{firstnamecolor}\rule{\textwidth}{.25ex}\\[2.5em]}%
6707 \ifthenelse{\isundefined{\@quote}}%
6708 \{ \}%
6709 {\centering{\begin{minipage}{\quotewidth}\centering\quotestyle{\@quote}\end{minipage}}\\[2.
6710 }%
6711 \newif\if@firstfooterelement\@firstfooterelementtrue
6712 \providecommand*{\footersymbol}{}
6713 \renewcommand*{\footersymbol}{%
6714 \if@firstfooterelement%
6715 \else%
6716 { ~~\color{footersymbolcolor}\textbullet~~~}\fi}
6717 \providecommand*{\makefooter}{}
6718 \renewcommand*{\makefooter}{%
6719 \fancypagestyle{plain}{%
6720 \fancyfoot[c]{%
6721 \parbox{0.8\textwidth}{%
6722 \centering%
6723 \addressfont\@addresscolour%
6724 \ifthenelse{\isundefined{\@address}}{}{%
6725 \addresssymbol~\@address\\%
6726 \@firstfooterelementfalse}%
6727 \ifthenelse{\isundefined{\@mobile}}{}{\mobilesymbol~\@mobile\@firstfooterelementfalse}%
6728 \ifthenelse{\isundefined{\@phone}}{}{\footersymbol\phonesymbol~\@phone\@firstfooterelemen
6720 \ifthenelse{\isundefined{\@fax}}{}{\footersymbol\faxsymbol~\@fax\@firstfooterelementfalse
6730 \ifthenelse{\isundefined{\@email}}{}{\footersymbol\emailsymbol~\emaillink{\@email}\@first
6731 \ifthenelse{\isundefined{\@extrainfo}}{}{\footersymbol\@extrainfo\@firstfooterelementfals
6732 }%
```
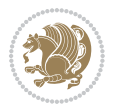

 \pagestyle{plain}} \AtBeginDocument{\makefooter}

# **7.45 cvthemebidiclassic.sty**

```
6735 \NeedsTeXFormat{LaTeX2e}
6736 \ProvidesPackage{cvthemebidiclassic}
6737 \DeclareOption{blue}{}
6738 \newif\if@colourorange\@colourorangefalse
6739 \DeclareOption{orange}{\@colourorangetrue}
6740 \newif\if@colourgreen\@colourgreenfalse
6741 \DeclareOption{green}{\@colourgreentrue}
6742 \newif\if@colourred\@colourredfalse
6743 \DeclareOption{red}{\@colourredtrue}
6744 \newif\if@colourgrey\@colourgreyfalse
6745 \DeclareOption{grey}{\@colourgreytrue}
6746 \DeclareOption*{
6747 \PackageWarning{cvthemebidiclassic}{Unknown option '\CurrentOption'}}
6748 \ExecuteOptions{colour}
6749 \ProcessOptions\relax
6750 \renewcommand*{\listitemsymbol}{\textbullet}
6751 \firstnamecolour{}
6752 \familynamecolour{}
6753 \titlecolour{808080}
6754 \quotecolour{696969}
6755 \addresscolour{696969}
6756 \definecolor{sectionrectanglecolour}{rgb}{0.25,0.50,0.75}
6757 \definecolor{sectionrectanglecolor}{rgb}{0.25,0.5,0.75}
6758 \sectiontitlecolour{1E90FF}
6759 \subsectioncolour{4682B4}
6760 \if@colourorange
6761 \addresscolour{FF8C00}
6762 \definecolor{sectionrectanglecolour}{rgb}{1.00,0.65,0.20}
6763 \definecolor{sectionrectanglecolor}{rgb}{1,0.65,0.20}
6764 \sectiontitlecolour{FF8C00}
6765 \subsectioncolour{FF8C00}\fi
6766 \if@colourgreen
6767 \addresscolour{008000}
6768 \definecolor{sectionrectanglecolour}{rgb}{0.55,0.85,0.35}
6769 \definecolor{sectionrectanglecolor}{rgb}{0.55,0.85,0.35}
6770 \sectiontitlecolour{008000}
6771 \subsectioncolour{008000}\fi
6772 \if@colourred
6773 \addresscolour{FF0000}
6774 \definecolor{sectionrectanglecolour}{rgb}{1.00,0.30,0.30}
6775 \definecolor{sectionrectanglecolor}{rgb}{1.00,0.30,0.30}
6776 \sectiontitlecolour{FF0000}
6777 \subsectioncolour{FF0000}\fi
6778 \if@colourgrey
```
\addresscolour{808080}

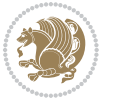

```
6780 \definecolor{sectionrectanglecolour}{rgb}{0.75,0.75,0.75}
6781 \definecolor{sectionrectanglecolor}{rgb}{0.75,0.75,0.75}
6782 \sectiontitlecolour{808080}
6783 \subsectioncolour{808080}\fi
6784 \renewcommand*{\ttdefault}{pcr}
6785 \renewcommand*{\firstnamefont}{\fontsize{34}{36}\mdseries\upshape}
6786 \renewcommand*{\titlefont}{\LARGE\mdseries\slshape}
6787 \renewcommand*{\addressfont}{\normalsize\mdseries\slshape}
6788 \renewcommand*{\familynamefont}{\firstnamefont}
6789 \renewcommand*{\quotefont}{\large\slshape}
6790 \renewcommand*{\sectionfont}{\Large\mdseries\upshape}
6791 \renewcommand*{\subsectionfont}{\large\mdseries\upshape}
6792 \newlength{\maketitlenamemaxwidth}
6793 \setlength{\maketitlenamemaxwidth}{.525\textwidth}
6794 \newlength{\maketitlenamefullwidth}
6795 \settowidth{\maketitlenamefullwidth}{\firstnamestyle{\@firstname~}\familynamestyle{\@familyna
6796 \newlength{\maketitlenamewidth}
6797 \ifnum\maketitlenamemaxwidth<\maketitlenamefullwidth\setlength{\maketitlenamewidth}{\maketitl
6798 \newlength{\maketitlepicturewidth}
6799 \setlength{\maketitlepicturewidth}{\@photowidth}
6800 \newlength{\maketitledetailswidth}
6801 \renewcommand*{\recomputethemelengths}{%
6802 \setlength{\maketitledetailswidth}{\textwidth}%
6803 \addtolength{\maketitledetailswidth}{-\maketitlenamewidth}%
6804 \addtolength{\maketitledetailswidth}{-\separatorcolumnwidth}%
6805 \addtolength{\maketitledetailswidth}{-\maketitlepicturewidth}}
6806 \recomputethemelengths
6807 \newif\if@firstdetailselement\@firstdetailselementtrue
6808 \newcommand*{\maketitledetailsnewline}{
6809 \if@firstdetailselement%
6810 \@firstdetailselementfalse%
6811 \else%
68_{12} \\[.2em]\fi}
6813 \renewcommand*{\maketitle}{%
6814 % name and title
6815 \begin{minipage}[b]{\maketitlenamewidth}%
6816 \firstnamestyle{\@firstname~}\familynamestyle{\@familyname}%
6817 \ifthenelse{\equal{\@title}{}}{}{\\[1.25em]\titlestyle{\@title}}%
6818 \end{minipage}%
6819 % optional data
6820 \begin{minipage}[b]{\maketitledetailswidth}%
6821 \bidi@raggedleft\addressfont\@addresscolour%
6822 \ifthenelse{\isundefined{\@address}}{}{%
6823 \maketitledetailsnewline%
6824 \addresssymbol~\\\@address}%
6825 \ifthenelse{\isundefined{\@mobile}}{}{\maketitledetailsnewline\mobilesymbol~\@mobile}%
6826 \ifthenelse{\isundefined{\@phone}}{}{\maketitledetailsnewline\phonesymbol~\@phone}%
6827 \ifthenelse{\isundefined{\@fax}}{}{\maketitledetailsnewline\faxsymbol~\@fax}%
6828 \ifthenelse{\isundefined{\@email}}{}{\maketitledetailsnewline\emailsymbol~\emaillink{\@emai
6829 \ifthenelse{\isundefined{\@extrainfo}}{}{\maketitledetailsnewline\@extrainfo}%
```
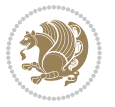

- \end{minipage}%
- % optional photo
- \ifthenelse{\isundefined{\@photo}}%
- $68_{33}$   $\{ \}$ %
- 6834 {\hspace\*{\separatorcolumnwidth}\color{firstnamecolor}\framebox{\includegraphics[width=\maketitle
- % optional quote
- \ifthenelse{\isundefined{\@quote}}%
- $\{ \}$ %
- 6838 {\centering{\begin{minipage}{\quotewidth}\centering\quotestyle{\@quote}\end{minipage}}\\[2. }

#### **7.46 dblfnote-xetex-bidi.def**

```
6840 \ProvidesFile{dblfnote-xetex-bidi.def}[2012/12/12 v0.3 bidi adaptations for dblfnote package for
6841 \let\autofootnoterule\relax
6842 \let\rightfootnoterule\relax
6843 \let\leftfootnoterule\relax
6844 \let\textwidthfootnoterule\relax
6845 \let\LRfootnoterule\relax
6846 \def\footnoterule{\kern-3\p@
6847 \hrule \@width \DFNcolumnwidth \kern 2.6\p@}%
6848 \AtBeginDocument{\let\dfn@latex@footnotetext\@footnotetext
6849 \let\@footnotetext\dfn@footnotetext}
6850 \long\def\dfn@LTRfootnotetext#1{{\setbox\dfn@boxa\vbox{
6851 \let\insert\dfn@gobble
6852 \columnwidth\DFNcolumnwidth \hbadness\c@DFNsloppiness
6853 \def\@makefnmark{\smash{\dfn@makefnmark}}
6854 \dfn@latex@LTRfootnotetext{#1}\par \boxmaxdepth\dfn@fnmaxdp}%
6855 \dfn@dima\ht\dfn@boxa \advance\dfn@dima\dp\dfn@boxa
6856 \ifdim\dfn@dima>\z@\else
6857 \dfn@dima1sp\relax
68586859 \global\setbox\dfn@ins\vbox{\boxmaxdepth\dfn@fnmaxdp
6860 \ifvoid\dfn@ins\else
6861 \unvbox\dfn@ins \allowbreak \nointerlineskip \fi
6862 \ifdfn@allowcbreak \unvbox \else \box \fi \dfn@boxa}%
6863 \setbox\dfn@boxa\copy\dfn@ins
6864 \dfn@split{.5\ht\dfn@boxa}\dfn@boxa\dfn@boxb\dfn@fnmaxdp\footnotesep
6865 \advance\@tempdima\@tempdimb \@tempdimb\@tempdima
6866 \advance\@tempdima-\dfn@fnht \global\dfn@fnht\@tempdimb
6867 \insert\footins{\floatingpenalty\@MM \vbox to\@tempdima{}}%
6868 \xdef\dfn@list{\dfn@list\@elt{\number\dfn@dima}{\number\@tempdima}}}}
6869 \AtBeginDocument{\let\dfn@latex@LTRfootnotetext\@LTRfootnotetext
6870 \let\@LTRfootnotetext\dfn@LTRfootnotetext}
6871 \long\def\dfn@RTLfootnotetext#1{{\setbox\dfn@boxa\vbox{
6872 \let\insert\dfn@gobble
6873 \columnwidth\DFNcolumnwidth \hbadness\c@DFNsloppiness
6874 \def\@makefnmark{\smash{\dfn@makefnmark}}
6875 \dfn@latex@RTLfootnotetext{#1}\par \boxmaxdepth\dfn@fnmaxdp}%
6876 \dfn@dima\ht\dfn@boxa \advance\dfn@dima\dp\dfn@boxa
```
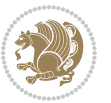

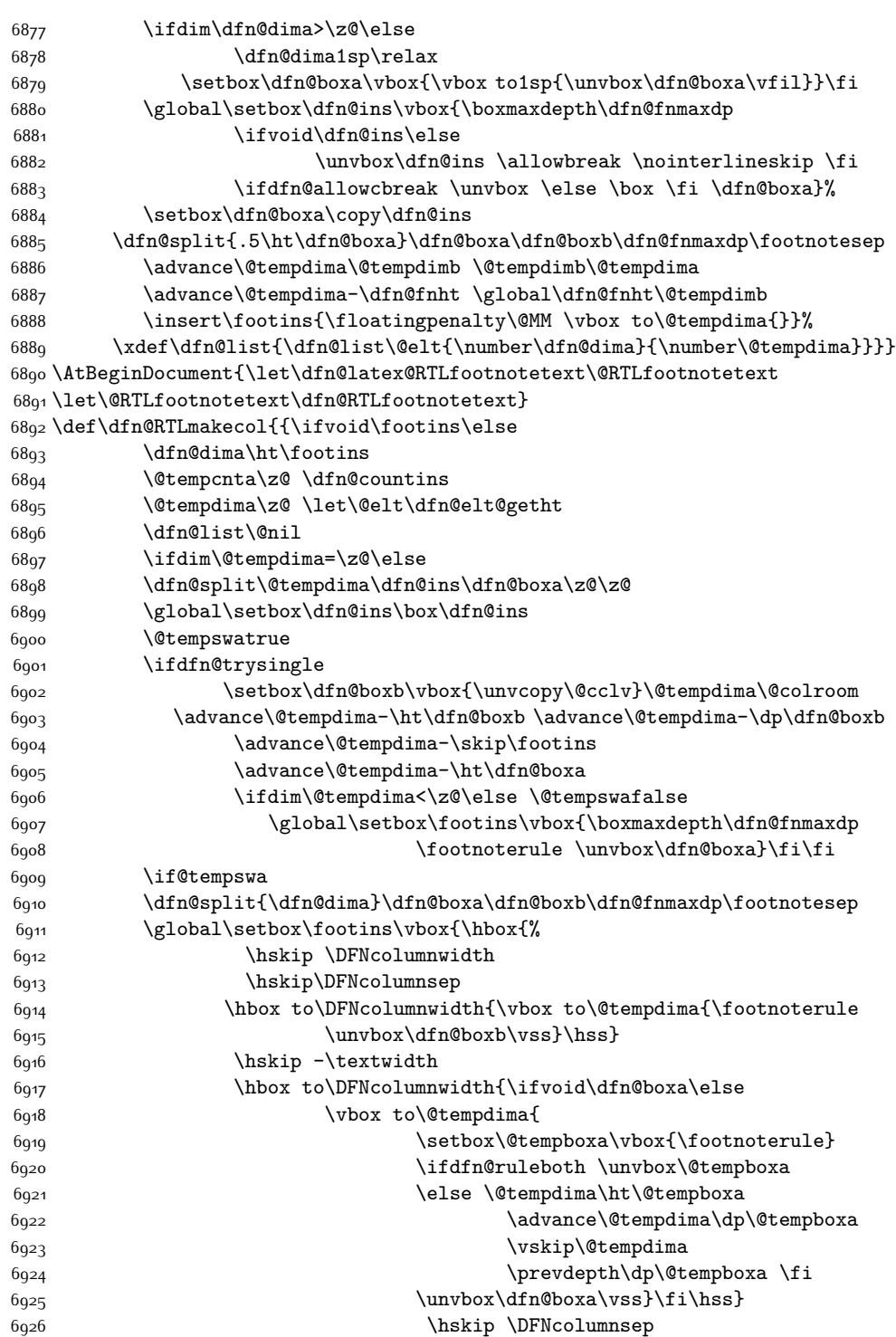

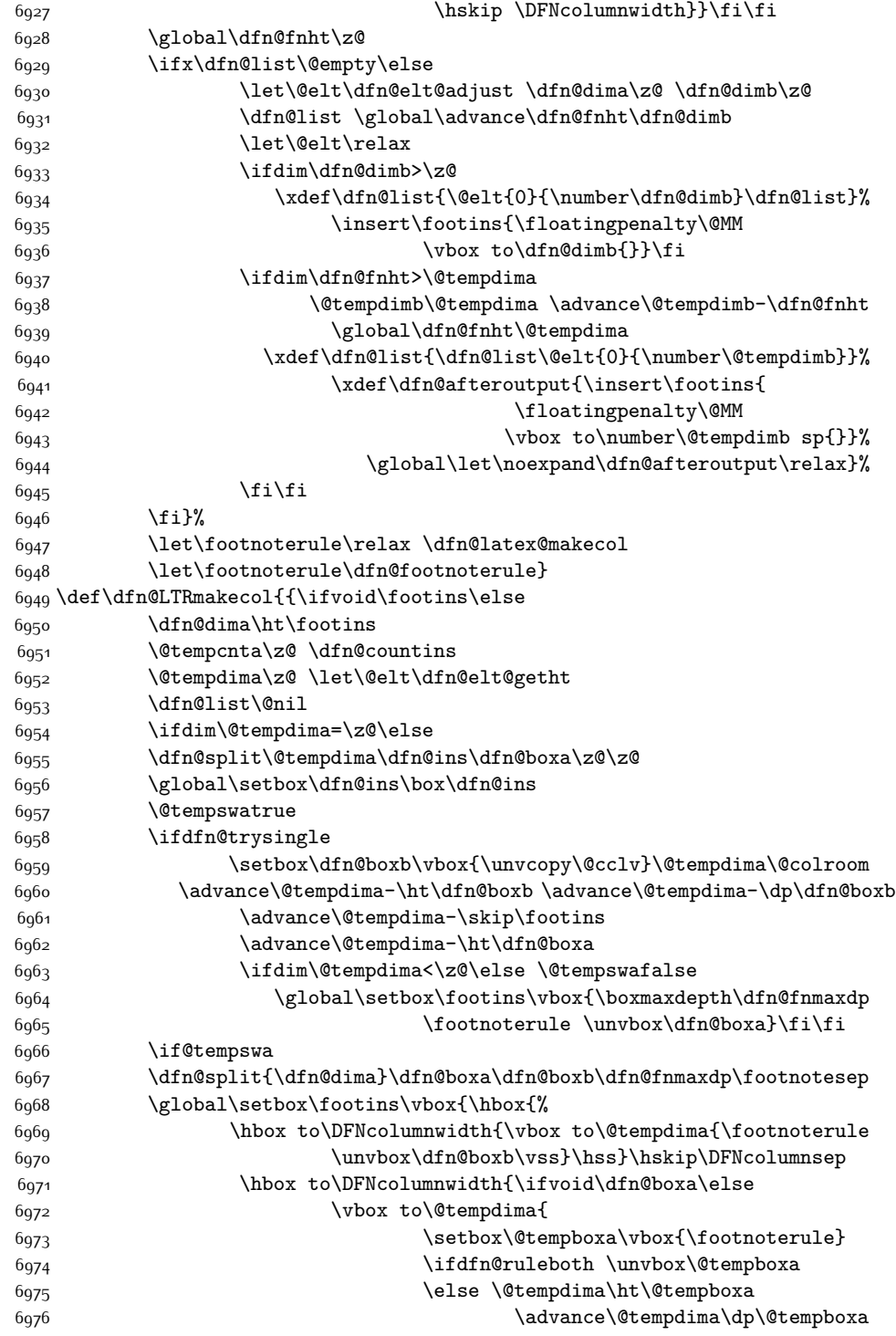

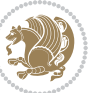

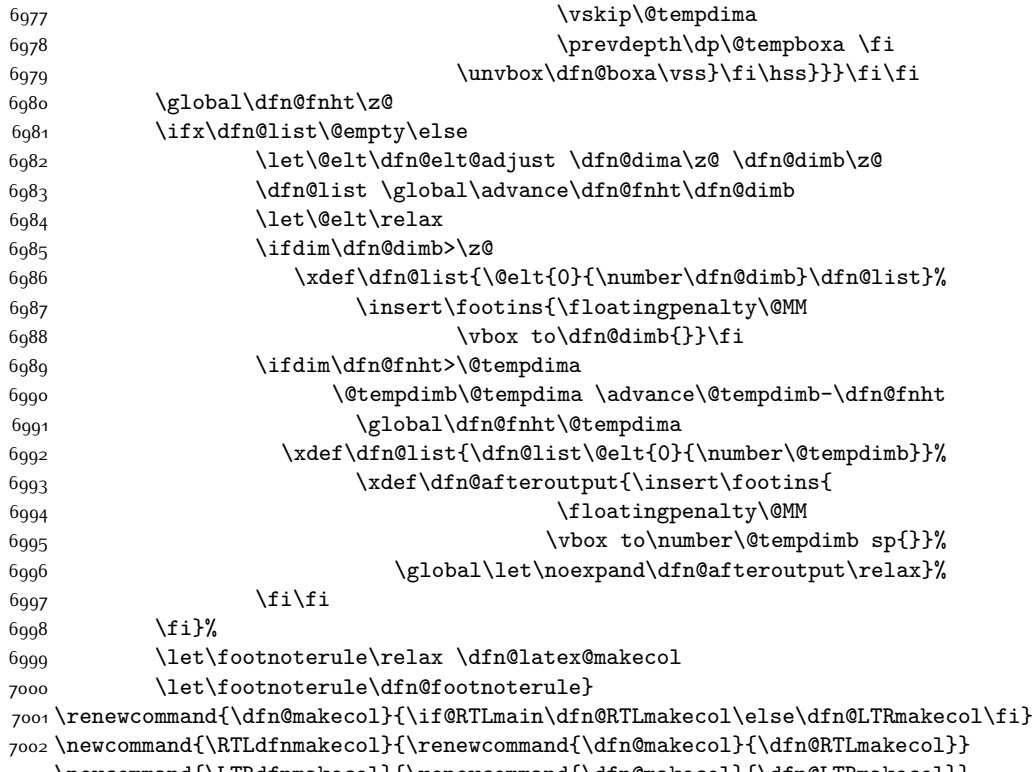

 \newcommand{\LTRdfnmakecol}{\renewcommand{\dfn@makecol}{\dfn@LTRmakecol}} \DFNalwaysdouble

## **7.47 draftwatermark-xetex-bidi.def**

```
7005 \ProvidesFile{draftwatermark-xetex-bidi.def}[2010/07/25 v0.2 bidi adaptations for draftwatermar
7006 \renewcommand\SetWatermarkText[1]{%
```

```
7007 \def\sc@wm@text{\if@RTLmain\beginR\fi#1\if@RTLmain\endR\fi}}
```
## **7.48 eso-pic-xetex-bidi.def**

7008 \ProvidesFile{eso-pic-xetex-bidi.def}[2013/04/10 v0.2 bidi adaptations for eso-pic package for X \renewcommand\AtPageLowerLeft[1]{\AtPageUpperLeft{%

```
7010 \put(\LenToUnit{\if@RTLmain\paperwidth\else0pt\fi},\LenToUnit{-\paperheight}){#1}}}
7011
```

```
7012 \ESO@isMEMOIR{%
```

```
7013 \renewcommand\AtTextUpperLeft[1]{%
```

```
7014 \begingroup
```

```
7015 \ifodd\c@page
```

```
7016 \@tempdima=\spinemargin
```

```
7017 \else
```

```
7018 \@tempdima=\paperwidth
```

```
7019 \advance\@tempdima-\textwidth
```

```
7020 \advance\@tempdima-\spinemargin
```
\fi

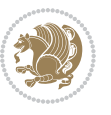

```
7022 \@tempdimb=-\uppermargin
7023 \AtPageUpperLeft{%
7024 \put(\LenToUnit{\if@RTLmain-\fi\@tempdima},\LenToUnit{\@tempdimb}){#1}%
7025 }%
7026 \endgroup
7027 }
7028 }{%
7029 \renewcommand\AtTextUpperLeft[1]{%
7030 \begingroup
7031 \@tempdima=1in\relax
7032 \ifodd\c@page
7033 \advance\@tempdima\oddsidemargin
7034 \else
7035 \advance\@tempdima\evensidemargin
7036 \fi
7037 \@tempdimb=-1in\relax
7038 \advance\@tempdimb-\topmargin
7039 \advance\@tempdimb-\headheight
7040 \advance\@tempdimb-\headsep
7041 \AtPageUpperLeft{%
7042 \put(\LenToUnit{\if@RTLmain-\fi\@tempdima},\LenToUnit{\@tempdimb}){#1}%
7043 }%
7044 \endgroup
7045 }
7046 }
```
## **7.49 empheq-xetex-bidi.def**

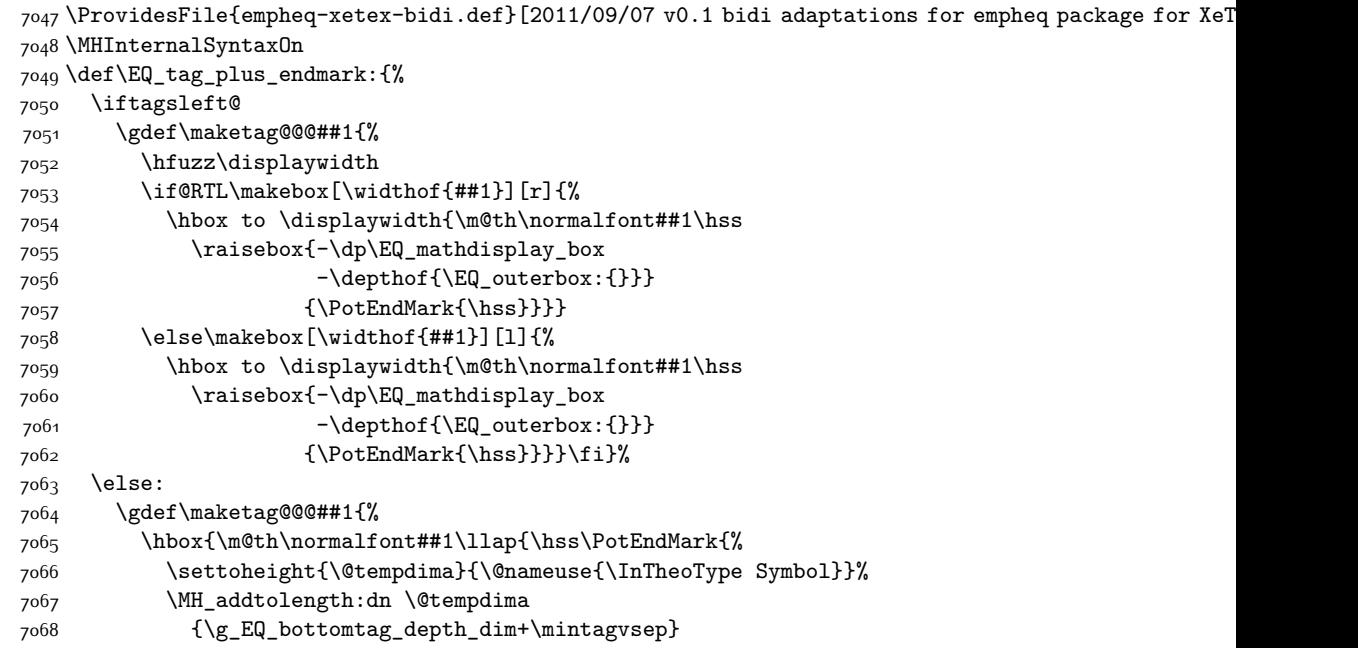

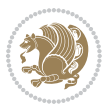

```
7069 \setlength{\@tempdimb}
7070 {\g_EQ_bottomrow_depth_dim+\depthof{\EQ_outerbox:{}}
7071 + \depthof { \EQ_innerbox: { } } }
7072 \if_dim:w \@tempdima>\@tempdimb
7073 \MH_setlength:dn \@tempdima{-\dp\EQ_mathdisplay_box
7074 -\@tempdima+\g_EQ_bottomrow_depth_dim}
7075 \addtolength{\@tempdima}{\depthof{\EQ_innerbox:{}}}%
7076 \def\EQ_next:{\raisebox{\@tempdima}}%
7077 \else:
7078 \def\EQ_next:{
7079 \raisebox{-\dp\EQ_mathdisplay_box
7080 -\depthof{\EQ_outerbox:{}}}}%
7081 \fi:\EQ_next:}}}}%
7082 \fi:}
7083 \def\EQ_post_process:{%
7084 \EQ_initialize:
7085 \EQ_begin_equation:
7086 \MH_if_boolean:nT {outer_mult}{
7087 \setkeys{\MT_options_name:}{
7088 firstline-afterskip=0pt,
7089 lastline-preskip=0pt,
7090 multlined-width=0pt,
7091 }
7092 \ifodd \l_EQ_alignmentmode_int
7093 \setkeys{\MT_options_name:}{multlined-pos=b}
7094 \else:
7095 \setkeys{\MT_options_name:}{multlined-pos=t}
7096 \fi:
7097 \g@addto@macro\EQ_complete_mathdisplay:{
7098 \begin{MTmultlined}\relax}
7099 }
7100 \g@addto@macro\EQ_complete_mathdisplay:\EQ_mathbody:
7101 \MH_if_boolean:nT {outer_mult}{
7102 \g@addto@macro\EQ_complete_mathdisplay:{\end{MTmultlined}}
7103 }
7104 \EQ_end_equation:
7105 \edef\EQ_hyperref_link_fint{\number\Hy@linkcounter}
7106 \savecounters@
7107 \EQ_typeset_tags:
7108 \edef\l_EQ_equation_fint{\number\c@equation}
7109 \restorecounters@
7110 \Hy@linkcounter=\EQ_hyperref_link_fint
7111 \settowidth\l_EQ_totalwidth_dim{%
7112 $\EQ_left_side:\EQ_innerbox:{}\EQ_right_side:$}%
7113 \MH_if_boolean:nTF {outer_mult}
7114 { \def\EQ_next:{_mult} }
7115 \quad {\text{Def}\Eq\n}7116 \@nameuse{EQ_modify_linewidth_
7117 \romannumeral\l_EQ_equationtype_int\EQ_next: :}%
7118 \EQ_typeset_display:
```
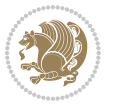

```
7119 \@nameuse{find_displaywidth_
7120 \romannumeral\l_EQ_equationtype_int\EQ_next: :}
7121 \MH_addtolength:dn
7122 \l_EQ_totalwidth_dim{\l_EQ_displaywidth_dim}
7123 \savebox\EQ_mathdisplay_box[\l_EQ_totalwidth_dim][c]{%
7124 $\EQ_left_side:
7125 \EQ_innerbox:{%
7126 \if_case:w \l_EQ_alignmentmode_int\or:
7127 \makebox[\l_EQ_displaywidth_dim][c]
7128 {\usebox{\EQ_mathdisplay_box}}%
7^{129} \or:
7130 \makebox[\l_EQ_displaywidth_dim][c]
7131 {\usebox{\EQ_mathdisplay_box}}%
7132 \or:
7133 \if@RTL\makebox[\l_EQ_displaywidth_dim][r]{%
7134 \if_num:w \l_EQ_equationtype_int=5 \else:
7135 \if_num:w \l_EQ_equationtype_int=6 \else:
7136 \kern-\@mathmargin
7137 \fi:
7138 \fi:
7139 \usebox{\EQ_mathdisplay_box}}%
7140 \else\makebox[\l_EQ_displaywidth_dim][l]{%
7141 \if_num:w \l_EQ_equationtype_int=5 \else:
7142 \if_num:w \l_EQ_equationtype_int=6 \else:
7143 \kern-\@mathmargin
7144 \quad \text{If } i:7<sup>1</sup>45 \fi:
7146 \usebox{\EQ_mathdisplay_box}}\fi%
7147 \or:
7148 \if@RTL\makebox[\l_EQ_displaywidth_dim][r]{%
7149 \if_num:w \l_EQ_equationtype_int=5 \else:
7150 \if_num:w \l_EQ_equationtype_int=6 \else:
7151 \kern-\@mathmargin
7152 \quad \text{if } i:7153 \fi:
7154 \usebox{\EQ_mathdisplay_box}}
7155 \else\makebox[\l_EQ_displaywidth_dim][l]{%
7156 \if_num:w \l_EQ_equationtype_int=5 \else:
7157 \if_num:w \l_EQ_equationtype_int=6 \else:
7158 \kern-\@mathmargin
7<sup>159</sup> \fi:
7160 \fi:
7161 \usebox{\EQ_mathdisplay_box}}\fi%
7162 \fi:}%
7163 \EQ_right_side:$}%
7164 \begin{AmSequation*}
7165 \@nameuse{EQ_place_display_
7166 \romannumeral\l_EQ_equationtype_int\EQ_next: :}
7167 \if_dim:w \g_EQ_widesttag_dim>\z@
7168 \MH_set_boolean_T:n {show_manual_tags}
```
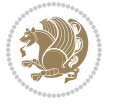

```
7169 \if_case:w \l_EQ_alignmentmode_int
7170 \or: \if@RTL\EQ_place_tag:N l\else\EQ_place_tag:N r\fi %#1
7171 \or: \if@RTL\EQ_place_tag:N r\else\EQ_place_tag:N l\fi %#2
7172 \or: \if@RTL\EQ_place_tag:N l\else\EQ_place_tag:N r\fi %#3
7173 \or: \if@RTL\EQ_place_tag:N r\else\EQ_place_tag:N l\fi %#4
7174 \fi:
7175 \fi:
7176 \end{AmSequation*}
7177 \global\c@equation=\l_EQ_equation_fint\relax
7178 }
7179 \AtBeginDocument{%
7180 \@ifpackageloaded{fancybox}{%
7181 \@ifpackageloaded{color}{\definecolor{shadowcolor}{rgb}{0,0,0}}%
7182 {\renewcommand*\textcolor[2]{\normalcolor{#2}}}%
7183 \renewcommand*\shadowbox{%
7184 \@ifstar{\MH_set_boolean_T:n {shadowbox_star}
7185 \VerbBox\EQ_shadowbox:n}
7186 {\MH_set_boolean_F:n {shadowbox_star}
7187 \VerbBox\EQ_shadowbox:n}}
7188 \def\EQ_shadowbox:n #1{%
7189 \sbox{\z@}{\fbox{#1}}%
7190 \MH_if_boolean:nTF {shadowbox_star}{
7191 \MH_setlength:dn \@tempdima{\z@}%
7192 }{
7193 \MH_setlength:dn \@tempdima{\dp\z@+\shadowsize}%
7194 }
7195 \raisebox{\@tempdima}{%
7196 \if@RTL\makebox[\z@][r]{%
7197 \kern\shadowsize \textcolor{shadowcolor}{%
7198 \rule[-\dp\z@-\shadowsize]{\wd\z@}{\shadowsize}}%
7199 }%
7200 \else\makebox[\z@][l]{%
7201 \kern\shadowsize \textcolor{shadowcolor}{%
7202 \rule[-\dp\z@-\shadowsize]{\wd\z@}{\shadowsize}}%
7203 }\fi%
7204 \usebox\z@\textcolor{shadowcolor}{%
7205 \rule[-\dp\z@-\shadowsize]{\shadowsize}{\ht\z@+\dp\z@}}}}%
7206 }{}%
7207 }
7208 \MHInternalSyntaxOff
```
## **7.50 extarticle-xetex-bidi.def**

```
7209 \ProvidesFile{extarticle-xetex-bidi.def}[2010/07/25 v0.2 bidi adaptations for extarticle class for
7210 \renewcommand*\l@section[2]{%
7211 \ifnum \c@tocdepth >\z@
7212 \addpenalty\@secpenalty
7213 \addvspace{1.0em \@plus\p@}%
7214 \setlength\@tempdima{1.5em}%
7215 \begingroup
```
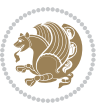

```
7216 \parindent \z@ \if@RTL\leftskip\else\rightskip\fi \@pnumwidth
7217 \parfillskip -\@pnumwidth
7218 \leavevmode \bfseries
7219 \advance\if@RTL\rightskip\else\leftskip\fi\@tempdima
7220 \hskip -\if@RTL\rightskip\else\leftskip\fi
7221 #1\nobreak\hfil \nobreak\hb@xt@\@pnumwidth{\hss #2}\par
7222 \endgroup
7223 \fi}
7224 \renewcommand*\l@part[2]{%
7225 \ifnum \c@tocdepth >-2\relax
7226 \addpenalty\@secpenalty
7227 \addvspace{2.25em \@plus\p@}%
7228 \begingroup
7229 \setlength\@tempdima{3em}%
7230 \parindent \z@ \if@RTL\leftskip\else\rightskip\fi \@pnumwidth
7231 \parfillskip -\@pnumwidth
7232 {\leavevmode
7233 \large \bfseries #1\hfil \hb@xt@\@pnumwidth{\hss #2}}\par
7234 \nobreak
7235 \endgroup
7236 \fi}
7237 \def\@part[#1]#2{%
7238 \ifnum \c@secnumdepth >\m@ne
7239 \refstepcounter{part}%
7240 \addcontentsline{toc}{part}{\thepart\hspace{1em}#1}%
7241 \else
7242 \addcontentsline{toc}{part}{#1}%
7^{243} \fi
7244 {\parindent \z@ \if@RTL\raggedleft\else\raggedright\fi
7245 \interlinepenalty \@M
7246 \normalfont
7247 \ifnum \c@secnumdepth >\m@ne
7248 \Large\bfseries \partname~\thepart
7249 \par\nobreak
7250 \fi
7251 \huge \bfseries #2%
7252 \markboth{}{}\par}%
7253 \nobreak
7254 \vskip 3ex
7255 \@afterheading}
7256 \def\@spart#1{%
7257 {\parindent \z@ \if@RTL\raggedleft\else\raggedright\fi
7258 \interlinepenalty \@M
7259 \normalfont
7260 \huge \bfseries #1\par}%
7261 \nobreak
7262 \vskip 3ex
7263 \@afterheading}
7264 \renewenvironment{thebibliography}[1]
7265 {\section*{\refname}
```
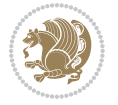

```
7267 \if@RTL\if@LTRbibitems\@RTLfalse\else\fi\else\if@RTLbibitems\@RTLtrue\else\fi\fi
7268 \list{\@biblabel{\@arabic\c@enumiv}}%
7269 {\settowidth\labelwidth{\@biblabel{#1}}%
7270 \leftmargin\labelwidth
7271 \advance\leftmargin\labelsep
7272 \\@openbib@code
7273 \usecounter{enumiv}%
7274 \let\p@enumiv\@empty
7275 \renewcommand\theenumiv{\@arabic\c@enumiv}}%
7276 \sloppy\clubpenalty4000\widowpenalty4000%
7277 \sfcode \.\@m}
7278 {\def\@noitemerr
7279 {\@latex@warning{Empty `thebibliography' environment}}%
7280 \endlist}
7281 \renewcommand\left@footnoterule{%
7282 \kern-3\p@
7283 \hrule\@width.4\columnwidth
7284 \kern2.6\p@}
7285 \renewcommand\right@footnoterule{%
7286 \hbox to \columnwidth
7287 {\beginR \vbox{%
7288 \kern-3\p@
7289 \hrule\@width.4\columnwidth
7290 \kern2.6\p@}\hfil\endR}}
7291 \if@titlepage
7292 \renewcommand\maketitle{\begin{titlepage}%
7293 \let\footnotesize\small
7294 \let\right@footnoterule\relax
7295 \let\left@footnoterule\relax
7296 \let\textwidth@footnoterule\relax
7297 \let \footnote \thanks
7298 \null\vfil
7299 \vskip 60\p@
7300 \begin{center}%
7301 {\LARGE \@title \par}%
7302 \vskip 3em%
7303 {\large
7304 \lineskip .75em%
7305 \begin{tabular}[t]{c}%
7306 \@author
7307 \end{tabular}\par}%
7308 \vskip 1.5em%
7309 {\large \@date \par}% % Set date in \large size.
7310 \end{center}\par
7311 \@thanks
7312 \vfil\null
7313 \end{titlepage}%
7314 \setcounter{footnote}{0}%
7315 \global\let\thanks\relax
```
\@mkboth{\MakeUppercase\refname}{\MakeUppercase\refname}}%

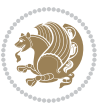

```
7316 \global\let\maketitle\relax
7317 \global\let\@thanks\@empty
7318 \global\let\@author\@empty
7319 \global\let\@date\@empty
7320 \global\let\@title\@empty
7321 \global\let\title\relax
7322 \global\let\author\relax
7323 \global\let\date\relax
7324 \global\let\and\relax
7325 }
7326 \else
7327 \renewcommand\maketitle{\par
7328 \begingroup
7329 \renewcommand\thefootnote{\@fnsymbol\c@footnote}%
7330 \def\@makefnmark{\rlap{\@textsuperscript{\normalfont\@thefnmark}}}%
7331 \long\def\@makefntext##1{\parindent 1em\noindent
7332 \hb@xt@1.8em{%
7333 \hss\@textsuperscript{\normalfont\@thefnmark}}##1}%
7334 \if@twocolumn
7335 \ifnum \col@number=\@ne
7336 \@maketitle
7337 \else
7338 \twocolumn[\@maketitle]%
7339 \fi
7340 \else
7341 \newpage
7342 \global\@topnum\z@ % Prevents figures from going at top of page.
7343 \@maketitle
7344 \fi
7345 \thispagestyle{plain}\@thanks
7346 \endgroup
7347 \setcounter{footnote}{0}%
7348 \global\let\thanks\relax
7349 \global\let\maketitle\relax
7350 \global\let\@maketitle\relax
7351 \global\let\@thanks\@empty
7352 \global\let\@author\@empty
7353 \global\let\@date\@empty
7354 \global\let\@title\@empty
7355 \global\let\title\relax
7356 \global\let\author\relax
7357 \global\let\date\relax
7358 \global\let\and\relax
7359 }
7360 \def\@maketitle{%
7361 \newpage
7362 \null
7363 \vskip 2em%
7364 \begin{center}%
7365 \let \footnote \thanks
```
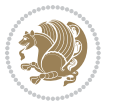

```
7366 {\LARGE \@title \par}%
7367 \vskip 1.5em%
7368 {\large
7369 \lineskip .5em%
7370 \begin{tabular}[t]{c}%
7371 \@author
7372 \end{tabular}\par}%
7373 \vskip 1em%
7374 {\large \@date}%
7375 \end{center}%
7376 \par
7377 \vskip 1.5em}
7378 \fi
```

```
\verb|7379\renewcommand\thessubsection {\thesection\@SepMark\@arabic\c@subsection}
```

```
7380 \renewcommand\thesubsubsection{\thesubsection \@SepMark\@arabic\c@subsubsection}
```

```
7381 \renewcommand\theparagraph {\thesubsubsection\@SepMark\@arabic\c@paragraph}
```

```
7382 \renewcommand\thesubparagraph {\theparagraph\@SepMark\@arabic\c@subparagraph}%%
```
#### **7.51 extbook-xetex-bidi.def**

```
7383 \ProvidesFile{extbook-xetex-bidi.def}[2010/07/25 v0.3 bidi adaptations for extbook class for XeT
7384 \if@titlepage
7385 \renewcommand\maketitle{\begin{titlepage}%
7386 \let\footnotesize\small
7387 \let\right@footnoterule\relax
7388 \let\left@footnoterule\relax
7389 \let\textwidth@footnoterule\relax
7390 \let \footnote \thanks
7391 \let \LTRfootnote \LTRthanks
7392 \let \RTLfootnote \RTLthanks
7393 \null\vfil
7394 \vskip 60\p@
7395 \begin{center}%
7396 {\LARGE \@title \par}%
7397 \vskip 3em%
7398 {\large
7399 \lineskip .75em%
7400 \begin{tabular}[t]{c}%
7401 \@author
7402 \end{tabular}\par}%
7403 \vskip 1.5em%
7404 {\large \@date \par}% % Set date in \large size.
7405 \end{center}\par
7406 \@thanks
7407 \vfil\null
7408 \end{titlepage}%
7409 \setcounter{footnote}{0}%
7410 \global\let\thanks\relax
7411 \global\let\LTRthanks\relax
7412 \global\let\RTLthanks\relax
```
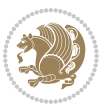

```
7413 \global\let\maketitle\relax
7414 \global\let\@thanks\@empty
7415 \global\let\@author\@empty
7416 \global\let\@date\@empty
7417 \global\let\@title\@empty
7418 \global\let\title\relax
7419 \global\let\author\relax
7420 \global\let\date\relax
7421 \global\let\and\relax
7422 }
7423 \else
7424 \renewcommand\maketitle{\par
7425 \begingroup
7426 \renewcommand\thefootnote{\@fnsymbol\c@footnote}%
7427 \def\@makefnmark{\rlap{\@textsuperscript{\normalfont\@thefnmark}}}%
7428 \long\def\@makefntext##1{\parindent 1em\noindent
7429 \hb@xt@1.8em{%
7430 \hss\@textsuperscript{\normalfont\@thefnmark}}##1}%
7431 \if@twocolumn
7432 \ifnum \col@number=\@ne
7433 \@maketitle
7434 \else
7435 \twocolumn[\@maketitle]%
7436 \fi
7437 \else
7438 \newpage
7439 \global\@topnum\z@ % Prevents figures from going at top of page.
7440 \@maketitle
7441 \fi
7442 \thispagestyle{plain}\@thanks
7443 \endgroup
7444 \setcounter{footnote}{0}%
7445 \global\let\thanks\relax
7446 \global\let\LTRthanks\relax
7447 \global\let\RTLthanks\relax
7448 \global\let\maketitle\relax
7449 \global\let\@maketitle\relax
7450 \global\let\@thanks\@empty
7451 \global\let\@author\@empty
7452 \global\let\@date\@empty
7453 \global\let\@title\@empty
7454 \global\let\title\relax
7455 \global\let\author\relax
7456 \global\let\date\relax
7457 \global\let\and\relax
7458 }
7459 \def\@maketitle{%
7460 \newpage
7461 \null
7462 \vskip 2em%
```
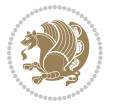
```
7463 \begin{center}%
7464 \let \footnote \thanks
7465 \let \LTRfootnote \LTRthanks
7466 \let \RTLfootnote \RTLthanks
7467 {\LARGE \@title \par}%
7468 \vskip 1.5em%
7469 {\large
7470 \lineskip .5em%
7471 \begin{tabular}[t]{c}%
7472 \@author
7473 \end{tabular}\par}%
7474 \vskip 1em%
7475 {\large \@date}%
7476 \end{center}%
7477 \par
7478 \vskip 1.5em}
7479 \fi
7480 \renewcommand*\l@part[2]{%
7481 \ifnum \c@tocdepth >-2\relax
7482 \addpenalty{-\@highpenalty}%
7483 \addvspace{2.25em \@plus\p@}%
7484 \begingroup
7485 \parindent \z@ \if@RTL\leftskip\else\rightskip\fi \@pnumwidth
7486 \parfillskip -\@pnumwidth
7487 {\leavevmode
7488 \large \bfseries #1\hfil \hb@xt@\@pnumwidth{\hss #2}}\par
7489 \nobreak
7490 \global\@nobreaktrue
7491 \everypar{\global\@nobreakfalse\everypar{}}%
7492 \endgroup
7493 \fi}
7494 \renewcommand\theequation
7495 {\ifnum \c@chapter>\z@ \thechapter\@SepMark\fi \@arabic\c@equation}
7496 \renewcommand \thefigure
7497 {\ifnum \c@chapter>\z@ \thechapter\@SepMark\fi \@arabic\c@figure}
7498 \renewcommand \thetable
7499 {\ifnum \c@chapter>\z@ \thechapter\@SepMark\fi \@arabic\c@table}
7500 \renewcommand \thechapter {\@arabic\c@chapter}
7501 \renewcommand \thesection {\thechapter\@SepMark\@arabic\c@section}
7502 \renewcommand\thesubsection {\thesection\@SepMark\@arabic\c@subsection}
7503 \renewcommand\thesubsubsection{\thesubsection \@SepMark\@arabic\c@subsubsection}
7504 \renewcommand\theparagraph {\thesubsubsection\@SepMark\@arabic\c@paragraph}
7505 \renewcommand\thesubparagraph {\theparagraph\@SepMark\@arabic\c@subparagraph}
7506 \def\@makechapterhead#1{%
7507 \vspace*{50\p@}%
7508 {\parindent \z@ \if@RTL\raggedleft\else\raggedright\fi \normalfont
7509 \ifnum \c@secnumdepth >\m@ne
7510 \if@mainmatter
7511 \huge\bfseries \@chapapp\space \thechapter
75<sup>12</sup> \par\nobreak
```
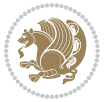

```
7513 \vskip 20\p@
7514 \fi
7515 \fi
7516 \interlinepenalty\@M
7517 \Huge \bfseries #1\par\nobreak
7518 \vskip 40\p@
7519 }}
7520
7521 \def\@makeschapterhead#1{%
7522 \vspace*{50\p@}%
7523 {\parindent \z@ \if@RTL\raggedleft\else\raggedright\fi
7524 \normalfont
7525 \interlinepenalty\@M
7526 \Huge \bfseries #1\par\nobreak
7527 \vskip 40\p@
7528 }}
7529 \renewcommand\backmatter{%
7530 \if@openright
7531 \cleardoublepage
7532 \else
7533 \clearpage
7534 \fi
7535 \@mainmatterfalse}
7536 \renewenvironment{thebibliography}[1]
7537 {\chapter*{\bibname
7538 \@mkboth{\MakeUppercase\bibname}{\MakeUppercase\bibname}}%
7539 \if@RTL\if@LTRbibitems\@RTLfalse\else\fi\else\if@RTLbibitems\@RTLtrue\else\fi\fi
7540 \list{\@biblabel{\@arabic\c@enumiv}}%
7541 {\settowidth\labelwidth{\@biblabel{#1}}%
7542 \leftmargin\labelwidth
7543 \advance\leftmargin\labelsep
7544 \@openbib@code
7545 \usecounter{enumiv}%
7546 \let\p@enumiv\@empty
7547 \renewcommand\theenumiv{\@arabic\c@enumiv}}%
7548 \sloppy
7549 \clubpenalty4000
7550 \@clubpenalty \clubpenalty
7551 \widowpenalty4000%
7552 \sfcode`\.\@m}
7553 {\def\@noitemerr
7554 {\@latex@warning{Empty `thebibliography' environment}}%
7555 \endlist}
```
## **7.52 extletter-xetex-bidi.def**

```
7556 \ProvidesFile{extletter-xetex-bidi.def}[2010/07/25 v0.1 bidi adaptations for extletter class for
7557 \renewcommand*{\opening}[1]{\ifx\@empty\fromaddress
```

```
7558 \thispagestyle{firstpage}%
```

```
7559 {\if@RTL\raggedright\else\raggedleft\fi\@date\par}%
```
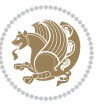

```
7560 \else % home address
7561 \thispagestyle{empty}%
7562 {\if@RTL\raggedright\begin{tabular}{r@{}}\else\raggedleft\begin{tabular}{l@{}}\fi\ignorespaces
7563 \tromaddress \\*[2\parskip]%
7564 \@date \end{tabular}\par}%
7565 \fi
7566 \vspace{2\parskip}%
7567 {\if@RTL\raggedleft\else\raggedright\fi \toname \\ \toaddress \par}%
7568 \vspace{2\parskip}%
7569 #1\par\nobreak}
7570 \renewcommand{\closing}[1]{\par\nobreak\vspace{\parskip}%
7571 \stopbreaks
7572 \noindent
7573 \ifx\@empty\fromaddress\else
7574 \hspace*{\longindentation}\fi
7575 \parbox{\indentedwidth}{\if@RTL\raggedleft\else\raggedright\fi
7576 \ignorespaces #1\\[6\medskipamount]%
7577 \ifx\@empty\fromsig
7578 \fromname
7579 \else \fromsig \fi\strut}%
7580 \par}
7581 \renewcommand\left@footnoterule{%
7582 \kern-\p@
7583 \hrule \@width .4\columnwidth
7584 \kern .6\p@}
7585 \renewcommand\right@footnoterule{%
7586 \hbox to \columnwidth
7587 {\beginR \vbox{%
7588 \kern-\p@
7589 \hrule \@width .4\columnwidth
```

```
7590 \kern .6\p@}\hfil\endR}}
```
## **7.53 extrafootnotefeatures-xetex-bidi.def**

```
7591 \ProvidesFile{extrafootnotefeatures-xetex-bidi.def}[2012/12/12 v0.4 bidi extra footnote feature
7592 \let\autofootnoterule\relax
7593 \let\rightfootnoterule\relax
7594 \let\leftfootnoterule\relax
7595 \let\textwidthfootnoterule\relax
7596 \let\LRfootnoterule\relax
7597 \def\footnoterule{\kern-3\p@
7598 \hrule \@width \columnwidth \kern 2.6\p@}
7599 \bidi@ensure@newcommand{\setRTLparagraphfootnotes}{\@parafootRTLtrue}
7600 \bidi@ensure@newcommand{\setLTRparagraphfootnotes}{\@parafootRTLfalse}
7601 \renewcommand{\@footnotetext}[1]{%
7602 \insert\footins{%
7603 \if@RTL@footnote\@RTLtrue\else\@RTLfalse\fi%
7604 \def\baselinestretch{\m@m@footnote@spacing}%
7605 \reset@font
```

```
7606 \foottextfont
```
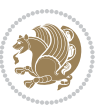

```
7607 \@preamfntext
7608 \hsize\columnwidth
7609 \protected@edef\@currentlabel{%
7610 \csname p@footnote\endcsname\@thefnmark}%
7611 \color@begingroup
7612 \@makefntext{%
7613 \rule\z@\footnotesep\ignorespaces{\foottextfont #1}%
7614 \@finalstrut\strutbox}%
7615 \color@endgroup}%
7616 \m@mmf@prepare}
7617 \renewcommand{\@RTLfootnotetext}[1]{%
7618 \insert\footins{%
7619 \@RTLtrue%
7620 \def\baselinestretch{\m@m@footnote@spacing}%
7621 \reset@font
7622 \RTLfoottextfont
7623 \@preamfntext
7624 \hsize\columnwidth
7625 \protected@edef\@currentlabel{%
7626 \csname p@footnote\endcsname\@thefnmark}%
7627 \color@begingroup
7628 \@makefntext{%
7629 \rule\z@\footnotesep\ignorespaces{\RTLfoottextfont #1}%
7630 \@finalstrut\strutbox}%
7631 \color@endgroup}%
7632 \m@mmf@prepare}
7633 \renewcommand{\@LTRfootnotetext}[1]{%
7634 \insert\footins{%
7635 \@RTLfalse%
7636 \def\baselinestretch{\m@m@footnote@spacing}%
7637 \reset@font
7638 \LTRfoottextfont
7639 \@preamfntext
7640 \hsize\columnwidth
7641 \protected@edef\@currentlabel{%
7642 \csname p@footnote\endcsname\@thefnmark}%
7643 \color@begingroup
7644 \@makefntext{%
7645 \rule\z@\footnotesep\ignorespaces{\LTRfoottextfont #1}%
7646 \@finalstrut\strutbox}%
7647 \color@endgroup}%
7648 \m@mmf@prepare}
7649 \renewcommand{\@mpfootnotetext}[1]{%
7650 \global\setbox\@mpfootins\vbox{\if@RTL@footnote\@RTLtrue\else\@RTLfalse\fi%
7651 \unvbox\@mpfootins
7652 \def\baselinestretch{\m@m@footnote@spacing}%
7653 \foottextfont \hsize\columnwidth \@parboxrestore
7654 \protected@edef\@currentlabel{%
7655 \csname p@mpfootnote\endcsname\@thefnmark}%
7656 \color@begingroup
```
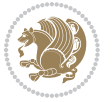

```
7657 \reset@font%
7658 \@makefntext{%
7659 \rule\z@\footnotesep\ignorespaces{\foottextfont #1}%
7660 \@finalstrut\strutbox}%
7661 \color@endgroup}}
7662 \renewcommand{\@mpLTRfootnotetext}[1]{%
7663 \global\setbox\@mpfootins\vbox{\@RTLfalse%
7664 \unvbox\@mpfootins
7665 \text{\baselines{th@m@footnote@spacing}\label{th@subspace}7666 \LTRfoottextfont \hsize\columnwidth \@parboxrestore
7667 \protected@edef\@currentlabel{%
7668 \csname p@mpfootnote\endcsname\@thefnmark}%
7669 \color@begingroup
7670 \reset@font%
7671 \@makefntext{%
7672 \rule\z@\footnotesep\ignorespaces{\LTRfoottextfont #1}%
7673 \@finalstrut\strutbox}%
7674 \color@endgroup}}
7675 \renewcommand{\@mpRTLfootnotetext}[1]{%
7676 \global\setbox\@mpfootins\vbox{\@RTLtrue%
7677 \unvbox\@mpfootins
7678 \def\baselinestretch{\m@m@footnote@spacing}%
7679 \RTLfoottextfont \hsize\columnwidth \@parboxrestore
7680 \protected@edef\@currentlabel{%
7681 \csname p@mpfootnote\endcsname\@thefnmark}%
7682 \color@begingroup
7683 \reset@font%
7684 \@makefntext{%
7685 \rule\z@\footnotesep\ignorespaces{\RTLfoottextfont #1}%
7686 \@finalstrut\strutbox}%
7687 \color@endgroup}}
7688 \let\m@mold@footnotetext\@footnotetext
7689 \let\m@mold@LTRfootnotetext\@LTRfootnotetext
7690 \let\m@mold@RTLfootnotetext\@RTLfootnotetext
7691 \let\m@mold@mpfootnotetext\@mpfootnotetext
7692 \let\m@mold@mpLTRfootnotetext\@mpLTRfootnotetext
7693 \let\m@mold@mpRTLfootnotetext\@mpRTLfootnotetext
7694 \bidi@ensure@newcommand{\normalfootnotes}{%
7695 \let\@footnotetext\m@mold@footnotetext
7696 \let\@LTRfootnotetext\m@mold@LTRfootnotetext
7697 \let\@RTLfootnotetext\m@mold@RTLfootnotetext
7698 \let\@mpfootnotetext\m@mold@mpfootnotetext
7699 \let\@mpLTRfootnotetext\m@mold@mpLTRfootnotetext
7700 \let\@mpRTLfootnotetext\m@mold@mpRTLfootnotetext}
7701 \@ifclassloaded{memoir}{\let\plainfootnotes\normalfootnotes}{}
7702 \bidi@ensure@newcommand*{\RTLcolumnfootnotes}{\@RTLcolumnfootnotestrue}
7703 \bidi@ensure@newcommand*{\LTRcolumnfootnotes}{\@RTLcolumnfootnotesfalse}
7704 \bidi@ensure@newcommand*{\setSingleSpace}[1]{%
7705 \def\m@m@singlespace{#1}%
7706 \def\m@m@footnote@spacing{#1}%
```
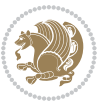

```
7707 \def\m@m@float@spacing{#1} %
7708 }
7709 \setSingleSpace{1}
7710 \newinsert\sideins
7711 \bidi@ensure@newcommand*{\multiplefootnotemarker}{3sp}
7712 \bidi@ensure@newcommand*{\m@mmf@prepare}{%
7713 \kern-\multiplefootnotemarker
7714 \kern\multiplefootnotemarker\relax}
7715 \bidi@ensure@newlength{\footmarkwidth}
7716 \bidi@ensure@newlength{\footmarksep}
7717 \bidi@ensure@newlength{\footparindent}
7718 \bidi@ensure@newcommand*{\footmarkstyle}[1]{\def\footscript##1{#1}}
7719 \bidi@ensure@newcommand{\footfootmark}{%
7720 \ifdim\footmarkwidth < \z@
7721 \llap{\hb@xt@ -\footmarkwidth{%
7722 \hss\normalfont\footscript{\@thefnmark}}%
7723 \hspace*{-\footmarkwidth}}%
7724 \else
7725 \ifdim\footmarkwidth = \z@
7726 {\normalfont\footscript{\@thefnmark}}%
7727 \else
7728 \hb@xt@\footmarkwidth{\hss\normalfont\footscript{\@thefnmark}}%
7729 \fi
7730 \fi}
7731 \footmarkstyle{\textsuperscript{#1}}
7732 \setlength{\footmarkwidth}{1.8em}
7733 \setlength{\footparindent}{1em}
7734 \bidi@ensure@newcommand{\m@mdoextrafeet}{\extrafeetins}
7735 \bidi@ensure@newcommand*{\extrafeetins}{%
7736 \setbox\@outputbox \vbox{%
7737 \boxmaxdepth \@maxdepth
7738 \unvbox\@outputbox
7739 \ifvoid\footinsv@r\else\@footstartv@r\@footgroupv@r\fi
7740 \extrafeetinshook}}
7741 \bidi@ensure@newcommand{\extrafeetinshook}{}
7742 \bidi@ensure@newcommand{\foottextfont}{\footnotesize}
7743 \bidi@ensure@newcommand{\LTRfoottextfont}{\footnotesize}
7744 \bidi@ensure@newcommand{\RTLfoottextfont}{\footnotesize}
7745 \bidi@ensure@newlength{\footinsdim}
7746 \setlength{\footinsdim}{8in} % standard for \dimen\footins
7747 \bidi@ensure@newcommand{\@preamfntext}{%
7748 \interlinepenalty\interfootnotelinepenalty
7749 \floatingpenalty \@MM
7750 \splittopskip=\footnotesep
7751 \splitmaxdepth=\dp\strutbox
7752 \@parboxrestore}
7753 \bidi@ensure@newcommand{\m@mdoextrafeetmini}{%
7754 \extrafeetminihook}
7755 \bidi@ensure@newcommand{\extrafeetendmini}{%
```

```
7756 \ifvoid\@mpfootinsv@r\else
```
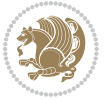

```
7758 \normalcolor\footnoterule\mp@footgroupv@r
7759 \fi
7760 \extrafeetendminihook}
7761 \bidi@ensure@newcommand{\extrafeetendminihook}{}
7762 \bidi@ensure@newcommand{\m@mdoextrafeetendmini}{\extrafeetendmini}
7763 \def\endminipage{%
7764 \par
7765 \unskip
7766 \ifvoid\@mpfootins\else
7767 \vskip\skip\@mpfootins
7768 \normalcolor
7769 \footnoterule
7770 \unvbox\@mpfootins
7771 \fi
7772 \m@mdoextrafeetendmini
7773 \@minipagefalse
7774 \color@endgroup
7775 \egroup
7776 \expandafter\@iiiparbox\@mpargs{\unvbox\@tempboxa}}
7777 \bidi@ensure@newcommand{\m@make@footstart}[1]{%
7778 \@namedef{@footstart#1}{%
7779 \vskip\bigskipamount
7780 \leftskip=\z@
7781 \rightskip=\z@
7782 \footnoterule}}
7783 \newinsert\footinsv@r
7784 \skip\footinsv@r\bigskipamount
7785 \count\footinsv@r=1000 % no magnifcation
7786 \dimen\footinsv@r=\footinsdim
7787 \m@make@footstart{v@r}
7788 \bidi@ensure@newcommand{\@footgroupv@r}{}
7789 \newinsert\@mpfootinsv@r
7790 \bidi@ensure@newcommand{\mp@footgroupv@r}{}
7791 \newcount\m@m@k \newdimen\m@m@h
7792 \@ifpackageloaded{multicol}{%
7793 \bidi@ensure@newcommand*{\m@mrigidbalance}[3]{\setbox0=\box#1 \m@m@k=#2 \m@m@h=#3
7794 \hsize\textwidth
7795 \@@line{\if@RTLcolumnfootnotes\beginR\fi\splittopskip=\m@m@h \vbadness=\@M \hfilneg
7796 \valign{##\vfill\cr\m@mdosplits}\if@RTLcolumnfootnotes\endR\fi}}
7797 }{%
7798 \bidi@ensure@newcommand*{\m@mrigidbalance}[3]{\setbox0=\box#1 \m@m@k=#2 \m@m@h=#3
7799 \@@line{\if@RTLcolumnfootnotes\beginR\fi\splittopskip=\m@m@h \vbadness=\@M \hfilneg
7800 \valign{##\vfill\cr\m@mdosplits}\if@RTLcolumnfootnotes\endR\fi}}}
7801 \bidi@ensure@newcommand*{\m@mdosplits}{\ifnum\m@m@k>0 \noalign{\hfil}\m@msplitoff
7802 \global\advance\m@m@k-1\cr\m@mdosplits\fi}
7803 \bidi@ensure@newcommand*{\m@msplitoff}{\dimen0=\ht0
7804 \divide\dimen0 by\m@m@k \advance\dimen0 by\m@m@h
7805 \setbox2 \vsplit0 to \dimen0
7806 \unvbox2 }
```
7757 \vskip\skip\@mpfootins

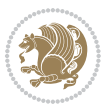

```
7807 \bidi@ensure@newcommand{\twocolumnfootnotes}{%
7808 \@namedef{foottextfontv@r}{\foottextfont}% % [RS]
7809 \let\@footnotetext\@twocolfootnotetext
7810 \let\@LTRfootnotetext\@twocolLTRfootnotetext
7811 \let\@RTLfootnotetext\@twocolRTLfootnotetext
7812 \dimen\footinsv@r=2\footinsdim
7813 \count\footinsv@r=500\relax
7814 \m@make@twocol@footgroup{v@r}%
7815 \let\@footgroupv@r\@twocol@footgroupv@r
7816 \let\@mpfootnotetext\@mptwocolfootnotetext
7817 \let\@mpLTRfootnotetext\@mptwocolLTRfootnotetext
7818 \let\@mpRTLfootnotetext\@mptwocolRTLfootnotetext
7819 \m@make@mptwocol@footgroup{v@r}%
7820 \let\mp@footgroupv@r\@mptwocol@footgroupv@r}
7821\bidi@ensure@newcommand{\@twocolfootnotetext}[1]{\insert\footinsv@r{\if@RTL@footnote\@RTLtrue
7822 \def\baselinestretch{\m@m@footnote@spacing}%
7823 \reset@font\foottextfont
7824 \@preamfntext
7825 \protected@edef\@currentlabel{%
7826 \csname p@footnote\endcsname\@thefnmark}%
7827 \color@begingroup
7828 \@twocolfootfmt{#1}%
7829 \color@endgroup}%
7830 \m@mmf@prepare}
7831 \bidi@ensure@newcommand{\@twocolLTRfootnotetext}[1]{\insert\footinsv@r{\if@RTLcolumnfootnotes
7832 \def\baselinestretch{\m@m@footnote@spacing}%
7833 \reset@font\LTRfoottextfont
7834 \@preamfntext
7835 \protected@edef\@currentlabel{%
7836 \csname p@footnote\endcsname\@thefnmark}%
7837 \color@begingroup
7838 \@twocolLTRfootfmt{#1}%
7839 \color@endgroup}%
7840 \m@mmf@prepare}
7841 \bidi@ensure@newcommand{\@twocolRTLfootnotetext}[1]{\insert\footinsv@r{\@RTLtrue%
7842 \def\baselinestretch{\m@m@footnote@spacing}%
7843 \reset@font\RTLfoottextfont
7844 \@preamfntext
7845 \protected@edef\@currentlabel{%
7846 \csname p@footnote\endcsname\@thefnmark}%
7847 \color@begingroup
7848 \@twocolRTLfootfmt{#1}%
7849 \color@endgroup}%
7850 \m@mmf@prepare}
7851 \bidi@ensure@newcommand{\@preamtwofmt}{%
7852 \hsize .45\hsize
7853 \parindent=\z@
7854 \tolerance=5000\relax
7855 \leavevmode}
```

```
7856 \bidi@ensure@newcommand{\@twocolfootfmt}[1]{%
```
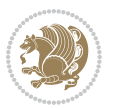

```
7857 \@preamtwofmt
7858 {\footfootmark\strut {\foottextfont #1}\strut\par}\allowbreak}
7859 \bidi@ensure@newcommand{\@twocolLTRfootfmt}[1]{%
7860 \@preamtwofmt
7861 {\footfootmark\strut {\LTRfoottextfont #1}\strut\par}\allowbreak}
7862 \bidi@ensure@newcommand{\@twocolRTLfootfmt}[1]{%
7863 \@preamtwofmt
7864 {\footfootmark\strut {\RTLfoottextfont #1}\strut\par}\allowbreak}
7865 \bidi@ensure@newcommand{\@mptwocolfootnotetext}[1]{%
7866 \global\setbox\@mpfootinsv@r\vbox{\if@RTL@footnote\@RTLtrue\else\@RTLfalse\fi%
7867 \unvbox\@mpfootinsv@r
7868 \def\baselinestretch{\m@m@footnote@spacing}%
7869 \reset@font\foottextfont
7870 \hsize\columnwidth \@parboxrestore
7871 \protected@edef\@currentlabel{%
7872 \csname p@mpfootnote\endcsname\@thefnmark}%
7873 \color@begingroup
7874 \@twocolfootfmt{#1}%
7875 \color@endgroup}%
7876 \m@mmf@prepare}
7877 \bidi@ensure@newcommand{\@mptwocolLTRfootnotetext}[1]{%
7878 \global\setbox\@mpfootinsv@r\vbox{\@RTLfalse%
7879 \unvbox\@mpfootinsv@r
7880 \def\baselinestretch{\m@m@footnote@spacing}%
7881 \reset@font\LTRfoottextfont
7882 \hsize\columnwidth \@parboxrestore
7883 \if@RTLcolumnfootnotes\beginL\fi
7884 \protected@edef\@currentlabel{%
7885 \csname p@mpfootnote\endcsname\@thefnmark}%
7886 \color@begingroup
7887 \@twocolLTRfootfmt{#1}%
7888 \color@endgroup}%
7889 \m@mmf@prepare}
7890 \bidi@ensure@newcommand{\@mptwocolRTLfootnotetext}[1]{%
7891 \global\setbox\@mpfootinsv@r\vbox{\@RTLtrue%
7892 \unvbox\@mpfootinsv@r
7893 \def\baselinestretch{\m@m@footnote@spacing}%
7894 \reset@font\RTLfoottextfont
7895 \hsize\columnwidth \@parboxrestore
7896 \protected@edef\@currentlabel{%
7897 \csname p@mpfootnote\endcsname\@thefnmark}%
7898 \color@begingroup
7899 \@twocolRTLfootfmt{#1}%
7900 \color@endgroup}%
7901 \m@mmf@prepare}
7902 \bidi@ensure@newcommand{\twocolumnfootstyle}[1]{%
7903 \m@make@twocolfootnotetext{#1}%
7904 \m@make@mptwocolfootnotetext{#1}%
7905 \m@make@twocolfootfmt{#1}%
7906 \m@make@twocol@footgroup{#1}%
```
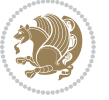

```
7907 \m@make@mptwocol@footgroup{#1}%
7908 \m@make@footstart{#1}%
7909 \bidi@namelongdef{@footnotetext#1}##1{%
7910 \@nameuse{@twocolfootnotetext#1}{##1}}%
7911 \bidi@namelongdef{@mpfootnotetext#1}##1{%
7912 \@nameuse{@mptwocolfootnotetext#1}{##1}}%
7913 \@namedef{@footgroup#1}{\@nameuse{@twocol@footgroup#1}}%
7914 \@namedef{mp@footgroup#1}{\@nameuse{@mptwocol@footgroup#1}}%
7915 \expandafter\dimen\csname footins#1\endcsname=2\footinsdim
7916 \expandafter\count\csname footins#1\endcsname=500\relax}
7917 \bidi@ensure@newcommand{\m@make@twocolfootnotetext}[1]{%
7918 \bidi@namelongdef{@twocolfootnotetext#1}##1{%
7919 \insert\@nameuse{footins#1}{%
7920 \def\baselinestretch{\m@m@footnote@spacing}%
7921 \reset@font\@nameuse{foottextfont#1}%
7922 \@preamfntext
7923 \protected@edef\@currentlabel{%
7924 \csname p@footnote#1\endcsname \@nameuse{@thefnmark#1}}%
7925 \color@begingroup
7926 \@nameuse{@twocolfootfmt#1}{##1}%
7927 \color@endgroup}%
7928 \m@mmf@prepare}}
7929 \bidi@ensure@newcommand{\m@make@mptwocolfootnotetext}[1]{%
7930 \bidi@namelongdef{@mptwocolfootnotetext#1}##1{%
7931 \global\setbox\@nameuse{@mpfootins#1}\vbox{%
7932 \unvbox\@nameuse{@mpfootins#1}
7933 \def\baselinestretch{\m@m@footnote@spacing}%
7934 \reset@font\@nameuse{foottextfont#1}%
7935 \hsize\columnwidth \@parboxrestore
7936 \protected@edef\@currentlabel{%
7937 \csname p@mpfootnote#1\endcsname\@nameuse{@thefnmark#1}}%
7938 \color@begingroup
7939 \@nameuse{@twocolfootfmt#1}{##1}%
7940 \color@endgroup}\m@mmf@prepare}}
7941 \bidi@ensure@newcommand{\m@make@twocolfootfmt}[1]{%
7942 \@namedef{@twocolfootfmt#1}##1{%
7943 \@preamtwofmt
7944 {\@nameuse{footfootmark#1}\strut
7945 {\@nameuse{foottextfont#1}##1}\strut\par}\allowbreak}}
7946 \bidi@ensure@newcommand{\m@make@twocol@footgroup}[1]{%
7947 \@namedef{@twocol@footgroup#1}{{%
7948 \@nameuse{foottextfont#1} \splittopskip=\ht\strutbox
7949 \m@mrigidbalance{\@nameuse{footins#1}}{\tw@}{\splittopskip}}}}
7950 \bidi@ensure@newcommand{\m@make@mptwocol@footgroup}[1]{%
7951 \@namedef{@mptwocol@footgroup#1}{{%
7952 \@nameuse{foottextfont#1} \splittopskip=\ht\strutbox
7953 \m@mrigidbalance{\@nameuse{@mpfootins#1}}{\tw@}{\splittopskip}}}}
7954 \bidi@ensure@newcommand{\threecolumnfootnotes}{%
7955 \@namedef{foottextfontv@r}{\foottextfont}% % [RS]
7956 \let\@footnotetext\@threecolfootnotetext
```
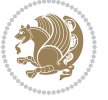

```
7957 \let\@LTRfootnotetext\@threecolLTRfootnotetext
```

```
7958 \let\@RTLfootnotetext\@threecolRTLfootnotetext
```

```
7959 \dimen\footinsv@r=3\footinsdim
```

```
7960 \count\footinsv@r=333\relax
```

```
7961 \m@make@threecol@footgroup{v@r}%
```
\let\@footgroupv@r\@threecol@footgroupv@r

```
7963 \let\@mpfootnotetext\@mpthreecolfootnotetext
```
\let\@mpLTRfootnotetext\@mpthreecolLTRfootnotetext

\let\@mpRTLfootnotetext\@mpthreecolRTLfootnotetext

```
7966 \m@make@mpthreecol@footgroup{v@r}%
```

```
7967 \let\mp@footgroupv@r\@mpthreecol@footgroupv@r}
```
7968\bidi@ensure@newcommand{\@threecolfootnotetext}[1]{\insert\footinsv@r{\if@RTL@footnote\@RTLtr

```
7969 \def\baselinestretch{\m@m@footnote@spacing}%
```

```
7970 \reset@font\foottextfont
```

```
7971 \@preamfntext
```
\protected@edef\@currentlabel{%

```
7973 \csname p@footnote\endcsname\@thefnmark}%
```
\color@begingroup

\@threecolfootfmt{#1}%

\color@endgroup}\m@mmf@prepare}

```
7977\bidi@ensure@newcommand{\@threecolLTRfootnotetext}[1]{\insert\footinsv@r{\if@RTLcolumnfootnot
```

```
7978 \def\baselinestretch{\m@m@footnote@spacing}%
```

```
7979 \reset@font\LTRfoottextfont
```
\@preamfntext

```
7981 \protected@edef\@currentlabel{%
```

```
7982 \csname p@footnote\endcsname\@thefnmark}%
```

```
7983 \color@begingroup
```

```
7984 \@threecolLTRfootfmt{#1}%
```

```
7985 \color@endgroup}\m@mmf@prepare}
```

```
7986 \bidi@ensure@newcommand{\@threecolRTLfootnotetext}[1]{\insert\footinsv@r{\@RTLtrue%
```

```
7987 \def\baselinestretch{\m@m@footnote@spacing}%
```

```
7988 \reset@font\RTLfoottextfont
```

```
7989 \@preamfntext
```

```
7990 \protected@edef\@currentlabel{%
```

```
7991 \csname p@footnote\endcsname\@thefnmark}%
```

```
7992 \color@begingroup
```

```
7993 \@threecolRTLfootfmt{#1}%
```

```
7994 \color@endgroup}\m@mmf@prepare}
```

```
7995 \bidi@ensure@newcommand{\@preamthreefmt}{%
```

```
7996 \hsize .3\hsize
```

```
7997 \parindent=\z@
```

```
7998 \tolerance=5000\relax
```

```
7999 \leavevmode}
```

```
8000 \bidi@ensure@newcommand{\@threecolfootfmt}[1]{%
```

```
8001 \@preamthreefmt
```

```
8002 {\footfootmark\strut {\foottextfont #1}\strut\par}\allowbreak}
```

```
8003 \bidi@ensure@newcommand{\@threecolLTRfootfmt}[1]{%
```

```
8004 \@preamthreefmt
```

```
8005 {\footfootmark\strut {\LTRfoottextfont #1}\strut\par}\allowbreak}
```

```
8006 \bidi@ensure@newcommand{\@threecolRTLfootfmt}[1]{%
```
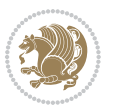

```
8007 \@preamthreefmt
8008 {\footfootmark\strut {\RTLfoottextfont #1}\strut\par}\allowbreak}
8009 \bidi@ensure@newcommand{\@mpthreecolfootnotetext}[1]{%
8010 \global\setbox\@mpfootinsv@r\vbox{\if@RTL@footnote\@RTLtrue\else\@RTLfalse\fi%
8011 \unvbox\@mpfootinsv@r
8012 \def\baselinestretch{\m@m@footnote@spacing}%
8013 \reset@font\foottextfont
8014 \hsize\columnwidth \@parboxrestore
8015 \protected@edef\@currentlabel{%
8016 \csname p@mpfootnote\endcsname\@thefnmark}%
8017 \color@begingroup
8018 \@threecolfootfmt{#1}%
8019 \color@endgroup}\m@mmf@prepare}
8020 \bidi@ensure@newcommand{\@mpthreecolLTRfootnotetext}[1]{%
8021 \global\setbox\@mpfootinsv@r\vbox{\@RTLfalse%
8022 \unvbox\@mpfootinsv@r
8023 \def\baselinestretch{\m@m@footnote@spacing}%
8024 \reset@font\LTRfoottextfont
8025 \hsize\columnwidth \@parboxrestore
8026 \if@RTLcolumnfootnotes\beginL\fi
8027 \protected@edef\@currentlabel{%
8028 \csname p@mpfootnote\endcsname\@thefnmark}%
8029 \color@begingroup
8030 \@threecolLTRfootfmt{#1}%
8031 \color@endgroup}\m@mmf@prepare}
8032 \bidi@ensure@newcommand{\@mpthreecolRTLfootnotetext}[1]{%
8033 \global\setbox\@mpfootinsv@r\vbox{\@RTLtrue%
8034 \unvbox\@mpfootinsv@r
8035 \def\baselinestretch{\m@m@footnote@spacing}%
8036 \reset@font\RTLfoottextfont
8037 \hsize\columnwidth \@parboxrestore
8038 \protected@edef\@currentlabel{%
8039 \csname p@mpfootnote\endcsname\@thefnmark}%
8040 \color@begingroup
8041 \@threecolRTLfootfmt{#1}%
8042 \color@endgroup}\m@mmf@prepare}
8043 \bidi@ensure@newcommand{\threecolumnfootstyle}[1]{%
8044 \m@make@threecolfootnotetext{#1}%
8045 \m@make@mpthreecolfootnotetext{#1}%
8046 \m@make@threecolfootfmt{#1}%
8047 \m@make@threecol@footgroup{#1}%
8048 \m@make@mpthreecol@footgroup{#1}%
8049 \m@make@footstart{#1}%
8050 \bidi@namelongdef{@footnotetext#1}##1{%
8051 \@nameuse{@threecolfootnotetext#1}{##1}}%
8052 \bidi@namelongdef{@mpfootnotetext#1}##1{%
8053 \@nameuse{@mpthreecolfootnotetext#1}{##1}}%
8054 \@namedef{@footgroup#1}{\@nameuse{@threecol@footgroup#1}}%
8055 \@namedef{mp@footgroup#1}{\@nameuse{@mpthreecol@footgroup#1}}%
8056 \expandafter\dimen\csname footins#1\endcsname=3\footinsdim
```
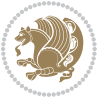

```
8057 \expandafter\count\csname footins#1\endcsname=333\relax}
8058 \bidi@ensure@newcommand{\m@make@threecolfootnotetext}[1]{%
8059 \bidi@namelongdef{@threecolfootnotetext#1}##1{%
8060 \insert\@nameuse{footins#1}{%
8061 \def\baselinestretch{\m@m@footnote@spacing}%
8062 \reset@font\@nameuse{foottextfont#1}%
8063 \@preamfntext
8064 \protected@edef\@currentlabel{%
8065 \csname p@footnote#1\endcsname \@nameuse{@thefnmark#1}}%
8066 \color@begingroup
8067 \@nameuse{@threecolfootfmt#1}{##1}%
8068 \color@endgroup}\m@mmf@prepare}}
8069 \bidi@ensure@newcommand{\m@make@mpthreecolfootnotetext}[1]{%
8070 \bidi@namelongdef{@mpthreecolfootnotetext#1}##1{%
8071 \global\setbox\@nameuse{@mpfootins#1}\vbox{%
8072 \unvbox\@nameuse{@mpfootins#1}
8073 \def\baselinestretch{\m@m@footnote@spacing}%
8074 \reset@font\@nameuse{foottextfont#1}%
8075 \hsize\columnwidth \@parboxrestore
8076 \protected@edef\@currentlabel{%
8077 \csname p@mpfootnote#1\endcsname\@nameuse{@thefnmark#1}}%
8078 \color@begingroup
8079 \@nameuse{@threecolfootfmt#1}{##1}%
8080 \color@endgroup}\m@mmf@prepare}}
8081 \bidi@ensure@newcommand{\m@make@threecolfootfmt}[1]{%
8082 \bidi@namelongdef{@threecolfootfmt#1}##1{%
8083 \@preamthreefmt
8084 {\@nameuse{footfootmark#1}\strut
8085 {\@nameuse{foottextfont#1}##1}\strut\par}\allowbreak}}
8086 \bidi@ensure@newcommand{\m@make@threecol@footgroup}[1]{%
8087 \@namedef{@threecol@footgroup#1}{{%
8088 \@nameuse{foottextfont#1} \splittopskip=\ht\strutbox
8089 \m@mrigidbalance{\@nameuse{footins#1}}{\thr@@}{\splittopskip}}}}
8090 \bidi@ensure@newcommand{\m@make@mpthreecol@footgroup}[1]{%
8091 \@namedef{@mpthreecol@footgroup#1}{{%
8092 \@nameuse{foottextfont#1} \splittopskip=\ht\strutbox
8093 \m@mrigidbalance{\@nameuse{@mpfootins#1}}{\thr@@}{\splittopskip}}}}
8094 \bidi@ensure@newcommand{\fourcolumnfootnotes}{%
8095 \@namedef{foottextfontv@r}{\foottextfont}% % [RS]
8096 \let\@footnotetext\@fourcolfootnotetext
8097 \let\@LTRfootnotetext\@fourcolLTRfootnotetext
8098 \let\@RTLfootnotetext\@fourcolRTLfootnotetext
8099 \dimen\footinsv@r=4\footinsdim
8100 \count\footinsv@r=250\relax
8101 \m@make@fourcol@footgroup{v@r}%
8102 \let\@footgroupv@r\@fourcol@footgroupv@r
8103 \let\@mpfootnotetext\@mpfourcolfootnotetext
8104 \let\@mpLTRfootnotetext\@mpfourcolLTRfootnotetext
8105 \let\@mpRTLfootnotetext\@mpfourcolRTLfootnotetext
```

```
8106 \m@make@mpfourcol@footgroup{v@r}%
```
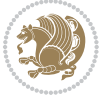

```
8107 \let\mp@footgroupv@r\@mpfourcol@footgroupv@r}
8108\bidi@ensure@newcommand{\@fourcolfootnotetext}[1]{\insert\footinsv@r{\if@RTL@footnote\@RTLtru
8109 \def\baselinestretch{\m@m@footnote@spacing}%
8110 \reset@font\foottextfont
8111 \@preamfntext
8112 \protected@edef\@currentlabel{%
8113 \csname p@footnote\endcsname\@thefnmark}%
8114 \color@begingroup
8115 \@fourcolfootfmt{#1}%
8116 \color@endgroup}%
8117 \m@mmf@prepare}
8118 \bidi@ensure@newcommand{\@fourcolLTRfootnotetext}[1]{\insert\footinsv@r{\if@RTLcolumnfootnote
8119 \def\baselinestretch{\m@m@footnote@spacing}%
8120 \reset@font\LTRfoottextfont
8121 \@preamfntext
8122 \protected@edef\@currentlabel{%
8123 \csname p@footnote\endcsname\@thefnmark}%
8124 \color@begingroup
8125 \@fourcolLTRfootfmt{#1}%
8126 \color@endgroup}%
8127 \m@mmf@prepare}
8128 \bidi@ensure@newcommand{\@fourcolRTLfootnotetext}[1]{\insert\footinsv@r{\@RTLtrue%
8129 \def\baselinestretch{\m@m@footnote@spacing}%
8130 \reset@font\RTLfoottextfont
8<sub>131</sub> \@preamfntext
8132 \protected@edef\@currentlabel{%
8133 \csname p@footnote\endcsname\@thefnmark}%
8134 \color@begingroup
8135 \@fourcolRTLfootfmt{#1}%
8136 \color@endgroup}%
8137 \m@mmf@prepare}
8138 \bidi@ensure@newcommand{\@preamfourfmt}{%
8<sub>139</sub> \hsize .25\hsize
8140 \parindent=\z@
8141 \tolerance=5000\relax
8142 \leavevmode}
8143 \bidi@ensure@newcommand{\@fourcolfootfmt}[1]{%
8144 \@preamfourfmt
8145 {\footfootmark\strut {\foottextfont #1}\strut\par}\allowbreak}
8146 \bidi@ensure@newcommand{\@fourcolLTRfootfmt}[1]{%
8147 \@preamfourfmt
8148 {\footfootmark\strut {\LTRfoottextfont #1}\strut\par}\allowbreak}
8149 \bidi@ensure@newcommand{\@fourcolRTLfootfmt}[1]{%
8150 \@preamfourfmt
8151 {\footfootmark\strut {\RTLfoottextfont #1}\strut\par}\allowbreak}
8152 \bidi@ensure@newcommand{\@mpfourcolfootnotetext}[1]{%
8153 \global\setbox\@mpfootinsv@r\vbox{\if@RTL@footnote\@RTLtrue\else\@RTLfalse\fi%
8154 \unvbox\@mpfootinsv@r
8155 \def\baselinestretch{\m@m@footnote@spacing}%
8156 \reset@font\foottextfont
```
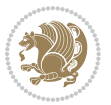

```
8<sub>157</sub> \hsize\columnwidth \@parboxrestore
8158 \protected@edef\@currentlabel{%
8159 \csname p@mpfootnote\endcsname\@thefnmark}%
8160 \color@begingroup
8161 \@fourcolfootfmt{#1}%
8162 \color@endgroup}%
8163 \m@mmf@prepare}
8164 \bidi@ensure@newcommand{\@mpfourcolLTRfootnotetext}[1]{%
8165 \global\setbox\@mpfootinsv@r\vbox{\@RTLfalse%
8166 \unvbox\@mpfootinsv@r
8167 \def\baselinestretch{\m@m@footnote@spacing}%
8168 \reset@font\LTRfoottextfont
8169 \hsize\columnwidth \@parboxrestore
8170 \if@RTLcolumnfootnotes\beginL\fi
8171 \protected@edef\@currentlabel{%
8172 \csname p@mpfootnote\endcsname\@thefnmark}%
8173 \color@begingroup
8174 \@fourcolLTRfootfmt{#1}%
8175 \color@endgroup}%
8176 \m@mmf@prepare}
8177 \bidi@ensure@newcommand{\@mpfourcolRTLfootnotetext}[1]{%
8178 \global\setbox\@mpfootinsv@r\vbox{\@RTLtrue%
8179 \unvbox\@mpfootinsv@r
8180 \def\baselinestretch{\m@m@footnote@spacing}%
8181 \reset@font\RTLfoottextfont
8182 \hsize\columnwidth \@parboxrestore
8183 \protected@edef\@currentlabel{%
8184 \csname p@mpfootnote\endcsname\@thefnmark}%
8185 \color@begingroup
8186 \@fourcolRTLfootfmt{#1}%
8187 \color@endgroup}%
8188 \m@mmf@prepare}
8189 \bidi@ensure@newcommand{\fourcolumnfootstyle}[1]{%
8190 \m@make@fourcolfootnotetext{#1}%
8191 \m@make@mpfourcolfootnotetext{#1}%
8192 \m@make@fourcolfootfmt{#1}%
8193 \m@make@fourcol@footgroup{#1}%
8194 \m@make@mpfourcol@footgroup{#1}%
8195 \m@make@footstart{#1}%
8196 \bidi@namelongdef{@footnotetext#1}##1{%
8197 \@nameuse{@fourcolfootnotetext#1}{##1}}%
8198 \bidi@namelongdef{@mpfootnotetext#1}##1{%
8199 \@nameuse{@mpfourcolfootnotetext#1}{##1}}%
8200 \@namedef{@footgroup#1}{\@nameuse{@fourcol@footgroup#1}}%
8201 \@namedef{mp@footgroup#1}{\@nameuse{@mpfourcol@footgroup#1}}%
8202 \expandafter\dimen\csname footins#1\endcsname=2\footinsdim
8203 \expandafter\count\csname footins#1\endcsname=500\relax}
8204 \bidi@ensure@newcommand{\m@make@fourcolfootnotetext}[1]{%
8205 \bidi@namelongdef{@fourcolfootnotetext#1}##1{%
8206 \insert\@nameuse{footins#1}{%
```
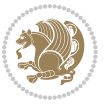

```
8207 \def\baselinestretch{\m@m@footnote@spacing}%
8208 \reset@font\@nameuse{foottextfont#1}%
8209 \@preamfntext
8210 \protected@edef\@currentlabel{%
8211 \csname p@footnote#1\endcsname \@nameuse{@thefnmark#1}}%
8212 \color@begingroup
8213 \@nameuse{@fourcolfootfmt#1}{##1}%
8214 \color@endgroup}%
8215 \m@mmf@prepare}}
8216 \bidi@ensure@newcommand{\m@make@mpfourcolfootnotetext}[1]{%
8217 \bidi@namelongdef{@mpfourcolfootnotetext#1}##1{%
8218 \global\setbox\@nameuse{@mpfootins#1}\vbox{%
8219 \unvbox\@nameuse{@mpfootins#1}
8220 \def\baselinestretch{\m@m@footnote@spacing}%
8221 \reset@font\@nameuse{foottextfont#1}%
8222 \hsize\columnwidth \@parboxrestore
8223 \protected@edef\@currentlabel{%
8224 \csname p@mpfootnote#1\endcsname\@nameuse{@thefnmark#1}}%
8225 \color@begingroup
8226 \@nameuse{@fourcolfootfmt#1}{##1}%
8227 \color@endgroup}\m@mmf@prepare}}
8228 \bidi@ensure@newcommand{\m@make@fourcolfootfmt}[1]{%
8229 \@namedef{@fourcolfootfmt#1}##1{%
8230 \@preamfourfmt
8231 {\@nameuse{footfootmark#1}\strut
8232 {\@nameuse{foottextfont#1}##1}\strut\par}\allowbreak}}
8233 \bidi@ensure@newcommand{\m@make@fourcol@footgroup}[1]{%
8234 \@namedef{@fourcol@footgroup#1}{{%
8235 \@nameuse{foottextfont#1} \splittopskip=\ht\strutbox
8236 \m@mrigidbalance{\@nameuse{footins#1}}{4}{\splittopskip}}}}
8237 \bidi@ensure@newcommand{\m@make@mpfourcol@footgroup}[1]{%
8238 \@namedef{@mpfourcol@footgroup#1}{{%
8239 \@nameuse{foottextfont#1} \splittopskip=\ht\strutbox
8240 \m@mrigidbalance{\@nameuse{@mpfootins#1}}{4}{\splittopskip}}}}
8241 \bidi@ensure@newcommand{\fivecolumnfootnotes}{%
8242 \@namedef{foottextfontv@r}{\foottextfont}% % [RS]
8243 \let\@footnotetext\@fivecolfootnotetext
8244 \let\@LTRfootnotetext\@fivecolLTRfootnotetext
8245 \let\@RTLfootnotetext\@fivecolRTLfootnotetext
8246 \dimen\footinsv@r=5\footinsdim
8247 \count\footinsv@r=200\relax
8248 \m@make@fivecol@footgroup{v@r}%
8249 \let\@footgroupv@r\@fivecol@footgroupv@r
8250 \let\@mpfootnotetext\@mpfivecolfootnotetext
8251 \let\@mpLTRfootnotetext\@mpfivecolLTRfootnotetext
8252 \let\@mpRTLfootnotetext\@mpfivecolRTLfootnotetext
8253 \m@make@mpfivecol@footgroup{v@r}%
8254 \let\mp@footgroupv@r\@mpfivecol@footgroupv@r}
8<sub>255</sub>\bidi@ensure@newcommand{\@fivecolfootnotetext}[1]{\insert\footinsv@r{\if@RTL@footnote\@RTLtru
```
\def\baselinestretch{\m@m@footnote@spacing}%

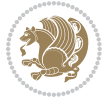

```
8257 \reset@font\foottextfont
8258 \@preamfntext
8259 \protected@edef\@currentlabel{%
8260 \csname p@footnote\endcsname\@thefnmark}%
8261 \color@begingroup
8262 \@fivecolfootfmt{#1}%
8263 \color@endgroup}%
8264 \m@mmf@prepare}
8265 \b{dideensure@newcommand} \label{thm:2} $$8266 \def\baselinestretch{\m@m@footnote@spacing}%
8267 \reset@font\LTRfoottextfont
8268 \@preamfntext
8269 \protected@edef\@currentlabel{%
8270 \csname p@footnote\endcsname\@thefnmark}%
8271 \color@begingroup
8272 \@fivecolLTRfootfmt{#1}%
8273 \color@endgroup}%
8274 \m@mmf@prepare}
8275 \bidi@ensure@newcommand{\@fivecolRTLfootnotetext}[1]{\insert\footinsv@r{\@RTLtrue%
8276 \def\baselinestretch{\m@m@footnote@spacing}%
8277 \reset@font\RTLfoottextfont
8278 \@preamfntext
8279 \protected@edef\@currentlabel{%
8280 \csname p@footnote\endcsname\@thefnmark}%
8281 \color@begingroup
8282 \@fivecolRTLfootfmt{#1}%
8283 \color@endgroup}%
8284 \m@mmf@prepare}
8285 \bidi@ensure@newcommand{\@preamfivefmt}{%
8286 \hsize .2\hsize
8287 \parindent=\z@
8288 \tolerance=5000\relax
8289 \leavevmode}
8290 \bidi@ensure@newcommand{\@fivecolfootfmt}[1]{%
8291 \@preamfivefmt
8292 {\footfootmark\strut {\foottextfont #1}\strut\par}\allowbreak}
8293 \bidi@ensure@newcommand{\@fivecolLTRfootfmt}[1]{%
8294 \@preamfivefmt
8295 {\footfootmark\strut {\LTRfoottextfont #1}\strut\par}\allowbreak}
8296 \bidi@ensure@newcommand{\@fivecolRTLfootfmt}[1]{%
8297 \@preamfivefmt
8298 \quad \{ \footnotesize \label{thm:RTL}8299 \bidi@ensure@newcommand{\@mpfivecolfootnotetext}[1]{%
8300 \global\setbox\@mpfootinsv@r\vbox{\if@RTL@footnote\@RTLtrue\else\@RTLfalse\fi%
8301 \unvbox\@mpfootinsv@r
8302 \def\baselinestretch{\m@m@footnote@spacing}%
8303 \reset@font\foottextfont
8304 \hsize\columnwidth \@parboxrestore
8305 \protected@edef\@currentlabel{%
```

```
8306 \csname p@mpfootnote\endcsname\@thefnmark}%
```
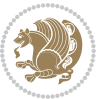

```
8307 \color@begingroup
8308 \@fivecolfootfmt{#1}%
8309 \color@endgroup}%
8310 \m@mmf@prepare}
8311 \bidi@ensure@newcommand{\@mpfivecolLTRfootnotetext}[1]{%
8312 \global\setbox\@mpfootinsv@r\vbox{\@RTLfalse%
8313 \unvbox\@mpfootinsv@r
8314 \def\baselinestretch{\m@m@footnote@spacing}%
8315 \reset@font\LTRfoottextfont
8316 \hsize\columnwidth \@parboxrestore
8317 \if@RTLcolumnfootnotes\beginL\fi
8318 \protected@edef\@currentlabel{%
8319 \csname p@mpfootnote\endcsname\@thefnmark}%
8320 \color@begingroup
8321 \@fivecolLTRfootfmt{#1}%
8322 \color@endgroup}%
8323 \m@mmf@prepare}
8324 \bidi@ensure@newcommand{\@mpfivecolRTLfootnotetext}[1]{%
8325 \global\setbox\@mpfootinsv@r\vbox{\@RTLtrue%
8326 \unvbox\@mpfootinsv@r
8327 \def\baselinestretch{\m@m@footnote@spacing}%
8328 \reset@font\RTLfoottextfont
8329 \hsize\columnwidth \@parboxrestore
8330 \protected@edef\@currentlabel{%
8331 \csname p@mpfootnote\endcsname\@thefnmark}%
8332 \color@begingroup
8333 \@fivecolRTLfootfmt{#1}%
8334 \color@endgroup}%
8335 \m@mmf@prepare}
8336 \bidi@ensure@newcommand{\fivecolumnfootstyle}[1]{%
8337 \m@make@fivecolfootnotetext{#1}%
8338 \m@make@mpfivecolfootnotetext{#1}%
8339 \m@make@fivecolfootfmt{#1}%
8340 \m@make@fivecol@footgroup{#1}%
8341 \m@make@mpfivecol@footgroup{#1}%
8342 \m@make@footstart{#1}%
8343 \bidi@namelongdef{@footnotetext#1}##1{%
8344 \@nameuse{@fivecolfootnotetext#1}{##1}}%
8345 \bidi@namelongdef{@mpfootnotetext#1}##1{%
8346 \@nameuse{@mpfivecolfootnotetext#1}{##1}}%
8347 \@namedef{@footgroup#1}{\@nameuse{@fivecol@footgroup#1}}%
8348 \@namedef{mp@footgroup#1}{\@nameuse{@mpfivecol@footgroup#1}}%
8349 \expandafter\dimen\csname footins#1\endcsname=2\footinsdim
8350 \expandafter\count\csname footins#1\endcsname=500\relax}
8351 \bidi@ensure@newcommand{\m@make@fivecolfootnotetext}[1]{%
8352 \bidi@namelongdef{@fivecolfootnotetext#1}##1{%
8353 \insert\@nameuse{footins#1}{%
8354 \def\baselinestretch{\m@m@footnote@spacing}%
8355 \reset@font\@nameuse{foottextfont#1}%
8356 \@preamfntext
```
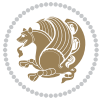

```
8357 \protected@edef\@currentlabel{%
8358 \csname p@footnote#1\endcsname \@nameuse{@thefnmark#1}}%
8359 \color@begingroup
8360 \@nameuse{@fivecolfootfmt#1}{##1}%
8361 \color@endgroup}%
8362 \m@mmf@prepare}}
8363 \bidi@ensure@newcommand{\m@make@mpfivecolfootnotetext}[1]{%
8364 \bidi@namelongdef{@mpfivecolfootnotetext#1}##1{%
8365 \global\setbox\@nameuse{@mpfootins#1}\vbox{%
8366 \unvbox\@nameuse{@mpfootins#1}
8367 \def\baselinestretch{\m@m@footnote@spacing}%
8368 \reset@font\@nameuse{foottextfont#1}%
8369 \hsize\columnwidth \@parboxrestore
8370 \protected@edef\@currentlabel{%
8371 \csname p@mpfootnote#1\endcsname\@nameuse{@thefnmark#1}}%
8372 \color@begingroup
8373 \@nameuse{@fivecolfootfmt#1}{##1}%
8374 \color@endgroup}\m@mmf@prepare}}
8375 \bidi@ensure@newcommand{\m@make@fivecolfootfmt}[1]{%
8376 \@namedef{@fivecolfootfmt#1}##1{%
8377 \@preamfivefmt
8378 {\@nameuse{footfootmark#1}\strut
8379 {\@nameuse{foottextfont#1}##1}\strut\par}\allowbreak}}
8380 \bidi@ensure@newcommand{\m@make@fivecol@footgroup}[1]{%
8381 \@namedef{@fivecol@footgroup#1}{{%
8382 \@nameuse{foottextfont#1} \splittopskip=\ht\strutbox
8383 \m@mrigidbalance{\@nameuse{footins#1}}{5}{\splittopskip}}}}
8384 \bidi@ensure@newcommand{\m@make@mpfivecol@footgroup}[1]{%
8385 \@namedef{@mpfivecol@footgroup#1}{{%
8386 \@nameuse{foottextfont#1} \splittopskip=\ht\strutbox
8387 \m@mrigidbalance{\@nameuse{@mpfootins#1}}{5}{\splittopskip}}}}
8388 \bidi@ensure@newcommand{\sixcolumnfootnotes}{%
8389 \@namedef{foottextfontv@r}{\foottextfont}% % [RS]
8390 \let\@footnotetext\@sixcolfootnotetext
8391 \let\@LTRfootnotetext\@sixcolLTRfootnotetext
8392 \let\@RTLfootnotetext\@sixcolRTLfootnotetext
8393 \dimen\footinsv@r=6\footinsdim
8394 \count\footinsv@r=166\relax
8395 \m@make@sixcol@footgroup{v@r}%
8396 \let\@footgroupv@r\@sixcol@footgroupv@r
8397 \let\@mpfootnotetext\@mpsixcolfootnotetext
8398 \let\@mpLTRfootnotetext\@mpsixcolLTRfootnotetext
8399 \let\@mpRTLfootnotetext\@mpsixcolRTLfootnotetext
8400 \m@make@mpsixcol@footgroup{v@r}%
8401 \let\mp@footgroupv@r\@mpsixcol@footgroupv@r}
8402\bidi@ensure@newcommand{\@sixcolfootnotetext}[1]{\insert\footinsv@r{\if@RTL@footnote\@RTLtrue
8403 \def\baselinestretch{\m@m@footnote@spacing}%
8404 \reset@font\foottextfont
8405 \@preamfntext
```
\protected@edef\@currentlabel{%

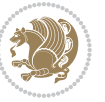

```
8407 \csname p@footnote\endcsname\@thefnmark}%
8408 \color@begingroup
8409 \@sixcolfootfmt{#1}%
8410 \color@endgroup}%
8411 \m@mmf@prepare}
8412 \bidi@ensure@newcommand{\@sixcolLTRfootnotetext}[1]{\insert\footinsv@r{\if@RTLcolumnfootnotes
8413 \def\baselinestretch{\m@m@footnote@spacing}%
8414 \reset@font\LTRfoottextfont
8415 \@preamfntext
8416 \protected@edef\@currentlabel{%
8417 \csname p@footnote\endcsname\@thefnmark}%
8418 \color@begingroup
8419 \@sixcolLTRfootfmt{#1}%
8420 \color@endgroup}%
8421 \m@mmf@prepare}
8422 \bidi@ensure@newcommand{\@sixcolRTLfootnotetext}[1]{\insert\footinsv@r{\@RTLtrue%
8423 \def\baselinestretch{\m@m@footnote@spacing}%
8424 \reset@font\RTLfoottextfont
8425 \@preamfntext
8426 \protected@edef\@currentlabel{%
8427 \csname p@footnote\endcsname\@thefnmark}%
8428 \color@begingroup
8429 \@sixcolRTLfootfmt{#1}%
8430 \color@endgroup}%
8431 \m@mmf@prepare}
8432 \bidi@ensure@newcommand{\@preamsixfmt}{%
8433 \hsize .16\hsize
8434 \parindent=\z@
8435 \tolerance=5000\relax
8436 \leavevmode}
8437 \bidi@ensure@newcommand{\@sixcolfootfmt}[1]{%
8438 \@preamsixfmt
8439 {\footfootmark\strut {\foottextfont #1}\strut\par}\allowbreak}
8440 \bidi@ensure@newcommand{\@sixcolLTRfootfmt}[1]{%
8441 \@preamsixfmt
8442 \quad \{\text{other than the number of elements in the image.}8443 \bidi@ensure@newcommand{\@sixcolRTLfootfmt}[1]{%
8444 \@preamsixfmt
8445 {\footfootmark\strut {\RTLfoottextfont #1}\strut\par}\allowbreak}
8446 \b{d} \bold{C} = 8446 \b{d} \bold{C} = 846 \b{d} \bold{C}8447 \global\setbox\@mpfootinsv@r\vbox{%
8448 \unvbox\@mpfootinsv@r
8449 \def\baselinestretch{\m@m@footnote@spacing}%
8450 \reset@font\foottextfont
8451 \hsize\columnwidth \@parboxrestore
8452 \protected@edef\@currentlabel{%
8453 \csname p@mpfootnote\endcsname\@thefnmark}%
8454 \color@begingroup
8455 \@sixcolfootfmt{#1}%
```

```
8456 \color@endgroup}%
```
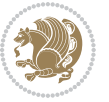

```
8457 \m@mmf@prepare}
8458 \bidi@ensure@newcommand{\@mpsixcolLTRfootnotetext}[1]{\@RTLfalse%
8459 \global\setbox\@mpfootinsv@r\vbox{%
8460 \unvbox\@mpfootinsv@r
8461 \def\baselinestretch{\m@m@footnote@spacing}%
8462 \reset@font\LTRfoottextfont
8463 \hsize\columnwidth \@parboxrestore
8464 \if@RTLcolumnfootnotes\beginL\fi
8465 \protected@edef\@currentlabel{%
8466 \csname p@mpfootnote\endcsname\@thefnmark}%
8467 \color@begingroup
8468 \@sixcolLTRfootfmt{#1}%
8469 \color@endgroup}%
8470 \m@mmf@prepare}
8471 \bidi@ensure@newcommand{\@mpsixcolRTLfootnotetext}[1]{\@RTLtrue%
8472 \global\setbox\@mpfootinsv@r\vbox{%
8473 \unvbox\@mpfootinsv@r
8474 \def\baselinestretch{\m@m@footnote@spacing}%
8475 \reset@font\RTLfoottextfont
8476 \hsize\columnwidth \@parboxrestore
8477 \protected@edef\@currentlabel{%
8478 \csname p@mpfootnote\endcsname\@thefnmark}%
8479 \color@begingroup
8480 \@sixcolRTLfootfmt{#1}%
8481 \color@endgroup}%
8482 \m@mmf@prepare}
8483 \bidi@ensure@newcommand{\sixcolumnfootstyle}[1]{%
8484 \m@make@sixcolfootnotetext{#1}%
8485 \m@make@mpsixcolfootnotetext{#1}%
8486 \m@make@sixcolfootfmt{#1}%
8487 \m@make@sixcol@footgroup{#1}%
8488 \m@make@mpsixcol@footgroup{#1}%
8489 \m@make@footstart{#1}%
8490 \bidi@namelongdef{@footnotetext#1}##1{%
8491 \@nameuse{@sixcolfootnotetext#1}{##1}}%
8492 \bidi@namelongdef{@mpfootnotetext#1}##1{%
8493 \@nameuse{@mpsixcolfootnotetext#1}{##1}}%
8494 \@namedef{@footgroup#1}{\@nameuse{@sixcol@footgroup#1}}%
8495 \@namedef{mp@footgroup#1}{\@nameuse{@mpsixcol@footgroup#1}}%
8496 \expandafter\dimen\csname footins#1\endcsname=2\footinsdim
8497 \expandafter\count\csname footins#1\endcsname=500\relax}
8498 \bidi@ensure@newcommand{\m@make@sixcolfootnotetext}[1]{%
8499 \bidi@namelongdef{@sixcolfootnotetext#1}##1{%
8500 \insert\@nameuse{footins#1}{%
8501 \def\baselinestretch{\m@m@footnote@spacing}%
8502 \reset@font\@nameuse{foottextfont#1}%
8503 \@preamfntext
8504 \protected@edef\@currentlabel{%
8505 \csname p@footnote#1\endcsname \@nameuse{@thefnmark#1}}%
8506 \color@begingroup
```
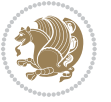

```
8507 \@nameuse{@sixcolfootfmt#1}{##1}%
8508 \color@endgroup}%
8509 \m@mmf@prepare}}
8510 \bidi@ensure@newcommand{\m@make@mpsixcolfootnotetext}[1]{%
8511 \bidi@namelongdef{@mpsixcolfootnotetext#1}##1{%
8512 \global\setbox\@nameuse{@mpfootins#1}\vbox{%
8513 \unvbox\@nameuse{@mpfootins#1}
8514 \def\baselinestretch{\m@m@footnote@spacing}%
8_{515} \qquad \verb|\reset@font\@nameuse{foottextfont#1}%|8516 \hsize\columnwidth \@parboxrestore
8517 \protected@edef\@currentlabel{%
8518 \csname p@mpfootnote#1\endcsname\@nameuse{@thefnmark#1}}%
8519 \color@begingroup
8520 \@nameuse{@sixcolfootfmt#1}{##1}%
8521 \color@endgroup}\m@mmf@prepare}}
8522 \bidi@ensure@newcommand{\m@make@sixcolfootfmt}[1]{%
8523 \@namedef{@sixcolfootfmt#1}##1{%
8524 \@preamsixfmt
8525 {\@nameuse{footfootmark#1}\strut
8526 {\@nameuse{foottextfont#1}##1}\strut\par}\allowbreak}}
8527 \bidi@ensure@newcommand{\m@make@sixcol@footgroup}[1]{%
8528 \@namedef{@sixcol@footgroup#1}{{%
8529 \@nameuse{foottextfont#1} \splittopskip=\ht\strutbox
8530 \m@mrigidbalance{\@nameuse{footins#1}}{6}{\splittopskip}}}}
8531 \bidi@ensure@newcommand{\m@make@mpsixcol@footgroup}[1]{%
8532 \@namedef{@mpsixcol@footgroup#1}{{%
8533 \@nameuse{foottextfont#1} \splittopskip=\ht\strutbox
8534 \m@mrigidbalance{\@nameuse{@mpfootins#1}}{6}{\splittopskip}}}}
8535 \bidi@ensure@newcommand{\sevencolumnfootnotes}{%
8536 \@namedef{foottextfontv@r}{\foottextfont}% % [RS]
8537 \let\@footnotetext\@sevencolfootnotetext
8538 \let\@LTRfootnotetext\@sevencolLTRfootnotetext
8539 \let\@RTLfootnotetext\@sevencolRTLfootnotetext
8540 \dimen\footinsv@r=7\footinsdim
8541 \count\footinsv@r=142\relax
8542 \m@make@sevencol@footgroup{v@r}%
8543 \let\@footgroupv@r\@sevencol@footgroupv@r
8544 \let\@mpfootnotetext\@mpsevencolfootnotetext
8545 \let\@mpLTRfootnotetext\@mpsevencolLTRfootnotetext
8546 \let\@mpRTLfootnotetext\@mpsevencolRTLfootnotetext
8547 \m@make@mpsevencol@footgroup{v@r}%
8548 \let\mp@footgroupv@r\@mpsevencol@footgroupv@r}
8549 \bidi@ensure@newcommand{\@sevencolfootnotetext}[1]{\insert\footinsv@r{\if@RTL@footnote\@RTLtr
8550 \def\baselinestretch{\m@m@footnote@spacing}%
8551 \reset@font\foottextfont
8552 \@preamfntext
8553 \protected@edef\@currentlabel{%
8554 \csname p@footnote\endcsname\@thefnmark}%
8555 \color@begingroup
```

```
8556 \@sevencolfootfmt{#1}%
```
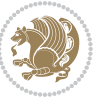

```
8557 \color@endgroup}%
8558 \m@mmf@prepare}
8559 \bidi@ensure@newcommand{\@sevencolLTRfootnotetext}[1]{\insert\footinsv@r{\if@RTLcolumnfootnot
8560 \def\baselinestretch{\m@m@footnote@spacing}%
8561 \reset@font\LTRfoottextfont
8562 \@preamfntext
8563 \protected@edef\@currentlabel{%
8564 \csname p@footnote\endcsname\@thefnmark}%
8565 \color@begingroup
8566 \@sevencolLTRfootfmt{#1}%
8567 \color@endgroup}%
8568 \m@mmf@prepare}
8569 \bidi@ensure@newcommand{\@sevencolRTLfootnotetext}[1]{\insert\footinsv@r{\@RTLtrue%
8570 \def\baselinestretch{\m@m@footnote@spacing}%
8571 \reset@font\RTLfoottextfont
8572 \@preamfntext
8573 \protected@edef\@currentlabel{%
8574 \csname p@footnote\endcsname\@thefnmark}%
8575 \color@begingroup
8576 \@sevencolRTLfootfmt{#1}%
8577 \color@endgroup}%
8578 \m@mmf@prepare}
8579 \bidi@ensure@newcommand{\@preamsevenfmt}{%
8580 \hsize .142\hsize
8581 \parindent=\z@
8582 \tolerance=5000\relax
8<sub>5</sub>83 \leavevmode}
8_584 \text{bidi@ensureel} \label{eq:364}8585 \@preamsevenfmt
8586 {\footfootmark\strut {\foottextfont #1}\strut\par}\allowbreak}
8587 \bidi@ensure@newcommand{\@sevencolLTRfootfmt}[1]{%
8588 \@preamsevenfmt
8589 {\footfootmark\strut {\LTRfoottextfont #1}\strut\par}\allowbreak}
8590 \bidi@ensure@newcommand{\@sevencolRTLfootfmt}[1]{%
8591 \@preamsevenfmt
8592 \quad \{ \footnotesize \label{thm:RTL}8593 \bidi@ensure@newcommand{\@mpsevencolfootnotetext}[1]{\if@RTL@footnote\@RTLtrue\else\@RTLfalse
8594 \global\setbox\@mpfootinsv@r\vbox{%
8595 \unvbox\@mpfootinsv@r
8596 \def\baselinestretch{\m@m@footnote@spacing}%
8597 \reset@font\foottextfont
8598 \hsize\columnwidth \@parboxrestore
8599 \protected@edef\@currentlabel{%
8600 \csname p@mpfootnote\endcsname\@thefnmark}%
8601 \color@begingroup
8602 \@sevencolfootfmt{#1}%
8603 \color@endgroup}%
8604 \m@mmf@prepare}
8605 \bidi@ensure@newcommand{\@mpsevencolLTRfootnotetext}[1]{\@RTLfalse%
```

```
8606 \global\setbox\@mpfootinsv@r\vbox{%
```
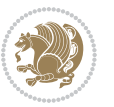

```
8607 \unvbox\@mpfootinsv@r
8608 \def\baselinestretch{\m@m@footnote@spacing}%
8609 \reset@font\LTRfoottextfont
8610 \hsize\columnwidth \@parboxrestore
8611 \if@RTLcolumnfootnotes\beginL\fi
8612 \protected@edef\@currentlabel{%
8613 \csname p@mpfootnote\endcsname\@thefnmark}%
8614 \color@begingroup
8615 \@sevencolLTRfootfmt{#1}%
8616 \color@endgroup}%
8617 \m@mmf@prepare}
8618 \bidi@ensure@newcommand{\@mpsevencolRTLfootnotetext}[1]{\@RTLtrue%
8619 \global\setbox\@mpfootinsv@r\vbox{%
8620 \unvbox\@mpfootinsv@r
8621 \def\baselinestretch{\m@m@footnote@spacing}%
8622 \reset@font\RTLfoottextfont
8623 \hsize\columnwidth \@parboxrestore
8624 \protected@edef\@currentlabel{%
8625 \csname p@mpfootnote\endcsname\@thefnmark}%
8626 \color@begingroup
8627 \@sevencolRTLfootfmt{#1}%
8628 \color@endgroup}%
8629 \m@mmf@prepare}
8630 \bidi@ensure@newcommand{\sevencolumnfootstyle}[1]{%
8631 \m@make@sevencolfootnotetext{#1}%
8632 \m@make@mpsevencolfootnotetext{#1}%
8633 \m@make@sevencolfootfmt{#1}%
8634 \m@make@sevencol@footgroup{#1}%
8635 \m@make@mpsevencol@footgroup{#1}%
8636 \m@make@footstart{#1}%
8637 \bidi@namelongdef{@footnotetext#1}##1{%
8638 \@nameuse{@sevencolfootnotetext#1}{##1}}%
8639 \bidi@namelongdef{@mpfootnotetext#1}##1{%
8640 \@nameuse{@mpsevencolfootnotetext#1}{##1}}%
8641 \@namedef{@footgroup#1}{\@nameuse{@sevencol@footgroup#1}}%
8642 \@namedef{mp@footgroup#1}{\@nameuse{@mpsevencol@footgroup#1}}%
8643 \expandafter\dimen\csname footins#1\endcsname=2\footinsdim
8644 \expandafter\count\csname footins#1\endcsname=500\relax}
8645 \bidi@ensure@newcommand{\m@make@sevencolfootnotetext}[1]{%
8646 \bidi@namelongdef{@sevencolfootnotetext#1}##1{%
8647 \insert\@nameuse{footins#1}{%
8648 \def\baselinestretch{\m@m@footnote@spacing}%
8649 \reset@font\@nameuse{foottextfont#1}%
8650 \@preamfntext
8651 \protected@edef\@currentlabel{%
8652 \csname p@footnote#1\endcsname \@nameuse{@thefnmark#1}}%
8653 \color@begingroup
8654 \@nameuse{@sevencolfootfmt#1}{##1}%
8655 \color@endgroup}%
8656 \m@mmf@prepare}}
```
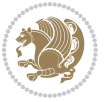

```
8657 \bidi@ensure@newcommand{\m@make@mpsevencolfootnotetext}[1]{%
8658 \bidi@namelongdef{@mpsevencolfootnotetext#1}##1{%
8659 \global\setbox\@nameuse{@mpfootins#1}\vbox{%
8660 \unvbox\@nameuse{@mpfootins#1}
8661 \def\baselinestretch{\m@m@footnote@spacing}%
8662 \reset@font\@nameuse{foottextfont#1}%
8663 \hsize\columnwidth \@parboxrestore
8664 \protected@edef\@currentlabel{%
8665 \csname p@mpfootnote#1\endcsname\@nameuse{@thefnmark#1}}%
8666 \color@begingroup
8667 \@nameuse{@sevencolfootfmt#1}{##1}%
8668 \color@endgroup}\m@mmf@prepare}}
8669 \bidi@ensure@newcommand{\m@make@sevencolfootfmt}[1]{%
8670 \@namedef{@sevencolfootfmt#1}##1{%
8671 \@preamsevenfmt
8672 {\@nameuse{footfootmark#1}\strut
8673 {\@nameuse{foottextfont#1}##1}\strut\par}\allowbreak}}
8674 \bidi@ensure@newcommand{\m@make@sevencol@footgroup}[1]{%
8675 \@namedef{@sevencol@footgroup#1}{{%
8676 \@nameuse{foottextfont#1} \splittopskip=\ht\strutbox
8677 \m@mrigidbalance{\@nameuse{footins#1}}{7}{\splittopskip}}}}
8678 \bidi@ensure@newcommand{\m@make@mpsevencol@footgroup}[1]{%
8679 \@namedef{@mpsevencol@footgroup#1}{{%
8680 \@nameuse{foottextfont#1} \splittopskip=\ht\strutbox
8681 \m@mrigidbalance{\@nameuse{@mpfootins#1}}{7}{\splittopskip}}}}
8682 \bidi@ensure@newcommand{\eightcolumnfootnotes}{%
8683 \@namedef{foottextfontv@r}{\foottextfont}% % [RS]
8684 \let\@footnotetext\@eightcolfootnotetext
8685 \let\@LTRfootnotetext\@eightcolLTRfootnotetext
8686 \let\@RTLfootnotetext\@eightcolRTLfootnotetext
8687 \dimen\footinsv@r=8\footinsdim
8688 \count\footinsv@r=125\relax
8689 \m@make@eightcol@footgroup{v@r}%
8690 \let\@footgroupv@r\@eightcol@footgroupv@r
8691 \let\@mpfootnotetext\@mpeightcolfootnotetext
8692 \let\@mpLTRfootnotetext\@mpeightcolLTRfootnotetext
8693 \let\@mpRTLfootnotetext\@mpeightcolRTLfootnotetext
8694 \m@make@mpeightcol@footgroup{v@r}%
8695 \let\mp@footgroupv@r\@mpeightcol@footgroupv@r}
8696\bidi@ensure@newcommand{\@eightcolfootnotetext}[1]{\insert\footinsv@r{\if@RTL@footnote\@RTLtr
8697 \def\baselinestretch{\m@m@footnote@spacing}%
8698 \reset@font\foottextfont
8699 \@preamfntext
8700 \protected@edef\@currentlabel{%
8701 \csname p@footnote\endcsname\@thefnmark}%
8702 \color@begingroup
8703 \@eightcolfootfmt{#1}%
8704 \color@endgroup}%
8705 \m@mmf@prepare}
```
 $8706 \bidi@ensuremath{\mathtt{@newcommand}}\verb|WeightcollTRfootnotetext|[1]{\boldsymbol*|for}100\thinspace\mathbb{N}$ 

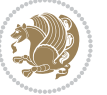

```
8707 \def\baselinestretch{\m@m@footnote@spacing}%
8708 \reset@font\LTRfoottextfont
8709 \@preamfntext
8710 \protected@edef\@currentlabel{%
8711 \csname p@footnote\endcsname\@thefnmark}%
8712 \color@begingroup
8713 \@eightcolLTRfootfmt{#1}%
8714 \color@endgroup}%
8715 \m@mmf@prepare}
8716 \bidi@ensure@newcommand{\@eightcolRTLfootnotetext}[1]{\insert\footinsv@r{\@RTLtrue%
8717 \def\baselinestretch{\m@m@footnote@spacing}%
8718 \reset@font\RTLfoottextfont
8719 \@preamfntext
8720 \protected@edef\@currentlabel{%
8721 \csname p@footnote\endcsname\@thefnmark}%
8722 \color@begingroup
8723 \@eightcolRTLfootfmt{#1}%
8724 \color@endgroup}%
8725 \m@mmf@prepare}
8726 \bidi@ensure@newcommand{\@preameightfmt}{%
8727 \hsize .125\hsize
8728 \parindent=\z@
8729 \tolerance=5000\relax
8730 \leavevmode}
8731 \bidi@ensure@newcommand{\@eightcolfootfmt}[1]{%
8732 \@preameightfmt
8733 {\footfootmark\strut {\foottextfont #1}\strut\par}\allowbreak}
8734 \bidi@ensure@newcommand{\@eightcolLTRfootfmt}[1]{%
8735 \@preameightfmt
8736 {\footfootmark\strut {\LTRfoottextfont #1}\strut\par}\allowbreak}
8737 \bidi@ensure@newcommand{\@eightcolRTLfootfmt}[1]{%
8738 \@preameightfmt
8739 {\footfootmark\strut {\RTLfoottextfont #1}\strut\par}\allowbreak}
8740 \bidi@ensure@newcommand{\@mpeightcolfootnotetext}[1]{%
8741 \global\setbox\@mpfootinsv@r\vbox{\if@RTL@footnote\@RTLtrue\else\@RTLfalse\fi%
8742 \unvbox\@mpfootinsv@r
8743 \def\baselineskip=10pt \label{lem:3}8744 \reset@font\foottextfont
8745 \hsize\columnwidth \@parboxrestore
8746 \protected@edef\@currentlabel{%
8747 \csname p@mpfootnote\endcsname\@thefnmark}%
8748 \color@begingroup
8749 \@eightcolfootfmt{#1}%
8750 \color@endgroup}%
8751 \m@mmf@prepare}
8752 \bidi@ensure@newcommand{\@mpeightcolLTRfootnotetext}[1]{%
8753 \global\setbox\@mpfootinsv@r\vbox{\@RTLfalse%
8754 \unvbox\@mpfootinsv@r
8755 \def\baselinestretch{\m@m@footnote@spacing}%
8756 \reset@font\LTRfoottextfont
```
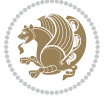

```
8757 \hsize\columnwidth \@parboxrestore
8758 \if@RTLcolumnfootnotes\beginL\fi
8759 \protected@edef\@currentlabel{%
8760 \csname p@mpfootnote\endcsname\@thefnmark}%
8761 \color@begingroup
8762 \@eightcolLTRfootfmt{#1}%
8763 \color@endgroup}%
8764 \m@mmf@prepare}
8765 \bidi@ensure@newcommand{\@mpeightcolRTLfootnotetext}[1]{%
8766 \global\setbox\@mpfootinsv@r\vbox{\@RTLtrue%
8767 \unvbox\@mpfootinsv@r
8768 \def\baselinestretch{\m@m@footnote@spacing}%
8769 \reset@font\RTLfoottextfont
8770 \hsize\columnwidth \@parboxrestore
8771 \protected@edef\@currentlabel{%
8772 \csname p@mpfootnote\endcsname\@thefnmark}%
8773 \color@begingroup
8774 \@eightcolRTLfootfmt{#1}%
8775 \color@endgroup}%
8776 \m@mmf@prepare}
8777 \bidi@ensure@newcommand{\eightcolumnfootstyle}[1]{%
8778 \m@make@eightcolfootnotetext{#1}%
8779 \m@make@mpeightcolfootnotetext{#1}%
8780 \m@make@eightcolfootfmt{#1}%
8781 \m@make@eightcol@footgroup{#1}%
8782 \m@make@mpeightcol@footgroup{#1}%
8783 \m@make@footstart{#1}%
8784 \bidi@namelongdef{@footnotetext#1}##1{%
8785 \@nameuse{@eightcolfootnotetext#1}{##1}}%
8786 \bidi@namelongdef{@mpfootnotetext#1}##1{%
8787 \@nameuse{@mpeightcolfootnotetext#1}{##1}}%
8788 \@namedef{@footgroup#1}{\@nameuse{@eightcol@footgroup#1}}%
8789 \@namedef{mp@footgroup#1}{\@nameuse{@mpeightcol@footgroup#1}}%
8790 \expandafter\dimen\csname footins#1\endcsname=2\footinsdim
8791 \expandafter\count\csname footins#1\endcsname=500\relax}
8792 \bidi@ensure@newcommand{\m@make@eightcolfootnotetext}[1]{%
8793 \bidi@namelongdef{@eightcolfootnotetext#1}##1{%
8794 \insert\@nameuse{footins#1}{%
8795 \def\baselinestretch{\m@m@footnote@spacing}%
8796 \reset@font\@nameuse{foottextfont#1}%
8797 \@preamfntext
8798 \protected@edef\@currentlabel{%
8799 \csname p@footnote#1\endcsname \@nameuse{@thefnmark#1}}%
8800 \color@begingroup
8801 \@nameuse{@eightcolfootfmt#1}{##1}%
8802 \color@endgroup}%
8803 \m@mmf@prepare}}
8804 \bidi@ensure@newcommand{\m@make@mpeightcolfootnotetext}[1]{%
8805 \bidi@namelongdef{@mpeightcolfootnotetext#1}##1{%
8806 \global\setbox\@nameuse{@mpfootins#1}\vbox{%
```
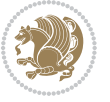

```
8807 \unvbox\@nameuse{@mpfootins#1}
8808 \def\baselinestretch{\m@m@footnote@spacing}%
8809 \reset@font\@nameuse{foottextfont#1}%
8810 \hsize\columnwidth \@parboxrestore
8811 \protected@edef\@currentlabel{%
8812 \csname p@mpfootnote#1\endcsname\@nameuse{@thefnmark#1}}%
8813 \color@begingroup
8814 \@nameuse{@eightcolfootfmt#1}{##1}%
8815 \color@endgroup}\m@mmf@prepare}}
8816 \bidi@ensure@newcommand{\m@make@eightcolfootfmt}[1]{%
8817 \@namedef{@eightcolfootfmt#1}##1{%
8818 \@preameightfmt
8819 {\@nameuse{footfootmark#1}\strut
8820 {\@nameuse{foottextfont#1}##1}\strut\par}\allowbreak}}
8821 \bidi@ensure@newcommand{\m@make@eightcol@footgroup}[1]{%
8822 \@namedef{@eightcol@footgroup#1}{{%
8823 \@nameuse{foottextfont#1} \splittopskip=\ht\strutbox
8824 \m@mrigidbalance{\@nameuse{footins#1}}{8}{\splittopskip}}}}
8825 \bidi@ensure@newcommand{\m@make@mpeightcol@footgroup}[1]{%
8826 \@namedef{@mpeightcol@footgroup#1}{{%
8827 \@nameuse{foottextfont#1} \splittopskip=\ht\strutbox
8828 \m@mrigidbalance{\@nameuse{@mpfootins#1}}{8}{\splittopskip}}}}
8829 \bidi@ensure@newcommand{\ninecolumnfootnotes}{%
8830 \@namedef{foottextfontv@r}{\foottextfont}% % [RS]
8831 \let\@footnotetext\@ninecolfootnotetext
8832 \let\@LTRfootnotetext\@ninecolLTRfootnotetext
8833 \let\@RTLfootnotetext\@ninecolRTLfootnotetext
8834 \dimen\footinsv@r=9\footinsdim
8835 \count\footinsv@r=111\relax
8836 \m@make@ninecol@footgroup{v@r}%
8837 \let\@footgroupv@r\@ninecol@footgroupv@r
8838 \let\@mpfootnotetext\@mpninecolfootnotetext
8839 \let\@mpLTRfootnotetext\@mpninecolLTRfootnotetext
8840 \let\@mpRTLfootnotetext\@mpninecolRTLfootnotetext
8841 \m@make@mpninecol@footgroup{v@r}%
8842 \let\mp@footgroupv@r\@mpninecol@footgroupv@r}
8843 \bidi@ensure@newcommand{\@ninecolfootnotetext}[1]{\insert\footinsv@r{\if@RTL@footnote\@RTLtru
8844 \def\baselinestretch{\m@m@footnote@spacing}%
8845 \reset@font\foottextfont
8846 \@preamfntext
8847 \protected@edef\@currentlabel{%
8848 \csname p@footnote\endcsname\@thefnmark}%
8849 \color@begingroup
8850 \@ninecolfootfmt{#1}%
8851 \color@endgroup}%
8852 \m@mmf@prepare}
8853\bidi@ensure@newcommand{\@ninecolLTRfootnotetext}[1]{\insert\footinsv@r{\if@RTLcolumnfootnote
8854 \def\baselinestretch{\m@m@footnote@spacing}%
8855 \reset@font\LTRfoottextfont
```

```
8856 \@preamfntext
```
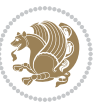

```
8857 \protected@edef\@currentlabel{%
8858 \csname p@footnote\endcsname\@thefnmark}%
8859 \color@begingroup
8860 \@ninecolLTRfootfmt{#1}%
8861 \color@endgroup}%
8862 \m@mmf@prepare}
8863 \bidi@ensure@newcommand{\@ninecolRTLfootnotetext}[1]{\insert\footinsv@r{\@RTLtrue%
8864 \def\baselinestretch{\m@m@footnote@spacing}%
8865 \reset@font\RTLfoottextfont
8866 \@preamfntext
8867 \protected@edef\@currentlabel{%
8868 \csname p@footnote\endcsname\@thefnmark}%
8869 \color@begingroup
8870 \@ninecolRTLfootfmt{#1}%
8871 \color@endgroup}%
8872 \m@mmf@prepare}
8873 \bidi@ensure@newcommand{\@preamninefmt}{%
8874 \hsize .1\hsize
8875 \parindent=\z@
8876 \tolerance=5000\relax
8877 \leavevmode}
8878 \bidi@ensure@newcommand{\@ninecolfootfmt}[1]{%
8879 \@preamninefmt
8880 {\footfootmark\strut {\foottextfont #1}\strut\par}\allowbreak}
8881 \bidi@ensure@newcommand{\@ninecolLTRfootfmt}[1]{%
8882 \@preamninefmt
8883 {\footfootmark\strut {\LTRfoottextfont #1}\strut\par}\allowbreak}
8884 \bidi@ensure@newcommand{\@ninecolRTLfootfmt}[1]{%
8885 \@preamninefmt
8886 {\footfootmark\strut {\RTLfoottextfont #1}\strut\par}\allowbreak}
8887 \bidi@ensure@newcommand{\@mpninecolfootnotetext}[1]{%
8888 \global\setbox\@mpfootinsv@r\vbox{\if@RTL@footnote\@RTLtrue\else\@RTLfalse\fi%
8889 \unvbox\@mpfootinsv@r
8890 \def\baselinestretch{\m@m@footnote@spacing}%
8801 \reset@font\foottextfont
8892 \hsize\columnwidth \@parboxrestore
8893 \protected@edef\@currentlabel{%
8894 \csname p@mpfootnote\endcsname\@thefnmark}%
8895 \color@begingroup
8896 \@ninecolfootfmt{#1}%
8897 \color@endgroup}%
8898 \m@mmf@prepare}
8899 \bidi@ensure@newcommand{\@mpninecolLTRfootnotetext}[1]{%
8900 \global\setbox\@mpfootinsv@r\vbox{\@RTLfalse%
8901 \unvbox\@mpfootinsv@r
8902 \def\baselinestretch{\m@m@footnote@spacing}%
8903 \reset@font\LTRfoottextfont
8904 \hsize\columnwidth \@parboxrestore
8905 \if@RTLcolumnfootnotes\beginL\fi
8906 \protected@edef\@currentlabel{%
```
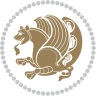

```
8907 \csname p@mpfootnote\endcsname\@thefnmark}%
8908 \color@begingroup
8909 \@ninecolLTRfootfmt{#1}%
8910 \color@endgroup}%
8911 \m@mmf@prepare}
8912 \bidi@ensure@newcommand{\@mpninecolRTLfootnotetext}[1]{%
8913 \global\setbox\@mpfootinsv@r\vbox{\@RTLtrue%
8914 \unvbox\@mpfootinsv@r
8915 \def\baselinestretch{\m@m@footnote@spacing}%
8916 \reset@font\RTLfoottextfont
8917 \hsize\columnwidth \@parboxrestore
8918 \protected@edef\@currentlabel{%
8919 \csname p@mpfootnote\endcsname\@thefnmark}%
8920 \color@begingroup
8921 \@ninecolRTLfootfmt{#1}%
8922 \color@endgroup}%
8923 \m@mmf@prepare}
8924 \bidi@ensure@newcommand{\ninecolumnfootstyle}[1]{%
8925 \m@make@ninecolfootnotetext{#1}%
8926 \m@make@mpninecolfootnotetext{#1}%
8927 \m@make@ninecolfootfmt{#1}%
8928 \m@make@ninecol@footgroup{#1}%
8929 \m@make@mpninecol@footgroup{#1}%
8930 \m@make@footstart{#1}%
8931 \bidi@namelongdef{@footnotetext#1}##1{%
8932 \@nameuse{@ninecolfootnotetext#1}{##1}}%
8933 \bidi@namelongdef{@mpfootnotetext#1}##1{%
8934 \@nameuse{@mpninecolfootnotetext#1}{##1}}%
8935 \@namedef{@footgroup#1}{\@nameuse{@ninecol@footgroup#1}}%
8936 \@namedef{mp@footgroup#1}{\@nameuse{@mpninecol@footgroup#1}}%
8937 \expandafter\dimen\csname footins#1\endcsname=2\footinsdim
8938 \expandafter\count\csname footins#1\endcsname=500\relax}
8939 \bidi@ensure@newcommand{\m@make@ninecolfootnotetext}[1]{%
8940 \bidi@namelongdef{@ninecolfootnotetext#1}##1{%
8941 \insert\@nameuse{footins#1}{%
8942 \def\baselinestretch{\m@m@footnote@spacing}%
8943 \reset@font\@nameuse{foottextfont#1}%
8944 \@preamfntext
8945 \protected@edef\@currentlabel{%
8946 \csname p@footnote#1\endcsname \@nameuse{@thefnmark#1}}%
8947 \color@begingroup
8948 \@nameuse{@ninecolfootfmt#1}{##1}%
8949 \color@endgroup}%
8950 \m@mmf@prepare}}
8951 \bidi@ensure@newcommand{\m@make@mpninecolfootnotetext}[1]{%
8952 \bidi@namelongdef{@mpninecolfootnotetext#1}##1{%
8953 \global\setbox\@nameuse{@mpfootins#1}\vbox{%
8954 \unvbox\@nameuse{@mpfootins#1}
8955 \def\baselinestretch{\m@m@footnote@spacing}%
```

```
8956 \reset@font\@nameuse{foottextfont#1}%
```
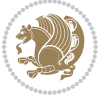

```
8957 \hsize\columnwidth \@parboxrestore
8958 \protected@edef\@currentlabel{%
8959 \csname p@mpfootnote#1\endcsname\@nameuse{@thefnmark#1}}%
8960 \color@begingroup
8961 \@nameuse{@ninecolfootfmt#1}{##1}%
8962 \color@endgroup}\m@mmf@prepare}}
8963 \bidi@ensure@newcommand{\m@make@ninecolfootfmt}[1]{%
8964 \@namedef{@ninecolfootfmt#1}##1{%
8965 \@preamninefmt
8966 {\@nameuse{footfootmark#1}\strut
8967 {\@nameuse{foottextfont#1}##1}\strut\par}\allowbreak}}
8968 \bidi@ensure@newcommand{\m@make@ninecol@footgroup}[1]{%
8969 \@namedef{@ninecol@footgroup#1}{{%
8970 \@nameuse{foottextfont#1} \splittopskip=\ht\strutbox
8971 \m@mrigidbalance{\@nameuse{footins#1}}{9}{\splittopskip}}}}
8972 \bidi@ensure@newcommand{\m@make@mpninecol@footgroup}[1]{%
8973 \@namedef{@mpninecol@footgroup#1}{{%
8974 \@nameuse{foottextfont#1} \splittopskip=\ht\strutbox
8975 \m@mrigidbalance{\@nameuse{@mpfootins#1}}{9}{\splittopskip}}}}
8976 \bidi@ensure@newcommand{\tencolumnfootnotes}{%
8977 \@namedef{foottextfontv@r}{\foottextfont}% % [RS]
8978 \let\@footnotetext\@tencolfootnotetext
8979 \let\@LTRfootnotetext\@tencolLTRfootnotetext
8980 \let\@RTLfootnotetext\@tencolRTLfootnotetext
8981 \dimen\footinsv@r=10\footinsdim
8982 \count\footinsv@r=100\relax
8983 \m@make@tencol@footgroup{v@r}%
8984 \let\@footgroupv@r\@tencol@footgroupv@r
8985 \let\@mpfootnotetext\@mptencolfootnotetext
8986 \let\@mpLTRfootnotetext\@mptencolLTRfootnotetext
8987 \let\@mpRTLfootnotetext\@mptencolRTLfootnotetext
8988 \m@make@mptencol@footgroup{v@r}%
8989 \let\mp@footgroupv@r\@mptencol@footgroupv@r}
8000 \b{idi@ensure@newcommand{\@tencolfootnotetext}{[1]}{\innsert\footnotesize{\v{of@RTL@footnotet@RTLtrue}}8991 \def\baselinestretch{\m@m@footnote@spacing}%
8992 \reset@font\foottextfont
8993 \@preamfntext
8994 \protected@edef\@currentlabel{%
8995 \csname p@footnote\endcsname\@thefnmark}%
8996 \color@begingroup
8997 \@tencolfootfmt{#1}%
8998 \color@endgroup}%
8999 \m@mmf@prepare}
9000\bidi@ensure@newcommand{\@tencolLTRfootnotetext}[1]{\insert\footinsv@r{\if@RTLcolumnfootnotes
9001 \def\baselinestretch{\m@m@footnote@spacing}%
9002 \reset@font\LTRfoottextfont
9003 \@preamfntext
9004 \protected@edef\@currentlabel{%
9005 \csname p@footnote\endcsname\@thefnmark}%
9006 \color@begingroup
```
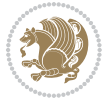

```
9007 \@tencolLTRfootfmt{#1}%
9008 \color@endgroup}%
9009 \m@mmf@prepare}
9010 \bidi@ensure@newcommand{\@tencolRTLfootnotetext}[1]{\insert\footinsv@r{\@RTLtrue%
9011 \def\baselinestretch{\m@m@footnote@spacing}%
9012 \reset@font\RTLfoottextfont
9013 \@preamfntext
9014 \protected@edef\@currentlabel{%
9015 \csname p@footnote\endcsname\@thefnmark}%
9016 \color@begingroup
9017 \@tencolRTLfootfmt{#1}%
9018 \color@endgroup}%
9019 \m@mmf@prepare}
9020 \bidi@ensure@newcommand{\@preamtenfmt}{%
9021 \hsize .1\hsize
9022 \parindent=\z@
9023 \tolerance=5000\relax
9024 \leavevmode}
9025 \bidi@ensure@newcommand{\@tencolfootfmt}[1]{%
9026 \@preamtenfmt
9027 {\footfootmark\strut {\foottextfont #1}\strut\par}\allowbreak}
9028 \bidi@ensure@newcommand{\@tencolLTRfootfmt}[1]{%
9029 \@preamtenfmt
9030 {\footfootmark\strut {\LTRfoottextfont #1}\strut\par}\allowbreak}
9031 \bidi@ensure@newcommand{\@tencolRTLfootfmt}[1]{%
9032 \@preamtenfmt
9033 {\footfootmark\strut {\RTLfoottextfont #1}\strut\par}\allowbreak}
9034 \bidi@ensure@newcommand{\@mptencolfootnotetext}[1]{%
9035 \global\setbox\@mpfootinsv@r\vbox{\if@RTL@footnote\@RTLtrue\else\@RTLfalse\fi%
9036 \unvbox\@mpfootinsv@r
9037 \def\baselinestretch{\m@m@footnote@spacing}%
9038 \reset@font\foottextfont
9039 \hsize\columnwidth \@parboxrestore
9040 \protected@edef\@currentlabel{%
9041 \csname p@mpfootnote\endcsname\@thefnmark}%
9042 \color@begingroup
9043 \@tencolfootfmt{#1}%
9044 \color@endgroup}%
9045 \m@mmf@prepare}
9046 \bidi@ensure@newcommand{\@mptencolLTRfootnotetext}[1]{%
9047 \global\setbox\@mpfootinsv@r\vbox{\@RTLfalse%
9048 \unvbox\@mpfootinsv@r
9049 \def\baselinestretch{\m@m@footnote@spacing}%
9050 \reset@font\LTRfoottextfont
9051 \hsize\columnwidth \@parboxrestore
9052 \if@RTLcolumnfootnotes\beginL\fi
9053 \protected@edef\@currentlabel{%
9054 \csname p@mpfootnote\endcsname\@thefnmark}%
9055 \color@begingroup
9056 \@tencolLTRfootfmt{#1}%
```
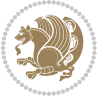

```
9057 \color@endgroup}%
9058 \m@mmf@prepare}
9059 \bidi@ensure@newcommand{\@mptencolRTLfootnotetext}[1]{%
9060 \global\setbox\@mpfootinsv@r\vbox{\@RTLtrue%
9061 \unvbox\@mpfootinsv@r
9062 \def\baselinestretch{\m@m@footnote@spacing}%
9063 \reset@font\RTLfoottextfont
9064 \hsize\columnwidth \@parboxrestore
9065 \protected@edef\@currentlabel{%
9066 \csname p@mpfootnote\endcsname\@thefnmark}%
9067 \color@begingroup
9068 \@tencolRTLfootfmt{#1}%
9069 \color@endgroup}%
9070 \m@mmf@prepare}
9071 \bidi@ensure@newcommand{\tencolumnfootstyle}[1]{%
9072 \m@make@tencolfootnotetext{#1}%
9073 \m@make@mptencolfootnotetext{#1}%
9074 \m@make@tencolfootfmt{#1}%
9075 \m@make@tencol@footgroup{#1}%
9076 \m@make@mptencol@footgroup{#1}%
9077 \m@make@footstart{#1}%
9078 \bidi@namelongdef{@footnotetext#1}##1{%
9079 \@nameuse{@tencolfootnotetext#1}{##1}}%
9080 \bidi@namelongdef{@mpfootnotetext#1}##1{%
9081 \@nameuse{@mptencolfootnotetext#1}{##1}}%
9082 \@namedef{@footgroup#1}{\@nameuse{@tencol@footgroup#1}}%
9083 \@namedef{mp@footgroup#1}{\@nameuse{@mptencol@footgroup#1}}%
9084 \expandafter\dimen\csname footins#1\endcsname=2\footinsdim
9085 \expandafter\count\csname footins#1\endcsname=500\relax}
9086 \bidi@ensure@newcommand{\m@make@tencolfootnotetext}[1]{%
9087 \bidi@namelongdef{@tencolfootnotetext#1}##1{%
9088 \insert\@nameuse{footins#1}{%
9089 \def\baselinestretch{\m@m@footnote@spacing}%
9090 \reset@font\@nameuse{foottextfont#1}%
9091 \@preamfntext
9092 \protected@edef\@currentlabel{%
9093 \csname p@footnote#1\endcsname \@nameuse{@thefnmark#1}}%
9094 \color@begingroup
9095 \@nameuse{@tencolfootfmt#1}{##1}%
9096 \color@endgroup}%
9097 \m@mmf@prepare}}
9098 \bidi@ensure@newcommand{\m@make@mptencolfootnotetext}[1]{%
9099 \bidi@namelongdef{@mptencolfootnotetext#1}##1{%
9100 \global\setbox\@nameuse{@mpfootins#1}\vbox{%
9101 \unvbox\@nameuse{@mpfootins#1}
9102 \def\baselinestretch{\m@m@footnote@spacing}%
9103 \reset@font\@nameuse{foottextfont#1}%
9104 \hsize\columnwidth \@parboxrestore
9105 \protected@edef\@currentlabel{%
9106 \csname p@mpfootnote#1\endcsname\@nameuse{@thefnmark#1}}%
```
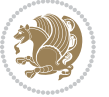

```
9107 \color@begingroup
9108 \@nameuse{@tencolfootfmt#1}{##1}%
9109 \color@endgroup}\m@mmf@prepare}}
9110 \bidi@ensure@newcommand{\m@make@tencolfootfmt}[1]{%
9111 \@namedef{@tencolfootfmt#1}##1{%
9112 \@preamtenfmt
9113 {\@nameuse{footfootmark#1}\strut
9114 {\@nameuse{foottextfont#1}##1}\strut\par}\allowbreak}}
9115 \bidi@ensure@newcommand{\m@make@tencol@footgroup}[1]{%
9116 \@namedef{@tencol@footgroup#1}{{%
9117 \@nameuse{foottextfont#1} \splittopskip=\ht\strutbox
9118 \m@mrigidbalance{\@nameuse{footins#1}}{10}{\splittopskip}}}}
9119 \bidi@ensure@newcommand{\m@make@mptencol@footgroup}[1]{%
9120 \@namedef{@mptencol@footgroup#1}{{%
9121 \@nameuse{foottextfont#1} \splittopskip=\ht\strutbox
9122 \m@mrigidbalance{\@nameuse{@mpfootins#1}}{10}{\splittopskip}}}}
9123 \bidi@ensure@newcommand{\m@munvxh}[1]{%
9124 \setbox0=\vbox{\unvbox#1%
9125 \global\setbox1=\lastbox}%
9126 \unhbox1
9127 \unskip
9128 \unskip
9129 \unpenalty
9130 \hskip\m@mipn@skip}
9131 \bidi@ensure@newcommand{\m@mungebox}{%
9132 \setbox0=\hbox{\m@munvxh0}%
9133 \dp0=\z@
9134 \ht0=\footfudgefactor\wd0
9135 \box0
9136 \penalty0}
9137 \newskip\m@mipn@skip
9138 \bidi@ensure@newcommand*{\m@minterparanoteglue}[1]{%
9139 {\foottextfont\global\m@mipn@skip=#1\relax}}
9140 \m@minterparanoteglue{1em plus.4em minus.4em}
9141 \@ifpackageloaded{multicol}{%
9142 \bidi@ensure@newcommand*{\m@mmakehboxofhboxes}{%
9143 \if@parafootRTL\@RTLtrue\else\@RTLfalse\fi%
9144 \hsize\textwidth%
9145 \setbox0=\hbox{}%
9146 \loop
9147 \unpenalty
9148 \setbox2=\lastbox
9149 \ifhbox2
9150 \setbox0=\hbox{\box2\unhbox0}
9151 \repeat}
9152 }{%
9153 \bidi@ensure@newcommand*{\m@mmakehboxofhboxes}{%
9154 \if@parafootRTL\@RTLtrue\else\@RTLfalse\fi%
9155 \setbox0=\hbox{}%
9156 \loop
```

```
bidi implementation 213
```
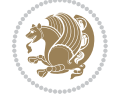

```
9157 \unpenalty
9158 \setbox2=\lastbox
9159 \ifhbox2
9160 \setbox0=\hbox{\box2\unhbox0}
9161 \repeat}}
9162 \bidi@ensure@newcommand*{\m@mremovehboxes}{\setbox0=\lastbox
9163 \ifhbox0{\m@mremovehboxes}\unhbox0 \fi}
9164 \bidi@ensure@newcommand*{\footfudgefiddle}{64}
9165 \bidi@ensure@newcommand{\paragraphfootnotes}{%
9166 \@namedef{foottextfontv@r}{\foottextfont}% % [RS]
9167 \let\@footnotetext\@parafootnotetext
9168 \let\@LTRfootnotetext\@paraLTRfootnotetext
9169 \let\@RTLfootnotetext\@paraRTLfootnotetext
9170 \dimen\footinsv@r=\footinsdim
9171 \count\footinsv@r=1000\relax
9172 \m@make@para@footgroup{v@r}%
9173 \let\@footgroupv@r\@para@footgroupv@r
9174 \let\@mpfootnotetext\@mpparafootnotetext
9175 \let\@mpLTRfootnotetext\@mpparaLTRfootnotetext
9176 \let\@mpRTLfootnotetext\@mpparaRTLfootnotetext
9177 \m@make@mppara@footgroup{v@r}%
9178 \let\mp@footgroupv@r\@mppara@footgroupv@r
9179 {\foottextfont
9180 \dimen0=\baselineskip
9181 \multiply\dimen0 by 1024
9182 \divide\dimen0 by \hsize \multiply\dimen0 by \footfudgefiddle
9183 \xdef\footfudgefactor{\expandafter\strip@pt\dimen0 }}}
_{9184} \bidi@ensure@newcommand{\@parafootnotetext}[1]{\insert\footinsv@r{\@RTLfalse
9185 \def\baselinestretch{\m@m@footnote@spacing}%
9186 \reset@font\foottextfont
9187 \@preamfntext
9188 \protected@edef\@currentlabel{%
9189 \csname p@footnote\endcsname\@thefnmark}%
9190 \setbox0=\vbox{\hsize=\maxdimen
9191 \color@begingroup
9192 \hbox{\tt Nonident \@parafootfmt{\it{Nif@RTL@footnote\begin{label} \e.g1nL\if@RTL@forbot{\end{label} \e.g1nL\if@RTL@forbot{\end{label} \e.g1nL\if@RTL@forbot{\end{label} \e.g1nL\if@RTL@forbot{\end{label} \e.g1nL\if@RTL@forbot{\end{label} \e.g1nL\if@RTL@forbot{\end{label} \e.g1nL\if@RTL@forbot{\end{label} \e.g1nL\if@RTL@forbot{\end{label} \e.g1nL\if@RTL@forbot{\end{label} \e.g1nL\if@RTL@forbot{\9193 \color@endgroup}%
9194 \m@mungebox}\m@mmf@prepare}
9195 \bidi@ensure@newcommand{\@paraLTRfootnotetext}[1]{\insert\footinsv@r{\@RTLfalse
9196 \def\baselinestretch{\m@m@footnote@spacing}%
9197 \reset@font\LTRfoottextfont
9198 \@preamfntext
9199 \protected@edef\@currentlabel{%
9200 \csname p@footnote\endcsname\@thefnmark}%
9201 \setbox0=\vbox{\hsize=\maxdimen
9202 \color@begingroup
9203 \noindent \@paraLTRfootfmt{\beginL#1\endL}%
9204 \color@endgroup}%
9205 \m@mungebox}\m@mmf@prepare}
```
\bidi@ensure@newcommand{\@paraRTLfootnotetext}[1]{\insert\footinsv@r{\@RTLfalse

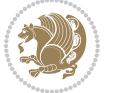

```
9207 \def\baselinestretch{\m@m@footnote@spacing}%
9208 \reset@font\RTLfoottextfont
9209 \@preamfntext
9210 \protected@edef\@currentlabel{%
9211 \csname p@footnote\endcsname\@thefnmark}%
9212 \setbox0=\vbox{\hsize=\maxdimen
9213 \color@begingroup
9214 \noindent \@paraRTLfootfmt{\beginR#1\endR}%
9215 \color@endgroup}%
9216 \m@mungebox}\m@mmf@prepare}
9217 \bidi@ensure@newcommand{\@parafootfmt}[1]{%
9218 \parindent=\z@
9219 \parfillskip=0pt \@plus 1fil
9220 {\footfootmark\strut {\foottextfont #1}\penalty-10}}
9221 \bidi@ensure@newcommand{\@paraLTRfootfmt}[1]{%
9222 \parindent=\z@
9223 \parfillskip=0pt \@plus 1fil
9224 {\footfootmark\strut {\LTRfoottextfont #1}\penalty-10}}
9225 \bidi@ensure@newcommand{\@paraRTLfootfmt}[1]{%
9226 \parindent=\z@
9227 \parfillskip=0pt \@plus 1fil
9228 {\footfootmark\strut {\RTLfoottextfont #1}\penalty-10}}
9229 \bidi@ensure@newcommand{\@mpparafootnotetext}[1]{%
9230 \global\setbox\@mpfootinsv@r\vbox{\@RTLfalse%
9231 \unvbox\@mpfootinsv@r
9232 \def\baselinestretch{\m@m@footnote@spacing}%
9233 \reset@font\foottextfont
9234 \hsize\columnwidth \@parboxrestore
9235 \protected@edef\@currentlabel{%
9236 \csname p@mpfootnote\endcsname\@thefnmark}%
9237 \setbox0=\vbox{\hsize=\maxdimen
9238 \color@begingroup
9239 \noindent \@parafootfmt{\if@RTL@footnote\beginR\else\beginL\fi#1\if@RTL@footnote\endR\else
9240 \color@endgroup}%
9241 \m@mungebox}\m@mmf@prepare}
9242 \bidi@ensure@newcommand{\@mpparaLTRfootnotetext}[1]{%
9243 \global\setbox\@mpfootinsv@r\vbox{\@RTLfalse%
9244 \unvbox\@mpfootinsv@r
9245 \def\baselinestretch{\m@m@footnote@spacing}%
9246 \reset@font\LTRfoottextfont
9247 \hsize\columnwidth \@parboxrestore
9248 \protected@edef\@currentlabel{%
9249 \csname p@mpfootnote\endcsname\@thefnmark}%
9250 \setbox0=\vbox{\hsize=\maxdimen
9251 \color@begingroup
9252 \noindent \@paraLTRfootfmt{\beginL#1\endL}%
9253 \color@endgroup}%
9254 \m@mungebox}\m@mmf@prepare}
9255 \bidi@ensure@newcommand{\@mpparaRTLfootnotetext}[1]{%
9256 \global\setbox\@mpfootinsv@r\vbox{\@RTLfalse%
```
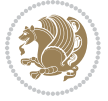
```
9257 \unvbox\@mpfootinsv@r
0258 \def\baselinestretch{\m@m@footnote@spacing}%
9259 \reset@font\RTLfoottextfont
9260 \hsize\columnwidth \@parboxrestore
9261 \protected@edef\@currentlabel{%
9262 \csname p@mpfootnote\endcsname\@thefnmark}%
q263 \setbox0=\vbox{\hsize=\maxdimen
9264 \color@begingroup
9265 \noindent \@paraRTLfootfmt{\beginR#1\endR}%
9266 \color@endgroup}%
9267 \m@mungebox}\m@mmf@prepare}
9268 \bidi@ensure@newcommand{\paragraphfootstyle}[1]{%
9269 \m@make@parafootnotetext{#1}%
9270 \m@make@mpparafootnotetext{#1}%
9271 \m@make@parafootfmt{#1}%
9272 \m@make@para@footgroup{#1}%
9273 \m@make@mppara@footgroup{#1}%
9274 \m@make@para@footstart{#1}%
9275 \bidi@namelongdef{@footnotetext#1}##1{%
9276 \@nameuse{@parafootnotetext#1}{##1}}%
9277 \bidi@namelongdef{@mpfootnotetext#1}##1{%
9278 \@nameuse{@mpparafootnotetext#1}{##1}}%
9279 \@namedef{@footgroup#1}{\@nameuse{@para@footgroup#1}}%
9280 \@namedef{mp@footgroup#1}{\@nameuse{@mppara@footgroup#1}}%
9281 \@namedef{@footstart#1}{\@nameuse{@para@footstart#1}}%
9282 \expandafter\dimen\csname footins#1\endcsname=\footinsdim
9283 \expandafter\count\csname footins#1\endcsname=1000\relax
9284 {\@nameuse{foottextfont#1}%
9285 \dimen0=\baselineskip
9286 \multiply\dimen0 by 1024
9287 \divide\dimen0 by \hsize \multiply\dimen0 by 64
9288 \xdef\footfudgefactor{\expandafter\strip@pt\dimen0 }}}
9289 \bidi@ensure@newcommand{\m@make@parafootnotetext}[1]{%
9290 \bidi@namelongdef{@parafootnotetext#1}##1{%
9291 \insert\@nameuse{footins#1}{
9292 \def\baselinestretch{\m@m@footnote@spacing}%
9293 \reset@font\@nameuse{foottextfont#1}%
9294 \@preamfntext
9295 \protected@edef\@currentlabel{%
9296 \csname p@footnote#1\endcsname \@nameuse{@thefnmark#1}}%
9297 \setbox0=\vbox{\hsize=\maxdimen
9298 \color@begingroup
9299 \noindent \@nameuse{@parafootfmt#1}{##1}%
9300 \color@endgroup}%
9301 \m@mungebox}\m@mmf@prepare}}
9302 \bidi@ensure@newcommand{\m@make@mpparafootnotetext}[1]{%
9303 \bidi@namelongdef{@mpparafootnotetext#1}##1{%
9304 \global\setbox\@nameuse{@mpfootins#1}\vbox{%
9305 \unvbox\@nameuse{@mpfootins#1}
```

```
9306 \def\baselinestretch{\m@m@footnote@spacing}%
```
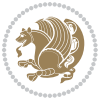

```
9307 \reset@font\@nameuse{foottextfont#1}%
9308 \hsize\columnwidth \@parboxrestore
9309 \protected@edef\@currentlabel{%
9310 \csname p@mpfootnote#1\endcsname\@nameuse{@thefnmark#1}}%
9311 \setbox0=\vbox{\hsize=\maxdimen
9312 \color@begingroup
9313 \noindent \@nameuse{@parafootfmt#1}{##1}%
9314 \color@endgroup}%
9315 \m@mungebox}\m@mmf@prepare}}
9316 \bidi@ensure@newcommand{\m@make@parafootfmt}[1]{%
9317 \bidi@namelongdef{@parafootfmt#1}##1{%
9318 \parindent=\z@
9319 \parfillskip=0pt \@plus 1fil
9320 {\@nameuse{footfootmark#1}\strut
9321 {\@nameuse{foottextfont#1}##1}\penalty-10}}}
9322 \bidi@ensure@newcommand{\m@make@para@footgroup}[1]{%
9323 \@namedef{@para@footgroup#1}{%
9324 \unvbox\@nameuse{footins#1}
9325 \m@mmakehboxofhboxes
9326 \setbox0=\hbox{\unhbox0 \m@mremovehboxes}%
9327 \@nameuse{foottextfont#1}%
9328 \noindent\unhbox0\par}}
9329 \bidi@ensure@newcommand{\m@make@mppara@footgroup}[1]{%
9330 \@namedef{@mppara@footgroup#1}{%
9331 \unvbox\@nameuse{@mpfootins#1}
9332 \m@mmakehboxofhboxes
9333 \setbox0=\hbox{\unhbox0 \m@mremovehboxes}%
9334 \@nameuse{foottextfont#1}%
9335 \noindent\unhbox0\par}}
9336 \bidi@ensure@newcommand{\m@make@para@footstart}[1]{%
9337 \@namedef{@para@footstart#1}{%
9338 \vskip\bigskipamount
9339 \leftskip=\z@
9340 \rightskip=\z@
9341 \parindent=\z@
9342 \vskip\skip\@nameuse{footins#1}%
9343 \footnoterule}}
9344 \bidi@ensure@newcommand*{\m@m@makecolfloats}{%
9345 \xdef\@freelist{\@freelist\@midlist}%
9346 \global\let\@midlist\@empty
9347 \@combinefloats}
9348 \bidi@ensure@newcommand*{\m@m@makecoltext}{%
9349 \ifvbox\@kludgeins
9350 \@makespecialcolbox
9351 \else
9352 \setbox\@outputbox \vbox to\@colht{%
9353 \@texttop
9354 \dimen@ \dp\@outputbox
9355 \unvbox \@outputbox
```

```
9356 \vskip -\dimen@
```
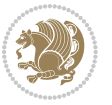

```
9357 \@textbottom}%
9358 \fi}
9359 \bidi@ensure@newcommand*{\m@m@makecolintro}{}
9360 \bidi@ensure@newcommand*{\m@mopfootnote}{\setbox\@outputbox \vbox{%
9361 \boxmaxdepth\@maxdepth
9362 \@tempdima\dp\@cclv
9363 \unvbox\@cclv
9364 \vskip-\@tempdima
9365 \vskip \skip\footins
9366 \color@begingroup
9367 \normalcolor
9368 \footnoterule
9369 \unvbox \footins
9370 \color@endgroup}}
9371 \bidi@ensure@newcommand*{\m@mopsidebar}{%
9372 \ifvoid\sideins\else
9373 \setbox\@outputbox \vbox{%
9374 \sidecontents
9375 \unvbox\@outputbox}
9376 \fi}
9377 \gdef\mem@makecol{%
9378 \m@m@makecolintro
9379 \ifvoid\footins
9380 \setbox\@outputbox \box\@cclv
9381 \else
9382 \m@mopfootnote
9383 \fi
9384 \m@mdoextrafeet
9385 \m@m@makecolfloats
9386 \m@mopsidebar
9387 \m@m@makecoltext
9388 \global \maxdepth \@maxdepth}
9389 \bidi@ensure@newcommand{\feetabovefloat}{\gdef\@makecol{\mem@makecol}}
9390 \feetabovefloat%
```
# **7.54 extreport-xetex-bidi.def**

```
9391 \ProvidesFile{extreport-xetex-bidi.def}[2010/07/25 v0.1 bidi adaptations for extreport class for
9392 \renewcommand*\l@part[2]{%
9393 \ifnum \c@tocdepth >-2\relax
9394 \addpenalty{-\@highpenalty}%
9395 \addvspace{2.25em \@plus\p@}%
9396 \begingroup
9397 \setlength\@tempdima{3em}%
9398 \parindent \z@ \if@RTL\leftskip\else\rightskip\fi \@pnumwidth
9399 \parfillskip -\@pnumwidth
9400 {\leavevmode
9401 \large \bfseries #1\hfil \hb@xt@\@pnumwidth{\hss #2}}\par
9402 \nobreak
9403 \global\@nobreaktrue
```
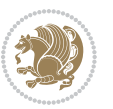

```
9404 \everypar{\global\@nobreakfalse\everypar{}}%
9405 \endgroup
9406 \fi}
9407 \renewcommand*\l@chapter[2]{%
9408 \ifnum \c@tocdepth >\m@ne
9409 \addpenalty{-\@highpenalty}%
9410 \vskip 1.0em \@plus\p@
9411 \setlength\@tempdima{1.5em}%
9412 \begingroup
9413 \parindent \z@ \if@RTL\leftskip\else\rightskip\fi \@pnumwidth
9414 \parfillskip -\@pnumwidth
9415 \leavevmode \bfseries
9416 \advance\if@RTL\rightskip\else\leftskip\fi\@tempdima
9417 \hskip -\if@RTL\rightskip\else\leftskip\fi
9418 #1\nobreak\hfil \nobreak\hb@xt@\@pnumwidth{\hss #2}\par
9419 \penalty\@highpenalty
9420 \endgroup
9421 \fi}
9422 \def\@makechapterhead#1{%
9423 \vspace*{50\p@}%
9424 {\parindent \z@ \if@RTL\raggedleft\else\raggedright\fi \normalfont
9425 \ifnum \c@secnumdepth >\m@ne
9426 \huge\bfseries \@chapapp\space \thechapter
9427 \par\nobreak
9428 \vskip 20\p@
9429 \foralli
9430 \interlinepenalty\@M
9431 \Huge \bfseries #1\par\nobreak
9432 \vskip 40\p@
9433 }}
9434 \def\@makeschapterhead#1{%
9435 \vspace*{50\p@}%
9436 {\parindent \z@ \if@RTL\raggedleft\else\raggedright\fi
9437 \normalfont
9438 \interlinepenalty\@M
9439 \Huge \bfseries #1\par\nobreak
9440 \vskip 40\p@
9441 }}
9442 \renewcommand\left@footnoterule{%
9443 \kern-3\p@
9444 \hrule\@width.4\columnwidth
9445 \kern2.6\p@}
9446 \renewcommand\right@footnoterule{%
9447 \hbox to \columnwidth
9448 {\beginR \vbox{%
9449 \kern-3\p@
9450 \hrule\@width.4\columnwidth
q<sub>451</sub> \kern2.6\p@}\hfil\endR}}
9452 \renewenvironment{thebibliography}[1]
9453 {\chapter*{\bibname
```
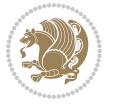

```
9454 \@mkboth{\MakeUppercase\bibname}{\MakeUppercase\bibname}}%
9455 \if@RTL\if@LTRbibitems\@RTLfalse\else\fi\else\if@RTLbibitems\@RTLtrue\else\fi\fi
9456 \list{\@biblabel{\@arabic\c@enumiv}}%
9457 {\settowidth\labelwidth{\@biblabel{#1}}%
9458 \leftmargin\labelwidth
9459 \advance\leftmargin\labelsep
9460 \@openbib@code
9461 \usecounter{enumiv}%
9462 \let\p@enumiv\@empty
9463 \renewcommand\theenumiv{\@arabic\c@enumiv}}%
9464 \sloppy\clubpenalty4000\widowpenalty4000%
9465 \sfcode \.\@m}
9466 {\def\@noitemerr
9467 {\@latex@warning{Empty `thebibliography' environment}}%
q<sub>4</sub>68 \endlist}
9469 \if@titlepage
9470 \renewcommand\maketitle{\begin{titlepage}%
9471 \let\footnotesize\small
9472 \let\right@footnoterule\relax
9473 \let\left@footnoterule\relax
9474 \let\textwidth@footnoterule\relax
9475 \let \footnote \thanks
9476 \null\vfil
9477 \vskip 60\p@
9478 \begin{center}%
9479 {\LARGE \@title \par}%
9480 \vskip 3em%
9481 {\large
9482 \lineskip .75em%
9483 \begin{tabular}[t]{c}%
9484 \@author
9485 \end{tabular}\par}%
9486 \vskip 1.5em%
9487 {\large \@date \par}% % Set date in \large size.
9488 \end{center}\par
9489 \@thanks
9490 \vfil\null
9491 \end{titlepage}%
9492 \setcounter{footnote}{0}%
9493 \global\let\thanks\relax
9494 \global\let\maketitle\relax
9495 \global\let\@thanks\@empty
9496 \global\let\@author\@empty
9497 \global\let\@date\@empty
9498 \global\let\@title\@empty
9499 \global\let\title\relax
9500 \global\let\author\relax
9501 \global\let\date\relax
9502 \global\let\and\relax
9503 }
```
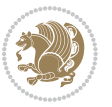

```
9504 \else
9505 \renewcommand\maketitle{\par
9506 \begingroup
9507 \renewcommand\thefootnote{\@fnsymbol\c@footnote}%
_{9508} \def\@makefnmark{\rlap{\@textsuperscript{\normalfont\@thefnmark}}}%
9509 \long\def\@makefntext##1{\parindent 1em\noindent
9510 \hb@xt@1.8em{%
9511 \hss\@textsuperscript{\normalfont\@thefnmark}}##1}%
9512 \if@twocolumn
9513 \ifnum \col@number=\@ne
9514 \@maketitle
9515 \else
9516 \twocolumn[\@maketitle]%
9517 \fi
9518 \else
9519 \newpage
9520 \global\@topnum\z@ % Prevents figures from going at top of page.
9521 \@maketitle
9522 \fi
9523 \thispagestyle{plain}\@thanks
9524 \endgroup
9525 \setcounter{footnote}{0}%
9526 \global\let\thanks\relax
9527 \global\let\maketitle\relax
9528 \global\let\@maketitle\relax
9529 \global\let\@thanks\@empty
9530 \global\let\@author\@empty
9531 \global\let\@date\@empty
9532 \global\let\@title\@empty
9533 \global\let\title\relax
9534 \global\let\author\relax
9535 \global\let\date\relax
9536 \global\let\and\relax
9537 }
9538 \def\@maketitle{%
9539 \newpage
9540 \null
9541 \vskip 2em%
9542 \begin{center}%
9543 \let \footnote \thanks
9544 {\LARGE \@title \par}%
9545 \vskip 1.5em%
9546 {\large
9547 \lineskip .5em%
9548 \begin{tabular}[t]{c}%
9549 \@author
9550 \end{tabular}\par}%
9551 \vskip 1em%
9552 {\large \@date}%
9553 \end{center}%
```
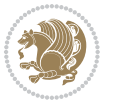

```
9554 \par
9555 \vskip 1.5em}
9556 \fi
9557 \renewcommand\thesection {\thechapter\@SepMark\@arabic\c@section}
9558 \renewcommand\thesubsection {\thesection\@SepMark\@arabic\c@subsection}
9559 \renewcommand\thesubsubsection{\thesubsection \@SepMark\@arabic\c@subsubsection}
9560 \renewcommand\theparagraph {\thesubsubsection\@SepMark\@arabic\c@paragraph}
9561 \renewcommand\thesubparagraph {\theparagraph\@SepMark\@arabic\c@subparagraph}
9562 \renewcommand\theequation{%
9563 \ifnum \c@chapter>\z@ \thechapter\@SepMark\fi\@arabic\c@equation}
9564 \renewcommand\thefigure{%
9565 \ifnum \c@chapter>\z@\thechapter\@SepMark\fi \@arabic\c@figure}
9566 \renewcommand\thetable{%
9567 \ifnum \c@chapter>\z@\thechapter\@SepMark\fi\@arabic\c@table}
```
# **7.55 fancybox-xetex-bidi.def**

```
9568 \ProvidesFile{fancybox-xetex-bidi.def}[2013/05/01 v0.1 bidi adaptations for fancybox package for
9569 \def\fancy@@oval#1#2#3{%
9570 \boxmaxdepth \maxdimen
9571 \@ovttrue \@ovbtrue \@ovltrue \@ovrtrue
9572 \@tfor\@tempa :=#3\do{\csname @ov\@tempa false\endcsname}%
9573 \@ovxx#1\relax
9574 \advance\@ovxx-\@wholewidth
9575 \@ovyy#2\relax
9576 \advance\@ovyy-\@wholewidth
9577 \@tempdimb \ifdim \@ovyy >\@ovxx \@ovxx\else \@ovyy \fi
9578 \advance\@tempdimb-2\p@
9579 \ifdim\@tempdimb>\the@cornersize\relax
9580 \@tempdimb=\the@cornersize
9581 \fi
9582 \@getcirc\@tempdimb
9583 \@ovro\ht\@tempboxa \@ovri\dp\@tempboxa
9584 \@ovdx\@ovxx \advance\@ovdx-\@tempdima \divide\@ovdx \tw@
9585 \@ovdy\@ovyy \advance\@ovdy-\@tempdima \divide\@ovdy \tw@
9586 \@circlefnt
9587 \setbox\@tempboxa\hbox{\beginL%
9588 \if@ovr \@ovvert32\kern -\@tempdima \fi
9589 \if@ovl \kern \@ovxx \@ovvert01\kern -\@tempdima \kern -\@ovxx \fi
9590 \if@ovt \@ovhorz \kern -\@ovxx \fi
9591 \if@ovb \raise \@ovyy \@ovhorz \fi\endL}%
9592 \advance\@ovdx\@ovro
9593 \advance\@ovdy\@ovro
9594 \advance\@ovxx\@wholewidth
9595 \wd\@tempboxa=\@ovxx
9596 \dp\@tempboxa=\z@}
```
## **7.56 fancyhdr-xetex-bidi.def**

9597 \ProvidesFile{fancyhdr-xetex-bidi.def}[2012/04/18 v0.4 bidi adaptations for fancyhdr package for \let\fnch@everypar\everypar%

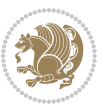

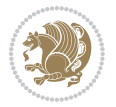

```
9612 \global\@firstcolumnfalse
9613 \global\setbox\@leftcolumn\copy\@outputbox
9614 \splitmaxdepth\maxdimen
9615 \vbadness\maxdimen
9616 \setbox\@outputbox\vsplit\@outputbox to\maxdimen
9617 \toks@\expandafter{\topmark}%
9618 \xdef\@firstcoltopmark{\the\toks@}%
9619 \toks@\expandafter{\splitfirstmark}%
9620 \xdef\@firstcolfirstmark{\the\toks@}%
9621 \ifx\@firstcolfirstmark\@empty
9622 \global\let\@setmarks\relax
9623 \else
9624 \gdef\@setmarks{%
9625 \let\firstmark\@firstcolfirstmark
9626 \let\topmark\@firstcoltopmark}%
9627 \fi
9628 \else \global\@firstcolumntrue
9629 \setbox\@outputbox \vbox {\hbox to\textwidth {%
9630 \hskip \columnwidth
9631 \hfil \vrule width\columnseprule \hfil
9632 \hbox to\columnwidth {\box\@leftcolumn \hss}%
9633 \hskip -\textwidth
9634 \hbox to\columnwidth{\box\@outputbox \hss}%
9635 \hskip \columnsep
9636 \hskip \columnwidth }}%
9637 \@combinedblfloats \@setmarks \@outputpage
9638 \begingroup \@dblfloatplacement \@startdblcolumn
9639 \@whilesw\if@fcolmade \fi
9640 {\@outputpage \@startdblcolumn }\endgroup
9641 \fi}
9642 \def\LTR@outputdblcol{%
9643 \if@firstcolumn
9644 \global\@firstcolumnfalse
9645 \global\setbox\@leftcolumn\copy\@outputbox
```
# **7.57 fix2col-xetex-bidi.def**

 \def\RTL@outputdblcol{% \if@firstcolumn

 $9608 \label{L120} $$$ 

9609 \ProvidesFile{fix2col-xetex-bidi.def}[2013/04/10 v0.3 bidi adaptations for fix2col package for X

 $9607 \qquad \texttt{}\(\epsilon\texttt{}\{\operatorname{rel} \texttt{R} \leq \begin{array}{cc} \texttt{R} \leq \begin{array}{cc} \texttt{R} \leq \begin{array}{cc} \texttt{R} \leq \end{array} \end{array} \right.$ 

9606 \hbox{\rlap{\parbox[t]{\headwidth}{\bidi@raggedright\if@RTLmain\beginR\else\beginL\fi#2\i

\@fancyvbox\footskip{\footrule

 $9603 \label{thm:1} $$$ \def\@fancyfoot#1#2#3#4#5{\if@RTLmain\beginR\else\beginL\fi#1\if@RTLmain\endR\else\endL\fi\hbox to\headwidth{\beginL\fancy@reset

\parbox[b]{\headwidth}{\centering\if@RTLmain\beginR\else\beginL\fi#3\if@RTLmain\endR\else\endL\fi}\hfill

{\rlap{\parbox[b]{\headwidth}{\bidi@raggedright\if@RTLmain\beginR\else\beginL\fi#2\if@RTLmain\endR\else\endL\fi}}\hfill

9599\def\@fancyhead#1#2#3#4#5{\if@RTLmain\beginR\else\beginL\fi#1\if@RTLmain\endR\else\endL\fi\hb \@fancyvbox\headheight{\hbox

```
9646 \splitmaxdepth\maxdimen
9647 \vbadness\maxdimen
9648 \setbox\@outputbox\vsplit\@outputbox to\maxdimen
9649 \toks@\expandafter{\topmark}%
9650 \xdef\@firstcoltopmark{\the\toks@}%
9651 \toks@\expandafter{\splitfirstmark}%
9652 \xdef\@firstcolfirstmark{\the\toks@}%
9653 \ifx\@firstcolfirstmark\@empty
9654 \global\let\@setmarks\relax
9655 \else
9656 \gdef\@setmarks{%
9657 \let\firstmark\@firstcolfirstmark
9658 \let\topmark\@firstcoltopmark}%
9659 \fi
9660 \else
9661 \global\@firstcolumntrue
9662 \setbox\@outputbox\vbox{%
9663 \hb@xt@\textwidth{%
9664 \hb@xt@\columnwidth{\box\@leftcolumn \hss}%
9665 \hfil
9666 \vrule \@width\columnseprule
9667 \hfil
9668 \hb@xt@\columnwidth{\box\@outputbox \hss}}}%
9669 \@combinedblfloats
9670 \@setmarks
9671 \@outputpage
9672 \begingroup
9673 \@dblfloatplacement
9674 \@startdblcolumn
9675 \@whilesw\if@fcolmade \fi{\@outputpage\@startdblcolumn}%
9676 \endgroup
9677 \fi}
```
# **7.58 fleqn-xetex-bidi.def**

0678 \ProvidesFile{fleqn-xetex-bidi.def}[2010/03/01 v0.1 bidi adaptations for fleqn tag for XeTeX eng \renewcommand\[{\relax

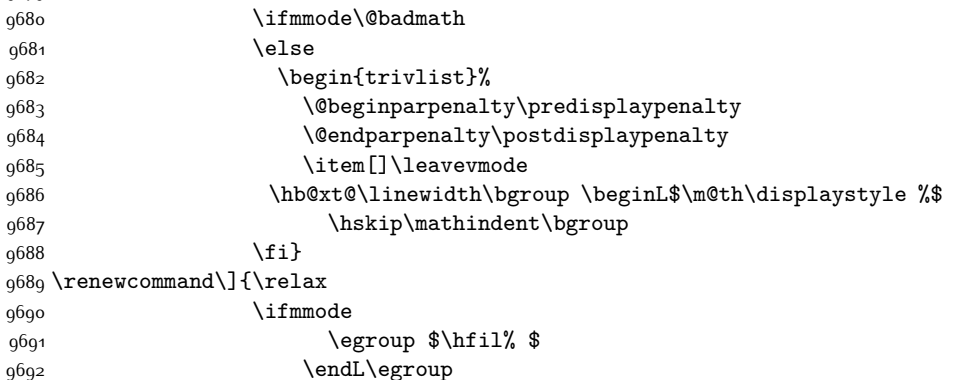

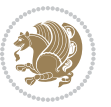

```
9693 \end{trivlist}%
9694 \else \@badmath
9695 \fi}
9696 \renewenvironment{equation}%
9697 {\@beginparpenalty\predisplaypenalty
9698 \@endparpenalty\postdisplaypenalty
9699 \refstepcounter{equation}%
9700 \trivlist \item[]\leavevmode
9701 \hb@xt@\linewidth\bgroup\beginL $\m@th% $
9702 \displaystyle
9703 \hskip\mathindent}%
9704 {$\hfil % $
9705 \displaywidth\linewidth\hbox{\@eqnnum}%
9706 \endL\egroup
9707 \endtrivlist}
```
# **7.59 float-xetex-bidi.def**

9708 \ProvidesFile{float-xetex-bidi.def}[2013/04/04 v0.2 bidi adaptations for float package for XeTeX \renewcommand\floatc@plain[2]{\setbox\@tempboxa\hbox{{\@fs@cfont #1:} #2}% \ifdim\wd\@tempboxa>\hsize {\@fs@cfont #1:} #2\par \else\hbox to\hsize{\if@RTL\beginR\fi\hfil\box\@tempboxa\hfil\if@RTL\endR\fi}\fi} \def\float@newx#1[#2]{\@ifundefined{c@#1}{\newcounter{#1}[#2]%

```
9713 \expandafter\edef\csname the#1\endcsname{%
```

```
9714 \expandafter\noexpand\csname
```

```
q<sub>715</sub> the#2\endcsname\@SepMark\noexpand\arabic{#1}}}%
```

```
9716 {\PackageWarning{float}{Can't redefine counter variable for #1.}}}
```
#### **7.60 floatrow-xetex-bidi.def**

```
9717 \ProvidesFile{floatrow-xetex-bidi.def}[2013/04/08 v0.1 bidi adaptations for floatrow package for
9718 \renewcommand\flnew@within[1]{\@addtoreset{\FB@captype}{#1}%
```

```
9719 \expandafter\edef\csname the\FB@captype\endcsname{%
```

```
9720 \expandafter\noexpand\csname
```

```
9721 the#1\endcsname\@SepMark\noexpand\arabic{\FB@captype}}}
```
## **7.61 flowfram-xetex-bidi.def**

```
9722 \ProvidesFile{flowfram-xetex-bidi.def}[2010/07/25 v0.2 bidi adaptations for flowfram package for
9723 \def\@outputdblcol{%
```

```
9724 \@nxtcol=\c@thisframe
```

```
9725 \c@curpg=\c@page
```

```
9726 \@g@tnextcol{\@nxtcol}%
```

```
9727 \if@ff@nwpg % next flow frame starts on new page
```
- \global\@firstcolumntrue
- \@setcolbox\c@thisframe
- \if@specialpage
- \global\@specialpagefalse
- \@nameuse{ps@\@specialstyle}\relax

```
9733 \fi
```

```
9734 \if@twoside
```
\ifodd\count\z@

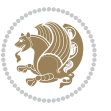

```
9736 \let\@thehead\@oddhead
9737 \let\@thefoot\@oddfoot
9738 \else
9739 \let\@thehead\@evenhead
9740 \let\@thefoot\@evenfoot
9741 \fi
9742 \else
9743 \let\@thehead\@oddhead
9744 \let\@thefoot\@oddfoot
9745 \fi
9746 \@begindvi
9747 \@dodynamicthehead\@dodynamicthefoot
9748 \vbadness=\@M
9749 \setbox\@outputbox\vbox{\hbox to \textwidth{\@ff@do@allframes}}%
9750 \@combinedblfloats
9751 \@outputpage
9752 \advance\c@curpg by -\c@page\relax
9753 \whiledo{\c@curpg>0}{\advance\c@curpg by -1\relax
9754 \setbox\@outputbox\vbox{\hbox to \textwidth{\@ff@do@allframes}}%
9755 \@outputpage}
9756 \begingroup
9757 \@dblfloatplacement
9758 \@startdblcolumn
9759 \@whilesw \if@fcolmade \fi
9760 {\@outputpage \@startdblcolumn }\endgroup
9761 \@resetst@tics
9762 \@resetdyn@mics
9763 \else % still on same page, save contents of box255
9764 \global\@firstcolumnfalse
9765 \@setcolbox\c@thisframe
9766 \fi
9767 \global\c@thisframe=\@nxtcol
9768 \@setcol{\c@thisframe}\relax
9769 \global\@colht\vsize
9770 }
9771 \def\@outputpage{%
9772 \begingroup
9773 \let\protect\noexpand
9774 \@resetactivechars
9775 \global\let\@@if@newlist\if@newlist
9776 \global\@newlistfalse\@parboxrestore
9777 \shipout\vbox{\set@typeset@protect
9778 \aftergroup
9779 \endgroup
9780 \aftergroup
9781 \set@typeset@protect
9782 \reset@font\normalsize\normalsfcodes
9783 \let\label\@gobble
9784 \let\index\@gobble
```

```
9785 \let\glossary\@gobble
```
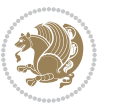

```
9786 \baselineskip\z@skip
9787 \lineskip\z@skip
9788 \lineskiplimit\z@
9789 \vskip\topmargin\moveright\@themargin
9790 \vbox{%
9791 \vskip\headheight
9792 \vskip\headsep
9793 \box\@outputbox
9794 }}%
9795 \global\let\if@newlist\@@if@newlist
9796 \stepcounter{page}%
9797 \setcounter{displayedframe}{0}%
9798 \let\firstmark\botmark}
9799
9800
9801 \newcommand*\bidi@s@tfftextcol{\ifthenelse{\equal{\ff@txtcol}{}}{}{%
9802 \expandafter\bidicolor\ff@txtcol}}
9803
9804 \newcommand{\bidi@ff@box}[3]{{\@ffbackground{\vbox to#2
9805 {\hb@xt@ #1{\hss{\bidi@s@tfftextcol #3}\hss}\vss\kern\z@}}}}
9806
9807
9808 \renewcommand*{\@docolbox}[1]{%
9809 \edef\ff@frametype{%
9810 \csname @ff@frametype@\romannumeral#1\endcsname}%
9811 \edef\ff@col{\csname @ff@col@\romannumeral#1\endcsname}%
9812 \edef\ff@txtcol{\csname @ff@txtcol@\romannumeral#1\endcsname}%
9813 \edef\ff@backcol{\csname @ff@backcol@\romannumeral#1\endcsname}%
9814 \@ff@setoffset{#1}%
9815 \rotateframe{\csname @ff@angle@\romannumeral#1\endcsname}{%
9816 \ifthenelse{\boolean{columnframe\romannumeral#1}}{%
9817 \@ff@fbox{\csname colwidth\romannumeral#1\endcsname}%
9818 {\csname colheight\romannumeral#1\endcsname}{%
9819 \expandafter\box\csname column\romannumeral#1\endcsname}{%
9820 \csname\ff@frametype\endcsname}%
9821 }{%
9822 \bidi@ff@box{\csname colwidth\romannumeral#1\endcsname}%
9823 {\csname colheight\romannumeral#1\endcsname}{%
9824 \expandafter\box\csname column\romannumeral#1\endcsname}%
9825 }}}
9826 \@ifclassloaded{book}{%
9827 \renewcommand\theequation
9828 {\ifnum \c@chapter>\z@ \thechapter\@SepMark\fi \@arabic\c@equation}
9829 \renewcommand \thefigure
9830 {\ifnum \c@chapter>\z@ \thechapter\@SepMark\fi \@arabic\c@figure}
9831 \renewcommand \thetable
9832 {\ifnum \c@chapter>\z@ \thechapter\@SepMark\fi \@arabic\c@table}
0833 \renewcommand \thechapter {\@arabic\c@chapter}
9834 \renewcommand \thesection {\thechapter\@SepMark\@arabic\c@section}
9835 \renewcommand\thesubsection {\thesection\@SepMark\@arabic\c@subsection}
```
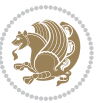

```
9836 \renewcommand\thesubsubsection{\thesubsection \@SepMark\@arabic\c@subsubsection}
9837 \renewcommand\theparagraph {\thesubsubsection\@SepMark\@arabic\c@paragraph}
9838 \renewcommand\thesubparagraph {\theparagraph\@SepMark\@arabic\c@subparagraph}}{}
9839 \@ifclassloaded{report}{%
9840 \renewcommand\theequation
9841 {\ifnum \c@chapter>\z@ \thechapter\@SepMark\fi \@arabic\c@equation}
9842 \renewcommand \thefigure
9843 {\ifnum \c@chapter>\z@ \thechapter\@SepMark\fi \@arabic\c@figure}
9844 \renewcommand \thetable
9845 {\ifnum \c@chapter>\z@ \thechapter\@SepMark\fi \@arabic\c@table}
9846 \renewcommand \thechapter {\@arabic\c@chapter}
9847 \renewcommand \thesection {\thechapter\@SepMark\@arabic\c@section}
9848 \renewcommand\thesubsection {\thesection\@SepMark\@arabic\c@subsection}
9849 \renewcommand\thesubsubsection{\thesubsection \@SepMark\@arabic\c@subsubsection}
9850 \renewcommand\theparagraph {\thesubsubsection\@SepMark\@arabic\c@paragraph}
9851 \renewcommand\thesubparagraph {\theparagraph\@SepMark\@arabic\c@subparagraph}}{}
9852 \renewcommand{\rotateframe}[2]{\if@ttb@rotate
9853 \rotatebox{#1}{\if@RTL\beginL\fi#2\if@RTL\endL\fi}%
9854 else
9855 #2\relax
9856 \fi}
```
## **7.62 footnote-xetex-bidi.def**

```
9857 \ProvidesFile{footnote-xetex-bidi.def}[2013/04/26 v0.8 bidi footnote macros for XeTeX engine]
0858\if@RTLmain\@RTL@footnotetrue\else\@RTL@footnotefalse\fi
9859 \newif\ifbidi@autofootnoterule
9860 \def\bidi@mpfootnoterule{\footnoterule}
9861 \newcounter{footdir@label}
9862 \renewcommand*{\thefootdir@label}{footdir@\the\value{footdir@label}}
9863 \newcommand*{\footdir@write}{%
9864 \stepcounter{footdir@label}%
9865 \zref@labelbyprops{\thefootdir@label}{abspage}%
9866 }
9867 \newif\iffootdir@debug
9868 \newcommand*{\debugfootnotedirection}{\footdir@debugtrue}
9869 \newtoks\footdir@toks
9870 \newcommand*{\footdir@debug}[1]{%
9871 \iffootdir@debug
9872 \typeout{[footdir] #1}%
9873 \fi
9874 }
9875 \@ifpackagelater{zref-abspage}{2012/10/27}{%
9876 \newcommand*{\footdir@LeftRightElse}{%
9877 \ltx@ifundefined{footdir@\the\value{zabspage}}{%
9878 \footdir@debug{abspage \the\value{zabspage}: else}%
9879 \ltx@thirdofthree
9880 }{%
9881 \if\csname footdir@\the\value{zabspage}\endcsname L%
9882 \footdir@debug{abspage \the\value{zabspage}: left}%
```
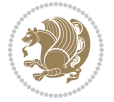

```
9883 \expandafter\ltx@firstofthree
9884 \else
9885 \footdir@debug{abspage \the\value{zabspage}: right}%
9886 \expandafter\ltx@secondofthree
9887 \fi
9888 }%
9889 }%
9890 }{%
9891 \providecommand*{\c@zabspage}{\c@abspage}%
9892 \newcommand*{\footdir@LeftRightElse}{%
9893 \footdir@write
9894 \zifrefundefined{\thefootdir@label}{%
9895 \footdir@debug{abspage ??: else}%
9896 \ltx@thirdofthree
9897 }{%
9898 \edef\footdir@abspage{%
9899 \zref@extractdefault{\thefootdir@label}{abspage}{0}%
9900 }%
9901 \ltx@ifundefined{footdir@\footdir@abspage}{%
9902 \footdir@debug{\footdir@abspage: else}%
9903 \ltx@thirdofthree
9904 }{%
9905 \if\csname footdir@\footdir@abspage\endcsname L%
9906 \footdir@debug{\footdir@abspage: left}%
9907 \expandafter\ltx@firstofthree
9908 \else
9909 \footdir@debug{\footdir@abspage: right}%
9910 \expandafter\ltx@secondofthree
9911 \fi
9912 }%
9913 }%
9914 }%
9915 }
9916 \newcommand*{\footdir@fntext}[1]{%
9917 \zifrefundefined{\thefootdir@label}{%
9918 }{%
9919 \edef\footdir@name{%
9920 footdir@\zref@extractdefault{\thefootdir@label}{abspage}{0}%
9921 }%
9922 \@ifundefined{\footdir@name}{%
9923 \expandafter\gdef\csname\footdir@name\endcsname{#1}%
9924 }{}%
9925 }%
9926 }
9927
9928 \newcommand*{\footdir@temp}[3]{%
9929 \@ifdefinable{#1}{%
0030 \let#1#2%
9931 \renewcommand{#2}[1]{%
9932 \footdir@write
```
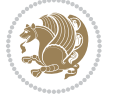

```
9933 \footdir@fntext{#3}%
9934 \stepcounter{footdir@label}%
9935 \footdir@fntext{#3}%
9936 \footdir@toks{##1}%
9937 \footdir@toks\expandafter{%
9938 \the\expandafter\footdir@toks
9939 \expandafter
9940 \zref@labelbyprops\expandafter{\thefootdir@label}{abspage}%
9941 }%
9942 \expandafter#1\expandafter{\the\footdir@toks}%
9943 }%
9944 }%
9945 }
9946
9947 \def\right@footnoterule{%
9948 \hbox to \columnwidth
9949 {\beginR \vbox{\kern -3\p@
9950 \hrule width .4\columnwidth \kern2.6\p@}\hfil\endR}}
9951 \def\left@footnoterule{%
9952 \hrule width .4\columnwidth\kern 2.6\p@}
9953 \def\textwidth@footnoterule{\kern-3\p@
9954 \hrule \@width \columnwidth \kern 2.6\p@}
9955 \def\leftfootnoterule{%
9956 \bidi@autofootnoterulefalse%
9957 \def\footnoterule{\left@footnoterule}}
9958 \let\LRfootnoterule=\leftfootnoterule
9959 \def\rightfootnoterule{%
9960 \bidi@autofootnoterulefalse%
9961 \def\footnoterule{\right@footnoterule}}
9962 \def\textwidthfootnoterule{%
9963 \bidi@autofootnoterulefalse%
9964 \def\footnoterule{\textwidth@footnoterule}}
9965
9966
9967
9968 \def\auto@footnoterule{%
9969 \footdir@LeftRightElse%
9970 \left@footnoterule%
9971 \right@footnoterule%
9972 \left@footnoterule%
9973 }
9974
9975
9976
9977 \def\autofootnoterule{%
9978 \bidi@autofootnoteruletrue%
9979 \def\footnoterule{\auto@footnoterule}%
9980 }
9981
9982 \newcommand*{\SplitFootnoteRule}{%
```
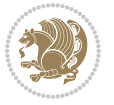

```
9983 \gdef\split@prev{0}
9984 \let\pagefootnoterule\footnoterule
9985 \let\mpfootnoterule\footnoterule
9986 \def\splitfootnoterule{\kern-3\p@ \hrule \kern2.6\p@}
9987 \def\footnoterule{\relax
9988 \ifx \@listdepth\@mplistdepth
9989 \mpfootnoterule
9990 \else
9991 \ifnum\split@prev=\z@
9992 \pagefootnoterule
9993 \else
9994 \splitfootnoterule
9995 \fi
9996 \xdef\split@prev{\the\insertpenalties}%
9997 \fi
9998 }%
9999 }
10000
10001
10002
10003
10004 \def\RTLfootnote{\@ifnextchar[\@xRTLfootnote{\stepcounter\@mpfn
10005 \protected@xdef\@thefnmark{\thempfn}%
10006 \@footnotemark\@RTLfootnotetext}}
10007 \def\@xRTLfootnote[#1]{%
10008 \begingroup
10009 \csname c@\@mpfn\endcsname #1\relax
10010 \unrestored@protected@xdef\@thefnmark{\thempfn}%
10011 \endgroup
10012 \@footnotemark\@RTLfootnotetext}
10013 \def\LTRfootnote{\@ifnextchar[\@xLTRfootnote{\stepcounter\@mpfn
10014 \protected@xdef\@thefnmark{\thempfn}%
10015 \@footnotemark\@LTRfootnotetext}}
10016 \def\@xLTRfootnote[#1]{%
10017 \begingroup
10018 \csname c@\@mpfn\endcsname #1\relax
10019 \unrestored@protected@xdef\@thefnmark{\thempfn}%
10020 \endgroup
10021 \@footnotemark\@LTRfootnotetext}
10022
10023
10024 \def\setfootnoteRL{\@RTL@footnotetrue}
10025 \def\unsetfootnoteRL{\@RTL@footnotefalse}
10026 \def\setfootnoteLR{\unsetfootnoteRL}
10027
10028 \long\def\@footnotetext#1{\insert\footins{%
10029 \if@RTL@footnote\@RTLtrue\else\@RTLfalse\fi%
10030 \reset@font\footnotesize
10031 \interlinepenalty\interfootnotelinepenalty
10032 \splittopskip\footnotesep
```
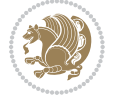

```
10033 \splitmaxdepth \dp\strutbox \floatingpenalty \@MM
10034 \hsize\columnwidth \@parboxrestore
10035 \protected@edef\@currentlabel{%
10036 \csname p@footnote\endcsname\@thefnmark
10037 }%
10038 \color@begingroup
10039 \@makefntext{%
10040 \rule\z@\footnotesep\ignorespaces#1\@finalstrut\strutbox}%
10041 \color@endgroup}}%
10042
10043
10044 \long\def\@RTLfootnotetext#1{\insert\footins{%
10045 \@RTLtrue%
10046 \reset@font\footnotesize
10047 \interlinepenalty\interfootnotelinepenalty
10048 \splittopskip\footnotesep
10049 \splitmaxdepth \dp\strutbox \floatingpenalty \@MM
10050 \hsize\columnwidth \@parboxrestore
10051 \protected@edef\@currentlabel{%
10052 \csname p@footnote\endcsname\@thefnmark
10053 }%
10054 \color@begingroup
10055 \@makefntext{%
10056 \rule\z@\footnotesep\ignorespaces#1\@finalstrut\strutbox}%
10057 \color@endgroup}}%
10058
10059 \long\def\@LTRfootnotetext#1{\insert\footins{%
10060 \@RTLfalse%
10061 \reset@font\footnotesize
10062 \interlinepenalty\interfootnotelinepenalty
10063 \splittopskip\footnotesep
10064 \splitmaxdepth \dp\strutbox \floatingpenalty \@MM
10065 \hsize\columnwidth \@parboxrestore
10066 \protected@edef\@currentlabel{%
10067 \csname p@footnote\endcsname\@thefnmark
10068 }%
10069 \color@begingroup
10070 \@makefntext{%
10071 \rule\z@\footnotesep\ignorespaces#1\@finalstrut\strutbox}%
10072 \color@endgroup}}%
10073
10074 \AtBeginDocument{%
10075 \if@RTL@footnote
10076 \newcommand*{\bidi@footdir@footnote}{R}
10077 \else
10078 \newcommand*{\bidi@footdir@footnote}{L}
10079 \fi%
10080 }
10081
10082 \footdir@temp\footdir@ORG@bidi@footnotetext\@footnotetext{\bidi@footdir@footnote}%
```
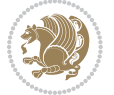

```
10083 \footdir@temp\footdir@ORG@bidi@RTLfootnotetext\@RTLfootnotetext{R}%
10084 \footdir@temp\footdir@ORG@bidi@LTRfootnotetext\@LTRfootnotetext{L}%
10085
10086 \long\def\@mpRTLfootnotetext#1{%
10087 \ifbidi@autofootnoterule\ifnum\c@mpfootnote=\@ne\global\let\bidi@mpfootnoterule\right@footno
10088 \global\setbox\@mpfootins\vbox{\@RTLtrue%
10089 \unvbox\@mpfootins
10090 \reset@font\footnotesize
10091 \hsize\columnwidth
10092 \@parboxrestore
10093 \protected@edef\@currentlabel
10094 {\csname p@mpfootnote\endcsname\@thefnmark}%
10095 \color@begingroup
10096 \@makefntext{%
10097 \rule\z@\footnotesep\ignorespaces#1\@finalstrut\strutbox}%
10098 \color@endgroup}}
10099 \long\def\@mpLTRfootnotetext#1{%
10100 \ifbidi@autofootnoterule\ifnum\c@mpfootnote=\@ne\global\let\bidi@mpfootnoterule\left@footnoterule\fi\fi%
10101 \global\setbox\@mpfootins\vbox{\@RTLfalse%
10102 \unvbox\@mpfootins
10103 \reset@font\footnotesize
10104 \hsize\columnwidth
10105 \@parboxrestore
10106 \protected@edef\@currentlabel
10107 {\csname p@mpfootnote\endcsname\@thefnmark}%
10108 \color@begingroup
10109 \@makefntext{%
10110 \rule\z@\footnotesep\ignorespaces#1\@finalstrut\strutbox}%
10111 \color@endgroup}}
10112 \long\def\@mpfootnotetext#1{%
10113 \ifbidi@autofootnoterule\ifnum\c@mpfootnote=\@ne\if@RTL@footnote\global\let\bidi@mpfootnoteru
10114 \global\setbox\@mpfootins\vbox{\if@RTL@footnote\@RTLtrue\else\@RTLfalse\fi%
10115 \unvbox\@mpfootins
10116 \reset@font\footnotesize
10117 \hsize\columnwidth
10118 \@parboxrestore
10119 \protected@edef\@currentlabel
10120 {\csname p@mpfootnote\endcsname\@thefnmark}%
10121 \color@begingroup
10122 \@makefntext{%
10123 \rule\z@\footnotesep\ignorespaces#1\@finalstrut\strutbox}%
10124 \color@endgroup}}
10125 \def\@iiiminipage#1#2[#3]#4{%
10126 \leavevmode
10127 \@pboxswfalse
10128 \if@RTLtab\@bidi@list@minipage@parbox@not@nobtrue\fi
10129 \if@RTL\if#1t\@bidi@list@minipage@parboxtrue\else\if#1b\@bidi@list@minipage@parboxtrue\fi\fi\fi
10130 \setlength\@tempdima{#4}%
10131 \def\@mpargs{{#1}{#2}[#3]{#4}}%
10132 \setbox\@tempboxa\vbox\bgroup
```
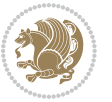

```
10134 \hsize\@tempdima
10135 \textwidth\hsize \columnwidth\hsize
10136 \@parboxrestore
10137 \def\@mpfn{mpfootnote}\def\thempfn{\thempfootnote}\c@mpfootnote\z@
10138 \let\@footnotetext\@mpfootnotetext
10139 \let\@LTRfootnotetext\@mpLTRfootnotetext
10140 \let\@RTLfootnotetext\@mpRTLfootnotetext
10141 \let\@listdepth\@mplistdepth \@mplistdepth\z@
10142 \@minipagerestore
10143 \@setminipage}
10144 \def\endminipage{%
10145 \par
10146 \unskip
10147 \ifvoid\@mpfootins\else
10148 \vskip\skip\@mpfootins
10149 \normalcolor
10150 \bidi@mpfootnoterule
10151 \unvbox\@mpfootins
10152 \fi
10153 \@minipagefalse %% added 24 May 89
10154 \color@endgroup
10155 \egroup
10156 \expandafter\@iiiparbox\@mpargs{\unvbox\@tempboxa}}
10157 \def\LTRthanks#1{\footnotemark
10158 \protected@xdef\@thanks{\@thanks
10159 \protect\LTRfootnotetext[\the\c@footnote]{#1}}%
10160 }
10161 \def\LTRfootnotetext{%
10162 \@ifnextchar [\@xLTRfootnotenext
10163 {\protected@xdef\@thefnmark{\thempfn}%
10164 \@LTRfootnotetext}}
10165 \def\@xLTRfootnotenext[#1]{%
10166 \begingroup
10167 \csname c@\@mpfn\endcsname #1\relax
10168 \unrestored@protected@xdef\@thefnmark{\thempfn}%
10169 \endgroup
10170 \@LTRfootnotetext}
10171 \def\RTLthanks#1{\footnotemark
10172 \protected@xdef\@thanks{\@thanks
10173 \protect\RTLfootnotetext[\the\c@footnote]{#1}}%
10174 }
10175 \let\@thanks\@empty
10176 \def\RTLfootnotetext{%
10177 \@ifnextchar [\@xRTLfootnotenext
10178 {\protected@xdef\@thefnmark{\thempfn}%
10179 \@RTLfootnotetext}}
10180 \def\@xRTLfootnotenext[#1]{%
10181 \begingroup
10182 \csname c@\@mpfn\endcsname #1\relax
```
\color@begingroup

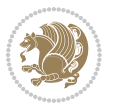

```
10183 \unrestored@protected@xdef\@thefnmark{\thempfn}%
10184 \endgroup
10185 \@RTLfootnotetext}
10186 \leftfootnoterule
```
#### **7.63 framed-xetex-bidi.def**

```
10187 \ProvidesFile{framed-xetex-bidi.def}[2012/06/05 v0.3 bidi adaptations for framed package for XeT
10188 \renewcommand\TitleBarFrame[3][]{\begingroup
10189 \ifx\delimiter#1\delimiter
10190 \let\TF@conlab\@empty
10191 \else
10192 \def\TF@conlab{% continuation label
10193 \nointerlineskip
10194 \smash{\rlap{\kern\wd\@tempboxa\kern\fboxrule\kern\fboxsep #1}}}%
10105 \fi
10196 %\let\TF@savecolor\current@color
10197 \textcolor{TFFrameColor}{%
10198 \CustomFBox
10199 {\TF@Title{#2}}{\TF@conlab}%
10200 \fboxrule\fboxrule\fboxrule\fboxrule
10201 %{\let\current@color\TF@savecolor\set@color #3}%
10202 {\normalcolor #3}%
10203 }\endgroup
10204 }
10205 \renewenvironment{titled-frame}[1]{%
10206 \def\FrameCommand{\fboxsep8pt\fboxrule2pt
10207 \TitleBarFrame{\textbf{#1}}}%
10208 \def\FirstFrameCommand{\fboxsep8pt\fboxrule2pt
10209 \TitleBarFrame[$\if@RTL\blacktriangleleft\else\blacktriangleright\fi$]{\textbf{#1}}}%
10210 \def\MidFrameCommand{\fboxsep8pt\fboxrule2pt
10211 \TitleBarFrame[$\if@RTL\blacktriangleleft\else\blacktriangleright\fi$]{\textbf{#1\ (cont)}
10212 \def\LastFrameCommand{\fboxsep8pt\fboxrule2pt
10213 \TitleBarFrame{\textbf{#1\ (cont)}}}%
10214 \MakeFramed{\advance\hsize-20pt \FrameRestore}}%
10215, note: 8 + 2 + 8 + 2 = 20. Don't use \width because the frame title
10216 % could interfere with the width measurement.
10217 {\endMakeFramed}
10218 \chardef\FrameRestore=\catcode`\| % for debug
10219 \catcode`\|=\catcode`\% % (debug: insert space after backslash)
10220 \def\fb@put@frame#1#2{\relax
10221 \ifdim\pagegoal=\maxdimen \pagegoal\vsize \fi
10222 | \message{============== Entering putframe =====================^^J
10223 | \pagegoal=\the\pagegoal, \pagetotal=\the\pagetotal. }%
10224 \ifinner
10225 \fb@putboxa#1%
10226 \fb@afterframe
10227 \else
10228 \dimen@\pagegoal \advance\dimen@-\pagetotal % natural space left on page
10229 \ifdim\dimen@<2\baselineskip % Too little room on page
```

```
10230 | \message{Page has only \the\dimen@\space room left; eject. }%
10231 \eject \fb@adjheight \fb@put@frame#1#2%
10232 \else % there's appreciable room left on the page
10233 \fb@sizeofframe#1%
10234 | \message{\string\pagetotal=\the\pagetotal,
10235 | \string\pagegoal=\the\pagegoal,
10236 | \string\pagestretch=\the\pagestretch,
10237 | \string\pageshrink=\the\pageshrink,
10238 | \string\fb@frh=\the\fb@frh. \space}
10239 | \message{^^JBox of size \the\ht\@tempboxa\space}%
10240 \begingroup % temporarily set \dimen@ to be...
10241 \advance\dimen@.8\pageshrink % maximum space available on page
10242 \advance\dimen@-\fb@frh\relax % max space available for frame's contents
10243 %%% LOOKS SUBTRACTED AND ADDED, SO DOUBLE ACCOUNTING!
10244 \expandafter\endgroup
10245 % expand \ifdim, then restore \dimen@ to real room left on page
10246 \ifdim\dimen@>\ht\@tempboxa % whole box does fit
10247 | \message{fits in \the\dimen@. }%
10248 % ToDo: Change this to use vsplit anyway to capture the marks
10249 % MERGE THIS WITH THE else CLAUSE!!!
10250 \fb@putboxa#1%
10251 \fb@afterframe
10252 \else % box must be split
10253 | \message{must be split to fit in \the\dimen@. }%
10254 % update frame measurement to use \FirstFrameCommand or \MidFrameCommand
10255 \fb@sizeofframe#2%
10256 \setbox\@tempboxa\vbox{% simulate frame and flexiblity of the page:
10257 \vskip \fb@frh \@plus\pagestretch \@minus.8\pageshrink
10258 \kern137sp\kern-137sp\penalty-30
10259 \unvbox\@tempboxa}%
10260 \edef\fb@resto@set{\boxmaxdepth\the\boxmaxdepth
10261 \splittopskip\the\splittopskip}%
10262 \boxmaxdepth\z@ \splittopskip\z@
10263 | \message{^^JPadded box of size \the\ht\@tempboxa\space split to \the\dimen@}%
10264 % Split box here
10265 \setbox\tw@\vsplit\@tempboxa to\dimen@
10266 | \toks99\expandafter{\splitfirstmark}%
10267 | \toks98\expandafter{\splitbotmark}%
10268 | \message{Marks are: \the\toks99, \the\toks98. }%
10269 \setbox\tw@\vbox{\unvbox\tw@}% natural-sized
10270 | \message{Natural height of split box is \the\ht\tw@, leaving
10271 | \the\ht\@tempboxa\space remainder. }%
10272 % If the split-to size > (\vsize-\topskip), then set box to full size.
10273 \begingroup
10274 \advance\dimen@\topskip
10275 \expandafter\endgroup
10276 \ifdim\dimen@>\pagegoal
10277 | \message{Frame is big -- Use up the full column. }%
10278 \dimen@ii\pagegoal
10279 \advance\dimen@ii -\topskip
```
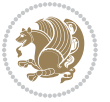

```
10280 \advance\dimen@ii \FrameHeightAdjust\relax
10281 \else % suspect this is implemented incorrectly:
10282 % If the split-to size > feasible room_on_page, rebox it smaller.
10283 \advance\dimen@.8\pageshrink
10284 \ifdim\ht\tw@>\dimen@
10285 | \message{Box too tall; rebox it to \the\dimen@. }%
10286 \dimen@ii\dimen@
10287 \else % use natural size
10288 \dimen@ii\ht\tw@
1028q \fi
10290 \fi
10291 % Re-box contents to desired size \dimen@ii
10292 \advance\dimen@ii -\fb@frh
10293 \setbox\tw@\vbox to\dimen@ii \bgroup
10294 % remove simulated frame and page flexibility:
10295 \vskip -\fb@frh \@plus-\pagestretch \@minus-.8\pageshrink
10296 \unvbox\tw@ \unpenalty\unpenalty
10297 \ifdim\lastkern=-137sp % whole box went to next page
10298 | \message{box split at beginning! }%
10299 % need work here???
10300 \egroup \fb@resto@set \eject % (\vskip for frame size was discarded)
10301 \fb@adjheight
10302 \fb@put@frame#1#2% INSERTED ???
10303 \else % Got material split off at the head
10304 \egroup \fb@resto@set
10305 \ifvoid\@tempboxa % it all fit after all
10306 | \message{box split at end! }%
10307 \setbox\@tempboxa\box\tw@
10308 \fb@putboxa#1%
10309 \fb@afterframe
10310 \else % it really did split
10311 | \message{box split as expected. Its reboxed height is \the\ht\tw@. }%
10312 \ifdim\wd\tw@>\z@
10313 \wd\tw@\wd\@tempboxa
10314 \centerline{#2{\hboxL{\box\tw@}}}% ??? \centerline bad idea
10315 \else
10316 | \message{Zero width means likely blank. Don't frame it (guess)}%
10317 \box\tw@
10318 \fi
10319 \hrule \@height\z@ \@width\hsize
10320 \eject
10321 \fb@adjheight
10322 \fb@put@frame\LastFrameCommand\MidFrameCommand
10323 \fi\fi\fi\fi\fi
10324 }
10325 \def\fb@putboxa#1{%
10326 \ifvoid\@tempboxa
10327 \PackageWarning{framed}{Boxa is void -- discard it. }%
10328 \else
10329 | \message{Frame and place boxa. }%
```
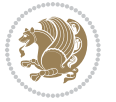

```
10330 | %{\showoutput\showbox\@tempboxa}%
10331 \centerline{#1{\hboxL{\box\@tempboxa}}}%
10332 \fi
10333 }
10334 \catcode`\|=\FrameRestore
10335 \def\FrameRestore{%
10336 \let\if@nobreak\iffalse
10337 \let\if@noskipsec\iffalse
10338 \let\-\@dischyph
10339 \let\'\@acci\let\`\@accii\let\=\@acciii
10340 % \message{FrameRestore:
10341 % \@totalleftmargin=\the \@totalleftmargin,
10342 % \rightmargin=\the\rightmargin,
10343 % \@listdepth=\the\@listdepth. }%
10344 % Test if we are in a list (or list-like paragraph)
10345 \ifnum \ifdim\@totalleftmargin>\z@ 1\fi
10346 \ifdim\rightmargin>\z@ 1\fi
10347 \ifnum\@listdepth>\z@ 1\fi 0>\z@
10348 % \message{In a list: \linewidth=\the\linewidth, \@totalleftmargin=\the\@totalleftmargin,
10349 % \parshape=\the\parshape, \columnwidth=\the\columnwidth, \hsize=\the\hsize,
10350 % \labelwidth=\the\labelwidth. }%
10351 \@setminipage % snug fit around the item
10352 % Now try to propageate changes of width from \hsize to list parameters.
10353 % This is deficient, but a more advanced way to indicate modification to text
10354 % dimensions is not (yet) provided; in particular, no separate left/right
10355 % adjustment.
10356 \advance\linewidth-\columnwidth \advance\linewidth\hsize
10357 \parshape\@ne \@totalleftmargin \linewidth
10358 \else % Not in list
10359 \linewidth=\hsize
10360 %\message{No list, set \string\linewidth=\the\hsize. }%
10361 \fi
10362 \sloppy
10363 }
```
## **7.64 ftnright-xetex-bidi.def**

```
10364 \ProvidesFile{ftnright-xetex-bidi.def}[2013/04/10 v0.3 bidi adaptations for ftnright package for
10365 \def\LTR@outputdblcol{\if@firstcolumn
10366 \global\@firstcolumnfalse
10367 \global\setbox\@leftcolumn\box\@outputbox
10368 \global\count\footins\@m
10369 \global\skip\footins\rcol@footinsskip
10370 \else \preparefootins
10371 \global\@firstcolumntrue
10372 \setbox\@outputbox\vbox{\hbox to\textwidth
```

```
10373 {\hbox to\columnwidth
```

```
10374 {\boxtimes\&\@left@leftcolumn\hspace{-0.05cm}\widehat{\hspace{0.05cm}\mathrm{10374}}
```

```
10375 \hfil\vrule\@width\columnseprule\hfil
```

```
10376 \hbox to\columnwidth
```
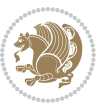

```
10377 {\boldsymbol{\delta}} {\box\@outputbox\hss}}}
10378 \@combinedblfloats\@outputpage
10379 \begingroup
10380 \@dblfloatplacement\@startdblcolumn
10381 \@whilesw\if@fcolmade\fi
10382 {\@outputpage\@startdblcolumn}%
10383 \endgroup
10384 \fi}
10385 \def\RTL@outputdblcol{\if@firstcolumn
10386 \global\@firstcolumnfalse
10387 \global\setbox\@leftcolumn\box\@outputbox
10388 \global\count\footins\@m
10389 \global\skip\footins\rcol@footinsskip
10390 \else \preparefootins
10391 \global\@firstcolumntrue
10392 \setbox\@outputbox\vbox{\hbox to\textwidth
10393 {\hskip \columnwidth
10394 \hfil \vrule width\columnseprule \hfil
10395 \hbox to\columnwidth
10396 {\boldsymbol{\delta}}10397 \hskip -\textwidth
10398 \hbox to\columnwidth
10399 {\box\@outputbox\hss}
10400 \hskip \columnsep
10401 \hskip \columnwidth}}%
10402 \@combinedblfloats\@outputpage
10403 \begingroup
10404 \@dblfloatplacement\@startdblcolumn
10405 \@whilesw\if@fcolmade\fi
10406 {\@outputpage\@startdblcolumn}%
10407 \endgroup
10408 \fi}
10409 \let\leftfootnoterule\@empty
10410 \let\rightfootnoterule\@empty
10411 \let\textwidthfootnoterule\@empty
10412 \let\autofootnoterule\@empty
10413 \let\footnoterule\@empty
10414 \long\def\@makefntext#1{\parindent 1em
10415 \noindent\hbox to 2em{}%
10416 \llap{\@thefnmark\hbox{.}\,\,}#1}
```
## **7.65 graphicx-xetex-bidi.def**

```
10417 \ProvidesFile{graphicx-xetex-bidi.def}[2012/01/01 v0.4 bidi adaptations for graphicx package for
10418\def\Grot@box@std#1#2{\ifmmode\else\if@RTL\beginL\fi\fi%
10419 \Grot@setangle{#1}%
10420 \setbox\z@\hbox{{\ifmmode\if@RTL\beginR\fi#2\if@RTL\endR\fi\else\if@RTL\beginR\fi#2\if@RTL\endR\fi\fi}}%
10421 \Grot@x\z@
10422 \Grot@y\z@
10423 \Grot@box\ifmmode\else\if@RTL\endL\fi\fi}
```
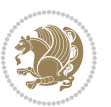

```
10424 \long\def\Gscale@box#1[#2]#3{\ifmmode\else\if@RTL\beginL\fi\fi%
10425 \leavevmode
10426 \def\Gscale@x{#1}\def\Gscale@y{#2}%
10427 \setbox\z@\hbox{{#3}}%
10428 \setbox\tw@\hbox{\Gscale@start\rlap{\copy\z@}\Gscale@end}%
10429 \ifdim#2\p@<\z@
10430 \ht\tw@-#2\dp\z@
10431 \dp\tw@-#2\ht\z@
10432 \else
10433 \ht\tw@#2\ht\z@
10434 \dp\tw@#2\dp\z@
10435 \fi
10436 \ifdim#1\p@<\z@
10437 \hb@xt@-#1\wd\z@{\kern-#1\wd\z@\box\tw@\hss}%
10438 \else
10439 \wd\tw@#1\wd\z@
10440 \box\tw@
10441 \fi\ifmmode\else\if@RTL\endL\fi\fi}
10442 \def\Gin@iii[#1,#2][#3,#4]#5{%
10443 \begingroup
10444 \ifmmode\else\if@RTL\beginL\fi\fi
10445 \Gin@bboxtrue
10446 \Gin@defaultbp\Gin@llx{#1}%
10447 \Gin@defaultbp\Gin@lly{#2}%
10448 \Gin@defaultbp\Gin@urx{#3}%
10449 \Gin@defaultbp\Gin@ury{#4}%
10450 \Ginclude@graphics{#5}%
10451 \ifmmode\else\if@RTL\endL\fi\fi
10452 \endgroup}
10453 \def\Gin@ii[#1]#2{%
10454 \def\@tempa{[}\def\@tempb{#2}%
10455 \ifx\@tempa\@tempb
10456 \def\@tempa{\Gin@iii[#1][}%
10457 \expandafter\@tempa
10458 \else
10459 \begingroup
10460 \ifmmode\else\if@RTL\beginL\fi\fi
10461 \@tempswafalse
10462 \toks@{\Ginclude@graphics{#2}}%
10463 \setkeys{Gin}{#1}%
10464 \Gin@esetsize
10465 \the\toks@
10466 \ifmmode\else\if@RTL\endL\fi\fi
10467 \endgroup
10468 \fi}
10469 \def\reflectbox{\bidiGscale@box-1[1]}
10470 \long\def\bidiGscale@box#1[#2]#3{\ifmmode\else\if@RTL\beginL\fi\fi%
10471 \leavevmode
10472 \def\Gscale@x{#1}\def\Gscale@y{#2}%
10473 \setbox\z@\hbox{{\ifmmode\if@RTL\beginR\fi#3\if@RTL\endR\fi\else\if@RTL\beginR\fi#3\if@RTL\endR\fi\fi}}%
```
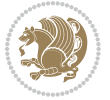

```
10475 \ifdim#2\p@<\z@
10476 \ht\tw@-#2\dp\z@
10477 \dp\tw@-#2\ht\z@
10478 \else
10479 \ht\tw@#2\ht\z@
10480 \dp\tw@#2\dp\z@
10481 \fi
10482 \ifdim#1\p@<\z@
10483 \hb@xt@-#1\wd\z@{\kern-#1\wd\z@\box\tw@\hss}%
10484 \else
10485 \wd\tw@#1\wd\z@
10486 \box\tw@
10487 \fi\ifmmode\else\if@RTL\endL\fi\fi}
10488 \def\scalebox#1{%
10489 \@ifnextchar[{\bidiGscale@box{#1}}{\bidiGscale@box{#1}[#1]}}
10490 \def\resizebox{%
10491 \leavevmode
10492 \@ifstar{\bidiGscale@@box\totalheight}{\bidiGscale@@box\height}}
10493 \def\bidiGscale@@box#1#2#3{%
10494 \let\@tempa\Gin@exclamation
10495 \ \text{expandafter\def\expandafter\@tempb\expandafter{\string#2}\%10496 \expandafter\def\expandafter\@tempc\expandafter{\string#3}%
10497 \ifx\@tempb\@tempa
10498 \ifx\@tempc\@tempa
10499 \toks@{\mbox}%
10500 \else
10501 \toks@{\bidiGscale@box@dd{#3}#1}%
10502 \fi
10503 \else
10504 \ifx\@tempc\@tempa
10505 \toks@{\bidiGscale@box@dd{#2}\width}%
10506 \else
10507 \toks@{\bidiGscale@box@dddd{#2}\width{#3}#1}%
10508 \fi
10509 \fi
10510 \the\toks@}
10511 \long\def\bidiGscale@box@dd#1#2#3{%
10512 \@begin@tempboxa\hbox{\ifmmode\if@RTL\beginR\fi#3\if@RTL\endR\fi\else\if@RTL\beginR\fi#3\if@
10513 \setlength\@tempdima{#1}%
10514 \setlength\@tempdimb{#2}%
10515 \Gscale@div\@tempa\@tempdima\@tempdimb
10516 \Gscale@box\@tempa[\@tempa]{\box\@tempboxa}%
10517 \@end@tempboxa}
10518 \long\def\bidiGscale@box@dddd#1#2#3#4#5{%
10519 \@begin@tempboxa\hbox{\ifmmode\if@RTL\beginR\fi#5\if@RTL\endR\fi\else\if@RTL\beginR\fi#5\if@RTL\endR\fi\fi}%
10520 \setlength\@tempdima{#1}%
10521 \setlength\@tempdimb{#2}%
10522 \Gscale@div\@tempa\@tempdima\@tempdimb
10523 \setlength\@tempdima{#3}%
```
\setbox\tw@\hbox{\Gscale@start\rlap{\copy\z@}\Gscale@end}%

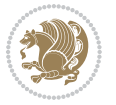

```
10524 \setlength\@tempdimb{#4}%
10525 \Gscale@div\@tempb\@tempdima\@tempdimb
10526 \ifGin@iso
10527 \ifdim\@tempa\p@>\@tempb\p@
10528 \let\@tempa\@tempb
10520 \else
10530 \let\@tempb\@tempa
10531 \fi
10532 \fi
10533 \Gscale@box\@tempa[\@tempb]{\box\@tempboxa}%
10534 \@end@tempboxa}
```
#### **7.66 geometry-xetex-bidi.def**

```
10535 \ProvidesFile{geometry-xetex-bidi.def}[2013/04/01 v0.1 bidi adaptations for geometry package for
10536 \renewcommand*{\Gm@vrules@mpi}{%
10537 \if@RTLmain%
10538 \hb@xt@\@tempdima{\hskip-\marginparwidth\hskip-\marginparsep
10539 \llap{\Gm@vrule}\ignorespaces
10540 \hskip \marginparwidth\rlap{\Gm@vrule}\hskip \marginparsep
10541 \llap{\Gm@vrule}\hskip\textwidth\rlap{\Gm@vrule}\hss}%
10542 \else%
10543 \hb@xt@\@tempdima{\llap{\Gm@vrule}\ignorespaces
10544 \hskip \textwidth\Gm@vrule\hskip \marginparsep
10545 \llap{\Gm@vrule}\hfil\Gm@vrule}\fi}%
10546 \renewcommand*{\Gm@vrules@mpii}{%
10547 \if@RTLmain%
10548 \hb@xt@\@tempdima{\llap{\Gm@vrule}\ignorespaces
10549 \hskip \textwidth\Gm@vrule\hskip \marginparsep
10550 \llap{\Gm@vrule}\hfil\Gm@vrule}%
10551 \else%
10552 \hb@xt@\@tempdima{\hskip-\marginparwidth\hskip-\marginparsep
10553 \llap{\Gm@vrule}\ignorespaces
10554 \hskip \marginparwidth\rlap{\Gm@vrule}\hskip \marginparsep
10555 \llap{\Gm@vrule}\hskip\textwidth\rlap{\Gm@vrule}\hss}\fi}%
10556
```
## **7.67 hvfloat-xetex-bidi.def**

```
10557 \ProvidesFile{hvfloat-xetex-bidi.def}[2012/04/18 v0.2 bidi adaptations for hvfloat package for X
10558 \def\do@@hvFloat[#1]#2#3{%
10559 \def\hv@shortCap{#1}
10560 \def\hv@longCap{#2}
10561 \def\hv@label{#3}
10562 %\newcommand*{\hvFloat}[5][]{%
10563 % [#1}: keyvalues
10564 % #2: type figure | table | ...
10565 % #3: float contents
10566 % [#4]: short caption
10567 % #5: caption
10568 % #6: label
```
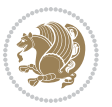

```
10569 % \setDefaults%
10570 % \def\@tempa{#1}%
10571 % \ifx\@tempa\empty\else\setkeys{hvSet}{#1}\fi% set options, only when not empty
10572 \def\@tempa{90}%
10573 \ifx\hvSet@rotAngle\@tempa \setlength{\hvMaxCapWidth}{\textheight}
10574 \else \setlength{\hvMaxCapWidth}{\linewidth}}
10575 \fi
10576 %
10577 % First we save the object in \hvObjectBox
10578 %
10579 \ifx\hvSet@objectAngle\hv@Zero % rotate the object?
10580 \savebox{\hvObjectBox}{\ifhv@useOBox\usebox{\hvOBox}\else\hv@floatObject\fi}
10581 \else
10582 \savebox{\hvObjectBox}{%
10583 \rotatebox{\hvSet@objectAngle}{%
10584 \ifhv@useOBox\usebox{\hvOBox}\else\hv@floatObject\fi}}
10585 \fi
10586 \setlength{\hvObjectWidth}{\wd\hvObjectBox}
10587 %
10588 % Now we save the caption with its defined \hvCapWidth
10589 %
10590 \ifx\hvSet@capWidth\hv@Width\setlength{\hvCapWidth}{\hvObjectWidth}
10591 \else
10592 \ifx\hvSet@capWidth\hv@Height\setlength{\hvCapWidth}{\ht\hvObjectBox}
10593 \else
10594 \setlength{\hvCapWidth}{\hvObjectWidth}
10595 \ifx\hvSet@capPos\hv@Left\addtolength{\hvMaxCapWidth}{-\hvObjectWidth}\fi
10596 \ifx\hvSet@capPos\hv@Right\addtolength{\hvMaxCapWidth}{-\hvObjectWidth}\fi
10597 \ifdim\hvSet@capWidth\columnwidth<\hvMaxCapWidth
10598 \setlength{\hvCapWidth}{\hvSet@capWidth\columnwidth}
10599 \else
10600 \setlength{\hvCapWidth}{\hvMaxCapWidth}
10601 \fi
10602 \fi
10603 \fi
10604 %
10605 % now we have the object and the caption with the right
10606 % rotated angles saved in boxes
10607 %
10608 \def\fps@figure{\hvSet@floatPos}
10609 \ifhv@nonFloat\begingroup% Start the nonfloat part
10610 \else \begin{\hv@floatType}% Start the floating environment
10611 \fi%
10612 \saveCaptionSkip% we put this space ourselve
10613 \ifx\hvSet@capAngle\hv@Width % need rotation?
10614 \sbox{\hvCaptionBox}{%
10615 \begin{minipage}[b]{\hvCapWidth}% minipage, to get hyphenation
10616 \ifhv@nonFloat%
10617 \ifhv@onlyText#2%
10618 \else%
```
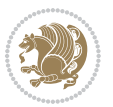

```
10619 \ifx\hv@floatType\hv@figure
10620 \ifx\relax#1\relax \figcaption{#2}\else\figcaption[#1]{#2}\fi
10621 \else
10622 \ifx\relax#1\relax \tabcaption{#2}\else\tabcaption[#1]{#2}\fi%
10623 \fi
10624 \fi
10625 \else\ifx\relax\hv@shortCap\relax\caption{#2}\else\caption[#1]{#2}\fi%
10626 \fi%
10627 \label{#3}%
10628 \end{minipage}%
10629 }%
10630 \else%
10631 \sbox{\hvCaptionBox}{%
10632 \rotatebox{\hvSet@capAngle}{%
10633 \begin{minipage}[b]{\hvCapWidth}% minipage, to get hyphenation
10634 \ifhv@nonFloat%
10635 \ifhv@onlyText#2%
10636 \else%
10637 \ifx\hv@floatType\hv@figure
10638 \ifx\relax#1\relax \figcaption{#2}\else\figcaption[#1]{#2}\fi
10639 \else
10640 \label{a} $$10640 \if x\relax#1\relax \tabcommand{+2}{els} \elsch{101} \elsch{111}+2\\fi" \label{b:101} $$10641 \fi
10642 \fi
10643 \else\ifx\relax\hv@shortCap\relax\caption{#2}\else\caption[#1]{#2}\fi%
10644 \fi%
10645 \label{#3}%
10646 \end{minipage}%
10647 }%
10648 }%
10649 \fi%
10650 %%
10651 \restoreCaptionSkip% save old values
10652 \ifx\hvSet@objectPos\hv@Right\bidi@raggedleft%
10653 \else%
10654 \ifx\hvSet@objectPos\hv@Center
10655 \ifhv@nonFloat\hspace*{\fill}\else\centering\fi%
10656 \fi%
10657 \fi%
10658 %
10659 % to rotate object and caption together, we save all in another box
10660 % the caption comes first, if its on the left or the top
10661 %
10662 \savebox{\@tempboxa}{%
10663 \ifx\hvSet@capPos\hv@Left % caption on left side
10664 \if@RTL%
10665 \ifx\hvSet@capVPos\hv@Center%
10666 \ifhv@fbox
10667 \fbox{\parbox{\wd\hvObjectBox}{\usebox{\hvObjectBox}}}
10668 \else
```
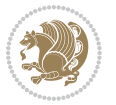

```
10669 \parbox{\wd\hvObjectBox}{\usebox{\hvObjectBox}}
10670 \fi%
10671 \hspace{\hvSet@floatCapSep pt}%
10672 \ifhv@fbox
10673 \fbox{\parbox{\wd\hvCaptionBox}{\usebox{\hvCaptionBox}}}%
10674 \else
10675 \parbox{\wd\hvCaptionBox}{\usebox{\hvCaptionBox}}
10676 \fi%
10677 \else%
10678 \ifx\hvSet@capVPos\hv@Top
10679 \ifhv@fbox
10680 \fbox{\raisebox{-\height}{\usebox{\hvObjectBox}}}%
10681 \else
10682 \raisebox{-\height}{\usebox{\hvObjectBox}}%
10683 \fi%
10684 \hspace{\hvSet@floatCapSep pt}%
10685 \ifhv@fbox
10686 \fbox{\raisebox{-\height}{\usebox{\hvCaptionBox}}}%
10687 \else
10688 \raisebox{-\height}{\usebox{\hvCaptionBox}}%
10689 \fi
10690 \else
10691 \ifhv@fbox
10692 \fbox{\usebox{\hvObjectBox}}%
10693 \else
10694 \usebox{\hvObjectBox}%
10695 \text{f}i
10696 \hspace{\hvSet@floatCapSep pt}%
10697 \ifhv@fbox
10698 \fbox{\usebox{\hvCaptionBox}}%
10699 \else
10700 \usebox{\hvCaptionBox}%
10701 \fi%
10702 \fi%
10703 \fi%
10704 \else% not RTL
10705 \ifx\hvSet@capVPos\hv@Center%
10706 \ifhv@fbox\fbox{\parbox{\wd\hvCaptionBox}{\usebox{\hvCaptionBox}}}%
10707 \else \parbox{\wd\hvCaptionBox}{\usebox{\hvCaptionBox}}}
10708 \fi%
10709 \hspace{\hvSet@floatCapSep pt}% capfloatsep
10710 \ifhv@fbox\fbox{\parbox{\wd\hvObjectBox}{\usebox{\hvObjectBox}}}
10711 \else \parbox{\wd\hvObjectBox}{\usebox{\hvObjectBox}}
10712 \fi%
10713 \else%
10714 \ifx\hvSet@capVPos\hv@Top % caption at top
10715 \ifhv@fbox\fbox{\raisebox{-\height}{\usebox{\hvCaptionBox}}}%
10716 \else \raisebox{-\height}{\usebox{\hvCaptionBox}}%
10717 \fi
10718 \hspace{\hvSet@floatCapSep pt}% capfloatsep
```
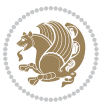

```
10719 \ifhv@fbox\fbox{\raisebox{-\height}{\usebox{\hvObjectBox}}}%
10720 \else \raisebox{-\height}{\usebox{\hvObjectBox}}%
10721 \fi%
10722 \else% caption on bottom
10723 \ifhv@fbox\fbox{\usebox{\hvCaptionBox}}
10724 \else\usebox{\hvCaptionBox}
10725 \fi%
10726 \hspace{\hvSet@floatCapSep pt}%
10727 \ifhv@fbox\fbox{\usebox{\hvObjectBox}}
10728 \else \usebox{\hvObjectBox}
10729 \fi%
10730 \fi%
10731 \fi% end of RTL
10732 \fi%
10733 \else
10734 \ifx\hvSet@capPos\hv@Top
10735 \ifdim\wd\hvCaptionBox>\wd\hvObjectBox
10736 \begin{minipage}{\wd\hvCaptionBox}
10737 \else
10738 \begin{minipage}{\wd\hvObjectBox}
10739 \fi
10740 \centering
10741 \ifhv@fbox
10742 \fbox{\usebox{\hvCaptionBox}}\\[\hvBelowCaptionSkip]
10743 \fbox{\usebox{\hvObjectBox}}
10744 \else
10745 \usebox{\hvCaptionBox}\\[\hvBelowCaptionSkip]
10746 \usebox{\hvObjectBox}
10747 \fi%
10748 \end{minipage}
10749 \else
10750 \ifx\hvSet@capPos\hv@Bottom
10751 \ifdim\wd\hvCaptionBox>\wd\hvObjectBox
10752 \begin{minipage}{\wd\hvCaptionBox}
10753 \else
10754 \begin{minipage}{\wd\hvObjectBox}
10755 \fi
10756 \centering
10757 \ifhv@fbox
10758 \fbox{\usebox{\hvObjectBox}}\\[\hvAboveCaptionSkip]
10759 \fbox{\usebox{\hvCaptionBox}}
10760 \else
10761 \usebox{\hvObjectBox}\\[\hvAboveCaptionSkip]
10762 \usebox{\hvCaptionBox}
10763 \fi%
10764 \end{minipage}
10765 \else% the last option: put the caption on the right
10766 \if@RTL%
10767 \ifx\hvSet@capVPos\hv@Center%
10768 \ifhv@fbox\fbox{\parbox{\wd\hvCaptionBox}{\usebox{\hvCaptionBox}}}%
```
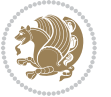

```
10769 \else \parbox{\wd\hvCaptionBox}{\usebox{\hvCaptionBox}}%
10770 \text{f}i\%10771 \hspace{\hvSet@floatCapSep pt}% capfloatsep
10772 \ifhv@fbox\fbox{\parbox{\wd\hvObjectBox}{\usebox{\hvObjectBox}}}
10773 \else \parbox{\wd\hvObjectBox}{\usebox{\hvObjectBox}}
10774 \fi%
10775 \else%
10776 \ifx\hvSet@capVPos\hv@Top % caption at top
10777 \ifhv@fbox\fbox{\raisebox{-\height}{\usebox{\hvCaptionBox}}}%
10778 \else \raisebox{-\height}{\usebox{\hvCaptionBox}}%
10779 \fi
10780 \hspace{\hvSet@floatCapSep pt}% capfloatsep
10781 \ifhv@fbox\fbox{\raisebox{-\height}{\usebox{\hvObjectBox}}}%
10782 \else \raisebox{-\height}{\usebox{\hvObjectBox}}%
10783 \fi%
10784 \else% caption on bottom
10785 \ifhv@fbox\fbox{\usebox{\hvCaptionBox}}
10786 \else\usebox{\hvCaptionBox}
10787 \fi%
10788 \hspace{\hvSet@floatCapSep pt}%
10789 \ifhv@fbox\fbox{\usebox{\hvObjectBox}}
10790 \else \usebox{\hvObjectBox}
10791 \fi%
10792 \fi%
10793 \fi%
10794 \else% not RTL
10795 \ifx\hvSet@capVPos\hv@Center%
10796 \ifhv@fbox
10797 \fbox{\parbox{\wd\hvObjectBox}{\usebox{\hvObjectBox}}}
10798 \else
10799 \parbox{\wd\hvObjectBox}{\usebox{\hvObjectBox}}
10800 \fi%
10801 \hspace{\hvSet@floatCapSep pt}%
10802 \ifhv@fbox
10803\fbox{\parbox{\wd\hvCaptionBox}{\usebox{\hvCaptionBox}}}%
10804 \else
10805 \parbox{\wd\hvCaptionBox}{\usebox{\hvCaptionBox}}
10806 \fi%
10807 \else%
10808 \ifx\hvSet@capVPos\hv@Top
10809 \ifhv@fbox
10810 \fbox{\raisebox{-\height}{\usebox{\hvObjectBox}}}%
10811 \else
10812 \raisebox{-\height}{\usebox{\hvObjectBox}}%
10813 \fi%
10814 \hspace{\hvSet@floatCapSep pt}%
10815 \ifhv@fbox
10816 \fbox{\raisebox{-\height}{\usebox{\hvCaptionBox}}}%
10817 \else
10818 \raisebox{-\height}{\usebox{\hvCaptionBox}}%
```
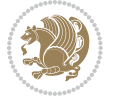

```
10819 \fi
10820 \else
10821 \ifhv@fbox
10822 \fbox{\usebox{\hvObjectBox}}%
10823 \else
10824 \usebox{\hvObjectBox}%
10825 \fi
10826 \hspace{\hvSet@floatCapSep pt}%
10827 \ifhv@fbox
10828 \fbox{\usebox{\hvCaptionBox}}%
10829 \else
10830 \usebox{\hvCaptionBox}%
10831 \fi%
10832 \fi%
10833 \fi
10834 \fi% end of RTL
10835 \fi
10836 \fi
10837 \fi
10838 }% End savebox Object and caption
10839 %
10840 % now we rotate the object and caption, if needed
10841 %
10842 \ifx\hvSet@rotAngle\hv@Zero
10843 \usebox{\@tempboxa}
10844 \else
10845 \rotatebox{\hvSet@rotAngle}{\usebox{\@tempboxa}}
10846 \fi
10847 \ifhv@nonFloat
10848 \ifx\hvSet@objectPos\hv@Center
10849 \ifhv@nonFloat
10850 \hspace{\fill}
10851 \fi
10852 \fi
10853 \endgroup% End the nonfloat part
10854 \else
10855 \end{\hv@floatType}% End the floating environment
10856 \fi
10857 }
```
## **7.68 hyperref-xetex-bidi.def**

```
10858 \ProvidesFile{hyperref-xetex-bidi.def}[2014/11/08 v0.8 bidi adaptations for hyperref package for
10859 \AtBeginDocument{%
10860 \def\contentsline#1#2#3#4{%
10861 \ifx\\#4\\%
10862 \csname l@#1\endcsname{#2}{#3}%
10863 \else
10864 \ifcase\Hy@linktoc % none
10865 \csname l@#1\endcsname{#2}{#3}%
```
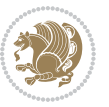

```
10866 \or % section
10867 \csname l@#1\endcsname{%
10868 \beginL\hyper@linkstart{link}{#4}{\if@RTL\beginR\fi#2\if@RTL\endR\fi}\hyper@linkend\endL
10869 }{#3}%
10870 \or % page
10871 \csname l@#1\endcsname{{#2}}{%
10872 \beginL\hyper@linkstart{link}{#4}{#3}\hyper@linkend\endL
10873 }%
10874 \else % all
10875 \csname l@#1\endcsname{%
10876 \beginL\hyper@linkstart{link}{#4}{\if@RTL\beginR\fi#2\if@RTL\endR\fi}\hyper@linkend\endL
10877 }{%
10878 \beginL\hyper@linkstart{link}{#4}{#3}\hyper@linkend\endL
10879 }%
10880 \fi
10881 \fi
10882 }
10883 \ifHy@hyperfootnotes
10884 \let\H@@footnotetext\@footnotetext
10885 \let\HRTL@@RTLfootnotetext\@RTLfootnotetext
10886 \let\HLTR@@LTRfootnotetext\@LTRfootnotetext
10887 \def\@xfootnotenext[#1]{%
10888 \begingroup
10889 \csname c@\@mpfn\endcsname #1\relax
10890 \unrestored@protected@xdef\@thefnmark{\thempfn}%
10891 \endgroup
10892 \ifx\@footnotetext\@mpfootnotetext
10893 \expandafter\H@@mpfootnotetext
10894 \else
10895 \expandafter\H@@footnotetext
10896 \fi
10897 }%
10898 \def\@xRTLfootnotenext[#1]{%
10899 \begingroup
10000 \csname c@\@mpfn\endcsname #1\relax
10901 \unrestored@protected@xdef\@thefnmark{\thempfn}%
10902 \endgroup
10903 \ifx\@RTLfootnotetext\@mpRTLfootnotetext
10904 \expandafter\HRTL@@mpRTLfootnotetext
10905 \else
10906 \expandafter\HRTL@@RTLfootnotetext
10907 \fi
10908 }%
10909 \def\@xLTRfootnotenext[#1]{%
10910 \begingroup
10911 \csname c@\@mpfn\endcsname #1\relax
10912 \unrestored@protected@xdef\@thefnmark{\thempfn}%
10913 \endgroup
10914 \ifx\@LTRfootnotetext\@mpLTRfootnotetext
10915 \expandafter\HLTR@@mpLTRfootnotetext
```
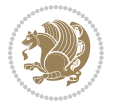

```
10916 \else
10917 \expandafter\HLTR@@LTRfootnotetext
10918 \fi
10919 }%
10920 \def\@xfootnotemark[#1]{%
10921 \begingroup
10922 \c@footnote #1\relax
10923 \unrestored@protected@xdef\@thefnmark{\thefootnote}%
10924 \endgroup
10925 \H@@footnotemark
10926 }%
10927 \let\H@@mpfootnotetext\@mpfootnotetext
10928 \let\HRTL@@mpRTLfootnotetext\@mpRTLfootnotetext
10929 \let\HLTR@@mpLTRfootnotetext\@mpLTRfootnotetext
10930 \long\def\@mpfootnotetext#1{%
10931 \H@@mpfootnotetext{%
10932 \ifHy@nesting
10933 \hyper@@anchor{\Hy@footnote@currentHref}{#1}%
10934 \else
10935 \Hy@raisedlink{%
10936 \hyper@@anchor{\Hy@footnote@currentHref}{\relax}%
10937 }#1%
10938 \fi
10939 }%
10940 }%
10941 \long\def\@mpRTLfootnotetext#1{%
10942 \HRTL@@mpRTLfootnotetext{%
10943 \ifHy@nesting
10944 \hyper@@anchor{\Hy@footnote@currentHref}{#1}%
10945 \else
10946 \Hy@raisedlink{%
10947 \hyper@@anchor{\Hy@footnote@currentHref}{\relax}%
10948 }#1%
10949 \fi
10950 }%
10951 }%
10952 \long\def\@mpLTRfootnotetext#1{%
10953 \HLTR@@mpLTRfootnotetext{%
10954 \ifHy@nesting
10955 \hyper@@anchor{\Hy@footnote@currentHref}{#1}%
10956 \else
10957 \Hy@raisedlink{%
10958 \hyper@@anchor{\Hy@footnote@currentHref}{\relax}%
10959 }#1%
10960 \fi
10961 }%
10962 }%
10963 \long\def\@footnotetext#1{%
10964 \H@@footnotetext{%
10965 \ifHy@nesting
```
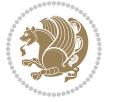

```
10966 \hyper@@anchor{\Hy@footnote@currentHref}{#1}%
10967 \else
10968 \Hy@raisedlink{%
10969 \hyper@@anchor{\Hy@footnote@currentHref}{\relax}%
10970 }%
10971 \let\@currentHlabel\Hy@footnote@currentHlabel
10972 \let\@currentHref\Hy@footnote@currentHref
10973 \let\@currentlabelname\@empty
10974 #1%
10975 \fi
10976 }%
10977 }%
10978 \long\def\@RTLfootnotetext#1{%
10979 \HRTL@@RTLfootnotetext{%
10980 \ifHy@nesting
10981 \hyper@@anchor{\Hy@footnote@currentHref}{#1}%
10982 \else
10983 \Hy@raisedlink{%
10984 \hyper@@anchor{\Hy@footnote@currentHref}{\relax}%
10985 }%
10986 \let\@currentHlabel\Hy@footnote@currentHlabel
10987 \let\@currentHref\Hy@footnote@currentHref
10988 \let\@currentlabelname\@empty
10989 #1%
10990 \fi
10991 }%
10992 }%
10993 \long\def\@LTRfootnotetext#1{%
10994 \HLTR@@LTRfootnotetext{%
10995 \ifHy@nesting
10996 \hyper@@anchor{\Hy@footnote@currentHref}{#1}%
10997 \else
10998 \Hy@raisedlink{%
10999 \hyper@@anchor{\Hy@footnote@currentHref}{\relax}%
11000 } }11001 \let\@currentHlabel\Hy@footnote@currentHlabel
11002 \let\@currentHref\Hy@footnote@currentHref
11003 \let\@currentlabelname\@empty
11004 \#1\%11005 \fi
11006 }%
11007 }%
11008 \def\@footnotemark{%
11009 \leavevmode
11010 \ifhmode\edef\@x@sf{\the\spacefactor}\nobreak\fi
11011 \stepcounter{Hfootnote}%
11012 \global\let\Hy@saved@currentHlabel\@currentHlabel
11013 \global\let\Hy@saved@currentHref\@currentHref
11014 \hyper@makecurrent{Hfootnote}%
11015 \global\let\Hy@footnote@currentHlabel\@currentHlabel
```
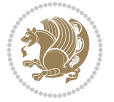
```
11016 \global\let\Hy@footnote@currentHref\@currentHref
11017 \global\let\@currentHlabel\Hy@saved@currentHlabel
11018 \global\let\@currentHref\Hy@saved@currentHref
11019 \beginL\hyper@linkstart{link}{\Hy@footnote@currentHref}%
11020 \@makefnmark
11021 \hyper@linkend\endL
11022 \ifhmode\spacefactor\@x@sf\fi
11023 \relax11024 }%
11025 \@ifpackageloaded{tabularx}{%
11026 \let\HyOrg@TX@endtabularx\TX@endtabularx
11027 \def\Hy@tabularx@hook{%
11028 \let\@footnotetext\H@@footnotetext
11029 \let\@LTRfootnotetext\HLTR@@LTRfootnotetext
11030 \let\@RTLfootnotetext\HRTL@@RTLfootnotetext
11031 \let\@footnotemark\H@@footnotemark
11032 \let\@mpfootnotetext\H@@mpfootnotetext
11033 \let\@mpLTRfootnotetext\HLTR@@mpLTRfootnotetext
11034 \let\@mpRTLfootnotetext\HRTL@@mpRTLfootnotetext
11035 }%
11036 \begingroup
11037 \toks@\expandafter{\TX@endtabularx}%
11038 \xdef\Hy@gtemp{%
11039 \noexpand\Hy@tabularx@hook
11040 \the\toks@
11041 }%
11042 \endgroup
11043 \let\TX@endtabularx\Hy@gtemp
11044 }{}%
11045 \@ifpackageloaded{longtable}{%
11046 \CheckCommand*{\LT@p@LTRftntext}[1]{%
11047 \edef\@tempa{%
11048 \the\LT@p@ftn
11049 \noexpand\LTRfootnotetext[\the\c@footnote]%
11050 }%
11051 \global\LT@p@ftn\expandafter{\@tempa{#1}}%
11052 }%
11053 \long\def\LT@p@LTRftntext#1{%
11054 \edef\@tempa{%
11055 \the\LT@p@ftn
11056 \begingroup
11057 \noexpand\c@footnote=\the\c@footnote\relax
11058 \noexpand\protected@xdef\noexpand\@thefnmark{%
11059 \noexpand\thempfn
11060 }%
11061 \noexpand\Hy@LT@LTRfootnotetext{%
11062 \Hy@footnote@currentHref
11063 } }11064 }%
11065 \global\LT@p@ftn\expandafter{%
```
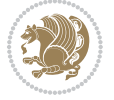

```
11066 \@tempa{#1}%
11067 \endgroup
11068 }%
11069 }%
11070 \long\def\Hy@LT@LTRfootnotetext#1#2{%
11071 \HLTR@@LTRfootnotetext{%
11072 \ifHy@nesting
11073 \hyper@@anchor{#1}{#2}%
11074 \else
11075 \Hy@raisedlink{%
11076 \hyper@@anchor{#1}{\relax}%
11077 }%
11078 \def\@currentHref{#1}%
11079 \let\@currentlabelname\@empty
11080 #2%
11081 \fi
11082 }%
11083 }%
11084 \CheckCommand*{\LT@p@RTLftntext}[1]{%
11085 \edef\@tempa{%
11086 \the\LT@p@ftn
11087 \noexpand\RTLfootnotetext[\the\c@footnote]%
11088 }%
11089 \global\LT@p@ftn\expandafter{\@tempa{#1}}%
11090 }%
11091 \long\def\LT@p@RTLftntext#1{%
11092 \edef\@tempa{%
11093 \the\LT@p@ftn
11094 \begingroup
11095 \noexpand\c@footnote=\the\c@footnote\relax
11096 \noexpand\protected@xdef\noexpand\@thefnmark{%
11097 \noexpand\thempfn
11098 }%
11099 \noexpand\Hy@LT@RTLfootnotetext{%
11100 \Hy@footnote@currentHref
11101 }%
11102 }%
11103 \global\LT@p@ftn\expandafter{%
11104 \@tempa{#1}%
11105 \endgroup
11106 }%
11107 }%
11108 \long\def\Hy@LT@RTLfootnotetext#1#2{%
11109 \HRTL@@RTLfootnotetext{%
11110 \ifHy@nesting
11111 \hyper@@anchor{#1}{#2}%
11112 \else
11113 \Hy@raisedlink{%
11114 \hyper@@anchor{#1}{\relax}%
11115 }%
```
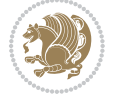

```
11116 \def\@currentHref{#1}%
11117 \let\@currentlabelname\@empty
11118 #2%
11119 \fi
11120 }%
11121 }%
11122 }{}%
11123 \@ifpackageloaded{bidipoem}{%
11124 \long\def\bidipoem@p@ftntext#1{%
11125 \edef\@tempx{%
11126 \the\bidipoem@p@ftn
11127 \begingroup
11128 \noexpand\csname c@\@mpfn\endcsname=\the\csname c@\@mpfn\endcsname\relax
11129 \noexpand\protected@xdef\noexpand\@thefnmark{%
11130 \noexpand\thempfn
11131 }%
11132 \noexpand\Hy@bidipoem@footnotetext{%
11133 \Hy@footnote@currentHref
11134 }%
11135 }%
11136 \global\bidipoem@p@ftn\expandafter{%
11137 \@tempx{#1}%
11138 \endgroup
11139 }%
11140
11141 \long\def\Hy@bidipoem@footnotetext#1#2{%
11142 \H@@footnotetext{%
11143 \ifHy@nesting
11144 \hyper@@anchor{#1}{#2}%
11145 \else
11146 \Hy@raisedlink{%
11147 \hyper@@anchor{#1}{\relax}%
11148 }%
11149 \def\@currentHref{#1}%
11150 \let\@currentlabelname\@empty
11151 #2%
11152 \fi
11153 }%
11154 }%
11155 \long\def\bidipoem@p@LTRftntext#1{%
11156 \edef\@tempxi{%
11157 \the\bidipoem@p@ftn
11158 \begingroup
11159 \noexpand\csname c@\@mpfn\endcsname=\the\csname c@\@mpfn\endcsname\relax
11160 \noexpand\protected@xdef\noexpand\@thefnmark{%
11161 \noexpand\thempfn
11162 }%
11163 \noexpand\Hy@bidipoem@LTRfootnotetext{%
11164 \Hy@footnote@currentHref
1116<sub>5</sub> }%
```
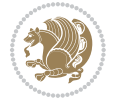

```
11166 }%
11167 \global\bidipoem@p@ftn\expandafter{%
11168 \@tempxi{#1}%
11169 \endgroup<br>11170 }%
11170
11171 }%
11172 \long\def\Hy@bidipoem@LTRfootnotetext#1#2{%
11173 \HLTR@@LTRfootnotetext{%
11174 \ifHy@nesting
11175 \hyper@@anchor{#1}{#2}%
11176 \else
11177 \Hy@raisedlink{%
11178 \hyper@@anchor{#1}{\relax}%
11179 }%
11180 \def\@currentHref{#1}%
11181 \let\@currentlabelname\@empty
11182 + 2%11183 \fi
11184 }%
11185 }%
11186 \long\def\bidipoem@p@RTLftntext#1{%
11187 \edef\@tempxii{%
11188 \the\bidipoem@p@ftn
11189 \begingroup
11190 \noexpand\csname c@\@mpfn\endcsname=\the\csname c@\@mpfn\endcsname\relax
11191 \noexpand\protected@xdef\noexpand\@thefnmark{%
11192 \noexpand\thempfn
11193 }%
11194 \noexpand\Hy@bidipoem@RTLfootnotetext{%
11195 \Hy@footnote@currentHref
11196 }%
11197 }%
11198 \global\bidipoem@p@ftn\expandafter{%
11199 \@tempxii{#1}%
11200 \endgroup
11201 }%
11202 }%
11203 \long\def\Hy@bidipoem@RTLfootnotetext#1#2{%
11204 \HRTL@@RTLfootnotetext{%
11205 \ifHy@nesting
11206 \hyper@@anchor{#1}{#2}%
11207 \else
11208 \Hy@raisedlink{%
11209 \hyper@@anchor{#1}{\relax}%
11210 }%
11211 \def\@currentHref{#1}%
11212 \let\@currentlabelname\@empty
11213 #2%11214 \fi
11215 }%
```
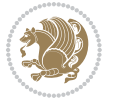

```
11216 }%
11217 }{}%
11218 \let\HyOrg@maketitle\maketitle
11219 \def\maketitle{%
11220 \let\Hy@saved@footnotemark\@footnotemark
11221 \let\Hy@saved@footnotetext\@footnotetext
11222 \let\HyRTL@saved@RTLfootnotetext\@RTLfootnotetext
11223 \let\HyLTR@saved@LTRfootnotetext\@LTRfootnotetext
11224 \let\@footnotemark\H@@footnotemark
11225 \let\@footnotetext\H@@footnotetext
11226 \let\@RTLfootnotetext\HRTL@@RTLfootnotetext
11227 \let\@LTRfootnotetext\HLTR@@LTRfootnotetext
11228 \@ifnextchar[\Hy@maketitle@optarg{% ]
11229 \HyOrg@maketitle
11230 \Hy@maketitle@end
11231 }%
11232 }%
11233 \def\Hy@maketitle@optarg[#1]{%
11234 \HyOrg@maketitle[{#1}]%
11235 \Hy@maketitle@end
11236 }%
11237 \def\Hy@maketitle@end{%
11238 \ifx\@footnotemark\H@@footnotemark
11239 \let\@footnotemark\Hy@saved@footnotemark
11240 \fi
11241 \ifx\@footnotetext\H@@footnotetext
11242 \let\@footnotetext\Hy@saved@footnotetext
11243 \fi
11244 \ifx\@RTLfootnotetext\HRTL@@RTLfootnotetext
11245 \let\@RTLfootnotetext\HyRTL@saved@RTLfootnotetext
11246 \fi
11247 \ifx\@LTRfootnotetext\HLTR@@LTRfootnotetext
11248 \let\@LTRfootnotetext\HyLTR@saved@LTRfootnotetext
11249 \fi
11250 }%
11251 \def\realfootnote{%
11252 \@ifnextchar[\@xfootnote{%
11253 \stepcounter{\@mpfn}%
11254 \protected@xdef\@thefnmark{\thempfn}%
11255 \H@@footnotemark\H@@footnotetext
11256 }%
11257 }%
11258 \fi
11259 \def\hyper@link#1#2#3{%
11260 \ifmmode\else\beginL\fi\hyper@linkstart{#1}{#2}\ifmmode\else\if@RTL\beginR\fi\fi#3\ifmmode\else\if@RTL\endR\fi\fi\hyper@linkend\ifmmode\else\endL\fi
11261 }
11262 \def\url@#1{\beginL\hyper@linkurl{\Hurl{#1}}{#1}\endL}
11263 \def\hyper@natlinkstart#1{%
11264 \Hy@backout{#1}%
11265 \beginL\hyper@linkstart{cite}{cite.#1}\if@RTL\beginR\fi%
```
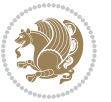

```
11266 \def\hyper@nat@current{#1}%
11267 }
11268 \def\hyper@natlinkend{%
11269 \if@RTL\endR\fi\hyper@linkend\endL
11270 }
11271 \def\hyper@natlinkbreak#1#2{%
11272 \if@RTL\endR\fi\hyper@linkend\endL#1\beginL\hyper@linkstart{cite}{cite.#2}\if@RTL\beginR\fi%
11273 }%
11274 }
11275 \begingroup
11276 \catcode`\$=6 %
11277 \catcode`\#=12 %
11278 \gdef\href@$1{\expandafter\href@split$1##\\}%
11279 \gdef\href@split$1#$2#$3\\$4{%
11280 \beginL\hyper@@link{$1}{$2}{\if@RTL\beginR\fi$4\if@RTL\endR\fi}\endL%
11281 \endgroup
11282 }%
11283 \endgroup
11284 \pdfstringdefDisableCommands{%
11285 \let\LRE\@firstofone
11286 \let\LR\@firstofone
11287 \let\RLE\@firstofone
11288 \let\RL\@firstofone
11289 \def\XeTeX{Xe\TeX}
11290 \def\XeLaTeX{Xe\LaTeX}
11291 }
11292 \@ifpackageloaded{longtable}{%
11293 \begingroup
11294 \def\y{\LT@array}%
11295 \@ifundefined{scr@LT@array}{%
11296 \@ifundefined{adl@LT@array}{}{\def\y{\adl@LT@array}}%
11297 }{\def\y{\scr@LT@array}}%
11298 \long\def\x\refstepcounter#1#2\@sharp#3#4\@nil{%
11299 \expandafter\endgroup
11300 \expandafter\def\y[##1]##2{%
11301 \H@refstepcounter{#1}%
11302 \hyper@makecurrent{table}%
11303 \let\Hy@LT@currentHref\@currentHref
11304 #2\@sharp#####4%
11305 }%
11306 }%
11307 \expandafter\expandafter\expandafter\x\y[{#1}]{#2}\@nil
11308 \begingroup
11309 \def\x#1\ifvoid\LT@foot#2\fi#3\@nil{%
11310 \endgroup
11311 \def\LT@start{%
11312 \#1\%11313 \ifvoid\LT@foot#2\fi
11314 \let\@currentHref\Hy@LT@currentHref
11315 \Hy@raisedlink{%
```

```
11316 \hyper@anchorstart{\@currentHref}\hyper@anchorend
11317 }%
11318 #3%
11319 }%
11320 }%
11321 \expandafter\x\LT@start\@nil
11322 }{}
```
#### **7.69 leqno-xetex-bidi.def**

```
11323 \ProvidesFile{leqno-xetex-bidi.def}[2010/07/25 v0.1 bidi adaptations for leqno tag for XeTeX eng
11324 \renewcommand\@eqnnum{\hb@xt@.01\p@{}%
11325 \lceil \cdot \cdot \cdot \rceil11326 \hskip -\displaywidth{\normalfont\normalcolor\if@RTL\beginR\fi(\theequation)\if
```
#### **7.70 letter-xetex-bidi.def**

```
11327 \ProvidesFile{letter-xetex-bidi.def}[2010/07/25 v0.2 bidi adaptations for standard letter class
11328 \renewcommand*{\opening}[1]{\ifx\@empty\fromaddress
11329 \thispagestyle{firstpage}%
11330 {\if@RTL\raggedright\else\raggedleft\fi\@date\par}%
11331 \else % home address
11332 \thispagestyle{empty}%
11333 {\if@RTL\raggedright\else\raggedleft\fi\if@RTL\begin{tabular}{r@{}}\else\begin{tabular}{1@{
11334 \fromaddress \\*[2\parskip]%
11335 \@date \end{tabular}\par}%
11336 \fi
11337 \vspace{2\parskip}%
11338 {\if@RTL\raggedleft\else\raggedright\fi \toname \\ \toaddress \par}%
11339 \vspace{2\parskip}%
11340 #1\par\nobreak}
11341 \renewcommand\left@footnoterule{%
11342 \kern-\p@
11343 \hrule \@width .4\columnwidth
11344 \kern .6\p@}
11345 \renewcommand\right@footnoterule{%
11346 \hbox to \columnwidth
11347 {\beginR \vbox{%
11348 \kern-\p@
11349 \hrule \@width .4\columnwidth
11350 \kern .6\p@}\hfil\endR}}
7.71 lettrine-xetex-bidi.def
```

```
11351 \ProvidesFile{lettrine-xetex-bidi.def}[2015/02/17 v0.5 bidi adaptations for lettrine package for
11352 \def\@lettrine[#1]#2#3{%
```
- \setcounter{L@lines}{\theDefaultLines}%
- \setcounter{L@depth}{\theDefaultDepth}%
- \renewcommand\*{\L@hang}{\DefaultLhang}%

```
11356 \renewcommand*{\L@oversize}{\DefaultLoversize}%
```
\renewcommand\*{\L@raise}{\DefaultLraise}%

```
11358 \renewcommand*{\L@ante}{}%
```
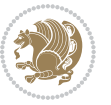

```
11359 \setlength{\L@Findent}{\DefaultFindent}%
11360 \setlength{\L@Nindent}{\DefaultNindent}%
11361 \setlength{\L@slope}{\DefaultSlope}%
11362 \setlength{\L@novskip}{\DiscardVskip}%
11363 \ifLettrineImage\L@imagetrue\else\L@imagefalse\fi
11364 \ifLettrineOnGrid\L@gridtrue\else\L@gridfalse\fi
11365 \if\DefaultOptionsFile\relax
11366 \else
11367 \begingroup
11368 \InputIfFileExists{\DefaultOptionsFile}%
11369 {}%
11370 {\PackageWarning{lettrine.sty}%
11371 {File \DefaultOptionsFile\space not found}%
11372 }%
11373 \def\color##1##{\l@color{##1}}%
11374 \let\l@color\@gobbletwo
11375 \def\textcolor##1##{\l@textcolor{##1}}%
11376 \def\l@textcolor##1##2##3{##3}%
11377 \expandafter\ifx\csname l@#2-keys\endcsname\relax
11378 \gdef\l@LOKeys{}%
11379 \else
11380 \xdef\l@LOKeys{\csname l@#2-keys\endcsname}%
11381 \fi
11382 \endgroup
11383 \def\KV@prefix{KV@L@}%
11384 \let\@tempc\relax
11385 \expandafter\KV@do\l@LOKeys,\relax,
11386 \sbox{\L@lbox}{\LettrineFont #2}%
11387 \setlength{\LettrineWidth}{\wd\L@lbox}%
11388 \def\KV@prefix{KV@L@}%
11389 \let\@tempc\relax
11390 \expandafter\KV@do\l@LOKeys,\relax,
11391 \fi
11392 \setkeys{L}{#1}%
11393 \ifL@image
11394 \sbox{\L@lbox}{\LettrineFontEPS{#2}}%
11395 \else
11396 \sbox{\L@lbox}{\LettrineFont #2}%
11397 \fi
11398 \sbox{\L@tbox}{\LettrineTextFont{#3}}%
11399 \@tempdima=\baselineskip
11400 \ifnum\theL@lines=1
11401 \setlength{\L@first}{\ht\L@lbox}%
11402 \addtolength{\L@first}{-\ht\L@tbox}%
11403 \setlength{\L@lraise}{\z@}%
11404 \else
11405 \setlength{\L@first}{-\theL@lines\@tempdima}%
11406 \addtolength{\L@first}{\@tempdima}%
11407 \sbox{\@tempboxa}{\LettrineTextFont x}%
11408 \addtolength{\L@first}{-\ht\@tempboxa}%
```
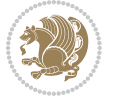

```
11409 \setlength{\L@lraise}{-\L@raise\L@first}%
11410 \addtolength{\L@first}{\L@lraise}%
11411 \addtolength{\L@first}{\ht\L@lbox}%
11412 \addtolength{\L@lraise}{-\theL@lines\@tempdima}%
11413 \addtolength{\L@lraise}{\@tempdima}%
11414 \fi
11415 \par
11416 \ifdim\L@first>\L@novskip
11417 \ifL@grid
11418 \@tempdima=\baselineskip
11419 \@tempdimb=\@tempdima
11420 \advance\@tempdimb by \L@novskip
11421 \@tempcnta=1
11422 \loop\ifdim\L@first>\@tempdimb
11423 \advance\@tempcnta by 1
11424 \advance\L@first by -\@tempdima
11425 \repeat
11426 \vskip\@tempcnta\baselineskip
11427 \else
11428 \vskip\L@first
11429 \fi
11430 \fi
11431 \setlength{\L@Pindent}{\wd\L@lbox}%
11432 \addtolength{\L@Pindent}{-\L@hang\wd\L@lbox}%
11433 \settowidth{\L@first}{\L@ante}%
11434 \addtolength{\L@Pindent}{\L@first}%
11435 \addtolength{\L@Pindent}{\L@Findent}%
11436 \setlength{\L@first}{\linewidth}%
11437 \addtolength{\L@first}{-\L@Pindent}%
11438 \addtolength{\L@Nindent}{\L@Pindent}%
11439 \setlength{\L@next}{\linewidth}%
11440 \addtolength{\L@next}{-\L@Nindent}%
11441 \addtolength{\L@Pindent}{\rightmargin}%
11442 \addtolength{\L@Nindent}{\rightmargin}%
11443 \setlength{\LettrineWidth}{\wd\L@lbox}%
11444 \setlength{\LettrineHeight}{\ht\L@lbox}%
11445 \setlength{\LettrineDepth}{\dp\L@lbox}%
11446 \addtocounter{L@lines}{1}%
11447 \addtocounter{L@lines}{\the\c@L@depth}%
11448 \if@RTL\def\L@parshape{\c@L@lines 0pt \the\L@first}\else\def\L@parshape{\c@L@lines \the\L@Pin
11449 \@tempcnta=\tw@
11450 \@whilenum \@tempcnta<\c@L@lines\do{%
11451 \if@RTL\edef\L@parshape{\L@parshape 0pt \the\L@next}\else\edef\L@parshape{\L@parshape \the\
11452 \addtolength{\L@Nindent}{\L@slope}%
11453 \addtolength{\L@next}{-\L@slope}%
11454 \advance\@tempcnta\@ne}%
11455 \if@RTL \edef\L@parshape{\L@parshape 0pt \the\linewidth}\else\edef\L@parshape{\L@parshape \rightmargin \the\linewidth}\fi
11456 \noindent
11457 \parshape=\L@parshape\relax
11458 \smash{\llap{\mbox{\L@ante}\raisebox{\L@lraise}{\usebox{\L@lbox}}%
```
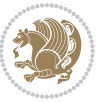

11459 \hskip \the\L@Findent}}% \usebox{\L@tbox}% }

#### **7.72 listings-xetex-bidi.def**

```
11462 \ProvidesFile{listings-xetex-bidi.def}[2015/02/01 v0.7 bidi adaptations for listings package for
11463 \lst@Key{captiondirection}{textdirection}{%
11464 \lstKV@SwitchCases{#1}%
11465 {textdirection&\\%
11466 RTL&\chardef\bidi@lst@caption@direction\@ne\\%
11467 LTR&\chardef\bidi@lst@caption@direction\z@%
11468 }{\PackageError{Listings}{direction #1 unknown}\@ehc}}
11469 \newcommand*{\bidi@lst@ensure@caption@direction}[2]{%
11470 \@ifundefined{bidi@lst@caption@direction}{}{%
11471 \ifnum\bidi@lst@caption@direction=\z@%
11472 #1%
11473 \else%
11474 \ifnum\bidi@lst@caption@direction=\@ne%
11475 \#2\%11476 \fi%
11477 \fi%
11478 }}
11479 \long\def\@bidi@lst@makecaption#1#2{%
11480 \vskip\abovecaptionskip
11481 \bidi@lst@ensure@caption@direction{\@RTLfalse}{\@RTLtrue}%
11482 \sbox\@tempboxa{%
11483 \bidi@lst@ensure@caption@direction{\beginL}{\beginR}%
11484 #1: #2%
11485 \bidi@lst@ensure@caption@direction{\endL}{\endR}%
11486 }%
11487 \ifdim \wd\@tempboxa >\hsize
11488 #1: #2\par
11480 \else
11490 \global \@minipagefalse
11491 \hb@xt@\hsize{\hfil\box\@tempboxa\hfil}%
11492 \fi
11493 \vskip\belowcaptionskip}%
11494 \def\lst@makecaption{\@bidi@lst@makecaption}
11495 \def\lst@maketitle{\@bidi@lst@makecaption\lst@title@dropdelim}
11496 \bidi@patchcmd{\lst@MakeCaption}{%
11497 \ddcontentsline{lol}{lstlisting}%
11498 {\protect\numberline{\thelstlisting}\lst@@caption}%
11499 }{%
11500 \begingroup%
11501 \ifnum\bidi@lst@caption@direction=\z@%
11502 \@RTLfalse%
11503 \else%
11504 \ifnum\bidi@lst@caption@direction=\@ne%
11505 \@RTLtrue%
```
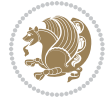

```
11506 \fi%
11507 \fi%
11508 \addcontentsline{lol}{lstlisting}%
11509 {\protect\numberline{\thelstlisting}\lst@@caption}%
11510 \endgroup%
11511 }{}{}
11512 \AtBeginDocument{%
11513 \@ifundefined{captionlabelfalse}{}{%
11514 \def\lst@maketitle{\captionlabelfalse\@bidi@lst@makecaption\@empty}}%
11515 \@ifundefined{caption@startrue}{}{%
11516 \def\lst@maketitle{\caption@startrue\@bidi@lst@makecaption\@empty}}%
11517 }
11518 \AtBeginDocument{
11519 \@ifundefined{thechapter}{\let\lst@ifnumberbychapter\iffalse}{}
11520 \lst@ifnumberbychapter
11521 \gdef\thelstlisting%
11522 {\ifnum \c@chapter>\z@ \thechapter\@SepMark\fi \@arabic\c@lstlisting}
11523 \else
11524 \gdef\thelstlisting{\@arabic\c@lstlisting}
11525 \fi}
```
## **7.73 loadingorder-xetex-bidi.def**

 \bidi@isloaded{hvfloat} 11551 \bidi@isloaded{mdframed} 11552 \bidi@isloaded{midfloat}

```
11526 \ProvidesFile{loadingorder-xetex-bidi.def}[2013/05/22 v0.95 making sure that bidi is the last pa
11527 \bidi@isloaded{amsmath}
11528 \bidi@isloaded{amstext}
11529 \bidi@isloaded{amsthm}
11530 \bidi@isloaded{breqn}
11531 \bidi@isloaded{cals}
11532 \bidi@isloaded{caption}
11533 \bidi@isloaded{crop}
11534 \bidi@isloaded{cuted}
11535 \bidi@isloaded{cutwin}
11536 \bidi@isloaded{color}
11537 \bidi@isloaded{dblfnote}
11538 \bidi@isloaded{xcolor}
11539 \bidi@isloaded{colortbl}
11540 \bidi@isloaded{float}
11541 \bidi@isloaded{floatrow}
11542 \bidi@isloaded{flowfram}
11543 \bidi@isloaded{framed}
11544 \bidi@isloaded{ftnright}
11545 \bidi@isloaded{xltxtra}
11546 \bidi@isloaded{xunicode}
11547 \bidi@isloaded{wrapfig}
11548 \bidi@isloaded{graphicx}
11549 \bidi@isloaded{geometry}
```
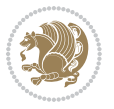

```
11553 \bidi@isloaded{ntheorem}
11554 \bidi@isloaded{ntheorem-hyper}
11555 \bidi@isloaded{hyperref}
11556 \bidi@isloaded{fancybox}
11557 \bidi@isloaded{fancyhdr}
11558 \bidi@isloaded{fix2col}
11559 \bidi@isloaded{draftwatermark}
11560 \bidi@isloaded{empheq}
11561 \bidi@isloaded{pdfpages}
11562 \bidi@isloaded{listings}
11563 \bidi@isloaded{lettrine}
11564 \bidi@isloaded{pstricks}
11565 \bidi@isloaded{pgf}
11566 \bidi@isloaded{picinpar}
11567 \bidi@isloaded{quotchap}
11568 \bidi@isloaded{tikz}
11569 \bidi@isloaded{titlesec}
11570 \bidi@isloaded{titletoc}
11571 \bidi@isloaded{array}
11572 \bidi@isloaded{stabular}
11573 \bidi@isloaded{subfig}
11574 \bidi@isloaded{subfigure}
11575 \bidi@isloaded{supertabular}
11576 \bidi@isloaded{xtab}
11577 \bidi@isloaded{longtable}
11578 \bidi@isloaded{arydshln}
11579 \bidi@isloaded{multicol}
11580 \bidi@isloaded{multienum}
11581 \bidi@isloaded{minitoc}
11582 \bidi@isloaded{natbib}
11583 \bidi@isloaded{newfloat}
11584 \bidi@isloaded{ragged2e}
11585 \bidi@isloaded{rotating}
11586 \bidi@isloaded{tabls}
11587 \bidi@isloaded{tabulary}
11588 \bidi@isloaded{tocstyle}
11589 \bidi@isloaded{tocbibind}
11590 \bidi@isloaded{fontspec}
11591 \bidi@isloaded{arabxetex}
11592 \bidi@isloaded{polyglossia}
11593 \bidi@isloaded{fancyvrb}
11594 \AtBeginDocument{
11595 \if@bidi@amsmathloaded@\else
11596 \bidi@isloaded[\PackageError{bidi}{Oops! you have loaded package amsmath after bidi package. I
11597 \fi%
11598 \if@bidi@amstextloaded@\else
11599 \bidi@isloaded[\PackageError{bidi}{Oops! you have loaded package amstext after bidi package. I
11600 \fi%
11601 \if@bidi@amsthmloaded@\else
```
11602 \bidi@isloaded[\PackageError{bidi}{Oops! you have loaded package amsthm after bidi package. Pl

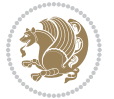

```
11603 \fi%
11604 \if@bidi@breqnloaded@\else
11605 \bidi@isloaded[\PackageError{bidi}{Oops! you have loaded package breqn after bidi package. Ple
11606 \fi%
11607 \if@bidi@calsloaded@\else
11608 \bidi@isloaded[\PackageError{bidi}{Oops! you have loaded package cals after bidi package. Plea
11609 \fi%
11610 \if@bidi@captionloaded@\else
11611 \bidi@isloaded[\PackageError{bidi}{Oops! you have loaded package caption after bidi package. I
11612 \fi%
11613 \if@bidi@croploaded@\else
11614 \bidi@isloaded[\PackageError{bidi}{Oops! you have loaded package crop after bidi package. Plea
11615 \fi%
11616 \if@bidi@colorloaded@\else
11617 \@ifpackageloaded{hyperref}{}{%
11618 \bidi@isloaded[\PackageError{bidi}{Oops! you have loaded package color after bidi package. Ple
11619 \fi%
11620 \if@bidi@cutwinloaded@\else
11621 \bidi@isloaded[\PackageError{bidi}{Oops! you have loaded package cutwin after bidi package. Pl
11622 \fi%
11623 \if@bidi@cutedloaded@\else
11624 \bidi@isloaded[\PackageError{bidi}{Oops! you have loaded package cuted after bidi package. Ple
11625 \fi%
11626 \if@bidi@dblfnoteloaded@\else
11627 \bidi@isloaded[\PackageError{bidi}{0ops! you have loaded package dblfnote after bidi package.
11628 \fi%
11629 \if@bidi@xcolorloaded@\else
11630 \bidi@isloaded[\PackageError{bidi}{Oops! you have loaded package xcolor after bidi package. Pl
11631 \fi%
11632 \if@bidi@colortblloaded@\else
11633 \bidi@isloaded[\PackageError{bidi}{Oops! you have loaded package colortbl after bidi package.
11634 \fi%
11635 \if@bidi@floatloaded@\else
11636 \bidi@isloaded[\PackageError{bidi}{Oops! you have loaded package float after bidi package. Ple
11637 \fi%
11638 \if@bidi@floatrowloaded@\else
11639 \bidi@isloaded[\PackageError{bidi}{Oops! you have loaded package floatrow after bidi package.
11640 \fi%
11641 \if@bidi@flowframloaded@\else
11642 \bidi@isloaded[\PackageError{bidi}{Oops! you have loaded package flowfram after bidi package.
11643 \fi%
11644 \if@bidi@framedloaded@\else
11645 \bidi@isloaded[\PackageError{bidi}{0ops! you have loaded package framed after bidi package. Pl
11646 \fi%
11647 \if@bidi@ftnrightloaded@\else
11648 \bidi@isloaded[\PackageError{bidi}{Oops! you have loaded package ftnright after bidi package.
11640 \fi%
11650 \if@bidi@xltxtraloaded@\else
116<sub>51</sub> \bidi@isloaded[\PackageError{bidi}{Oops! you have loaded package xltxtra after bidi package. I
116<sub>52</sub> \fi%
```
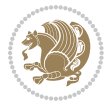

 \if@bidi@xunicodeloaded@\else \bidi@isloaded[\PackageError{bidi}{0ops! you have loaded package xunicode after bidi package. \fi% \if@bidi@wrapfigloaded@\else 116<sub>57</sub> \bidi@isloaded[\PackageError{bidi}{Oops! you have loaded package wrapfig after bidi package. I \fi% \if@bidi@graphicxloaded@\else 11660 \bidi@isloaded[\PackageError{bidi}{Oops! you have loaded package graphicx after bidi package. \fi% \if@bidi@geometryloaded@\else 11663 \bidi@isloaded[\PackageError{bidi}{Oops! you have loaded package geometry after bidi package. \fi% \if@bidi@hvfloatloaded@\else 11666 \bidi@isloaded[\PackageError{bidi}{Oops! you have loaded package hvfloat after bidi package. I \fi% \if@bidi@mdframedloaded@\else 11669 \bidi@isloaded[\PackageError{bidi}{Oops! you have loaded package mdframed after bidi package. \fi% 11671 \if@bidi@midfloatloaded@\else 11672 \bidi@isloaded[\PackageError{bidi}{Oops! you have loaded package midfloat after bidi package. \fi% \if@bidi@ntheoremloaded@\else \bidi@isloaded[\PackageError{bidi}{0ops! you have loaded package ntheorem after bidi package. \fi% \if@bidi@hyperrefloaded@\else 11678 \bidi@isloaded[\PackageError{bidi}{Oops! you have loaded package hyperref after bidi package.  $11%$  \if@bidi@fancyboxloaded@\else 11681 \bidi@isloaded[\PackageError{bidi}{Oops! you have loaded package fancybox after bidi package. \fi% \if@bidi@fancyhdrloaded@\else 11684 \bidi@isloaded[\PackageError{bidi}{Oops! you have loaded package fancyhdr after bidi package. \fi% \if@bidi@draftwatermarkloaded@\else 11687 \bidi@isloaded[\PackageError{bidi}{Oops! you have loaded package draftwatermark after bidi pa \fi% \if@bidi@empheqloaded@\else 11690 \bidi@isloaded[\PackageError{bidi}{Oops! you have loaded package empheq after bidi package. Pl \fi% \if@bidi@pdfpagesloaded@\else 11693 \bidi@isloaded[\PackageError{bidi}{Oops! you have loaded package pdfpages after bidi package. \fi% \if@bidi@lettrineloaded@\else 11696 \bidi@isloaded[\PackageError{bidi}{0ops! you have loaded package lettrine after bidi package. \fi% \if@bidi@listingsloaded@\else 11699 \bidi@isloaded[\PackageError{bidi}{Oops! you have loaded package listings after bidi package. \fi% \if@bidi@pstricksloaded@\else 11702 \bidi@isloaded[\PackageError{bidi}{Oops! you have loaded package pstricks after bidi package.

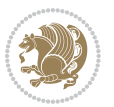

```
11703 \fi%
11704 \if@bidi@pgfloaded@\else
11705 \bidi@isloaded[\PackageError{bidi}{Oops! you have loaded package pgf after bidi package. Pleas
11706 \fi%
11707 \if@bidi@picinparloaded@\else
11708 \bidi@isloaded[\PackageError{bidi}{0ops! you have loaded package picinpar after bidi package.
11700 \fi%
11710 \if@bidi@quotchaploaded@\else
11711 \bidi@isloaded[\PackageError{bidi}{Oops! you have loaded package quotchap after bidi package.
11712 \fi%
11713 \if@bidi@tikzloaded@\else
11714 \bidi@isloaded[\PackageError{bidi}{Oops! you have loaded package tikz after bidi package. Plea
11715 \fi%
11716 \if@bidi@titlesecloaded@\else
11717 \bidi@isloaded[\PackageError{bidi}{0ops! you have loaded package titlesec after bidi package.
11718 \fi%
11719 \if@bidi@titletocloaded@\else
11720 \bidi@isloaded[\PackageError{bidi}{Oops! you have loaded package titletoc after bidi package.
11721 \fi%
11722 \if@bidi@arrayloaded@\else
11723 \bidi@isloaded[\PackageError{bidi}{Oops! you have loaded package array after bidi package. Ple
11724 \fi%
11725 \if@bidi@stabularloaded@\else
11726 \bidi@isloaded[\PackageError{bidi}{Oops! you have loaded package stabular after bidi package.
11727 \fi%
11728 \if@bidi@subfigloaded@\else
11729 \bidi@isloaded[\PackageError{bidi}{Oops! you have loaded package subfig after bidi package. Pl
11730 \fi%
11731 \if@bidi@subfigureloaded@\else
11732 \bidi@isloaded[\PackageError{bidi}{Oops! you have loaded package subfigure after bidi package
11733 \fi%
11734 \if@bidi@supertabularloaded@\else
11735 \bidi@isloaded[\PackageError{bidi}{0ops! you have loaded package supertabular after bidi pack
11736 \fi%
11737 \if@bidi@xtabloaded@\else
11738 \bidi@isloaded[\PackageError{bidi}{0ops! you have loaded package xtab after bidi package. Plea
11739 \fi%
11740 \if@bidi@longtableloaded@\else
11741 \bidi@isloaded[\PackageError{bidi}{Oops! you have loaded package longtable after bidi package
11742 \fi%
11743 \if@bidi@arydshlnloaded@\else
11744 \bidi@isloaded[\PackageError{bidi}{Oops! you have loaded package arydshln after bidi package.
11745 \fi%
11746 \if@bidi@multicolloaded@\else
11747 \bidi@isloaded[\PackageError{bidi}{0ops! you have loaded package multicol after bidi package.
11748 \fi%
11749 \if@bidi@multienumloaded@\else
11750 \bidi@isloaded[\PackageError{bidi}{Oops! you have loaded package multienum after bidi package
11751 \fi%
11752 \if@bidi@minitocloaded@\else
```
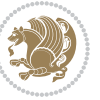

11753 \bidi@isloaded[\PackageError{bidi}{Oops! you have loaded package minitoc after bidi package. I \fi% \if@bidi@natbibloaded@\else 11756 \bidi@isloaded[\PackageError{bidi}{Oops! you have loaded package natbib after bidi package. Pl \fi% \if@bidi@newfloatloaded@\else 11759 \bidi@isloaded[\PackageError{bidi}{Oops! you have loaded package newfloat after bidi package. \fi% \csname if@bidi@ragged2eloaded@\endcsname\else \bidi@isloaded[\PackageError{bidi}{0ops! you have loaded package ragged2e after bidi package. \fi% \if@bidi@rotatingloaded@\else 11765 \bidi@isloaded[\PackageError{bidi}{Oops! you have loaded package rotating after bidi package. \fi% \if@bidi@tablsloaded@\else 11768 \bidi@isloaded[\PackageError{bidi}{Oops! you have loaded package tabls after bidi package. Ple \fi% \if@bidi@tabularyloaded@\else 11771 \bidi@isloaded[\PackageError{bidi}{Oops! you have loaded package tabulary after bidi package. \fi% \if@bidi@tocstyleloaded@\else 11774 \bidi@isloaded[\PackageError{bidi}{Oops! you have loaded package tocstyle after bidi package. \fi% \if@bidi@tocbibindloaded@\else 11777 \bidi@isloaded[\PackageError{bidi}{Oops! you have loaded package tocbibind after bidi package \fi% \if@bidi@fontspecloaded@\else 11780 \bidi@isloaded[\PackageError{bidi}{Oops! you have loaded package fontspec after bidi package. \fi% \if@bidi@arabxetexloaded@\else \bidi@isloaded[\PackageError{bidi}{Oops! you have loaded package arabxetex after bidi package \fi% \if@bidi@polyglossialoaded@\else 11786 \bidi@isloaded[\PackageError{bidi}{Oops! you have loaded package polyglossia after bidi packa \fi% \if@bidi@fancyvrbloaded@\else 11789 \bidi@isloaded[\PackageError{bidi}{Oops! you have loaded package fancyvrb after bidi package. \fi% } **7.74 longtable-xetex-bidi.def**

#### 11792 \ProvidesFile{longtable-xetex-bidi.def}[2013/04/01 v0.3 bidi adaptations for longtable package i \def\LT@array[#1]#2{% \refstepcounter{table}\stepcounter{LT@tables}% \if l#1% \if@RTLtab\LTleft\fill \LTright\z@\else\LTleft\z@ \LTright\fill\fi \else\if r#1% \if@RTLtab\LTleft\z@ \LTright\fill\else\LTleft\fill \LTright\z@\fi \else\if c#1%

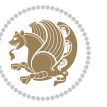

```
11800 \LTleft\fill \LTright\fill
11801 \fi\fi\fi
11802 \let\LT@mcol\multicolumn
11803 \let\LT@@tabarray\@tabarray
11804 \let\LT@@hl\hline
11805 \def\@tabarray{%
11806 \let\hline\LT@@hl
11807 \LT@@tabarray}%
11808 \let\\\LT@tabularcr\let\tabularnewline\\%
11809 \def\newpage{\noalign{\break}}%
11810 \def\pagebreak{\noalign{\ifnum`}=0\fi\@testopt{\LT@no@pgbk-}4}%
11811 \def\nopagebreak{\noalign{\ifnum`}=0\fi\@testopt\LT@no@pgbk4}%
11812 \let\hline\LT@hline \let\kill\LT@kill\let\caption\LT@caption
11813 \@tempdima\ht\strutbox
11814 \let\@endpbox\LT@endpbox
11815 \ifx\extrarowheight\@undefined
11816 \let\@acol\@tabacol
11817 \let\@classz\@tabclassz \let\@classiv\@tabclassiv
11818 \def\@startpbox{\vtop\LT@startpbox}%
11819 \let\@@startpbox\@startpbox
11820 \let\@@endpbox\@endpbox
11821 \let\LT@LL@FM@cr\@tabularcr
11822 \else
11823 \advance\@tempdima\extrarowheight
11824 \col@sep\tabcolsep
11825 \let\@startpbox\LT@startpbox\let\LT@LL@FM@cr\@arraycr
11826 \fi
11827 \setbox\@arstrutbox\hbox{\vrule
11828 \@height \arraystretch \@tempdima
11829 \@depth \arraystretch \dp \strutbox
11830 \@width \z@}%
11831 \let\@sharp##\let\protect\relax
11832 \begingroup
11833 \@mkpream{#2}%
11834 \xdef\LT@bchunk{%
11835 \global\advance\c@LT@chunks\@ne
11836 \global\LT@rows\z@\setbox\z@\vbox\bgroup
11837 \LT@setprevdepth
11838 \tabskip\LTleft \noexpand\halign to\hsize\bgroup
11839 \tabskip\z@ \@arstrut \@preamble \tabskip\LTright \cr}%
11840 \endgroup
11841 \expandafter\LT@nofcols\LT@bchunk&\LT@nofcols
11842 \LT@make@row
11843 \m@th\let\par\@empty
11844 \everycr{}\lineskip\z@\baselineskip\z@
11845 \LT@bchunk}
11846 \def\LT@makecaption#1#2#3{%
11847 \LT@mcol\LT@cols c{\hbox to\z@{\hss\parbox[t]\LTcapwidth{%
11848 \sbox\@tempboxa{\if@RTL\beginR\fi#1{#2: }#3\if@RTL\endR\fi}%
11849 \ifdim\wd\@tempboxa>\hsize
```
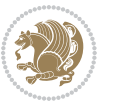

```
11850 #1{#2: }#3%
11851 \else
11852 \hbox to\hsize{\hfil\box\@tempboxa\hfil}%
11853 \fi
11854 \endgraf\vskip\baselineskip}%
118<sub>55</sub> \hss}}}
11856 \def\LT@startpbox#1{%
11857 \bgroup
11858 \let\@footnotetext\LT@p@ftntext
11859 \let\@LTRfootnotetext\LT@p@LTRftntext
11860 \let\@RTLfootnotetext\LT@p@RTLftntext
11861 \setlength\hsize{#1}%
11862 \@arrayparboxrestore
11863 \vrule \@height \ht\@arstrutbox \@width \z@}
11864 \def\LT@p@LTRftntext#1{%
11865 \edef\@tempa{\the\LT@p@ftn\noexpand\LTRfootnotetext[\the\c@footnote]}%
11866 \global\LT@p@ftn\expandafter{\@tempa{#1}}}%
11867 \def\LT@p@RTLftntext#1{%
11868 \edef\@tempa{\the\LT@p@ftn\noexpand\RTLfootnotetext[\the\c@footnote]}%
11869 \global\LT@p@ftn\expandafter{\@tempa{#1}}}%
```
## **7.75 mdframed-xetex-bidi.def**

```
11870 \ProvidesFile{mdframed-xetex-bidi.def}[2013/09/22 v0.4 bidi adaptations for mdframed package for
11871 \newif\if@bidi@mdf@RTL
11872 \def\mdf@lrbox#1{%
11873 \mdf@patchamsthm%patch amsthm
11874 \if@RTL\@bidi@mdf@RTLtrue\fi%
11875 \@RTLfalse%
11876 \setbox#1\vbox\bgroup%
11877 \color@begingroup%
11878 \if@bidi@mdf@RTL\@RTLtrue\fi%
11879 \mdf@horizontalmargin@equation%
11880 \columnwidth=\hsize%
11881 \textwidth=\hsize%
11882 \let\if@nobreak\iffalse%
11883 \let\if@noskipsec\iffalse%
11884 \let\par\@@par%
11885 \let\-\@dischyph%
11886 \let\'\@acci\let\`\@accii\let\=\@acciii%
11887 \parindent\z@ \parskip\z@skip%
11888 \linewidth\hsize%
11889 \@totalleftmargin\z@%
11890 \leftskip\z@skip \rightskip\z@skip \@rightskip\z@skip%
11891 \parfillskip\@flushglue \lineskip\normallineskip%
11892 \baselineskip\normalbaselineskip%
11893 %% \sloppy%
11894 \let\\\@normalcr%
11895 \mdf@par@local%New feature to restore parskip/parindent local in save box
11896 \ifbool{mdf@suppressfirstparskip}{\vspace*{-\parskip}}{}%
```
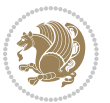

```
11897 \@afterindentfalse%
11898 %\@afterheading%
11899 }
11900 \renewrobustcmd\mdfframedtitleenv[1]{%
11901 \mdf@lrbox{\mdf@frametitlebox}%
11902 \mdf@frametitlealignment%
11903 \leavevmode{\color{\mdf@frametitlefontcolor}%
11904 \normalfont\mdf@frametitlefont{#1}
11905 \ifbool{mdf@ignorelastdescenders}%
11906 {%
11907 \par\strut\par
11908 \unskip\unskip\setbox0=\lastbox
11909 \vspace*{\dimexpr\ht\strutbox-\baselineskip\relax}%
11910 }{}}%
11911 \par\unskip\ifvmode\nointerlineskip\hrule \@height\z@ \@width\hsize\fi%%
11912 \endmdf@lrbox\relax%
11913 \mdf@ignorevbadness%
11914 \setbox\mdf@frametitlebox=\vbox{\unvbox\mdf@frametitlebox}%
11915 \mdfframetitleboxwidth=\wd\mdf@frametitlebox\relax%
11916 \mdfframetitleboxheight=\ht\mdf@frametitlebox\relax%
11917 \mdfframetitleboxdepth=\dp\mdf@frametitlebox\relax%
11918 \mdfframetitleboxtotalheight=\dimexpr
11919 \ht\mdf@frametitlebox
11920 +\dp\mdf@frametitlebox%
11921 +\mdf@frametitleaboveskip@length
11922 11922 12.11922 12.11928 12.11928 12.11928 12.11928 12.11928 12.11928 12.11928 12.11928 12.11928 12.11928 12.11928 12.11928 12.11928 12.11928 12.11928 12.11928 12.11928 12.11928
11923 \relax?11924 }
11925
11926 \renewrobustcmd*\mdf@footnoteoutput{%
11927 \ifvoid\@mpfootins\else%
11928 \nobreak%
11929 \vskip\mdf@footenotedistance@length%
11930 \normalcolor%
11931 \bidi@mpfootnoterule%
11932 \unvbox\@mpfootins%
11933 \fi%
11934 }
11935
11936
11937 \renewrobustcmd*\mdf@footnoteinput{%
11938 \def\@mpfn{mpfootnote}%
11939 \def\thempfn{\thempfootnote}%
11940 \c@mpfootnote\z@%
11941 \let\@footnotetext\@mpfootnotetext%
11942 \let\@LTRfootnotetext\@mpLTRfootnotetext%
11943 \let\@RTLfootnotetext\@mpRTLfootnotetext%
```
}

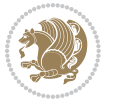

#### **7.76 memoir-xetex-bidi.def**

```
11945 \ProvidesFile{memoir-xetex-bidi.def}[2010/07/25 v0.5 bidi adaptations for memoir class for XeTeX
11946 \renewcommand{\keepthetitle}{%
11947 \@bsmtitlempty
11948 \global\let\thanks\relax
11949 \global\let\LTRthanks\relax
11950 \global\let\RTLthanks\relax
11951 \global\let\and\relax
11952 \global\let\andnext\relax
11953 \global\let\@thanks\@empty
11954 \global\let\@title\@empty
11955 \global\let\@author\@empty
11956 \global\let\@date\@empty}
11957 \renewcommand{\maketitle}{\par
11958 \begingroup
11959 \@bsmarkseries
11960 \def\@makefnmark{\@textsuperscript{%
11961 \normalfont\@bsthanksheadpre \tamark \@bsthanksheadpost}}%
11962 \long\def\@makefntext##1{\makethanksmark ##1}
11963 \if@twocolumn
11964 \ifnum \col@number=\@ne
11965 \@maketitle
11966 \else
11967 \twocolumn[\@maketitle]%
11068 \fi
11969 \else
11970 \ifdim\pagetotal>\z@
11971 \newpage
11972 \fi
11973 \global\@topnum\z@
11974 \@maketitle
11975 \fi
11976 \thispagestyle{title}\@thanks
11977 \endgroup
11978 \@bscontmark % \setcounter{footnote}{0}%
11979 }
11980 \renewcommand*{\memRTLleftskip}{\if@RTL\rightskip\else\leftskip\fi}
11981 \renewcommand*{\memRTLrightskip}{\if@RTL\leftskip\else\rightskip\fi}
11982 \renewcommand*{\memRTLvleftskip}{\if@RTL\vrightskip\else\vleftskip\fi}
11983 \renewcommand*{\memRTLvrightskip}{\if@RTL\vleftskip\else\vrightskip\fi}
11984 \renewcommand*{\memRTLraggedright}{\if@RTL\raggedleft\else\raggedright\fi}
11985 \renewcommand*{\memRTLraggedleft}{\if@RTL\raggedright\else\raggedleft\fi}
11986 \renewcommand*{\thesection}{\thechapter\@SepMark\@arabic\c@section}
11987 \renewcommand*{\thesubsection}{%
11988 \thesection\@SepMark\@arabic\c@subsection}
11989 \renewcommand*{\thesubsubsection}{%
11990 \thesubsection\@SepMark\@arabic\c@subsubsection}
11991 \renewcommand*{\theparagraph}{%
11992 \thesubsubsection\@SepMark\@arabic\c@paragraph}
```
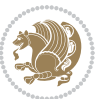

```
11993 \renewcommand*{\thesubparagraph}{%
11994 \theparagraph\@SepMark\@arabic\c@subparagraph}
11995 \renewcommand{\setthesection}{\thechapter\@SepMark\Alph{section}}
11996 \renewcommand{\theequation}{%
11997 \ifnum \c@chapter>\z@ \thechapter\@SepMark\fi \@arabic\c@equation}
11998 \renewcommand{\thefigure}{\thechapter\@SepMark\@arabic\c@figure}
11999\renewcommand{\thetable}{\thechapter\@SepMark\@arabic\c@table}
12000 \ifartopt
12001 \chapterstyle{article}
12002 \counterwithout{figure}{chapter}
12003 \counterwithout{table}{chapter}
12004 \counterwithout{footnote}{chapter}
12005 \counterwithout{equation}{chapter}
12006 \renewcommand{\chaptername}{}
12007 \renewcommand{\maketitlehookb}{%
12008 \vskip -1.5\topsep\vskip -1.5\partopsep}
12009 \renewcommand{\maketitlehookc}{%
12010 \vskip -1.5\topsep\vskip -1.5\partopsep}
12011 If i12012 \long\def\@makecaption#1#2{\let\@memtempa\relax
12013 \ifdim\prevdepth>-99\p@ \vskip\abovecaptionskip
12014 \else \def\@memtempa{\vbox to\topskip{}}\fi
12015 \let\@contfnote\footnote \renewcommand{\footnote}[2][]{}
12016 \let\@contfmark\footnotemark \renewcommand{\footnotemark}[1][]{}
12017 \sbox\@tempboxa{\@contnfont #1\@contdelim \@conttfont #2\@contfinal}
12018 \let\footnote\@contfnote
12019 \let\footnotemark\@contfmark
12020 \ifdim\wd\@tempboxa<\linewidth \centering \fi
12021 \if@contcw
12022 \centering
12023 \parbox{\@contcwidth}{%
12024 \ifdim\wd\@tempboxa<\@contcwidth \centering \fi
12025 \fi
12026 \ifdim\wd\@tempboxa<\linewidth
12027 \@contpre
12028 {\@contnfont #1\@contdelim}\@memtempa
12029 {\@contcshortstyle \@conttfont #2\@contfinal\par}
12030 \else
12031 \if@conthang
12032 \sbox\@tempboxa{\@contnfont #1\@contdelim}
12033 \@contpre%
12034 {\@contcstyle\hangindent=\wd\@tempboxa
12035 \noindent\box\@tempboxa\@memtempa \@conttfont #2\@contfinal\par}
12036 \else
12037 \if@contindent
12038 \@contpre%
12039 {\@contnfont #1\@contdelim}\@memtempa
12040 {\@contcstyle\hangindent=\@contindw
12041 \hangafter=\@ne\@conttfont #2\@contfinal\par}% <- v1.4
12042 \else
```
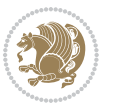

```
12043 \@contpre%
12044 {\@contnfont #1\@contdelim}\@memtempa
12045 {\@contcstyle \@conttfont #2\@contfinal\par}
12046 \fi
12047 \fi
12048 \fi
12049 \@contpost
12050 \if@contcw
12051 \par
12052 } % end of the \parbox
12053 \fi
12054 \vskip\belowcaptionskip}
12055 \@ifpackageloaded{caption}{%
12056 \AtBeginPackage{caption}{
12057 \ClassWarningNoLine{memoir}{%
12058 You are using the caption package with the memoir \MessageBreak
12059 class. This may cause unexpected or inconsistent \MessageBreak
12060 results if you use any of memoir's captioning facilities}
12061
12062 \long\def\@makecaption##1##2{%
12063 \vskip\abovecaptionskip
12064 \sbox\@tempboxa{\if@RTL\beginR\fi##1: ##2\if@RTL\endR\fi}%
12065 \ifdim \wd\@tempboxa >\hsize
12066 \if@RTL\beginR\fi##1: ##2\if@RTL\endR\fi\par
12067 \else
12068 \global \@minipagefalse
12069 \hb@xt@\hsize{\hfil\box\@tempboxa\hfil}%
12070 \fi
12071 \vskip\belowcaptionskip}
12072
12073 \def\caption{%
12074 \ifx\@captype\@undefined
12075 \@latex@error{\noexpand\caption outside float}\@ehd
12076 \expandafter\@gobble
12077 \else
12078 \refstepcounter\@captype
12079 \expandafter\@firstofone
12080 \fi
12081 {\@dblarg{\@caption\@captype}}%
12082 }
12083
12084 \long\def\@caption##1[##2]##3{%
12085 \par
12086 \addcontentsline{\csname ext@##1\endcsname}{##1}%
12087 {\protect\numberline{\csname the##1\endcsname}{\ignorespaces ##2}}%
12088 \begingroup
12089 \@parboxrestore
12090 \if@minipage
12091 \@setminipage
12092 \fi
```
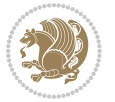

```
12003 \normalsize
12094 \@makecaption{\csname fnum@##1\endcsname}{\ignorespaces ##3}\par
12095 \endgroup}
12096 }}{}
12097 \renewenvironment{thebibliography}[1]{%
12098 \bibsection
12099 \if@RTL\if@LTRbibitems\@RTLfalse\else\fi\else\if@RTLbibitems\@RTLtrue\else\fi\fi
```
12100 \begin{bibitemlist}{#1}}{\end{bibitemlist}\postbibhook}

### **7.77 midfloat-xetex-bidi.def**

```
12101 \ProvidesFile{midfloat-xetex-bidi.def}[2013/04/10 v0.2 bidi adaptations for midfloat package for
12102 \def\RTL@outputdblcol{%
```

```
12103 \if@firstcolumn
12104 \global \@firstcolumnfalse
12105 \global \setbox\@leftcolumn \box\@outputbox
12106 \global\c@colht\@colht\global\c@addvipersep\z@
12107 \ifnum\juo@sk>0
12108 \remove@strip\juo@sar
12109 \global\@colht\the\juo@pr
12110 \ifdim\right@cor>\z@
12111 \global\advance\@colht by\right@cor
12112 \fi
12113 \global\advance\@colht by\cor@height
12114 \global\cor@height=0pt
12115 \fi
12116 \global \setbox\@rightcolumn \vbox{}%
12117 \else
12118 \ifdim\c@colht>\@colht
12119 \@tempdima\@colht
12120 \ifdim\@colht>\z@
12121 \global\setbox\@rightcolumn \vbox{%
12122 \unvbox\@rightcolumn
12123 \forall vbox to \text{thermal}12124 \vskip\c@addvipersep\unvbox\@outputbox}%
12125 \vskip\stripsep
12126 \vrule height\the\juo@ht width 0pt depth 0pt
12127 \vskip\stripsep
12128 } \%12129 \global\c@addvipersep\m@addvipersep
12130 \else
12131 \global\setbox\@rightcolumn \vbox{%
12132 \unvbox\@rightcolumn
12133 \vrule height\the\juo@ht width 0pt depth 0pt
12134 \vskip\stripsep
12135 }%
12136 \fi
12137 \ifnum\juo@sk>0
12138 \remove@strip\juo@sar
12139 \global\@colht\the\juo@pr
```
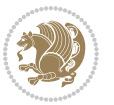

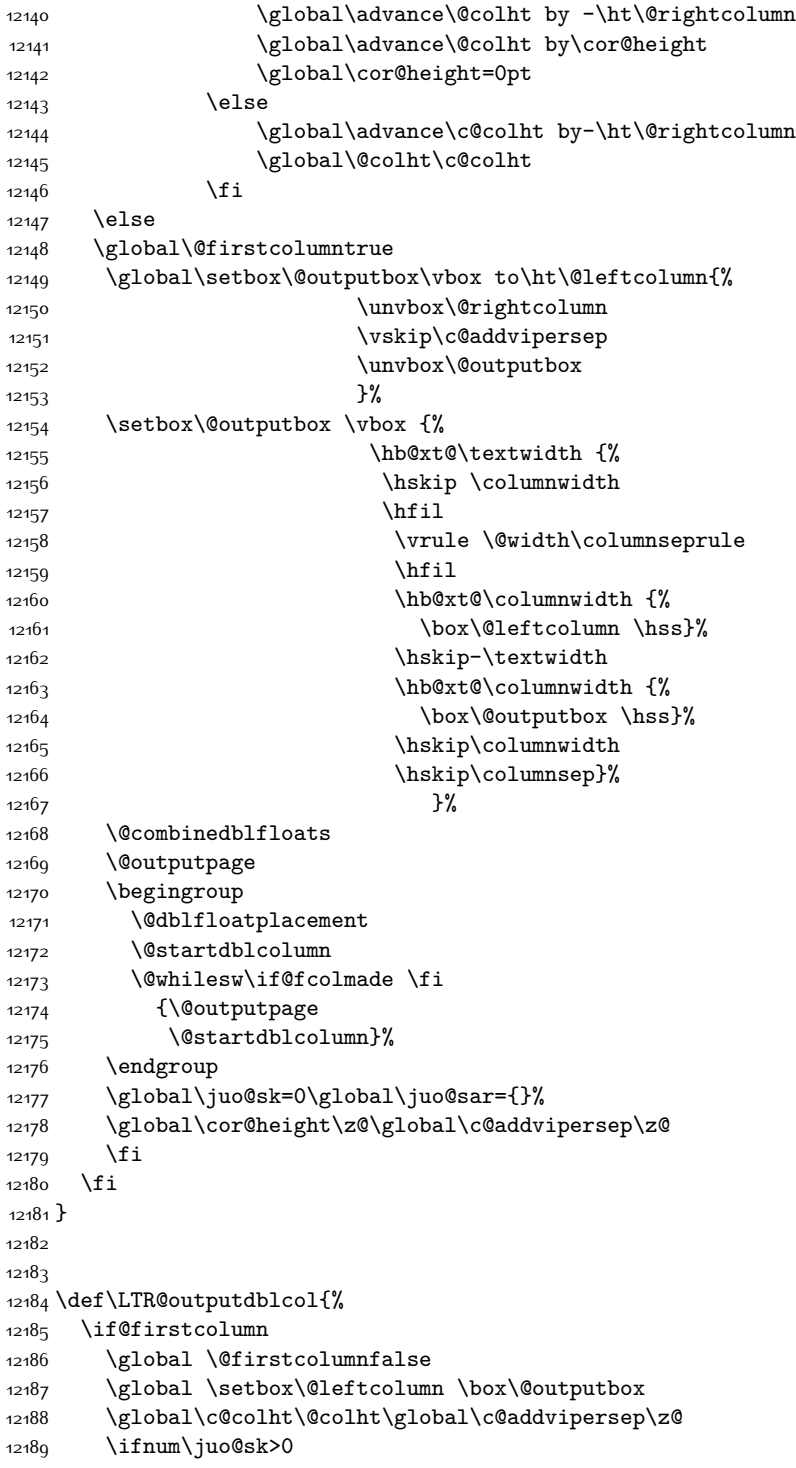

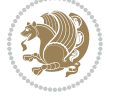

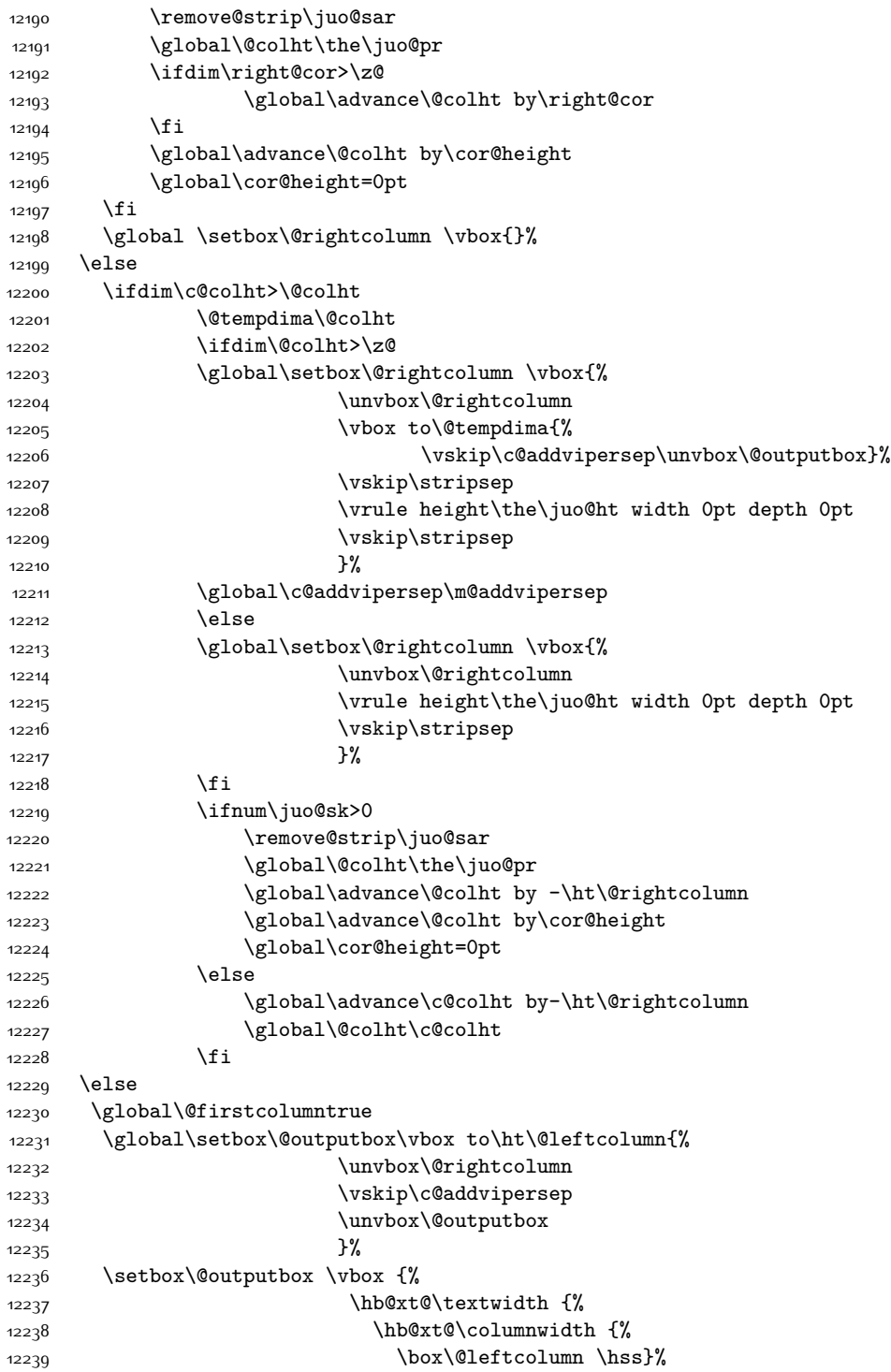

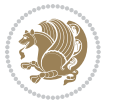

```
12240 \hfil
12241 \vrule \@width\columnseprule
12242 \hfil
12243 \hb@xt@\columnwidth {%
12244 \box\@outputbox \hss}%
1224512246 }12247 \@combinedblfloats
12248 \@outputpage
12249 \begingroup
12250 \@dblfloatplacement
12251 \@startdblcolumn
12252 \@whilesw\if@fcolmade \fi
12253 {\@outputpage
12254 \@startdblcolumn}%
12255 \endgroup
12256 \global\juo@sk=0\global\juo@sar={}%
12257 \global\cor@height\z@\global\c@addvipersep\z@
12258 \fi
12259 \fi
12260 }
12261
12262
12263 \def\@strip[#1/#2]{\global\@tempdima=#1\global\@tempdimb=#2%
12264 \global \setbox\@viper\vbox\bgroup\if@RTLmain\moveleft\dimexpr(\columnwidth+\columnsep)\fi\v
12265 \hsize\textwidth
12266 \@parboxrestore
12267 \col@number \@ne
12268 \vrule height\topskip width0pt depth0pt
12269}
12270
12271 \def\endstrip{%
12272 \egroup\egroup
12273 \if@firstcolumn
12274 \ifdim\pagetotal>\z@
12275 \vskip\stripsep
12276 \global\ht@strip\pagegoal
12277 \global\advance\ht@strip by-\pagetotal
12278 \global\advance\ht@strip by-\stripsep
12279 \global\advance\ht@strip by-\ht\@viper
12280 \global\advance\ht@strip by-\stripsep
12281 \global\juo@ht=\ht\@viper
12282 \else
12283 \global\ht@strip\z@
12284 \fi
12285 \ifdim\ht@strip>\z@
12286 \unvbox\@viper
12287 \vskip\stripsep
12288 \add@strip{\the\pagetotal}{\the\juo@ht}{\the\@tempdima}{\the\@tempdimb}%
12289 \global\advance\juo@sk by1
```
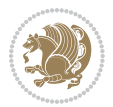

```
12200 \else
12291 \@latex@error{Strip needs more place!}\@ehc
12292 \if@vihproof
12293 \framebox[\columnwidth]{??? Strip ???}%
12294 \fi
12295 \fi
12296 \else
12297 \@latex@error{Strip is used only on left column!}\@ehc
12298 \if@vihproof
12299 \framebox[\columnwidth]{??? Strip ???}%
12300 \fi
12301 \fi
12302 }
```
#### **7.78 minitoc-xetex-bidi.def**

```
12303 \ProvidesFile{minitoc-xetex-bidi.def}[2010/07/25 v0.1 bidi adaptations for minitoc package for X
12304 \def\@undottedtocline#1#2#3#4#5{%
12305 \ifnum #1>\c@tocdepth\relax \else
12306 \vskip \z@ plus.2\p@
12307 {\if@RTL\rightskip\else\leftskip\fi #2\relax \if@RTL\leftskip\else\rightskip\fi \@tocrmarg \p
12308 \parindent #2\relax\@afterindenttrue
12309 \interlinepenalty\@M
12310 \leavevmode
12311 \@tempdima #3\relax \advance\if@RTL\rightskip\else\leftskip\fi \@tempdima \hbox{}%
12312 \hskip -\if@RTL\rightskip\else\leftskip\fi
12313 #4\nobreak\hfill \nobreak
12314 \null\par}%
12315 \fi}
12316 \def\@Undottedtocline#1#2#3#4#5{%
12317 \ifnum #1>\c@tocdepth\relax \else
12318 \vskip \z@ \@plus.2\p@
12319 {\if@RTL\rightskip\else\leftskip\fi #2\relax \if@RTL\leftskip\else\rightskip\fi \@tocrmarg \parfillskip -\if@RTL\leftskip\else\rightskip\fi
12320 \parindent #2\relax\@afterindenttrue
12321 \interlinepenalty\@M
12322 \leavevmode
12323 \@tempdima #3\relax
12324 \advance\if@RTL\rightskip\else\leftskip\fi \@tempdima \null\nobreak\hskip -\if@RTL\rightski
12325 {\coffeefont #4}\nobreak \nobreak\null
12326 \par}%
12327 \fi}
12328 \def\@Undottedtoclinep#1#2#3#4#5{%
12329 \ifnum #1>\c@tocdepth\relax \else
12330 \vskip \z@ \@plus.2\p@
12331 {\if@RTL\rightskip\else\leftskip\fi #2\relax \if@RTL\leftskip\else\rightskip\fi \@tocrmarg \parfillship\fi +\if \else\rightskip\fi +\if \else\rightskip\fi +\if \else\rightskip\fi +\if \else\rightskip\fi \@tocrmarg \p
12332 \parindent #2\relax\@afterindenttrue
12333 \interlinepenalty\@M
12334 \leavevmode
12335 \@tempdima #3\relax
12336 \advance\if@RTL\rightskip\else\leftskip\fi \@tempdima \null\nobreak\hskip -\if@RTL\rightski
```
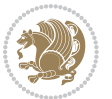

  $\{#4\}\nobreak \hfill \nobreak \nobreak \nobreak$ hill \nobreak\null \hb@xt@\@pnumwidth{{\hfil\normalfont \normalcolor #5}}% \par}% \fi}

### **7.79 multicol-xetex-bidi.def**

\ProvidesFile{multicol-xetex-bidi.def}[2014/09/20 v0.6 bidi adaptations for multicol package for

```
12342 \def\page@sofar{%
12343 \process@cols\mult@rightbox
12344 {\ifvoid\count@
12345 \setbox\count@\hbox to\hsize{}%
12346 \else
12347 \wd\count@\hspace{-0.05cm}\hspace{-0.05cm}\hspace{0.1cm}\text{{using}\hspace{-0.05cm}\hspace{-0.05cm}\hspace{0.1cm}12348 \fi}%
12349 \count@\col@number \advance\count@\m@ne
12350 \mult@info\z@
12351 {Column spec: \the\full@width\space = indent
12352 + columns + sep =\MessageBreak
12353 \the\multicol@leftmargin\space
12354 + \the\col@number\space
12355 x \the\hsize\space
12356 + \the\count@\space
12357 x \the\columnsep
12358 }%
12359 \ifvmode\else\errmessage{Multicol Error}\fi
12360 \nointerlineskip
12361 \setbox\z@\hbox{p}\global\dimen\tw@\dp\z@
12362 \moveright\multicol@leftmargin
12363 \hbox to\full@width{%
12364 \bidi@multicol@align@columns
12365 \rlap{\phantom p}%
12366 }%
12367 \prevdepth\z@
12368 \kern-\dimen\tw@
12369 \ifdim\dimen\tw@ > \mc@gridwarn
12370 \PackageWarning{multicol}%
12371 {Very deep columns!\MessageBreak
12372 Grid alignment might be broken}%
12373 \fi
12374 }
12375 \def\LTR@column@boxes{%
12376 \process@cols\mult@gfirstbox{%
12377 \ifdim\dp\count@>\dimen\tw@
12378 \global\dimen\tw@\dp\count@ \fi
12379 \mc@col@status@write
12380 \box\count@
12381 \hss{\columnseprulecolor\vrule
12382 \@width\columnseprule}\hss}%
12383 \ifdim\dp\mult@rightbox>\dimen\tw@
```
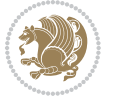

```
12384 \global\dimen\tw@\dp\mult@rightbox \fi
12385 \mc@lastcol@status@write
12386 \box\mult@rightbox
12387 }
12388
12389 \def\RTL@column@boxes{%
12390 \process@cols\mult@gfirstbox{%
12391 \hskip\hsize
12392 \hss{\columnseprulecolor\vrule
12393 \@width\columnseprule}\hss
12394 }%
12395 \hskip\hsize
12396 \process@cols\mult@gfirstbox{%
12397 \ifdim\dp\count@>\dimen\tw@
12398 \global\dimen\tw@\dp\count@ \fi
12399 \hskip-\hsize
12400 \mc@col@status@write
12401 \box\count@
12402 \hskip-\hsize
12403 \hskip-\columnsep
12404 }%
12405 \ifdim\dp\mult@rightbox>\dimen\tw@
12406 \global\dimen\tw@\dp\mult@rightbox \fi
12407 \hskip-\hsize
12408 \mc@lastcol@status@write
12409 \box\mult@rightbox
12410 \hskip-\hsize
12411 \hskip\full@width
12412 }
12413 \newcommand\RTLmulticolcolumns
12414 {\let\bidi@multicol@align@columns
12415 \RTL@column@boxes}
12416 \newcommand\LTRmulticolcolumns
12417 {\let\bidi@multicol@align@columns
12418 \LTR@column@boxes}
12419 \newcommand\bidi@multicol@align@columns
12420 {\if@RTLmain\RTL@column@boxes\else\LTR@column@boxes\fi}
12421 \def\multicols#1{\col@number#1\relax
12422 \ifnum\col@number<\tw@
12423 \PackageWarning{multicol}%
12424 {Using `\number\col@number'
12425 columns doesn't seem a good idea.^^J
12426 I therefore use two columns instead}%
12427 \col@number\tw@ \fi
12428 \ifnum\col@number>10
12429 \PackageError{multicol}%
12430 {Too many columns}%
12431 {Current implementation doesn't
12432 support more than 10 columns.%
12433 \MessageBreak
```
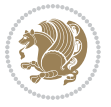

```
12434 I therefore use 10 columns instead}%
12435 \col@number10 \fi
12436 \ifx\@footnotetext\mult@footnotetext\else
12437 \let\orig@footnotetext\@footnotetext
12438 \let\@footnotetext\mult@footnotetext
12439 \fi
12440 \ifx\@LTRfootnotetext\mult@LTRfootnotetext\else
12441 \let\orig@LTRfootnotetext\@LTRfootnotetext
12442 \let\@LTRfootnotetext\mult@LTRfootnotetext
12443 \fi
12444 \ifx\@RTLfootnotetext\mult@RTLfootnotetext\else
12445 \let\orig@RTLfootnotetext\@RTLfootnotetext
12446 \let\@RTLfootnotetext\mult@RTLfootnotetext
12447 \fi
12448 \@ifnextchar[\mult@cols{\mult@cols[]}}
12449 \long\def\mult@footnotetext#1{\begingroup
12450 \hsize\textwidth
12451 \columnwidth\textwidth
12452 \orig@footnotetext{#1}\endgroup}
12453 \long\def\mult@LTRfootnotetext#1{\begingroup
12454 \hsize\textwidth
12455 \columnwidth\textwidth
12456 \orig@LTRfootnotetext{#1}\endgroup}
12457 \long\def\mult@RTLfootnotetext#1{\begingroup
12458 \hsize\textwidth
12459 \columnwidth\textwidth
12460 \orig@RTLfootnotetext{#1}\endgroup}
12461 \def\right@footnoterule{%
12462 \hbox to \textwidth
12463 {\beginR \vbox{\kern -3\p@
12464 \hrule width .4\columnwidth \kern2.6\p@}\hfil\endR}}
12465 \def\textwidth@footnoterule{\kern-3\p@
12466 \hrule \@width \textwidth \kern 2.6\p@}
```
### **7.80 multienum-xetex-bidi.def**

```
12467 \ProvidesFile{multienum-xetex-bidi.def}[2011/04/16 v0.1 bidi adaptations for multienum package for
12468 \renewcommand{\itemx}[1]{\parbox[t]%
12469 {\labelwidth}{\hfill{\labelname}}\hskip\labelsep%
12470 \parbox[t]{\remainx}{\bidi@raggedright #1}\par}%\smallskip
12471 \renewcommand{\itemxx}[2]{\parbox[t]%
12472 {\labelwidth}{\hfill{\labelname}}\hskip\labelsep
12473 \parbox[t]{.5\remainxx}{\bidi@raggedright #1}\hfill\parbox[t]%
12474 {\labelwidth}{\hfill{\labelname}}\hskip\labelsep
12475 \parbox[t]{0.5\remainxx}{\bidi@raggedright #2}\smallskip}
12476 \renewcommand{\itemxxx}[3]{\parbox[t]%
12477 {\labelwidth}{\hfill{\labelname}}\hskip\labelsep%
12478 \parbox[t]{.3333\remainxxx}{\bidi@raggedright #1}\hfill\parbox[t]%
12479 {\labelwidth}{\hfill {\labelname}}\hskip\labelsep%
```

```
12480 \parbox[t]{0.3333\remainxxx}{\bidi@raggedright #2}\hfill\parbox[t]%
```
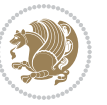

```
12481 {\labelwidth}{\hfill{\labelname}}\hskip\labelsep%
12482 \parbox[t]{0.3333\remainxxx}{\bidi@raggedright #3}\par}%\smallskip
12483 \renewcommand{\itemxxxx}[4]{\parbox[t]%
12484 {\labelwidth}{\hfill{\labelname}}\hskip\labelsep
12485 \parbox[t]{.25\remainxxxx}{\bidi@raggedright #1}\hfill\parbox[t]%
12486 {\labelwidth}{\hfill{\labelname}}\hskip\labelsep
12487\parbox[t]{0.25\remainxxxx}{\bidi@raggedright #2}\hfill%
12488 \parbox[t]{\labelwidth}{\hfill{\labelname}}\hskip\labelsep
12489 \parbox[t]{0.25\remainxxxx}{\bidi@raggedright #3}\hfill%
12490 \parbox[t]{\labelwidth}{\hfill{\labelname}}\hskip\labelsep
12491 \parbox[t]{0.25\remainxxxx}{\bidi@raggedright #4}\smallskip}
12492 \renewcommand{\itemxxxxx}[5]{\parbox[t]%
12493 {\labelwidth}{\hfill{\labelname}}\hskip\labelsep
12494 \parbox[t]{0.2\remainxxxxx}{\bidi@raggedright #1}\hfill%
12495 \parbox[t]{\labelwidth}{\hfill{\labelname}}\hskip\labelsep
12496 \parbox[t]{0.2\remainxxxxx}{\bidi@raggedright #2}\hfill%
12497 \parbox[t]{\labelwidth}{\hfill{\labelname}}\hskip\labelsep
12498 \parbox[t]{0.2\remainxxxxx}{\bidi@raggedright #3}\hfill%
12499 \parbox[t]{\labelwidth}{\hfill{\labelname}}\hskip\labelsep
12500 \parbox[t]{0.2\remainxxxxx}{\bidi@raggedright #4}\hfill%
12501\parbox[t]{\labelwidth}{\hfill{\labelname}}\hskip\labelsep
12502 \parbox[t]{0.2\remainxxxxx}{\bidi@raggedright #5}\smallskip}
12503 \renewcommand{\itemxox}[2]{\parbox[t]%
12504 {\labelwidth}{\hfill{\labelname}}\hskip\labelsep
12505 \parbox[t]{\remainxox}{\bidi@raggedright #1}\hfill%
12506 \parbox[t]{\labelwidth}{\hfill{\labelname}}\hskip\labelsep
12507 \parbox[t]{0.3333\remainxxx}{\bidi@raggedright #2}\smallskip}
12508 \renewcommand{\itemxxo}[2]{\parbox[t]%
12509 {\labelwidth}{\hfill{\labelname}}\hskip\labelsep
12510 \parbox[t]{0.3333\remainxxx}{\bidi@raggedright #1}\hfill%
12511 \parbox[t]{\labelwidth}{\hfill{\labelname}}\hskip\labelsep
12512 \parbox[t]{\remainxox}{\bidi@raggedright #2}\smallskip}
12513 \renewcommand{\itemxoxx}[3]{\parbox[t]%
12514 {\labelwidth}{\hfill{\labelname}}\hskip\labelsep
12515 \parbox[t]{\remainxoxx}{\bidi@raggedright #1}\hfill%
12516 \parbox[t]{\labelwidth}{\hfill{\labelname}}\hskip\labelsep
12517 \parbox[t]{0.25\remainxxxx}{\bidi@raggedright #2}\hfill%
12518 \parbox[t]{\labelwidth}{\hfill{\labelname}}\hskip\labelsep
12519 \parbox[t]{0.25\remainxxxx}{\bidi@raggedright #3}\smallskip}
12520 \renewcommand{\itemxxox}[3]{\parbox[t]%
12521 {\labelwidth}{\hfill{\labelname}}\hskip\labelsep
12522\parbox[t]{.25\remainxxxx}{\bidi@raggedright #1}\hfill%
12523 \parbox[t]{\labelwidth}{\hfill{\labelname}}\hskip\labelsep
12524 \parbox[t]{\remainxoxx}{\bidi@raggedright #2}\hfill%
12525 \parbox[t]{\labelwidth}{\hfill{\labelname}}\hskip\labelsep
12526 \parbox[t]{0.25\remainxxxx}{\bidi@raggedright #3}\smallskip}
12527 \renewcommand{\itemxxxo}[3]{\parbox[t]%
12528 {\labelwidth}{\hfill{\labelname}}\hskip\labelsep
12529 \parbox[t]{.25\remainxxxx}{\bidi@raggedright #1}\hfill%
12530 \parbox[t]{\labelwidth}{\hfill{\labelname}}\hskip\labelsep
```
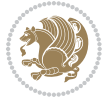

```
12531\parbox[t]{.25\remainxxxx}{\bidi@raggedright #2}\hfill%
12532 \parbox[t]{\labelwidth}{\hfill{\labelname}}\hskip\labelsep
```

```
12533 \parbox[t]{\remainxoxx}{\bidi@raggedright #3}\smallskip}
```
# **7.81 natbib-xetex-bidi.def**

```
12534 \ProvidesFile{natbib-xetex-bidi.def}[2011/06/04 v0.1 bidi adaptations for natbib package for XeT
12535 \renewenvironment{thebibliography}[1]{%
12536 \bibsection
12537 \parindent\z@
12538 \bibpreamble
12539 \bibfont
12540 \if@RTL\if@LTRbibitems\@RTLfalse\else\fi\else\if@RTLbibitems\@RTLtrue\else\fi\fi
12541 \list{\@biblabel{\the\c@NAT@ctr}}{\@bibsetup{#1}\global\c@NAT@ctr\z@}%
12542 \ifNAT@openbib
12543 \renewcommand\newblock{\par}%
12544 \else
12545 \renewcommand\newblock{\hskip .11em \@plus.33em \@minus.07em}%
12546 \fi
12547 \sloppy\clubpenalty4000\widowpenalty4000
12548 \sfcode`\.\@m
12549 \let\NAT@bibitem@first@sw\@firstoftwo
12550 \let\citeN\cite \let\shortcite\cite
12551 \let\citeasnoun\cite
12552 }{%
12553 \bibitem@fin
12554 \bibpostamble
12555 \def\@noitemerr{%
12556 \PackageWarning{natbib}{Empty `thebibliography' environment}%
12557 }%
12558 \endlist
12559 \bibcleanup
12560 }%
```
# **7.82 newfloat-xetex-bidi.def**

```
12561 \ProvidesFile{newfloat-xetex-bidi.def}[2013/05/22 v0.1 bidi adaptations for newfloat package for
12562 \renewcommand*\newfloat@setwithin[2]{%
12563 \ifcsname c@chapter\endcsname
12564 \@removefromreset{#1}{chapter}%
12565 \fi
12566 \@removefromreset{#1}{section}%
12567 \edef\@tempa{#2}%
12568 \ifx\@tempa\@empty
12569 \def\@tempa{none}%
12570 \fi
12571 \def\@tempb{none}%
12572 \ifx\@tempa\@tempb
12573 \ifcsname c@chapter\endcsname
12574 \@chapterlistsgap@off{#1}%
```

```
12575 \fi
```
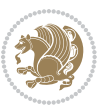

```
12576 \newfloat@@setwithin{#1}{}{}%
12577 \else
12578 \def\@tempb{chapter}%
12579 \ifx\@tempa\@tempb
12580 \@addtoreset{#1}{chapter}%
12581 \@chapterlistsgap@on{#1}%
12582 \newfloat@@setwithin{#1}{\ifnum\c@chapter>\z@ \thechapter\@SepMark\fi}{\theHchapter\@SepMa
12583 \else
12584 \def\@tempb{section}%
12585 \ifx\@tempa\@tempb
12586 \@addtoreset{#1}{section}%
12587 \ifcsname c@chapter\endcsname
12588 \@addtoreset{#1}{chapter}%
12589 \@chapterlistsgap@on{#1}%
12590 \newfloat@@setwithin{#1}{\thesection\@SepMark}{\theHsection\@SepMark}%
12591 \else
12592 \nonumber \label{thm:1} $$\newfloat@setwithin{#1}{\ifnum\c@setcion>Z@ \thesection\@SepMark\fi}{\theHsection\@Seq@setcion}$$12593 \fi
12594 \else
12595 \newfloat@Error{Invalid value `#2' for option `within'}%
12596 \fi
12597 \fi
12598 \fi}
```
#### **7.83 ntheorem-xetex-bidi.def**

12599 \ProvidesFile{ntheorem-xetex-bidi.def}[2012/05/01 v0.1 bidi adaptations for ntheorem package for 12600 \gdef\@thm#1#2#3{%

```
12601 \if@thmmarks
12602 \stepcounter{end\InTheoType ctr}%
12603 \fi
12604 \renewcommand{\InTheoType}{#1}%
12605 \if@thmmarks
12606 \stepcounter{curr#1ctr}%
12607 \setcounter{end#1ctr}{0}%
12608 \fi
12609 \refstepcounter{#2}%
12610 \theorem@prework
12611 \thm@topsepadd \theorempostskipamount % cf. latex.ltx: \@trivlist
12612 \ifvmode \advance\thm@topsepadd\partopsep\fi
12613 \trivlist
12614 \@topsep \theorempreskipamount
12615 \@topsepadd \thm@topsepadd % used by \@endparenv
12616 \advance\linewidth -\theorem@indent
12617 \advance\@totalleftmargin \theorem@indent
12618 \if@RTL\parshape \@ne 0pt \linewidth\else \parshape \@ne \@totalleftmargin \linewidth\fi
12619 \@ifnextchar[{\@ythm{#1}{#2}{#3}}{\@xthm{#1}{#2}{#3}}}
```
### **7.84 ntheorem-hyper-xetex-bidi.def**

12620 \ProvidesFile{ntheorem-hyper-xetex-bidi.def}[2012/05/01 v0.1 bidi adaptations for ntheorem-hype

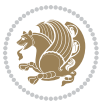

```
12621 \gdef\@thm#1#2#3{%
12622 \if@thmmarks
12623 \stepcounter{end\InTheoType ctr}%
12624 \fi
12625 \renewcommand{\InTheoType}{#1}%
12626 \if@thmmarks
12627 \stepcounter{curr#1ctr}%
12628 \setcounter{end#1ctr}{0}%
12629 \fi
12630 \refstepcounter{#2}%
12631 \thm@topsepadd \theorempostskipamount % cf. latex.ltx: \@trivlist
12632 \ifvmode \advance\thm@topsepadd\partopsep\fi
12633 \trivlist
12634 \@topsep \theorempreskipamount
12635 \@topsepadd \thm@topsepadd % used by \@endparenv
12636 \advance\linewidth -\theorem@indent
12637 \advance\@totalleftmargin \theorem@indent
12638 \if@RTL\parshape \@ne 0pt \linewidth\else \parshape \@ne \@totalleftmargin \linewidth\fi
12639 \@ifnextchar[{\@ythm{#1}{#2}{#3}}{\@xthm{#1}{#2}{#3}}}
```
## **7.85 pdfpages-xetex-bidi.def**

```
12640 \ProvidesFile{pdfpages-xetex-bidi.def}[2010/07/25 v0.1 bidi adaptations for pdfpages package for
12641 \renewcommand*{\includepdf}[2][]{%
```

```
12642 \begingroup
12643 \@RTLfalse
12644 \let\AM@threadname\relax
12645 \AM@split@options{pdfpages}{#1}%
12646 \edef\AM@temp{{pdfpages}{\the\@temptokena}}%
12647 \expandafter\setkeys\AM@temp
12648 \ifthenelse{\boolean{AM@pkg@draft} \and \boolean{AM@survey}}{%
12649 \let\AM@currentdocname\relax
12650 \renewcommand\includegraphics[2][]{Survey in draft-mode}%
12651 \def\AM@pagecount{0}%
12652 }{%
12653 \AM@findfile{#2}%
126<sub>54</sub> \if\AM@threadname\relax
12655 \def\AM@threadname{\AM@currentdocname}%
12656 \fi
12657 }%
12658 \ifAM@survey
12659 \def\AM@pagestemp{}%
12660 \@tempcnta=0
12661 \def\foo{%
12662 \@ifundefined{r@\AM@xrprefix pdfpages@page\the\@tempcnta}%
12663 {\let\foo\relax}
12664 {\expandafter\ifx\expandafter\\\AM@pagestemp\\
1266<sub>5</sub> \edef\AM@pagestemp{%
12666 \AM@pageref{\AM@xrprefix pdfpages@page\the\@tempcnta}}%
12667 \else
```
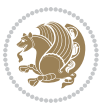

```
12668 \edef\AM@pagestemp{\AM@pagestemp,%
12669 \AM@pageref{\AM@xrprefix pdfpages@page\the\@tempcnta}}%
12670 \fi
12671 \advance\@tempcnta 1\relax
12672 }%
12673 \foo
12674 }%
12675 \foo
12676 \expandafter\ifx\expandafter\\\AM@pagestemp\\
12677 \def\AM@pagestemp{1}%
12678 \fi
12679 \fi
12680 \ifAM@output
12681 \expandafter\AM@readlist\expandafter{\AM@pagestemp}%
12682 \AM@output{#1}%
12683 \fi
12684 \AM@CheckAtEnd
12685 \endgroup
12686 \AM@ClearShipoutPicture
12687 }
```
## **7.86 pgf-xetex-bidi.def**

```
12688 \ProvidesFile{pgf-xetex-bidi.def}[2014/11/21 v0.6 bidi adaptations for pgf package for XeTeX eng
12689 \let\origin@pgfpicture=\pgfpicture
12690 \let\origin@endpgfpicture=\endpgfpicture
12691 \def\bidi@pgfpicture{\ifmmode\else\beginL\fi\origin@pgfpicture}
12692 \def\endbidi@pgfpicture{\origin@endpgfpicture\ifmmode\else\endL\fi}
12693 \def\pgfpicture{\ifmmode\else\LTR\noindent\beginL\fi\origin@pgfpicture}
12694 \def\endpgfpicture{\origin@endpgfpicture\ifmmode\else\endL\endLTR\fi}
```
### **7.87 picinpar-xetex-bidi.def**

```
12695 \ProvidesFile{picinpar-xetex-bidi.def}[2013/04/08 v0.2 bidi adaptations for picinpar package for
12696 \long\def\@makewincaption#1#2{%
12697 \setbox\@tempboxa\hbox{\footnotesize{\bf #1:\enspace}{#2}}%
12698 \ifdim\wd\@tempboxa>\picwd
12699 {\footnotesize{\bf #1:\enspace}{#2\par}}
12700 \else
12701 \hbox to\picwd{\if@RTL\beginR\fi\hfil\box\@tempboxa\hfil\if@RTL\endR\fi}
12702 \fi}
12703 \def\endwindow{%
12704 \global\tcd=\tcdsav
12705 \egroup\vskip\parskip\parshape=0 % reset parshape; end \box\rawtext
12706 \vbadness=10000
12707 \splittopskip=0pt
12708 %
12709 % Typeset the lines above the window
12710 %
12711\ifnum\tcd>0\setbox\holder=\vsplit\rawtext to \tcd\baselineskip
12712 \tcn=\tcd
```
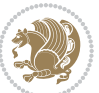

```
12713 \loop\advance\tcn -1
12714 \setbox\fslice=\vsplit\holder to\baselineskip
12715 \prune\fslice\linewidth
12716 \topheight=0pt
12717 \ifnum\dp\fslice>\dp\wstrutbox
12718 \advance\topheight-\dp\fslice
12719 \advance\topheight\dp\wstrutbox
12720 \advance\topheight\ilg\fi
12721\hbox to\linewidth{\box\fslice}
12722 \vskip-\topheight
12723 \ifdim\ht\holder>0pt\repeat
12724 \fi
12725 %
12726 % Now we build the boxes beside the window
12727 %
12728 \global\topheight=\tcl\baselineskip
12729 \ifnum\cumpartcl>0\global\tcl=\cumtcl
12730 \global\topheight=\vpic
12731 \fi
12732 \ifnum\bl>0 \ifnum\br>0 \multiply\topheight by 2\fi\fi
12733 \ifnum\bl>0\setbox\holder=\vsplit\rawtext to\topheight
12734 \else\ifnum\br>0\setbox\holder=\vsplit\rawtext to\topheight\fi\fi
12735 \tcn=\tcl \na=0 \nb=0
12736 \ifnum\bl>0 \ifnum\br>0 \multiply\tcn by 2\fi\fi
12737 \ifnum\bl>0\na=\tcn\ifnum\br>0\divide\na by 2\fi\fi
12738 \ifnum\br>0\nb=\tcn\ifnum\bl>0\divide\nb by 2\fi\fi
12739 \ifnum\na=0\ifnum\nb=0
12740 \setbox\waslice=\vbox to\vpic{\vss}
12741 \setbox\wbslice=\vbox to\vpic{\vss}
12742 \bl=1\br=1
12743 \forallskip\tilde{\theta}12744 \fi\fi
12745 %
12746 % both sides
12747 %
12748 \ifnum\na>0 \ifnum\nb>0
12749 \loop\advance\nb -1
12750 \advance\na -1
12751 \if@RTL%
12752 \setbox\bslice=\vsplit\holder to\baselineskip
12753 \prune\bslice\rtside
12754 \setbox\wbslice=\vbox{\unvbox\wbslice\hbox
12755 to\rtside{\box\bslice\hfil}}
12756 \setbox\aslice=\vsplit\holder to\baselineskip
12757 \prune\aslice\lftside
12758 \setbox\waslice=\vbox{\unvbox\waslice\hbox
12759 to\lftside{\box\aslice\hfil}}
12760 \else%
12761 \setbox\aslice=\vsplit\holder to\baselineskip
12762 \prune\aslice\lftside
```
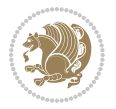
```
12764 to\lftside{\box\aslice\hfil}}
12765 \setbox\bslice=\vsplit\holder to\baselineskip
12766 \prune\bslice\rtside
12767 \setbox\wbslice=\vbox{\unvbox\wbslice\hbox
12768 to\rtside{\box\bslice\hfil}}
12769 \fi%
12770 \ifnum\nb>0\repeat
12771 \ifmmode \text{if} \else 12771 \ifmmode \text{if} \else 12771 \ifmmode \text{if} \else 12771 \fi12772 %
12773% only text on the left side
12774 %
12775 \ifnum\na>0
12776 \loop\advance\na -1
12777 \setbox\aslice=\vsplit\holder to\baselineskip
12778 \prune\aslice\lftside
12779 \setbox\waslice=\vbox{\unvbox\waslice\hbox
12780 to\lftside{\box\aslice\hfil}}
12781 \ifdim\ht\holder>0pt\repeat
12782 \fi
12783 %
12784 % only text on the right side
12785 %
12786 \ifnum\nb>0
12787 \loop\advance\nb -1
12788 \setbox\bslice=\vsplit\holder to\baselineskip
12789 \prune\bslice\rtside
12790 \setbox\wbslice=\vbox{\unvbox\wbslice\hbox
12791 to\rtside{\box\bslice\hfil}}
12792 \ifdim\ht\holder>0pt\repeat
12793 \foralli
12794 %
12795 % fixing the dimensions of the window part
12796 %
12797 \ifnum\bl=0\topheight=\ht\wbslice
12798 \else\ifnum\br=0\topheight=\ht\waslice
12799 \else\ifdim\ht\waslice>\ht\wbslice\topheight=\ht\waslice
12800 \else\topheight=\ht\wbslice\fi\fi\fi
12801 %
12802 % ship out the window material to the main vertical list
12803 %
12804 \ifnum\bl>0 \ifnum\br>0 \ifdim\ht\wbslice<\topheight
12805 \setbox\wbslice=\vbox to\topheight{\box\wbslice\vfill}
12806 \fi\fi\fi
12807 \setbox\windowbox=\vbox{\hbox to\linewidth{%
12808\ifnum\bl>0\box\waslice\hfill\fi%
12809 \vbox to\topheight{\hrule width\picwd height0pt depth0pt\vskip0pt%
12810 \vfill\unvbox\picbox%
12811 \ifnum\picwd>0\vfill\fi%
12812 \vss}\ifnum\br>0\hfill\vbox{\box\wbslice}\fi}}%
```
\setbox\waslice=\vbox{\unvbox\waslice\hbox

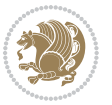

```
12813 \unvbox\windowbox%
12814 \loop
12815 \setbox\bslice=\vsplit\rawtext to\baselineskip
12816 \prune\bslice\linewidth
12817 \setbox\wbslice=\vbox{\hbox to\linewidth{\box\bslice\hfil}}
12818 \unvbox\wbslice
12819 \ifdim\ht\rawtext>0pt
12820 \repeat
12821 }% FINITO
```
## **7.88 plain-xetex-bidi.def**

```
12822 \def\TeXXeTOn{\TeXXeTstate=1 }
12823 \def\TeXXeTOff{\TeXXeTstate=0 }
12824 \TeXXeTOn
12825 \def\usebox#1{\leavevmode\copy #1\relax}
12826 \def\bidi@RTL@everypar{\if@RTL{\setbox\z@\lastbox\beginR\ifvoid\z@\else\usebox\z@\fi}\fi}
12827 \let\bidi@o@everypar=\everypar
12828 \newtoks\bidi@n@everypar
12829 \bidi@n@everypar\expandafter{\the\bidi@o@everypar}
12830 \bidi@o@everypar{\bidi@RTL@everypar\the\bidi@n@everypar}
12831 \let\everypar=\bidi@n@everypar
12832\def\moreLRE{\bracetext \aftergroup\endL \beginL\@RTLfalse}
12833\def\moreRLE{\bracetext \aftergroup\endR \beginR\@RTLtrue}
12834 \protected\def\hboxR{\hbox\bgroup
12835 \everyhbox{%
12836 \aftergroup\egroup
12837 \everyhbox{}%
12838 \beginR
12839 \bgroup
12840 \aftergroup\endR
12841 \aftergroup\egroup
12842 }\hbox}
12843 \protected\def\hboxL{\hbox\bgroup
12844 \everyhbox{%
12845 \aftergroup\egroup
12846 \everyhbox{}%
12847 \beginL
12848 \bgroup
12849 \aftergroup\endL
12850 \aftergroup\egroup
12851 }\hbox}
12852 \protected\def\vboxR{\vbox\bgroup
12853 \everyvbox{%
12854 \aftergroup\egroup
12855 \everyvbox{}%
12856 \@RTLtrue
12857 \bgroup
12858 \aftergroup\egroup
12859 }\vbox}
```
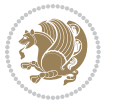

```
12860 \protected\def\vboxL{\vbox\bgroup
12861 \everyvbox{%
12862 \aftergroup\egroup
12863 \everyvbox{}%
12864 \@RTLfalse
12865 \bgroup
12866 \aftergroup\egroup
12867 }\vbox}
12868 \def\LTR{\par\@RTLfalse\@RTL@footnotefalse\hsize\linewidth\parshape\z@}
12869 \def\endLTR{\par}
12870 \def\RTL{\par\@RTLtrue\@RTL@footnotetrue\hsize\linewidth\parshape\z@}
12871 \def\endRTL{\par}
12872 \def\setRTL{\@RTLtrue\@RTL@footnotetrue}
12873 \def\setLTR{\@RTLfalse\@RTL@footnotefalse}
12874 \let\unsetRTL=\setLTR
12875 \let\unsetLTR=\setRTL
12876 \let\LR=\LRE
12877 \let\RL=\RLE
12878 \def\@ensure@RTL#1{\if@RTL#1\else\RLE{#1}\fi}
12879 \def\@ensure@LTR#1{\if@RTL\LRE{#1}\else#1\fi}
12880 \let\@ensure@RL=\@ensure@RTL
12881 \let\@ensure@LR=\@ensure@LTR
12882 \def\@ensure@dir#1{\if@RTL\RLE{#1}\else{#1}\fi}
12883 \let\@ensure@maindir=\@ensure@dir
12884 \def\@@RTL{RTL}
12885 \def\@@LTR{LTR}
12886 \def\save@dir{\if@RTL\gdef\saved@@dir{RTL}\else\gdef\saved@@dir{LTR}\fi}
12887 \def\reset@dir{\ifx\saved@@dir\@@RTL\setRTL\else\ifx\saved@@dir\@@LTR\setLTR\else\relax\fi\fi}
12888 \let\@@TeX\TeX
12889 \def\TeX{\@ensure@LTR{\@@TeX}}
12890 \long\def\bidi@reflect@box#1{%
12891 \leavevmode
12892 \setbox\z@\hbox{{#1}}%
12893 \setbox\tw@\hbox{\special{x:gsave}\special{x:scale -1 1}\rlap{\copy\z@}\special{x:grestore}}
12894 \hbox to \wd\z@{\kern\wd\z@\box\tw@\hss}%
12895 }
12896 \def\XeTeX{\LR{\leavevmode$\smash{\hbox{X\lower.5ex
12897 \hbox{\kern-.125em\bidi@reflect@box{E}}\kern-.1667em \TeX}}$}}
12898 \let\setRL=\setRTL
12899 \let\setLR=\setLTR
12900 \let\unsetRL=\setLTR
12901 \let\bidi@saved@eqno=\eqno
12902 \let\bidi@saved@leqno=\leqno
12903 \def\eqno{\ifnum\predisplaydirection<\z@ \bidi@saved@leqno \else \bidi@saved@eqno \fi}
12904 \def\leqno{\ifnum\predisplaydirection<\z@ \bidi@saved@eqno \else \bidi@saved@leqno \fi}
12905 \def\centerline#1{\line{\hss\if@RTL\beginR\fi#1\if@RTL\endR\fi\hss}}
12906 \def\leftline#1{\line{\if@RTL\beginR\fi#1\if@RTL\endR\fi\hss}}
12907\def\rightline#1{\line{\hss\if@RTL\beginR\fi#1\if@RTL\endR\fi}}
```
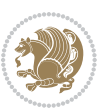

## **7.89 pstricks-xetex-bidi.def**

```
12908 \ProvidesFile{pstricks-xetex-bidi.def}[2010/07/25 v0.3 bidi adaptations for pstricks package for
12909 \let\origin@pspicture=\pspicture
12910 \let\origin@endpspicture=\endpspicture
12911 \def\pspicture{\ifmmode\else\LTR\beginL\fi\origin@pspicture}
12912 \def\endpspicture{\origin@endpspicture\ifmmode\else\endL\endLTR\fi}
```
#### **7.90 quotchap-xetex-bidi.def**

```
12913 \ProvidesFile{quotchap-xetex-bidi.def}[2010/07/25 v0.1 bidi adaptations for quotchap package for
12914 \renewcommand{\qauthor}[1]{%
12915 \par\smallskip
12916 {\if@RTL\raggedright\else\raggedleft\fi\upshape #1\qquad\hbox{}\par}\bigskip}
12917 \renewcommand{\@makechapterhead}[1]{\chapterheadstartvskip%
12918 {\size@chapter{\sectfont\if@RTL\raggedright\else\raggedleft\fi
12919 {\chapnumfont
12920 \ifnum \c@secnumdepth >\m@ne%
12921 \if@mainmatter\thechapter%
12922 \fi\fi
12923 \par\nobreak}%
12924 {\if@RTL\raggedright\else\raggedleft\fi\advance\if@RTL\rightmargin\else\leftmargin\fi10em
12925 \nobreak\chapterheadendvskip}}
12926 \renewcommand*{\@iprintcites}{%
```

```
12927 \vbox to\z@{\leavevmode\copy\@quotebox\vss}
12928 \global\let\@printcites\relax}
```
# **7.91 ragged2e-xetex-bidi.def**

```
12929 \ProvidesFile{ragged2e-xetex-bidi.def}[2010/07/25 v0.2 bidi adaptations for ragged2e package for
12930 \renewcommand{\Centering}{%
12931 \ifx\\\@raggedtwoe@savedcr
12932 \let\\\@centercr
12933 \fi
12934 \let\@gnewline\@raggedtwoe@gnewline
12935 \if@RTL\rightskip\else\leftskip\fi\CenteringLeftskip
12936 \@rightskip\CenteringRightskip
12937 \if@RTL\leftskip\else\rightskip\fi\@rightskip
12938 \parfillskip\CenteringParfillskip
12939 \parindent\CenteringParindent
12940 \@raggedtwoe@spaceskiptrue
12941 \@raggedtwoe@everyselectfont
12942 }
12943 \renewcommand{\RaggedLeft}{%
12944 \ifx\\\@raggedtwoe@savedcr
12945 \let\\\@centercr
12946 \fi
12947 \let\@gnewline\@raggedtwoe@gnewline
12948 \if@RTL\rightskip\else\leftskip\fi\RaggedLeftLeftskip
12949 \@rightskip\RaggedLeftRightskip
12950 \if@RTL\leftskip\else\rightskip\fi\@rightskip
```

```
12951 \parfillskip\RaggedLeftParfillskip
```
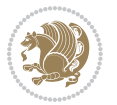

```
bidi implementation 292
```
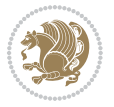

```
12953 \@raggedtwoe@spaceskiptrue
12954 \@raggedtwoe@everyselectfont
12955 }
12956 \renewcommand{\RaggedRight}{%
12957 \ifx\\\@raggedtwoe@savedcr
12958 \let\\\@centercr
12959 \fi
12960 \let\@gnewline\@raggedtwoe@gnewline
12961 \if@RTL\rightskip\else\leftskip\fi\RaggedRightLeftskip
12962 \@rightskip\RaggedRightRightskip
12963 \if@RTL\leftskip\else\rightskip\fi\@rightskip
12964 \parfillskip\RaggedRightParfillskip
12965 \parindent\RaggedRightParindent
12966 \@raggedtwoe@spaceskiptrue
12967 \@raggedtwoe@everyselectfont
12968 }
12969 \renewcommand{\justifying}{%
12970 \let\\\@raggedtwoe@savedcr
12971 \let\@gnewline\@raggedtwoe@saved@gnewline
12972 \if@RTL\rightskip\else\leftskip\fi\z@
12973 \@rightskip\z@
12974 \if@RTL\leftskip\else\rightskip\fi\@rightskip
12975 \parfillskip\JustifyingParfillskip
12976 \parindent\JustifyingParindent
12977 \@raggedtwoe@spaceskipfalse
12978 \@raggedtwoe@everyselectfont
12979 }
12980 \renewcommand*{\@raggedtwoe@raggedrightboxes@opt}{
12981 \CheckCommand*{\@arrayparboxrestore}{%
12982 \let\if@nobreak\iffalse
12983 \let\if@noskipsec\iffalse
12984 \let\par\@@par
12985 \let\-\@dischyph
12986 \let\'\@acci\let\`\@accii\let\=\@acciii
12987 \parindent\z@ \parskip\z@skip
12988 \everypar{}%
12989 \linewidth\hsize
12990 \@totalleftmargin\z@
12991 \if@RTL\rightskip\else\leftskip\fi\z@skip \if@RTL\leftskip\else\rightskip\fi\z@skip \@rightskip\z@skip
12992 \parfillskip\@flushglue \lineskip\normallineskip
12993 \baselineskip\normalbaselineskip
12994 \sloppy}%
12995 \renewcommand{\@arrayparboxrestore}{%
12996 \let\if@nobreak\iffalse
12997 \let\if@noskipsec\iffalse
12998 \let\par\@@par
12999 \let\-\@dischyph
13000 \let\'\@acci\let\`\@accii\let\=\@acciii
13001 \parskip\z@skip
```
\parindent\RaggedLeftParindent

```
13002 \everypar{}%
13003 \linewidth\hsize
13004 \@totalleftmargin\z@
13005 \RaggedRight
13006 \lineskip\normallineskip
13007 \baselineskip\normalbaselineskip
13008 \sloppy}%
13009 \let\@raggedtwoe@raggedrightboxes@opt\relax
13010 }
13011 \let\origin@RaggedLeft=\RaggedLeft
13012 \let\origin@RaggedRight=\RaggedRight
13013 \def\RaggedLeft{\if@RTL\origin@RaggedRight\else\origin@RaggedLeft\fi}
13014 \def\RaggedRight{\if@RTL\origin@RaggedLeft\else\origin@RaggedRight\fi}
```
## **7.92 rapport1-xetex-bidi.def**

```
13015 \ProvidesFile{rapport1-xetex-bidi.def}[2011/08/26 v0.2 bidi adaptations for rapport1 class for X
13016 \renewenvironment{theindex}{%
13017 \if@twocolumn
13018 \@restonecolfalse
13019 \else
13020 \@restonecoltrue
13021 \fi
13022 \columnseprule \z@
13023 \columnsep 35\p@
13024 \twocolumn[\@makeschapterhead{\indexname}]%
13025 \@mkboth{\MakeUppercase{\indexname}}{\MakeUppercase{\indexname}}%
13026 \thispagestyle{plain}\parindent\z@
13027 \parskip\z@ \@plus .3\p@\relax
13028 \let\item\@idxitem
13029 }{%
13030 \if@restonecol\onecolumn\else\clearpage\fi}
13031 \renewcommand*\head@style{%
13032 \interlinepenalty \@M
13033 \hyphenpenalty=\@M \exhyphenpenalty=\@M
13034 \if@RTL\leftskip\else\rightskip\fi=0cm plus .7\hsize\relax}
13035 \if@titlepage
13036 \renewenvironment{abstract}{%
13037 \titlepage
13038 \null\vfil
13039 \section*{\SectFont\abstractname}%
13040 \noindent\ignorespaces}
13041 {\par\vfil\null\endtitlepage}
13042 \else
13043 \renewenvironment{abstract}{%
13044 \if@twocolumn
13045 \section*{\abstractname}%
13046 \else
13047 \bgroup\if@RTL\leftskip\else\rightskip\fi=\unitindent
13048 \section*{\small\SectFont\abstractname}%
```
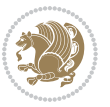

```
13049 \noindent\ignorespaces
13050 \fi}
13051 {\if@twocolumn\else\par\egroup\fi}
13052 \fi
13053 \renewcommand*\@regtocline[3]{%
13054 \ifnum #1>\c@tocdepth
13055 \else
13056 \vskip\z@\@plus.2\p@
13057 {\hangindent\z@ \@afterindenttrue \interlinepenalty\@M
13058 \if@RTL\rightskip\else\leftskip\fi\unitindent
13059 \if@RTL\leftskip\else\rightskip\fi\unitindent\@plus 1fil
13060 \parfillskip\z@
13061 \@tempdima\unitindent
13062 \parindent\z@
13063 \leavevmode
13064 \hbox{}\hskip -\if@RTL\rightskip\else\leftskip\fi\relax#2\nobreak
13065 \hskip 1em \nobreak{\slshape #3}\par
13066 }%
13067 \fi}
13068 \if@oldtoc
13069 \renewcommand*\l@part[2]{%
13070 \ifnum \c@tocdepth >-2\relax
13071 \addpenalty{-\@highpenalty}%
13072 \addvspace{2.25em \@plus\p@}%
13073 \begingroup
13074 \setlength\@tempdima{3em}%
13075 \parindent \z@ \if@RTL\leftskip\else\rightskip\fi \@pnumwidth
13076 \parfillskip -\@pnumwidth
13077 {\leavevmode
13078 \large \bfseries #1\hfil \hb@xt@\@pnumwidth{\hss #2}}\par
13079 \nobreak
13080 \global\@nobreaktrue
13081 \everypar{\global\@nobreakfalse\everypar{}}%
13082 \endgroup
13083 \fi}
13084 \else
13085 \renewcommand*\l@part{%
13086 \ifnum \c@tocdepth >-2\relax
13087 \addpenalty{-\@highpenalty}%
13088 \addvspace{2.25em \@plus \p@}%
13089 \@regtocline{0}%
13090 \fi}
13091 \fi
13092 \if@oldtoc
13093 \renewcommand*\l@chapter[2]{%
13094 \addpenalty{-\@highpenalty}%
13095 \vskip 1.0em \@plus\p@
13096 \setlength\@tempdima{1.5em}%
13097 \begingroup
13098 \parindent \z@ \if@RTL\leftskip\else\rightskip\fi \@pnumwidth
```
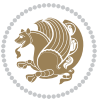

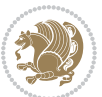

```
13100 \leavevmode \bfseries
13101 \advance\if@RTL\rightskip\else\leftskip\fi\@tempdima
13102 \hskip -\if@RTL\rightskip\else\leftskip\fi
13103 #1\nobreak\hfil \nobreak\hb@xt@\@pnumwidth{\hss #2}\par
13104 \penalty\@highpenalty
13105 \endgroup}
13106 \else
13107 \renewcommand*\l@chapter{\@regtocline{0}}
13108 If i13109 \renewcommand*\left@footnoterule{%
13110 \kern-3\p@
13111 \kern.5\baselineskip
13112 \hrule\@width\unitindent
13113 \kern.4\baselineskip
13114 }
13115 \renewcommand*\right@footnoterule{%
13116 \hbox to \columnwidth
13117 {\beginR \vbox{%
13118 \kern-3\p@
13119 \kern.5\baselineskip
13120 \hrule\@width\unitindent
13121 \kern.4\baselineskip}\hfil\endR}
13122 }
13123 \renewenvironment{thebibliography}[1]
13124 {\chapter*{\bibname}%
13125 \@mkboth{\MakeUppercase\bibname}{\MakeUppercase\bibname}%
13126 \if@RTL\if@LTRbibitems\@RTLfalse\else\fi\else\if@RTLbibitems\@RTLtrue\else\fi\fi
13127 \list{\@biblabel{\@arabic\c@enumiv}}%
13128 {\settowidth\labelwidth{\@biblabel{#1}}%
13129 \leftmargin\labelwidth
13130 \advance\leftmargin\labelsep
13131 \@openbib@code
13132 \usecounter{enumiv}%
13133 \let\p@enumiv\@empty
13134 \renewcommand*\theenumiv{\@arabic\c@enumiv}}%
13135 \sloppy\clubpenalty4000\widowpenalty4000%
13136 \sfcode`\.\@m}
13137 {\def\@noitemerr
13138 {\@latex@warning{Empty `thebibliography' environment}}%
13139 \endlist}
13140 \renewcommand*\thesection{\thechapter\@SepMark\@arabic\c@section}
13141 \renewcommand*\thesubsection{\thesection\@SepMark\@arabic\c@subsection}
13142 \renewcommand*\thesubsubsection{\thesubsection\@SepMark\@arabic\c@subsubsection}
13143 \renewcommand*\theparagraph{\thesubsubsection\@SepMark\@arabic\c@paragraph}
13144 \renewcommand*\thesubparagraph{\theparagraph\@SepMark\@arabic\c@subparagraph}
13145 \renewcommand*\theequation{%
13146 \ifnum \c@chapter>\z@ \thechapter\@SepMark\fi\@arabic\c@equation}
13147 \renewcommand*\thefigure{%
13148 \ifnum\c@chapter>\z@\thechapter\@SepMark\fi\@arabic\c@figure}
```
\parfillskip -\@pnumwidth

```
13149 \renewcommand*\thetable{%
13150 \ifnum\c@chapter>\z@\thechapter\@SepMark\fi\@arabic\c@table}
13151 \if@titlepage
13152 \renewcommand*\TitleFont{\rmfamily}
13153 \renewcommand*\maketitle{%
13154 \begin{titlepage}%
13155 \let\footnotesize\small
13156 \let\right@footnoterule\relax
13157 \let\left@footnoterule\relax
13158 \let\textwidth@footnoterule\relax
13159 \let \footnote \thanks
13160 \long\def\@makefntext##1{\parindent\z@
13161 \def\labelitemi{\textendash}\@revlabeltrue
13162 \leavevmode\@textsuperscript{\@thefnmark}\kern1em\relax ##1}
13163 \renewcommand*\thefootnote{\@fnsymbol\c@footnote}%
13164 \if@compatibility\setcounter{page}{0}\fi
13165 \null\vfil
13166 \vskip 60\p@
13167 \begin{center}%
13168 \TitleFont
13169 {\LARGE \def\\{\penalty -\@M}
13170 \if@allcaps
13171 \expandafter\uc@nothanks\@title\thanks\relax
13172 \else
13173 \\lditle
13174 \fi\par}%
13175 \vskip 3em%
13176 {\large
13177 \lineskip .75em \parindent\z@
13178 \begin{tabular}[t]{c}%
13179 \if@allcaps
13180 \expandafter\uc@authornothanks\@author\and\relax
13181 \else
13182 \@author
13183 \fi
13184 \end{tabular}\par}%
13185 \vskip 1.5em%
13186 {\large
13187 \if@allcaps
13188 \uppercase\expandafter{\@date}%
13189 \else
13190 \@date
13191 \fi\par}%
13192 \end{center}\par
13193 \@thanks
13194 \forallfil\null
13195 \end{titlepage}%
13196 \setcounter{footnote}{0}%
13197 \global\let\thanks\relax
13198 \global\let\maketitle\relax
```
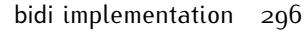

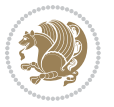

```
13199 \global\let\@thanks\@empty
13200 \global\let\@author\@empty
13201 \global\let\@title\@empty
13202 \global\let\@date\@empty
13203 \global\let\title\relax
13204 \global\let\author\relax
13205 \global\let\date\relax
13206 \global\let\and\relax
13207 }
13208 \def\uc@nothanks#1\thanks{\uppercase{#1}\futurelet\@tempa\uc@tx}
13209 \def\uc@authornothanks#1\and{\uc@nothanks#1\thanks\relax
13210 \futurelet\@tempa\uc@ax}
13211 \def\uc@ax{%
13212 \ifx\@tempa\relax
13213 \else
13214 \\ \andname \\ \expandafter\uc@authornothanks
13215 \fi}
13216 \def\uc@tx{\ifx\@tempa\relax
13217 \else \expandafter\uc@ty \fi}
13218 \def\uc@ty#1{\thanks{#1}\uc@nothanks}
13219 \else
13220 \renewcommand*\maketitle{\par
13221 \begingroup
13222 \renewcommand*\thefootnote{\@fnsymbol\c@footnote}%
13223 \def\@makefnmark{\rlap{%
13224 \@textsuperscript{\normalfont\@thefnmark}}}%
13225 \long\def\@makefntext{\@xmakefntext{%
13226 \@textsuperscript{\normalfont\@thefnmark}}}%
13227 \if@twocolumn
13228 \ifnum \col@number=\@ne
13229 \@maketitle
13230 \else
13231 \twocolumn[\@maketitle]%
13232 \fi
13233 \else
13234 \newpage
13235 \global\@topnum\z@
13236 \@maketitle
13237 \fi
13238 \thispagestyle{plain}\@thanks
13239 \endgroup
13240 \setcounter{footnote}{0}%
13241 \global\let\thanks\relax
13242 \global\let\maketitle\relax
13243 \global\let\@maketitle\relax
13244 \global\let\@thanks\@empty
13245 \global\let\@author\@empty
13246 \global\let\@title\@empty
13247 \global\let\@date\@empty
13248 \global\let\title\relax
```
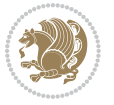

```
13249 \global\let\author\relax
13250 \global\let\date\relax
13251 \global\let\and\relax
13252 }
13253 \def\@maketitle{%
13254 \newpage
13255 \null
13256 \vskip 2em%
13257 \begin{center}%
13258 \let \footnote \thanks
13259 {\LARGE \TitleFont \@title \par}%
13260 \vskip 1.5em%
13261 {\large \TitleFont
13262 \lineskip .5em%
13263 \begin{tabular}[t]{c}%
13264 \@author
13265 \end{tabular}\par}%
13266 \vskip 1em%
13267 {\large \TitleFont \@date}%
13268 \end{center}%
13269 \par
13270 \vskip 1.5em}
13271 \fi
```
## **7.93 rapport3-xetex-bidi.def**

```
13272 \ProvidesFile{rapport3-xetex-bidi.def}[2011/08/26 v0.4 bidi adaptations for rapport3 class for X
13273 \renewenvironment{theindex}{%
13274 \if@twocolumn
13275 \@restonecolfalse
13276 \else
13277 \@restonecoltrue
13278 \fi
13279 \columnseprule \z@
13280 \columnsep 35\p@
13281 \twocolumn[\@makeschapterhead{\indexname}]%
13282 \@mkboth{\MakeUppercase{\indexname}}{\MakeUppercase{\indexname}}%
13283 \thispagestyle{plain}\parindent\z@
13284 \parskip\z@ \@plus .3\p@\relax
13285 \let\item\@idxitem
13286 }{%
13287 \if@restonecol\onecolumn\else\clearpage\fi}
13288 \if@titlepage
13289 \renewcommand*\TitleFont{\rmfamily}
13290 \renewcommand*\maketitle{%
13291 \begin{titlepage}%
13292 \let\footnotesize\small
13293 \let\right@footnoterule\relax
13294 \let\left@footnoterule\relax
13295 \let\textwidth@footnoterule\relax
```
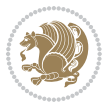

```
13296 \let \footnote \thanks
13297 \let \LTRfootnote \LTRthanks
13298 \let \RTLfootnote \RTLthanks
13299 \long\def\@makefntext##1{\parindent\z@
13300 \def\labelitemi{\textendash}\@revlabeltrue
13301 \leavevmode\@textsuperscript{\@thefnmark}\kern1em\relax ##1}
13302 \renewcommand*\thefootnote{\@fnsymbol\c@footnote}%
13303 \if@compatibility\setcounter{page}{0}\fi
13304 \null\vfil
13305 \vskip 60\p@
13306 \begin{center}%
13307 \TitleFont
13308 {\LARGE \def\\{\penalty -\@M}
13309 \if@allcaps
13310 \expandafter\uc@nothanks\@title\thanks\relax
13311 \else
13312 \@title
13313 \fi\par}%
13314 \vskip 3em%
13315 {\large
13316 \lineskip .75em \parindent\z@
13317 \begin{tabular}[t]{c}%
13318 \if@allcaps
13319 \expandafter\uc@authornothanks\@author\and\relax
13320 \else
13321 \@author
13322 \fi
13323 \end{tabular}\par}%
13324 \vskip 1.5em%
13325 {\large
13326 \if@allcaps
13327 \uppercase\expandafter{\@date}%
13328 \else
13329 \@date
13330 \fi\par}%
13331 \end{center}\par
13332 \@thanks
13333 \vfil\null
13334 \end{titlepage}%
13335 \setcounter{footnote}{0}%
13336 \global\let\thanks\relax
13337 \global\let\LTRthanks\relax
13338 \global\let\RTLthanks\relax
13339 \global\let\maketitle\relax
13340 \global\let\@thanks\@empty
13341 \global\let\@author\@empty
13342 \global\let\@title\@empty
13343 \global\let\@date\@empty
13344 \global\let\title\relax
13345 \global\let\author\relax
```
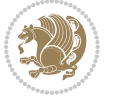

```
13346 \global\let\date\relax
13347 \global\let\and\relax
13348 }
13349 \def\uc@nothanks#1\thanks{\uppercase{#1}\futurelet\@tempa\uc@tx}
13350 \def\uc@authornothanks#1\and{\uc@nothanks#1\thanks\relax
13351 \futurelet\@tempa\uc@ax}
13352 \def\uc@ax{%
13353 \ifx\@tempa\relax
13354 \else
13355 \\ \andname \\ \expandafter\uc@authornothanks
13356 \fi}
13357 \def\uc@tx{\ifx\@tempa\relax
13358 \else \expandafter\uc@ty \fi}
13359 \def\uc@ty#1{\thanks{#1}\uc@nothanks}
13360 \else
13361 \renewcommand*\maketitle{\par
13362 \begingroup
13363 \renewcommand*\thefootnote{\@fnsymbol\c@footnote}%
13364 \def\@makefnmark{\rlap{%
13365 \@textsuperscript{\normalfont\@thefnmark}}}%
13366 \long\def\@makefntext{\@xmakefntext{%
13367 \@textsuperscript{\normalfont\@thefnmark}}}%
13368 \if@twocolumn
13369 \ifnum \col@number=\@ne
13370 \@maketitle
13371 \else
13372 \twocolumn[\@maketitle]%
13373 \fi
13374 \else
13375 \newpage
13376 \global\@topnum\z@
13377 \@maketitle
13378 \fi
13379 \thispagestyle{plain}\@thanks
13380 \endgroup
13381 \setcounter{footnote}{0}%
13382 \global\let\thanks\relax
13383 \global\let\LTRthanks\relax
13384 \global\let\RTLthanks\relax
13385 \global\let\maketitle\relax
13386 \global\let\@maketitle\relax
13387 \global\let\@thanks\@empty
13388 \global\let\@author\@empty
13389 \global\let\@title\@empty
13390 \global\let\@date\@empty
13391 \global\let\title\relax
13392 \global\let\author\relax
13393 \global\let\date\relax
13394 \global\let\and\relax
13395 }
```
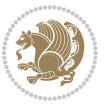

```
13396 \def\@maketitle{%
13397 \newpage
13398 \null
13399 \vskip 2em%
13400 \if@titlecentered
13401 \begin{center}%
13402 \let \footnote \thanks
13403 \let \LTRfootnote \LTRthanks
13404 \let \RTLfootnote \RTLthanks
13405 {\LARGE \TitleFont \@title \par}%
13406 \vskip 1.5em%
13407 {\large \TitleFont
13408 \lineskip .5em%
13409 \begin{tabular}[t]{c}%
13410 \@author
13411 \end{tabular}\par}%
13412 \vskip 1em%
13413 {\large \TitleFont \@date}%
13414 \end{center}%
13415 \else
13416 {\LARGE \TitleFont \head@style \@title \par} \vskip 1.5em
13417 {\large \TitleFont \lineskip .5em \tabcolsep\z@
13418 \def\and{%%% \begin{tabular} has already started
13419 \end{tabular}\hskip 1em plus .17fil
13420 \if@RTL\begin{tabular}[t]{r}\else\begin{tabular}[t]{l}\fi}%% \end{tabular} will
13421 \if@RTL\begin{tabular}[t]{r}\else\begin{tabular}[t]{l}\fi\@author\end{tabular}\par}
13422 \vskip 1em {\large \TitleFont \@date}
13423 \fi
13424 \par
13425 \vskip 1.5em}
13426 \fi
13427 \renewcommand*\@regtocline[3]{%
13428 \ifnum #1>\c@tocdepth
13429 \else
13430 \vskip\z@\@plus.2\p@
13431 {\hangindent\z@ \@afterindenttrue \interlinepenalty\@M
13432 \if@RTL\rightskip\else\leftskip\fi\unitindent
13433 \if@RTL\leftskip\else\rightskip\fi\unitindent\@plus 1fil
13434 \parfillskip\z@
13435 \@tempdima\unitindent
13436 \parindent\z@
13437 \leavevmode
13438 \hbox{}\hskip -\if@RTL\rightskip\else\leftskip\fi\relax#2\nobreak
13439 \hskip 1em \nobreak{\slshape #3}\par
13440 }%
13441 \fi}
13442 \if@oldtoc
13443 \renewcommand*\l@part[2]{%
13444 \ifnum \c@tocdepth >-2\relax
13445 \addpenalty{-\@highpenalty}%
```
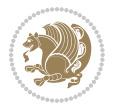

```
13446 \addvspace{2.25em \@plus\p@}%
13447 \begingroup
13448 \setlength\@tempdima{3em}%
13449 \parindent \z@ \if@RTL\leftskip\else\rightskip\fi \@pnumwidth
13450 \parfillskip -\@pnumwidth
13451 {\leavevmode
13452 \large \bfseries #1\hfil \hb@xt@\@pnumwidth{\hss #2}}\par
13453 \nobreak
13454 \global\@nobreaktrue
13455 \everypar{\global\@nobreakfalse\everypar{}}%
13456 \endgroup
13457 \fi}
13458 \else
13459 \renewcommand*\l@part{%
13460 \ifnum \c@tocdepth >-2\relax
13461 \addpenalty{-\@highpenalty}%
13462 \addvspace{2.25em \@plus \p@}%
13463 \@regtocline{0}%
13464 \fi}
13465 \fi
13466 \if@oldtoc
13467 \renewcommand*\l@chapter[2]{%
13468 \addpenalty{-\@highpenalty}%
13469 \vskip 1.0em \@plus\p@
13470 \setlength\@tempdima{1.5em}%
13471 \begingroup
13472 \parindent \z@ \if@RTL\leftskip\else\rightskip\fi \@pnumwidth
13473 \parfillskip -\@pnumwidth
13474 \leavevmode \bfseries
13475 \advance\if@RTL\rightskip\else\leftskip\fi\@tempdima
13476 \hskip -\if@RTL\rightskip\else\leftskip\fi
13477 #1\nobreak\hfil \nobreak\hb@xt@\@pnumwidth{\hss #2}\par
13478 \penalty\@highpenalty
13479 \endgroup}
13480 \else
13481 \renewcommand*\l@chapter{\@regtocline{0}}
13482 \fi
13483 \renewcommand*\head@style{%
13484 \interlinepenalty \@M
13485 \hyphenpenalty=\@M \exhyphenpenalty=\@M
13486 \if@RTL\leftskip\else\rightskip\fi=0cm plus .7\hsize\relax}
13487 \if@titlepage
13488 \renewenvironment{abstract}{%
13489 \titlepage
13490 \null\vfil
13491 \section*{\SectFont\abstractname}%
13492 \noindent\ignorespaces}
13493 {\par\vfil\null\endtitlepage}
13494 \else
13495 \renewenvironment{abstract}{%
```
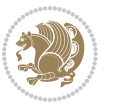

13497 \section\*{\abstractname}% 13498 \else \bgroup\if@RTL\leftskip\else\rightskip\fi=\unitindent \section\*{\small\SectFont\abstractname}% \noindent\ignorespaces \fi} {\if@twocolumn\else\par\egroup\fi} \fi \renewcommand\*\thesection{\thechapter\@SepMark\@arabic\c@section} \renewcommand\*\thesubsection{\thesection\@SepMark\@arabic\c@subsection} \renewcommand\*\thesubsubsection{\thesubsection\@SepMark\@arabic\c@subsubsection} \renewcommand\*\theparagraph{\thesubsubsection\@SepMark\@arabic\c@paragraph} \renewcommand\*\thesubparagraph{\theparagraph\@SepMark\@arabic\c@subparagraph} \renewcommand\*\thefigure{% \ifnum\c@chapter>\z@\thechapter\@SepMark\fi\@arabic\c@figure} 13512 \renewcommand\*\thetable{% \ifnum\c@chapter>\z@\thechapter\@SepMark\fi\@arabic\c@table} \renewcommand\*\theequation{% \ifnum \c@chapter>\z@ \thechapter\@SepMark\fi\@arabic\c@equation} \renewenvironment{thebibliography}[1] {\chapter\*{\bibname}% \@mkboth{\MakeUppercase\bibname}{\MakeUppercase\bibname}% \if@RTL\if@LTRbibitems\@RTLfalse\else\fi\else\if@RTLbibitems\@RTLtrue\else\fi\fi \list{\@biblabel{\@arabic\c@enumiv}}% {\settowidth\labelwidth{\@biblabel{#1}}% 13522 \leftmargin\labelwidth 13523 \advance\leftmargin\labelsep \@openbib@code 13525 \usecounter{enumiv}% 13526 \let\p@enumiv\@empty 13527 \renewcommand\*\theenumiv{\@arabic\c@enumiv}}% \sloppy\clubpenalty4000\widowpenalty4000% 13529 \sfcode \.\@m} {\def\@noitemerr {\@latex@warning{Empty `thebibliography' environment}}% \endlist} \renewcommand\*\left@footnoterule{% \kern-3\p@ \kern.5\baselineskip \hrule\@width\unitindent \kern.4\baselineskip } \renewcommand\*\right@footnoterule{% \hbox to \columnwidth {\beginR \vbox{% 13542 \kern-3\p@ \kern.5\baselineskip \hrule\@width\unitindent 13545 \kern.4\baselineskip}\hfil\endR}

\if@twocolumn

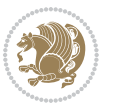

```
13546 }
13547 \renewcommand*\head@style{%
13548 \interlinepenalty \@M
13549 \hyphenpenalty=\@M \exhyphenpenalty=\@M
13550 \if@RTL\leftskip\else\rightskip\fi=0cm plus .7\hsize\relax}
```
## **7.94 refrep-xetex-bidi.def**

```
13551 \ProvidesFile{refrep-xetex-bidi.def}[2010/07/25 v0.3 bidi adaptations for refrep class for XeTeX
13552 \if@titlepage
13553 \renewcommand\maketitle{\begin{titlepage}%
13554 \let\footnotesize\small
13555 \let\right@footnoterule\relax
13556 \let\left@footnoterule\relax
13557 \let\textwidth@footnoterule\relax
13558 \let\footnote\thanks
13559 \let\LTRfootnote\LTRthanks
13560 \let\RTLfootnote\RTLthanks
13561 \renewcommand\thefootnote{\@fnsymbol\c@footnote}%
13562 \def\@makefnmark%
13563 {\rlap{\@textsuperscript{\normalfont\@thefnmark}}}%
13564 \long\def\@makefntext##1{%
13565 \@setpar{\@@par
13566 \@tempdima = \hsize
13567 \advance\@tempdima -1em
13568 \parshape \@ne 1em \@tempdima}%
13569 \par\parindent 1em \noindent
13570 \hb@xt@\z@{\hss\@textsuperscript{\normalfont\@thefnmark}\,}##1}
13571 \null\vfil
13572 \vskip 60\p@
13573 \begin{center}%
13574 {\LARGE \@title \par}%
13575 \vskip 3em%
13576 {\large
13577 \lineskip .75em%
13578 \begin{tabular}[t]{c}%
13579 \@author
13580 \end{tabular}\par}%
13581 \vskip 1.5em%
13582 {\large \@date \par}% % Set date in \large size.
13583 \end{center}\par
13584 \@thanks
13585 \vfil\null
13586 \end{titlepage}%
13587 \setcounter{footnote}{0}%
13588 \global\let\thanks\relax
13589 \global\let\LTRthanks\relax
13590 \global\let\RTLthanks\relax
13591 \global\let\maketitle\relax
13592 \global\let\@thanks\@empty
```
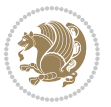

```
13593 \global\let\@author\@empty
13594 \global\let\@date\@empty
13595 \global\let\@title\@empty
13596 \global\let\title\relax
13597 \global\let\author\relax
13598 \global\let\date\relax
13599 \global\let\and\relax
13600 }
13601 \else
13602 \renewcommand\maketitle{\par
13603 \begingroup
13604 \renewcommand\thefootnote{\@fnsymbol\c@footnote}%
13605 \def\@makefnmark%
13606 {\rlap{\@textsuperscript{\normalfont\@thefnmark}}}%
13607 \long\def\@makefntext##1{%
13608 \@setpar{\@@par
13609 \@tempdima = \hsize
13610 \advance\@tempdima -1em
13611 \parshape \@ne 1em \@tempdima}%
13612 \par\parindent 1em \noindent
13613 \hb@xt@\z@{\hss\@textsuperscript{\normalfont\@thefnmark}\,}##1}
13614 \if@twocolumn
13615 \ifnum \col@number=\@ne
13616 \@maketitle
13617 \else
13618 \twocolumn[\@maketitle]%
13619 \fi
13620 \else
13621 \newpage
13622 \global\@topnum\z@ % Prevents figures from going at top of page.
13623 \@maketitle
13624 \fi
13625 \thispagestyle{empty}\@thanks
13626 \endgroup
13627 \setcounter{footnote}{0}%
13628 \global\let\thanks\relax
13629 \global\let\LTRthanks\relax
13630 \global\let\RTLthanks\relax
13631 \global\let\maketitle\relax
13632 \global\let\@maketitle\relax
13633 \global\let\@thanks\@empty
13634 \global\let\@author\@empty
13635 \global\let\@date\@empty
13636 \global\let\@title\@empty
13637 \global\let\title\relax
13638 \global\let\author\relax
13639 \global\let\date\relax
13640 \global\let\and\relax
13641 }
13642 \def\@maketitle{%
```
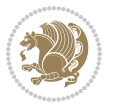

```
13643 \newpage
13644 \null
13645 \longthickrule\vskip1.5em%
13646 \let \footnote \thanks
13647 \let \LTRfootnote \LTRthanks
13648 \let \RTLfootnote \RTLthanks
13649 {\secshape \parskip\z@ \parindent\z@
13650 \Large\bfseries \@title \par}%
13651 \vskip1.5em\longthickrule\vskip1.5em%
13652 {\normalsize
13653 \lineskip .5em%
13654 \begin{flushright}%
13655 {\slshape\@author\par}
13656 \vskip 1em%
13657 {\@date}%
13658 \end{flushright}\par}%
13659 \vskip 1.5em}
13660 \fi
13661 \renewcommand*\l@part[2]{%
13662 \ifnum \c@tocdepth >-2\relax
13663 \addpenalty{-\@highpenalty}%
13664 \addvspace{2.25em \@plus\p@}%
13665 \begingroup
13666 \parindent \z@ \if@RTL\leftskip\else\rightskip\fi \@pnumwidth
13667 \parfillskip -\@pnumwidth
13668 {\leavevmode
13669 \large \bfseries #1\hfil \hbox to\@pnumwidth{\hss #2}}\par
13670 \nobreak
13671 \global\@nobreaktrue
13672 \everypar{\global\@nobreakfalse\everypar{}}%
13673 \endgroup
13674 \fi}
13675 \renewcommand*\l@chapter[2]{%
13676 \ifnum \c@tocdepth >\m@ne
13677 \addpenalty{-\@highpenalty}%
13678 \vskip 1.0em \@plus\p@
13679 \setlength\@tempdima{1.5em}%
13680 \begingroup
13681 \parindent \z@ \if@RTL\leftskip\else\rightskip\fi \@pnumwidth
13682 \parfillskip -\@pnumwidth
13683 \leavevmode \bfseries
13684 \advance\if@RTL\rightskip\else\leftskip\fi\@tempdima
13685 \hskip -\if@RTL\rightskip\else\leftskip\fi
13686 #1\nobreak\hfil \nobreak\hb@xt@\@pnumwidth{\hss #2}\par
13687 \penalty\@highpenalty
13688 \endgroup
13689 \fi}
13600 \renewcommand\secshape{\if@RTL\rightskip\else\leftskip\fi=-\leftmarginwidth%
13691 \if@RTL\leftskip\else\rightskip\fi=\@flushglue%
13692 \hyphenpenalty=2000}
```
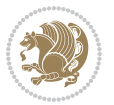

```
13693 \renewcommand\left@footnoterule{%
13694 \kern-3\p@
13695 \hrule\@width.4\columnwidth
13696 \kern 2.6\p@}
13697 \renewcommand\right@footnoterule{%
13698 \hbox to \columnwidth
13699 {\beginR \vbox{%
13700 \kern-3\p@
13701 \hrule\@width.4\columnwidth
13702 \kern 2.6\p@}\hfil\endR}}
13703 \renewcommand\theequation
13704 {\ifnum \c@chapter>\z@ \thechapter\@SepMark\fi \@arabic\c@equation}
13705 \renewcommand\thefigure
13706 {\ifnum \c@chapter>\z@ \thechapter\@SepMark\fi \@arabic\c@figure}
13707 \renewcommand\thetable%
13708 {\ifnum \c@chapter>\z@ \thechapter\@SepMark\fi \@arabic\c@table}
13709 \renewcommand\thesection {\thechapter\@SepMark\@arabic\c@section}
13710 \renewcommand\thesubsection {\thesection\@SepMark\@arabic\c@subsection}
13711 \renewcommand\thesubsubsection {\thesubsection \@SepMark\@arabic\c@subsubsection}
13712 \renewcommand\theparagraph {\thesubsubsection\@SepMark\@arabic\c@paragraph}
13713 \renewcommand\thesubparagraph {\theparagraph\@SepMark\@arabic\c@subparagraph}
13714 \renewenvironment{thebibliography}[1]
13715 {\chapter*{\bibname
13716 \@mkboth{\bibname}{\bibname}}%
13717 \if@RTL\if@LTRbibitems\@RTLfalse\else\fi\else\if@RTLbibitems\@RTLtrue\else\fi\fi
13718 \list{\@biblabel{\@arabic\c@enumiv}}%
13719 {\settowidth\labelwidth{\@biblabel{#1}}%
13720 \leftmargin\labelwidth
13721 \advance\leftmargin\labelsep
13722 \@openbib@code
13723 \usecounter{enumiv}%
13724 \let\p@enumiv\@empty
13725 \renewcommand\theenumiv{\@arabic\c@enumiv}}%
13726 \sloppy
13727 \clubpenalty4000
13728 \@clubpenalty \clubpenalty
13729 \widowpenalty4000%
13730 \sfcode \.=\@m}
13731 {\def\@noitemerr
13732 {\@latex@warning{Empty `thebibliography' environment}}%
13733 \endlist}
```
## **7.95 report-xetex-bidi.def**

 \ProvidesFile{report-xetex-bidi.def}[2011/08/26 v0.6 bidi adaptations for standard report class \renewenvironment{theindex}

 {\if@twocolumn 13737 \@restonecolfalse 13738 \else 13739 \@restonecoltrue

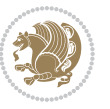

```
13740 \fi
13741 \columnseprule \z@
13742 \columnsep 35\p@
13743 \twocolumn[\@makeschapterhead{\indexname}]%
13744 \@mkboth{\MakeUppercase\indexname}%
13745 13745 State Limits Constraints (NakeUppercase\indexname}%
13746 \thispagestyle{plain}\parindent\z@
13747 \partial \partial \Omega.3\parskip\z@ \@plus .3\p@\relax
13748 \let\item\@idxitem}
13749 {\if@restonecol\onecolumn\else\clearpage\fi}
13750 \if@titlepage
13751 \renewcommand\maketitle{\begin{titlepage}%
13752 \let\footnotesize\small
13753 \let\right@footnoterule\relax
13754 \let\left@footnoterule\relax
13755 \let\textwidth@footnoterule\relax
13756 \let \footnote \thanks
13757 \let \LTRfootnote \LTRthanks
13758 \let \RTLfootnote \RTLthanks
13759 \null\vfil
13760 \vskip 60\p@
13761 \begin{center}%
13762 {\LARGE \@title \par}%
13763 \vskip 3em%
13764 {\large
13765 \lineskip .75em%
13766 \begin{tabular}[t]{c}%
13767 \@author
13768 \end{tabular}\par}%
13769 \vskip 1.5em%
13770 {\large \@date \par}% % Set date in \large size.
13771 \end{center}\par
13772 \@thanks
13773 \vfil\null
13774 \end{titlepage}%
13775 \setcounter{footnote}{0}%
13776 \global\let\thanks\relax
13777 \global\let\LTRthanks\relax
13778 \global\let\RTLthanks\relax
13779 \global\let\maketitle\relax
13780 \global\let\@thanks\@empty
13781 \global\let\@author\@empty
13782 \global\let\@date\@empty
13783 \global\let\@title\@empty
13784 \global\let\title\relax
13785 \global\let\author\relax
13786 \global\let\date\relax
13787 \global\let\and\relax
13788 }
13789 \else
```
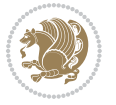

```
13790 \renewcommand\maketitle{\par
13791 \begingroup
13792 \renewcommand\thefootnote{\@fnsymbol\c@footnote}%
13793 \def\@makefnmark{\rlap{\@textsuperscript{\normalfont\@thefnmark}}}%
13794 \long\def\@makefntext##1{\parindent 1em\noindent
13795 \hb@xt@1.8em{%
13796 \hss\@textsuperscript{\normalfont\@thefnmark}}##1}%
13797 \if@twocolumn
13798 \ifnum \col@number=\@ne
13799 \@maketitle
13800 \else
13801 \twocolumn[\@maketitle]%
13802 \fi
13803 \else
13804 \newpage
13805 \global\@topnum\z@ % Prevents figures from going at top of page.
13806 \@maketitle<br>13807 \fi
13807
13808 \thispagestyle{plain}\@thanks
13809 \endgroup
13810 \setcounter{footnote}{0}%
13811 \global\let\thanks\relax
13812 \global\let\LTRthanks\relax
13813 \global\let\RTLthanks\relax
13814 \global\let\maketitle\relax
13815 \global\let\@maketitle\relax
13816 \global\let\@thanks\@empty
13817 \global\let\@author\@empty
13818 \global\let\@date\@empty
13819 \global\let\@title\@empty
13820 \global\let\title\relax
13821 \global\let\author\relax
13822 \global\let\date\relax
13823 \global\let\and\relax
13824 }
13825 \def\@maketitle{%
13826 \newpage
13827 \null
13828 \vskip 2em%
13829 \begin{center}%
13830 \let \footnote \thanks
13831 \let \LTRfootnote \LTRthanks
13832 \let \RTLfootnote \RTLthanks
13833 {\LARGE \@title \par}%
13834 \vskip 1.5em%
13835 {\large
13836 \lineskip .5em%
13837 \begin{tabular}[t]{c}%
13838 \@author
13839 \end{tabular}\par}%
```
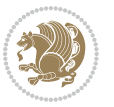

```
13840 \vskip 1em%
13841 {\large \@date}%
13842 \end{center}%
13843 \par
13844 \vskip 1.5em}
13845 \fi
13846 \renewcommand*\l@part[2]{%
13847 \ifnum \c@tocdepth >-2\relax
13848 \addpenalty{-\@highpenalty}%
13849 \addvspace{2.25em \@plus\p@}%
13850 \setlength\@tempdima{3em}%
13851 \begingroup
13852 \parindent \z@ \if@RTL\leftskip\else\rightskip\fi \@pnumwidth
13853 \parfillskip -\@pnumwidth
13854 {\leavevmode
13855 \large \bfseries #1\hfil \hb@xt@\@pnumwidth{\hss #2}}\par
13856 \nobreak
13857 \global\@nobreaktrue
13858 \everypar{\global\@nobreakfalse\everypar{}}%
13859 \endgroup
13860 \fi}
13861 \renewcommand*\l@chapter[2]{%
13862 \ifnum \c@tocdepth >\m@ne
13863 \addpenalty{-\@highpenalty}%
13864 \vskip 1.0em \@plus\p@
13865 \setlength\@tempdima{1.5em}%
13866 \begingroup
13867 \parindent \z@ \if@RTL\leftskip\else\rightskip\fi \@pnumwidth
13868 \parfillskip -\@pnumwidth
13869 \leavevmode \bfseries
13870 \advance\if@RTL\rightskip\else\leftskip\fi\@tempdima
13871 \hskip -\if@RTL\rightskip\else\leftskip\fi
13872 #1\nobreak\hfil \nobreak\hb@xt@\@pnumwidth{\hss #2}\par
13873 \penalty\@highpenalty
13874 \endgroup
13875 \fi}
13876 \renewcommand\left@footnoterule{%
13877 \kern-3\p@
13878 \hrule\@width.4\columnwidth
13879 \kern2.6\p@}
13880 \renewcommand\right@footnoterule{%
13881 \hbox to \columnwidth
13882 {\beginR \vbox{%
13883 \kern-3\p@
13884 \hrule\@width.4\columnwidth
13885 \kern2.6\p@}\hfil\endR}}
13886 \renewcommand\theequation
13887 {\ifnum \c@chapter>\z@ \thechapter\@SepMark\fi \@arabic\c@equation}
13888 \renewcommand \thefigure
13889 {\ifnum \c@chapter>\z@ \thechapter\@SepMark\fi \@arabic\c@figure}
```
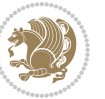

```
13890 \renewcommand \thetable
13891 {\ifnum \c@chapter>\z@ \thechapter\@SepMark\fi \@arabic\c@table}
13892 \renewcommand \thechapter {\@arabic\c@chapter}
13893 \renewcommand \thesection {\thechapter\@SepMark\@arabic\c@section}
13894 \renewcommand\thesubsection {\thesection\@SepMark\@arabic\c@subsection}
13895 \renewcommand\thesubsubsection{\thesubsection \@SepMark\@arabic\c@subsubsection}
13896 \renewcommand\theparagraph {\thesubsubsection\@SepMark\@arabic\c@paragraph}
13897 \renewcommand\thesubparagraph {\theparagraph\@SepMark\@arabic\c@subparagraph}
13898 \def\@makechapterhead#1{%
13899 \vspace*{50\p@}%
13900 {\parindent \z@ \if@RTL\raggedleft\else\raggedright\fi \normalfont
13901 \ifnum \c@secnumdepth >\m@ne
13902 \huge\bfseries \@chapapp\space \thechapter
13903 \par\nobreak
13904 \vskip 20\p@
13905 \fi
13906 \interlinepenalty\@M
13907 \Huge \bfseries #1\par\nobreak
13908 \vskip 40\p@
13909 }}
13910 \def\@makeschapterhead#1{%
13911 \vspace*{50\p@}%
13912 {\parindent \z@ \if@RTL\raggedleft\else\raggedright\fi
13913 \normalfont
13914 \interlinepenalty\@M
13915 \Huge \bfseries #1\par\nobreak
13916 \vskip 40\p@
13917 }}
13918 \renewenvironment{thebibliography}[1]
13919 {\chapter*{\bibname}%
13920 \@mkboth{\MakeUppercase\bibname}{\MakeUppercase\bibname}%
13921 \if@RTL\if@LTRbibitems\@RTLfalse\else\fi\else\if@RTLbibitems\@RTLtrue\else\fi\fi
13922 \list{\@biblabel{\@arabic\c@enumiv}}%
13923 {\settowidth\labelwidth{\@biblabel{#1}}%
13924 \leftmargin\labelwidth
13925 \advance\leftmargin\labelsep
13926 \@openbib@code
13927 \usecounter{enumiv}%
13928 \let\p@enumiv\@empty
13929 \renewcommand\theenumiv{\@arabic\c@enumiv}}%
13930 \sloppy
13931 \clubpenalty4000
13932 \@clubpenalty \clubpenalty
13933 \widowpenalty4000%
13934 \sfcode \.\@m}
13935 {\def\@noitemerr
13936 {\@latex@warning{Empty `thebibliography' environment}}%
13937 \endlist}
```
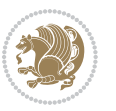

## **7.96 rotating-xetex-bidi.def**

```
13938 \ProvidesFile{rotating-xetex-bidi.def}[2013/05/22 v0.2 bidi adaptations for rotating package for
13939 \def\end@rotfloat{%
13940 \end{minipage}\end{lrbox}%
13941 \stepcounter{r@tfl@t}%
13942 \rot@label{RF\ther@tfl@t}%
13943 \rot@pageref{RF\ther@tfl@t}{\R@@page}%
13944 \edef\@tempa{Adding sideways \@captype\space on page \R@@page\space}
13945 \rot@mess@toks\expandafter{\@tempa}
13946 \wd\rot@float@box\z@
13947 \ht\rot@float@box\z@
13948 \dp\rot@float@box\z@
13949 \vboxL to \textheight{%
13950 \setkeys{Grot}{units=360}%
13951 \if@rot@twoside
13952 \else
13953 \let\R@@page\rot@LR
13954 \fi
13955 \ifthenelse{\isodd{\R@@page}}{%
13956 \if@rot@twoside
13957 \rot@mess@toks\expandafter{\the\rot@mess@toks (right hand page)}%
13958 \fi
13959 \vfill
13960 \@@line{%
13961 \hskip\rotFPtop
13962 \rotatebox{90}{\box\rot@float@box}%
13963 \hskip\rotFPbot
13964 }%
13965 }{%
13966 \if@rot@twoside
13967 \rot@mess@toks\expandafter{\the\rot@mess@toks (left hand page)}%
13968 \fi
13969 \@@line{%
13970 \hskip\rotFPbot
13971 \rotatebox{-90}{\box\rot@float@box}%
13972 \hskip\rotFPtop
13973 }%
13974    \vfill
13975 }%
13976 \rot@message{\the\rot@mess@toks}
13977 }%
13978 \end@float
13979 }
13980 \let\endsidewaysfigure\end@rotfloat
13981 \let\endsidewaystable\end@rotfloat
13982 \def\end@rotdblfloat{%
13983 \end{minipage}\end{lrbox}%
13984 \stepcounter{r@tfl@t}%
13985 \rot@label{RF\ther@tfl@t}%
```
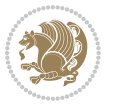

```
13986 \rot@pageref{RF\ther@tfl@t}{\R@@page}%
13987 \edef\@tempa{Adding sideways \@captype\space on page \R@@page\space}
13988 \rot@mess@toks\expandafter{\@tempa}
13989 \@tempdima\ht\rot@float@box
13990 \advance\@tempdima by \dp\rot@float@box
13991 \wd\rot@float@box\z@
13992 \ht\rot@float@box\z@
13993 \dp\rot@float@box\z@
13994 \vboxL to \textheight{%
13995 \setkeys{Grot}{units=360}%
13996 \if@rot@twoside
13997 \else
13998 \let\R@@page\rot@LR
13999 \fi
14000 \ifthenelse{\isodd{\R@@page}}{%
14001 \ifrot@messages
14002 \if@rot@twoside
14003 \rot@mess@toks\expandafter{\the\rot@mess@toks (right hand page)}%
14004 \fi
14005 \fi
14006 \vfill
14007 \@@line{%
14008 \hskip\rotFPtop
14009 \rotatebox{90}{\box\rot@float@box}%
14010 \hskip\rotFPbot
14011 }%
14012 }{%
14013 \ifrot@messages
14014 \if@rot@twoside
14015 \rot@mess@toks\expandafter{\the\rot@mess@toks (left hand page)}%
14016 \fi
14017 \fi%
14018 \@@line{%
14019 \hskip\rotFPbot
14020 \rotatebox{-90}{\box\rot@float@box}%
14021 \hskip\rotFPtop
14022 }%
14023 \vfill
14024 }%
14025 \rot@message{\the\rot@mess@toks}%
14026 }%
14027 \end@dblfloat
14028 }
14029 \def\turn#1{%
14030 \Grot@setangle{#1}%
14031 \setbox\z@\color@hbox\ifmmode\if@RTL\beginR\fi\else\if@RTL\beginR\fi\fi\fi\ignorespaces}
14032 \def\endturn{%
14033 \ifmmode\if@RTL\endR\fi\else\if@RTL\endR\fi\fi
14034 \unskip\color@endbox
14035 \Grot@x\z@
```
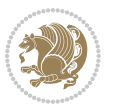

```
14036 \Grot@y\z@
14037 \ifmmode\else\if@RTL\beginL\fi\fi\Grot@box\ifmmode\else\if@RTL\endL\fi\fi
14038 }
14039 \def\rotate#1{%
14040 \Grot@setangle{#1}%
14041 \setbox\z@\color@hbox\ifmmode\if@RTL\beginR\fi\else\if@RTL\beginR\fi\fi\ignorespaces}
14042 \def\endrotate{%
14043 \ifmmode\if@RTL\endR\fi\else\if@RTL\endR\fi\fi
14044 \unskip\color@endbox
14045 \Grot@x\z@
14046 \Grot@y\z@
14047 \wd0\z@\dp0\z@\ht0\z@
14048 \ifmmode\else\if@RTL\beginL\fi\fi\Grot@box\ifmmode\else\if@RTL\endL\fi\fi
14049 }
14050 \def\turnbox#1#2{%
14051 \Grot@setangle{#1}%
14052 \setbox\z@\hbox{{\ifmmode\if@RTL\beginR\fi\else\if@RTL\beginR\fi\fi#2\ifmmode\if@RTL\endR\fi\else\if@RTL\endR\fi\fi}}%
14053 \Grot@x\z@\Grot@y\z@
14054 \wd0\z@\dp0\z@\ht0\z@
14055 \ifmmode\else\if@RTL\beginL\fi\fi\Grot@box\ifmmode\else\if@RTL\endL\fi\fi
14056 }
14057 \def\sideways{%
14058 \Grot@setangle{90}%
14059 \setbox\z@\color@hbox\ifmmode\if@RTL\beginR\fi\else\if@RTL\beginR\fi\fi\ignorespaces}
14060 \def\endsideways{%
14061 \ifmmode\if@RTL\endR\fi\else\if@RTL\endR\fi\fi
14062 \unskip\color@endbox
14063 \Grot@x\z@
14064 \Grot@y\z@
14065 \ifmmode\else\if@RTL\beginL\fi\fi\Grot@box\ifmmode\else\if@RTL\endL\fi\fi
14066 }
```
# **7.97 scrartcl-xetex-bidi.def**

```
14067 \ProvidesFile{scrartcl-xetex-bidi.def}[2012/01/01 v0.6 bidi adaptations for scrartcl class for X
14068 \newcommand{\scr@saved@LTRfootnotetext}{}
14069 \newcommand{\scr@saved@RTLfootnotetext}{}
14070 \let\scr@saved@footnotetext\@footnotetext
14071 \let\scr@saved@LTRfootnotetext\@LTRfootnotetext
14072 \let\scr@saved@RTLfootnotetext\@RTLfootnotetext
14073 \renewcommand{\@footnotetext}[1]{%
14074 \scr@saved@footnotetext{#1}%
14075 \csname FN@mf@prepare\endcsname
14076 }
14077 \renewcommand{\@LTRfootnotetext}[1]{%
14078 \scr@saved@LTRfootnotetext{#1}%
14079 \csname FN@mf@prepare\endcsname
14080 }
14081 \renewcommand{\@RTLfootnotetext}[1]{%
14082 \scr@saved@RTLfootnotetext{#1}%
```
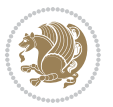

```
14083 \csname FN@mf@prepare\endcsname
14084 }
14085 \renewcommand\deffootnote[4][]{%
14086 \long\def\@makefntext##1{%
14087 \setlength{\@tempdimc}{#3}%
14088 \def\@tempa{#1}\ifx\@tempa\@empty
14089 \@setpar{\@@par
14090 \text{Otempdima} = \hbox{hsize}14091 \addtolength{\@tempdima}{-#2}%
14092 \if@RTL\parshape \@ne 0pt \@tempdima\else\parshape \@ne #2 \@tempdima\fi}%
14093 \else
14094 \addtolength{\@tempdimc}{#2}%
14095 \addtolength{\@tempdimc}{-#1}%
14096 \@setpar{\@@par
14097 \@tempdima = \hsize
14098 \addtolength{\@tempdima}{-#1}%
14099 \@tempdimb = \hsize
14100 \addtolength{\@tempdimb}{-#2}%
14101 \if@RTL\parshape \tw@ 0pt \@tempdima 0pt \@tempdimb\else\parshape \tw@ #1 \@tempdima #2 \@t
14102 }%
14103 \fi
14104 \par
14105 \parindent\@tempdimc\noindent
14106 \ftn@font\hbox to \z@{\hss\@@makefnmark}##1%
14107 }%
14108 \def\@@makefnmark{\hbox{\ftnm@font{#4}}}%
14109 }
14110 \deffootnote[1em]{1.5em}{1em}{\textsuperscript{\thefootnotemark}}
14111 \renewcommand*\left@footnoterule{%
14112 \normalsize\ftn@rule@test@values
14113 \kern-\dimexpr 2.6\p@+\ftn@rule@height\relax
14114 \ifx\@textbottom\relax\else\vskip \z@ \@plus.05fil\fi
14115 {\usekomafont{footnoterule}{%
14116 \hrule \@height\ftn@rule@height \@width\ftn@rule@width}}%
14117 \kern 2.6\p@}
14118 \renewcommand*\right@footnoterule{%
14119 \hbox to \columnwidth
14120 {\beginR \vbox{\kern -3\p@
14121 \normalsize\ftn@rule@test@values
14122 \kern-\dimexpr 2.6\p@+\ftn@rule@height\relax
14123 \ifx\@textbottom\relax\else\vskip \z@ \@plus.05fil\fi
14124 {\usekomafont{footnoterule}{%
14125 \hrule \@height\ftn@rule@height \@width\ftn@rule@width}}%
14126 \kern 2.6\p@}\hfil\endR}}
14127 \renewcommand*\maketitle[1][1]{%
14128 \if@titlepage
14129 \begin{titlepage}
14130 \setcounter{page}{%
14131 #1%
14132 }%
```
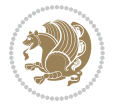

```
14133 \let\footnotesize\small
14134 \let\right@footnoterule\relax
14135 \let\left@footnoterule\relax
14136 \let\textwidth@footnoterule\relax
14137 \let\footnote\thanks
14138 \let\LTRfootnote\LTRthanks
14139 \let\RTLfootnote\RTLthanks
14140 \renewcommand*\thefootnote{\@fnsymbol\c@footnote}%
14141 \let\@oldmakefnmark\@makefnmark
14142 \renewcommand*{\@makefnmark}{\rlap\@oldmakefnmark}%
14143 \ifx\@extratitle\@empty \else
14144 \noindent\@extratitle\next@tpage\cleardoubleemptypage
14145 \thispagestyle{empty}%
14146 \fi
14147 \setparsizes{\z@}{\z@}{\z@\@plus 1fil}\par@updaterelative
14148 \ifx\@titlehead\@empty \else
14149 \begin{minipage}[t]{\textwidth}%
14150 \@titlehead
14151 \end{minipage}\par
14152 \fi
14153 \null\vfill
14154 \begin{center}
14155 \ifx\@subject\@empty \else
14156 {\subject@font \@subject \par}%
14157 \vskip 3em
14158 \fi
14159 {\titlefont\huge \@title\par}%
14160 \vskip 1em
14161 {\ifx\@subtitle\@empty\else\usekomafont{subtitle}\@subtitle\par\fi}%
14162 \vskip 2em
14163 {\Large \lineskip 0.75em
14164 \begin{tabular}[t]{c}
14165 \@author
14166 \end{tabular}\par
14167 }%
14168 \vskip 1.5em
14169 {\Large \@date \par}%
14170 \vskip \z@ \@plus3fill
14171 {\Large \@publishers \par}%
14172 \vskip 3em
14173 \end{center}\par
14174 \@thanks
14175 \vfill\null
14176 \if@twoside\next@tpage
14177 \begin{minipage}[t]{\textwidth}
14178 \Quppertitleback
14179 \end{minipage}\par
14180 \vfill
14181 \begin{minipage}[b]{\textwidth}
14182 \Clowertitleback
```
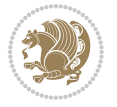

```
14183 \end{minipage}
14184 \fi
14185 \ifx\@dedication\@empty \else
14186 \next@tpage\null\vfill
14187 {\centering \Large \@dedication \par}%
14188 \vskip \z@ \@plus3fill
14189 \if@twoside \next@tpage\cleardoubleemptypage \fi
14190 \fi
14191 \end{titlepage}
14192 \else
14193 \par
14194 \@tempcnta=%
14195 #1%
14196 \relax\ifnum\@tempcnta=1\else
14197 \ClassWarning{\KOMAClassName}{%
14198 Optional argument of \string\maketitle\space ignored
14199 at\MessageBreak
14200 notitlepage-mode%
14201 }%
14202 \fi
14203 \begingroup
14204 \renewcommand*\thefootnote{\@fnsymbol\c@footnote}%
14205 \let\@oldmakefnmark\@makefnmark
14206 \renewcommand*{\@makefnmark}{\rlap\@oldmakefnmark}
14207 \if@twocolumn
14208 \ifnum \col@number=\@ne
14209 \@maketitle
14210 \else
14211 \twocolumn[\@maketitle]%
14212 \fi
14213 \else
14214 \newpage
14215 \global\@topnum\z@
14216 \@maketitle
14217 \fi
14218 \thispagestyle{\titlepagestyle}\@thanks
14219 \endgroup
14220 \fi
14221 \setcounter{footnote}{0}%
14222 \let\thanks\relax
14223 \let\LTRthanks\relax
14224 \let\RTLthanks\relax
14225 \let\maketitle\relax
14226 \let\@maketitle\relax
14227 \global\let\@thanks\@empty
14228 \global\let\@author\@empty
14229 \global\let\@date\@empty
14230 \global\let\@title\@empty
14231 \global\let\@subtitle\@empty
14232 \global\let\@extratitle\@empty
```
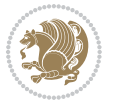

```
14233 \global\let\@titlehead\@empty
14234 \global\let\@subject\@empty
14235 \global\let\@publishers\@empty
14236 \global\let\@uppertitleback\@empty
14237 \global\let\@lowertitleback\@empty
14238 \global\let\@dedication\@empty
14239 \global\let\author\relax
14240 \global\let\title\relax
14241 \global\let\extratitle\relax
14242 \global\let\titlehead\relax
14243 \global\let\subject\relax
14244 \global\let\publishers\relax
14245 \global\let\uppertitleback\relax
14246 \global\let\lowertitleback\relax
14247 \global\let\dedication\relax
14248 \global\let\date\relax
14249 \global\let\and\relax
14250 }%
14251 \renewcommand*{\@maketitle}{%
14252 \clearpage
14253 \let\footnote\thanks
14254 \let\LTRfootnote\LTRthanks
14255 \let\RTLfootnote\RTLthanks
14256 \ifx\@extratitle\@empty \else
14257 \noindent\@extratitle \next@tpage \if@twoside \null\next@tpage \fi
14258 \fi
14259 \setparsizes{\z@}{\z@}{\z@\@plus 1fil}\par@updaterelative
14260 \ifx\@titlehead\@empty \else
14261 \begin{minipage}[t]{\textwidth}
14262 \@titlehead
14263 \end{minipage}\par
14264 \fi
14265 \null
14266 \vskip 2em%
14267 \begin{center}%
14268 \ifx\@subject\@empty \else
14269 {\subject@font \@subject \par}
14270 \vskip 1.5em
14271 \fi
14272 {\titlefont\huge \@title \par}%
14273 \vskip .5em
14274 {\ifx\@subtitle\@empty\else\usekomafont{subtitle}\@subtitle\par\fi}%
14275 \vskip 1em
14276 {\Large
14277 \lineskip .5em%
14278 \begin{tabular}[t]{c}
14279 \@author
14280 \end{tabular}\par
14281 }%
14282 \vskip 1em%
```
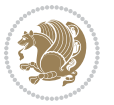

```
14283 {\Large \@date \par}%
14284 \vskip \z@ \@plus 1em
14285 {\Large \@publishers \par}
14286 \ifx\@dedication\@empty \else
14287 \vskip 2em
14288 {\Large \@dedication \par}
14289 \fi
14290 \end{center}%
14291 \par
14292 \vskip 2em
14293 }%
14294 \renewcommand*\l@part[2]{%
14295 \ifnum \c@tocdepth >\m@ne\relax
14296 \addpenalty{\@secpenalty}%
14297 \addvspace{2.25em \@plus\p@}%
14298 \setlength{\@tempdima}{2em}%
14299 \if@tocleft
14300 \ifx\toc@l@number\@empty\else
14301 \setlength\@tempdima{0\toc@l@number}%
14302 \fi
14303 \fi
14304 \begingroup
14305 \parindent \z@ \if@RTL\leftskip\else\rightskip\fi \@pnumwidth
14306 \parfillskip -\@pnumwidth
14307 \leavevmode
14308 \advance\if@RTL\rightskip\else\leftskip\fi\@tempdima
14309 \hskip -\if@RTL\rightskip\else\leftskip\fi
14310 {\usekomafont{partentry}{#1\nobreak
1431114312 \hb@xt@\@pnumwidth{\hss#2}}}}\par
14313 \ifnum \scr@compatibility>\@nameuse{scr@v@2.96}\relax
14314 \endgroup
14315 \penalty20010
14316 \else
14317 \if@compatibility
14318 \global\@nobreaktrue
14319 \everypar{\global\@nobreakfalse\everypar{}}%
14320 \else
14321 \penalty\@highpenalty
14322 \fi
14323 \endgroup
14324 \fi
14325 \fi
14326 }
14327 \renewcommand*\l@section[2]{%
14328 \ifnum \c@tocdepth >\z@
14329 \ifnum \lastpenalty<20009
14330 \addpenalty{\@secpenalty}%
14331 \fi
14332 \addvspace{1.0em \@plus\p@}%
```
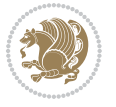

```
14333 \setlength\@tempdima{1.5em}%
14334 \if@tocleft
14335 \ifx\toc@l@number\@empty\else
14336 \setlength\@tempdima{0\toc@l@number}%
14337 \fi
14338 \fi
14339 \begingroup
14340 \raggedsectionentry
14341 \parindent \z@ \advance\if@RTL\leftskip\else\rightskip\fi \@pnumwidth
14342 \parfillskip -\@pnumwidth
14343 \interlinepenalty\@M
14344 \leavevmode
14345 \advance\if@RTL\rightskip\else\leftskip\fi \@tempdima \null\nobreak\hskip -\if@RTL\rightsk
14346 {\usekomafont{sectionentry}{#1\nobreak
14347 \usekomafont{sectionentrypagenumber}{%
14348 \hfill\nobreak
14349 \hb@xt@\@pnumwidth{\hss#2}}}}\par
14350 \endgroup
14351 \ifnum \scr@compatibility>\@nameuse{scr@v@2.96}\relax
14352 \penalty20008
14353 \fi
14354 \fi
14355 }
14356 \def\raggedsection{\if@RTL\raggedleft\else\raggedright\fi}
14357 \def\raggedpart{\if@RTL\raggedleft\else\raggedright\fi}
14358 \renewcommand*\autodot{\if@altsecnumformat\@SepMark\fi}
14359 \renewcommand*{\thesubsection}{\thesection\@SepMark\@arabic\c@subsection}
14360 \renewcommand*{\thesubsubsection}{%
14361 \thesubsection\@SepMark\@arabic\c@subsubsection
14362 }
14363 \renewcommand*{\theparagraph}{\thesubsubsection\@SepMark\@arabic\c@paragraph}
14364 \renewcommand*{\thesubparagraph}{%
14365 \theparagraph\@SepMark\@arabic\c@subparagraph
14366 }
14367 \renewenvironment{thebibliography}[1]{%
14368 \if@bib@break@
14369 \bib@beginhook
14370 \else
14371 \bib@heading
14372 \ifx\bibpreamble\relax\else\ifx\bibpreamble\@empty\else
14373 \noindent\bibpreamble\par\nobreak
14374 \fi\fi
14375 \bib@beginhook
14376 \bib@before@hook
14377 \fi
14378 \renewcommand{\BreakBibliography}[1]{%
14379 \@bib@break
14380 \end{thebibliography}%
14381 \begingroup ##1\endgroup
14382 \begin{thebibliography}{#1}
```

```
bidi implementation 320
```

```
14383 }%
14384 \if@RTL\if@LTRbibitems\@RTLfalse\else\fi\else\if@RTLbibitems\@RTLtrue\else\fi\fi
14385 \list{%
14386 \@biblabel{\@arabic\c@enumiv}%
14387 }{%
14388 \settowidth\labelwidth{\@biblabel{#1}}%
14389 \leftmargin\labelwidth
14390 \advance\leftmargin\labelsep
14391 \@openbib@code
14392 \if@bib@break@
14393 \edef\@tempa{%
14394 \noexpand\usecounter{enumiv}%
14395 \noexpand\setcounter{enumiv}{\the\c@enumiv}%
14396 }\@tempa
14397 \no@bib@break
14398 \else
14399 \usecounter{enumiv}%
14400 \fi
14401 \let\p@enumiv\@empty
14402 \renewcommand*\theenumiv{\@arabic\c@enumiv}%
14403 }%
14404 \sloppy\clubpenalty4000 \widowpenalty4000
14405 \sfcode`\.=\@m
14406 }{%
14407 \if@bib@break@
14408 \def\@noitemerr{%
14409 \@latex@warning{%
14410 \string\BreakBibliography\space at begin of `thebibliography'
14411 environment\MessageBreak
14412 or following \string\BreakBibliography}%
14413 }%
14414 \else
14415 \def\@noitemerr{%
14416 \@latex@warning{%
14417 Empty `thebibliography' environment or
14418 \string\BreakBibliography\MessageBreak
14419 before end of `thebibliography' environment}%
14420 }%
14421 \fi
14422 \endlist
14423 \if@bib@break@
14424 \else
14425 \bib@after@hook
14426 \let\bib@before@hook\@empty
14427 \let\bib@after@hook\@empty
14428 \fi
14429 \bib@endhook
14430 }
14431 \renewcommand*\left@footnoterule{%
14432 \kern-3\p@
```
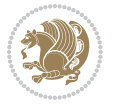

```
14433 \ifx\@textbottom\relax\else\vskip \z@ \@plus.05fil\fi
14434 \hrule\@width.4\columnwidth
14435 \kern 2.6\p@}
14436 \renewcommand*\right@footnoterule{%
14437 \hbox to \columnwidth
14438 {\beginR \vbox{%
14439 \kern-3\p@
14440 \ifx\@textbottom\relax\else\vskip \z@ \@plus.05fil\fi
14441 \hrule\@width.4\columnwidth
14442 \kern 2.6\p@}\hfil\endR}}
14443 \renewcommand*{\raggeddictum}{\if@RTL\raggedright\else\raggedleft\fi}
14444 \renewcommand*{\raggeddictumtext}{\if@RTL\raggedleft\else\raggedright\fi}
14445 \renewcommand*{\raggeddictumauthor}{\if@RTL\raggedright\else\raggedleft\fi}
14446 \renewcommand\marginline[1]{%
14447 \marginpar[\if@RTL\raggedright\else\raggedleft\fi{#1}]{\if@RTL\raggedleft\else\raggedright\fi #1}%
14448 }
14449 \renewcommand{\@@makecaption}[3]{%
14450 \cap@margin
14451 \ifonelinecaptions
14452 \@tempcnta=\value{mpfootnote}\@tempcntb=\value{footnote}%
14453 \let\scr@tmp@footnotetext=\@footnotetext
14454 \let\@footnotetext=\@gobble
14455 \let\scr@tmp@LTRfootnotetext=\@LTRfootnotetext
14456 \let\@LTRfootnotetext=\@gobble
14457 \let\scr@tmp@RTLfootnotetext=\@RTLfootnotetext
14458 \let\@RTLfootnotetext=\@gobble
14459 \sbox\@tempboxa{%
14460 {\capfont{\strut\ignorespaces
14461 #1{{\caplabelfont{#2\captionformat}}}%
14462 #3\unskip\strut}}%
14463 }%
14464 \let\@footnotetext=\scr@tmp@footnotetext
14465 \let\scr@tmp@footnotetext=\undefined
14466 \let\@LTRfootnotetext=\scr@tmp@LTRfootnotetext
14467 \let\scr@tmp@LTRfootnotetext=\undefined
14468 \let\@RTLfootnotetext=\scr@tmp@RTLfootnotetext
14469 \let\scr@tmp@RTLfootnotetext=\undefined
14470 \setcounter{footnote}{\@tempcntb}%
14471 \setcounter{mpfootnote}{\@tempcnta}%
14472 \else
14473 \sbox\@tempboxa{\hspace*{2\cap@width}}%
14474 \fi
14475 \begingroup%
14476 \setlength{\@tempdima}{\cap@width}%
14477 \ifdim \wd\@tempboxa >\@tempdima
14478 \hb@xt@\hsize{%
14479 \setbox\@tempboxa\vbox{\hsize=\cap@width
14480 \ifdofullc@p
14481 {\capfont{\@hangfrom{\scr@smashdp{\strut\ignorespaces
14482 #1{{\caplabelfont{#2\captionformat}}}}}%
```
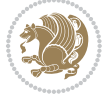

```
14483 {#3\unskip\strut\par}}}%
14484 \else%
14485 \ifdim\cap@indent<\z@
14486 {\capfont{\strut\ignorespaces
14487 #1{{\caplabelfont{#2\captionformat\par}}}%
14488 \noindent\hspace*{-\cap@indent}#3\unskip\strut\par}}%
14489 \else%
14490 \if@capbreak
14491 <br>
{\cap t{\strut\ingnorespaces}}14492 #1{{\caplabelfont{#2\captionformat\par}}}%
14493 \noindent\@hangfrom{\hspace*{\cap@indent}}{#3\par}}}%
14494 \else
14495 {\capfont{\@hangfrom{\scr@smashdp\strut\hspace*{\cap@indent}}%
14496 {\hspace{-\cap@indent}\scr@smashdp{\ignorespaces#1%
14497 {{\caplabelfont{#2\captionformat}}}}#3\unskip\strut\par}}}%
14498 \fi
14499 \fi
14500 \fi
14501 }%
14502 \setlength{\@tempdima}{\ht\@tempboxa}%
14503 \addtolength{\@tempdima}{\dp\@tempboxa}%
14504 \addtolength{\@tempdima}{-\ht\strutbox}%
14505 \ht\@tempboxa\ht\strutbox
14506 \dp\@tempboxa\@tempdima
14507 \strut\cap@left
14508 \box\@tempboxa
14509 \cap@right\strut
14510 }%
14511 \else
14512 \global \@minipagefalse
14513 \sbox\@tempboxa{%
14514 {\capfont{\scr@smashdp{\strut\ignorespaces
14515 #1{{\caplabelfont{#2\captionformat}}}}%
14516 #3}}%
14517 }%
14518 {\capfont{\hb@xt@\hsize{\strut\cap@left\if@RTL\beginR\fi\box\@tempboxa\if@RTL\endR\fi\cap
14519 \fi
14520 \endgroup
14521 }
14522 \renewcommand{\@makecaption}[2]{%
14523 \if@captionabove
14524 \vskip\belowcaptionskip
14525 \else
14526 \vskip\abovecaptionskip
14527 \fi
14528 \@@makecaption\@firstofone{#1}{#2}%
14529 \if@captionabove
14530 \vskip\abovecaptionskip
14531 \else
14532 \vskip\belowcaptionskip
```
\fi }

## **7.98 scrbook-xetex-bidi.def**

```
14535 \ProvidesFile{scrbook-xetex-bidi.def}[2012/01/01 v0.6 bidi adaptations for scrbook class for XeT
14536 \newcommand{\scr@saved@LTRfootnotetext}{}
14537 \newcommand{\scr@saved@RTLfootnotetext}{}
14538 \let\scr@saved@footnotetext\@footnotetext
14539 \let\scr@saved@LTRfootnotetext\@LTRfootnotetext
14540 \let\scr@saved@RTLfootnotetext\@RTLfootnotetext
14541 \renewcommand{\@footnotetext}[1]{%
14542 \scr@saved@footnotetext{#1}%
14543 \csname FN@mf@prepare\endcsname
14544 }
14545 \renewcommand{\@LTRfootnotetext}[1]{%
14546 \scr@saved@LTRfootnotetext{#1}%
14547 \csname FN@mf@prepare\endcsname
14548 }
14549 \renewcommand{\@RTLfootnotetext}[1]{%
14550 \scr@saved@RTLfootnotetext{#1}%
14551 \csname FN@mf@prepare\endcsname
14552 }
14553 \renewcommand\deffootnote[4][]{%
14554 \long\def\@makefntext##1{%
14555 \setlength{\@tempdimc}{#3}%
14556 \def\@tempa{#1}\ifx\@tempa\@empty
14557 \@setpar{\@@par
14558 \@tempdima = \hsize
14559 \addtolength{\@tempdima}{-#2}%
14560 \if@RTL\parshape \@ne 0pt \@tempdima\else\parshape \@ne #2 \@tempdima\fi}%
14561 \else
14562 \addtolength{\@tempdimc}{#2}%
14563 \addtolength{\@tempdimc}{-#1}%
14564 \@setpar{\@@par
14565 \@tempdima = \hsize
14566 \addtolength{\@tempdima}{-#1}%
14567 \@tempdimb = \hsize
14568 \addtolength{\@tempdimb}{-#2}%
14569 \if@RTL\parshape \tw@ 0pt \@tempdima 0pt \@tempdimb\else\parshape \tw@ #1 \@tempdima #2 \@t
14570 }%
14571 \fi
14572 \par
14573 \parindent\@tempdimc\noindent
14574 \ftn@font\hbox to \z@{\hss\@@makefnmark}##1%
14575 }%
14576 \def\@@makefnmark{\hbox{\ftnm@font{#4}}}%
14577 }
14578 \deffootnote[1em]{1.5em}{1em}{\textsuperscript{\thefootnotemark}}
14579 \renewcommand*\left@footnoterule{%
```
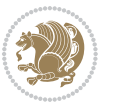

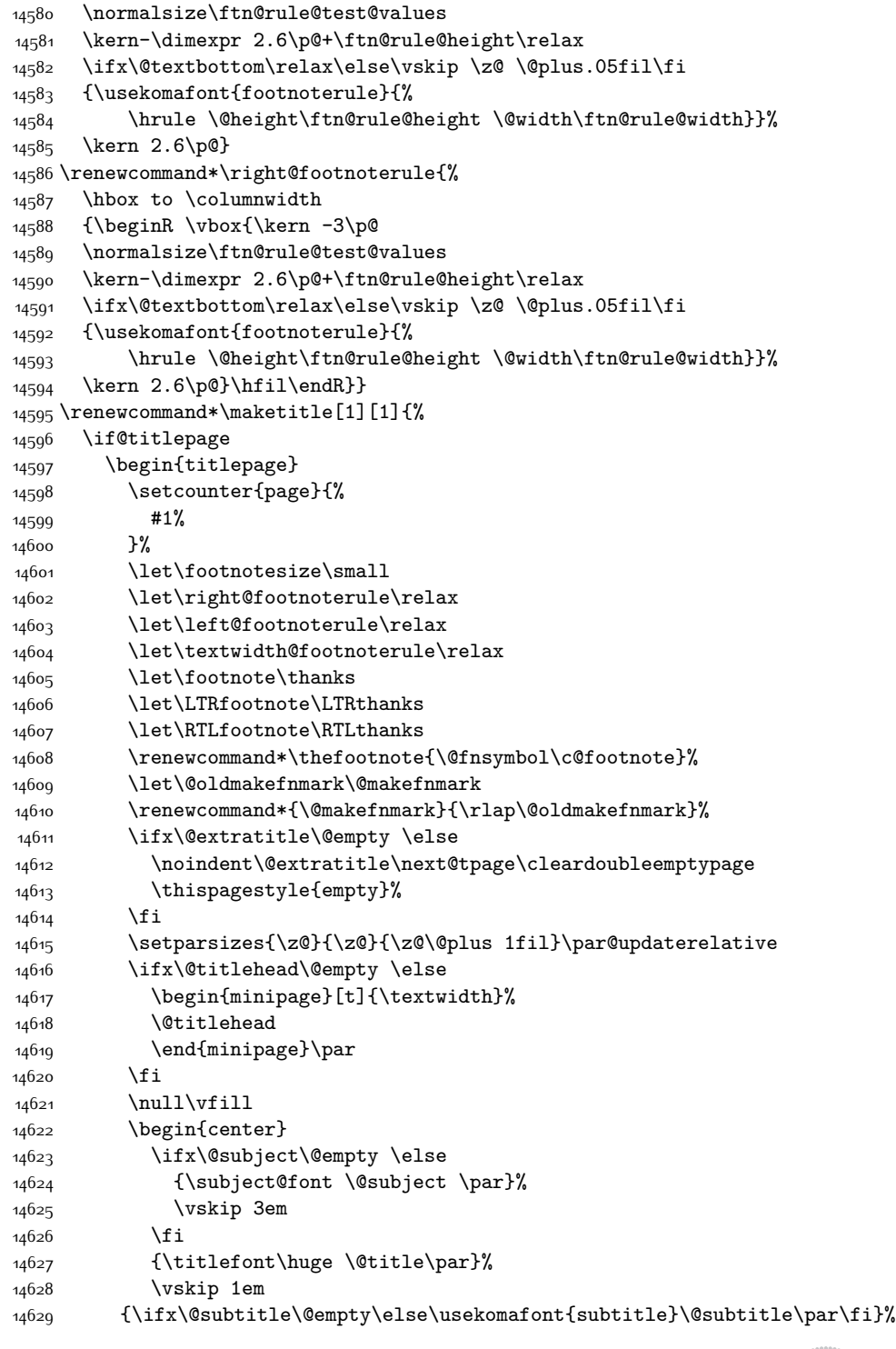

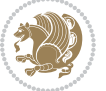

```
14630 \vskip 2em
14631 {\Large \lineskip 0.75em
14632 \begin{tabular}[t]{c}
14633 \@author
14634 \end{tabular}\par
14635 }%
14636 \vskip 1.5em
14637 {\Large \@date \par}%
14638 \vskip \z@ \@plus3fill
14639 {\Large \@publishers \par}%
14640 \vskip 3em
14641 \end{center}\par
14642 \\ldothanks
14643 \vfill\null
14644 \if@twoside\next@tpage
14645 \begin{minipage}[t]{\textwidth}
14646 \@uppertitleback
14647 \end{minipage}\par
14648 \vfill
14649 \begin{minipage}[b]{\textwidth}
14650 \Clowertitleback
14651 \end{minipage}
14652 \fi
14653 \ifx\@dedication\@empty \else
14654 \next@tpage\null\vfill
14655 {\centering \Large \@dedication \par}%
14656 \vskip \z@ \@plus3fill
14657 \if@twoside \next@tpage\cleardoubleemptypage \fi
14658 \fi
14659 \end{titlepage}
14660 \else
14661 \par
14662 \@tempcnta=%
14663 #1%
14664 \relax\ifnum\@tempcnta=1\else
14665 \ClassWarning{\KOMAClassName}{%
14666 Optional argument of \string\maketitle\space ignored
14667 at\MessageBreak
14668 notitlepage-mode%
14669 }%
14670 \fi
14671 \begingroup
14672 \renewcommand*\thefootnote{\@fnsymbol\c@footnote}%
14673 \let\@oldmakefnmark\@makefnmark
14674 \renewcommand*{\@makefnmark}{\rlap\@oldmakefnmark}
14675 \if@twocolumn
14676 \ifnum \col@number=\@ne
14677 \@maketitle
14678 \else
14679 \twocolumn[\@maketitle]%
```
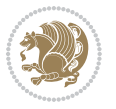

```
14680 \fi
14681 \else
14682 \newpage
14683 \global\@topnum\z@
14684 \@maketitle
14685 \fi
14686 \thispagestyle{\titlepagestyle}\@thanks
14687 \endgroup
14688 \fi
14689 \setcounter{footnote}{0}%
14690 \let\thanks\relax
14691 \let\LTRthanks\relax
14692 \let\RTLthanks\relax
14693 \let\maketitle\relax
14694 \let\@maketitle\relax
14695 \global\let\@thanks\@empty
14696 \global\let\@author\@empty
14697 \global\let\@date\@empty
14698 \global\let\@title\@empty
14699 \global\let\@subtitle\@empty
14700 \global\let\@extratitle\@empty
14701 \global\let\@titlehead\@empty
14702 \global\let\@subject\@empty
14703 \global\let\@publishers\@empty
14704 \global\let\@uppertitleback\@empty
14705 \global\let\@lowertitleback\@empty
14706 \global\let\@dedication\@empty
14707 \global\let\author\relax
14708 \global\let\title\relax
14709 \global\let\extratitle\relax
14710 \global\let\titlehead\relax
14711 \global\let\subject\relax
14712 \global\let\publishers\relax
14713 \global\let\uppertitleback\relax
14714 \global\let\lowertitleback\relax
14715 \global\let\dedication\relax
14716 \global\let\date\relax
14717 \global\let\and\relax
14718 }%
14719 \renewcommand*{\@maketitle}{%
14720 \clearpage
14721 \let\footnote\thanks
14722 \let\LTRfootnote\LTRthanks
14723 \let\RTLfootnote\RTLthanks
14724 \ifx\@extratitle\@empty \else
14725 \noindent\@extratitle \next@tpage \if@twoside \null\next@tpage \fi
14726 \fi
14727 \setparsizes{\z@}{\z@}{\z@\@plus 1fil}\par@updaterelative
14728 \ifx\@titlehead\@empty \else
14729 \begin{minipage}[t]{\textwidth}
```
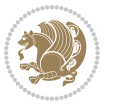

```
14730 \@titlehead
14731 \end{minipage}\par
14732 \fi
14733 \null
14734 \vskip 2em%
14735 \begin{center}%
14736 \ifx\@subject\@empty \else
14737 {\subject@font \@subject \par}
14738 \vskip 1.5em
14739 \fi
14740 {\titlefont\huge \@title \par}%
14741 \vskip .5em
14742 {\ifx\@subtitle\@empty\else\usekomafont{subtitle}\@subtitle\par\fi}%
14743 \vskip 1em
14744 {\Large
14745 \lineskip .5em%
14746 \begin{tabular}[t]{c}
14747 \@author
14748 \end{tabular}\par
14749 }%
14750 \vskip 1em%
14751 {\Large \@date \par}%
14752 \vskip \z@ \@plus 1em
14753 {\Large \@publishers \par}
14754 \ifx\@dedication\@empty \else
14755 \vskip 2em
14756 {\Large \@dedication \par}
14757 \fi
14758 \end{center}%
14759 \par
14760 \vskip 2em
14761 }%
14762 \renewcommand*\l@part[2]{%
14763 \ifnum \c@tocdepth >-2\relax
14764 \addpenalty{-\@highpenalty}%
14765 \addvspace{2.25em \@plus\p@}%
14766 \setlength{\@tempdima}{2em}%
14767 \if@tocleft
14768 \ifx\toc@l@number\@empty\else
14769 \setlength\@tempdima{0\toc@l@number}%
14770 \fi
14771 \fi
14772 \begingroup
14773 \parindent \z@ \if@RTL\leftskip\else\rightskip\fi \@pnumwidth
14774 \parfillskip -\@pnumwidth
14775 \leavevmode
14776 \advance\if@RTL\rightskip\else\leftskip\fi\@tempdima
14777 \hskip -\if@RTL\rightskip\else\leftskip\fi
14778 {\usekomafont{partentry}{#1\nobreak
14779 \usekomafont{partentrypagenumber}{\hfil\nobreak
```
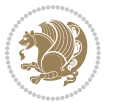

```
14780 \hb@xt@\@pnumwidth{\hss#2}}}}\par
14781 \ifnum \scr@compatibility>\@nameuse{scr@v@2.96}\relax
14782 \endgroup
14783 \penalty20010
14784 \else
14785 \penalty\@highpenalty
14786 \endgroup
14787 \fi
14788 \fi
14789 }\renewcommand*\l@part[2]{%
14790 \ifnum \c@tocdepth >-2\relax
14791 \addpenalty{-\@highpenalty}%
14792 \addvspace{2.25em \@plus\p@}%
14793 \setlength{\@tempdima}{2em}%
14794 \if@tocleft
14795 \ifx\toc@l@number\@empty\else
14796 \setlength\@tempdima{0\toc@l@number}%
14797 \fi
14798 \fi
14799 \begingroup
14800 \parindent \z@ \if@RTL\leftskip\else\rightskip\fi \@pnumwidth
14801 \parfillskip -\@pnumwidth
14802 \leavevmode
14803 \advance\if@RTL\rightskip\else\leftskip\fi\@tempdima
14804 \hskip -\if@RTL\rightskip\else\leftskip\fi
14805 {\usekomafont{partentry}{#1\nobreak
14806 \usekomafont{partentrypagenumber}{\hfil\nobreak
14807 \hb@xt@\@pnumwidth{\hss#2}}}}\par
14808 \ifnum \scr@compatibility>\@nameuse{scr@v@2.96}\relax
14809 \endgroup
14810 \penalty20010
14811 \else
14812 \penalty\@highpenalty
14813 \endgroup
14814 \fi
14815 \fi
14816 }
14817 \renewcommand*\l@chapter[2]{%
14818 \ifnum \c@tocdepth >\m@ne
14819 \ifnum \lastpenalty<20010
14820 \addpenalty{-\@highpenalty}%
14821 \fi
14822 \vskip 1.0em \@plus\p@
14823 \setlength\@tempdima{1.5em}%
14824 \if@tocleft
14825 \ifx\toc@l@number\@empty\else
14826 \setlength\@tempdima{0\toc@l@number}%
14827 \fi
14828 \fi
14829 \begingroup
```
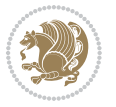

```
14830 \raggedchapterentry
14831 \parindent \z@ \advance\if@RTL\leftskip\else\rightskip\fi \@pnumwidth
14832 \parfillskip -\@pnumwidth
14833 \interlinepenalty\@M
14834 \leavevmode
14835 \advance\if@RTL\rightskip\else\leftskip\fi \@tempdima \null\nobreak\hskip -\if@RTL\rightsk
14836 {\usekomafont{chapterentry}{#1\nobreak
14837 \usekomafont{chapterentrypagenumber}{%
\label{th:11}\no\textbf{b} \14839 \hb@xt@\@pnumwidth{\hss#2}}}}\par
14840 \ifnum \scr@compatibility>\@nameuse{scr@v@2.96}\relax
14841 \endgroup
14842 \penalty20009
14843 \else
14844 \penalty\@highpenalty
14845 \endgroup
14846 \fi
14847 \fi
14848 }
14849 \def\raggedsection{\if@RTL\raggedleft\else\raggedright\fi}
14850 \renewcommand*\autodot{\if@altsecnumformat\@SepMark\fi}
14851 \renewcommand*\thesection{%
14852 \ifnum \scr@compatibility>\@nameuse{scr@v@2.97d}\relax
14853 \if@mainmatter\thechapter\@SepMark\fi
14854 \else
14855 \thechapter\@SepMark%
14856 \fi
14857 \@arabic\c@section
14858 }
14859 \renewcommand*{\thesubsection}{\thesection\@SepMark\@arabic\c@subsection}
14860 \renewcommand*{\thesubsubsection}{%
14861 \thesubsection\@SepMark\@arabic\c@subsubsection
14862 }
14863 \renewcommand*{\theparagraph}{\thesubsubsection\@SepMark\@arabic\c@paragraph}
14864 \renewcommand*{\thesubparagraph}{%
14865 \theparagraph\@SepMark\@arabic\c@subparagraph
14866 }
14867 \renewcommand*\thefigure{%
14868 \ifnum \scr@compatibility>\@nameuse{scr@v@2.97d}\relax
14869 \if@mainmatter\thechapter\@SepMark\fi
14870 \else
14871 \thechapter\@SepMark%
14872 \fi
14873 \@arabic\c@figure
14874 }
14875 \renewcommand*\thetable{%
14876 \ifnum \scr@compatibility>\@nameuse{scr@v@2.97d}\relax
14877 \if@mainmatter\thechapter\@SepMark\fi
14878 \else
14879 \thechapter\@SepMark%
```
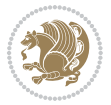

```
14880 \fi
14881 \@arabic\c@table
14882 }
14883 \renewcommand*\theequation{%
14884 \ifnum \scr@compatibility>\@nameuse{scr@v@2.97d}\relax
14885 \if@mainmatter\thechapter\@SepMark\fi
14886 \else
14887 \thechapter\@SepMark%
14888 \fi
14889 \@arabic\c@equation
14890 }
14891 \renewenvironment{thebibliography}[1]{%
14892 \if@bib@break@
14893 \bib@beginhook
14894 \else
14895 \ifx\bibpreamble\relax\else\ifx\bibpreamble\@empty\else
14896 \setchapterpreamble{\bibpreamble}%
14897 \fi\fi
14898 \bib@heading
14899 \bib@beginhook
14900 \bib@before@hook
14901 \fi
14902 \renewcommand{\BreakBibliography}[1]{%
14903 \@bib@break
14904 \end{thebibliography}%
14905 \begingroup ##1\endgroup
14906 \begin{thebibliography}{#1}
14907 }%
14908 \if@RTL\if@LTRbibitems\@RTLfalse\else\fi\else\if@RTLbibitems\@RTLtrue\else\fi\fi
14909 \list{%
14910 \@biblabel{\@arabic\c@enumiv}%
14911 }{%
14912 \settowidth\labelwidth{\@biblabel{#1}}%
14913 \leftmargin\labelwidth
14914 \advance\leftmargin\labelsep
14915 \@openbib@code
14916 \if@bib@break@
14917 \edef\@tempa{%
14918 \noexpand\usecounter{enumiv}%
14919 \noexpand\setcounter{enumiv}{\the\c@enumiv}%
14920 }\@tempa
14921 \no@bib@break
14922 \else
14923 \usecounter{enumiv}%
14924 \fi
14925 \let\p@enumiv\@empty
14926 \renewcommand*\theenumiv{\@arabic\c@enumiv}%
14927 }%
14928 \sloppy\clubpenalty4000 \widowpenalty4000
14929 \sfcode`\.=\@m
```
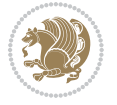

```
14931 \if@bib@break@
14932 \def\@noitemerr{%
14933 \@latex@warning{%
14934 \string\BreakBibliography\space at begin of `thebibliography'
14935 environment\MessageBreak
14936 or following \string\BreakBibliography}%
14937 }%
14938 \else
14939 \def\@noitemerr{%
14940 \@latex@warning{%
14941 Empty `thebibliography' environment or
14942 \string\BreakBibliography\MessageBreak
14943 before end of `thebibliography' environment}%
14944 }%
14945 \fi
14946 \endlist
14947 \if@bib@break@
14948 \else
14949 \bib@after@hook
14950 \let\bib@before@hook\@empty
14951 \let\bib@after@hook\@empty
14952 \fi
14953 \bib@endhook
14954 }
14955 \renewcommand*\left@footnoterule{%
14956 \kern-3\p@
14957 \ifx\@textbottom\relax\else\vskip \z@ \@plus.05fil\fi
14958 \hrule\@width.4\columnwidth
14959 \kern 2.6\p@}
14960 \renewcommand*\right@footnoterule{%
14961 \hbox to \columnwidth
14962 {\beginR \vbox{%
14963 \kern-3\p@
14964 \ifx\@textbottom\relax\else\vskip \z@ \@plus.05fil\fi
14965 \hrule\@width.4\columnwidth
14966 \kern 2.6\p@}\hfil\endR}}
_{14967} \renewcommand*{\raggeddictum}{\if@RTL\raggedright\else\raggedleft\fi}
14968 \renewcommand*{\raggeddictumtext}{\if@RTL\raggedleft\else\raggedright\fi}
14969 \renewcommand*{\raggeddictumauthor}{\if@RTL\raggedright\else\raggedleft\fi}
14970 \renewcommand\marginline[1]{%
14971 \marginpar[\if@RTL\raggedright\else\raggedleft\fi{#1}]{\if@RTL\raggedleft\else\raggedright\fi #1}%
14972 }
14973 \renewcommand{\@@makecaption}[3]{%
14974 \cap@margin
14975 \ifonelinecaptions
14976 \@tempcnta=\value{mpfootnote}\@tempcntb=\value{footnote}%
14977 \let\scr@tmp@footnotetext=\@footnotetext
14978 \let\@footnotetext=\@gobble
14979 \let\scr@tmp@LTRfootnotetext=\@LTRfootnotetext
```
}{%

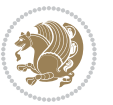

```
14980 \let\@LTRfootnotetext=\@gobble
14981 \let\scr@tmp@RTLfootnotetext=\@RTLfootnotetext
14982 \let\@RTLfootnotetext=\@gobble
14983 \sbox\@tempboxa{%
14984 {\capfont{\strut\ignorespaces
14985 #1{{\caplabelfont{#2\captionformat}}}%
14986 #3\unskip\strut}}%
14987 }%
14988 \let\@footnotetext=\scr@tmp@footnotetext
14989 \let\scr@tmp@footnotetext=\undefined
14990 \let\@LTRfootnotetext=\scr@tmp@LTRfootnotetext
14991 \let\scr@tmp@LTRfootnotetext=\undefined
14992 \let\@RTLfootnotetext=\scr@tmp@RTLfootnotetext
14993 \let\scr@tmp@RTLfootnotetext=\undefined
14994 \setcounter{footnote}{\@tempcntb}%
14995 \setcounter{mpfootnote}{\@tempcnta}%
14996 \else
14997 \sbox\@tempboxa{\hspace*{2\cap@width}}%
14998 \fi
14999 \begingroup%
15000 \setlength{\@tempdima}{\cap@width}%
15001 \ifdim \wd\@tempboxa >\@tempdima
15002 \hb@xt@\hsize{%
15003 \setbox\@tempboxa\vbox{\hsize=\cap@width
15004 \ifdofullc@p
15005 {\capfont{\@hangfrom{\scr@smashdp{\strut\ignorespaces
15006 #1{{\caplabelfont{#2\captionformat}}}}}%
15007 {#3\unskip\strut\par}}}%
15008 \else%
15009 \ifdim\cap@indent<\z@
15010 {\capfont{\strut\ignorespaces
15011 #1{{\caplabelfont{#2\captionformat\par}}}%
15012 \noindent\hspace*{-\cap@indent}#3\unskip\strut\par}}%
15013 \else%
15014 \if@capbreak
15015 <br>
15015 <br>
15015 <br>
1511 <br>
1521 <br>
1622 <br>
1623 <br>
1623 <br>
1623 <br>
1623 <br>
1623 <br>
1624 <br>
1625 <br>
1625 <br>
1625 <br>
1625 <br>
1625 <br>
1625 <br>
1625 <br>
1625 <br>
1625 <br>
1625 <br>
1625 <br>
1625 <br>
1625 <br>
1625 <br>
1625 <br>
1625 <br>
1625 <br>
1625 <br>
1625 <br>
16
15016 #1{{\caplabelfont{#2\captionformat\par}}}%
15017 \noindent\@hangfrom{\hspace*{\cap@indent}}{#3\par}}}%
15018 \else
15019 {\capfont{\@hangfrom{\scr@smashdp\strut\hspace*{\cap@indent}}%
15020 {\hspace{-\cap@indent}\scr@smashdp{\ignorespaces#1%
15021 {{\caplabelfont{#2\captionformat}}}}#3\unskip\strut\par}}}%
15022 \fi
15023 \fi
15024 \fi
15025 }%
15026 \setlength{\@tempdima}{\ht\@tempboxa}%
15027 \addtolength{\@tempdima}{\dp\@tempboxa}%
15028 \addtolength{\@tempdima}{-\ht\strutbox}%
15029 \ht\@tempboxa\ht\strutbox
```
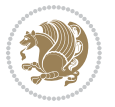

```
15030 \dp\@tempboxa\@tempdima
15031 \strut\cap@left
15032 \box\@tempboxa
15033 \cap@right\strut
15034 }%
15035 \else
15036 \global \@minipagefalse
15037 \sbox\@tempboxa{%
15038 {\capfont{\scr@smashdp{\strut\ignorespaces
15039 #1{{\caplabelfont{#2\captionformat}}}}%
15040 #3}}%
15041 }%
15042 {\capfont{\hb@xt@\hsize{\strut\cap@left\if@RTL\beginR\fi\box\@tempboxa\if@RTL\endR\fi\cap
15043 \fi
15044 \endgroup
15045 }
15046 \renewcommand{\@makecaption}[2]{%
15047 \if@captionabove
15048 \vskip\belowcaptionskip
15049 \else
15050 \vskip\abovecaptionskip
15051 \fi
15052 \@@makecaption\@firstofone{#1}{#2}%
15053 \if@captionabove
15054 \vskip\abovecaptionskip
15055 \else
15056 \vskip\belowcaptionskip
15057 \fi
15058 }
```
## **7.99 scrlettr-xetex-bidi.def**

```
15059 \ProvidesFile{scrlettr-xetex-bidi.def}[2011/09/24 v0.2 bidi adaptations for scrlettr class for X
15060 \renewcommand\deffootnote[4][]{%
15061 \long\def\@makefntext##1{%
15062 \edef\@tempa{#1}\ifx\@tempa\@empty
15063 \@setpar{\@@par
15064 \@tempdima = \hsize
15065 \addtolength{\@tempdima}{-#2}
15066 \if@RTL\parshape \@ne 0pt \@tempdima\else\parshape \@ne #2 \@tempdima\fi}%
15067 \else
15068 \@setpar{\@@par
15069 \@tempdima = \hsize
15070 \addtolength{\@tempdima}{-#1}
15071 \@tempdimb = \hsize
15072 \addtolength{\@tempdimb}{-#2}
15073 \if@RTL\parshape \tw@ 0pt \@tempdima 0pt \@tempdimb\else\parshape \tw@ #1 \@tempdima #2 \@t
15074 \fi
15075 \par
15076 \parindent #3\noindent
```
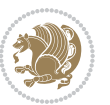

```
15077 \hbox to \z@{\hss\@@makefnmark}##1}
15078 \def\@@makefnmark{\hbox{#4}}
15079 }
15080 \deffootnote[1em]{1.5em}{1em}
15081 {\textsuperscript{\thefootnotemark}}
15082 \def\left@footnoterule{\kern-1\p@
15083 \hrule width 0.4\columnwidth
15084 \kern .6\p@}
15085 \def\right@footnoterule{%
15086 \hbox to \columnwidth
15087 {\beginR \vbox{\kern -3\p@
15088 \kern-1\p@
15089 \hrule width 0.4\columnwidth
15090 \kern .6\p@}\hfil\endR}}
15091 \def\@datefield{\@reffalse
15092 \ifx\varyourref\@empty \else \@reftrue \fi
15093 \ifx\varyourmail\@empty \else \@reftrue \fi
15094 \ifx\varmyref\@empty \else \@reftrue \fi
15095 \ifx\varcustomer\@empty \else \@reftrue \fi
15096 \ifx\varinvoice\@empty \else \@reftrue \fi
15097 \ifx\varrefitemi\@empty \else \@reftrue \fi
15098 \ifx\varrefitemii\@empty \else \@reftrue \fi
15099 \ifx\varrefitemiii\@empty \else \@reftrue \fi
15100 \vskip -\parskip
15101 \vskip \refvskip
15102 \if@ref
15103 \ifx\varyourref\@empty \else
15104 \settowidth{\sc@temp}{\varyourref}
15105 \setbox0\hbox{\scriptsize \sf \yourrefname}
15106 \ifdim \sc@temp > \wd0 \sc@@temp\sc@temp \else \sc@@temp\wd0 \fi
15107 \parbox[t]{\sc@@temp}{\noindent \box0\par \varyourref}\hfill
15108 \fi
15109 \ifx\varyourmail\@empty \else
15110 \settowidth{\sc@temp}{\varyourmail}
15111 \setbox0\hbox{\scriptsize \sf \yourmailname}
15112 \ifdim \sc@temp > \wd0 \sc@@temp\sc@temp \else \sc@@temp\wd0 \fi
15113 \parbox[t]{\sc@@temp}{\noindent \box0\par \varyourmail}\hfill
15114 \fi
15115 \ifx\varmyref\@empty \else
15116 \settowidth{\sc@temp}{\varmyref}
15117 \setbox0\hbox{\scriptsize \sf \myrefname}
15118 \ifdim \sc@temp > \wd0 \sc@@temp\sc@temp \else \sc@@temp\wd0 \fi
15119 \parbox[t]{\sc@@temp}{\noindent \box0\par \varmyref}\hfill
15120 \fi
15121 \ifx\varcustomer\@empty \else
15122 \settowidth{\sc@temp}{\varcustomer}
15123 \setbox0\hbox{\scriptsize \sf \customername}
15124 \ifdim \sc@temp > \wd0 \sc@@temp\sc@temp \else \sc@@temp\wd0 \fi
15125 \parbox[t]{\sc@@temp}{\noindent \box0\par \varcustomer}\hfill
15126 \fi
```
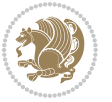

```
15127 \ifx\varinvoice\@empty \else
15128 \settowidth{\sc@temp}{\varinvoice}
15129 \setbox0\hbox{\scriptsize \sf \invoicename}
15130 \ifdim \sc@temp > \wd0 \sc@@temp\sc@temp \else \sc@@temp\wd0 \fi
15131 \parbox[t]{\sc@@temp}{\noindent \box0\par \varinvoice}\hfill
15132 If i15133 \ifx\varrefitemi\@empty \else
15134 \settowidth{\sc@temp}{\varrefitemi}
15135 \setbox0\hbox{\scriptsize \sf \varrefitemnamei}
15136 \ifdim \sc@temp > \wd0 \sc@@temp\sc@temp \else \sc@@temp\wd0 \fi
15137 \parbox[t]{\sc@@temp}{\noindent \box0\par \varrefitemi}\hfill
15138 \fi
15139 \ifx\varrefitemii\@empty \else
15140 \settowidth{\sc@temp}{\varrefitemii}
15141 \setbox0\hbox{\scriptsize \sf \varrefitemnameii}
15142 \ifdim \sc@temp > \wd0 \sc@@temp\sc@temp \else \sc@@temp\wd0 \fi
15143 \parbox[t]{\sc@@temp}{\noindent \box0\par \varrefitemii}\hfill
15144 \fi
15145 \ifx\varrefitemiii\@empty \else
15146 \settowidth{\sc@temp}{\varrefitemiii}
15147 \setbox0\hbox{\scriptsize \sf \varrefitemnameiii}
15148 \ifdim \sc@temp > \wd0 \sc@@temp\sc@temp \else \sc@@temp\wd0 \fi
15149 \parbox[t]{\sc@@temp}{\noindent \box0\par \varrefitemiii}\hfill
15150 \fi
15151 \ifx\@date\@empty \else
15152 \settowidth{\sc@temp}{\@date}
15153 \setbox0\hbox{\scriptsize \sf \datename}
15154 \ifdim \sc@temp > \wd0 \sc@@temp\sc@temp \else \sc@@temp\wd0 \fi
15155 \parbox[t]{\sc@@temp}{\noindent \box0\par \@date}
15156 \fi
15157 \par
15158 \vspace{2.5\baselineskip}
15159 \else
15160 {\ifx\@date\@empty \else \if@RTL\raggedright\else\raggedleft\fi\fromplace\ \@date\par \fi}
15161 \vspace{1.5\baselineskip}
15162 \fi}
15163 \long\def\closing#1{\par\nobreak\vspace{0.5\baselineskip}
15164 \stopbreaks \noindent \sc@temp\textwidth \advance\sc@temp by
15165 -\sigindent \hspace{\sigindent}%
15166 \parbox{\sc@temp}{\if@RTL\raggedleft\else\raggedright\fi\ignorespaces #1\mbox{}\\[\presig@skip]
15167 \fromsig\strut}\par
15168 \vspace{1.5\baselineskip}}
```
#### **7.100 scrreprt-xetex-bidi.def**

15169 \ProvidesFile{scrreprt-xetex-bidi.def}[2012/01/01 v0.6 bidi adaptations for scrreprt class for X

```
15170 \newcommand{\scr@saved@LTRfootnotetext}{}
```

```
15171 \newcommand{\scr@saved@RTLfootnotetext}{}
```

```
15172 \let\scr@saved@footnotetext\@footnotetext
```

```
15173 \let\scr@saved@LTRfootnotetext\@LTRfootnotetext
```
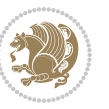

```
15174 \let\scr@saved@RTLfootnotetext\@RTLfootnotetext
15175 \renewcommand{\@footnotetext}[1]{%
15176 \scr@saved@footnotetext{#1}%
15177 \csname FN@mf@prepare\endcsname
15178 }
15179 \renewcommand{\@LTRfootnotetext}[1]{%
15180 \scr@saved@LTRfootnotetext{#1}%
15181 \csname FN@mf@prepare\endcsname
15182 }
15183 \renewcommand{\@RTLfootnotetext}[1]{%
15184 \scr@saved@RTLfootnotetext{#1}%
15185 \csname FN@mf@prepare\endcsname
15186 }
15187 \renewcommand\deffootnote[4][]{%
15188 \long\def\@makefntext##1{%
15189 \setlength{\@tempdimc}{#3}%
15190 \def\@tempa{#1}\ifx\@tempa\@empty
15191 \@setpar{\@@par
15192 \@tempdima = \hsize
15193 \addtolength{\@tempdima}{-#2}%
15194 \if@RTL\parshape \@ne 0pt \@tempdima\else\parshape \@ne #2 \@tempdima\fi}%
15195 \else
15196 \addtolength{\@tempdimc}{#2}%
15197 \addtolength{\@tempdimc}{-#1}%
15198 \@setpar{\@@par
15199 \@tempdima = \hsize
15200 \addtolength{\@tempdima}{-#1}%
15201 \@tempdimb = \hsize
15202 \addtolength{\@tempdimb}{-#2}%
15203 \if@RTL\parshape \tw@ 0pt \@tempdima 0pt \@tempdimb\else\parshape \tw@ #1 \@tempdima #2 \@tempdimb\fi
15204 }%
15205 \fi
15206 \par
15207 \parindent\@tempdimc\noindent
15208 \ftn@font\hbox to \z@{\hss\@@makefnmark}##1%
15209 }%
15210 \def\@@makefnmark{\hbox{\ftnm@font{#4}}}%
15211 }
15212 \deffootnote[1em]{1.5em}{1em}{\textsuperscript{\thefootnotemark}}
15213 \renewcommand*\left@footnoterule{%
15214 \normalsize\ftn@rule@test@values
15215 \kern-\dimexpr 2.6\p@+\ftn@rule@height\relax
15216 \ifx\@textbottom\relax\else\vskip \z@ \@plus.05fil\fi
15217 {\usekomafont{footnoterule}{%
15218 \hrule \@height\ftn@rule@height \@width\ftn@rule@width}}%
15219 \kern 2.6\p@}
15220 \renewcommand*\right@footnoterule{%
15221 \hbox to \columnwidth
15222 {\beginR \vbox{\kern -3\p@
15223 \normalsize\ftn@rule@test@values
```

$$
\left(\frac{1}{2}\right)
$$

```
15224 \kern-\dimexpr 2.6\p@+\ftn@rule@height\relax
15225 \ifx\@textbottom\relax\else\vskip \z@ \@plus.05fil\fi
15226 {\usekomafont{footnoterule}{%
15227 \hrule \@height\ftn@rule@height \@width\ftn@rule@width}}%
15228 \kern 2.6\p@}\hfil\endR}}
15229 \renewcommand*\maketitle[1][1]{%
15230 \if@titlepage
15231 \begin{titlepage}
15232 \setcounter{page}{%
15233 #1%
15234 }%
15235 \let\footnotesize\small
15236 \let\right@footnoterule\relax
15237 \let\left@footnoterule\relax
15238 \let\textwidth@footnoterule\relax
15239 \let\footnote\thanks
15240 \let\LTRfootnote\LTRthanks
15241 \let\RTLfootnote\RTLthanks
15242 \renewcommand*\thefootnote{\@fnsymbol\c@footnote}%
15243 \let\@oldmakefnmark\@makefnmark
15244 \renewcommand*{\@makefnmark}{\rlap\@oldmakefnmark}%
15245 \ifx\@extratitle\@empty \else
15246 \noindent\@extratitle\next@tpage\cleardoubleemptypage
15247 \thispagestyle{empty}%
15248 \fi
15249 \setparsizes{\z@}{\z@}{\z@\@plus 1fil}\par@updaterelative
15250 \ifx\@titlehead\@empty \else
15251 \begin{minipage}[t]{\textwidth}%
15252 \@titlehead
15253 \end{minipage}\par
15254 \fi
15255 \null\vfill
15256 \begin{center}
15257 \ifx\@subject\@empty \else
15258 {\subject@font \@subject \par}%
15259 \vskip 3em
15260 \fi
15261 {\titlefont\huge \@title\par}%
15262 \vskip 1em
15263 {\ifx\@subtitle\@empty\else\usekomafont{subtitle}\@subtitle\par\fi}%
15264 \vskip 2em
15265 {\Large \lineskip 0.75em
15266 \begin{tabular}[t]{c}
15267 \@author
15268 \end{tabular}\par
15269 }%
15270 \vskip 1.5em
15271 {\Large \@date \par}%
15272 \vskip \z@ \@plus3fill
15273 {\Large \@publishers \par}%
```
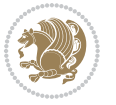

```
15274 \vskip 3em
15275 \end{center}\par
15276 \@thanks
15277 \vfill\null
15278 \if@twoside\next@tpage
15279 \begin{minipage}[t]{\textwidth}
15280 \@uppertitleback
15281 \end{minipage}\par
15282 \vfill
15283 \begin{minipage}[b]{\textwidth}
15284 \@lowertitleback
15285 \end{minipage}
15286 \fi
15287 \ifx\@dedication\@empty \else
15288 \next@tpage\null\vfill
15289 {\centering \Large \@dedication \par}%
15290 \vskip \z@ \@plus3fill
15291 \if@twoside \next@tpage\cleardoubleemptypage \fi
15292 \fi
15293 \end{titlepage}
15294 \else
15295 \par
15296 \@tempcnta=%
15297 #1%
15298 \relax\ifnum\@tempcnta=1\else
15299 \ClassWarning{\KOMAClassName}{%
15300 Optional argument of \string\maketitle\space ignored
15301 at\MessageBreak
15302 notitlepage-mode%
15303 }%
15304 \fi
15305 \begingroup
15306 \renewcommand*\thefootnote{\@fnsymbol\c@footnote}%
15307 \let\@oldmakefnmark\@makefnmark
15308 \renewcommand*{\@makefnmark}{\rlap\@oldmakefnmark}
15309 \if@twocolumn
15310 \ifnum \col@number=\@ne
15311 \@maketitle
15312 \else
15313 \twocolumn[\@maketitle]%
15314 \fi
15315 \else
15316 \newpage
15317 \global\@topnum\z@
15318 \@maketitle
15319 \fi
15320 \thispagestyle{\titlepagestyle}\@thanks
15321 \endgroup
15322 \fi
15323 \setcounter{footnote}{0}%
```
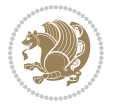

```
15325 \let\LTRthanks\relax
15326 \let\RTLthanks\relax
15327 \let\maketitle\relax
15328 \let\@maketitle\relax
15329 \global\let\@thanks\@empty
15330 \global\let\@author\@empty
15331 \global\let\@date\@empty
15332 \global\let\@title\@empty
15333 \global\let\@subtitle\@empty
15334 \global\let\@extratitle\@empty
15335 \global\let\@titlehead\@empty
15336 \global\let\@subject\@empty
15337 \global\let\@publishers\@empty
15338 \global\let\@uppertitleback\@empty
15339 \global\let\@lowertitleback\@empty
15340 \global\let\@dedication\@empty
15341 \global\let\author\relax
15342 \global\let\title\relax
15343 \global\let\extratitle\relax
15344 \global\let\titlehead\relax
15345 \global\let\subject\relax
15346 \global\let\publishers\relax
15347 \global\let\uppertitleback\relax
15348 \global\let\lowertitleback\relax
15349 \global\let\dedication\relax
15350 \global\let\date\relax
15351 \global\let\and\relax
15352 }%
15353 \renewcommand*{\@maketitle}{%
15354 \clearpage
15355 \let\footnote\thanks
15356 \let\LTRfootnote\LTRthanks
15357 \let\RTLfootnote\RTLthanks
15358 \ifx\@extratitle\@empty \else
15359 \noindent\@extratitle \next@tpage \if@twoside \null\next@tpage \fi
15360 \fi
15361 \setparsizes{\z@}{\z@}{\z@\@plus 1fil}\par@updaterelative
15362 \ifx\@titlehead\@empty \else
15363 \begin{minipage}[t]{\textwidth}
15364 \@titlehead
15365 \end{minipage}\par
15366 \fi
15367 \null
15368 \vskip 2em%
15369 \begin{center}%
15370 \ifx\@subject\@empty \else
15371 {\subject@font \@subject \par}
15372 \vskip 1.5em
15373 \fi
```
\let\thanks\relax

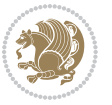

```
15374 {\titlefont\huge \@title \par}%
15375 \vskip .5em
15376 {\ifx\@subtitle\@empty\else\usekomafont{subtitle}\@subtitle\par\fi}%
15377 \vskip 1em
15378 {\Large
15379 \lineskip .5em%
15380 \begin{tabular}[t]{c}
15381 \@author
15382 \end{tabular}\par
15383 }%
15384 \vskip 1em%
15385 {\Large \@date \par}%
15386 \vskip \z@ \@plus 1em
15387 {\Large \@publishers \par}
15388 \ifx\@dedication\@empty \else
15389 \vskip 2em
15390 {\Large \@dedication \par}
15391 \fi
15392 \end{center}%
15393 \par
15394 \vskip 2em
15395 }%
15396 \renewcommand*\l@part[2]{%
15397 \ifnum \c@tocdepth >-2\relax
15398 \addpenalty{-\@highpenalty}%
15399 \addvspace{2.25em \@plus\p@}%
15400 \setlength{\@tempdima}{2em}%
15401 \if@tocleft
15402 \ifx\toc@l@number\@empty\else
15403 \setlength\@tempdima{0\toc@l@number}%
15404 \fi
15405 \fi
15406 \begingroup
15407 \parindent \z@ \if@RTL\leftskip\else\rightskip\fi \@pnumwidth
15408 \parfillskip -\@pnumwidth
15409 \leavevmode
15410 \advance\if@RTL\rightskip\else\leftskip\fi\@tempdima
15411 \hskip -\if@RTL\rightskip\else\leftskip\fi
15412 {\usekomafont{partentry}{#1\nobreak
15413 \usekomafont{partentrypagenumber}{\hfil\nobreak
15414 \hb@xt@\@pnumwidth{\hss#2}}}}\par
15415 \ifnum \scr@compatibility>\@nameuse{scr@v@2.96}\relax
15416 \endgroup
15417 \penalty20010
15418 \else
15419 \penalty\@highpenalty
15420 \endgroup
15421 \fi
15422 \fi
15423 }
```
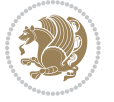

```
15424 \renewcommand*\l@chapter[2]{%
15425 \ifnum \c@tocdepth >\m@ne
15426 \ifnum \lastpenalty<20010
15427 \addpenalty{-\@highpenalty}%
15428 \fi
15429 \vskip 1.0em \@plus\p@
15430 \setlength\@tempdima{1.5em}%
15431 \if@tocleft
15432 \ifx\toc@l@number\@empty\else
15433 \setlength\@tempdima{0\toc@l@number}%
15434 \fi
15435 \fi
15436 \begingroup
15437 \raggedchapterentry
15438 \parindent \z@ \advance\if@RTL\leftskip\else\rightskip\fi \@pnumwidth
15439 \parfillskip -\@pnumwidth
15440 \interlinepenalty\@M
15441 \leavevmode
15442 \advance\if@RTL\rightskip\else\leftskip\fi \@tempdima \null\nobreak\hskip -\if@RTL\rightsk
15443 {\usekomafont{chapterentry}{#1\nobreak
15444 \usekomafont{chapterentrypagenumber}{%
15445 \hfill\nobreak
15446 \hb@xt@\@pnumwidth{\hss#2}}}}\par
15447 \ifnum \scr@compatibility>\@nameuse{scr@v@2.96}\relax
15448 \endgroup
15449 \penalty20009
15450 \else
15451 \penalty\@highpenalty
15452 \endgroup
15453 \fi
15454 \fi
15455 }
15456 \def\raggedsection{\if@RTL\raggedleft\else\raggedright\fi}
15457 \renewcommand*\autodot{\if@altsecnumformat\@SepMark\fi}
15458 \renewcommand*\thesection{%
15459 \thechapter\@SepMark%
15460 \@arabic\c@section
15461 }
15462 \renewcommand*{\thesubsection}{\thesection\@SepMark\@arabic\c@subsection}
15463 \renewcommand*{\thesubsubsection}{%
15464 \thesubsection\@SepMark\@arabic\c@subsubsection
15465 }
15466 \renewcommand*{\theparagraph}{\thesubsubsection\@SepMark\@arabic\c@paragraph}
15467 \renewcommand*{\thesubparagraph}{%
15468 \theparagraph\@SepMark\@arabic\c@subparagraph
15469 }
15470 \renewcommand*\thefigure{%
15471 \thechapter\@SepMark%
15472 \@arabic\c@figure
15473 }
```
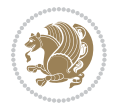

```
15474 \renewcommand*\thetable{%
15475 \thechapter\@SepMark%
15476 \@arabic\c@table
15477 }
15478 \renewcommand*\theequation{%
15479 \thechapter\@SepMark%
15480 \@arabic\c@equation
15481 }
15482 \renewenvironment{thebibliography}[1]{%
15483 \if@bib@break@
15484 \bib@beginhook
15485 \else
15486 \ifx\bibpreamble\relax\else\ifx\bibpreamble\@empty\else
15487 \setchapterpreamble{\bibpreamble}%
15488 \setminus \texttt{fil}\15489 \bib@heading
15490 \bib@beginhook
15491 \bib@before@hook
15492 \fi
15493 \renewcommand{\BreakBibliography}[1]{%
15494 \@bib@break
15495 \end{thebibliography}%
15496 \begingroup ##1\endgroup
15497 \begin{thebibliography}{#1}
15498 }%
15499 \if@RTL\if@LTRbibitems\@RTLfalse\else\fi\else\if@RTLbibitems\@RTLtrue\else\fi\fi
15500 \list{%
15501 \@biblabel{\@arabic\c@enumiv}%
15502 }{%
15503 \settowidth\labelwidth{\@biblabel{#1}}%
15504 \leftmargin\labelwidth
15505 \advance\leftmargin\labelsep
15506 \@openbib@code
15507 \if@bib@break@
15508 \edef\@tempa{%
15509 \noexpand\usecounter{enumiv}%
15510 \noexpand\setcounter{enumiv}{\the\c@enumiv}%
15511 }\@tempa
15512 \no@bib@break
15513 \else
15514 \usecounter{enumiv}%
15515 \fi
15516 \let\p@enumiv\@empty
15517 \renewcommand*\theenumiv{\@arabic\c@enumiv}%
15518 }%
15519 \sloppy\clubpenalty4000 \widowpenalty4000
15520 \sfcode`\.=\@m
15521 }{%
15522 \if@bib@break@
15523 \def\@noitemerr{%
```
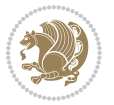

```
15524 \@latex@warning{%
15525 \string\BreakBibliography\space at begin of `thebibliography'
15526 environment\MessageBreak
15527 or following \string\BreakBibliography}%
15528 }%
15529 \else
15530 \def\@noitemerr{%
15531 \@latex@warning{%
15532 Empty `thebibliography' environment or
15533 \string\BreakBibliography\MessageBreak
15534 before end of `thebibliography' environment}%
15535 }%
15536 \fi
15537 \endlist
15538 \if@bib@break@
15539 \else
15540 \bib@after@hook
15541 \let\bib@before@hook\@empty
15542 \let\bib@after@hook\@empty
15543 \fi
15544 \bib@endhook
15545 }
15546 \renewcommand*\left@footnoterule{%
15547 \kern-3\p@
15548 \ifx\@textbottom\relax\else\vskip \z@ \@plus.05fil\fi
15549 \hrule\@width.4\columnwidth
15550 \kern 2.6\p@}
15551 \renewcommand*\right@footnoterule{%
15552 \hbox to \columnwidth
15553 {\beginR \vbox{%
15554 \kern-3\p@
15555 \ifx\@textbottom\relax\else\vskip \z@ \@plus.05fil\fi
15556 \hrule\@width.4\columnwidth
15557 \kern 2.6\p@}\hfil\endR}}
15558 \renewcommand*{\raggeddictum}{\if@RTL\raggedright\else\raggedleft\fi}
15559 \renewcommand*{\raggeddictumtext}{\if@RTL\raggedleft\else\raggedright\fi}
15560 \renewcommand*{\raggeddictumauthor}{\if@RTL\raggedright\else\raggedleft\fi}
15561 \renewcommand\marginline[1]{%
15562 \marginpar[\if@RTL\raggedright\else\raggedleft\fi{#1}]{\if@RTL\raggedleft\else\raggedright\fi #1}%
15563 }
15564 \renewcommand{\@@makecaption}[3]{%
15565 \cap@margin
15566 \ifonelinecaptions
15567 \@tempcnta=\value{mpfootnote}\@tempcntb=\value{footnote}%
15568 \let\scr@tmp@footnotetext=\@footnotetext
15569 \let\@footnotetext=\@gobble
15570 \let\scr@tmp@LTRfootnotetext=\@LTRfootnotetext
15571 \let\@LTRfootnotetext=\@gobble
15572 \let\scr@tmp@RTLfootnotetext=\@RTLfootnotetext
15573 \let\@RTLfootnotetext=\@gobble
```
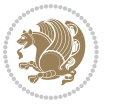

```
15574 \sbox\@tempboxa{%
15575 {\capfont{\strut\ignorespaces
15576 #1{{\caplabelfont{#2\captionformat}}}%
15577 #3\unskip\strut}}%
15578 }%
15579 \let\@footnotetext=\scr@tmp@footnotetext
15580 \let\scr@tmp@footnotetext=\undefined
15581 \let\@LTRfootnotetext=\scr@tmp@LTRfootnotetext
15582 \let\scr@tmp@LTRfootnotetext=\undefined
15583 \let\@RTLfootnotetext=\scr@tmp@RTLfootnotetext
15584 \let\scr@tmp@RTLfootnotetext=\undefined
15585 \setcounter{footnote}{\@tempcntb}%
15586 \setcounter{mpfootnote}{\@tempcnta}%
15587 \else
15588 \sbox\@tempboxa{\hspace*{2\cap@width}}%
15589 \fi
15590 \begingroup%
15591 \setlength{\@tempdima}{\cap@width}%
15592 \ifdim \wd\@tempboxa >\@tempdima
15593 \hb@xt@\hsize{%
15594 \setbox\@tempboxa\vbox{\hsize=\cap@width
15595 \ifdofullc@p
15596 {\capfont{\@hangfrom{\scr@smashdp{\strut\ignorespaces
15597 #1{{\caplabelfont{#2\captionformat}}}}}%
15598 {#3\unskip\strut\par}}}%
15599 \else%
15600 \ifdim\cap@indent<\z@
15601 {\capfont{\strut\ignorespaces
15602 #1{{\caplabelfont{#2\captionformat\par}}}%
15603 \noindent\hspace*{-\cap@indent}#3\unskip\strut\par}}%
15604 \else%
15605 \if@capbreak
15606 {\capfont{\strut\ignorespaces}
15607 #1{{\caplabelfont{#2\captionformat\par}}}%
15608 \noindent\@hangfrom{\hspace*{\cap@indent}}{#3\par}}}%
15609 \else
15610 {\capfont{\@hangfrom{\scr@smashdp\strut\hspace*{\cap@indent}}%
15611 {\hspace{-\cap@indent}\scr@smashdp{\ignorespaces#1%
15612 {{\caplabelfont{#2\captionformat}}}}#3\unskip\strut\par}}}%
15613 \qquad \qquad \qquad 1561315614 \fi
15615 \fi
15616 }%
15617 \setlength{\@tempdima}{\ht\@tempboxa}%
15618 \addtolength{\@tempdima}{\dp\@tempboxa}%
15619 \addtolength{\@tempdima}{-\ht\strutbox}%
15620 \ht\@tempboxa\ht\strutbox
15621 \dp\@tempboxa\@tempdima
15622 \strut\cap@left
15623 \box\@tempboxa
```
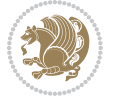

```
15624 \cap@right\strut
15625 }%
15626 \else
15627 \global \@minipagefalse
15628 \sbox\@tempboxa{%
15629 {\capfont{\scr@smashdp{\strut\ignorespaces
15630 #1{{\caplabelfont{#2\captionformat}}}}%
15631 #3}}%
15632 }%
15633 {\capfont{\hb@xt@\hsize{\strut\cap@left\if@RTL\beginR\fi\box\@tempboxa\if@RTL\endR\fi\cap
15634 \fi
15635 \endgroup
15636 }
15637 \renewcommand{\@makecaption}[2]{%
15638 \if@captionabove
15639 \vskip\belowcaptionskip
15640 \else
15641 \vskip\abovecaptionskip
15642 \fi
15643 \@@makecaption\@firstofone{#1}{#2}%
15644 \if@captionabove
15645 \vskip\abovecaptionskip
15646 \else
15647 \vskip\belowcaptionskip
15648 \fi
15649 }
```
## **7.101 sidecap-xetex-bidi.def**

```
15650 \ProvidesFile{sidecap-xetex-bidi.def}[2010/08/01 v0.1 bidi adaptations for sidecap package for X
15651 \renewcommand*{\SC@FLOAT}[2]{\if@RTL%
15652 \isSC@ODD{{#1}\hspace{\sidecaptionsep}{#2}} {{#2}\hspace{\sidecaptionsep}{#1}}\else%
15653 \isSC@ODD{{#2}\hspace{\sidecaptionsep}{#1}} {{#1}\hspace{\sidecaptionsep}{#2}}\fi}
15654 \renewcommand*\SC@justify@caption{\if@RTL%
15655 \isSC@ODD{\RaggedLeft}{\RaggedRight}\else%
15656 \isSC@ODD{\RaggedRight}{\RaggedLeft}\fi}
```
#### **7.102 stabular-xetex-bidi.def**

```
15657 \ProvidesFile{stabular-xetex-bidi.def}[2010/08/01 v0.2 bidi adaptations for stabular package for
15658 \def\@stabular{\if@RTL\@RTLtabtrue\fi
15659 \leavevmode \bgroup \if@RTLtab\beginR \fi
15660 \let\@acol\@tabacol
15661 \let\@classz\@tabclassz
15662 \let\@classiv\@tabclassiv \let\\\@tabularcr\@stabarray}
15663 \def\endstabular{\crcr\egroup\if@RTLtab\egroup\endR\egroup\fi
15664 \egroup \if@RTLtab\endR\fi\egroup
15665 \@RTLtabfalse}
15666 \expandafter \let \csname endstabular*\endcsname = \endstabular
15667 \def\@sarray[#1]#2{%
15668 \bgroup
```
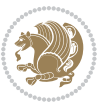

```
15669 \setbox\@arstrutbox\hbox{%
15670 \vrule \@height\arraystretch\ht\strutbox
15671 \@depth\arraystretch \dp\strutbox
15672 \@width\z@}%
15673 \@mkpream{#2}%
15674 \edef\@preamble{%
15675 \ialign \noexpand\@halignto
15676 \bgroup \@arstrut \@preamble \tabskip\z@skip \cr}%
15677 \let\@startpbox\@@startpbox \let\@endpbox\@@endpbox
15678 \let\tabularnewline\\%
15679 \let\@sharp##%
15680 \set@typeset@protect
15681 \lineskip\z@skip\baselineskip\z@skip
15682 \if@RTLtab\hbox\bgroup\beginR\vbox\bgroup\fi
15683 \@preamble}
```
## **7.103 subfigure-xetex-bidi.def**

```
15684 \ProvidesFile{subfigure-xetex-bidi.def}[2010/03/01 v0.1 bidi adaptations for subfigure package for
15685 \AtBeginDocument{%
15686 \let\p@subfigure=\thefigure
15687 \let\p@subtable=\thetable%
15688 }
```
## **7.104 tabls-xetex-bidi.def**

```
15689 \ProvidesFile{tabls-xetex-bidi.def}[2010/08/01 v0.2 bidi adaptations for tabls package for XeTeX
15690 \def\endtabular{\endarray $\if@RTLtab\endR\fi\egroup
15691 \@RTLtabfalse}
15692
15693 \expandafter\let\csname endtabular*\endcsname=\endtabular
15694
15695 \def\endarray{\ifvmode\csname crcr\endcsname % just do \crcr if \\ given
15696 \else \\[\z@ \global\advance\@arstdepth-\@otarlinesep]%
15697 \fi\egroup\if@RTLtab\egroup\endR\egroup\fi\@unrecurse\egroup}
15698
15699 \def\@array[#1]#2{% remember global variables to allow recursion:
15700 \edef\@unrecurse{\global\@skip@bove\the\@skip@bove
15701 \global\@arstheight\the\@arstheight\global\@arstdepth\the\@arstdepth}%
15702 \let\@otarlinesep\@tarlinesep \global\@skip@bove-\@otarlinesep
15703 \ifx\@classz\@arrayclassz \let\@tarlinesep\arraylinesep
15704 \else \let\@tarlinesep\tablinesep \fi
15705 \divide\@tarlinesep\tw@ % half sep is applied to height & depth
15706 \let\@seesize\relax \let\@rememsize\relax \@mkpream{#2}%
15707 \@tempdima\arraystretch\ht\strutbox \@tempdimb\arraystretch\dp\strutbox
15708 \ifdim\@tarlinesep>\z@ % (need \protect for \multicolumn)
15709 \def\@rememsize{\protect\@r@m@msize}\let\@seesize\@s@@size
15710 \advance\@tempdima-\@tarlinesep \advance\@tempdimb-\@tarlinesep
15711 \fi \setbox\@arstrutbox\hbox{% set up smaller strut
15712 \vrule \@height\@tempdima \@depth\@tempdimb \@width\z@}%
15713 \let\protect\noexpand
```
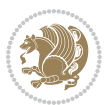

```
15714 \edef\@preamble{\ialign \noexpand\@halignto \bgroup
```

```
15715 \unhcopy\@arstrutbox \@preamble \tabskip\z@skip &\@sharp \cr}%
```

```
15716 \let\@startpbox\@@startpbox \let\@endpbox\@@endpbox
```

```
15717 \if#1t\vtop \else \if#1b\vbox \else \vcenter \fi\fi
```

```
15718 \bgroup \let\par\@empty
```

```
15719 \global\@arstheight\ht\@arstrutbox \global\@arstdepth\dp\@arstrutbox
```

```
15720 \advance\extrarulesep.5\arrayrulewidth
```

```
15721 \let\@sharp##\let\protect\relax \lineskip\z@skip \baselineskip\z@skip
```

```
15722 \if@RTLtab\hbox\bgroup\beginR\vbox\bgroup\fi
```

```
15723 \@preamble}
```
# **7.105 tabularx-xetex-bidi.def**

```
15724 \ProvidesFile{tabularx-xetex-bidi.def}[2014/11/08 v0.1 bidi adaptations for tabularx package for
15725 \def\TX@endtabularx{%
15726 \expandafter\expandafter\expandafter
```

```
15727 \TX@find@endtabularxa\csname end\TX@\endcsname
```

```
15728 \endtabularx\TX@\endtabularx\TX@find@endtabularxa
```
\expandafter\TX@newcol\expandafter{\tabularxcolumn{\TX@col@width}}%

```
15730 \let\verb\TX@verb
```

```
15731 \def\@elt##1{\global\value{##1}\the\value{##1}\relax}%
```
- \edef\TX@ckpt{\cl@@ckpt}%
- \let\@elt\relax
- \TX@old@table\maxdimen
- \TX@col@width\TX@target
- \global\TX@cols\@ne
- \TX@typeout@

```
15738 {\@spaces Table Width\@spaces Column Width\@spaces X Columns}%
```

```
15739 \TX@trial{\def\NC@rewrite@X{%
```

```
15740 \global\advance\TX@cols\@ne\NC@find p{\TX@col@width}}}%
```

```
15741 \loop
```

```
15742 \TX@arith
```

```
15743 \ifTX@
```

```
15744 \TX@trial{}%
```

```
15745 \repeat
```

```
15746 {\let\@footnotetext\TX@ftntext\let\@xfootnotenext\TX@xftntext
```

```
15747 \let\@LTRfootnotetext\TX@LTRftntext\let\@xLTRfootnotenext\TX@xLTRftntext
```

```
15748 \let\@RTLfootnotetext\TX@RTLftntext\let\@xRTLfootnotenext\TX@xRTLftntext
```

```
15749 \csname tabular*\expandafter\endcsname\expandafter\TX@target
```

```
15750 \the\toks@
```

```
15751 \csname endtabular*\endcsname}%
```

```
15752 \global\TX@ftn\expandafter{\expandafter}\the\TX@ftn
```

```
15753 \ifnum0=`{\fi}%
```

```
15754 \expandafter\expandafter\expandafter
```

```
15755 \TX@find@endtabularxbb
```

```
15756 \expandafter\end\expandafter{\TX@}%
```

```
15757 \endtabularx\TX@\endtabularx\TX@find@endtabularxb
```

```
15758 }
```

```
15759
```

```
15760 \def\TX@trial#1{%
```
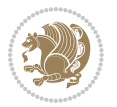

```
15761 \setbox\@tempboxa\hbox{%
15762 #1\relax
15763 \let\@footnotetext\TX@trial@ftn
15764 \let\@LTRfootnotetext\TX@trial@ftn
15765 \let\@RTLfootnotetext\TX@trial@ftn
15766 \let\TX@vwarn\@empty
15767 \expandafter\let\expandafter\tabularx\csname tabular*\endcsname
15768 \expandafter\let\expandafter\endtabularx\csname endtabular*\endcsname
15769 \def\write{\begingroup
15770 \def\let{\afterassignment\endgroup\toks@}%
15771 \afterassignment\let\count@}%
15772 \hbadness\@M
15773 \hfuzz\maxdimen
15774 \let\hbadness\@tempcnta
15775 \let\hfuzz\@tempdima
15776 \expandafter\tabular\the\toks@
15777 \endtabular}%
15778 \TX@ckpt
15779 \TX@typeout@{\@spaces
15780 \expandafter\TX@align
15781 \the\wd\@tempboxa\space\space\space\space\space\@@
15782 \expandafter\TX@align
15783 \the\TX@col@width\space\space\space\space\space\@@
15784 \@spaces\the\TX@cols}}
15785
15786 \long\def\TX@LTRftntext#1{%
15787 \edef\@tempa{\the\TX@ftn\noexpand\LTRfootnotetext
15788 [\the\csname c@\@mpfn\endcsname]}%
15789 \global\TX@ftn\expandafter{\@tempa{#1}}}%
15790 \long\def\TX@xLTRftntext[#1]#2{%
15791 \global\TX@ftn\expandafter{\the\TX@ftn\LTRfootnotetext[#1]{#2}}}
15792
15793 \long\def\TX@RTLftntext#1{%
15794 \edef\@tempa{\the\TX@ftn\noexpand\RTLfootnotetext
15795 [\the\csname c@\@mpfn\endcsname]}%
15796 \global\TX@ftn\expandafter{\@tempa{#1}}}%
15797 \long\def\TX@xRTLftntext[#1]#2{%
15798 \global\TX@ftn\expandafter{\the\TX@ftn\RTLfootnotetext[#1]{#2}}}
```
## **7.106 tabulary-xetex-bidi.def**

```
15799 \ProvidesFile{tabulary-xetex-bidi.def}[2010/07/25 v0.1 bidi adaptations for tabulary package for
15800 \def\@testpach{\@chclass
15801 \ifnum \@lastchclass=6 \@ne \@chnum \@ne \else
15802 \ifnum \@lastchclass=7 5 \else
15803 \ifnum \@lastchclass=8 \tw@ \else
15804 \ifnum \@lastchclass=9 \thr@@
15805 \else \z@
15806 \ifnum \@lastchclass = 10 \else
15807 \edef\@nextchar{\expandafter\string\@nextchar}%
```
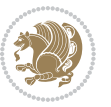

```
15808 \@chnum
15809 \if \@nextchar c\z@ \else
15810 \if \@nextchar \if@RTLtab r\else l\fi\@ne \else
15811 \if \@nextchar \if@RTLtab l\else r\fi\tw@ \else
15812 \if \@nextchar C7 \else
15813 \if \@nextchar L8 \else
15814 \if \@nextchar R9 \else
15815 \if \@nextchar J10 \else
15816 \z@ \@chclass
15817 \if\@nextchar |\@ne \else
15818 \if \@nextchar !6 \else
15819 \if \@nextchar @7 \else
15820 \if \@nextchar <8 \else
15821 \if \@nextchar >9 \else
15822 10
15823 \@chnum
15824 \if \@nextchar m\thr@@\else
15825 \if \@nextchar p4 \else
15826 \if \@nextchar b5 \else
15827 \z@ \@chclass \z@ \@preamerr \z@ \fi \fi \fi \fi\fi \fi \fi\fi \fi
15828 \fi \fi \fi \fi \fi \fi \fi \fi \fi \fi \fi}
```
## **7.107 tc-xetex-bidi.def**

15829 \ProvidesFile{tc-xetex-bidi.def}[2014/07/08 v0.1 bidi adaptations for Clipping driver for XeTeX \def\@cliptoboxdim#1{%

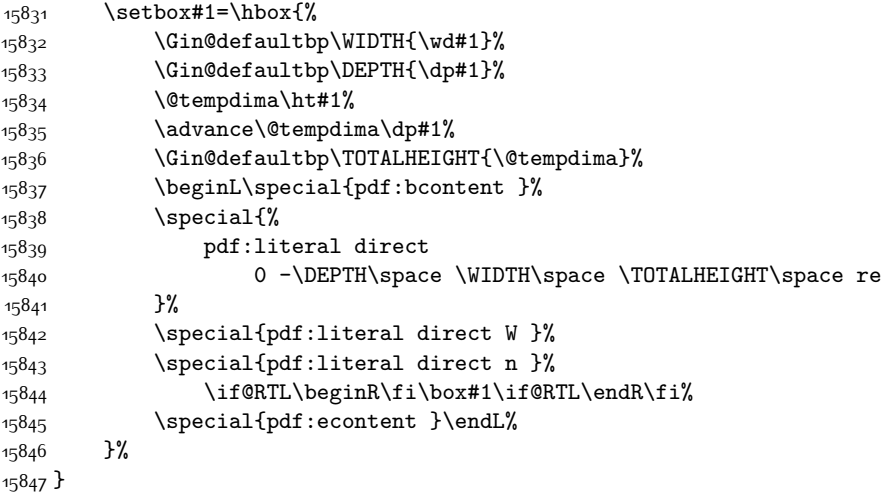

## **7.108 tikz-xetex-bidi.def**

 \ProvidesFile{tikz-xetex-bidi.def}[2014/11/20 v0.1 bidi adaptations for tikz package for XeTeX en \def\bidi@tikzpicture{%

```
15850 \begingroup%
```

```
15851 \tikz@startup@env%
```

```
15852 \pgfutil@ifnextchar[\bidi@tikz@picture{\bidi@tikz@picture[]}}%}
```
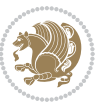

```
15853 \def\bidi@tikz@picture[#1]{%
15854 \bidi@pgfpicture%
15855 \let\tikz@atbegin@picture=\pgfutil@empty%
15856 \let\tikz@atend@picture=\pgfutil@empty%
15857 \let\tikz@transform=\relax%
15858 \def\tikz@time{.5}%
15859 \tikz@installcommands%
15860 \scope[every picture,#1]%
15861 \iftikz@handle@active@code%
15862 \tikz@switchoff@shorthands%
15863 \fi%
15864 \expandafter\tikz@atbegin@picture%
15865 \tikz@lib@scope@check%
15866 }
15867 \def\endbidi@tikzpicture{%
15868 \tikz@atend@picture%
15869 \global\let\pgf@shift@baseline@smuggle=\pgf@baseline%
15870 \global\let\pgf@trimleft@final@smuggle=\pgf@trimleft%
15871 \global\let\pgf@trimright@final@smuggle=\pgf@trimright%
15872 \global\let\pgf@remember@smuggle=\ifpgfrememberpicturepositiononpage%
15873 \pgf@remember@layerlist@globally
15874 \endscope%
15875 \let\pgf@baseline=\pgf@shift@baseline@smuggle%
15876 \let\pgf@trimleft=\pgf@trimleft@final@smuggle%
15877 \let\pgf@trimright=\pgf@trimright@final@smuggle%
15878 \let\ifpgfrememberpicturepositiononpage=\pgf@remember@smuggle%
15879 \pgf@restore@layerlist@from@global
15880 \endbidi@pgfpicture\endgroup}
```
#### **7.109 titlesec-xetex-bidi.def**

```
15881 \ProvidesFile{titlesec-xetex-bidi.def}[2010/07/25 v0.1 bidi adaptations for titlesec package for
15882 \renewcommand\filright{%
15883 \gdef\ttl@filleft##1{\hskip##1}%
15884 \gdef\ttl@filright##1{\hfill}%
15885 \let\\\@centercr
15886 \advance\rightskip\z@ \@plus 1fil
15887 \parfillskip\z@}
15888 \def\ttlh@hang#1#2#3#4#5#6#7#8{%
15889 \gdef\ttl@makeline##1{\ttl@calc\hspace{#6}##1\ttl@calc\hspace{#7}}%
15890 \setlength\leftskip{#6}%
15891 \setlength\rightskip{#7}%
15892 \interlinepenalty\@M
15893 \ttl@changecentercr
15894 \ttl@beginlongest
15895 #1{\ifhmode\ttl@hmode@error\fi
15896 \ttl@glcmds
15897 \parindent\z@
15898 \leavevmode
```

```
15899 \begingroup
```
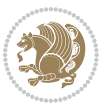

```
15900 \ifttl@label
15901 \sbox\z@{#2\strut\ttl@calc\hspace{#3}}%
15902 \if@RTL\advance\rightskip\wd\z@\else\advance\leftskip\wd\z@\fi
15903 \llap{\box\z@}%
15904 \fi
15905 #4{#8}%
15906 \kern\z@\strut\@@par
15907 \endgroup
15908 \nobreak\ttl@midlongest#5\@@par}%
15909 \ttl@endlongest}
```
#### **7.110 titletoc-xetex-bidi.def**

```
15910 \ProvidesFile{titletoc-xetex-bidi.def}[2013/04/10 v0.2 bidi adaptations for titletoc package for
15911 \renewcommand\filright{%
15912 \gdef\ttl@filleft##1{\hskip##1}%
15913 \gdef\ttl@filright##1{\hfill}%
15914 \let\\\@centercr
15915 \advance\rightskip\z@ \@plus 1fil
15916 \parfillskip\z@}
15917 \renewcommand\contentspush[1]{%
15918 \sbox\z@{#1}%
15919 \xdef\ttl@b{\advance\if@RTL\rightskip\else\leftskip\fi\the\wd\z@}%
15920 \aftergroup\ttl@b
15921 \leavevmode\llap{\box\z@}}
15922 \def\ttl@outnoblock#1#2#3{%
15923 \begingroup
15924 \ifnum\ttl@b>\ttl@a
15925 \nobreak
15926 \else\ifnum\ttl@b<\ttl@a
15927 \addpenalty{\@secpenalty}%
15928 \else
15929 \addpenalty{\z@}%
15930 \fi\fi
15931 \ttl@contentsstretch
15932 \nobreak
15933 \ifcase#1\relax\else\interlinepenalty\@M\fi
15934 \parindent\z@
15935 \ifx\@nil#2%
15936 \PackageError{titletoc}{Unimplemented}%
15937 {The optional argument is currently mandatory}%
15938 \else
15939 \if@RTL\setlength\rightskip{#2}\else
15940 \setlength\leftskip{#2}\fi%
15941 If i15942 \if@RTL\setlength\leftskip{\@pnumwidth}\else\setlength\rightskip{\@pnumwidth}\fi%
15943 \let\contentsmargin\ttl@margin
15944 \def\ttl@makeline##1{##1}%
15945 #3%
15946 \addtolength{\parfillskip}{-\ttl@corr}%
```
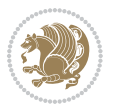

```
15947 \if@RTL\addtolength{\leftskip}{\ttl@corr}\else\addtolength{\rightskip}{\ttl@corr}\fi%
15948 \let\ttl@leaders\leaders}
15949 \renewcommand\ttl@margin[2][\z@]{%
15950 \def\ttl@corr{#1}%
15951 \advance\if@RTL\leftskip\else\rightskip\fi-\@pnumwidth\relax
15952 \advance\if@RTL\leftskip\else\rightskip\fi#2\relax
15953 \def\@pnumwidth{#2}}
15954 \let\ttl@savel@part\l@part
15955 \def\l@part{\ttl@lselect{part}}
15956
15957 \let\ttl@savel@chapter\l@chapter
15958 \def\l@chapter{\ttl@lselect{chapter}}
```
## **7.111 tocbibind-xetex-bidi.def**

```
15959 \ProvidesFile{tocbibind-xetex-bidi.def}[2012/12/12 v0.3 bidi adaptations for tocbibind package for
15960 \if@dotocbib
15961 \@ifpackageloaded{natbib}{}{% natbib not loaded
15962 \renewcommand{\bibsection}{\t@cb@bchapsec}
15963 \renewenvironment{thebibliography}[1]{%
15964 \bibsection
15965 \begin{thebibitemlist}{#1}}{\end{thebibitemlist}}}
15966 \renewenvironment{thebibitemlist}[1]{
15967 \if@RTL\if@LTRbibitems\@RTLfalse\else\fi\else\if@RTLbibitems\@RTLtrue\else\fi\fi
15968 \list{\@biblabel{\@arabic\c@enumiv}}%
15969 {\settowidth\labelwidth{\@biblabel{#1}}%
15970 \leftmargin\labelwidth
15971 \advance\leftmargin\labelsep
15972 \@openbib@code
15973 \usecounter{enumiv}%
15974 \let\p@enumiv\@empty
15975 \renewcommand\theenumiv{\@arabic\c@enumiv}}%
15976 \sloppy
15977 \clubpenalty4000
15978 \@clubpenalty \clubpenalty
15979 \widowpenalty4000%
15980 \sfcode`\.\@m}
15981 {\def\@noitemerr
15982 {\@latex@warning{Empty `thebibliography' environment}}%
15983 \endlist}
15984
15985 \@ifpackagewith{chapterbib}{sectionbib}%
15986 {\renewcommand{\sectionbib}[2]{}}%
15987 {}
15988
15989 \fi
15990 \if@inltxdoc\else
15991 \renewenvironment{theindex}%
15992 {\if@twocolumn
15993 \@restonecolfalse
```
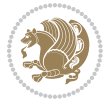

```
15994 \else
15995 \@restonecoltrue
15996 \fi
15997 \if@bibchapter
15998 \if@donumindex
15999 \refstepcounter{chapter}
16000 \twocolumn[\vspace*{2\topskip}%
16001 \@makechapterhead{\indexname}]%
16002 \qquad \verb|\addcontentsline{toc}{chapter}{{protect\numberline{\}thechapter}{}indexname}16003 \chaptermark{\indexname}
16004 \else
16005 \if@dotocind
16006 \twocolumn[\vspace*{2\topskip}%
16007 \@makeschapterhead{\indexname}]%
16008 \prw@mkboth{\indexname}
16009 \addcontentsline{toc}{chapter}{\indexname}
16010 \else
16011 \twocolumn[\vspace*{2\topskip}%
16012 \text{O} \text{O}16013 \prw@mkboth{\indexname}
16014 \fi
16015 \fi
16016 \else
16017 \if@donumindex
16018 \twocolumn[\vspace*{-1.5\topskip}%
16019 16019 \@nameuse{\@tocextra}{\indexname}]
16020 \csname \@tocextra mark\endcsname{\indexname}
16021 \else
16022 \if@dotocind
16023 \twocolumn[\vspace*{-1.5\topskip}%
16024 \toc@headstar{\@tocextra}{\indexname}]%
16025 \prw@mkboth{\indexname}
16026 \addcontentsline{toc}{\@tocextra}{\indexname}
16027 \else
16028 \twocolumn[\vspace*{-1.5\topskip}%
16029 \toc@headstar{\@tocextra}{\indexname}]%
16030 \prw@mkboth{\indexname}
16031 \fi
16032 \fi
16033 \fi
16034 \thispagestyle{plain}\parindent\z@
16035 \parskip\z@ \@plus .3\p@\relax
16036 \let\item\@idxitem}
16037 {\if@restonecol\onecolumn\else\clearpage\fi}
16038 \fi
```
### **7.112 tocloft-xetex-bidi.def**

16039 \ProvidesFile{tocloft-xetex-bidi.def}[2010/07/25 v0.2 bidi adaptations for tocloft package for X 16040 \let\cftdot\@SepMark

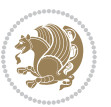

```
16041 \if@cfthaspart
16042 \renewcommand*{\l@part}[2]{
16043 \@cftdopartfalse
16044 \ifnum \c@tocdepth >-2\relax
16045 \if@cfthaschapter
16046 \@cftdoparttrue
16047 \fi
16048 \ifnum \c@tocdepth >\m@ne
16049 \if@cfthaschapter\else
16050 \@cftdoparttrue
16051 \fi
16052 \fi
16053 \fi
16054 \if@cftdopart
16055 \if@cfthaschapter
16056 \addpenalty{-\@highpenalty}
160<sub>57</sub> \else
16058 \addpenalty\@secpenalty
16059 \fi
16060 \addvspace{\cftbeforepartskip}
16061 \begingroup
16062 {\if@RTL\rightskip\else\leftskip\fi \cftpartindent\relax
16063 \if@RTL\leftskip\else\rightskip\fi \@tocrmarg
16064 \parfillskip -\if@RTL\leftskip\else\rightskip\fi
16065 \parindent \cftpartindent\relax\@afterindenttrue
16066 \interlinepenalty\@M
16067 \leavevmode
16068 \@tempdima \cftpartnumwidth\relax
16069 \let\@cftbsnum \cftpartpresnum
16070 \let\@cftasnum \cftpartaftersnum
16071 \let\@cftasnumb \cftpartaftersnumb
16072 \advance\if@RTL\rightskip\else\leftskip\fi \@tempdima \null\nobreak\hskip -\if@RTL\rightskip\else\leftskip\fi
16073 {\cftpartfont \cftpartpresnum #1}
16074 \cftpartfillnum{#2}}
16075 \nobreak
16076 \if@cfthaschapter
16077 \global\@nobreaktrue
16078 \everypar{\global\@nobreakfalse\everypar{}}
16079 \else
16080 \if@compatibility
16081 \global\@nobreaktrue
16082 \everypar{\global\@nobreakfalse\everypar{}}
16083 \fi
16084 \fi
16085 \endgroup
16086 \fi}
16087 \fi
16088 \if@cfthaschapter
16089 \renewcommand*{\l@chapter}[2]{
16090 \ifnum \c@tocdepth >\m@ne
```
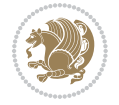

```
16091 \addpenalty{-\@highpenalty}
16092 \vskip \cftbeforechapskip
16093 {\if@RTL\rightskip\else\leftskip\fi \cftchapindent\relax
16094 \if@RTL\leftskip\else\rightskip\fi \@tocrmarg
16095 \parfillskip -\if@RTL\leftskip\else\rightskip\fi
16096 \parindent \cftchapindent\relax\@afterindenttrue
16097 \interlinepenalty\@M
16098 \leavevmode
16099 \@tempdima \cftchapnumwidth\relax
16100 \let\@cftbsnum \cftchappresnum
16101 \let\@cftasnum \cftchapaftersnum
16102 \let\@cftasnumb \cftchapaftersnumb
16103 \advance\if@RTL\rightskip\else\leftskip\fi \@tempdima \null\nobreak\hskip -\if@RTL\rightskip\else\leftskip\fi
16104 {\cftchapfont #1}\nobreak
16105 \cftchapfillnum{#2}}
16106 \fi}
16107 116108 \renewcommand*{\l@section}[2]{%
16109 \ifnum \c@tocdepth >\z@
16110 \if@cfthaschapter
16111 \vskip \cftbeforesecskip
16112 \text{le}16113 \addpenalty\@secpenalty
16114 \addvspace{\cftbeforesecskip}
16115 \fi
16116 {\if@RTL\rightskip\else\leftskip\fi \cftsecindent\relax
16117 \if@RTL\leftskip\else\rightskip\fi \@tocrmarg
16118 \parfillskip -\if@RTL\leftskip\else\rightskip\fi
16119 \parindent \cftsecindent\relax\@afterindenttrue
16120 \interlinepenalty\@M
16121 \leavevmode
16122 \@tempdima \cftsecnumwidth\relax
16123 \let\@cftbsnum \cftsecpresnum
16124 \let\@cftasnum \cftsecaftersnum
16125 \let\@cftasnumb \cftsecaftersnumb
16126 \advance\if@RTL\rightskip\else\leftskip\fi \@tempdima \null\nobreak\hskip -\if@RTL\rightskip\else\leftskip\fi
16127 {\cftsecfont #1}\nobreak
16128 \cftsecfillnum{#2}}
16129 \fi}
16130 \renewcommand*{\l@subsection}[2]{%
16131 \ifnum \c@tocdepth >\@ne
16132 \vskip \cftbeforesubsecskip
16133 {\if@RTL\rightskip\else\leftskip\fi \cftsubsecindent\relax
16134 \if@RTL\leftskip\else\rightskip\fi \@tocrmarg
16135 \parfillskip -\if@RTL\leftskip\else\rightskip\fi
16136 \parindent \cftsubsecindent\relax\@afterindenttrue
16137 \interlinepenalty\@M
16138 \leavevmode
16139 \@tempdima \cftsubsecnumwidth\relax
16140 \let\@cftbsnum \cftsubsecpresnum
```
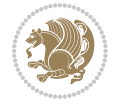

```
16142 \let\@cftasnumb \cftsubsecaftersnumb
16143 \advance\if@RTL\rightskip\else\leftskip\fi \@tempdima \null\nobreak\hskip -\if@RTL\rightskip\else\leftskip\fi
16144 {\cftsubsecfont #1}\nobreak
16145 \cftsubsecfillnum{#2}}
16146 \fi}
16147 \renewcommand*{\l@subsubsection}[2]{%
16148 \ifnum \c@tocdepth >\tw@
16149 \vskip \cftbeforesubsubsecskip
16150 {\if@RTL\rightskip\else\leftskip\fi \cftsubsubsecindent\relax
16151 \if@RTL\leftskip\else\rightskip\fi \@tocrmarg
16152 \parfillskip -\if@RTL\leftskip\else\rightskip\fi
16153 \parindent \cftsubsubsecindent\relax\@afterindenttrue
16154 \interlinepenalty\@M
16155 \leavevmode
16156 \@tempdima \cftsubsubsecnumwidth\relax
16157 \let\@cftbsnum \cftsubsubsecpresnum
16158 \let\@cftasnum \cftsubsubsecaftersnum
16159 \let\@cftasnumb \cftsubsubsecaftersnumb
16160 \advance\if@RTL\rightskip\else\leftskip\fi \@tempdima \null\nobreak\hskip -\if@RTL\rightskip\else\leftskip\fi
16161 {\cftsubsubsecfont #1}\nobreak
16162 \cftsubsubsecfillnum{#2}}
16163 \fi}
16164 \renewcommand*{\l@paragraph}[2]{%
16165 \ifnum \c@tocdepth >3\relax
16166 \vskip \cftbeforeparaskip
16167 {\if@RTL\rightskip\else\leftskip\fi \cftparaindent\relax
16168 \if@RTL\leftskip\else\rightskip\fi \@tocrmarg
16169 \parfillskip -\if@RTL\leftskip\else\rightskip\fi
16170 \parindent \cftparaindent\relax\@afterindenttrue
16171 \interlinepenalty\@M
16172 \leavevmode
16173 \@tempdima \cftparanumwidth\relax
16174 \let\@cftbsnum \cftparapresnum
16175 \let\@cftasnum \cftparaaftersnum
16176 \let\@cftasnumb \cftparaaftersnumb
16177 \advance\if@RTL\rightskip\else\leftskip\fi \@tempdima \null\nobreak\hskip -\if@RTL\rightskip\else\leftskip\fi
16178 {\cftparafont #1}\nobreak
16179 \cftparafillnum{#2}}
16180 \fi}
16181 \renewcommand*{\l@subparagraph}[2]{%
16182 \ifnum \c@tocdepth >4\relax
16183 \vskip \cftbeforesubparaskip
16184 {\if@RTL\rightskip\else\leftskip\fi \cftsubparaindent\relax
16185 \if@RTL\leftskip\else\rightskip\fi \@tocrmarg
16186 \parfillskip -\if@RTL\leftskip\else\rightskip\fi
16187 \parindent \cftsubparaindent\relax\@afterindenttrue
16188 \interlinepenalty\@M
16189 \leavevmode
16190 \@tempdima \cftsubparanumwidth\relax
```
16141 \let\@cftasnum \cftsubsecaftersnum

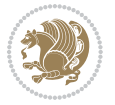

```
16191 \let\@cftbsnum \cftsubparapresnum
16192 \let\@cftasnum \cftsubparaaftersnum
16193 \let\@cftasnumb \cftsubparaaftersnumb
16194 \advance\if@RTL\rightskip\else\leftskip\fi \@tempdima \null\nobreak\hskip -\if@RTL\rightskip\else\leftskip\fi
16195 {\cftsubparafont #1}\nobreak
16196 \cftsubparafillnum{#2}}
16197 \fi}
16198 \renewcommand*{\l@figure}[2]{%
16199 \ifnum \c@lofdepth >\z@
16200 \vskip \cftbeforefigskip
16201 {\if@RTL\rightskip\else\leftskip\fi \cftfigindent\relax
16202 \if@RTL\leftskip\else\rightskip\fi \@tocrmarg
16203 \parfillskip -\if@RTL\leftskip\else\rightskip\fi
16204 \parindent \cftfigindent\relax\@afterindenttrue
16205 \interlinepenalty\@M
16206 \leavevmode
16207 \@tempdima \cftfignumwidth\relax
16208 \let\@cftbsnum \cftfigpresnum
16209 \let\@cftasnum \cftfigaftersnum
16210 \let\@cftasnumb \cftfigaftersnumb
16211 \advance\if@RTL\rightskip\else\leftskip\fi \@tempdima \null\nobreak\hskip -\if@RTL\rightskip\else\leftskip\fi
16212 {\cftfigfont #1}\nobreak
16213 \cftfigfillnum{#2}}
16214 \fi
16215 }
16216 \renewcommand*{\l@table}[2]{%
16217 \ifnum\c@lotdepth >\z@
16218 \vskip \cftbeforetabskip
16219 {\if@RTL\rightskip\else\leftskip\fi \cfttabindent\relax
16220 \if@RTL\leftskip\else\rightskip\fi \@tocrmarg
16221 \parfillskip -\if@RTL\leftskip\else\rightskip\fi
16222 \parindent \cfttabindent\relax\@afterindenttrue
16223 \interlinepenalty\@M
16224 \leavevmode
16225 \@tempdima \cfttabnumwidth\relax
16226 \let\@cftbsnum \cfttabpresnum
16227 \let\@cftasnum \cfttabaftersnum
16228 \let\@cftasnumb \cfttabaftersnumb
16229 \advance\if@RTL\rightskip\else\leftskip\fi \@tempdima \null\nobreak\hskip -\if@RTL\rightskip\else\leftskip\fi
16230 {\cfttabfont #1}\nobreak
16231 \cfttabfillnum{#2}}
16232 \fi
16233 }
16234 \renewcommand{\@cftl@subfig}{
16235 \renewcommand*{\l@subfigure}[2]{%
16236 \ifnum \c@lofdepth > \toclevel@subfigure
16237 \vskip \cftbeforesubfigskip
16238 {\if@RTL\rightskip\else\leftskip\fi \cftsubfigindent\relax
16239 \if@RTL\leftskip\else\rightskip\fi \@tocrmarg
16240 \parfillskip -\if@RTL\leftskip\else\rightskip\fi
```
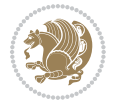

```
16241 \parindent \cftsubfigindent\relax\@afterindenttrue
16242 \interlinepenalty\@M
16243 \leavevmode
16244 \@tempdima \cftsubfignumwidth\relax
16245 \let\@cftbsnum \cftsubfigpresnum
16246 \let\@cftasnum \cftsubfigaftersnum
16247 \let\@cftasnumb \cftsubfigaftersnumb
16248 \advance\if@RTL\rightskip\else\leftskip\fi \@tempdima \null\nobreak\hskip -\if@RTL\rightskip\else\leftskip\fi
16249 {\cftsubfigfont ##1}\nobreak
16250 \cftsubfigfillnum{##2}}
16251 \fi
16252 }
16253 }
16254 \renewcommand{\@cftl@subtab}{
16255 \renewcommand*{\l@subtable}[2]{%
16256 \ifnum \c@lotdepth > \toclevel@subtable
16257 \vskip \cftbeforesubtabskip
16258 {\if@RTL\rightskip\else\leftskip\fi \cftsubtabindent\relax
16259 \if@RTL\leftskip\else\rightskip\fi \@tocrmarg
16260 \parfillskip -\if@RTL\leftskip\else\rightskip\fi
16261 \parindent \cftsubtabindent\relax\@afterindenttrue
16262 \interlinepenalty\@M
16263 \leavevmode
16264 \@tempdima \cftsubtabnumwidth\relax
16265 \let\@cftbsnum \cftsubtabpresnum
16266 \let\@cftasnum \cftsubtabaftersnum
16267 \let\@cftasnumb \cftsubtabaftersnumb
16268 \advance\if@RTL\rightskip\else\leftskip\fi \@tempdima \null\nobreak\hskip -\if@RTL\rightskip\else\leftskip\fi
16269 {\cftsubtabfont ##1}\nobreak
16270 \cftsubtabfillnum{##2}}
16271 \fi
16272 }
16273 }
16274 \renewcommand{\newlistentry}[4][\@empty]{%
16275 \@ifundefined{c@#2}{% check & set the counter
16276 \ifx \@empty#1\relax
16277 \newcounter{#2}
16278 \else
16279 \@ifundefined{c@#1}{\PackageWarning{tocloft}%
16280 {#1 has no counter for use as a `within'}
16281 \newcounter{#2}}%
16282 {\newcounter{#2}[#1]%
16283 \expandafter\edef\csname the#2\endcsname{%
16284 \expandafter\noexpand\csname the#1\endcsname\@SepMark\noexpand\arabic{#2}}}
16285 \fi
16286 \setcounter{#2}{0}
16287 }
16288 {\PackageError{tocloft}{#2 has been previously defined}{\@eha}}
16289
16290 \@namedef{l@#2}##1##2{%
```
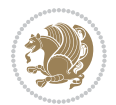
```
16291 \ifnum \@nameuse{c@#3depth} > #4\relax
16292 \vskip \@nameuse{cftbefore#2skip}
16293 \label{thm:thm:non-1} $$16294 \if@RTL\leftskip\else\rightskip\fi \@tocrmarg
16295 \parfillskip -\if@RTL\leftskip\else\rightskip\fi
16296 \parindent \@nameuse{cft#2indent}\relax\@afterindenttrue
16297 \interlinepenalty\@M
16298 \leavevmode
16299 \@tempdima \@nameuse{cft#2numwidth}\relax
16300 \expandafter\let\expandafter\@cftbsnum\csname cft#2presnum\endcsname
16301 \expandafter\let\expandafter\@cftasnum\csname cft#2aftersnum\endcsname
16302 \expandafter\let\expandafter\@cftasnumb\csname cft#2aftersnumb\endcsname
16303 \advance\if@RTL\rightskip\else\leftskip\fi\@tempdima \null\nobreak\hskip -\if@RTL\rightskip\else\leftskip\fi
16304 {\@nameuse{cft#2font}##1}\nobreak
16305 \@nameuse{cft#2fillnum}{##2}}
16306 \fi
16307 } % end of \l@#2
16308
16309 \expandafter\newlength\csname cftbefore#2skip\endcsname
16310 \setlength{\@nameuse{cftbefore#2skip}}{\z@ \@plus .2\p@}
16311 \expandafter\newlength\csname cft#2indent\endcsname
16312 \expandafter\newlength\csname cft#2numwidth\endcsname
16313 \ifcase #4\relax % 0
16314 \setlength{\@nameuse{cft#2indent}}{0em}
16315 \setlength{\@nameuse{cft#2numwidth}}{1.5em}
16316 \or % 1
16317 \setlength{\@nameuse{cft#2indent}}{1.5em}
16318 \setlength{\@nameuse{cft#2numwidth}}{2.3em}
16319 \or % 2
16320 \setlength{\@nameuse{cft#2indent}}{3.8em}
16321 \setlength{\@nameuse{cft#2numwidth}}{3.2em}
16322 \or % 3
16323 \setlength{\@nameuse{cft#2indent}}{7.0em}
16324 \setlength{\@nameuse{cft#2numwidth}}{4.1em}
16325 \else \% anything else
16326 \setlength{\@nameuse{cft#2indent}}{10.0em}
16327 \setlength{\@nameuse{cft#2numwidth}}{5.0em}
16328 \fi
16329 \@namedef{cft#2font}{\normalfont}
16330 \@namedef{cft#2presnum}{}
16331 \@namedef{cft#2aftersnum}{}
16332 \@namedef{cft#2aftersnumb}{}
16333 \@namedef{cft#2dotsep}{\cftdotsep}
16334 \@namedef{cft#2leader}{\normalfont\cftdotfill{\@nameuse{cft#2dotsep}}}
16335 \@namedef{cft#2pagefont}{\normalfont}
16336 \@namedef{cft#2afterpnum}{}
16337 \@namedef{toclevel@#2}{#4}
16338 \@namedef{cft#2fillnum}##1{%
16339 {\@nameuse{cft#2leader}}\nobreak
16340 \hb@xt@\@pnumwidth{\hfil\@nameuse{cft#2pagefont}##1}\@nameuse{cft#2afterpnum}\par}
```
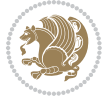

```
16341 } % end \newlistentry
16342 \renewcommand{\cftchapterprecistoc}[1]{\addtocontents{toc}{%
16343 {\if@RTL\rightskip\else\leftskip\fi \cftchapindent\relax
16344 \advance\if@RTL\righskip\else\leftskip\fi \cftchapnumwidth\relax
16345 \if@RTL\leftskip\else\rightskip\fi \@tocrmarg\relax
16346 \textit{#1}\protect\par}}}
```
### **7.113 tocstyle-xetex-bidi.def**

```
16347 \ProvidesFile{tocstyle-xetex-bidi.def}[2010/07/25 v0.1 bidi adaptations for tocstyle package for
16348 \renewcommand*{\tocstyle@dottedtocline}[5]{%
16349 \let\numberline\tocstyle@numberline
16350 \ifnum #1>\c@tocdepth \else
16351 \if@tocstyle@penalties
16352 \begingroup
16<sub>353</sub> \@tempcnta 20010
16354 \ddot{\text{O}} \text{O}} -#116355 \ifnum \@tempcnta>\lastpenalty
16356 \aftergroup\penalty\aftergroup\@lowpenalty
16357 \fi
16358 \endgroup
16359 \fi
16360 \edef\tocstyledepth{#1}%
16361 \tocstyle@activate@features
16362 \ifx\tocstyle@feature@entryvskip\relax
16363 \vskip \z@ \@plus.2\p@
16364 \else
16365 \addvspace{\tocstyle@feature@entryvskip}%
16366 \fi
16367 {%
16368 \parskip \z@ \parindent \z@ \if@RTL\rightskip\else\leftskip\fi \z@ \if@RTL\leftskip\else\rightskip\fi \z@
16369 \tocstyle@feature@raggedhook
16370 \@tempdima #3\relax
16371 \@tempdimb #2\relax
16372 \typeout{m (\tocstyleTOC, \tocstyledepth): \the\@tempdima}%
16373 \ifnum #1>\z@\relax
16374 \@tempcnta #1\relax \advance\@tempcnta \m@ne
16375 \ifcsname tocstyle@skipwidth@\tocstyleTOC @\the\@tempcnta\endcsname
16376 \ifcsname tocstyle@numwidth@\tocstyleTOC @\the\@tempcnta\endcsname
16377 \@tempdimb
16378 \csname tocstyle@skipwidth@\tocstyleTOC @\the\@tempcnta\endcsname
16379 \advance\@tempdimb
16380 \csname tocstyle@numwidth@\tocstyleTOC @\the\@tempcnta\endcsname
16381 \fi
16382 \fi
16383 \fi
16384 \typeout{C (\tocstyleTOC, \tocstyledepth): \the\@tempdimb}%
16385 \ifcsname tocstyle@skipwidth@\tocstyleTOC @#1\endcsname
16386 \ifdim \@tempdimb>
16387 \csname tocstyle@skipwidth@\tocstyleTOC @#1\endcsname\relax
```
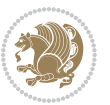

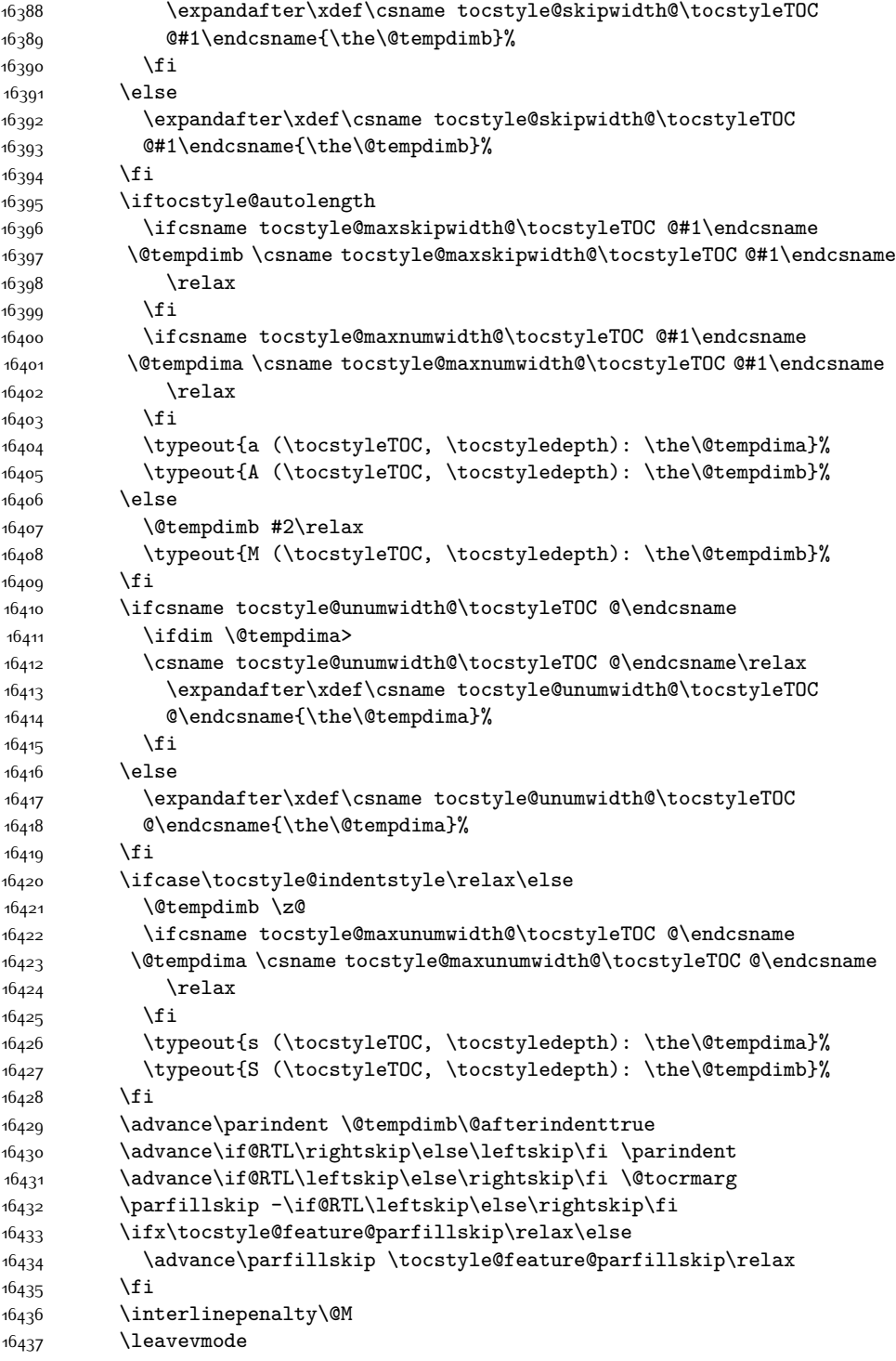

<span id="page-362-1"></span><span id="page-362-0"></span>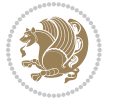

```
16438 \advance\if@RTL\rightskip\else\leftskip\fi \@tempdima
16439 \null\nobreak
16440 \iftocstyle@indentnotnumbered\else
16441 \hskip -\if@RTL\rightskip\else\leftskip\fi
16442 \fi
16443 \tocstyle@feature@entryhook
16444 {#4} \not\neq 1644416445 \ifx\tocstyle@feature@leaders\relax
16446 \leaders\hbox{$\m@th
16447 \mkern \@dotsep mu\hbox{\tocstyle@feature@dothook .}%
16448 \mkern \@dotsep mu$}\hfill
16<sub>449</sub> \else
16450 \tocstyle@feature@leaders
16451 \fi
16452 \nobreak
16453 \ifx\tocstyle@feature@pagenumberbox\relax
16454 \hb@xt@\@pnumwidth{\hfil\tocstyle@feature@pagenumberhook #5}%
16<sub>455</sub> \else
16456 \tocstyle@feature@pagenumberbox{\tocstyle@feature@pagenumberhook #5}%
16457 \fi
16458 \par
16459 }%
16460 \if@tocstyle@penalties
16461 \bgroup
16462 \@tempcnta 20009
16463 \ddot{\text{C}}16464 \edef\reserved@a{\egroup\penalty\the\@tempcnta\relax}%
16465 \reserved@a
16466 \fi
16467 \fi}
16468 \renewcommand*{\tocstyle@numberline}[1]{%
16469 \begingroup
16470 \ifx\tocstyle@feature@spaceafternumber\relax
16471 \settowidth\@tempdima{\tocstyle@@numberline{#1}\enskip}%
16<sub>472</sub> \else
16473 \settowidth\@tempdima{\tocstyle@@numberline{#1}}%
16474 \advance \@tempdima \tocstyle@feature@spaceafternumber\relax
16475 \fi
16476 \ifcsname tocstyle@numwidth@\tocstyleTOC @\tocstyledepth\endcsname
16477 \ifdim \@tempdima >
16478 \csname tocstyle@numwidth@\tocstyleTOC @\tocstyledepth\endcsname\relax
16479 \expandafter\xdef\csname tocstyle@numwidth@\tocstyleTOC
16480 @\tocstyledepth\endcsname{\the\@tempdima}%
16481 \fi
16482 \else
16483 \expandafter\xdef\csname tocstyle@numwidth@\tocstyleTOC
16484 @\tocstyledepth\endcsname{\the\@tempdima}%
16485 \fi
16486 \endgroup
16487 \iftocstyle@indentnotnumbered
```
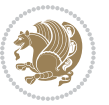

```
16488 \hskip -\if@RTL\rightskip\else\leftskip\fi
16489 \fi
16490 \ifcase \tocstyle@indentstyle
16491 \hb@xt@\@tempdima{\tocstyle@@numberline{#1}\hfil}%
16492 \or
16493 \hb@xt@\@tempdima{\tocstyle@@numberline{#1}\hfil}%
16494 \else
16495 \mathtt{\%} \{ \texttt{\%} \} \}16496 \hbox{\tocstyle@@numberline{#1}\enskip}%
16497 \else
16498 \hbox{\tocstyle@@numberline{#1}\hskip
16499 \tocstyle@feature@spaceafternumber\relax}%
16500 \fi
16501 \fi
16502 }
16503 \AtBeginDocument{%
16504 \ifcsname l@part\endcsname
16505 \ifcsname l@chapter\endcsname
16506 \setbox\@tempboxa\vbox{\hsize\maxdimen
16507 \l@part{\tocstyle@l@define{part}{-1}}{}}%
16508 \else
16509 \setbox\@tempboxa\vbox{\hsize\maxdimen
16510 \l@part{\tocstyle@l@define{part}{0}}{}}%
16511 \fi
16512 \fi
16513 \ifcsname l@chapter\endcsname
16514 \setbox\@tempboxa\vbox{\hsize\maxdimen
16515 \l@chapter{\tocstyle@l@define{chapter}{0}}{}}%
16516 \fi
16517 \ifcsname l@section\endcsname
16518 \setbox\@tempboxa\vbox{\hsize\maxdimen
16519 \l@section{\tocstyle@l@define{section}{1}}{}}%
16520 \fi
16521 \ifcsname l@subsection\endcsname
16522 \setbox\@tempboxa\vbox{\hsize\maxdimen
16523 \l@subsection{\tocstyle@l@define{subsection}{2}}{}}%
16524 \fi
16525 \ifcsname l@subsubsection\endcsname
16526 \setbox\@tempboxa\vbox{\hsize\maxdimen
16527 \l@subsubsection{\tocstyle@l@define{subsubsection}{3}}{}}%
16528 \fi
16529 \ifcsname l@paragraph\endcsname
16530 \setbox\@tempboxa\vbox{\hsize\maxdimen
16531 \l@paragraph{\tocstyle@l@define{paragraph}{4}}{}}%
16532 \fi
16533 \ifcsname l@subparagraph\endcsname
16534 \setbox\@tempboxa\vbox{\hsize\maxdimen
16535 \l@subparagraph{\tocstyle@l@define{subparagraph}{5}}{}}%
16536 \fi
16537 \ifcsname l@table\endcsname
```
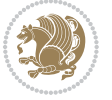

```
16538 \setbox\@tempboxa\vbox{\hsize\maxdimen
16539 \l@table{\tocstyle@l@define{table}{1}}{}}%
16540 \fi
16541 \ifcsname l@figure\endcsname
16542 \setbox\@tempboxa\vbox{\hsize\maxdimen
16543 \l@figure{\tocstyle@l@define{figure}{1}}{}}%
16544 \fi
16545 \def\@tempa#1#2#3#4#5{%
16546 \ifnum #1>\c@tocdepth \else
16547 \vskip \z@ \@plus.2\p@
16548 {\if@RTL\rightskip\else\leftskip\fi #2\relax \if@RTL\leftskip\else\rightskip\fi \@tocrmarg \parfillskip -\if@RTL\leftskip\else\rightskip\fi
16549 \parindent #2\relax\@afterindenttrue
16550 \interlinepenalty\@M
16<sub>551</sub> \leavevmode
16552 \@tempdima #3\relax
16553 \advance\if@RTL\rightskip\else\leftskip\fi \@tempdima \null\nobreak\hskip -\if@RTL\rightskip\else\leftskip\fi
16554 {#4} \nobreak16555 \leaders\hbox{$\m@th
16556 \mkern \@dotsep mu\hbox{.}\mkern \@dotsep
16557 mu$}\hfill
16558 \nobreak
16559 \hb@xt@\@pnumwidth{{\hfil \normalfont \normalcolor #5}}%
16560 \par}%
16561 \fi}%
16562 \ifx\@dottedtocline\@tempa\else
16563 \tocstyle@macrochangewarning\@dottedtocline
16564 \fi
16565 \let\tocstyle@saved@dottedtocline\@dottedtocline
16566 \def\@tempa#1{\hb@xt@\@tempdima{#1\autodot\hfil}}%
16567 \ifx\numberline\@tempa\else
16568 \def\@tempa#1{\hb@xt@\@tempdima{#1\hfil}}%
16569 \ifx\numberline@tempa\else
16570 \tocstyle@macrochangewarning\numberline
16571 \fi
16572 \fi
16573 \let\tocstyle@saved@numberline\numberline
16574}
16575 \renewcommand*{\tocstyle@l@define}[2]{%
16576 \advance\if@RTL\rightskip\else\leftskip\fi-\@tempdima
16577 \edef\@tempa{%
16578 \noexpand\global\noexpand\let
16579 \expandafter\noexpand\csname tocstyle@saved@l@#1\endcsname
16580 \expandafter\noexpand\csname l@#1\endcsname
16581 \noexpand\gdef
16582 \expandafter\noexpand\csname tocstyle@l@#1\endcsname{%
16583 \noexpand\@dottedtocline{#2}{\the\if@RTL\rightskip\else\leftskip\fi}{\the\@tempdima}}%
16584 \noexpand\g@addto@macro\noexpand\tocstyle@activate@all@l{%
16585 \noexpand\let\expandafter\noexpand\csname l@#1\endcsname
16586 \expandafter\noexpand\csname tocstyle@l@#1\endcsname
16587 }%
```
<span id="page-365-6"></span>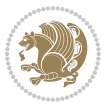

```
16588 }%
16589 \PackageInfo{tocstyle}{prepare \expandafter\string
16590 \csname l@#1\endcsname\space for redefinition}%
16591 \@tempa
16592 }
```
### **7.114 todonotes-xetex-bidi.def**

```
16593 \ProvidesFile{todonotes-xetex-bidi.def}[2014/11/23 v0.2 bidi adaptations for todonotes package for
16594 \newif\if@bidi@todonotes@textdirection@RTL
16595 \newif\if@bidi@todonotes@figposition@right
16596 \newcommand{\@bidi@todonotes@align}{}%
16597 \define@key{todonotes}{align}{\renewcommand{\@bidi@todonotes@align}{#1}}%
16598 \newcommand{\@bidi@todonotes@textdirection}{}%
16599 \define@choicekey{todonotes}{textdirection}[\bidi@todonotes@tempa\bidi@todonotes@tempb]{righttoleft,lefttoright}{%
16600 \ifcase\bidi@todonotes@tempb\relax
16601 \@bidi@todonotes@textdirection@RTLtrue
16602 \let\@bidi@todonotes@textdirection\RLE
16603 \or
16604 \@bidi@todonotes@textdirection@RTLfalse
16605 \let\@bidi@todonotes@textdirection\LRE
16606 \fi}
16607 \define@choicekey{todonotes}{figposition}[\bidi@todonotes@tempa\bidi@todonotes@tempb]{right,left}{%
16608 \ifcase\bidi@todonotes@tempb\relax
16609 \@bidi@todonotes@figposition@righttrue
16610 \text{O}r16611 \@bidi@todonotes@figposition@rightfalse
16612 \fi}
16613 \if@todonotes@disabled%
16614 \else % \if@todonotes@disabled
16615 \renewcommand{\@todonotes@drawMarginNoteWithLine}{%
16616 \begin{bidi@tikzpicture}[remember picture, overlay, baseline=-0.75ex]%
16617 \node [coordinate] (inText) \{\};%
16618 \end{bidi@tikzpicture}%
16619 \marginpar[{% Draw note in left margin
16620 \@todonotes@drawMarginNote%
16621 \if@RTL\@todonotes@drawLineToRightMargin\else\@todonotes@drawLineToLeftMargin\fi%
16622 }]{% Draw note in right margin
16623 \@todonotes@drawMarginNote%
16624 \if@RTL\@todonotes@drawLineToLeftMargin\else\@todonotes@drawLineToRightMargin\fi%
16625 }%
16626 }%
16627 \renewcommand{\@todonotes@drawMarginNote}{%
16628 \if@todonotes@dviStyle%
16629 \begin{tikzpicture}[remember picture]%
16630 \ddot{\text{0}} \ddot{\text{1}}16631 \end{tikzpicture}\\%
16632 \begin{minipage}{\@todonotes@textwidth}%
16633 \if@todonotes@authorgiven%
16634 \@todonotes@sizecommand \@todonotes@author \@todonotes@text%
```
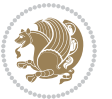

```
16635 \else%
16636 \@todonotes@sizecommand \@todonotes@text%
16637 \fi%
16638 \end{minipage}\\%
16639 \begin{tikzpicture}[remember picture]%
16640 \draw node[notestyle] (inNote) {};%
16641 \end{tikzpicture}%
16642 \else%
16643 \let\originalHbadness\hbadness%
16644 \hbadness 100000%
16645 \begin{tikzpicture}[remember picture,baseline=(X.base)]%
16646 \if@bidi@todonotes@textdirection@RTL\setRTL\fi%
16647 \node(X){\vphantom{X}};%
16648 \draw node[notestyle,font=\@todonotes@sizecommand,anchor=north,align=\@bidi@todonotes@al
16649 {\@todonotes@text};%
16650 \if@todonotes@authorgiven%
16651 \ldots \ddot{\text{or}} node[notestyle,font=\@todonotes@sizecommand,anchor=north,align=\@bidi@todonotes
16652 {\@todonotes@sizecommand\@todonotes@author};%
16653 \node(Y)[below=of X]{};%
166<sub>54</sub> \draw node[notestyle,font=\@todonotes@sizecommand,anchor=north,align=\@bidi@todonotes@
16655 {\@todonotes@text};%
166<sub>5</sub>6 \else%
16657 \ddot{\text{draw node} [notes the font=\@todonotes@sizecommand,anchor=north,align=\\@bid@todonotes@size: }16658 {\@todonotes@text};%
16659 \fi%
16660 \end{tikzpicture}%
16661 \hbadness \originalHbadness%
16662 \fi}%
16663 \renewcommand{\missingfigure}[2][]{%
16664 \setkeys{todonotes}{#1}%
16665 \addcontentsline{tdo}{todo}{\@todonotes@MissingFigureText: #2}%
16666 \par
16667 \noindent
16668 \begin{tikzpicture}
16669 \draw[fill=\@todonotes@currentfigcolor, draw = black!40, line width=2pt]
16670 (-2, -2.5) rectangle +(\@todonotes@currentfigwidth, \@todonotes@currentfigheight);
16671 \if@bidi@todonotes@figposition@right%
16672 \begin{scope}[xshift=\@todonotes@currentfigwidth-4cm]
16673 \fi%
16674 \draw[red, fill=white, rounded corners = 5pt, line width=10pt]
16675 (30:2cm) -- (150:2cm) -- (270:2cm) -- cycle;
16676 \if@bidi@todonotes@figposition@right%
16677 \end{scope}
16678 \begin{scope}[xshift=-3.8cm]
16679 \frac{1}{6}16680 \if@bidi@todonotes@textdirection@RTL\setRTL\fi%
16681 \frac{1}{2}, -0.3) node[right, text
16682 width=\@todonotes@currentfigwidth-4.5cm,align=\@bidi@todonotes@align] {#2};
16683 \if@bidi@todonotes@figposition@right%
16684 \end{scope}
```
<span id="page-367-4"></span>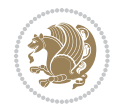

```
16685 \begin{scope}[xshift=\@todonotes@currentfigwidth-4cm]
16686 \fi%
16687 \draw (0, 0.3) node[align=\@bidi@todonotes@align] {\@bidi@todonotes@textdirection{\@todonotes@
16688\draw (0, -0.3) node[align=\@bidi@todonotes@align] {\@bidi@todonotes@textdirection{\@todonotes@
16689 \if@bidi@todonotes@figposition@right%
16690 \end{scope}
16691 \fi%
16692 \end{tikzpicture}\hfill
16693 }% Ending \missingfigure command
16694 \fi % Ending \@todonotes@ifdisabled
16695 \presetkeys%
16696 {todonotes}%
16697 {align=left,%
16698 textdirection=lefttoright,%
16699 figposition=left}{}%
```
## **7.115 wrapfig-xetex-bidi.def**

```
16700 \ProvidesFile{wrapfig-xetex-bidi.def}[2014/04/23 v0.3 bidi adaptations for wrapfig package for X
16701 \let\WF@@everypar\bidi@n@everypar
16702 \def\WF@putfigmaybe{%
16703 \ifinner
16704 \vskip-\parskip \global\WF@floatfalse
16705 \let\pagetotal\maxdimen % kludge flag for "not top of page"
16706 \else % outer page
16707 \@tempdima\pagedepth % save page depth
16708 {\advance\parskip\@tempdima\if@RTL\advance\parskip\baselineskip\fi\vskip-\parskip}% back up
16709 \penalty\interlinepenalty % update pg. parameters
16710 \@tempdimb\pagegoal \advance\@tempdimb-\pagetotal % room left on page
16711 \ifdim\@tempdimb<\z@ % \WF@info{Page overfull already;}%
16712 \global\WF@floatfalse
16713 \ifdim-\@tempdimb>\pageshrink \else \pagebreak \fi
16714 \else
16715 \ifdim\WF@size>\@tempdimb
16716 \ifWF@float \dimen@.5\baselineskip \else \dimen@ 2\baselineskip\fi
16717 \ifdim\pagestretch>\dimen@ \dimen@\pagestretch \fi
16718 \ifdim\pagefilstretch>\z@ \dimen@\@tempdimb \fi
16719 \ifdim\pagefillstretch>\z@ \dimen@\@tempdimb \fi
16720 \advance\dimen@.5\baselineskip
16721 \ifdim\dimen@>\@tempdimb % \WF@info{Page nearly full; can stretch}%
16722 \global\WF@floatfalse \pagebreak
16723 \fi
16724 \else % \WF@info{Fits in \the\@tempdimb;}%
16725 \global\WF@floatfalse
16726 \fi\fi
16727 \vskip\@tempdima\relax % (return erased page depth)
16728 \fi
16729 \noindent
16730 \ifWF@float
16731 \WF@fltmes
```
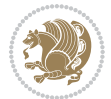

```
16732 \else % putting here;
16733 \WF@info{Put \WF@wfname here:}%
16734 {\ifodd\if@twoside\c@page\else\@ne\fi % assign l/r to i/o placement
16735 \lccode`i`l\lccode`o`r\else \lccode`i`r\lccode`o`l\fi
16736 \xdef\WF@place{\the\lccode\lccode\WF@place}}% twice to get only l or r
16737 \hbox to\z@{% llap or rlap depending on {l} or {r}; calc effective width
16738 \@tempdima\wd\WF@box \@tempdimb\WF@ovh
16739 \advance\@tempdima-\@tempdimb \advance\@tempdima\columnsep
16740 \@tempdimb\hsize \advance\@tempdimb-\@tempdima
16741 \xdef\WF@adjlw{\the\@tempdima}%
16742 \ifnum `l=\WF@place % fig on left
16743 \if@RTL%
16744 \kern\@tempdimb \kern\columnsep
16745 \def\@tempa{\hss}% position to left of the gap
16746 \else%
16747 \hss % figure overlaps space to the left
16748 \def\@tempa{\kern\columnsep}% position to left of the gap
16749 \fi%
16750 \else % fig on right
16751 \if@RTL%
16752 \hss
16753 \@tempdima\z@
16754 \def\@tempa{\kern\columnsep}
16755 \else%
16756 \@tempdima\z@ % no left indentation
16757 \kern\@tempdimb \kern\columnsep
16758 \def\@tempa{\hss}% figure overlaps space to the right
16759 \fi%
16760 \fi
16761 \ifdim\@tempdimb<\hsize
16762 \xdef\WF@wrapil{\the\@tempdima \the\@tempdimb}% indentation and length
16763 \xdef\WF@adjtlm{\the\@tempdima}%
16764 \else
16765 \xdef\WF@wrapil{\z@ \the\hsize}%
16766 \xdef\WF@adjlw{\z@}\xdef\WF@adjtlm{\z@}%
16767 \fi
16768 \ifdim\pagetotal=\z@ % \WF@info{Put \WF@wfname at top of p.\thepage}%
16769 \global\advance\WF@size-\intextsep
16770 \else % \WF@info{Putting \WF@wfname in middle of page}%
16771 \setbox\WF@box\hbox{\lower\intextsep\box\WF@box}%
16772 \fi \dp\WF@box\z@ \box\WF@box \@tempa
16773 }% end \hbox to 0pt
16774 \aftergroup\WF@startwrapping % after the \endgroup which immediately follows
16775 \fi}
```
### **7.116 xcolor-xetex-bidi.def**

```
16776 \ProvidesFile{xcolor-xetex-bidi.def}[2013/04/08 v0.2 bidi adaptations for xcolor package for XeT
16777 \long\def\color@b@x#1#2#3%
16778 {\leavevmode\ifmmode\else\if@RTL\beginL\fi\fi
```
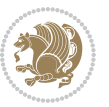

```
16779 \setbox\z@\hbox{\kern\fboxsep{\set@color\if@RTL\beginR\fi#3\if@RTL\endR\fi}\kern\fboxsep}%
16780 \dimen@\ht\z@\advance\dimen@\fboxsep\ht\z@\dimen@
16781 \dimen@\dp\z@\advance\dimen@\fboxsep\dp\z@\dimen@
16782 {#1{#2\color@block{\wd\z@}{\ht\z@}{\dp\z@}\box\z@}}\ifmmode\else\if@RTL\endL\fi\fi}
16783 \def\normalcolor{\let\current@color\default@color\ifhmode\if@RTL\beginL\aftergroup\endR\fi\fi\fi\
16784 \DeclareRobustCommand\color
16785 {\ifhmode\if@RTL\beginL\aftergroup\endR\fi\fi\@ifnextchar[\@undeclaredcolor\@declaredcolor}
16786 \def\@undeclaredcolor[#1]#2%
16787 {\begingroup
16788 \let\@@cls\@empty
16789 \XC@getmodclr12{#1}{#2}{}%
16790 {\ifblendcolors
16791 \ifx\colorblend\@empty\else
16792 \edef\@@mix{\expandafter\@gobble\colorblend}\@tempswafalse
16793 \XC@coremodel\@@mod\@@clr\@xcolor@{}{}\@@mod\@@clr
16794 \fi
16795 \fi
16796 \ifconvertcolorsU
16797 \edef\@@tmp{\XC@tgt@mod{\@@mod}}%
16798 \convertcolorspec\@@mod\@@clr\@@tmp\@@clr \let\@@mod\@@tmp
16799 \fi
16800 \ifmaskcolors
16801 \convertcolorspec\@@mod\@@clr\XC@mmod\@@clr
16802 \let\@@mod\XC@mmod
16803 \XC@inflate\@@mod\XC@mclr\@@clr\@@tmp
16804 \expandafter\XC@mul\@@tmp,\@@clr
16805 \fi
16806 \edef\@@tmp{\noexpand\XC@undeclaredcolor{\@@mod}{\@@clr}}%
16807 \expandafter\endgroup\@@tmp}}
16808 \def\@declaredcolor#1%
16809 {\XC@edef\XC@@tmp{#1}\XC@@tstfalse
16810 \ifcase\XC@type\XC@@tmp\relax \XC@@tsttrue\or \relax\else
16811 \ifblendcolors\XC@@tsttrue\fi \ifmaskcolors\XC@@tsttrue\fi
16812 \ifconvertcolorsU\XC@@tsttrue\fi
16813 \fi
16814 \ifXC@@tst
16815 \expandafter\XC@declaredcolor\else
16816 \expandafter\XC@declaredc@lor\fi}
16817 \def\XC@undeclaredcolor#1#2%
16818 {\@ifundefinedmodel{#1}%
16819 {\c@lor@error{model `#1'}}%
16820 {\@nameuse{color@#1}\current@color{#2}%
16821 \edef\XC@current@color{\noexpand\xcolor@{}{\current@color}{#1}{#2}}%
16822 \XC@display}\ifhmode\if@RTL\beginR\aftergroup\endL\fi\fi\ignorespaces}
16823 \def\XC@declaredc@lor
16824 {\XC@let@Nc\XC@current@color{\string\color@\XC@@tmp}%
16825 \edef\current@color{\XC@current@color}%
16826 \XC@display\ifhmode\if@RTL\beginR\aftergroup\endL\fi\fi\ignorespaces}
16827 \DeclareRobustCommand\bidicolor
16828 {\@ifnextchar[\@bidiundeclaredcolor\@bidideclaredcolor}
```
<span id="page-370-11"></span>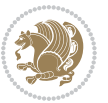

```
16829 \def\@bidiundeclaredcolor[#1]#2%
16830 {\begingroup
16831 \let\@@cls\@empty
16832 \XC@getmodclr12{#1}{#2}{}%
16833 {\ifblendcolors
16834 \ifx\colorblend\@empty\else
16835 \edef\@@mix{\expandafter\@gobble\colorblend}\@tempswafalse
16836 \XC@coremodel\@@mod\@@clr\@xcolor@{}{}\@@mod\@@clr
16837 \fi
16838 \fi
16839 \ifconvertcolorsU
16840 \edef\@@tmp{\XC@tgt@mod{\@@mod}}%
16841 \convertcolorspec\@@mod\@@clr\@@tmp\@@clr \let\@@mod\@@tmp
16842 \fi
16843 \ifmaskcolors
16844 \convertcolorspec\@@mod\@@clr\XC@mmod\@@clr
16845 \let\@@mod\XC@mmod
16846 \XC@inflate\@@mod\XC@mclr\@@clr\@@tmp
16847 \expandafter\XC@mul\@@tmp,\@@clr
16848 \fi
16849 \edef\@@tmp{\noexpand\XC@bidiundeclaredcolor{\@@mod}{\@@clr}}%
16850 \expandafter\endgroup\@@tmp}}
16851 \def\XC@bidiundeclaredcolor#1#2%
16852 {\@ifundefinedmodel{#1}%
16853 {\c@lor@error{model `#1'}}%
16854 {\@nameuse{color@#1}\current@color{#2}%
16855 \edef\XC@current@color{\noexpand\xcolor@{}{\current@color}{#1}{#2}}%
16856 \XC@display}}
16857 \def\@bidideclaredcolor#1%
16858 {\XC@edef\XC@@tmp{#1}\XC@@tstfalse
16859 \ifcase\XC@type\XC@@tmp\relax \XC@@tsttrue\or \relax\else
16860 \ifblendcolors\XC@@tsttrue\fi \ifmaskcolors\XC@@tsttrue\fi
16861 \ifconvertcolorsU\XC@@tsttrue\fi
16862 \fi
16863 \ifXC@@tst
16864 \expandafter\XC@bidideclaredcolor\else
16865 \expandafter\XC@bidideclaredc@lor\fi}
16866 \def\XC@bidideclaredcolor
16867 {\XC@split\XC@@tmp
16868 \edef\@@tmp{\noexpand\@bidiundeclaredcolor[\@@mod]{\@@clr}}%
16869 \expandafter\endgroup\@@tmp}
16870 \def\XC@bidideclaredc@lor
16871 {\XC@let@Nc\XC@current@color{\string\color@\XC@@tmp}%
16872 \edef\current@color{\XC@current@color}%
16873 \XC@display}
16874 \def\color@box#1#2{\color@b@x\relax{\bidicolor#1{#2}}}
16875 \def\color@fbox#1#2#3#{\protect\color@fb@x{#1}{#2}{#3}}
16876 \def\color@fb@x#1#2#3#4%
16877 {\color@b@x{\fboxsep\z@\bidicolor#1{#2}\XC@fbox}%
16878 {\@ifxempty{#3}{\bidicolor#1}{\bidicolor#3}{#4}}}
```
<span id="page-371-12"></span><span id="page-371-6"></span>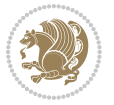

16879\def\color@setgroup{\begingroup\ifhmode\if@RTL\beginL\aftergroup\endR\fi\fi\set@color\ifhmode\

#### **7.117 latex-xetex-bidi.def**

```
16880 \ProvidesFile{latex-xetex-bidi.def}[2015/02/01 v1.1.9 bidi adaptations for `latex.ltx' for XeTe
16881 \newcommand{\TeXXeTOn}{\TeXXeTstate=1 }
16882 \newcommand{\TeXXeTOff}{\TeXXeTstate=0 }
16883 \TeXXeTOn
16884 \def\bidi@RTL@everypar{\if@RTL{\setbox\z@\lastbox\beginR\ifvoid\z@\else\usebox\z@\fi}\fi}
16885 \let\bidi@o@everypar=\everypar
16886 \newtoks\bidi@n@everypar
16887 \bidi@n@everypar\expandafter{\the\bidi@o@everypar}
16888 \bidi@o@everypar{\bidi@RTL@everypar\the\bidi@n@everypar}
16889 \let\everypar=\bidi@n@everypar
16890 \def\moreLRE{\bracetext \aftergroup\endL \beginL\@RTLfalse}
16891 \def\moreRLE{\bracetext \aftergroup\endR \beginR\@RTLtrue}
16892 \protected\def\hboxR{\hbox\bgroup
16893 \everyhbox{%
16894 \aftergroup\egroup
16895 \everyhbox{}%
16896 \beginR
16897 \bgroup
16898 \aftergroup\endR
16899 \aftergroup\egroup
16900 }\hbox}
16901 \protected\def\hboxL{\hbox\bgroup
16902 \everyhbox{%
16903 \aftergroup\egroup
16904 \everyhbox{}%
16905 \beginL
16906 \bgroup
16907 \aftergroup\endL
16908 \aftergroup\egroup
16909 }\hbox}
16910 \protected\def\vboxR{\vbox\bgroup
16911 \everyvbox{%
16912 \aftergroup\egroup
16913 \everyvbox{}%
16914 \@RTLtrue
16915 \bgroup
16916 \aftergroup\egroup
16917 }\vbox}
16918 \protected\def\vboxL{\vbox\bgroup
16919 \everyvbox{%
16920 \aftergroup\egroup
16921 \everyvbox{}%
16922 \@RTLfalse
16923 \bgroup
16924 \aftergroup\egroup
```

```
16925 }\vbox}
```
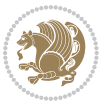

```
16926 \def\LTR{\par\@RTLfalse\@RTL@footnotefalse\if@bidi@list@minipage@parbox\beginL\else\if@RTLtab
16927 \def\endLTR{\par}
16928 \def\RTL{\par\@RTLtrue\@RTL@footnotetrue\hsize\linewidth\parshape\z@}
16929 \def\endRTL{\par}
16930 \def\setRTL{\@RTLtrue\@RTL@footnotetrue}
16931 \def\setLTR{\@RTLfalse\@RTL@footnotefalse\if@bidi@list@minipage@parbox\beginL\else\if@RTLtab\beginL\fi\fi}
16932 \let\unsetRTL=\setLTR
16933 \let\unsetLTR=\setRTL
16934 \let\LR=\LRE
16935 \let\RL=\RLE
16936 \def\@ensure@RTL#1{\if@RTL#1\else\RLE{#1}\fi}
16937 \def\@ensure@LTR#1{\if@RTL\LRE{#1}\else#1\fi}
16938 \let\@ensure@RL=\@ensure@RTL
16939 \let\@ensure@LR=\@ensure@LTR
16940 \def\@ensure@dir#1{\if@RTL\RLE{#1}\else{#1}\fi}
16941 \let\@ensure@maindir=\@ensure@dir
16942 \def\@@RTL{RTL}
16943 \def\@@LTR{LTR}
16944 \def\save@dir{\if@RTL\gdef\saved@@dir{RTL}\else\gdef\saved@@dir{LTR}\fi}
16945 \def\reset@dir{\ifx\saved@@dir\@@RTL\setRTL\else\ifx\saved@@dir\@@LTR\setLTR\else\relax\fi\fi}
16946 \let\@@TeX\TeX
16947 \def\TeX{\@ensure@LTR{\@@TeX}}
16948 \let\@@LaTeX\LaTeX
16949 \def\LaTeX{\@ensure@LTR{\@@LaTeX}}
16950 \let\@@LaTeXe\LaTeXe
16951 \def\LaTeXe{\@ensure@LTR{\@@LaTeXe}}
16952 \long\def\bidi@reflect@box#1{%
16953 \leavevmode
16954 \setbox\z@\hbox{{#1}}%
16955 \setbox\tw@\hbox{\special{x:gsave}\special{x:scale -1 1}\rlap{\copy\z@}\special{x:grestore}}
16956 \hb@xt@\wd\z@{\kern\wd\z@\box\tw@\hss}%
16957 }
16958 \def\XeTeX{\LR{\leavevmode$\smash{\hbox{X\lower.5ex
16959 \hbox{\kern-.125em\bidi@reflect@box{E}}\kern-.1667em \TeX}}$}}
16960 \def\XeLaTeX{\LR{\leavevmode$\smash{\hbox{X\lower.5ex
16961 \hbox{\kern-.125em\bidi@reflect@box{E}}\kern-.1667em \LaTeX}}$}}
16962 \let\setRL=\setRTL
16963 \let\setLR=\setLTR
16964 \let\unsetRL=\setLTR
16965 \def\RTLcases#1{\left.\vcenter{\normalbaselines\m@th
16966 \ialign{$##\hfil$&\quad{##}\hfil\crcr#1\crcr}}\,\right\}}
16967 \def\SepMark#1{\gdef\@SepMark{\if@RTL \fi#1\if@RTL \fi}}
16968 \SepMark{.}
16969 \def\@thmcountersep{\@SepMark}
16970 \def\setRTLbibitems{\@RTLbibitemstrue\@LTRbibitemsfalse}
16971 \def\setLTRbibitems{\@LTRbibitemstrue\@RTLbibitemsfalse}
16972 \def\setdefaultbibitems{\@RTLbibitemsfalse\@LTRbibitemsfalse}
16973 \def\list#1#2{%
16974 \ifnum \@listdepth >5\relax
16975 \@toodeep
```
<span id="page-373-18"></span><span id="page-373-17"></span><span id="page-373-12"></span><span id="page-373-11"></span><span id="page-373-10"></span><span id="page-373-0"></span>

```
16976 \else
16977 \global\advance\@listdepth\@ne
16978 \fi
16979 \rightmargin\z@
16980 \listparindent\z@
16981 \itemindent\z@
16982 \csname @list\romannumeral\the\@listdepth\endcsname
16983 \def\@itemlabel{#1}%
16984 \let\makelabel\@mklab
16985 \@nmbrlistfalse
16986 #2\relax
16987 \@trivlist
16988 \parskip\parsep
16989 \parindent\listparindent
16990 \advance\linewidth -\rightmargin
16991 \advance\linewidth -\leftmargin
16992 \if@bidi@list@minipage@parbox
16993 \if@RTL
16994 \advance\@totalleftmargin \leftmargin
16995 \else
16996 \advance\@totalleftmargin \rightmargin
16997 \fi
16998 \else
16999 \if@RTLtab
17000 \if@bidi@list@minipage@parbox@not@nob
17001 \if@RTL
17002 \advance\@totalleftmargin \rightmargin
17003 \else
17004 \advance\@totalleftmargin \leftmargin
17005 \fi
17006 \else
17007 \if@RTL
17008 \advance\@totalleftmargin \leftmargin
17009 \else
17010 \advance\@totalleftmargin \rightmargin
17011 \fi\fi
17012 \else
17013 \if@RTL
17014 \advance\@totalleftmargin \rightmargin
17015 \else
17016 \advance\@totalleftmargin \leftmargin
17017 \fi\fi\fi
17018 \parshape \@ne \@totalleftmargin \linewidth
17019 \ignorespaces}
17020 \def\@item[#1]{%
17021 \if@noparitem
17022 \@donoparitem
17023 \else
17024 \if@inlabel
17025 \indent \par
```
<span id="page-374-0"></span>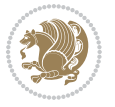

```
17026 \fi
17027 \ifhmode
17028 \unskip\unskip \par
17029 \fi
17030 \if@newlist
17031 \if@nobreak
17032 \\Onbitem
17033 \else
17034 \addpenalty\@beginparpenalty
17035 \addvspace\@topsep
17036 \addvspace{-\parskip}%
17037 \fi
17038 \else
17039 \addpenalty\@itempenalty
17040 \addvspace\itemsep
17041 \fi
17042 \global\@inlabeltrue
17043 \fi
17044 \everypar{\if@bidi@list@minipage@parbox\if@RTL\else\beginL\fi\else\if@RTLtab\if@RTL\else\beginL\fi\fi\fi%
17045 \@minipagefalse
17046 \global\@newlistfalse
17047 \if@inlabel
17048 \global\@inlabelfalse
17049 {\setbox\z@\lastbox
17050 \ifvoid\z@
17051 \kern-\itemindent
17052 \fi}%
17053 \box\@labels
17054 \penalty\z@
17055 \fi
17056 \if@nobreak
17057 \@nobreakfalse
17058 \clubpenalty \@M
17059 \else
17060 \clubpenalty \@clubpenalty
17061 \everypar{}%
17062 \fi}%
17063 \if@noitemarg
17064 \@noitemargfalse
17065 \if@nmbrlist
17066 \refstepcounter\@listctr
17067 \fi
17068 \fi
17069 \sbox\@tempboxa{\makelabel{#1}}%
17070 \global\setbox\@labels\hbox{%
17071 \unhbox\@labels
17072 \hskip \itemindent
17073 \hskip -\labelwidth
17074 \hskip -\labelsep
17075 \ifdim \wd\@tempboxa >\labelwidth
```
<span id="page-375-2"></span>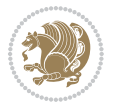

```
17076 \box\@tempboxa
17077 \else
17078 \hbox to\labelwidth {\unhbox\@tempboxa}%
17079 \fi
17080 \hskip \labelsep}%
17081 \ignorespaces}
17082 \long\def\@iiiparbox#1#2[#3]#4#5{%
17083 \leavevmode
17084 \@pboxswfalse
17085 \if@RTLtab\@bidi@list@minipage@parbox@not@nobtrue\fi
17086 \if@RTL\if#1t\@bidi@list@minipage@parboxtrue\else\if#1b\@bidi@list@minipage@parboxtrue\fi\fi\fi
17087 \setlength\@tempdima{#4}%
17088 \@begin@tempboxa\vbox{\hsize\@tempdima\@parboxrestore#5\@@par}%
17089 \ifx\relax#2\else
17090 \setlength\@tempdimb{#2}%
17091 \edef\@parboxto{to\the\@tempdimb}%
17092 \fi
17093 \if#1b\vbox
17094 \else\if #1t\vtop
17095 \else\ifmmode\vcenter
17096 \else\@pboxswtrue $\vcenter
17097 \fi\fi\fi
17098 \@parboxto{\let\hss\vss\let\unhbox\unvbox
17099 \csname bm@#3\endcsname}%
17100 \if@pboxsw \m@th$\fi
17101 \@end@tempboxa}
17102 \def\bidi@lrbox#1{%
17103 \edef\reserved@a{%
17104 \endgroup
17105 \setbox#1\hbox{%
17106 \begingroup\aftergroup}%
17107 \def\noexpand\@currenvir{\@currenvir}%
17108 \def\noexpand\@currenvline{\on@line}}%
17109 \reserved@a
17110 \@endpefalse
17111 \color@begingroup
17112 \ignorespaces}
17113 \def\endbidi@lrbox{\unskip\color@endgroup}
17114 \newenvironment{LTRitems}
17115 {\par\@RTLfalse
17116 \if@bidi@list@minipage@parbox
17117 \parshape \@ne \dimexpr(\@totalleftmargin-\leftmargin) \linewidth
17118 \else \if@RTLtab\if@bidi@list@minipage@parbox@not@nob
17119 \parshape \@ne \dimexpr(\@totalleftmargin+\leftmargin) \linewidth\else
17120 \parshape \@ne \dimexpr(\@totalleftmargin-\leftmargin) \linewidth\fi
17121 \else \parshape \@ne \dimexpr(\@totalleftmargin+\leftmargin) \linewidth\fi\fi
17122 \ignorespaces}{\vskip\z@}
17123 \newenvironment{RTLitems}
17124 {\parbox{18.1} \qquad \qquad}17125 \if@bidi@list@minipage@parbox
```
<span id="page-376-2"></span><span id="page-376-1"></span>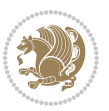

```
17126 \parshape \@ne \dimexpr(\@totalleftmargin+\leftmargin) \linewidth
17127 \else \if@RTLtab\if@bidi@list@minipage@parbox@not@nob
17128 \parshape \@ne \dimexpr(\@totalleftmargin-\leftmargin) \linewidth\else
17129 \parshape \@ne \dimexpr(\@totalleftmargin+\leftmargin) \linewidth\fi
17130 \else \parshape \@ne \dimexpr(\@totalleftmargin-\leftmargin) \linewidth\fi\fi
17131 \ignorespaces}{\vskip\z@}
17132 \newenvironment{LTRbibitems}
17133 \{\parbox{18.1} \Phi\}17134 \if@bidi@list@minipage@parbox
17135 \parshape \@ne \dimexpr(\@totalleftmargin-\leftmargin) \linewidth
17136 \else \if@RTLtab\if@bidi@list@minipage@parbox@not@nob
17137 \parshape \@ne \dimexpr(\@totalleftmargin+\leftmargin) \linewidth\else
17138 \parshape \@ne \dimexpr(\@totalleftmargin-\leftmargin) \linewidth\fi
17139 \else \parshape \@ne \dimexpr(\@totalleftmargin+\leftmargin) \linewidth\fi\fi
17140 \ignorespaces}{\vskip\z@}
17141 \newenvironment{RTLbibitems}
17142 {\par\@RTLtrue
17143 \if@bidi@list@minipage@parbox
17144 \parshape \@ne \dimexpr(\@totalleftmargin+\leftmargin) \linewidth
17145 \else \if@RTLtab\if@bidi@list@minipage@parbox@not@nob
17146 \parshape \@ne \dimexpr(\@totalleftmargin-\leftmargin) \linewidth\else
17147 \parshape \@ne \dimexpr(\@totalleftmargin+\leftmargin) \linewidth\fi
17148 \else \parshape \@ne \dimexpr(\@totalleftmargin-\leftmargin) \linewidth\fi\fi
17149 \ignorespaces}{\vskip\z@}
17150 \def\raggedright{%
17151 \let\\\@centercr\@rightskip\@flushglue \rightskip\@rightskip
17152 \leftskip\z@skip
17153 \parindent\z@\parfillskip\z@skip}
17154 \let\bidi@orig@raggedleft\raggedleft
17155 \let\bidi@orig@raggedright\raggedright
17156 \renewcommand\raggedleft{\if@bidi@list@minipage@parbox\bidi@orig@raggedright\else\if@RTLtab\bidi@orig@raggedright\else\bidi@orig@raggedleft\fi\fi}
17157 \renewcommand\raggedright{\if@bidi@list@minipage@parbox\bidi@orig@raggedleft\else\if@RTLtab\bidi@orig@raggedleft\else\bidi@orig@raggedright\fi\fi}
17158 \newcommand{\bidi@raggedright}{\if@RTL\raggedleft\else\raggedright\fi}
17159 \newcommand{\bidi@raggedleft}{\if@RTL\raggedright\else\raggedleft\fi}
17160 \def\centerline#1{%
17161 \if@RTL\@@line{\hss\beginR#1\endR\hss}
17162 \else\@@line{\hss#1\hss}\fi}
17163 \def\leftline#1{%
17164 \if@RTL\@@line{\beginR#1\endR\hss}
17165 \else\@@line{#1\hss}\fi}
17166 \def\rightline#1{%
17167 \if@RTL\@@line{\hss\beginR#1\endR}
17168 \else\@@line{\hss#1}\fi}
17169 \let\bidi@orig@leftline\leftline
17170 \let\bidi@orig@rightline\rightline
17771\def\leftline#1{\ifhmode\if@RTL\bidi@orig@rightline{#1}\else\bidi@orig@leftline{#1}\fi\else\i
17172\def\rightline#1{\ifhmode\if@RTL\bidi@orig@leftline{#1}\else\bidi@orig@rightline{#1}\fi\else\
17173 \def\bidirlap#1{\hb@xt@\z@{\if@RTL\hss\fi#1\if@RTL\else\hss\fi}}
17174 \def\bidillap#1{\hb@xt@\z@{\if@RTL\else\hss\fi#1\if@RTL\hss\fi}}
17175 \def\@hangfrom#1{\setbox\@tempboxa\hbox{{#1}}%
```
<span id="page-377-5"></span><span id="page-377-4"></span><span id="page-377-3"></span><span id="page-377-2"></span><span id="page-377-1"></span><span id="page-377-0"></span>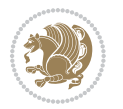

```
17176 \hangindent \if@RTL-\else\fi\wd\@tempboxa\noindent\box\@tempboxa}
17177 \def\narrower{%
17178 \advance\if@RTL\rightskip\else\leftskip\fi\parindent
17179 \advance\if@RTL\leftskip\else\rightskip\fi\parindent}
17180 \def\underline#1{%
17181 \relax
17182 \ifmmode\@@underline{#1}%
17183 \else
17184 \if@RTL $\@@underline{\hbox{\beginR#1\endR}}\m@th$\relax
1718<sub>5</sub> \else
17186 $\@@underline{\hbox{#1}}\m@th$\relax\fi\fi}
17187 \if@compatibility
17188 \let\undertext=\underline
17189 Ifi
17190 \global\@RTLtabfalse
17191 \def\@tabular{\if@RTL\@RTLtabtrue\fi
17192 \leavevmode \hbox \bgroup \if@RTLtab\beginR \fi
17193 $\let\@acol\@tabacol
17194 \let\@classz\@tabclassz
17195 \let\@classiv\@tabclassiv \let\\\@tabularcr\@tabarray}
17196 \def\endtabular{\crcr\egroup\if@RTLtab\egroup\endR\egroup\fi
17197 \egroup $\if@RTLtab\endR\fi\egroup
17198 \@RTLtabfalse}
17199 \expandafter \let \csname endtabular*\endcsname = \endtabular
17200 \def\@array[#1]#2{%
17201 \if #1t\vtop \else \if#1b\vbox \else \vcenter \fi\fi
17202 \bgroup
17203 \setbox\@arstrutbox\hbox{%
17204 \vrule \@height\arraystretch\ht\strutbox
17205 \@depth\arraystretch \dp\strutbox
17206 \@width\z@}%
17207 \@mkpream{#2}%
17208 \edef\@preamble{%
17209 \ialign \noexpand\@halignto
17210 \bgroup \@arstrut \@preamble \tabskip\z@skip \cr}%
17211 \let\@startpbox\@@startpbox \let\@endpbox\@@endpbox
17212 \let\tabularnewline\\%
17213 \let\par\@empty
17214 \let\@sharp##%
17215 \set@typeset@protect
17216 \lineskip\z@skip\baselineskip\z@skip
17217 \ifhmode \@preamerr\z@ \@@par\fi
17218 \if@RTLtab\hbox\bgroup\beginR\vbox\bgroup\fi
17219 \@preamble}
17220 \def\array{\let\@acol\@arrayacol \let\@classz\@arrayclassz
17221 \let\@classiv\@arrayclassiv
17222 \let\\\@arraycr\let\@halignto\@empty\@RTLtabfalse\@tabarray}
17223 \def\@testpach#1{\@chclass \ifnum \@lastchclass=\tw@ 4 \else
17224 \ifnum \@lastchclass=3 5 \else
17225 \z@ \if #1c\@chnum \z@ \else
```
<span id="page-378-16"></span><span id="page-378-15"></span><span id="page-378-13"></span><span id="page-378-12"></span><span id="page-378-10"></span><span id="page-378-7"></span><span id="page-378-1"></span><span id="page-378-0"></span>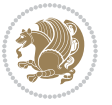

```
17226 \if \if@RTLtab#1r\else#1l\fi\@chnum \@ne \else
17227 \if \if@RTLtab#1l\else#1r\fi\@chnum \tw@ \else
17228 \@chclass \if #1|\@ne \else
17229 \if #10\tw0 \else
17230 \if #1p3 \else \z@ \@preamerr 0\fi
17231 \fi \fi \fi \fi \fi \fi
17232 \fi}
17233 \def\bm@l{\if@RTL\hss\unhbox\@tempboxa\else\unhbox\@tempboxa\hss\fi}
17234 \def\bm@r{\if@RTL\unhbox\@tempboxa\hss\else\hss\unhbox\@tempboxa\fi}
17235 \def\bm@t{\unhbox\@tempboxa\hss}
17236 \def\bm@b{\hss\unhbox\@tempboxa}
17237 \def\@dottedtocline#1#2#3#4#5{%
17238 \ifnum #1>\c@tocdepth \else
17239 \vskip \z@ \@plus.2\p@
17240 {\if@RTL\rightskip\else\leftskip\fi #2\relax \if@RTL\leftskip\else\rightskip\fi \@tocrmarg \parfillskip -\if@RTL\leftskip\else\rightskip\fi
17241 \parindent #2\relax\@afterindenttrue
17242 \interlinepenalty\@M
17243 \leavevmode
17244 \@tempdima #3\relax
17245 \advance\if@RTL\rightskip\else\leftskip\fi \@tempdima \null\nobreak\hskip -\if@RTL\rightski
17246 {#4}\nobreak
17247 \leaders\hbox{$\m@th
17248 \mkern \@dotsep mu\hbox{.}\mkern \@dotsep
17249 mu$}\hfill
17250 \nobreak
17251 \hb@xt@\@pnumwidth{{\hfil\normalfont \normalcolor #5}}%
17252 \par}%
17253 \fi}
17254 \def\RTL@outputdblcol{%
17255 \if@firstcolumn \global\@firstcolumnfalse
17256 \global\setbox\@leftcolumn \box\@outputbox
17257 \else \global\@firstcolumntrue
17258 \setbox\@outputbox \vbox {\hbox to\textwidth {%
17259 \hskip \columnwidth
17260 \hfil \vrule width\columnseprule \hfil
17261 \hbox to\columnwidth {\box\@leftcolumn \hss}%
17262 \hskip -\textwidth
17263 \hbox to\columnwidth{\box\@outputbox \hss}%
17264 \hskip \columnsep
17265 \hskip \columnwidth }}%
17266 \@combinedblfloats \@outputpage
17267 \begingroup \@dblfloatplacement \@startdblcolumn
17268 \@whilesw\if@fcolmade \fi
17269 {\@outputpage \@startdblcolumn }\endgroup
17270 \fi}
17271 \def\LTR@outputdblcol{%
17272 \if@firstcolumn
17273 \global \@firstcolumnfalse
17274 \global \setbox\@leftcolumn \box\@outputbox
17275 \else
```
<span id="page-379-6"></span><span id="page-379-5"></span>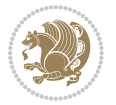

```
17276 \global \@firstcolumntrue
17277 \setbox\@outputbox \vbox {%
17278 \hb@xt@\textwidth {%
17279 \hb@xt@\columnwidth {%
17280 \box\@leftcolumn \hss}%
17281 \hfil
17282 {\normalcolor\vrule \@width\columnseprule}%
17283 \hfil
17284 \hb@xt@\columnwidth {%
17285 \box\@outputbox \hss}%
1728617287 }%
17288 \@combinedblfloats
17289 \@outputpage
17290 \begingroup
17291 \@dblfloatplacement
17292 \@startdblcolumn
17293 \@whilesw\if@fcolmade \fi
17294 {\@outputpage
17295 \@startdblcolumn}%
17296 \endgroup
17297 \fi
17298 }
17299 \renewcommand{\@outputdblcol}{\if@RTLmain\RTL@outputdblcol\else\LTR@outputdblcol\fi}
17300 \newcommand{\RTLdblcol}{\renewcommand{\@outputdblcol}{\RTL@outputdblcol}}
17301 \newcommand{\LTRdblcol}{\renewcommand{\@outputdblcol}{\LTR@outputdblcol}}
17302 \def\LTRmarginpar{%
17303 \ifhmode
17304 \@bsphack
17305 \@floatpenalty -\@Mii
17306 \else
17307 \@floatpenalty-\@Miii
17308 \fi
17309 \ifinner
17310 \@parmoderr
17311 \@floatpenalty\z@
17312 \else
17313 \@next\@currbox\@freelist{}{}%
17314 \@next\@marbox\@freelist{\global\count\@marbox\m@ne}%
17315 {\@floatpenalty\z@
17316 \@fltovf\def\@currbox{\@tempboxa}\def\@marbox{\@tempboxa}}%
17317 \fi
17318 \@ifnextchar [\@LTRxmpar\@LTRympar}
17319 \long\def\@LTRxmpar[#1]#2{%
17320 \@LTRsavemarbox\@marbox{#1}%
17321 \@LTRsavemarbox\@currbox{#2}%
17322 \@xympar}
17323 \long\def\@LTRympar#1{%
17324 \@LTRsavemarbox\@marbox{#1}%
17325 \global\setbox\@currbox\copy\@marbox
```
<span id="page-380-12"></span><span id="page-380-11"></span><span id="page-380-10"></span><span id="page-380-5"></span><span id="page-380-4"></span><span id="page-380-3"></span><span id="page-380-2"></span><span id="page-380-1"></span><span id="page-380-0"></span>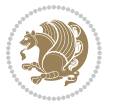

```
17326 \@xympar}
17327 \long\def \@LTRsavemarbox #1#2{%
17328 \global\setbox #1%
17329 \color@vbox
17330 \vtop{%
17331 \hsize\marginparwidth
17332 \@parboxrestore
17333 \@LTRmarginparreset
17334 #2%
17335 \@minipagefalse
17336 \outer@nobreak
17337 }%
17338 \color@endbox
17339 }
17340 \def \@LTRmarginparreset {%
17341 \reset@font
17342 \normalsize
17343 \@minipagetrue
17344 \everypar{\@minipagefalse\everypar{}\beginL}%
17345 }
17346 \def\RTLmarginpar{%
17347 \ifhmode
17348 \@bsphack
17349 \@floatpenalty -\@Mii
17350 \else
17351 \@floatpenalty-\@Miii
17352 \fi
17353 \ifinner
17354 \@parmoderr
17355 \@floatpenalty\z@
17356 \else
17357 \@next\@currbox\@freelist{}{}%
17358 \@next\@marbox\@freelist{\global\count\@marbox\m@ne}%
17359 {\@floatpenalty\z@
17360 \@fltovf\def\@currbox{\@tempboxa}\def\@marbox{\@tempboxa}}%
17361 \fi
17362 \@ifnextchar [\@RTLxmpar\@RTLympar}
17363 \long\def\@RTLxmpar[#1]#2{%
17364 \@RTLsavemarbox\@marbox{#1}%
17365 \@RTLsavemarbox\@currbox{#2}%
17366 \@xympar}
17367 \long\def\@RTLympar#1{%
17368 \@RTLsavemarbox\@marbox{#1}%
17369 \global\setbox\@currbox\copy\@marbox
17370 \@xympar}
17371 \long\def \@RTLsavemarbox #1#2{%
17372 \global\setbox #1%
17373 \color@vbox
17374 \vtop{%
```
<span id="page-381-15"></span><span id="page-381-14"></span><span id="page-381-13"></span><span id="page-381-11"></span><span id="page-381-10"></span><span id="page-381-9"></span><span id="page-381-8"></span><span id="page-381-7"></span><span id="page-381-6"></span><span id="page-381-5"></span><span id="page-381-4"></span>\hsize\marginparwidth

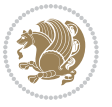

```
17376 \@parboxrestore
17377 \@RTLmarginparreset
17378 #2%
17379 \@minipagefalse
17380 \outer@nobreak
17381 }%
17382 \color@endbox
17383 }
17384 \def \@RTLmarginparreset {%
17385 \reset@font
17386 \normalsize
17387 \@minipagetrue
17388 \everypar{\@minipagefalse\everypar{}\beginR}%
17389 }
17390 \def\@addmarginpar{\@next\@marbox\@currlist{\@cons\@freelist\@marbox
17391 \@cons\@freelist\@currbox}\@latexbug\@tempcnta\@ne
17392 \if@twocolumn
17393 \if@firstcolumn \@tempcnta\m@ne \fi
17394 \else
17395 \if@mparswitch
17396 \ifodd\c@page \else\@tempcnta\m@ne \fi
17397 \fi
17398 \if@reversemargin \@tempcnta -\@tempcnta \fi
17399 \fi
17400 \ifnum\@tempcnta <\z@ \global\setbox\@marbox\box\@currbox \fi
17401 \@tempdima\@mparbottom
17402 \advance\@tempdima -\@pageht
17403 \advance\@tempdima\ht\@marbox
17404 \ifdim\@tempdima >\z@
17405 \@latex@warning@no@line {Marginpar on page \thepage\space moved}%
17406 \else
17407 \@tempdima\z@
17408 \fi
17409 \global\@mparbottom\@pageht
17410 \global\advance\@mparbottom\@tempdima
17411 \global\advance\@mparbottom\dp\@marbox
17412 \global\advance\@mparbottom\marginparpush
17413 \advance\@tempdima -\ht\@marbox
17414 \global\setbox \@marbox
17415 \vbox {\vskip \@tempdima
17416 \box \@marbox}%
17417 \global \ht\@marbox \z@
17418 \global \dp\@marbox \z@
17419 \kern -\@pagedp
17420 \nointerlineskip
17421 \hb@xt@\columnwidth
17422 {\if@RTL\if@LTRmarginpar\beginL\else\beginR\fi\else\if@RTLmarginpar\beginR\else\beginL\fi
17423 \hskip\columnwidth \hskip\marginparsep
17424 \else
17425 \hskip -\marginparsep \hskip -\marginparwidth
```
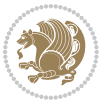

```
17426 \fi
17427 \box\@marbox\hss\if@RTL\if@LTRmarginpar\endL\else\endR\fi\else\if@RTLmarginpar\endR\else
17428 \nointerlineskip
17429 \hbox{\vrule \@height\z@ \@width\z@ \@depth\@pagedp}}
17430 \long\def\@ympar#1{%
17431 \@savemarbox\@marbox{\if@RTL\if@LTRmarginpar\@RTLfalse\else\@RTLtrue\fi\else\if@RTLmarginpar
17432 \global\setbox\@currbox\copy\@marbox
17433 \@xympar}
17434 \def\setRTLmarginpar{\@RTLmarginpartrue\@LTRmarginparfalse}
17435 \def\setLTRmarginpar{\@LTRmarginpartrue\@RTLmarginparfalse}
17436 \def\setdefaultmarginpar{\@RTLmarginparfalse\@LTRmarginparfalse}
17437 \def\@stopline{\unskip\@stopfield\if@rjfield \global\@rjfieldfalse
17438 \@tempdima\@totalleftmargin \advance\@tempdima\linewidth
17439 \hbox to\@tempdima{\if@RTL\beginR\fi\@itemfudge\hskip\dimen\@curtabmar
17440 \box\@curline\hfil\box\@curfield\if@RTL\endR\fi}\else\@addfield
17441 \hbox to\linewidth{\if@RTL\beginR\fi\@itemfudge
17442 \hskip\dimen\@curtabmar\box\@curline\hfil\if@RTL\endR\fi}%
17443 \fi}
17444 \def\@outputpage{%
17445 \begingroup \% the \endgroup is put in by \aftergroup
17446 \let \protect \noexpand
17447 \@resetactivechars
17448 \global\let\@@if@newlist\if@newlist
17449 \global\@newlistfalse
17450 \@parboxrestore
17451 \shipout \vbox{%
17452 \set@typeset@protect
17453 \aftergroup \endgroup
17454 \aftergroup \set@typeset@protect
17455 % correct? or just restore by ending
17456 % the group?
17457 \if@specialpage
17458 \global\@specialpagefalse\@nameuse{ps@\@specialstyle}%
17459 \fi
17460 \if@twoside
17461 \ifodd\count\z@ \let\@thehead\@oddhead \let\@thefoot\@oddfoot
17462 \let\@themargin\oddsidemargin
17463 \else \let\@thehead\@evenhead
17464 \let\@thefoot\@evenfoot \let\@themargin\evensidemargin
17465 \fi
17466 \ifx\@thehead\@empty \let\@thehead\hfil \fi
17467 \ifx\@thefoot\@empty \let\@thefoot\hfil \fi
17468 \else %% not @twoside
17469 \ifx\@oddhead\@empty \let\@thehead\hfil \fi
17470 \ifx\@oddfoot\@empty \let\@thefoot\hfil \fi
17471 \fi
17472 \reset@font
17473 \normalsize
17474 \normalsfcodes
17475 \let\label\@gobble
```
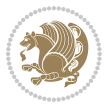

```
17476 \let\index\@gobble
17477 \let\glossary\@gobble
17478 \baselineskip\z@skip \lineskip\z@skip \lineskiplimit\z@
17479 \@begindvi
17480 \vskip \topmargin
17481 \moveright\@themargin \vbox {%
17482 \setbox\@tempboxa \vbox to\headheight{%
17483 \vfil
17484 \color@hbox
17485 \normalcolor
17486\hb@xt@\textwidth{\if@RTLmain\@RTLtrue\beginR\else\@RTLfalse\beginL\fi\@thehead\if@RTLmain\@RTLtrue\beginR\else\@RTLfalse\beginL\fi\@thehead\if@RTL
17487 \color@endbox
17488 }% %% 22 Feb 87
17489 \dp\@tempboxa \z@
17490 \box\@tempboxa
17491 \vskip \headsep
17492 \box\@outputbox
17493 \baselineskip \footskip
17494 \color@hbox
17495 \normalcolor
17496 \hb@xt@\textwidth{\if@RTLmain\@RTLtrue\beginR\else\@RTLfalse\beginL\fi\@thefoot\if@RTLma
17497 \color@endbox
17498 }%
17499 }%
17500 \global\let\if@newlist\@@if@newlist
17501 \global \@colht \textheight
17502 \stepcounter{page}%
17503 \let\firstmark\botmark
17504 }
17505 \long\def\@makecaption#1#2{%
17506 \vskip\abovecaptionskip
17507 \sbox\@tempboxa{#1: #2}%
17508 \ifdim \wd\@tempboxa >\hsize
17509 \if@RTL\beginR\fi#1: #2\if@RTL\endR\fi\par
17510 \else
17511 \global \@minipagefalse
17512 \hb@xt@\hsize{\if@RTL\beginR\fi\hfil\box\@tempboxa\hfil\if@RTL\endR\fi}%
17513 \fi
17514 \vskip\belowcaptionskip}
17515 \let\bidi@saved@eqno=\eqno
17516 \let\bidi@saved@leqno=\leqno
17517 \def\eqno{\ifnum\predisplaydirection<\z@ \bidi@saved@leqno \else \bidi@saved@eqno \fi}
17518 \def\leqno{\ifnum\predisplaydirection<\z@ \bidi@saved@eqno \else \bidi@saved@leqno \fi}
17519 \@ifpackageloaded{amsmath}{}{
17520 \def\@eqnnum{{\normalfont \normalcolor \if@RTL\beginR\fi(\theequation)\if@RTL\endR\fi}}
17521 }
17522 \input{footnote-xetex-bidi.def}
17523 \if@twocolumn
17524 \let\autofootnoterule\relax
17525 \let\leftfootnoterule\relax
```
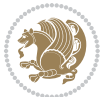

```
17526 \let\rightfootnoterule\relax
17527 \textwidthfootnoterule
17528 \fi
17529 \if@bidi@csundef{@idxitem}{}{%
17530 \renewcommand\@idxitem{\par\hangindent \if@RTL-\fi40\p@}%
17531 }
17532 \@ifclassloaded{article}{\@ifclassloaded{svmult}{}{\input{article-xetex-bidi.def}}}{}
17533 \@ifclassloaded{extarticle}{\input{extarticle-xetex-bidi.def}}{}
17534 \@ifclassloaded{artikel1}{\input{artikel1-xetex-bidi.def}}{}
17535 \@ifclassloaded{artikel2}{\input{artikel2-xetex-bidi.def}}{}
17536 \@ifclassloaded{artikel3}{\input{artikel3-xetex-bidi.def}}{}
17537 \@ifclassloaded{amsart}{\input{amsart-xetex-bidi.def}}{}
17538 \@ifclassloaded{letter}{\input{letter-xetex-bidi.def}}{}
17539 \@ifclassloaded{scrlettr}{\input{scrlettr-xetex-bidi.def}}{}
17540 \@ifclassloaded{extletter}{\input{extletter-xetex-bidi.def}}{}
17541 \@ifclassloaded{memoir}{\input{memoir-xetex-bidi.def}}{}
17542 \@ifclassloaded{refrep}{\input{refrep-xetex-bidi.def}}{}
17543 \@ifclassloaded{extreport}{\input{extreport-xetex-bidi.def}}{}
17544 \@ifclassloaded{report}{\@ifpackageloaded{flowfram}{}{\input{report-xetex-bidi.def}}}{}
17545 \@ifclassloaded{rapport1}{\input{rapport1-xetex-bidi.def}}{}
17546 \@ifclassloaded{rapport3}{\input{rapport3-xetex-bidi.def}}{}
17547 \@ifclassloaded{scrartcl}{\input{scrartcl-xetex-bidi.def}}{}
17548 \@ifclassloaded{scrbook}{\input{scrbook-xetex-bidi.def}}{}
17549 \@ifclassloaded{scrreprt}{\input{scrreprt-xetex-bidi.def}}{}
17550 \@ifclassloaded{amsbook}{\input{amsbook-xetex-bidi.def}}{}
17551 \@ifclassloaded{extbook}{\input{extbook-xetex-bidi.def}}{}
17552 \@ifclassloaded{boek}{\input{boek-xetex-bidi.def}}{}
17553 \@ifclassloaded{boek3}{\input{boek3-xetex-bidi.def}}{}
17554 \@ifclassloaded{book}{\@ifpackageloaded{flowfram}{}{\input{book-xetex-bidi.def}}}{}
17555 \@ifclassloaded{bookest}{\input{bookest-xetex-bidi.def}}{}
17556 \@ifclassloaded{combine}{\input{combine-xetex-bidi.def}}{}
17557 \@ifpackageloaded{amsmath}{}{%
17558 \@iftagsloaded{leqno}{\input{leqno-xetex-bidi.def}}{}
17559 \@iftagsloaded{fleqn}{\input{fleqn-xetex-bidi.def}}{}
17560 }
17561 \@ifpackageloaded{mathtools}{\RequirePackage{graphicx}}{}
17562 \@ifpackageloaded{crop}{\RequirePackage{graphicx}}{}
17563 \@ifpackageloaded{sidecap}{\RequirePackage{ragged2e}}{}
17564 \@ifpackageloaded{floatrow}{\RequirePackage{color}}{}
17565 \@ifpackageloaded{algorithm2e}{\input{algorithm2e-xetex-bidi.def}}{}
17566 \@ifpackagewith{algorithm2e}{algonl}{%
17567 \renewcommand{\theAlgoLine}{\expandafter\csname the\algocf@float\endcsname\@SepMark\arabic{AlgoLine}}%
17568 }{}
17569 \@ifpackagewith{algorithm2e}{algopart}{\renewcommand{\algocf@within}{part}}{}
17570 \@ifpackagewith{algorithm2e}{algochapter}{\renewcommand{\algocf@within}{chapter}}{}
17571 \@ifpackagewith{algorithm2e}{algosection}{\renewcommand{\algocf@within}{section}}{}
17572 \@ifpackageloaded{amsmath}{\input{amsmath-xetex-bidi.def}}{}
17573 \@ifpackageloaded{amstext}{\input{amstext-xetex-bidi.def}}{}
17574 \@ifpackageloaded{amsthm}{\input{amsthm-xetex-bidi.def}}{}
17575 \@ifpackageloaded{breqn}{\input{breqn-xetex-bidi.def}}{}
```
<span id="page-385-0"></span>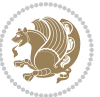

```
17576 \@ifpackageloaded{cals}{\input{cals-xetex-bidi.def}}{}
17577 \@ifpackageloaded{caption}{\input{caption-xetex-bidi.def}}{}
17578 \@ifpackageloaded{caption3}{\input{caption3-xetex-bidi.def}}{}
17579 \@ifpackageloaded{floatrow}{\input{floatrow-xetex-bidi.def}}{}
17580 \@ifpackageloaded{crop}{\@ifclassloaded{memoir}{}{\input{crop-xetex-bidi.def}}}{}
17581 \@ifpackageloaded{color}{\input{color-xetex-bidi.def}}{}
17582 \@ifpackageloaded{cutwin}{\input{cutwin-xetex-bidi.def}}{}
17583 \@ifpackageloaded{cuted}{\input{cuted-xetex-bidi.def}}{}
17584 \@ifpackageloaded{xcolor}{\input{xcolor-xetex-bidi.def}}{}
_{17585} \@ifpackageloaded{colortbl}{\input{colortbl-xetex-bidi.def}}{}
17586 \@ifpackageloaded{float}{\@ifpackageloaded{floatrow}{}{\input{float-xetex-bidi.def}}}{}
17587 \@ifpackageloaded{flowfram}{\input{flowfram-xetex-bidi.def}}{}
17588 \@ifpackageloaded{xltxtra}{\input{xltxtra-xetex-bidi.def}}{}
17589 \@ifpackageloaded{wrapfig}{\input{wrapfig-xetex-bidi.def}}{}
17590 \@ifpackageloaded{graphicx}{\input{graphicx-xetex-bidi.def}}{}
17591 \@ifpackageloaded{geometry}{\input{geometry-xetex-bidi.def}}{}
17592 \@ifpackageloaded{hvfloat}{\input{hvfloat-xetex-bidi.def}}{}
17593 \@ifpackageloaded{ntheorem}{\input{ntheorem-xetex-bidi.def}}{}
17594 \@ifpackageloaded{tabularx}{\input{tabularx-xetex-bidi.def}}{}
17595 \@ifpackageloaded{longtable}{\input{longtable-xetex-bidi.def}}{}
17596 \@ifpackageloaded{hyperref}{\input{hyperref-xetex-bidi.def}}{}
17597 \@ifpackageloaded{ntheorem-hyper}{\input{ntheorem-hyper-xetex-bidi.def}}{}
17598 \@ifpackageloaded{fancybox}{\input{fancybox-xetex-bidi.def}}{}
17599 \@ifpackageloaded{fancyhdr}{\input{fancyhdr-xetex-bidi.def}}{}
17600 \@ifpackageloaded{fix2col}{\input{fix2col-xetex-bidi.def}}{}
17601 \@ifpackageloaded{ftnright}{\input{ftnright-xetex-bidi.def}}{}
17602 \@ifpackageloaded{midfloat}{\input{midfloat-xetex-bidi.def}}{}
17603 \@ifpackageloaded{draftwatermark}{\input{draftwatermark-xetex-bidi.def}}{}
17604 \@ifpackageloaded{dblfnote}{\input{dblfnote-xetex-bidi.def}}{}
17605 \@ifpackageloaded{eso-pic}{\input{eso-pic-xetex-bidi.def}}{}
17606 \@ifpackageloaded{empheq}{\input{empheq-xetex-bidi.def}}{}
17607 \@ifpackageloaded{framed}{\input{framed-xetex-bidi.def}}{}
17608 \@ifpackageloaded{pdfpages}{\input{pdfpages-xetex-bidi.def}}{}
17609 \@ifpackageloaded{lettrine}{\input{lettrine-xetex-bidi.def}}{}
17610 \@ifpackageloaded{listings}{\input{listings-xetex-bidi.def}}{}
17611 \@ifpackageloaded{pstricks}{\input{pstricks-xetex-bidi.def}}{}
17612 \@ifpackageloaded{pgf}{\input{pgf-xetex-bidi.def}}{}
17613 \@ifpackageloaded{titlesec}{\input{titlesec-xetex-bidi.def}}{}
17614 \@ifpackageloaded{titletoc}{\input{titletoc-xetex-bidi.def}}{}
17615 \@ifpackageloaded{array}{\input{array-xetex-bidi.def}}{}
17616 \@ifpackageloaded{sidecap}{\input{sidecap-xetex-bidi.def}}{}
17617 \@ifpackagewith{sidecap}{innercaption}{%
17618 \if@RTL \renewcommand*{\SC@FLOAT}[2]{%
17619 \isSC@ODD{{#2}\hspace{\sidecaptionsep}{#1}} {{#1}\hspace{\sidecaptionsep}{#2}}}
17620 \renewcommand*\SC@justify@caption{%
17621 \isSC@ODD{\RaggedRight}{\RaggedLeft}}\else
17622 \renewcommand*{\SC@FLOAT}[2]{%
17623 \isSC@ODD{{#1}\hspace{\sidecaptionsep}{#2}} {{#2}\hspace{\sidecaptionsep}{#1}}}
17624 \renewcommand*\SC@justify@caption{%
17625 \isSC@ODD{\RaggedLeft}{\RaggedRight}}\fi
```
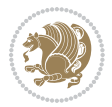

```
17626 }{}
17627 \@ifpackagewith{sidecap}{rightcaption}{%
17628 \if@RTL\renewcommand*{\SC@FLOAT}[2]{{#1}\hspace{\sidecaptionsep}{#2}}
17629 \def\SC@justify@caption{\RaggedLeft}\else%
17630 \renewcommand*{\SC@FLOAT}[2]{{#2}\hspace{\sidecaptionsep}{#1}}
17631 \def\SC@justify@caption{\RaggedRight}\fi%
17632 }{}
17633 \@ifpackagewith{sidecap}{leftcaption}{%
17634 \if@RTL \renewcommand*{\SC@FLOAT}[2]{{#2}\hspace{\sidecaptionsep}{#1}}
17635 \def\SC@justify@caption{\RaggedRight}\else%
17636 \renewcommand*{\SC@FLOAT}[2]{{#1}\hspace{\sidecaptionsep}{#2}}
17637 \def\SC@justify@caption{\RaggedLeft}\fi%
17638 }{}
17639 \@ifpackageloaded{stabular}{\input{stabular-xetex-bidi.def}}{}
17640 \@ifpackageloaded{subfigure}{\input{subfigure-xetex-bidi.def}}{}
17641 \@ifpackageloaded{arydshln}{\input{arydshln-xetex-bidi.def}}{}
17642 \@ifpackageloaded{mdframed}{\input{mdframed-xetex-bidi.def}}{}
17643 \@ifpackageloaded{multicol}{\input{multicol-xetex-bidi.def}}{}
17644 \@ifpackageloaded{multienum}{\input{multienum-xetex-bidi.def}}{}
17645 \@ifpackageloaded{natbib}{\input{natbib-xetex-bidi.def}}{}
17646 \@ifpackageloaded{newfloat}{\input{newfloat-xetex-bidi.def}}{}
17647 \@ifpackageloaded{minitoc}{\input{minitoc-xetex-bidi.def}}{}
17648 \@ifpackageloaded{picinpar}{\input{picinpar-xetex-bidi.def}}{}
17649 \@ifpackageloaded{quotchap}{\input{quotchap-xetex-bidi.def}}{}
17650 \@ifpackageloaded{ragged2e}{\input{ragged2e-xetex-bidi.def}}{}
17651 \@ifpackageloaded{rotating}{\input{rotating-xetex-bidi.def}}{}
17652 \@ifpackageloaded{tabls}{\input{tabls-xetex-bidi.def}}{}
17653 \@ifpackageloaded{tabulary}{\input{tabulary-xetex-bidi.def}}{}
17654 \@ifpackageloaded{tocstyle}{\input{tocstyle-xetex-bidi.def}}{}
17655 \@ifpackageloaded{tocbibind}{\@ifclassloaded{memoir}{}{\input{tocbibind-xetex-bidi.def}}}{}
17656 \@ifpackageloaded{tocloft}{\@ifclassloaded{memoir}{}{\input{tocloft-xetex-bidi.def}}}{}
17657 \@ifdefinitionfileloaded{tc-xetex}{\input{tc-xetex-bidi.def}}{}
17658 \@ifpackageloaded{tikz}{\input{tikz-xetex-bidi.def}}{}
17659 \@ifpackageloaded{todonotes}{\input{todonotes-xetex-bidi.def}}{}
```
### **7.118 xltxtra-xetex-bidi.def**

```
17660 \ProvidesFile{xltxtra-xetex-bidi.def}[2010/07/25 v0.1 bidi adaptations for xltxtra package for X
17661 \let\@@XeTeX\XeTeX
17662 \def\XeTeX{\@ensure@LTR{\@@XeTeX}}
17663 \let\@@XeLaTeX\XeLaTeX
17664 \def\XeLaTeX{\@ensure@LTR{\@@XeLaTeX}}
```
# <span id="page-387-1"></span>**8 Index**

Numbers written in italic refer to the page where the corresponding entry is described; numbers underlined refer to the code line of the definition; numbers in roman refer to the code lines where the entry is used.

**Symbols**  $\{\sharp}$  . . . . . . [2584](#page-80-0), [2630](#page-81-0), , [2747,](#page-83-1) [11277](#page-257-0) \\$ . . . . . . . . . . . . [11276](#page-257-1)  $Index$  387

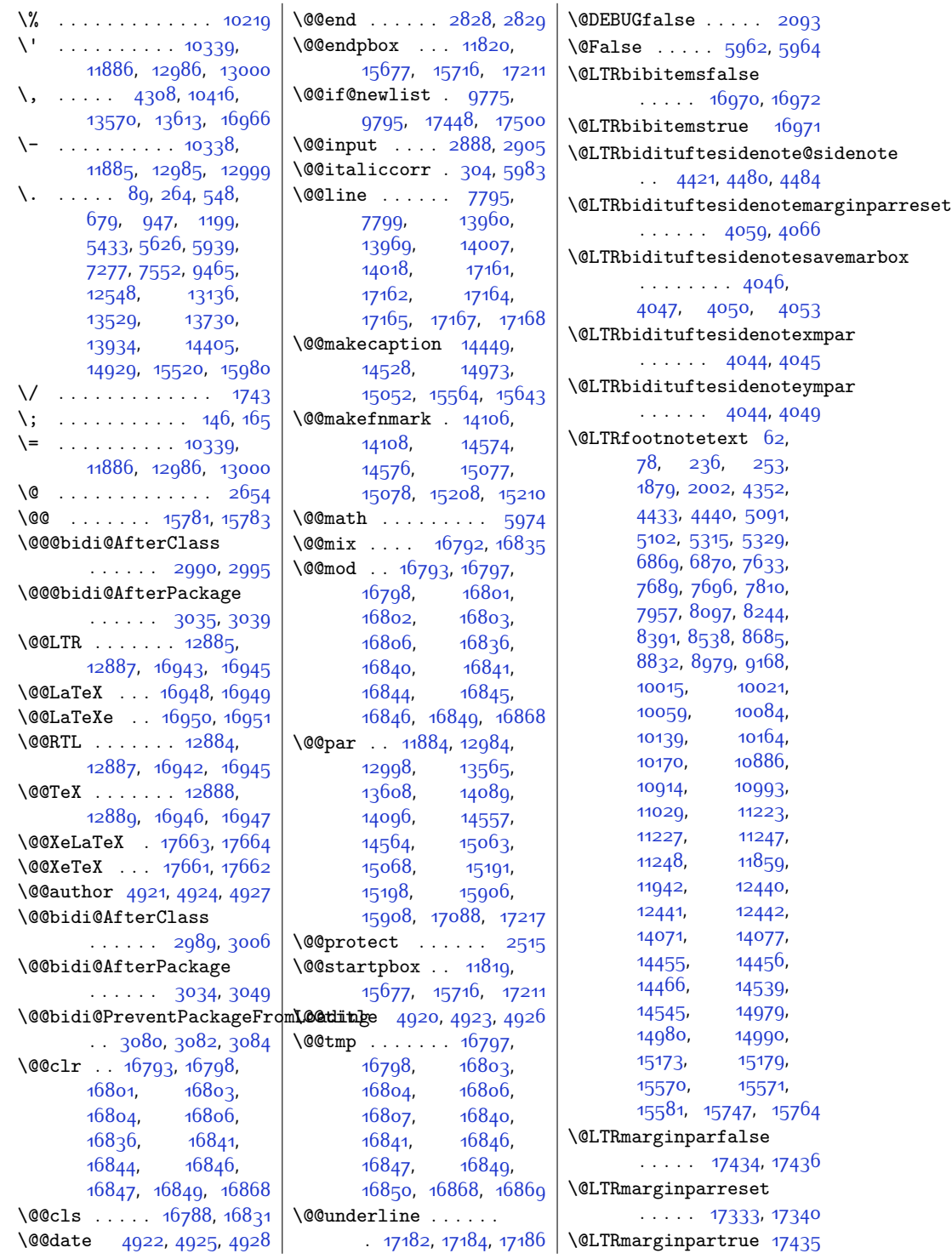

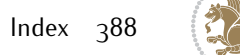

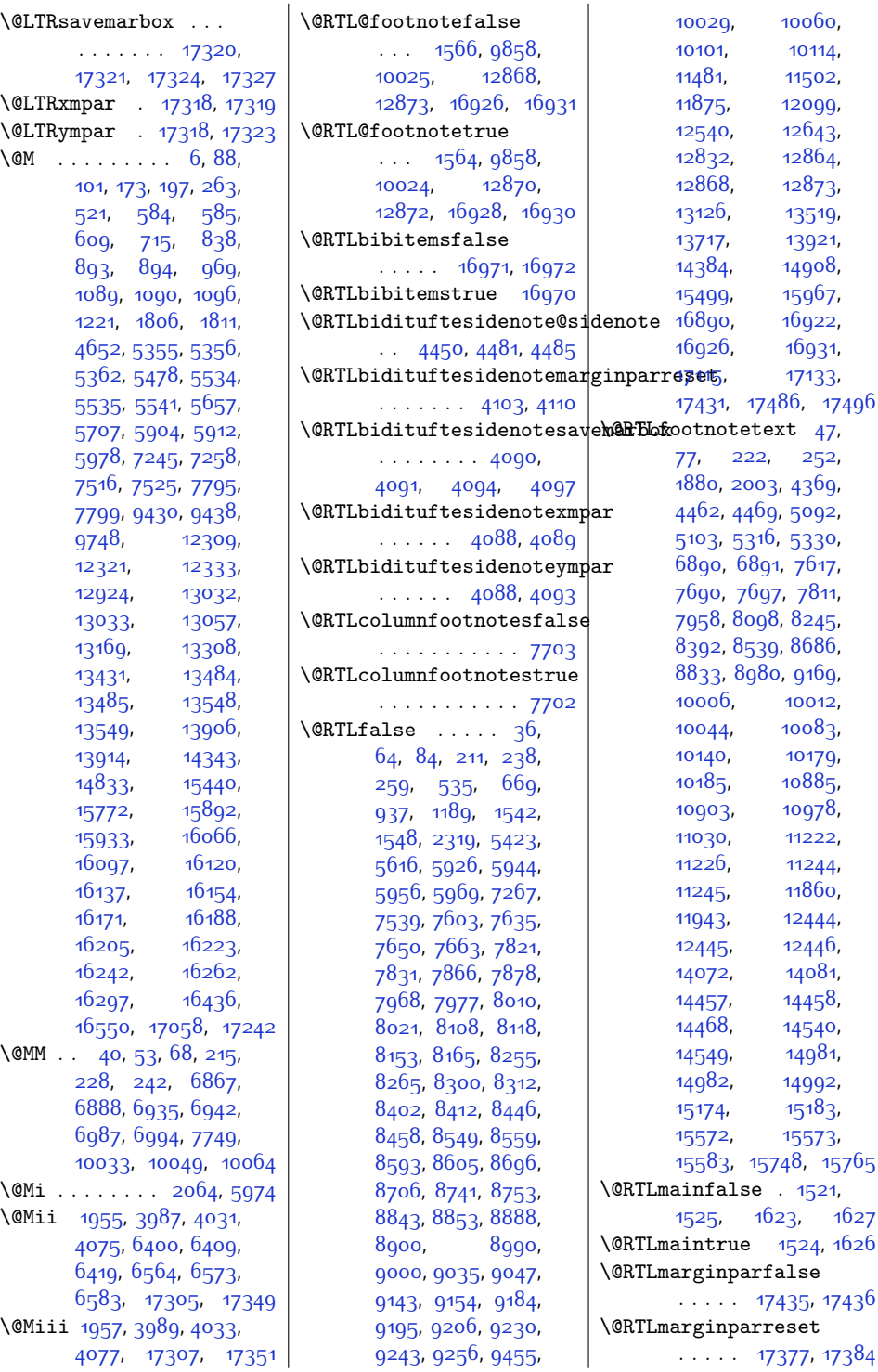

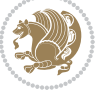

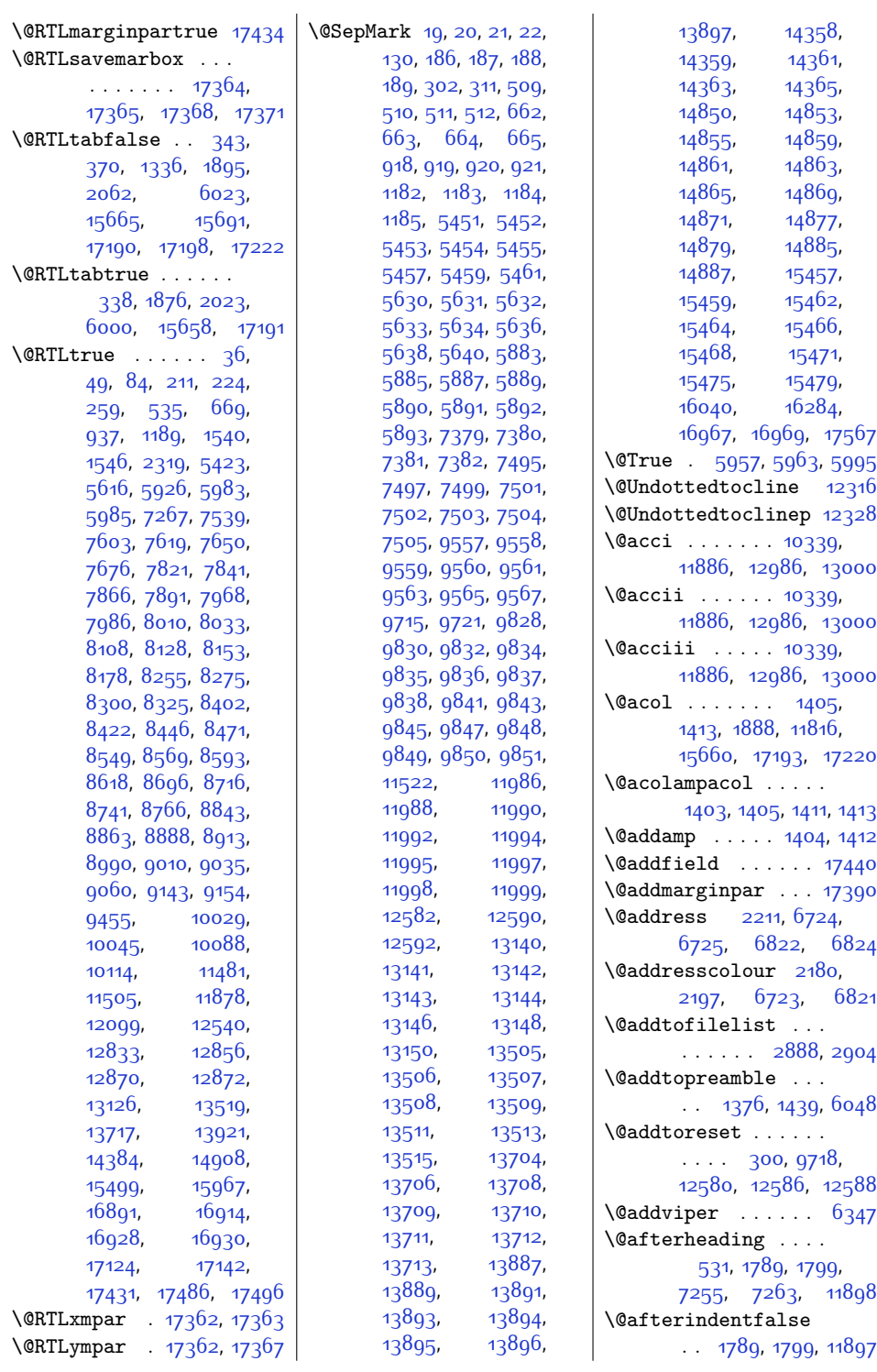

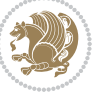

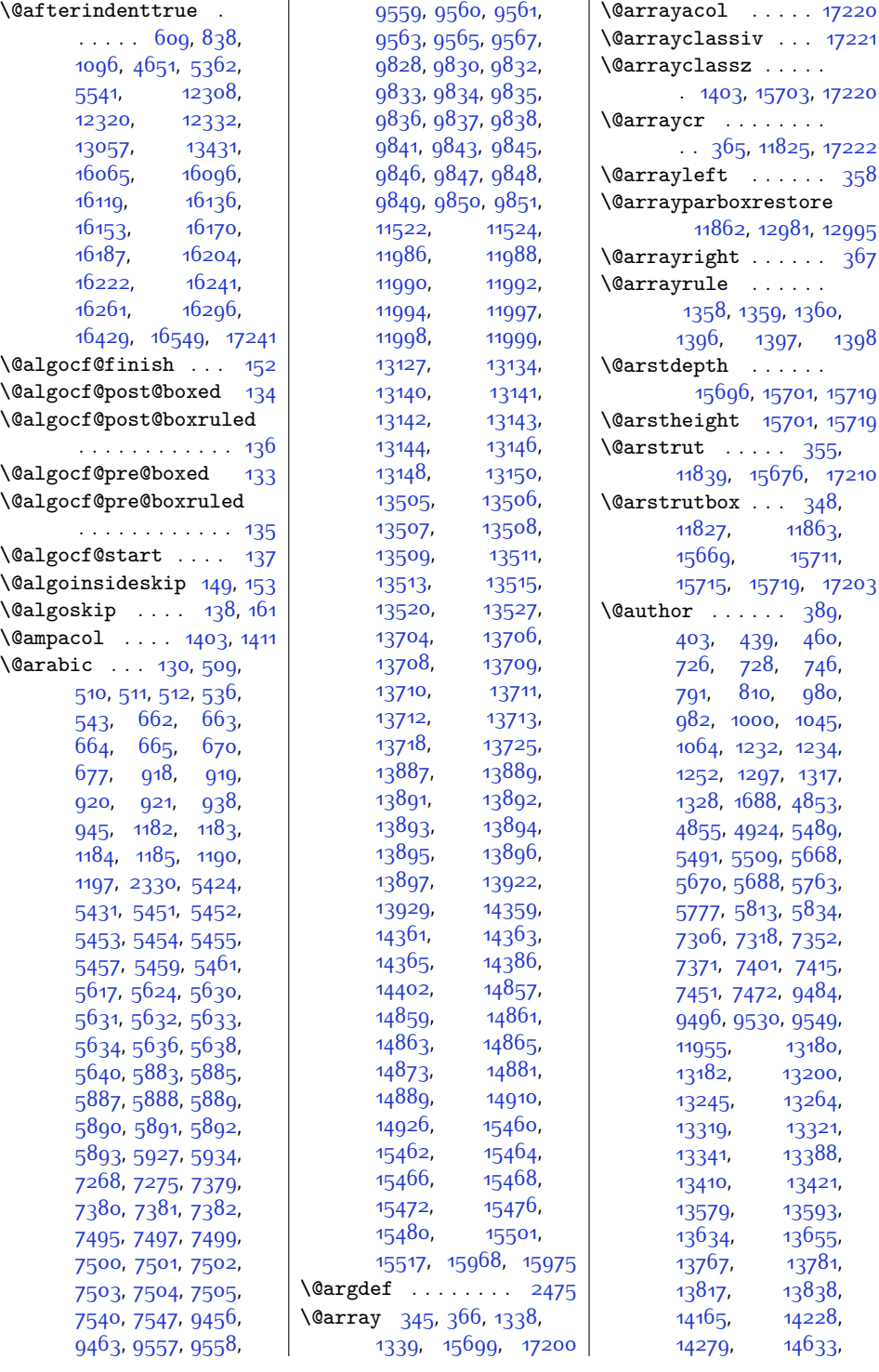

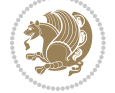

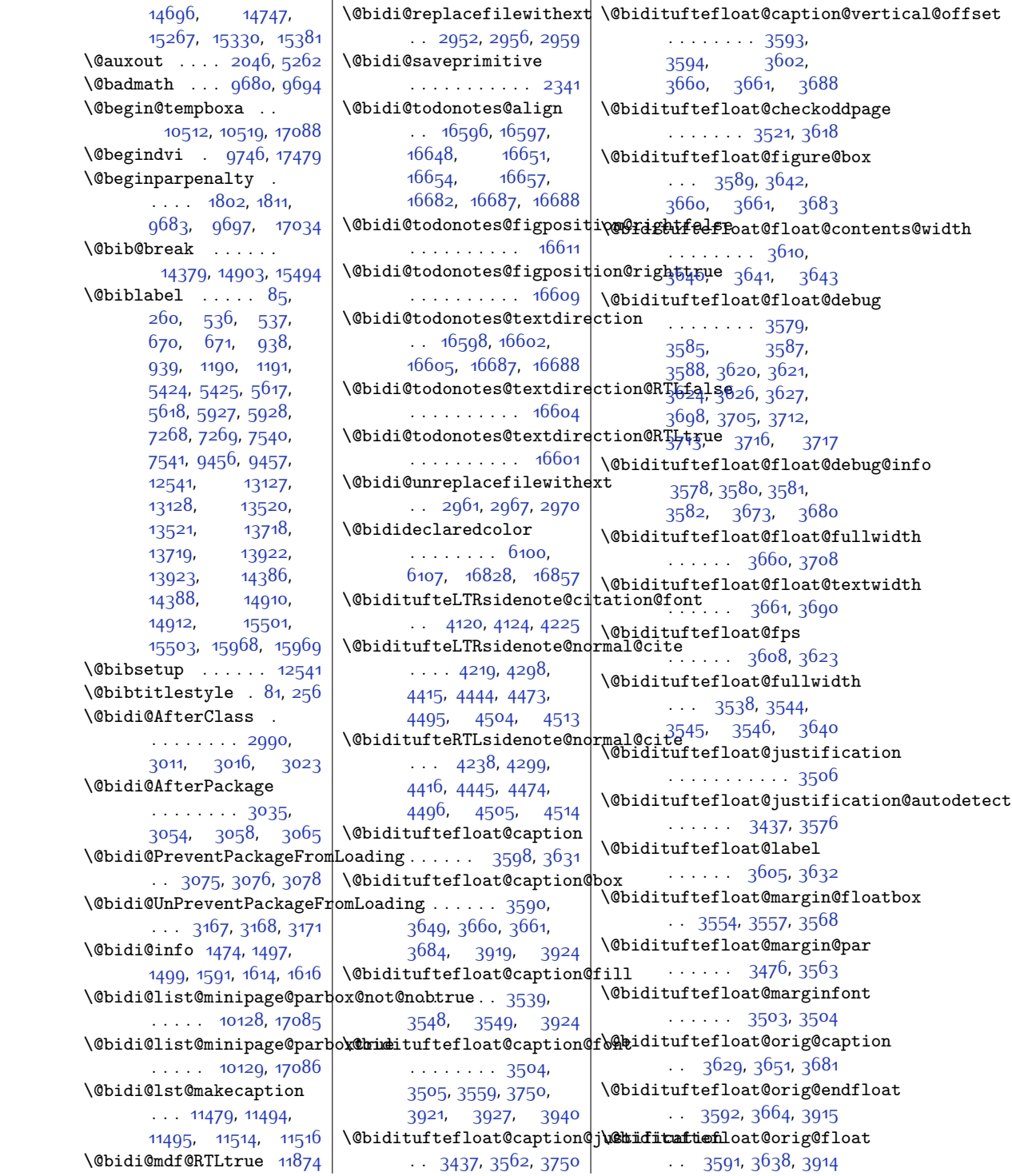

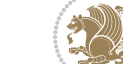

\@bidituftefloat@orig@label  $\cdots$  . . . . . . . [3630](#page-101-19), [3636](#page-101-20), [3652,](#page-102-13) [3682](#page-102-14) \@bidituftefloat@overhang . . . . . . . . [3537](#page-99-11), [3541,](#page-99-12) [3542](#page-99-13), [3734](#page-103-6), [3735](#page-103-7), [3774](#page-104-1), [3775](#page-104-2) \@bidituftefloat@pkgname . . . [3411,](#page-97-1) [3412,](#page-97-2) [3414](#page-97-3) \@bidituftefloat@stored@qaption ........ [4126](#page-111-9), . . . . . . . . [3596](#page-100-23), [3603,](#page-101-21) [3651](#page-102-10), [3686](#page-102-15) \@bidituftefloat@stored@label . . . . . . . . [3597](#page-100-24), [3606,](#page-101-22) [3652](#page-102-13), [3668](#page-102-16), [3670,](#page-102-17) [3687](#page-102-18) \@bidituftefloat@stored@shortcaption . . . . . . . . [4266](#page-114-12),  $\cdots$  [3595](#page-100-25), [3600](#page-101-23), [3601](#page-101-24), [3651](#page-102-10), [3685](#page-102-19) \@bidituftegeneralstructure@reset@parsidenote@sidenote  $\cdots$  . [4697](#page-123-0), [4703](#page-123-1) \@biditufteheading@newlinet@sparteuftesidenote@sidenote@citations990, [3560](#page-100-26),  $\cdots$  . [3756](#page-104-3), [3765](#page-104-4) \@biditufteheading@newlinet@bspace@fitesidenote@sidenote@font<sup>2081,</sup> [13944](#page-312-2), [13987](#page-313-2) . . . . . . [3757](#page-104-5), [3759](#page-104-6) \@biditufteheading@orig@dr  $\ldots$ . [3764](#page-104-7), [3768](#page-104-8) \@bidituftesidenote@sidenote@jus $\theta$ ificat $\theta$ 8h3, [9380](#page-218-2) \@bidituftesidenote@add@qitation.. [4125](#page-111-8), [4304](#page-115-7), [4305](#page-115-8) ......  $4260, 4293$  $4260, 4293$  $4260, 4293$  \@bidituftesidenote@sidenote@vertical@offse032, \@bidituftesi[denot](#page-116-7)e@check@multiple@sidencesgoo,\  $\ldots$  . . . [4318](#page-115-3), [4326](#page-115-4) \@bidituftesidenote@citation@font [4411,](#page-117-16) [4425,](#page-117-17) [4427](#page-117-18),  $\cdots$  [4119,](#page-111-5) [4123](#page-111-6), [4206](#page-113-3), [4244,](#page-113-4) [4272](#page-114-2) \@bidituftesidenote@citat|i\@M@jjdistufficatidemote@trim@b . . . . . . . [4127,](#page-111-7) [4273](#page-114-3) \@bidituftesidenote@citatib@sidituftesidenote@trim@c [4259](#page-114-4), [4261](#page-114-5), [4262](#page-114-6), [4264](#page-114-7), [4269,](#page-114-8) [4278](#page-114-9), [4394](#page-116-2), [4423,](#page-117-7) [4452](#page-118-10), [4491,](#page-118-11) [4500,](#page-119-5) [4509](#page-119-6) \@bidituftesidenote@infootnote@citeo, [4232](#page-113-9), [4249](#page-114-14), . . . . . . . . [4292](#page-114-10), [4393](#page-116-3), [4422](#page-117-8), [4451](#page-118-12), [4490](#page-118-13), [4499](#page-119-7), [4508](#page-119-8) \@bidituftesidenote@justif**\@atditu@&tesidetmect**esavemarbox . . . . . . . . [4125](#page-111-8), [4126,](#page-111-9) [4127,](#page-111-7) [4128](#page-111-10) \@bidituftesidenote@margin**@par**dituftesidenotexmpar  $\cdots$  [4129,](#page-111-11) [4274](#page-114-11), [4340](#page-115-5), [4357,](#page-116-4) [4374](#page-116-5), [4492](#page-118-14), [4501,](#page-119-9) [4510](#page-119-10) \@bidituftesidenote@marginfont \@bidituftetoc@lof@line  $\ldots \ldots$  [4116](#page-111-12), [4117,](#page-111-13) [4118,](#page-111-14) [4119](#page-111-5), [4120](#page-111-3) \@bidituftesidenote@marginnote@font.... [4520](#page-119-15), [4521](#page-119-16)  $\ldots$  [4118](#page-111-14), [4122](#page-111-15), [4492](#page-118-14), [4501,](#page-119-9) [4510](#page-119-10) \@bidituftesidenote@marginnote@j[ustif](#page-370-11)i[cation](#page-371-14), [16868](#page-371-6) [4492](#page-118-14), [4501,](#page-119-9) [4510](#page-119-10) \@bidituftesidenote@normal@cite \@bsmtitlempty . . . [11947](#page-271-7)  $\ldots$  [4200,](#page-113-5) [4297](#page-115-6), [4414,](#page-117-9) [4443,](#page-117-10) [4472](#page-118-15), [4494](#page-118-16), [4503](#page-119-11), [4512](#page-119-12) \@bidituftesidenote@print [4413,](#page-117-11) [4442,](#page-117-12) [4471](#page-118-17), [4493](#page-118-18), [4502](#page-119-13), [4511](#page-119-14)  $\therefore$  [4392,](#page-116-6) [4479,](#page-118-19) [4483](#page-118-20) . . . . . . . . . . . [4291](#page-114-13)  $\cdots$  [4117](#page-111-13), [4121](#page-111-16), [4304](#page-115-7), [4305,](#page-115-8) [4308](#page-115-0) [4396](#page-117-13), [4398](#page-117-14), [4404](#page-117-15), [4433](#page-117-1), [4440,](#page-117-2) [4454](#page-118-21), [4456](#page-118-22), [4462,](#page-118-5) [4469](#page-118-6) . . . . . . . [4170](#page-112-0), [4177](#page-112-1)  $\ldots$  [4174](#page-112-2), [4177,](#page-112-1) [4182](#page-112-3) \@bidituftesidenote@trim@spaces 10102, 10125, . . . . . . . . [4159](#page-112-4), [4162](#page-112-5), [4211,](#page-113-6) [4213](#page-113-7), [4251](#page-114-15), [4281](#page-114-16), [4283](#page-114-17) \@bidituftesidenotemarginparttestesnum ... [16069](#page-355-4),  $\ldots \ldots$  [4015](#page-109-4), [4022](#page-109-5) . . . . . . . . [4002](#page-109-6), [4003,](#page-109-7) [4006,](#page-109-8) [4009](#page-109-9)  $\dots$  . . . [4000,](#page-109-10) [4001](#page-109-11) | \@cftdopartfalse  $\,\,\cdot\,$  1 $6$ 043 \@bidituftesidenoteympar  $\ldots$  . . . [4000,](#page-109-10) [4005](#page-109-12)  $\ldots \ldots$  [4644,](#page-122-2) [4660](#page-122-3) \@bidituftetoc@pkgname \@bidiundeclaredcolor  $\ldots$  [6100](#page-152-0), [6101](#page-152-2), \@bscontmark . . . . . [11978](#page-271-5) \@bsmarkseries . . . [11959](#page-271-6) \@bsphack . . . . . . . . [1954](#page-67-2), [3986](#page-108-2), [4030](#page-109-13), [4074](#page-110-15), [17304,](#page-380-8) [17348](#page-381-12) \@bsthanksheadpost [11961](#page-271-8) \@bsthanksheadpre [11961](#page-271-8) \@caption . . . . . . . . . [3741](#page-103-8), [12081](#page-273-0), [12084](#page-273-1)  $\text{Captype}$  ....  $1893,$  $1893,$ [12074,](#page-273-2) [12078](#page-273-3),  $\text{Qcclv } ...$  [2068,](#page-70-3) [2073](#page-70-4), [2085](#page-70-5), [6902](#page-168-3), [6959](#page-169-2), \@centercr . . . . . . . [12945](#page-291-2), [12958](#page-292-8), [15885](#page-351-1), [15914](#page-352-3), [17151](#page-377-8) \@cftasnum . . . [16070](#page-355-2), [16101,](#page-356-6) [16124](#page-356-7), [16141](#page-357-6), [16158](#page-357-7), [16175,](#page-357-8) [16192](#page-358-4), [16209](#page-358-5), [16227](#page-358-6), [16246](#page-359-5), [16266](#page-359-6), [16301](#page-360-2) \@cftasnumb . . [16071](#page-355-3), [16142,](#page-357-9) [16159](#page-357-10), [16176,](#page-357-11) [16193](#page-358-7), [16210](#page-358-8), [16228](#page-358-9), [16247,](#page-359-7) [16267](#page-359-8), [16302](#page-360-3) [16100](#page-356-10), [16123](#page-356-11), [16140,](#page-356-12) [16157](#page-357-12), [16174](#page-357-13), [16191](#page-358-10), [16208](#page-358-11), [16226](#page-358-12), [16245](#page-359-9), [16265,](#page-359-10) [16300](#page-360-4)

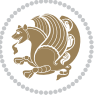

```
\@cftdoparttrue . . .
      \ldots16046,16050
\@cftl@subfig . . . . 16234
\@cftl@subtab . . . . 16254
\@chapapp 5702, 5899,
      7511, 9426, 13902
\@chapterlistsgap@off
      . . . . . . . . . . 12574
\@chapterlistsgap@on
      \ldots12581,12589
313,325,
      336, 1345, 1357,
      1370, 1390, 1395,
       15800, 15816,
       15827, 17223, 17228
32453246
314321,332,
     1346, 1353, 1366,
      1376, 1392, 1393,
      1394, 1407, 1415,
      1441, 6050, 15801,
      15808, 15823,
      17225, 17226, 17227
\@circlefnt . . . . . 9586
\@classiv 1890, 11817,
      15662, 17195, 17221
\@classx 1373, 1432, 6044
\lambda@classz . . . . . . . . .
       1373, 1432, 1466,
      1467, 1889, 6044,
      11817, 15661,
      15703, 17194, 17220
\@cleartopmattertags 125
\@cliptoboxdim . . 15830
\@clsextension 2959,
      2970, 2986, 2996,
       3005, 3008, 3017
\@clubpenalty . . . . .
      \cdots5465937,
      7550, 13728,
       13932, 15978, 17060
\@colht . . . . . . 2079,
      2080, 6424, 6425,
      6435, 6436, 6443,
      6458, 6492, 6495,
      6517, 6518, 6577,
      6589, 6590, 6600,
      6601, 6608, 6625,
      6629, 9352, 9769,
       12106, 12109,
```
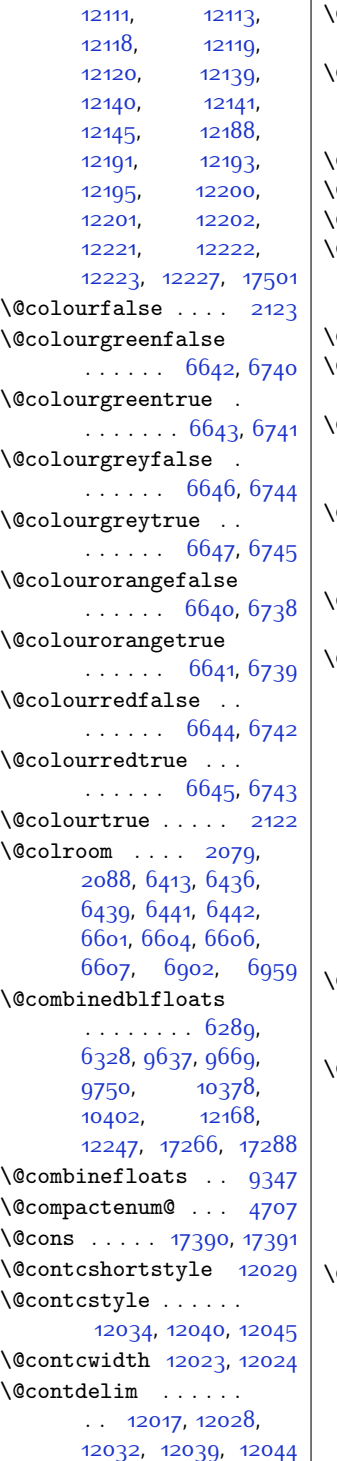

 $\big\}$  \@contfield ...... . . [5279,](#page-135-2) [5294,](#page-135-3) [5326](#page-136-5) \@contfinal . . . . . .  $\ldots$  [12017](#page-272-10), [12029](#page-272-5), [12035](#page-272-14), [12041](#page-272-15), [12045](#page-273-4) \@contfmark [12016](#page-272-16), [12019](#page-272-17)  $@contnote$  [12015](#page-272-18), [12018](#page-272-19)  $\texttt{Qcontindw}$  . . . . . [12040](#page-272-7)  $\mathbb{Q}$  contnfont  $\ldots$  . . . . .  $\ldots$  [12017](#page-272-10), [12028](#page-272-11), [12032](#page-272-12), [12039](#page-272-13), [12044](#page-273-5)  $@contpost$  . . . . . . [12049](#page-273-6) \@contpre . . . . [12027](#page-272-20), [12033](#page-272-21), [12038](#page-272-22), [12043](#page-273-7)  $\text{Q}$ conttfont  $\ldots$  .  $\ldots$  [12017](#page-272-10), [12029](#page-272-5), [12035](#page-272-14), [12041](#page-272-15), [12045](#page-273-4)  $@curfield$   $\dots \dots$ [5278,](#page-135-4) [5293,](#page-135-5) [5313](#page-135-6), [5327,](#page-136-6) [5337,](#page-136-7) [17440](#page-383-5)  $\&$  Curline  $\quad \ldots \quad 5276$  $\quad \ldots \quad 5276$ , [5291,](#page-135-8) [17440,](#page-383-5) [17442](#page-383-6) \@currbox [1962,](#page-68-3) [1993](#page-68-4), [1997](#page-68-5), [3951,](#page-108-3) [3954](#page-108-4), [3995,](#page-108-5) [3998](#page-109-14), [4003](#page-109-7), [4007,](#page-109-15) [4039](#page-109-16), [4042](#page-109-17), [4047](#page-110-3), [4051](#page-110-16), [4083](#page-110-17), [4086,](#page-110-18) [4091](#page-110-10), [4095](#page-110-19), [17313,](#page-380-10) [17316](#page-380-11), [17321,](#page-380-1) [17325](#page-380-12), [17357,](#page-381-13) [17360](#page-381-14), [17365](#page-381-6), [17369](#page-381-15), [17391,](#page-382-3) [17400](#page-382-4), [17432](#page-383-7) OcurrentHlabel [10971](#page-251-2), [10986](#page-251-3), [11001](#page-251-4), [11012,](#page-251-5) [11015,](#page-251-6) [11017](#page-252-2) \@currentHref . [10972](#page-251-7), [10987](#page-251-8), [11002](#page-251-9), [11013,](#page-251-10) [11016](#page-252-3), [11018,](#page-252-4) [11078](#page-253-0), [11116](#page-254-0), [11149](#page-254-1), [11180,](#page-255-0) [11211](#page-255-1), [11303](#page-257-2), [11314](#page-257-3), [11316](#page-258-0) \@currentlabel . . [42](#page-28-9), [55](#page-28-10), [70,](#page-29-11) [217](#page-32-8), [230](#page-32-9), [244,](#page-32-10) [4342](#page-115-9), [4359,](#page-116-9) [4376,](#page-116-10) [7609](#page-183-5), [7625,](#page-183-6) [7641](#page-183-7), [7654](#page-183-8), [7667](#page-184-8), [7680](#page-184-9), [7825](#page-187-5), [7835,](#page-187-6) [7845,](#page-187-7) [7871](#page-188-3),

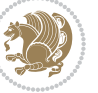

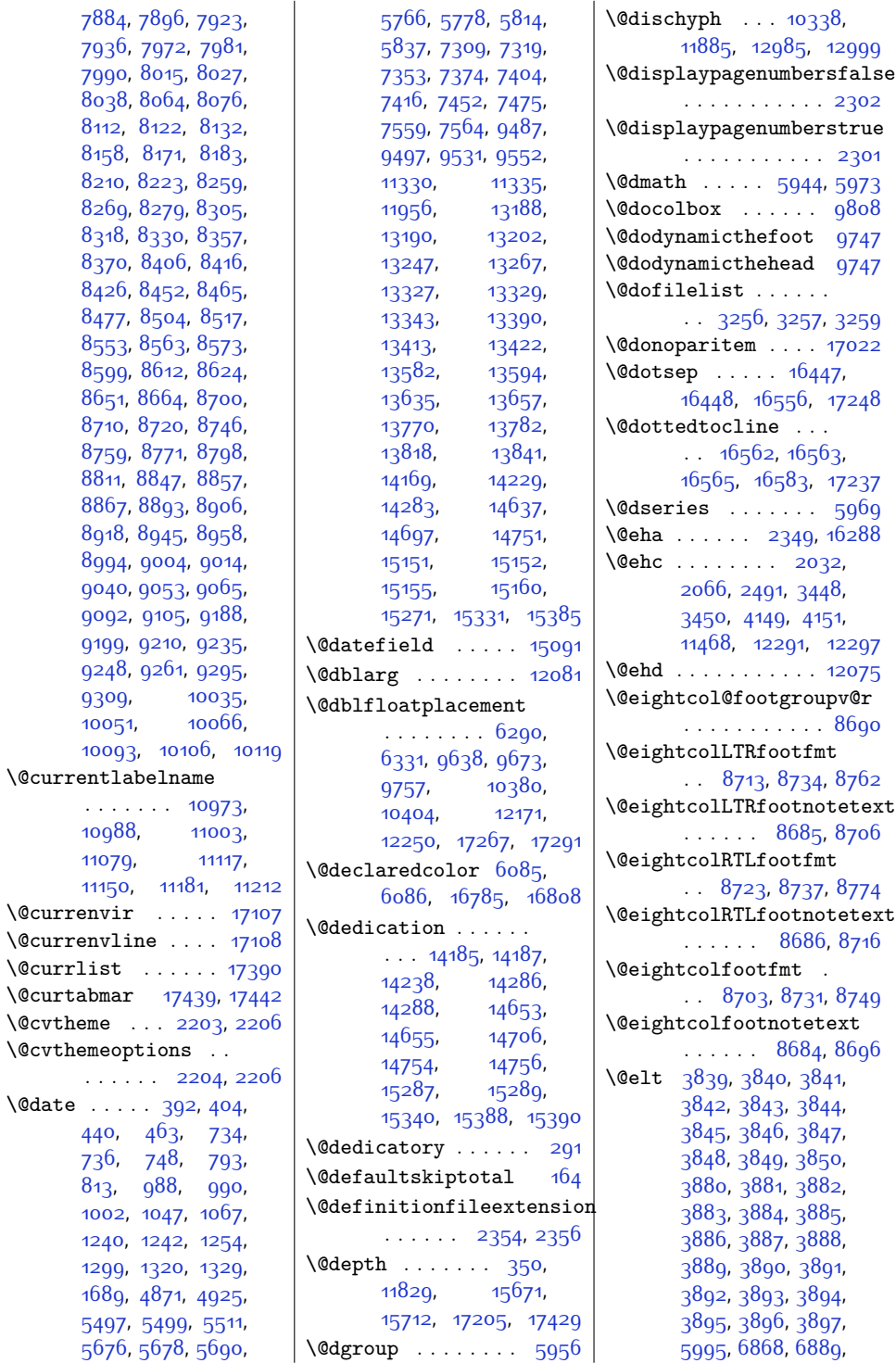

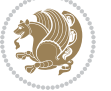
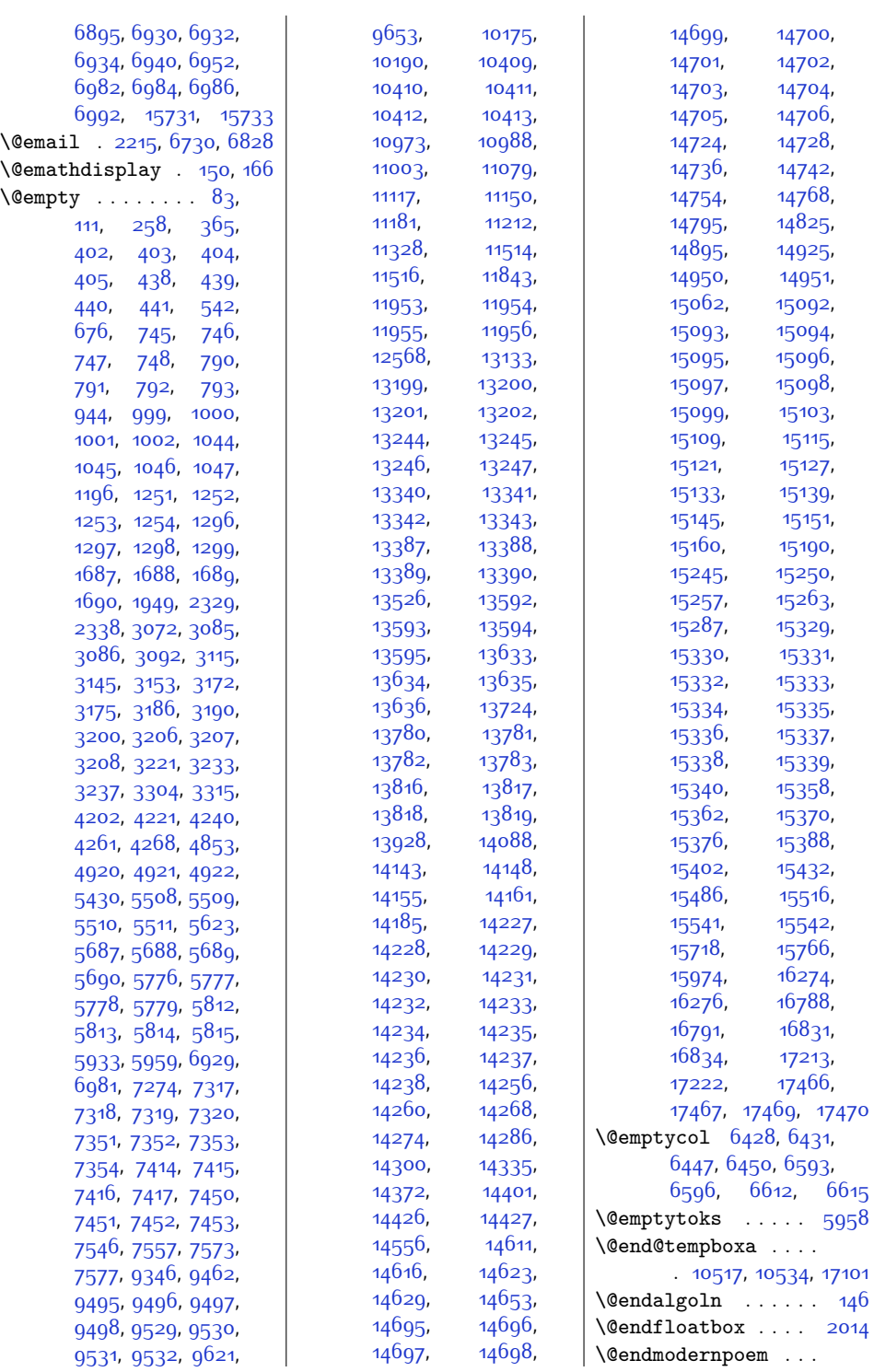

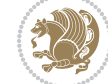

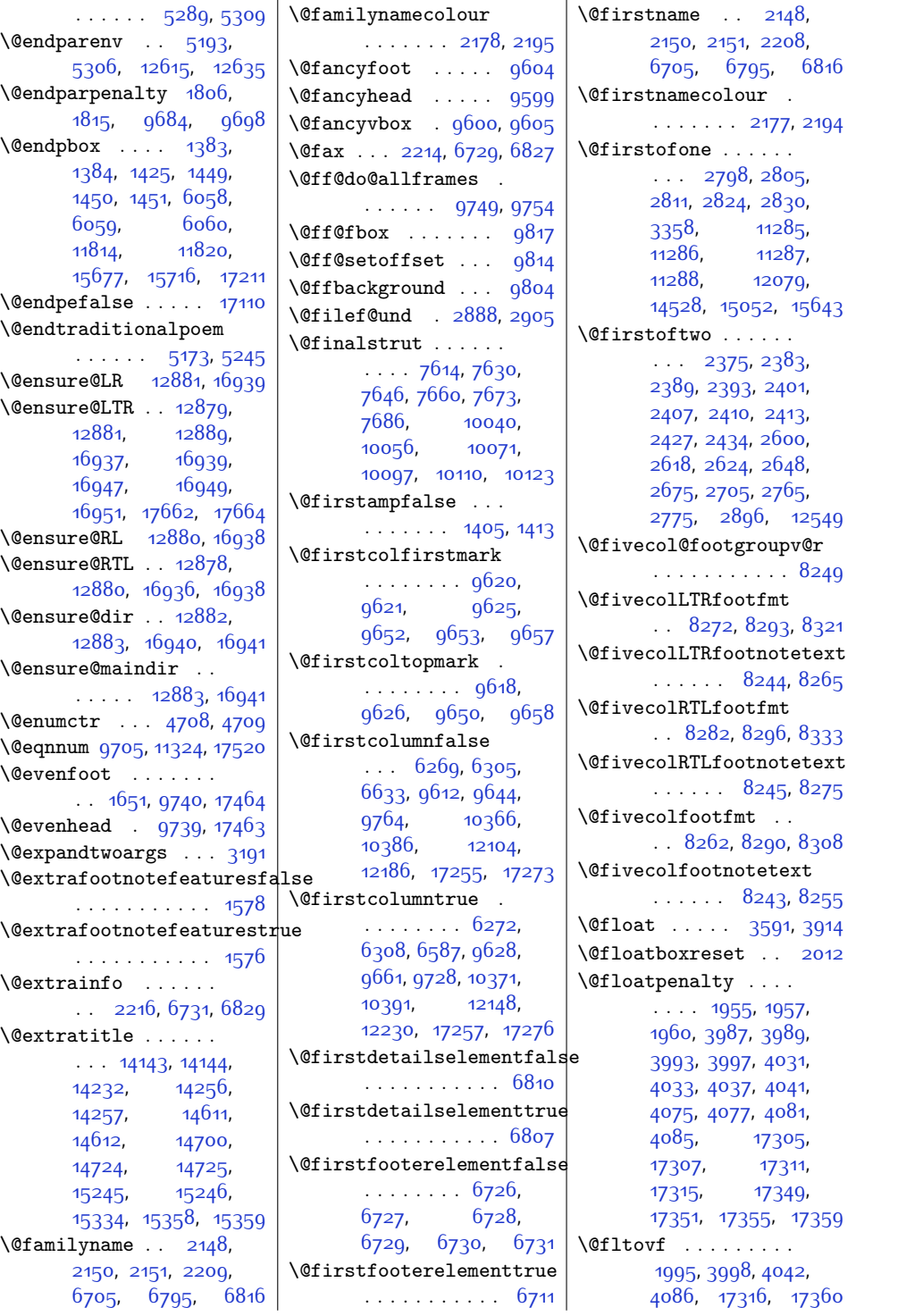

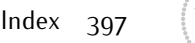

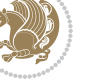

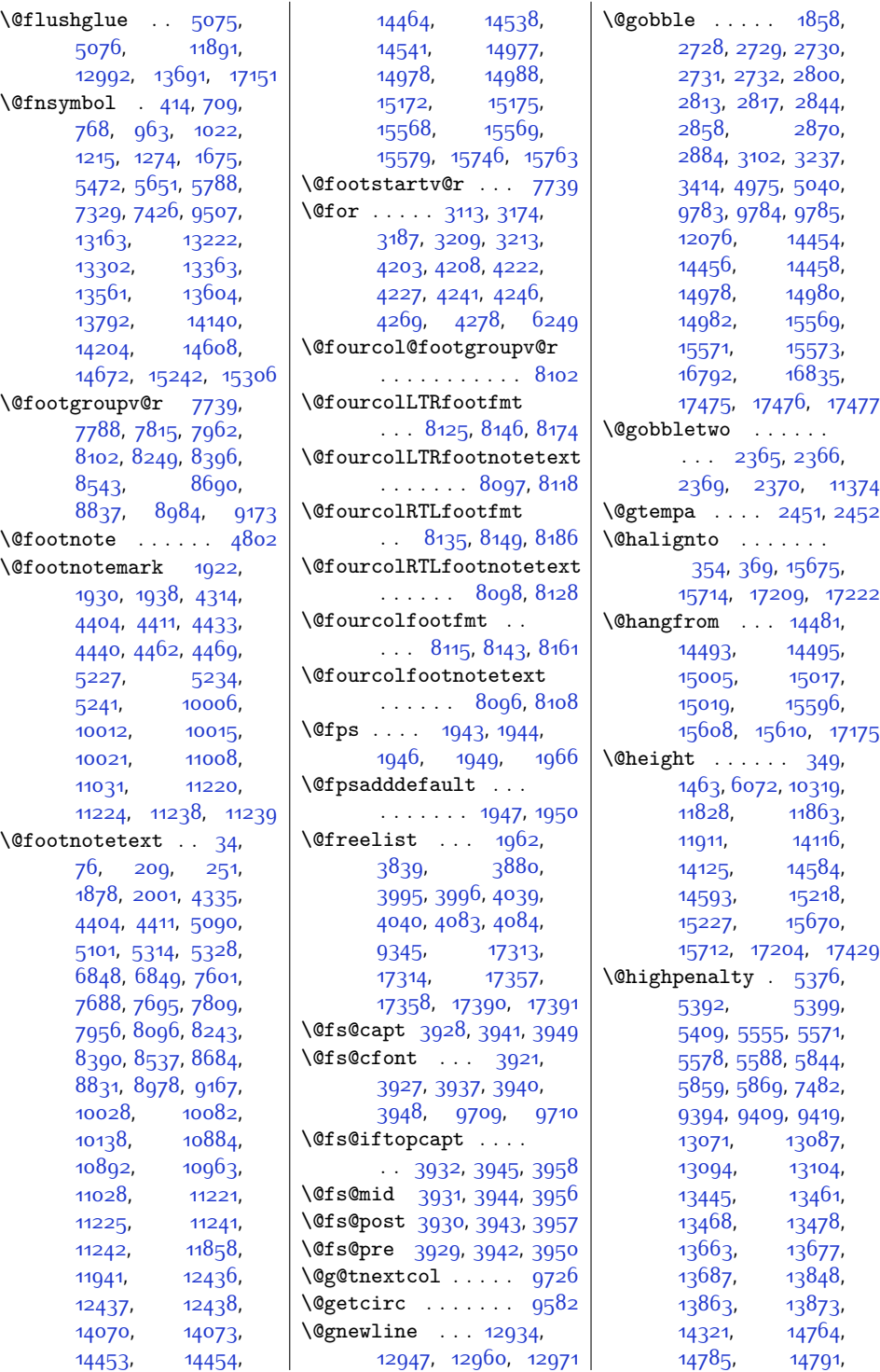

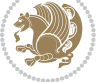

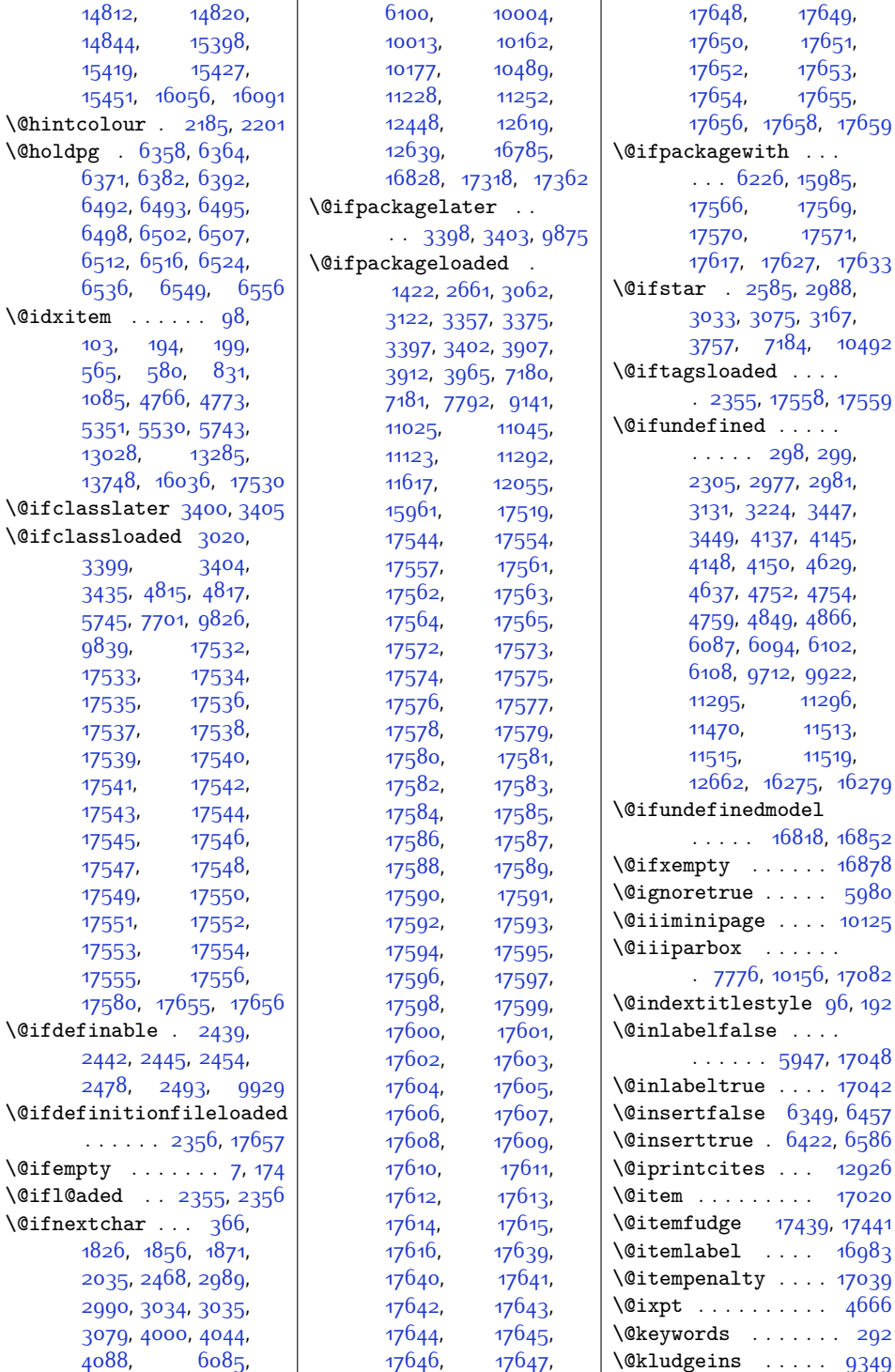

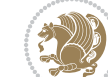

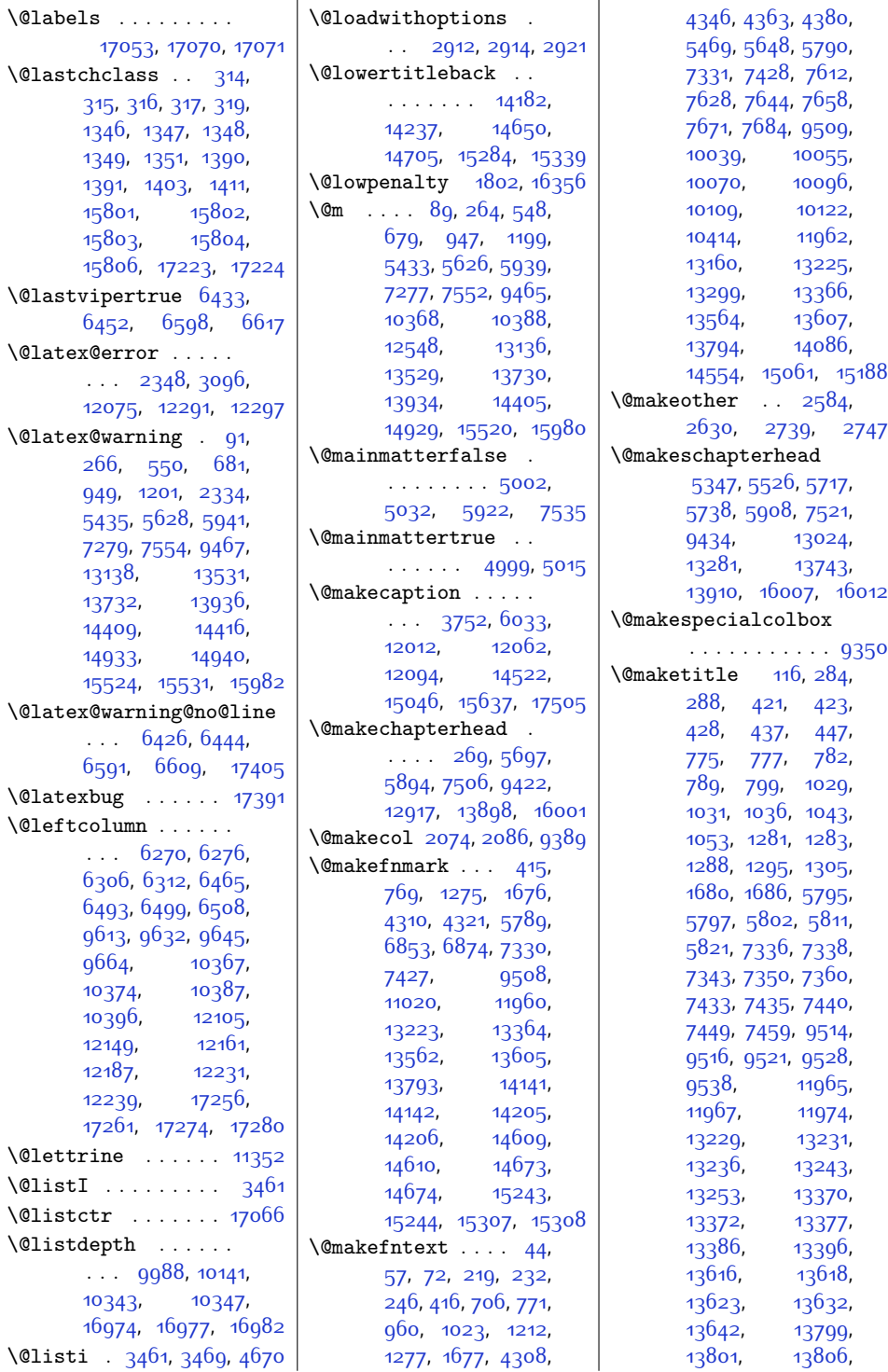

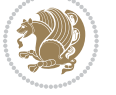

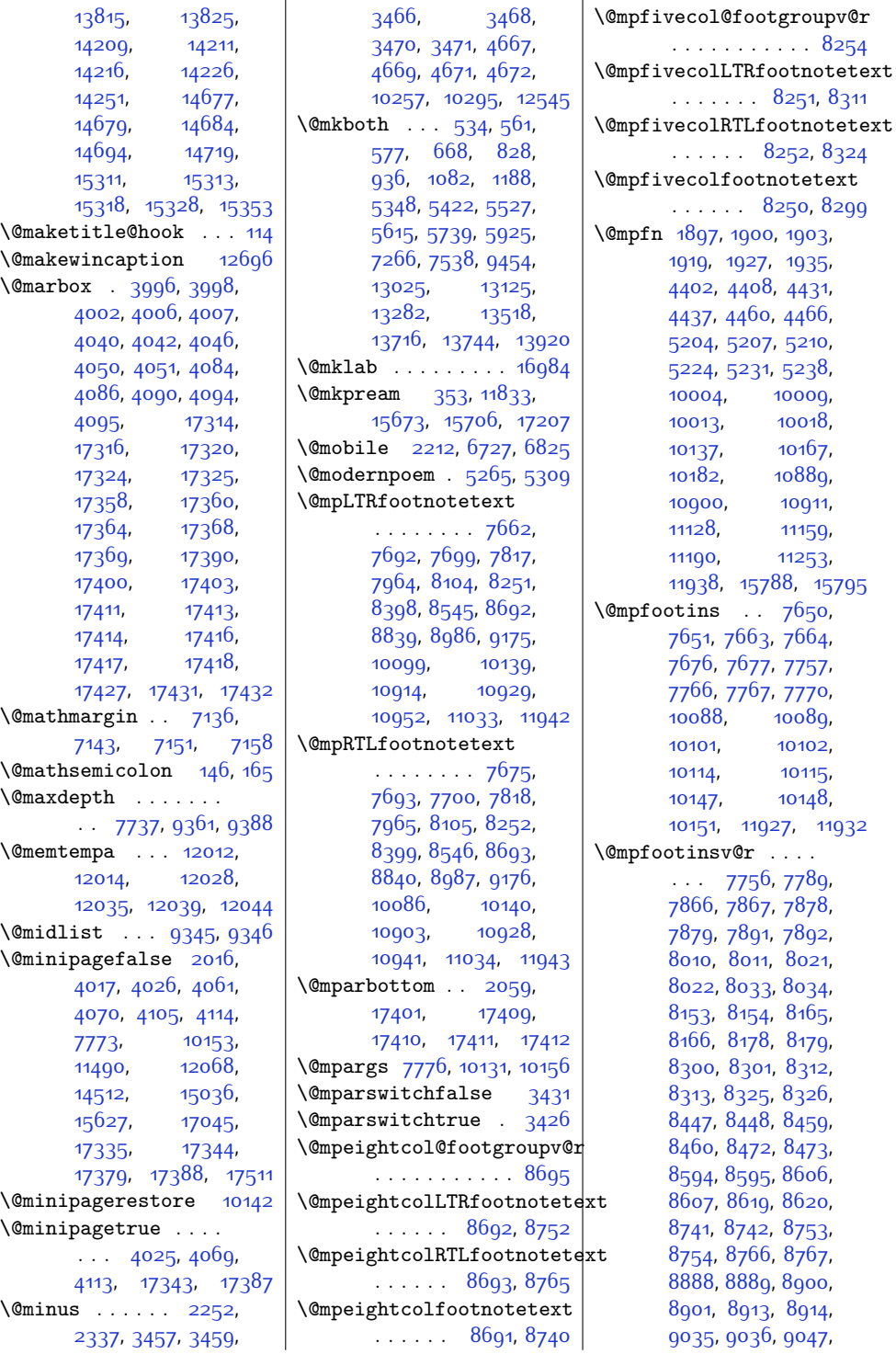

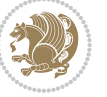

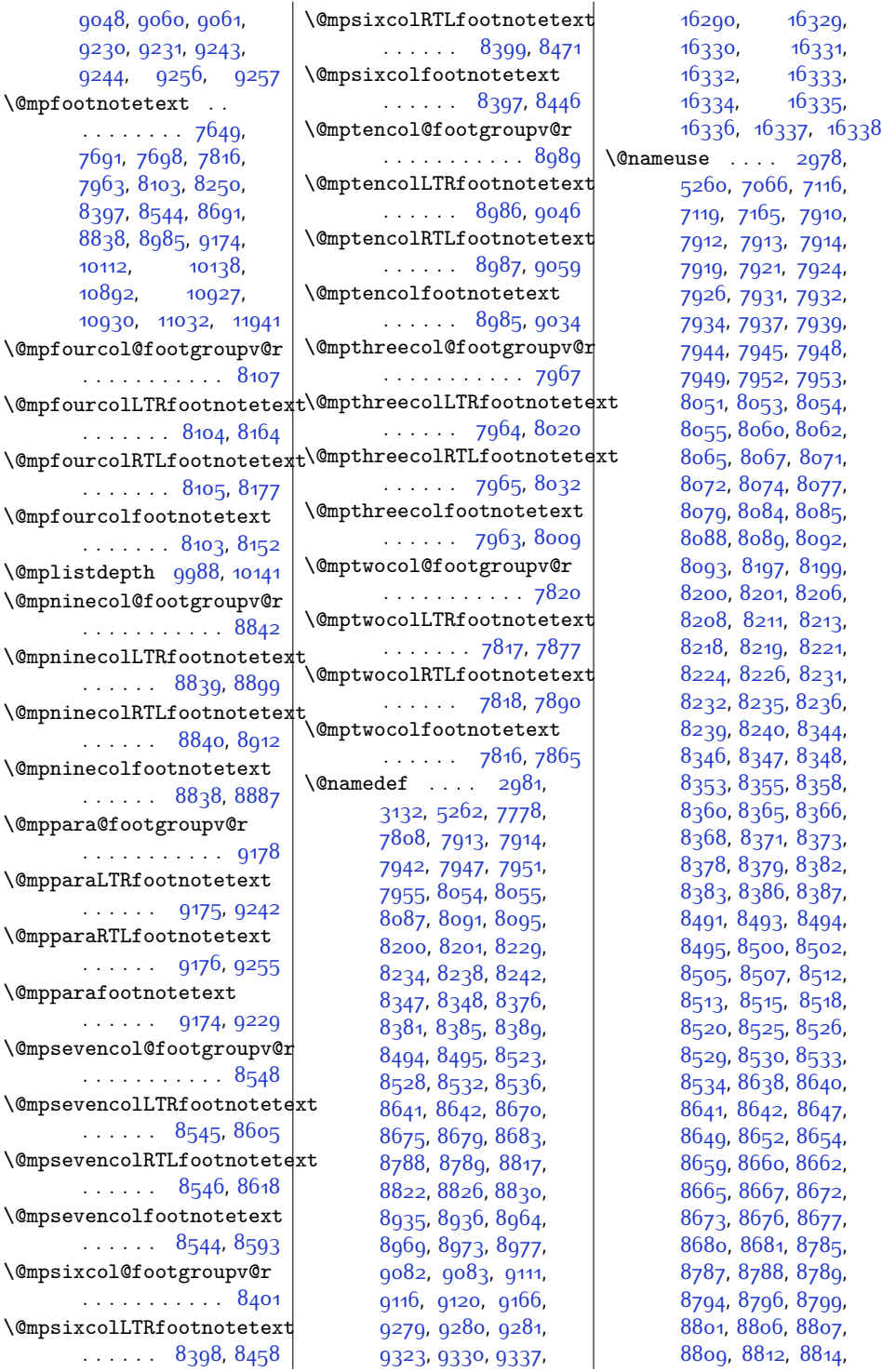

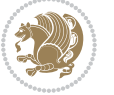

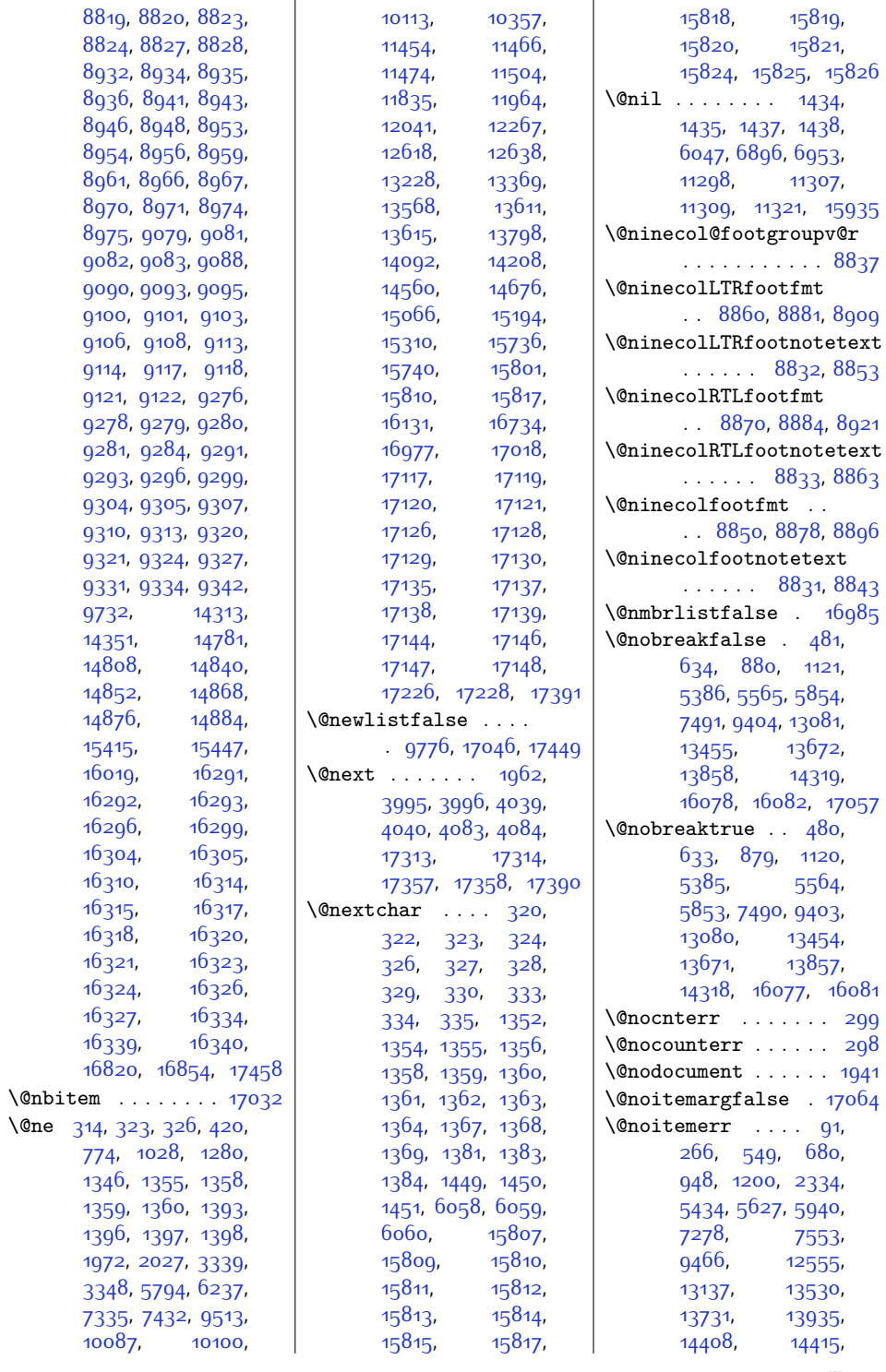

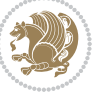

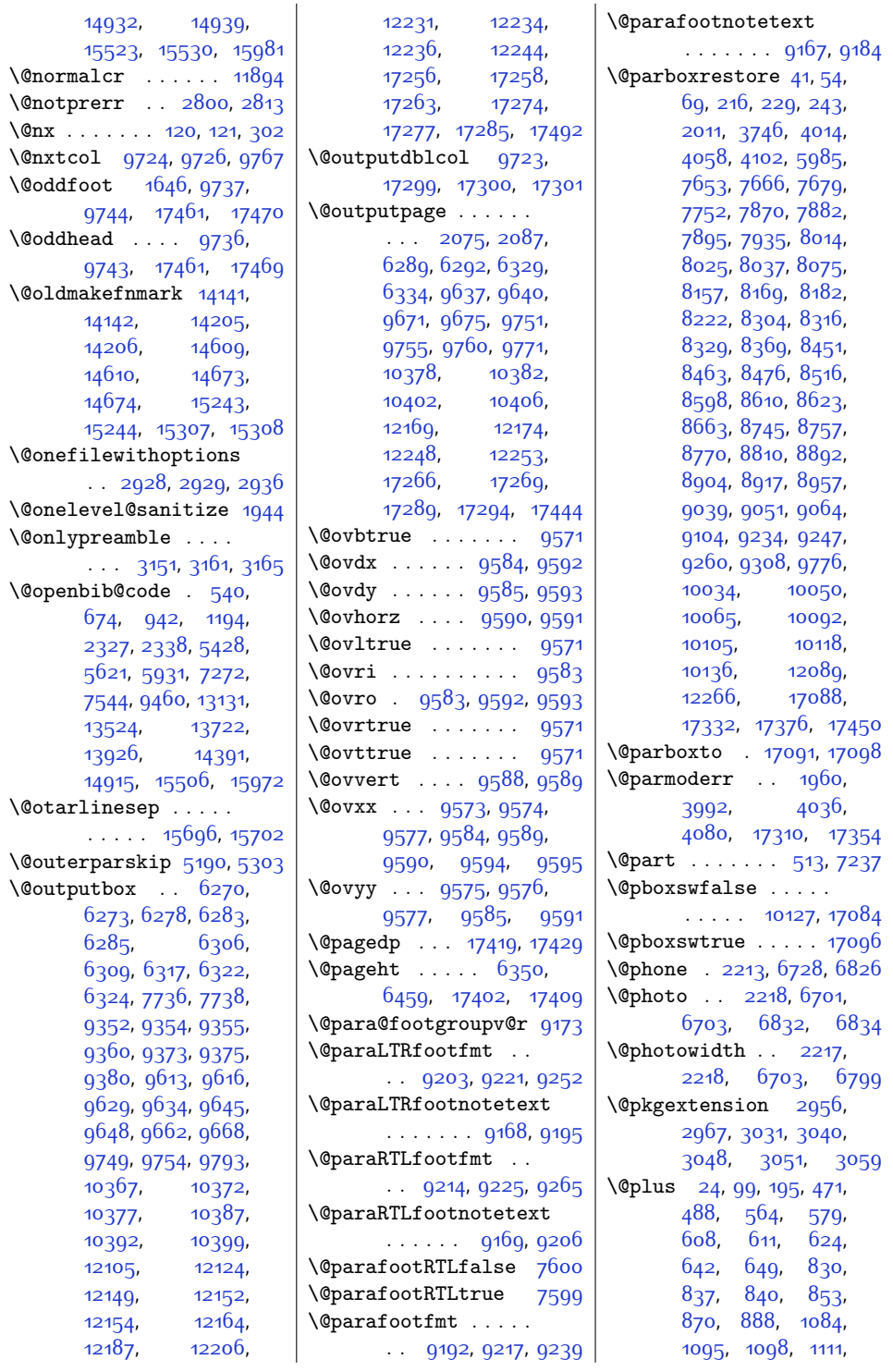

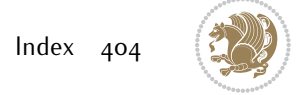

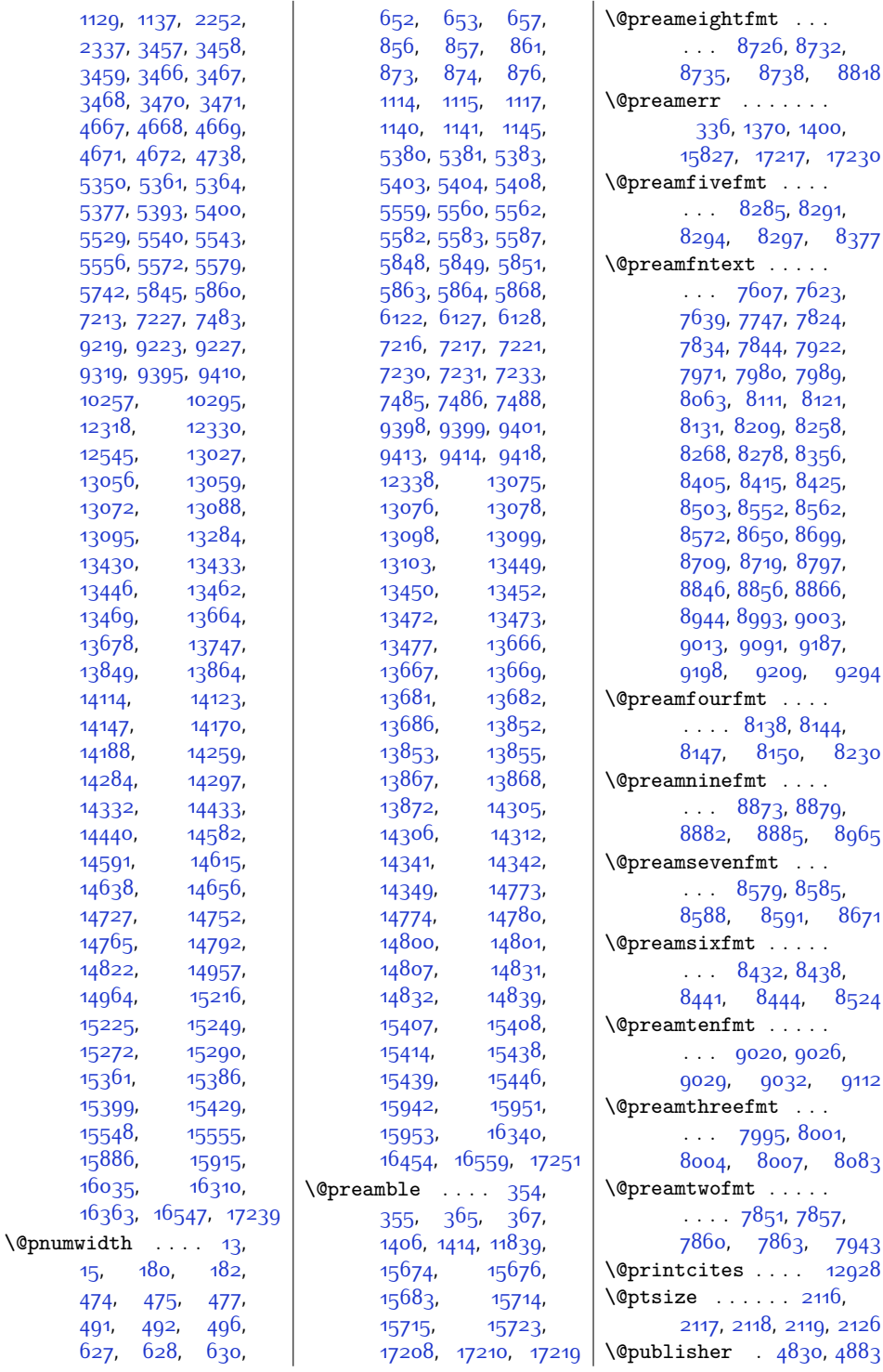

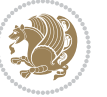

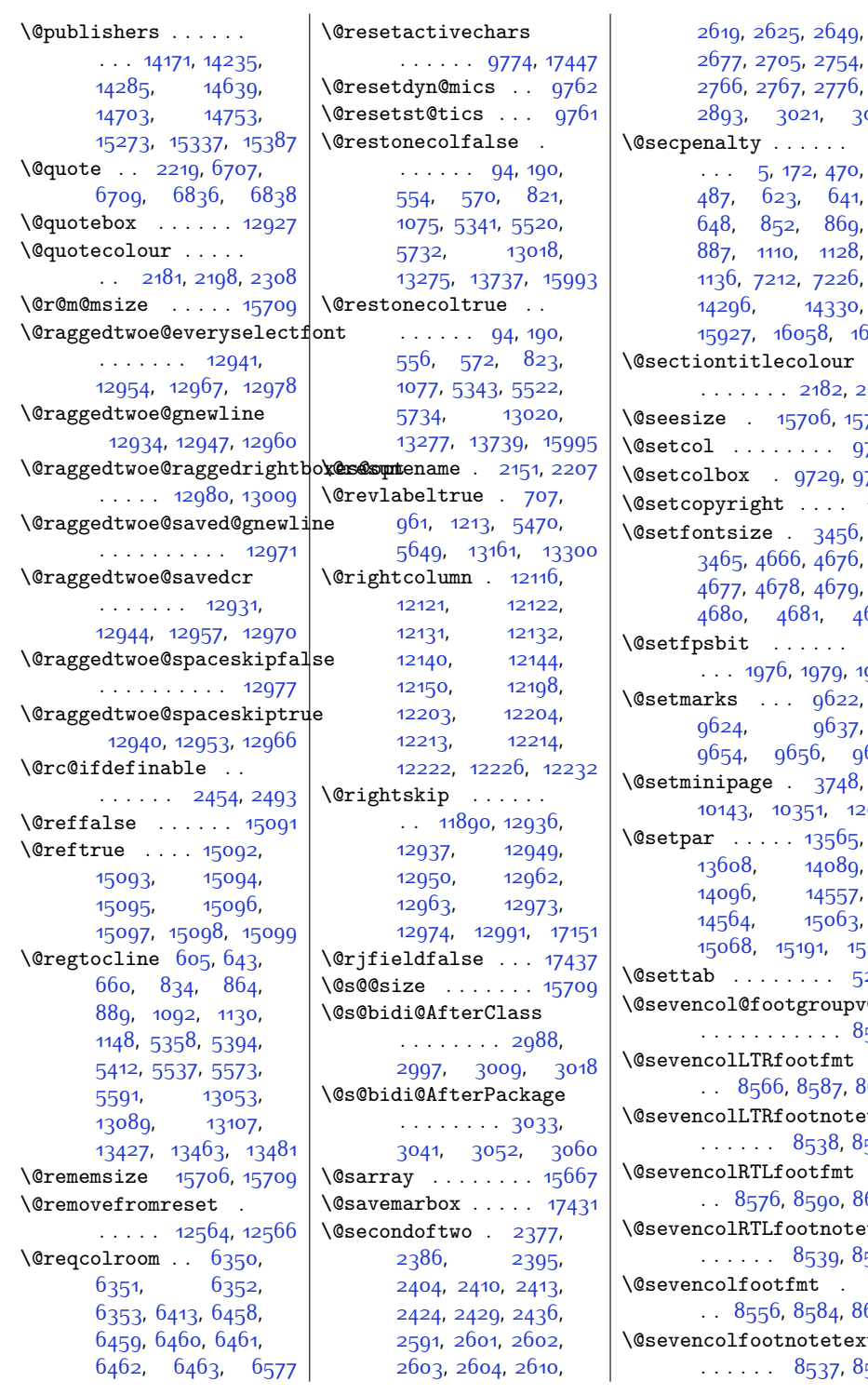

21, [3063](#page-90-11)  $\mathcal{L}(\mathcal{L})$ 2, [470](#page-37-11), [641](#page-41-13), 86<sub>9</sub>,  $1128,$  $1128,$ [7226](#page-175-8), [14296](#page-319-13), [14330](#page-319-14), [15927](#page-352-3), [16058](#page-355-5), [16113](#page-356-2)  $\mathop{\text{dour}}$ [2182,](#page-72-8) [2199](#page-72-9) 706, 1570<mark>9</mark>  $\therefore$  [9768](#page-226-21) )729, [9765](#page-226-22)  $\ldots$  [108](#page-30-7)  $3456$ , [4676](#page-122-7), [4679](#page-122-10),  $81, 4682$  $81, 4682$  $\mathbb{R}^3$  . . [1979,](#page-68-6) [1982](#page-68-7)  $9622,$  $9622,$ [9637](#page-223-18),  $56, 9670$  $56, 9670$  $3748$ ,  $151, 12091$  $151, 12091$ [13565](#page-304-5), [14089](#page-315-7), [14557](#page-324-5), [15063](#page-334-6), 191, [15198](#page-337-7)  $\cdots$  [5270](#page-134-9)  $\operatorname{group}\mathfrak{e}_\mathtt{r}$  $\overline{\phantom{a}}$ . . . [8543](#page-201-0)  $\mathfrak{d}$ [8587,](#page-202-13) [8615](#page-203-15)  $\phi$ tnotetext 1<sub>53</sub>8, 8<sub>559</sub>  $\hbox{tfmt}$ .<br>590, [8627](#page-203-16)  $\phi$ tnotetext  $8539, 8569$  $8539, 8569$  $8539, 8569$ \@sevencolfootfmt . . . [8556,](#page-201-27) [8584](#page-202-18), [8602](#page-202-19)  $\theta$ stetext

[2649](#page-81-10),  $2754,$  $2754,$ 

.<br>3<sub>537</sub>, 8<sub>549</sub>

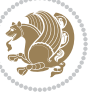

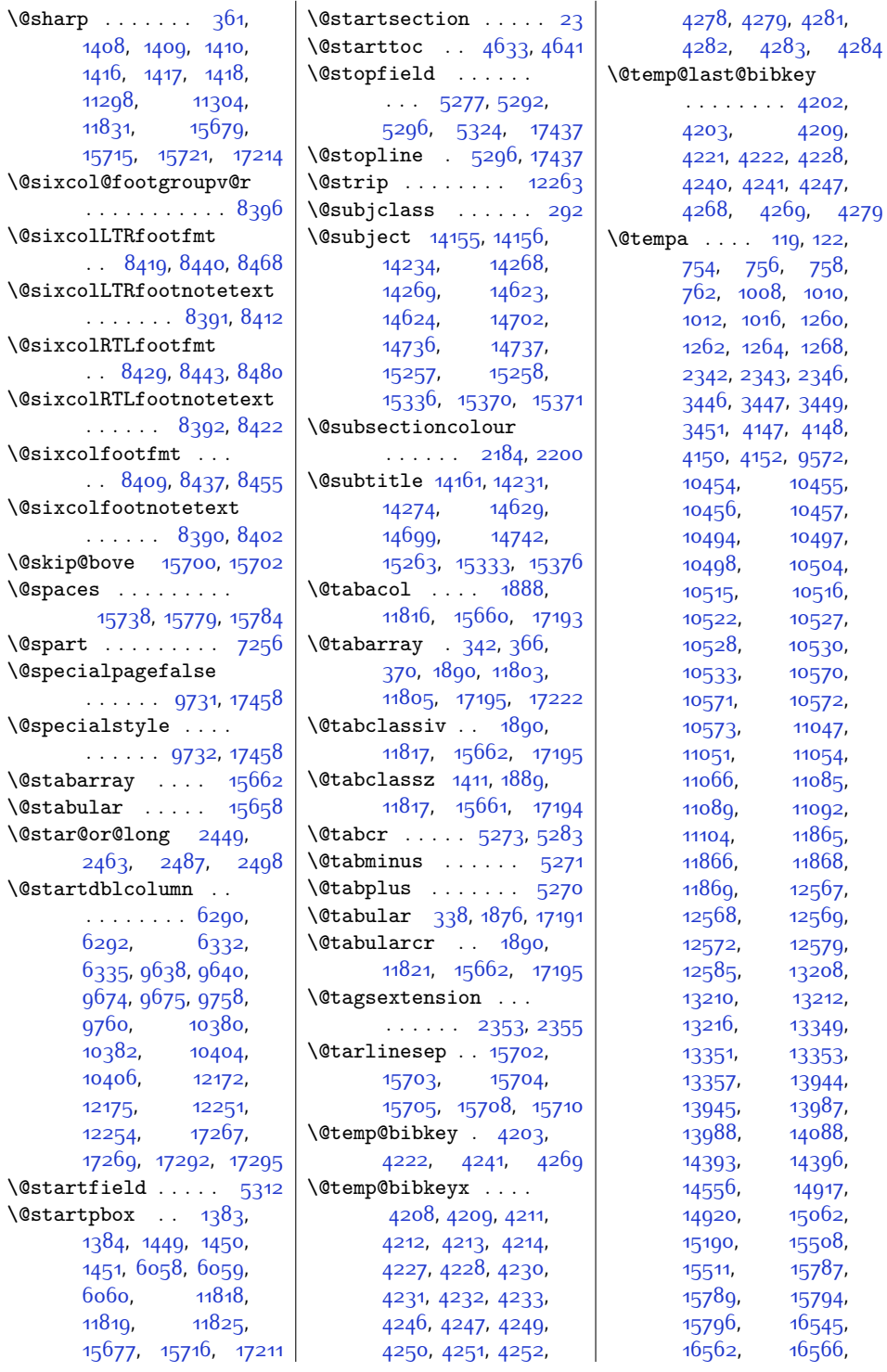

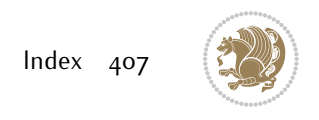

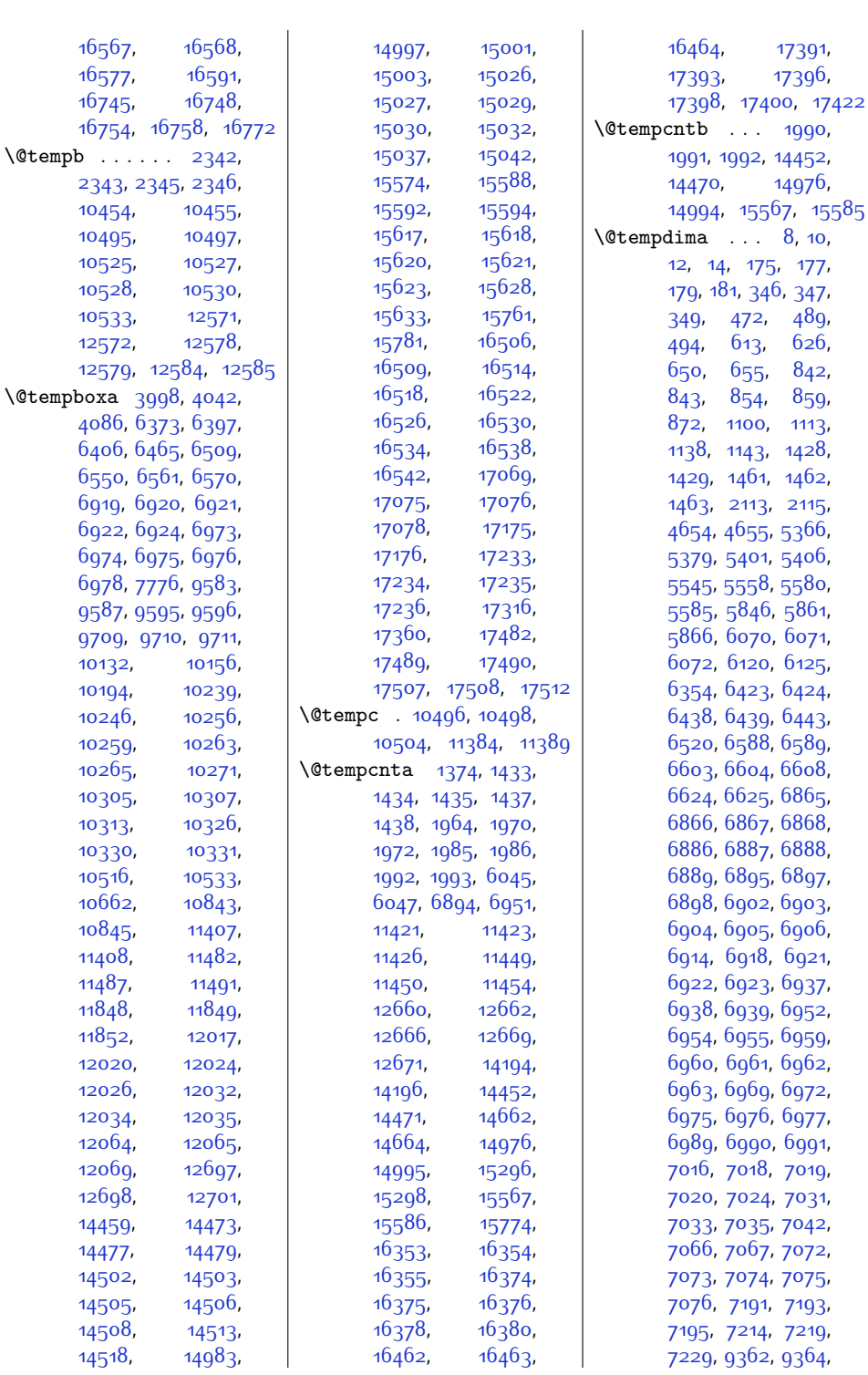

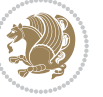

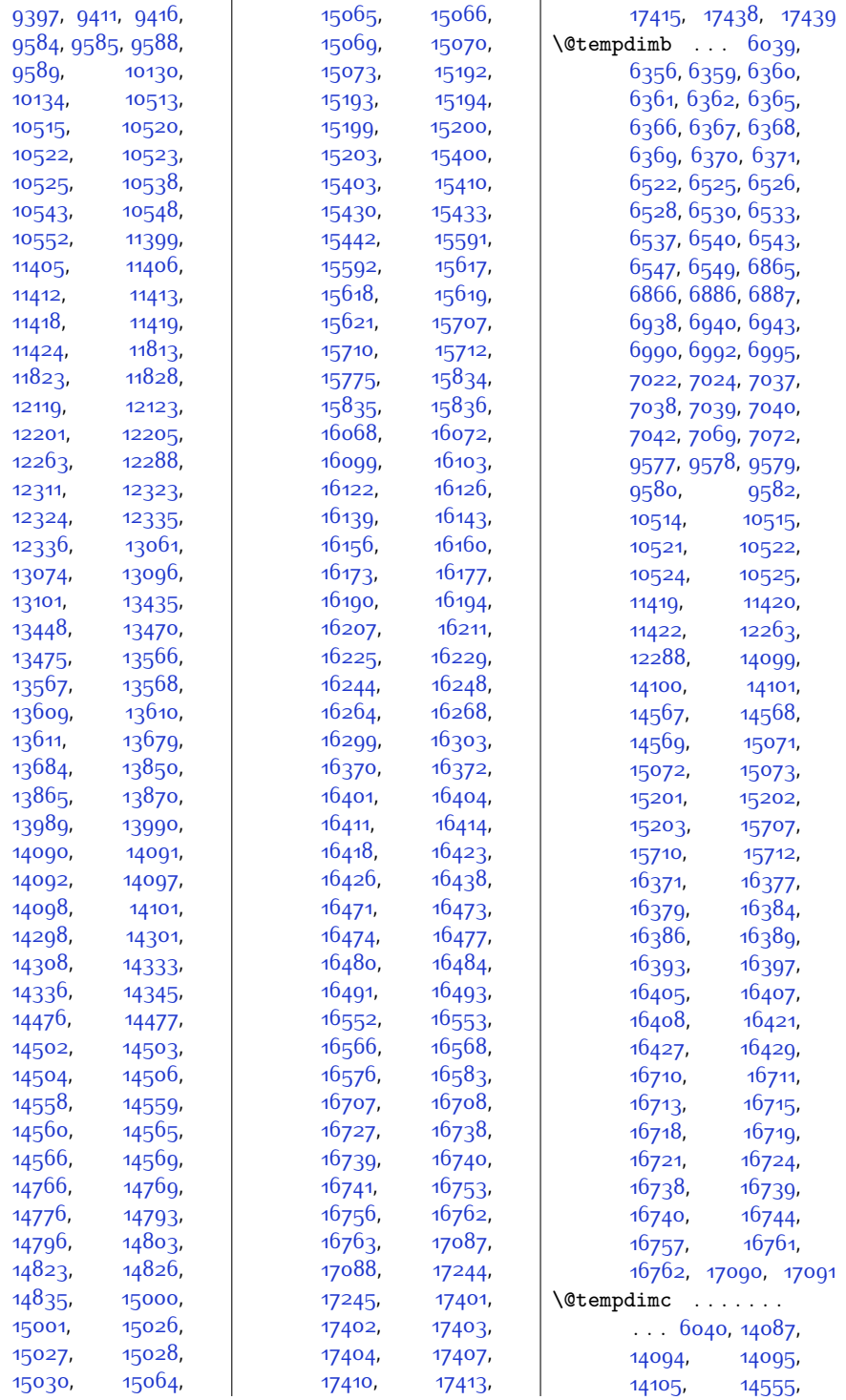

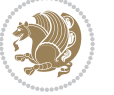

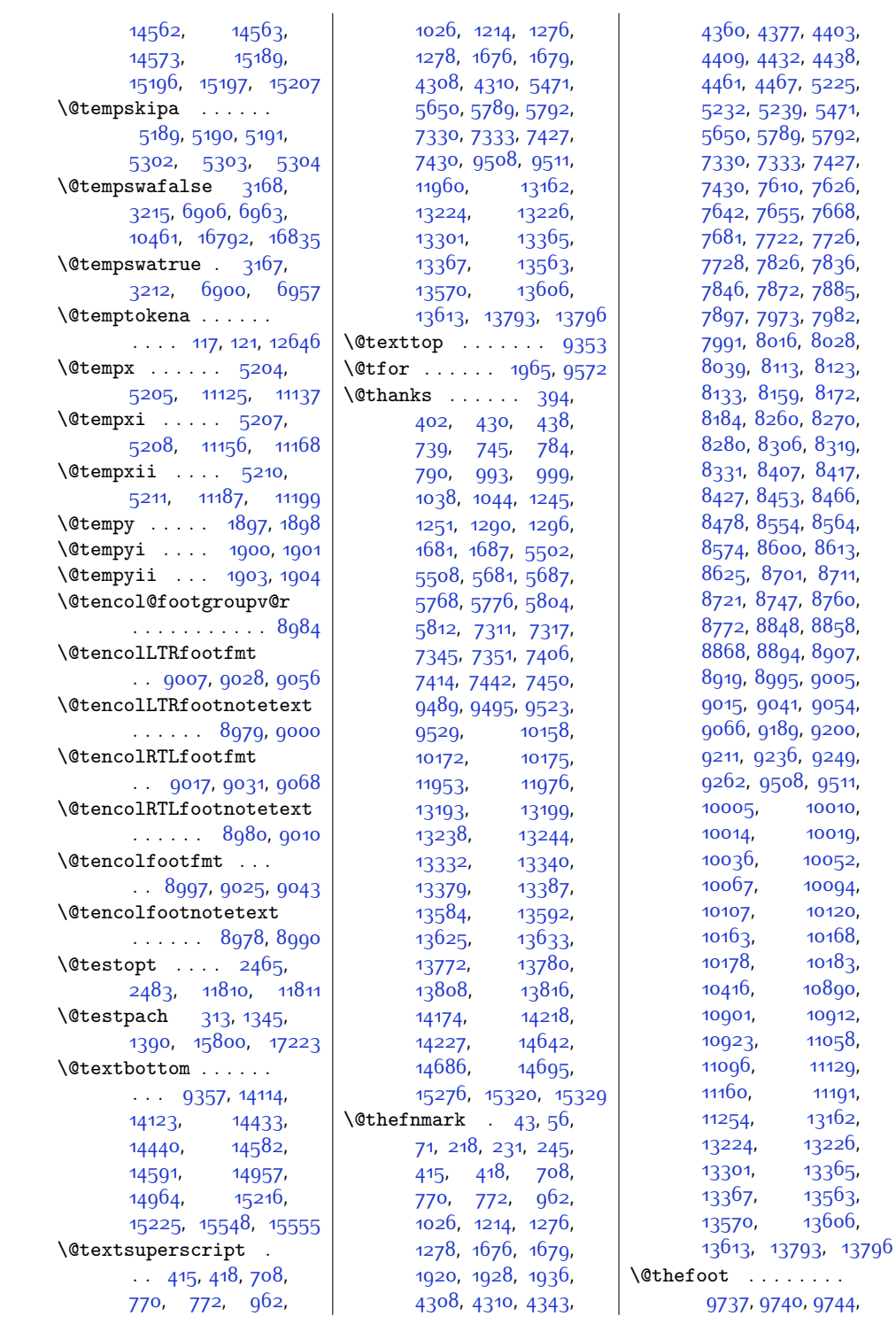

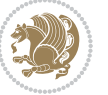

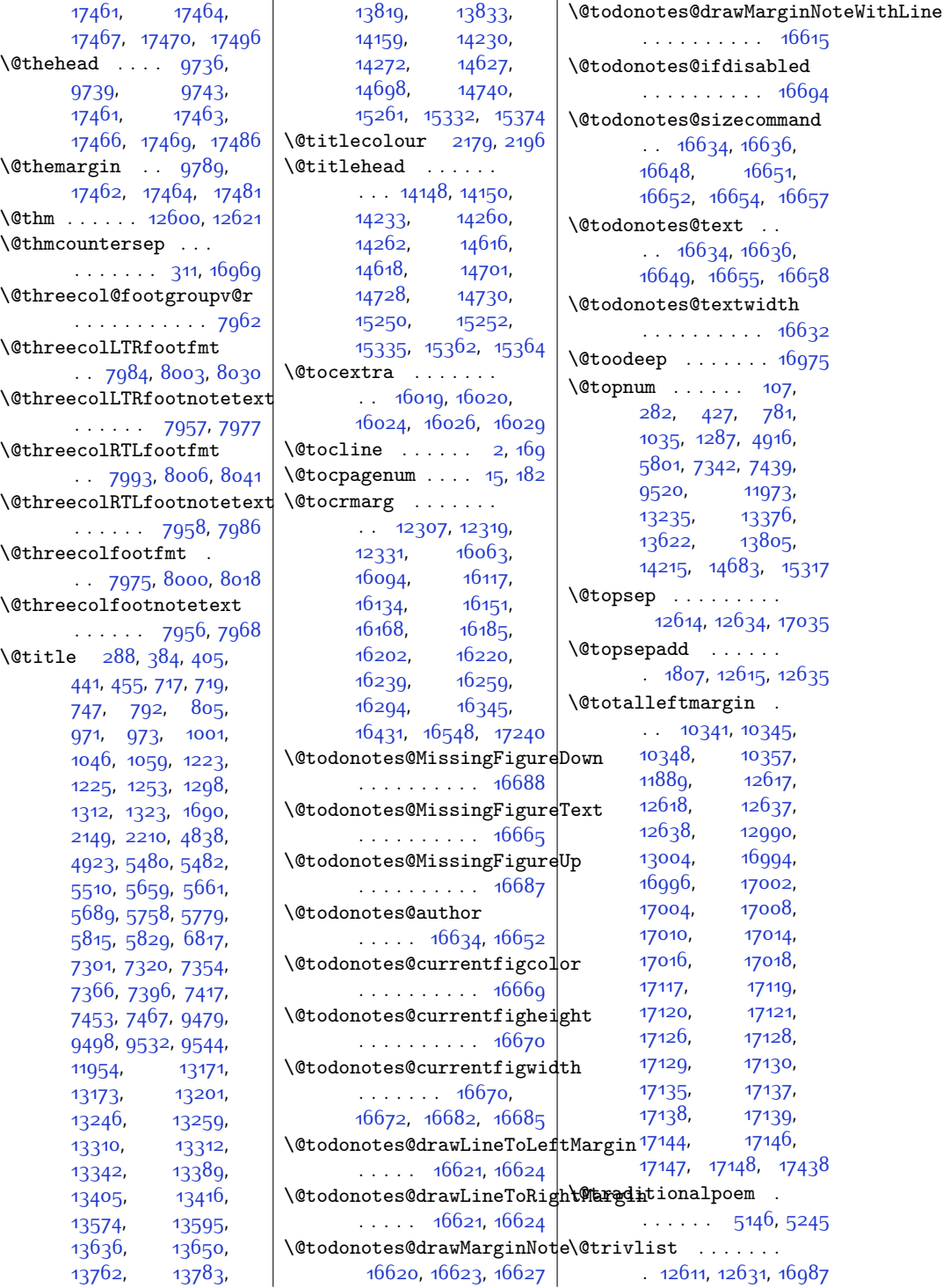

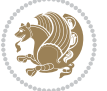

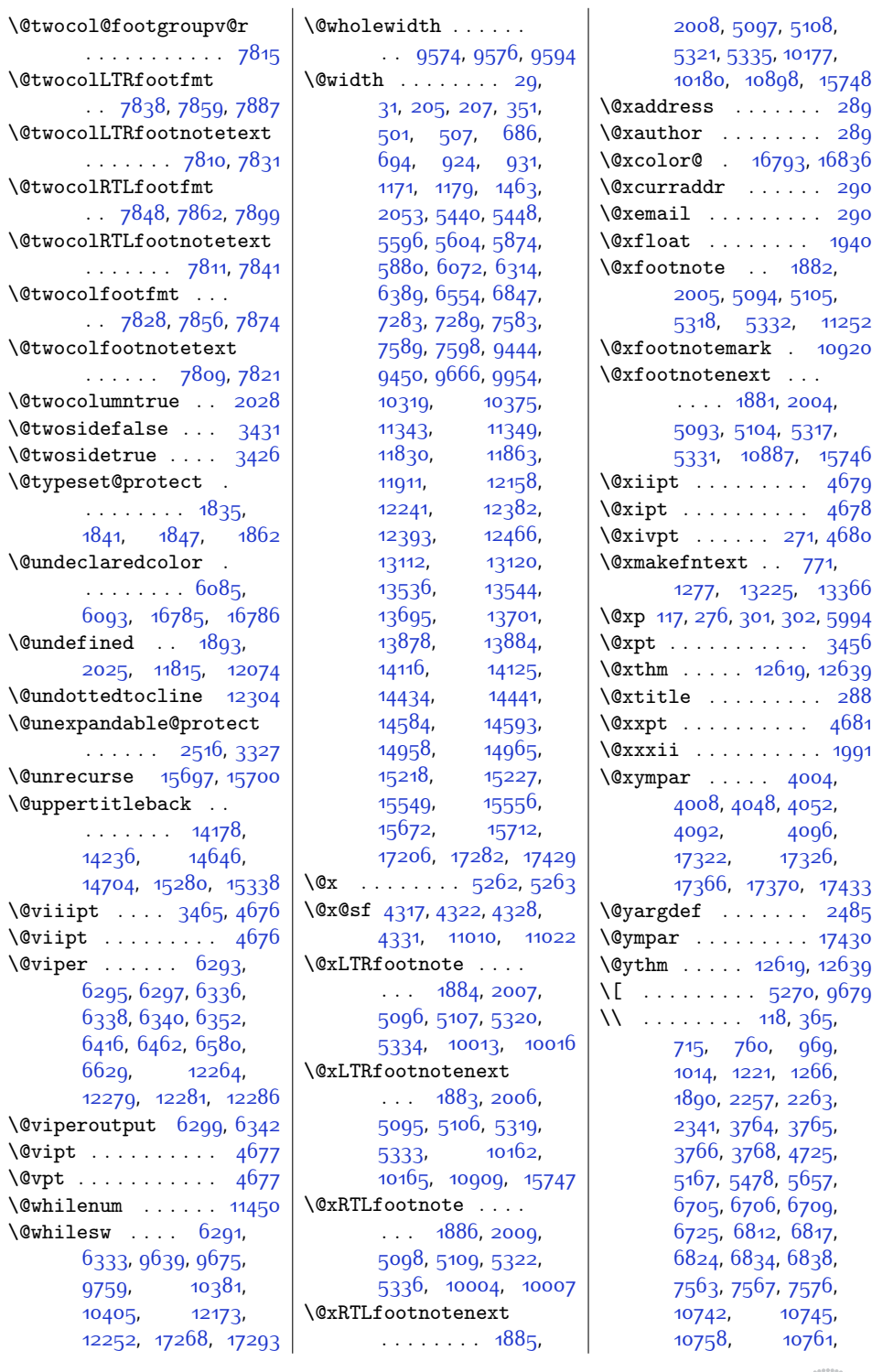

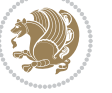

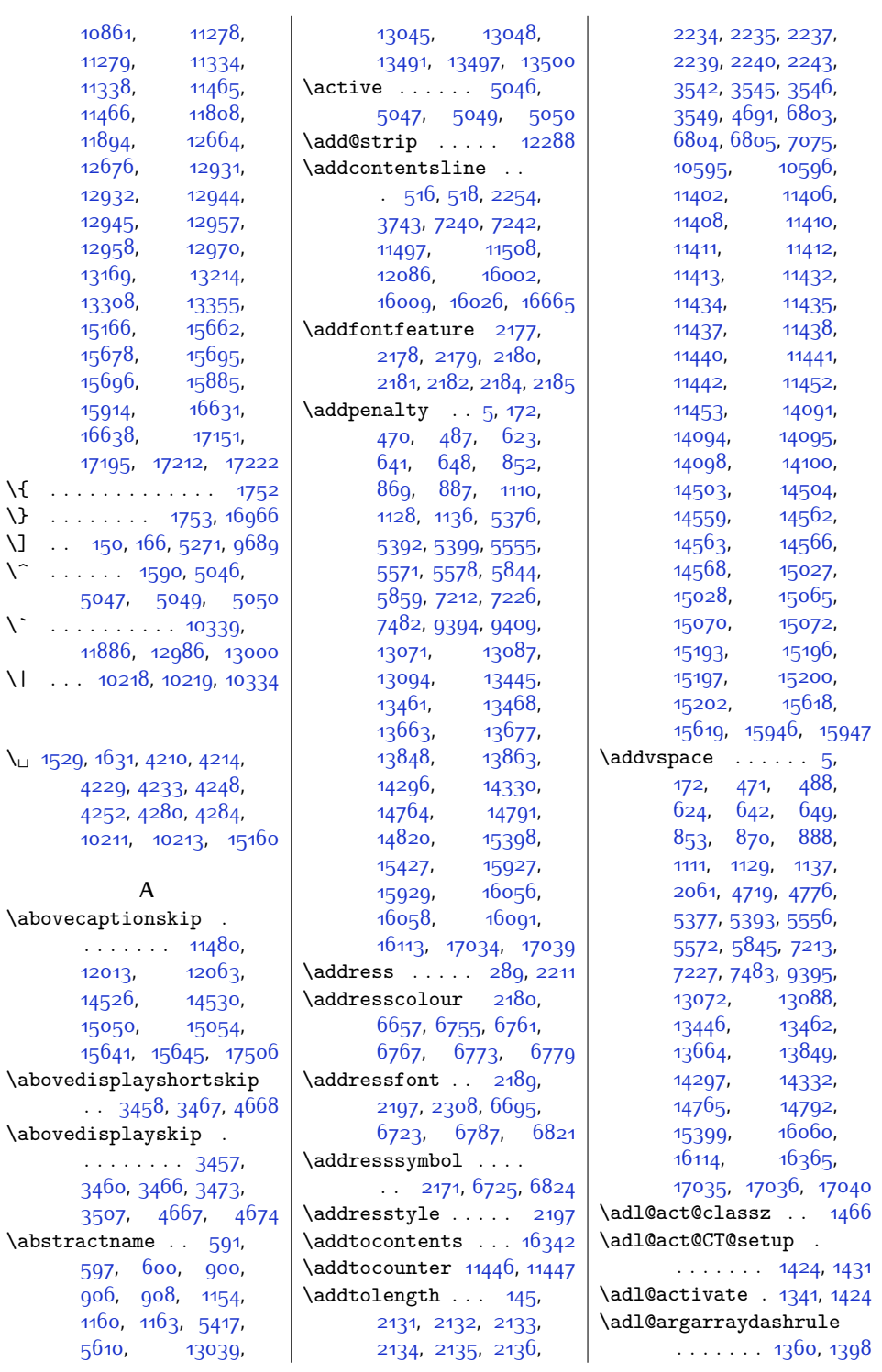

 $\bar{\nabla}$ 

 $\bar{\chi}$ 

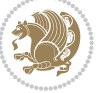

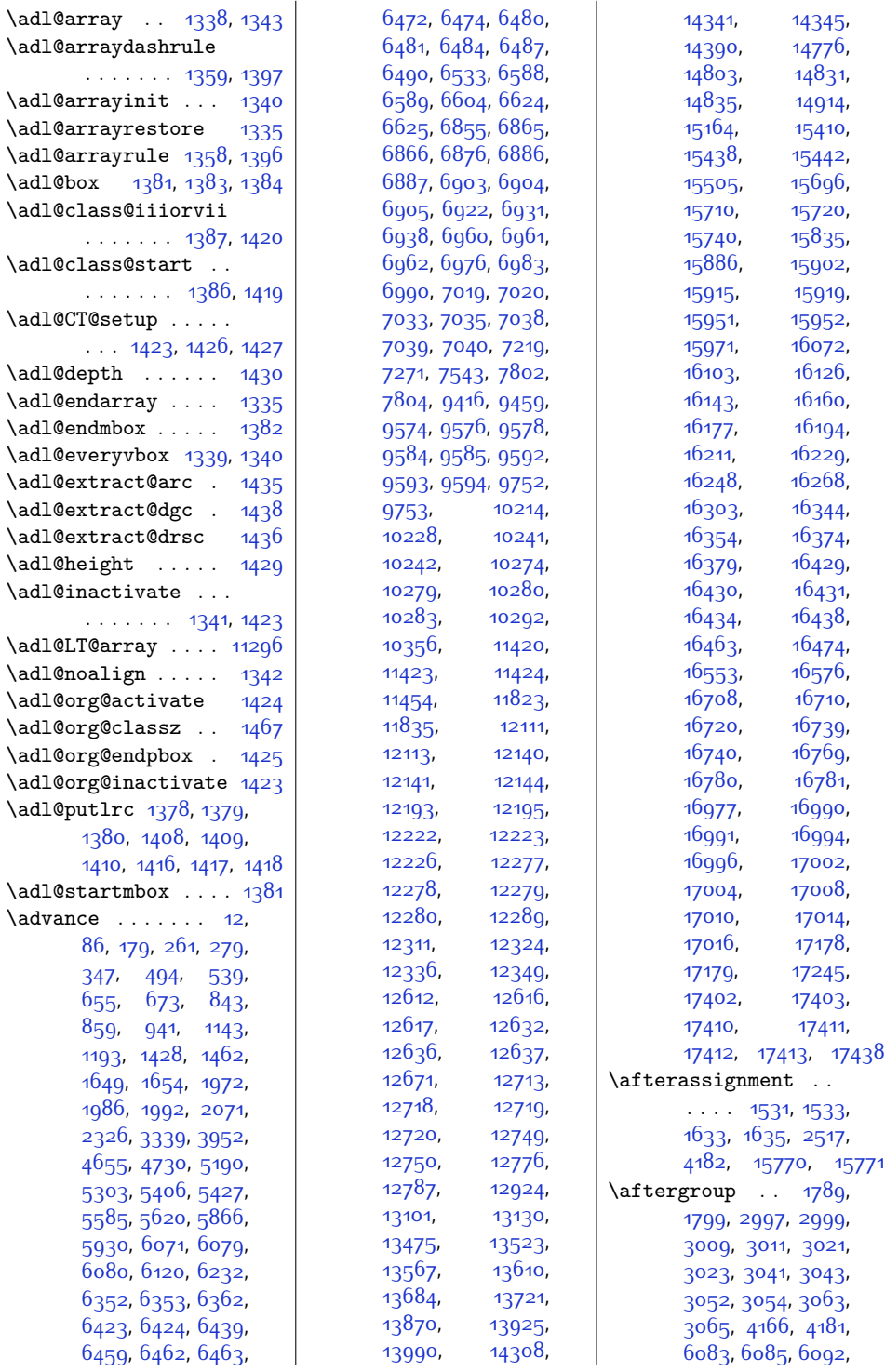

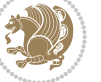

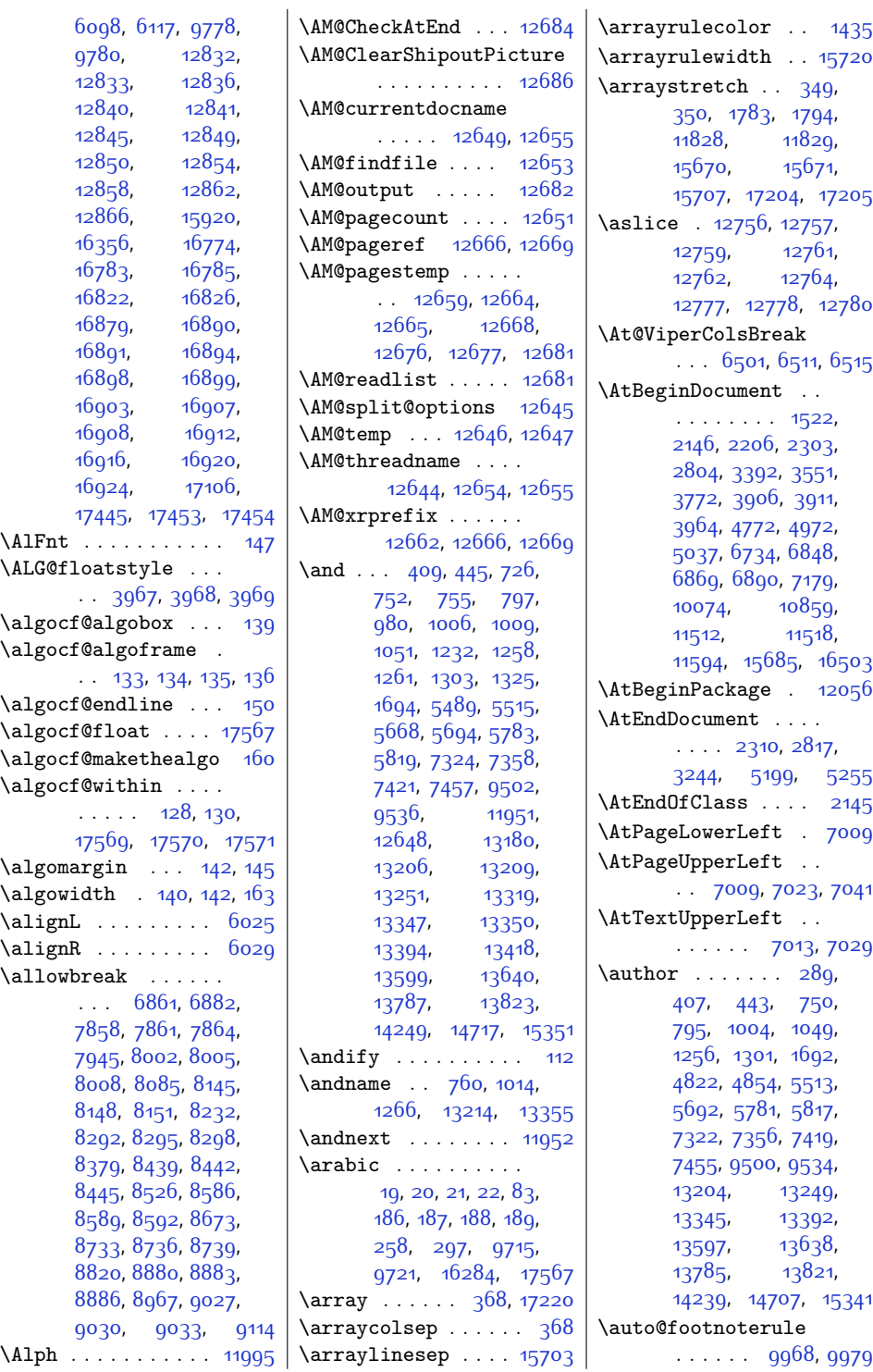

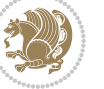

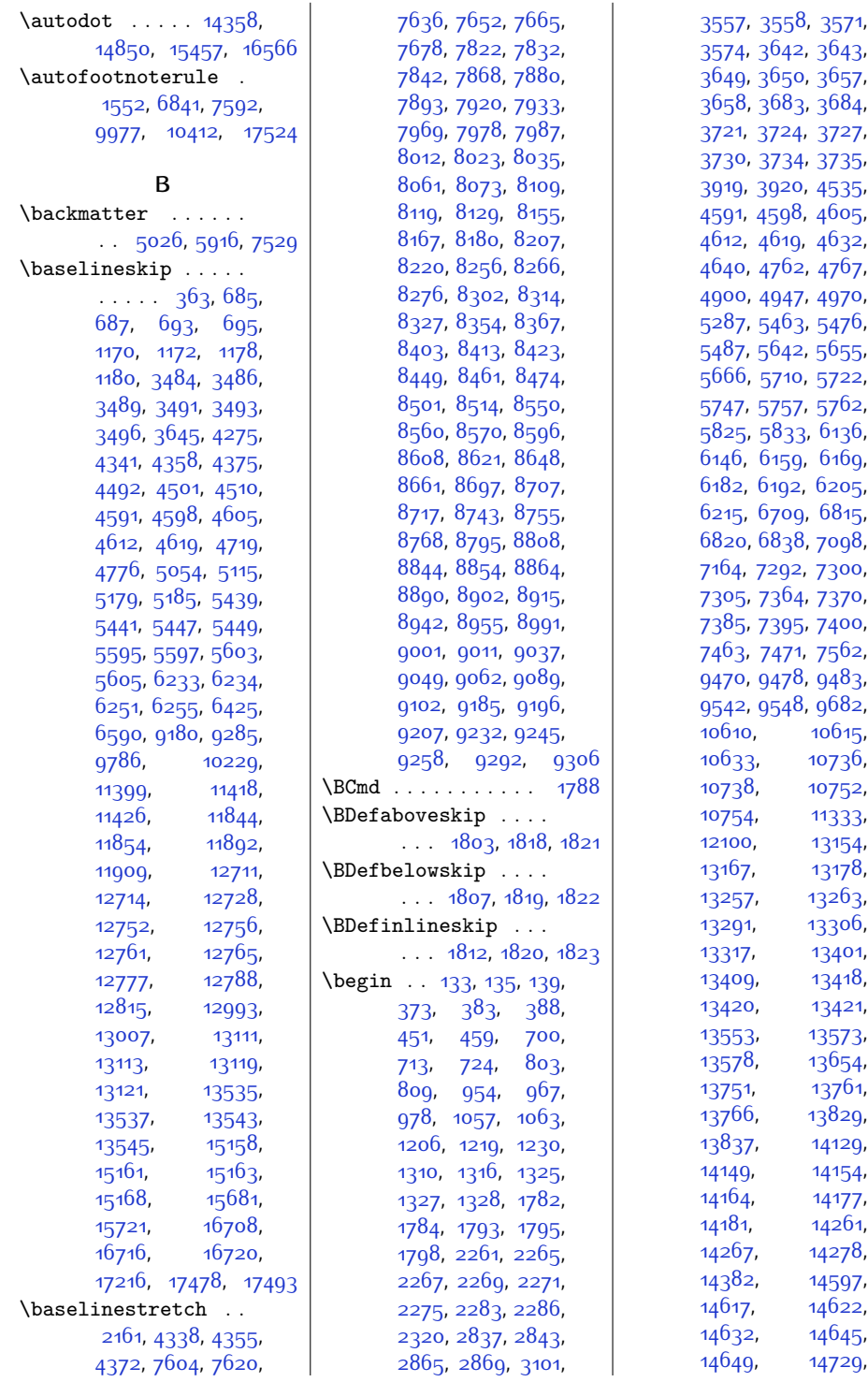

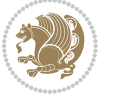

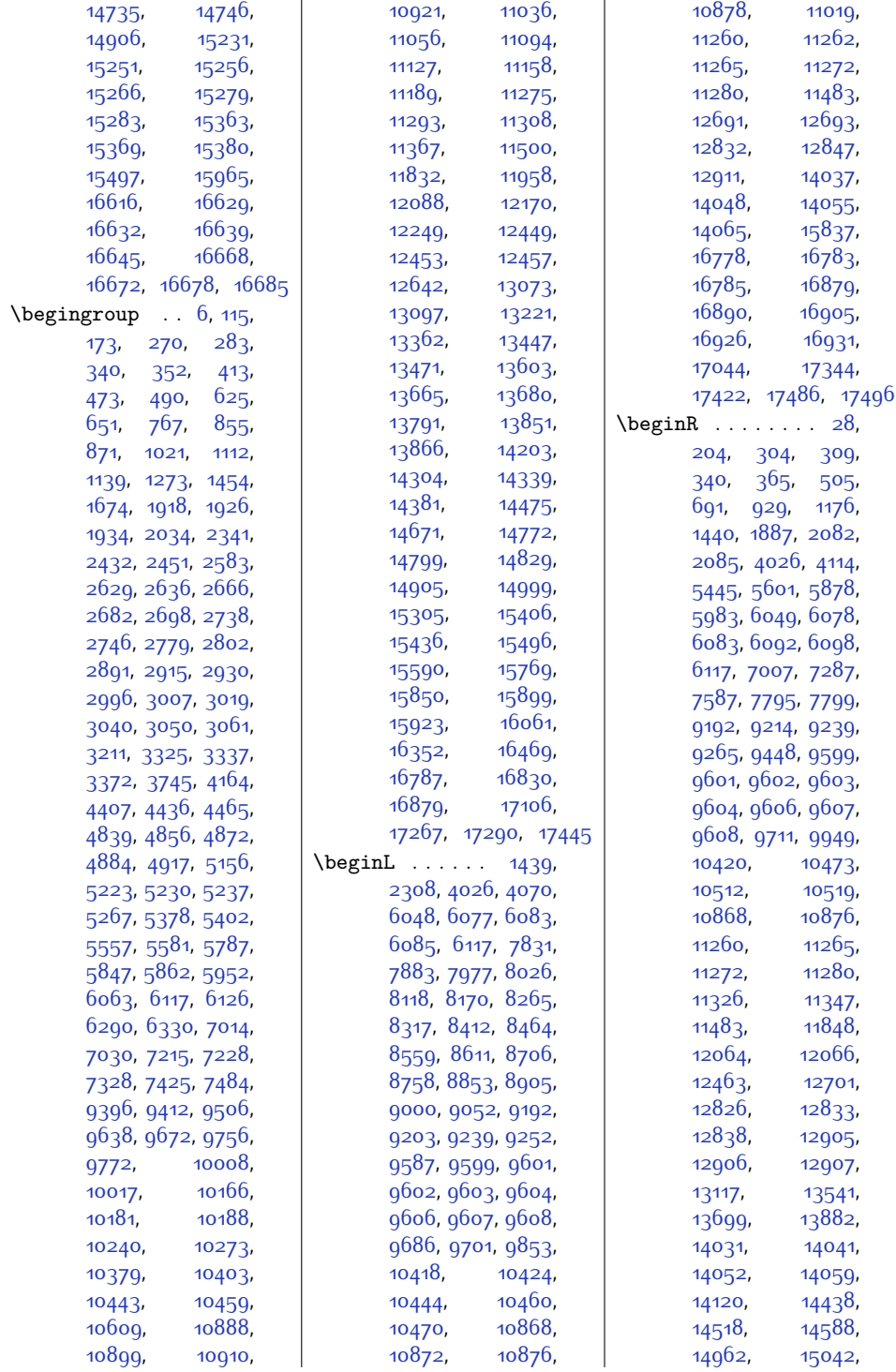

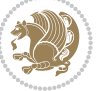

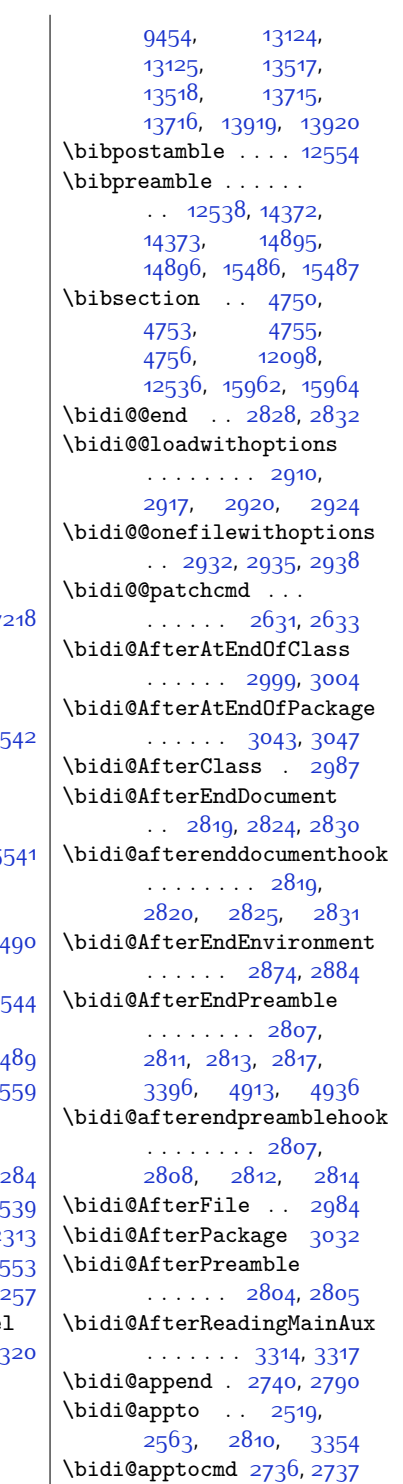

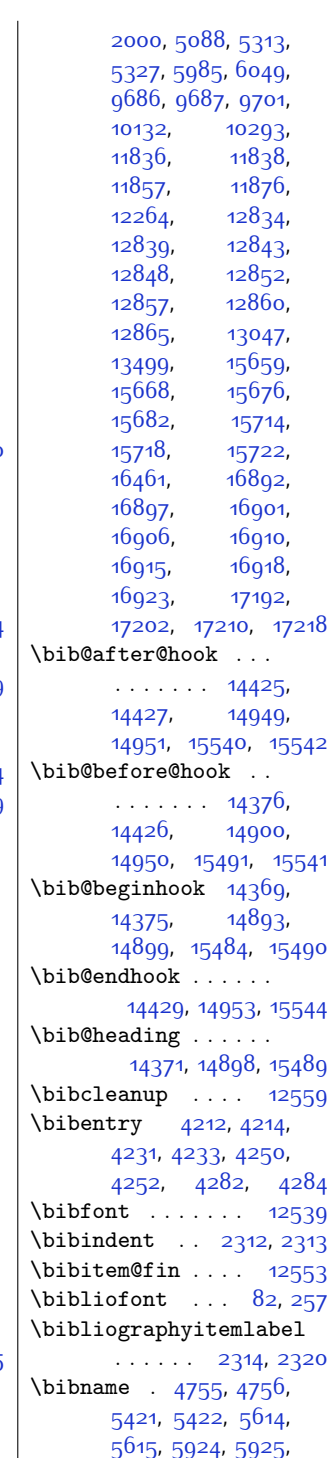

[7537](#page-181-13), [7538,](#page-181-6) [9453](#page-219-19),

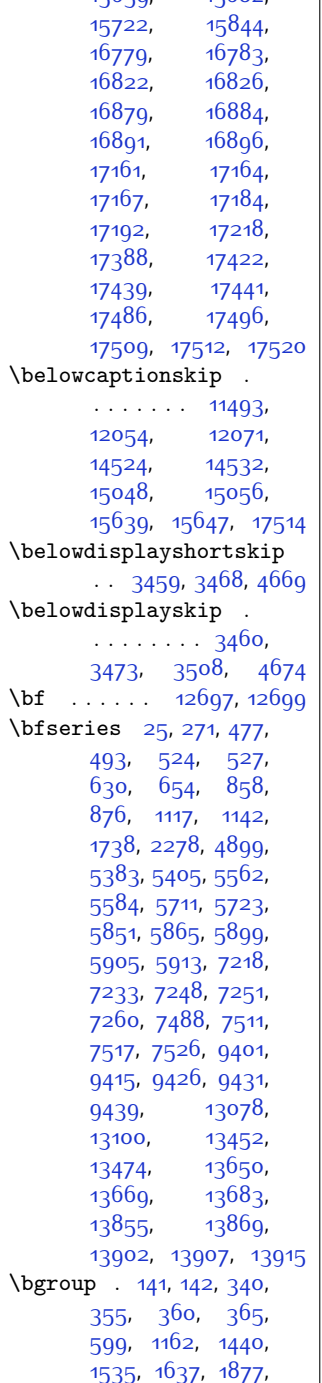

[15087,](#page-335-13) [15222](#page-337-19), [15553,](#page-344-14) [15633](#page-346-9), [15659,](#page-346-12) [15682](#page-347-27), [15722,](#page-348-15) [15844](#page-350-21), [16779](#page-370-15), [16783](#page-370-11),

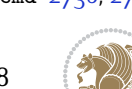

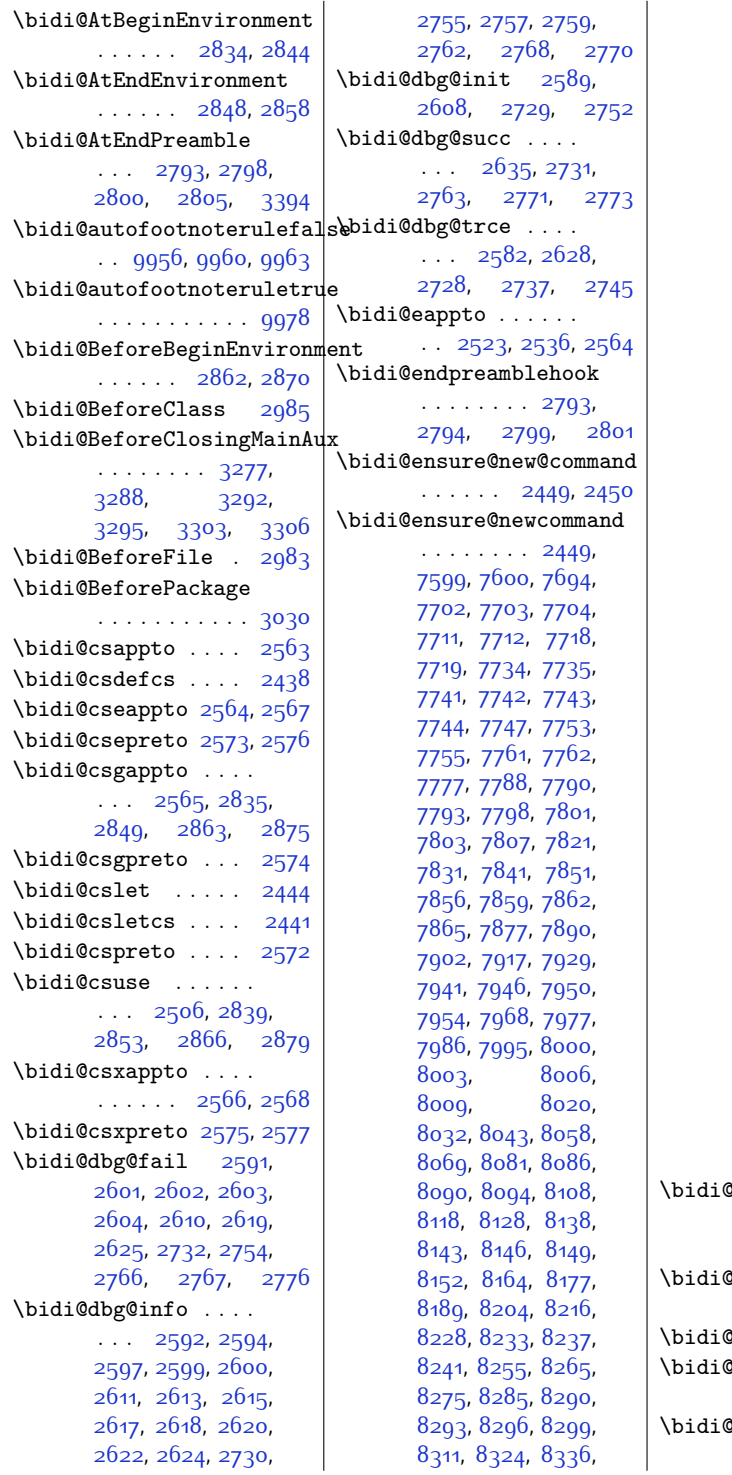

[8351,](#page-197-25) [8363,](#page-198-31) [8375](#page-198-32), [8380](#page-198-33), [8384](#page-198-34), [8388](#page-198-35), [8402,](#page-198-28) [8412](#page-199-12), [8422](#page-199-15), [8432,](#page-199-6) [8437](#page-199-17), [8440](#page-199-11), [8443](#page-199-14), [8446,](#page-199-2) [8458](#page-200-4), [8471](#page-200-5), [8483](#page-200-24), [8498](#page-200-25), [8510,](#page-201-32) [8522,](#page-201-33) [8527](#page-201-34), [8531,](#page-201-35) [8535,](#page-201-36) [8549](#page-201-28), [8559,](#page-202-14) [8569](#page-202-17), [8579](#page-202-8), [8584,](#page-202-18) [8587,](#page-202-13) [8590](#page-202-16), [8593,](#page-202-4) [8605,](#page-202-3) [8618](#page-203-3), [8630](#page-203-23), [8645](#page-203-24), [8657](#page-204-28), [8669,](#page-204-29) [8674](#page-204-30), [8678](#page-204-31), [8682,](#page-204-32) [8696](#page-204-33), [8706](#page-204-27), [8716](#page-205-23), [8726](#page-205-7), [8731](#page-205-24), [8734](#page-205-25), [8737,](#page-205-26) [8740](#page-205-1), [8752,](#page-205-0) [8765](#page-206-0), [8777](#page-206-20), [8792,](#page-206-21) [8804,](#page-206-22) [8816](#page-207-33), [8821,](#page-207-34) [8825,](#page-207-35) [8829](#page-207-36), [8843,](#page-207-24) [8853](#page-207-21), [8863](#page-208-10), [8873,](#page-208-16) [8878,](#page-208-11) [8881](#page-208-7), [8884,](#page-208-9) [8887,](#page-208-5) [8899](#page-208-4), [8912,](#page-209-2) [8924](#page-209-23), [8939](#page-209-24), [8951,](#page-209-25) [8963,](#page-210-31) [8968](#page-210-32), [8972,](#page-210-33) [8976,](#page-210-34) [8990](#page-210-26), [9000](#page-210-23), [9010,](#page-211-18) [9020](#page-211-9), [9025](#page-211-19), [9028,](#page-211-14) [9031](#page-211-17), [9034,](#page-211-5) [9046](#page-211-4), [9059](#page-212-2), [9071](#page-212-23), [9086](#page-212-24), [9098](#page-212-25), [9110](#page-213-12), [9115,](#page-213-13) [9119](#page-213-14), [9123,](#page-213-15) [9131,](#page-213-16) [9138](#page-213-17), [9142](#page-213-18), [9153](#page-213-19), [9162](#page-214-21), [9164](#page-214-22), [9165,](#page-214-23) [9184](#page-214-13), [9195,](#page-214-9) [9206](#page-214-11), [9217](#page-215-12), [9221,](#page-215-8) [9225,](#page-215-11) [9229](#page-215-7), [9242,](#page-215-5) [9255](#page-215-6), [9268](#page-216-21), [9289,](#page-216-22) [9302,](#page-216-23) [9316](#page-217-23), [9322,](#page-217-24) [9329](#page-217-25), [9336](#page-217-26), [9344](#page-217-27), [9348,](#page-217-28) [9359](#page-218-18), [9360](#page-218-5), [9371](#page-218-19), [9389](#page-218-1) \bidi@ensure@newlength  $\ldots$  [2456](#page-78-11), [7715](#page-185-22), [7716](#page-185-23), [7717,](#page-185-24) [7745](#page-185-25)  $\Phi$ epreto . . . . . .  $\ldots$  [2545,](#page-79-6) [2558,](#page-80-24) [2573](#page-80-9)  $\begin{array}{ccc} \texttt{Perror} & \texttt{0.2458, 2491} \end{array}$  $\begin{array}{ccc} \texttt{Perror} & \texttt{0.2458, 2491} \end{array}$  $\begin{array}{ccc} \texttt{Perror} & \texttt{0.2458, 2491} \end{array}$  $\begin{array}{ccc} \texttt{Perror} & \texttt{0.2458, 2491} \end{array}$  $\begin{array}{ccc} \texttt{Perror} & \texttt{0.2458, 2491} \end{array}$ everyjob [1498](#page-58-1), [1499](#page-58-2), [1615](#page-60-3), [1616](#page-60-4)  $\Phi$ excluded $\Phi$ ackages

. . . . . . . . [3071](#page-90-16),

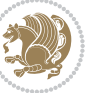

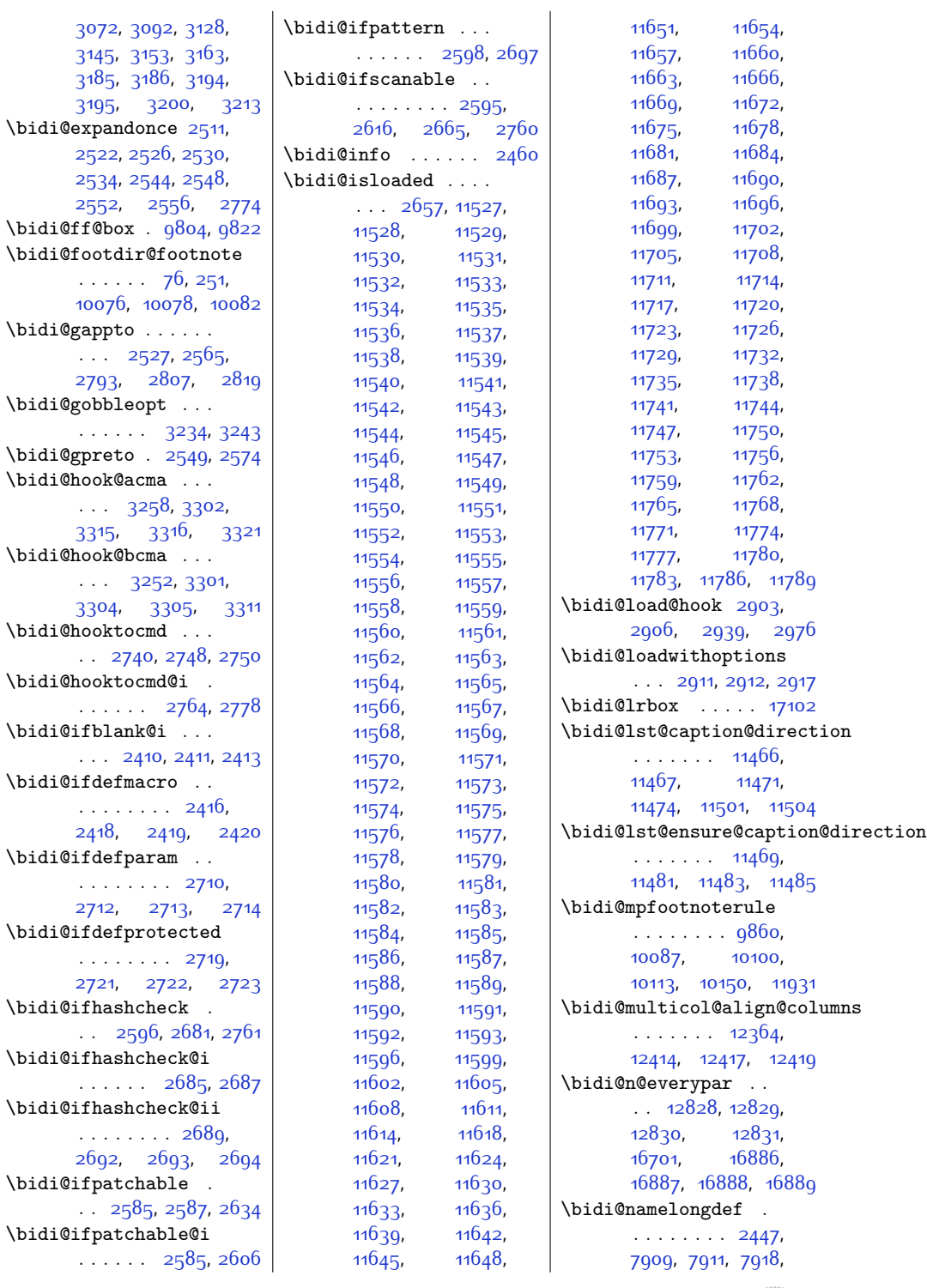

[7930](#page-189-38), [8050,](#page-191-29) [8052](#page-191-30), [8059,](#page-192-36) [8070,](#page-192-37) [8082](#page-192-38), \bidi@p@ftn [1831](#page-65-13), [1894](#page-66-22), [1897](#page-66-2), [1898](#page-66-9), [1900](#page-66-3), [1901](#page-66-10), [1903,](#page-66-4) [1904](#page-66-11), [1908](#page-66-23), [1911](#page-67-23), [1914](#page-67-24), [2019](#page-69-10) \bidi@p@ftntext . . .  $\ldots$  [1878,](#page-66-0) [1896](#page-66-24), [2001](#page-68-1) \bidi@p@LTRftntext  $\ldots$  [1879,](#page-66-25) [1899](#page-66-26), [2002](#page-68-24) \bidi@p@RTLftntext  $. . . 1880, 1902, 2003$  $. . . 1880, 1902, 2003$  $. . . 1880, 1902, 2003$  $. . . 1880, 1902, 2003$  $. . . 1880, 1902, 2003$  $. . . 1880, 1902, 2003$ \bidi@p@xfootnote .  $\ldots$  [1882](#page-66-18), [1917](#page-67-25), [2005](#page-68-21) \bidi@p@xftntext [1881](#page-66-19), [1907](#page-66-29), [1922,](#page-67-4) [2004](#page-68-22) \bidi@p@xLTRfootnote  $\ldots$  [1884,](#page-66-14) [1925](#page-67-26), [2007](#page-68-17) \bidi@p@xLTRftntext . . . . . . . . [1883](#page-66-15), [1910](#page-66-30), [1930,](#page-67-5) [2006](#page-68-18) \bidi@p@xRTLfootnote  $\ldots$  [1886,](#page-66-16) [1933](#page-67-27), [2009](#page-68-19) \bidi@p@xRTLftntext . . . . . . . . [1885](#page-66-17), [1913](#page-67-28), [1938,](#page-67-6) [2008](#page-68-20) \bidi@patch@@AfterPackage  $\cdots$  . [3366,](#page-96-12) [3371](#page-96-13) \bidi@patch@Add . . .  $\cdots$  . . . . [3353](#page-96-14), [3382](#page-96-15) \bidi@patch@AfterPackage . . . . . . . . [3356](#page-96-16), [3360,](#page-96-17) [3363](#page-96-18), [4196](#page-113-20), [4308,](#page-115-4) [4310](#page-115-2), [4313](#page-115-12), [4334](#page-115-13), [4482](#page-118-8), [4532](#page-119-3), [4588,](#page-120-1) [4832](#page-125-5) \bidi@patch@counter [3334,](#page-95-16) [3338,](#page-95-17) [3341](#page-95-18), [3347](#page-95-19), [3348,](#page-95-3) [3367](#page-96-19) \bidi@patch@gtemp .  $\cdots$  . . . . . [3374,](#page-96-20) [3381](#page-96-21) \bidi@patch@list . .  $\cdots$  [3352,](#page-96-22) [3354](#page-96-10), [3392,](#page-96-7) [3394,](#page-96-11) [3401](#page-96-23) \bidi@patch@OrgIfClassLater . . . . . . [3400](#page-96-1), [3405](#page-97-1) \bidi@patch@OrgIfClassLoaded  $\cdots$  . . . . [3399,](#page-96-2) [3404](#page-97-2)  $\verb+\bidi@patch@OrgIfPackage1+ \texttt{later}$ . . . . . . [3398](#page-96-3), [3403](#page-97-4) \bidi@patch@OrgIfPackageLoaded ........ [2255](#page-74-12),  $\cdots$  . . . . [3397](#page-96-6), [3402](#page-97-5) \bidi@patch@stepcounter  $\cdot$  [3336,](#page-95-20) [3346,](#page-95-21) [3365](#page-96-24) \bidi@patch@temp . .  $\cdots$  . . . . [3364,](#page-96-25) [3368](#page-96-26) \bidi@patch@try . . . . . . . . . [3383,](#page-96-27) [3386](#page-96-28) \bidi@patchcmd [2627](#page-81-27), [2628,](#page-81-23) [2822](#page-85-27), [2837](#page-85-8), [2851,](#page-85-28) [2877](#page-86-16), [11496](#page-261-20) \bidi@patchcmd@scantoks . . [2645](#page-81-28), [2651,](#page-81-29) [2786](#page-84-29) \bidi@pgfpicture . .  $\ldots$  .  $12691, 15854$  $12691, 15854$  $12691, 15854$ \bidi@prepend [2748](#page-83-14), [2791](#page-84-30) \bidi@preto . . . . . . . . [2541](#page-79-19), [2572,](#page-80-13) [2796](#page-84-31) \bidi@pretocmd . . . .  $\ldots$  [2744](#page-83-25), [2745,](#page-83-13) [2865](#page-86-6) \bidi@PreventPackageFromLoading . . . . . . . . [3074](#page-90-17), [3088](#page-90-18), [3118](#page-91-9), [3151](#page-91-7) \bidi@protected . . . [2514](#page-79-20), [2536,](#page-79-5) [2537](#page-79-18), [2558,](#page-80-24) [2559](#page-80-32), [2567](#page-80-8), [2568,](#page-80-15) [2576](#page-80-10), [2577](#page-80-17) \bidi@protected@cseappto . . . . . . . . . . . [2567](#page-80-8) \bidi@protected@csepreto . . . . . . . . . . . [2576](#page-80-10) \bidi@protected@csxappto . . . . . . . . . . . [2568](#page-80-15) \bidi@protected@csxpreto . . . . . . . . . . . [2577](#page-80-17) \bidi@protected@eappto . . . . . . . . . . . [2536](#page-79-5) \bidi@protected@epreto . . . . . . . . . . . [2558](#page-80-24) \bidi@protected@immediate@write  $\ldots$  [3307](#page-95-22), [3318,](#page-95-23) [3324](#page-95-24) \bidi@protected@xappto . . . . . . . . . . . [2537](#page-79-18) \bidi@protected@xpreto . . . . . . . . . . . [2559](#page-80-32) \bidi@provide@command  $\ldots \ldots$  [2498](#page-78-7), [2500](#page-78-18) \bidi@providerobustcmd . . . . . . . . . . . [2498](#page-78-7) \bidi@raggedleft . . [2262,](#page-74-13) [2267](#page-74-5), [2286](#page-74-10),

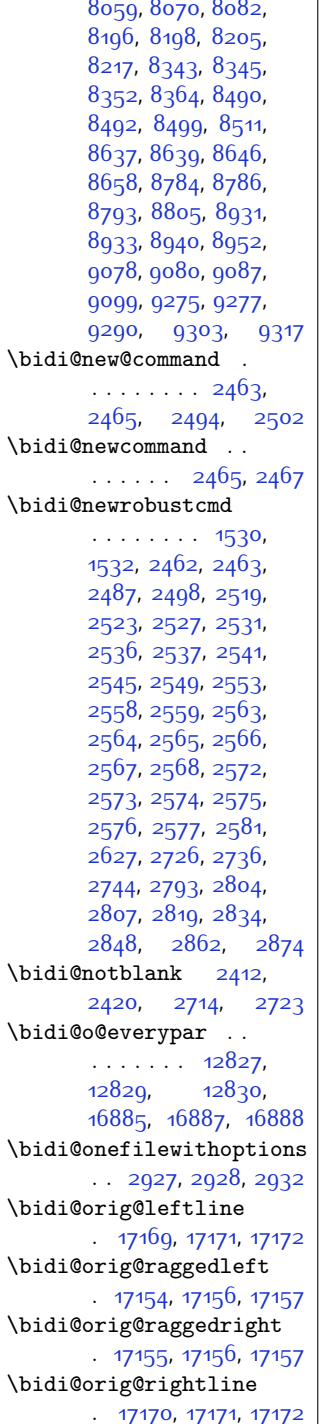

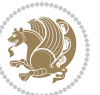

\bidi@saved@RequirePackage \bididate [1470](#page-57-23), [1472](#page-57-24), \bidi@StorePreventPackageFromdio&sdam\_be@box@dddd  $\ldots$  .  $16599, 16607$  $16599, 16607$  $16599, 16607$ \bidi@todonotes@tempb  $\cdots$  . . . . [16599](#page-366-12), [16600,](#page-366-14) [16607,](#page-366-13) [16608](#page-366-15) \bidi@undef ......  $\ldots$  [2647,](#page-81-37) [2726](#page-83-24), [2788,](#page-84-39) [2801](#page-84-23), [2814](#page-85-20) \bidi@undefined . [2726](#page-83-24) \bidi@UnPreventPackageFromLoading . . . . . . . . . . . [3166](#page-92-22) \bidi@UnReplaceClass . . . . . . . . . . . [2969](#page-88-21) \bidi@UnReplaceInput . . . . . . . . . . . [2946](#page-87-24) \bidi@UnReplacePackage . . . . . . . . . . . [2966](#page-88-22) \bidi@warning .....  $\ldots$  [2459,](#page-78-20) [2842](#page-85-29), [2856,](#page-86-18) [2868](#page-86-19), [2882](#page-86-20) \bidi@xappto . . . . . .  $\ldots$  [2531,](#page-79-17) [2537,](#page-79-18) [2566](#page-80-14) \bidi@xargdef [2469](#page-78-21), [2477](#page-78-22) \bidi@xpreto . . . . . .  $\ldots$  [2553,](#page-80-31) [2559,](#page-80-32) [2575](#page-80-16) \bidicolor ... [6043](#page-150-9), [6099](#page-152-12), [6114](#page-152-13), [6116](#page-152-14), [9802](#page-227-10), [16827](#page-370-16), [16874,](#page-371-8) [16877](#page-371-9), [16878](#page-371-4) [1486](#page-58-3), [1586](#page-60-7), [1603](#page-60-8) \bidiGscale@@box . .  $\ldots$  . [10492](#page-241-2), [10493](#page-241-19) \bidiGscale@box . . . [10469](#page-240-12), [10470](#page-240-10), [10489](#page-241-1) \bidiGscale@box@dd [10501](#page-241-20), [10505,](#page-241-21) [10511](#page-241-22)  $\ldots$  .  $10507, 10518$  $10507, 10518$  $10507, 10518$ \bidillap ....... [17174](#page-377-27) \bidipoem@openbox . . . . . . . [5056,](#page-130-9) [5061](#page-130-10) \bidipoem@p@ftn . . .  $\cdots$  [5063,](#page-130-11) [5073](#page-130-12), [5204,](#page-133-1) [5205](#page-133-8), [5207](#page-133-2), [5208](#page-133-9), [5210,](#page-133-3) [5211](#page-133-10), [5214](#page-133-15), [5217,](#page-133-16) [5220](#page-133-17), [5325,](#page-136-18) [11126](#page-254-12), [11136,](#page-254-13) [11157](#page-254-14), [11167](#page-255-8), [11188](#page-255-9), [11198](#page-255-10) \bidipoem@p@ftntext [5090](#page-131-1), [5101](#page-131-2), [5203](#page-133-18),

[9608,](#page-223-29) [10652,](#page-244-2) [17159](#page-377-25) [12531,](#page-283-17) [12533,](#page-283-18) [17158](#page-377-26) \bidi@redefine@newpage . . . . . . [3268](#page-94-7), [3308](#page-95-25) [16952,](#page-373-15) [16959](#page-373-16), [16961](#page-373-17)  $. 2487, 2489, 2503$  $. 2487, 2489, 2503$  $. 2487, 2489, 2503$  $. 2487, 2489, 2503$  $. 2487, 2489, 2503$  $. 2487, 2489, 2503$ . . . . . . . . . . . [2487](#page-78-6) \bidi@ReplaceClass [2958](#page-88-16) [2919](#page-87-21), [2934](#page-87-22), [2972](#page-88-17) \bidi@ReplaceInput [2942](#page-87-23) . . . . . . . . . . . [2955](#page-88-18) . . [3094,](#page-90-19) [3154](#page-92-17), [3205](#page-93-15) \bidi@ResetPreventPackageF**romLo@temp**a ...... [3152](#page-92-18), [3161,](#page-92-10) [3200](#page-92-5) [2783](#page-84-35), [2784,](#page-84-36) [2785](#page-84-37), [2786](#page-84-29), [2787,](#page-84-38) [2788](#page-84-39) \bidi@resrvdb [2639](#page-81-32), [2640](#page-81-38) \bidi@restore@newpage . . [3253](#page-94-8), [3270](#page-94-9), [3300](#page-94-10) \bidi@RTL@everypar . . . . . . . [12826](#page-289-12), [12830](#page-289-22), [16884,](#page-372-14) [16888](#page-372-26) \bidi@s@tfftextcol  $\ldots \ldots$  [9801](#page-227-8), [9805](#page-227-9) \bidi@saved@checkend  $\therefore$  [3245,](#page-93-16) [3248](#page-93-17), [3266](#page-94-11) \bidi@saved@clearpage . . [3250](#page-93-18), [3251,](#page-93-19) [3254](#page-94-12) \bidi@saved@dofilelist . . . . . . . . [3256](#page-94-13), [3259,](#page-94-14) [3260](#page-94-15), [3267](#page-94-16) \bidi@saved@eqno . .  $\ldots \ldots$  12001, [12903](#page-290-17), [12904](#page-290-18), [17515,](#page-384-22) [17517,](#page-384-23) [17518](#page-384-24) \bidi@saved@leqno . . . . . . . . [12902](#page-290-19), [12903](#page-290-17), [12904](#page-290-18), [17516,](#page-384-25) [17517,](#page-384-23) [17518](#page-384-24) \bidi@saved@newpage  $\ldots$  . . . . . [3269](#page-94-17), [3280](#page-94-18) [3073,](#page-90-20) [3093,](#page-90-21) [3104](#page-91-11), [3156](#page-92-19), [3158,](#page-92-20) [3236](#page-93-20) \bidi@set@load@hook . . . . . . . . [2980](#page-88-19), [2983,](#page-88-14) [2984](#page-88-12), [2986,](#page-88-20) [3005,](#page-89-22) [3017](#page-89-23), [3031](#page-89-4), [3048](#page-89-6), [3059](#page-90-8)  $\ldots$  . . . . . . [3162,](#page-92-21) [3165](#page-92-11) [1538,](#page-59-7) [1544,](#page-59-8) [1550](#page-59-9), [1562](#page-59-10), [1568](#page-59-11), [1574](#page-60-5)  $\tilde{\theta}$ ...... [1538,](#page-59-7) [1539](#page-59-12), [1544](#page-59-8), [1545](#page-59-13), [1550,](#page-59-9) [1551](#page-59-14), [1562](#page-59-10), [1563](#page-59-15), [1568](#page-59-11), [1569](#page-59-16), [1574](#page-60-5), [1575](#page-60-6) \bidi@tikz@picture . . . . . [15852,](#page-350-22) [15853](#page-351-4) \bidi@tikzpicture [15849](#page-350-23) \bidi@todonotes@tempa

[6705](#page-164-2), [6821,](#page-166-14) [9603](#page-223-26),

. . . [9601](#page-223-24), [9606](#page-223-27), [12470,](#page-281-9) [12473](#page-281-10), [12475](#page-281-11), [12478](#page-281-12), [12480,](#page-281-13) [12482](#page-282-0), [12485,](#page-282-1) [12487](#page-282-2), [12489,](#page-282-3) [12491](#page-282-4), [12494](#page-282-5), [12496](#page-282-6), [12498,](#page-282-7) [12500](#page-282-8), [12502,](#page-282-9) [12505](#page-282-10), [12507,](#page-282-11) [12510](#page-282-12), [12512,](#page-282-13) [12515](#page-282-14), [12517](#page-282-15), [12519](#page-282-16), [12522,](#page-282-17) [12524](#page-282-18), [12526,](#page-282-19) [12529](#page-282-20),

\bidi@raggedright .

\bidi@reflect@box .

\bidi@renew@command

\bidi@renewrobustcmd

\bidi@replacefile@msg . . . . . . . . [2895](#page-86-17),

\bidi@ReplacePackage

\bidi@RequirePackage

\bidi@resrvda . [2637](#page-81-30), , [2639,](#page-81-32) [2642](#page-81-33), , [2644,](#page-81-35) [2645](#page-81-28), , [2647](#page-81-37), [2652](#page-82-16), , [2667,](#page-82-18) [2668](#page-82-19), , [2670](#page-82-21), [2671](#page-82-22), , [2674](#page-82-24), [2683](#page-82-25), , [2699,](#page-82-26) [2700](#page-82-27), , [2704,](#page-83-27) [2705](#page-83-0), , [2781](#page-84-33), [2782](#page-84-34),

 $... \ldots$  . . . . . [3146](#page-91-10),

 $\ldots$  [12890](#page-290-14), [12897](#page-290-15),

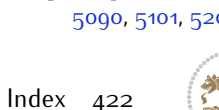

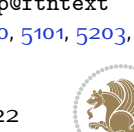

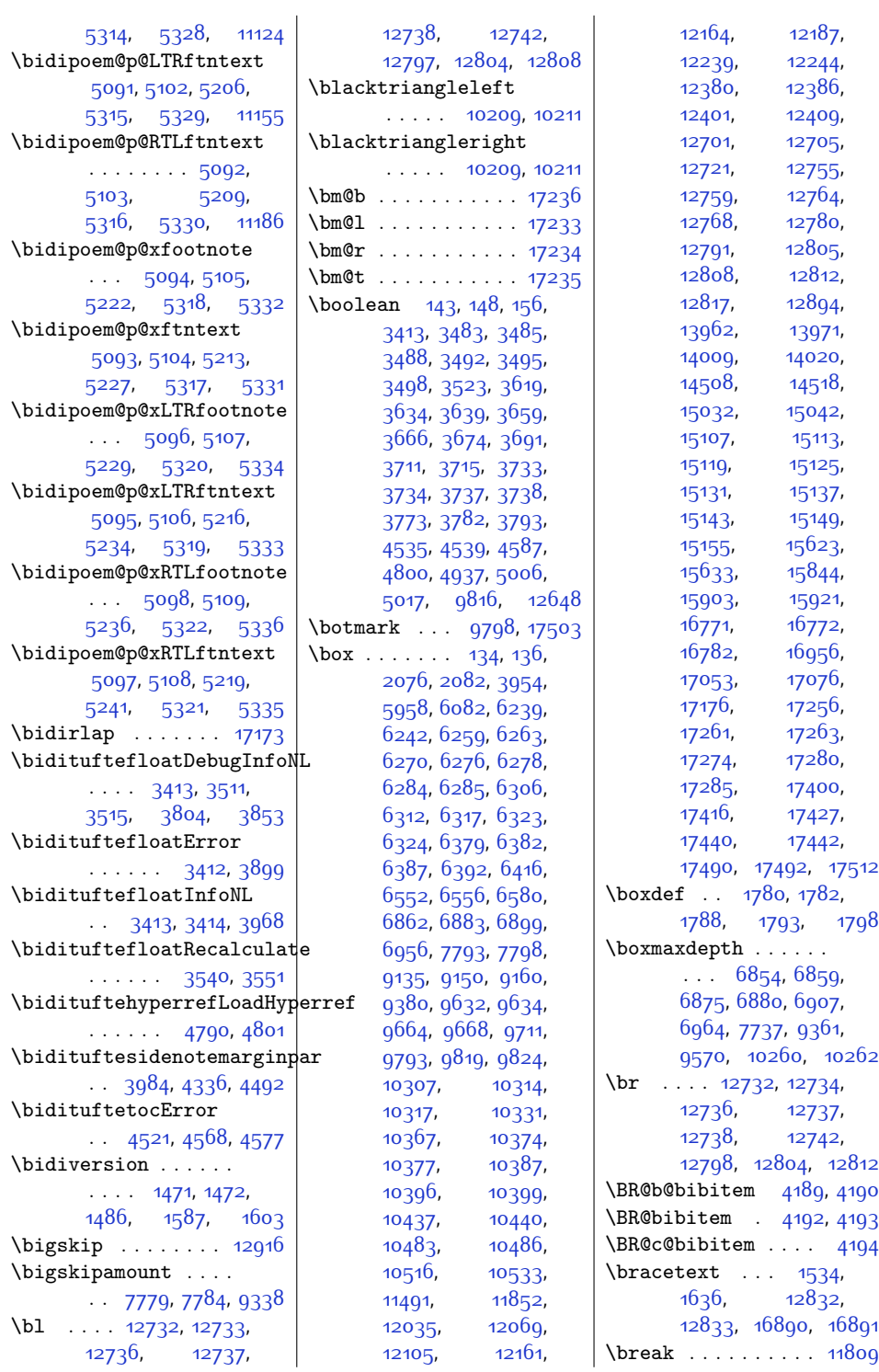

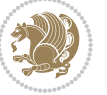

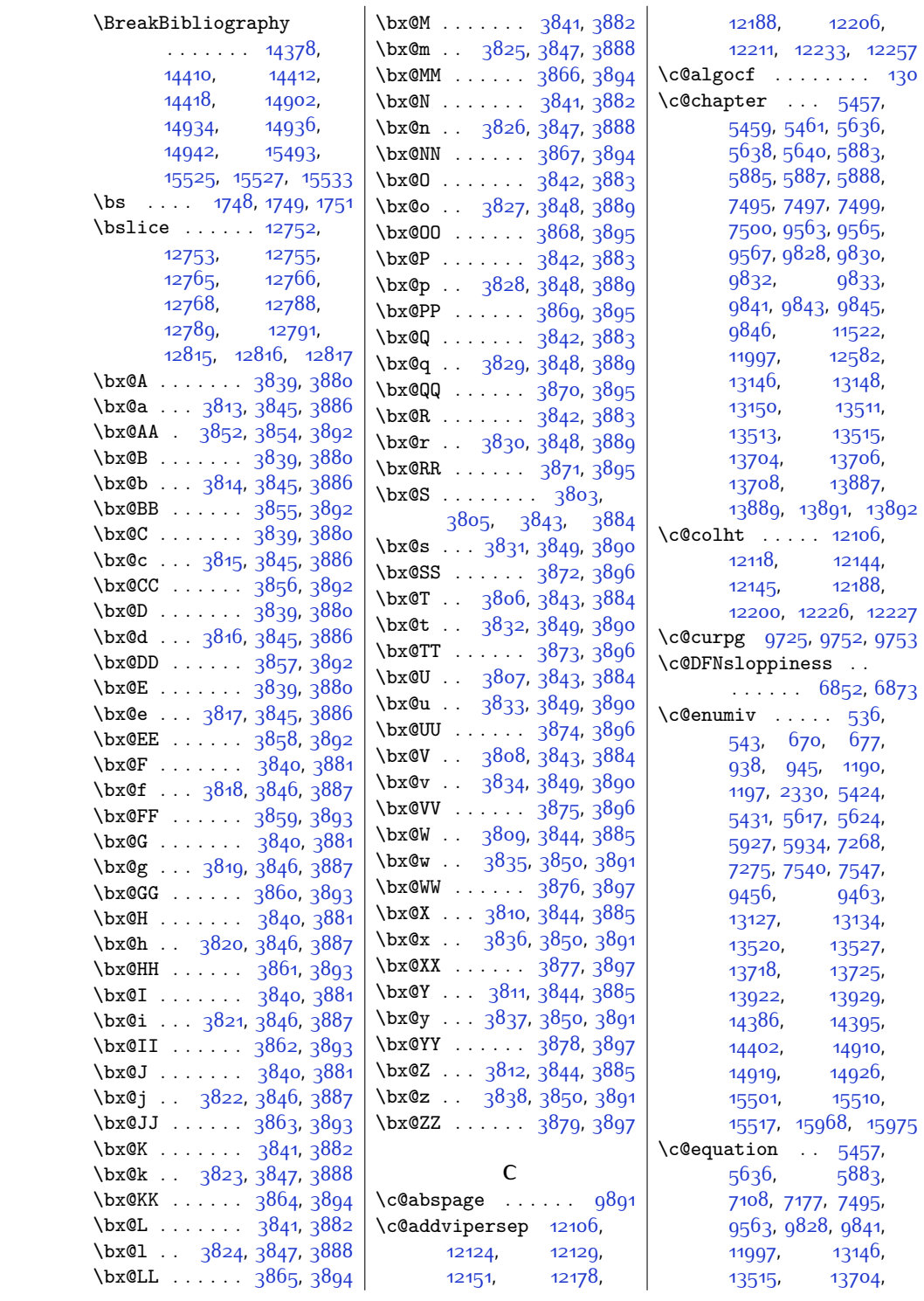

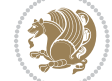

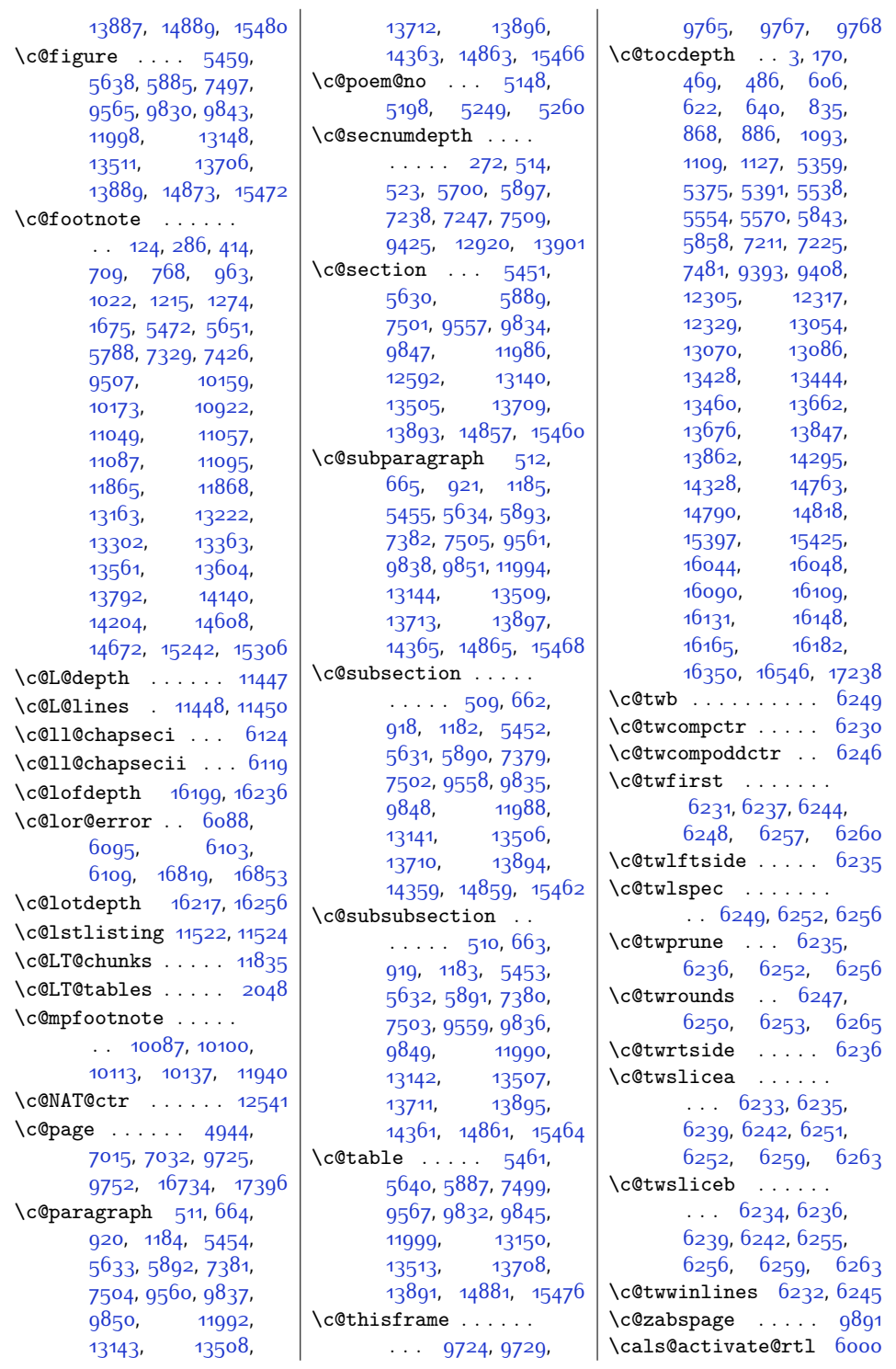

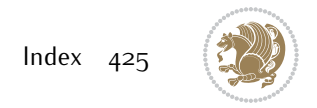

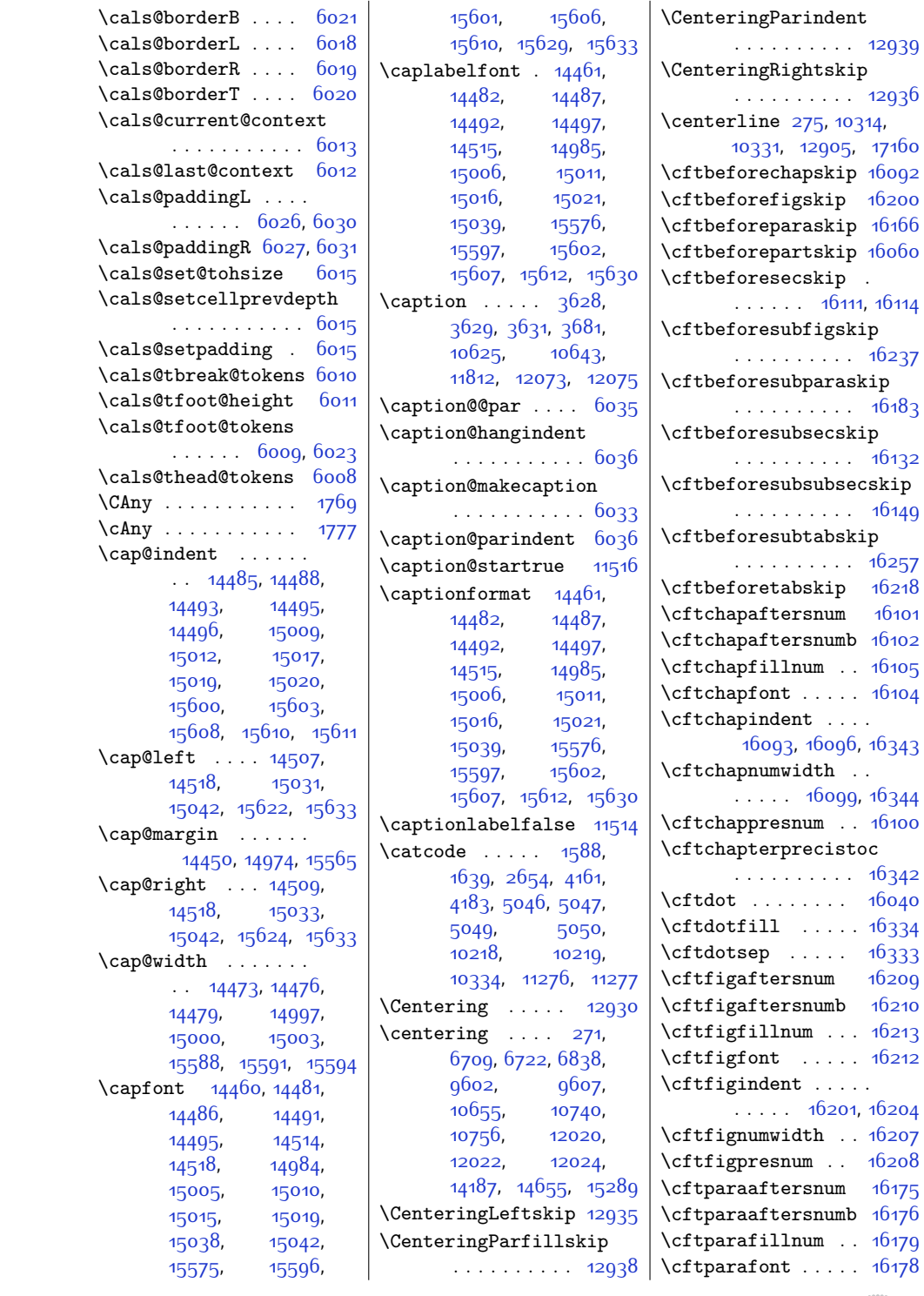

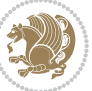

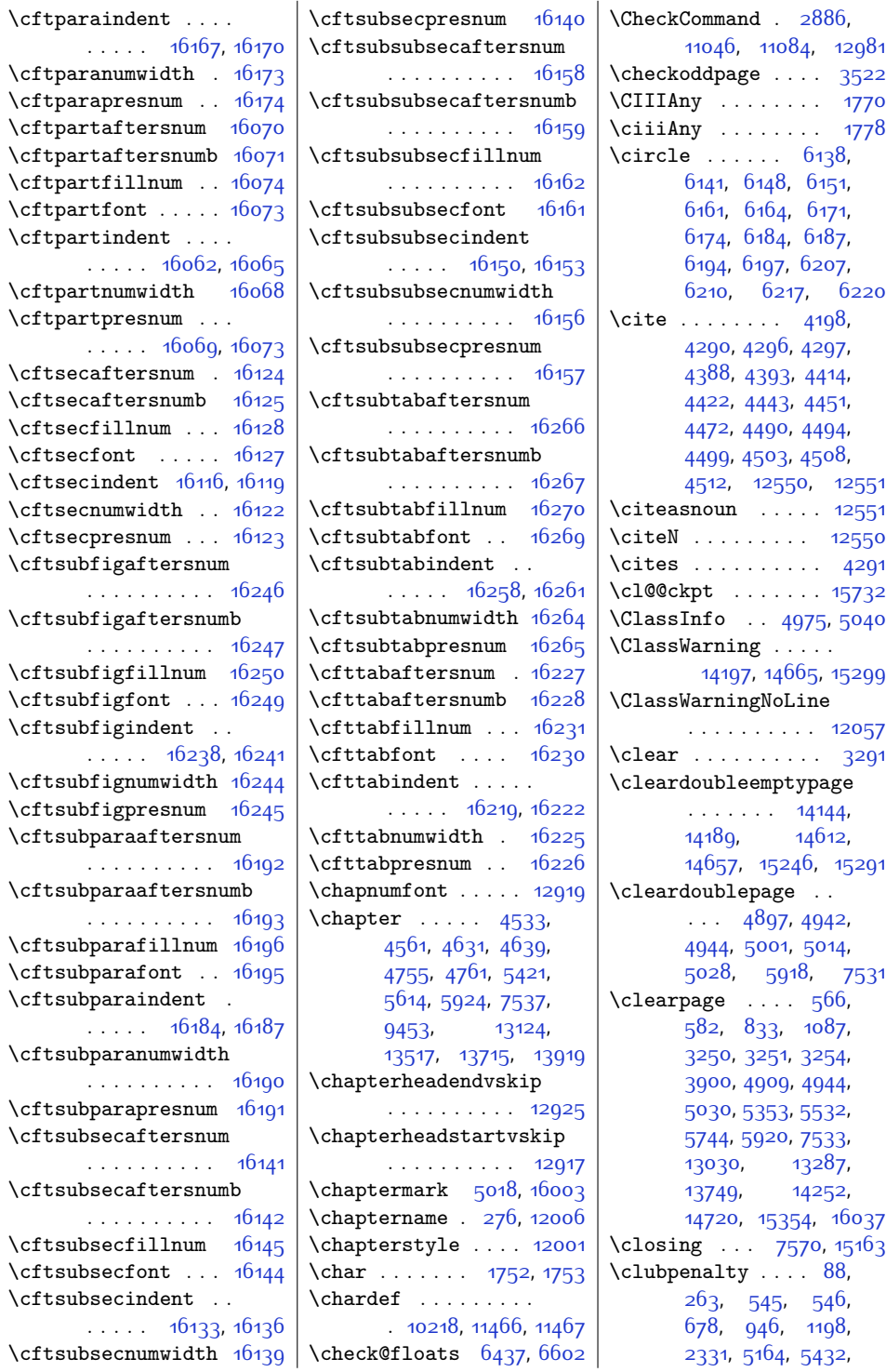

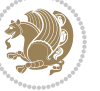

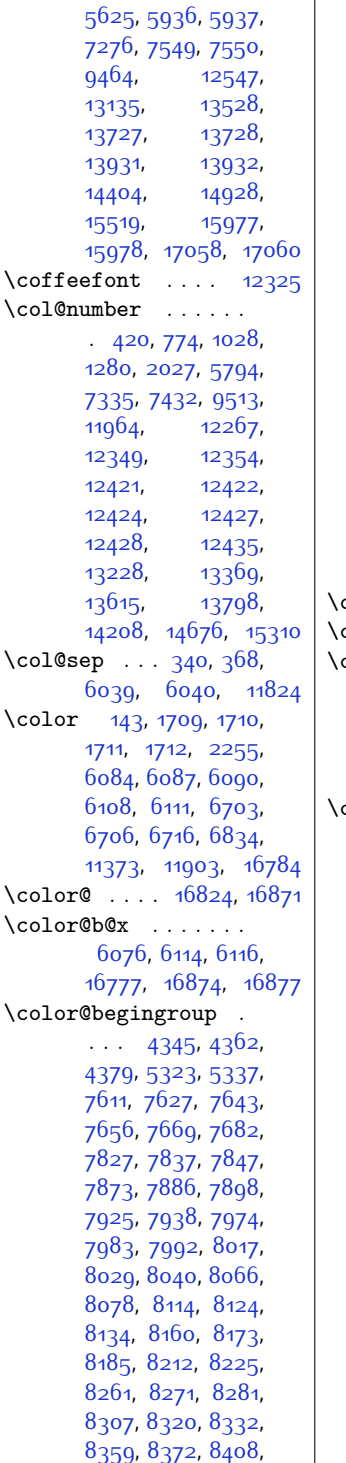

 $\perp$ 

[8418](#page-199-30), [8428](#page-199-31), [8454](#page-199-32), [8467](#page-200-29), [8479](#page-200-30), [8506](#page-200-31), [8519](#page-201-38), [8555](#page-201-39), [8565](#page-202-29), [8575](#page-202-30), [8601](#page-202-31), [8614](#page-203-28), [8626,](#page-203-29) [8653,](#page-203-30) [8666](#page-204-35), [8702,](#page-204-36) [8712](#page-205-27), [8722](#page-205-28), [8748](#page-205-29), [8761](#page-206-27), [8773](#page-206-28), [8800,](#page-206-29) [8813,](#page-207-37) [8849](#page-207-38), [8859,](#page-208-30) [8869,](#page-208-31) [8895](#page-208-32), [8908,](#page-209-30) [8920](#page-209-31), [8947](#page-209-32), [8960,](#page-210-35) [8996,](#page-210-36) [9006](#page-210-37), [9016](#page-211-31), [9042](#page-211-32), [9055](#page-211-33), [9067,](#page-212-30) [9094,](#page-212-31) [9107](#page-213-22), [9191](#page-214-25), [9202](#page-214-26), [9213](#page-215-26), [9238,](#page-215-27) [9251](#page-215-28), [9264](#page-216-28), [9298,](#page-216-29) [9312](#page-217-31), [9366](#page-218-21), [10038](#page-232-16), [10054](#page-232-17), [10069](#page-232-18), [10095](#page-233-29), [10108,](#page-233-30) [10121](#page-233-31), [10133,](#page-234-31) [11877](#page-269-16), [17111](#page-376-18)  $\text{color@blue}{\bullet}$   $\text{color@blue}{\bullet}$   $\text{color@blue}{\bullet}$ color@box .. [6114](#page-152-13), [16874](#page-371-8) color@endbox . [2020](#page-69-12), [4020,](#page-109-22) [4064,](#page-110-22) [4108](#page-111-7), [14034,](#page-313-7) [14044](#page-314-9), [14062,](#page-314-10) [17338](#page-381-19), [17382,](#page-382-28) [17487,](#page-384-27) [17497](#page-384-28) color@endgroup [4349](#page-116-13), [4366](#page-116-14), [4383,](#page-116-15) [5325](#page-136-18), [7615](#page-183-24), [7631,](#page-183-25) [7647](#page-183-26), [7661](#page-184-33), [7674](#page-184-34), [7687](#page-184-35), [7774,](#page-186-24) [7829,](#page-187-30) [7839](#page-187-31), [7849](#page-187-32), [7875,](#page-188-34) [7888](#page-188-35), [7900,](#page-188-36) [7927,](#page-189-41) [7940](#page-189-42), [7976](#page-190-33), [7985,](#page-190-34) [7994](#page-190-35), [8019](#page-191-34), [8031,](#page-191-35) [8042](#page-191-36), [8068,](#page-192-41) [8080](#page-192-42), [8116](#page-193-33), [8126](#page-193-34), [8136](#page-193-35), [8162](#page-194-31), [8175](#page-194-32), [8187](#page-194-33), [8214](#page-195-41), [8227](#page-195-42), [8263,](#page-196-32) [8273](#page-196-33), [8283,](#page-196-34) [8309](#page-197-32), [8322](#page-197-33), [8334](#page-197-34), [8361](#page-198-39), [8374](#page-198-40), [8410](#page-199-33), [8420](#page-199-34), [8430](#page-199-35), [8456](#page-199-36), [8469,](#page-200-32) [8481](#page-200-33), [8508,](#page-201-40) [8521](#page-201-41), [8557](#page-202-32), [8567](#page-202-33), [8577,](#page-202-34) [8603](#page-202-35), [8616](#page-203-31), [8628](#page-203-32), [8655](#page-203-33), [8668,](#page-204-37) [8704,](#page-204-38) [8714](#page-205-30), [8724](#page-205-31), [8750,](#page-205-32) [8763](#page-206-30), [8775](#page-206-31), [8802](#page-206-32), [8815](#page-207-39),

[8851,](#page-207-40) [8861,](#page-208-33) [8871](#page-208-34), [8897,](#page-208-35) [8910](#page-209-33), [8922](#page-209-34), [8949,](#page-209-35) [8962](#page-210-38), [8998](#page-210-39), [9008](#page-211-34), [9018,](#page-211-35) [9044](#page-211-36), [9057,](#page-212-32) [9069](#page-212-33), [9096](#page-212-34), [9109,](#page-213-23) [9193,](#page-214-27) [9204](#page-214-28), [9215,](#page-215-29) [9240](#page-215-30), [9253](#page-215-31), [9266,](#page-216-30) [9300](#page-216-31), [9314](#page-217-32), [9370,](#page-218-22) [10041](#page-232-19), [10057](#page-232-20), [10072](#page-232-21), [10098,](#page-233-32) [10111](#page-233-33), [10124,](#page-233-34) [10154,](#page-234-32) [17113](#page-376-19) \color@fb@x [16875](#page-371-12), [16876](#page-371-13) \color@fbox . [6115](#page-152-22), [16875](#page-371-12) \color@hbox ......  $\ldots$  [14031,](#page-313-4) [14041](#page-314-6), [14059](#page-314-8), [17484,](#page-384-29) [17494](#page-384-30) \color@setgroup . . .  $\ldots \ldots 6117, 16879$  $\ldots \ldots 6117, 16879$  $\ldots \ldots 6117, 16879$  $\ldots \ldots 6117, 16879$ \color@vbox . . . . . . [1998,](#page-68-26) [4011,](#page-109-23) [4055](#page-110-23), [4099,](#page-111-8) [17329](#page-381-20), [17373](#page-381-21) \colorA . [5702,](#page-143-11) [5711,](#page-143-9) [5723](#page-144-13) \colorB . . . . . . [5708](#page-143-12), [5714](#page-143-13), [5720](#page-144-15), [5726](#page-144-16) \colorblend . . [16791](#page-370-1), [16792](#page-370-2), [16834,](#page-371-1) [16835](#page-371-2) \colorbox [1825,](#page-65-14) [1827,](#page-65-15) [1828](#page-65-16) \columncolor . [1434,](#page-57-4) [6047](#page-150-1)  $\column sep \dots 95$  $\column sep \dots 95$ , [191,](#page-31-25) [559,](#page-39-21) [575](#page-39-22), [826](#page-44-16), [1080,](#page-50-21) [1658](#page-61-10), [2164](#page-72-19), [5346](#page-136-24), [5525](#page-140-22), [5737](#page-144-17), [6279,](#page-155-28) [6383](#page-157-27), [9635,](#page-223-30) [10400](#page-239-27), [12166,](#page-275-23) [12264](#page-277-9), [12357](#page-279-6), [12403](#page-280-12), [13023](#page-293-14), [13280](#page-298-14), [13742,](#page-308-16) [16739](#page-369-7), [16744,](#page-369-14) [16748](#page-369-2), [16754,](#page-369-3) [16757,](#page-369-15) [17264](#page-379-25) \columnseprule . . . .  $\ldots$  [95,](#page-29-16) [191](#page-31-25), [558](#page-39-23), [574,](#page-39-24) [825,](#page-44-17) [1079](#page-50-22), [1659,](#page-61-11) [2165,](#page-72-20) [5345](#page-136-25), [5524,](#page-140-23) [5736](#page-144-18), [6275](#page-155-29), [6314](#page-156-21), [6377](#page-157-28), [6389](#page-158-12), [6554,](#page-161-12) [9631](#page-223-31), [9666](#page-224-17), [10375](#page-238-15), [10394](#page-239-28), [12158,](#page-275-16) [12241](#page-277-14),

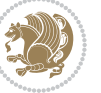

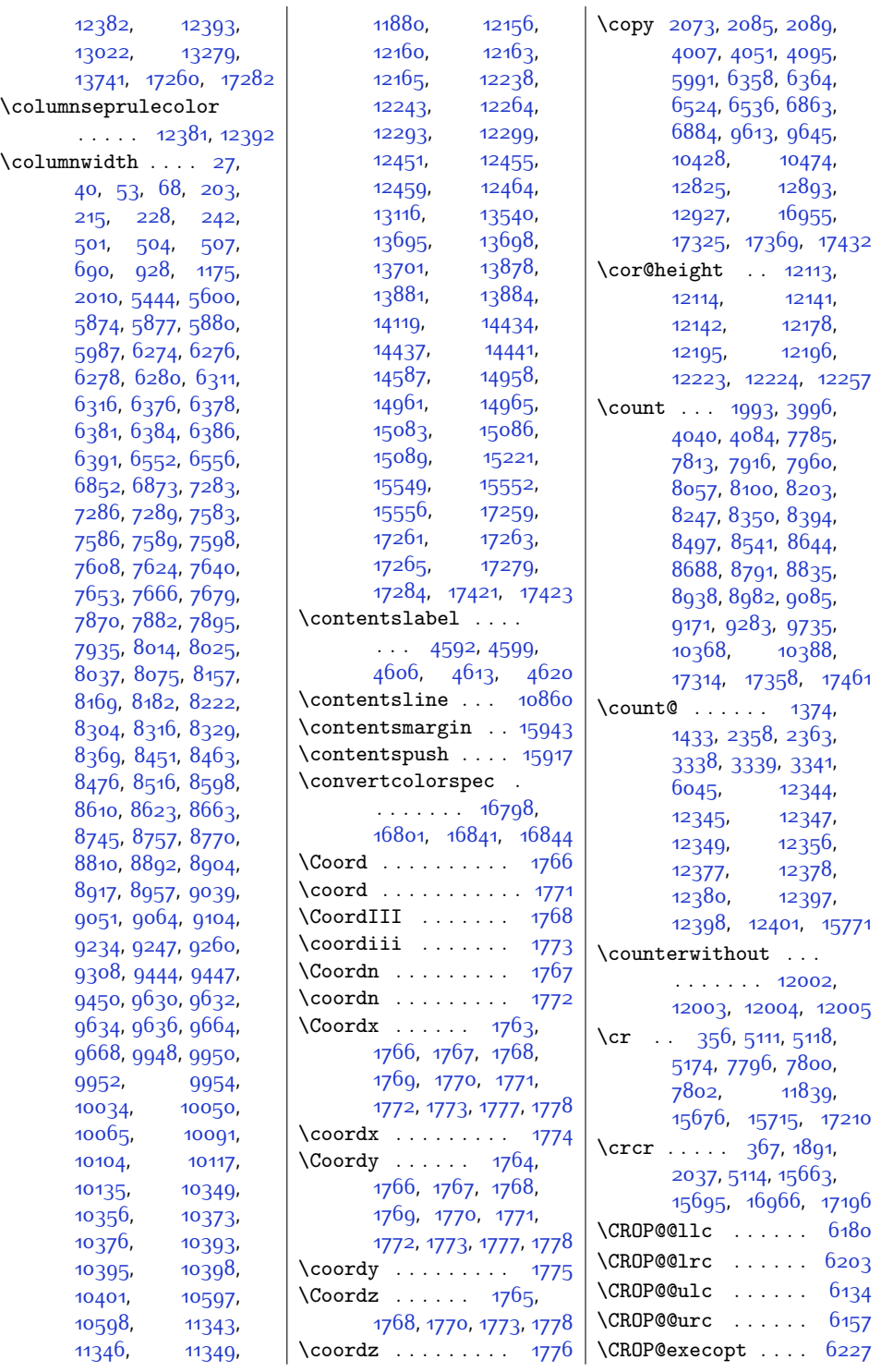

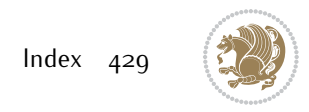

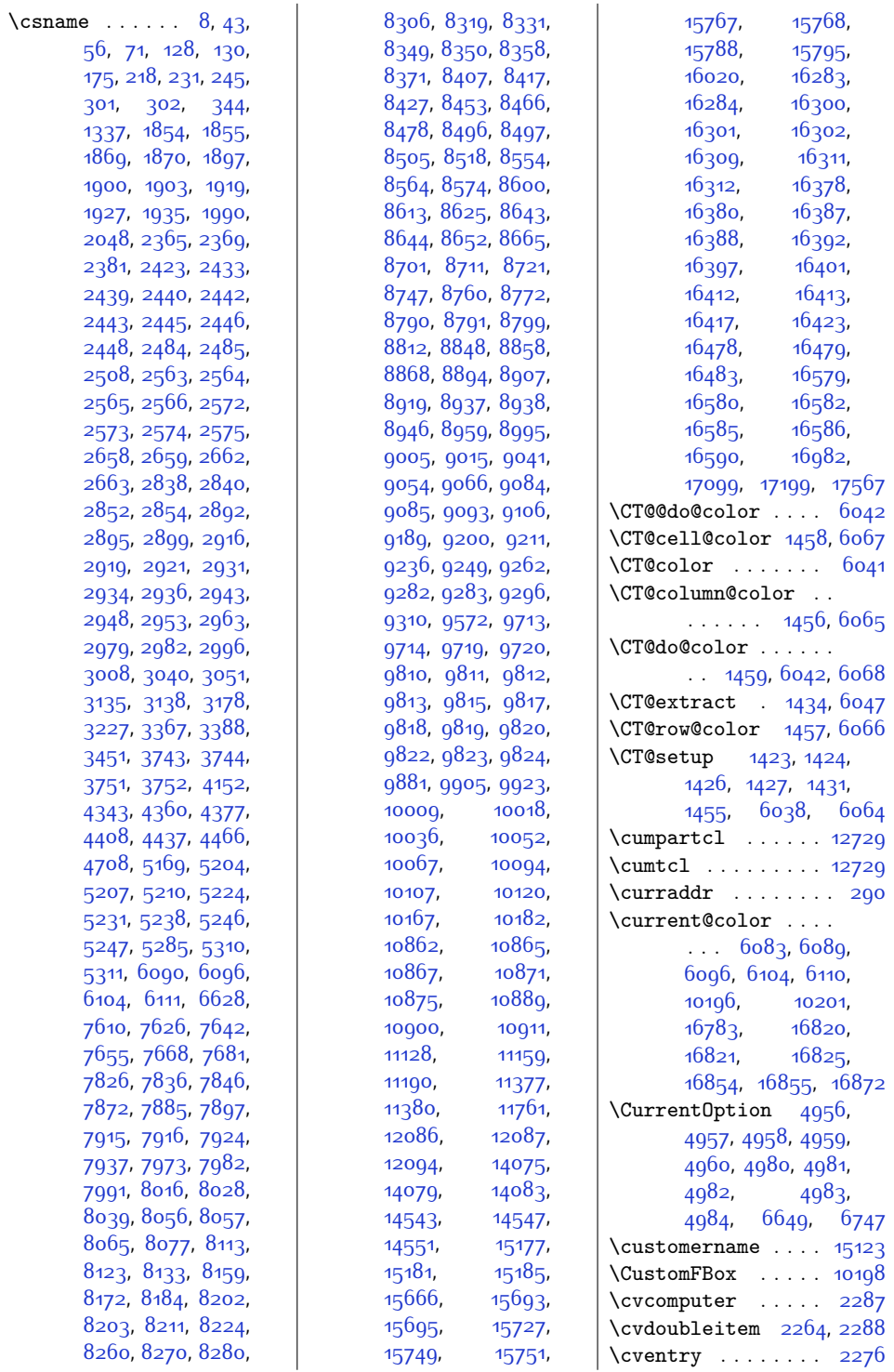

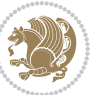

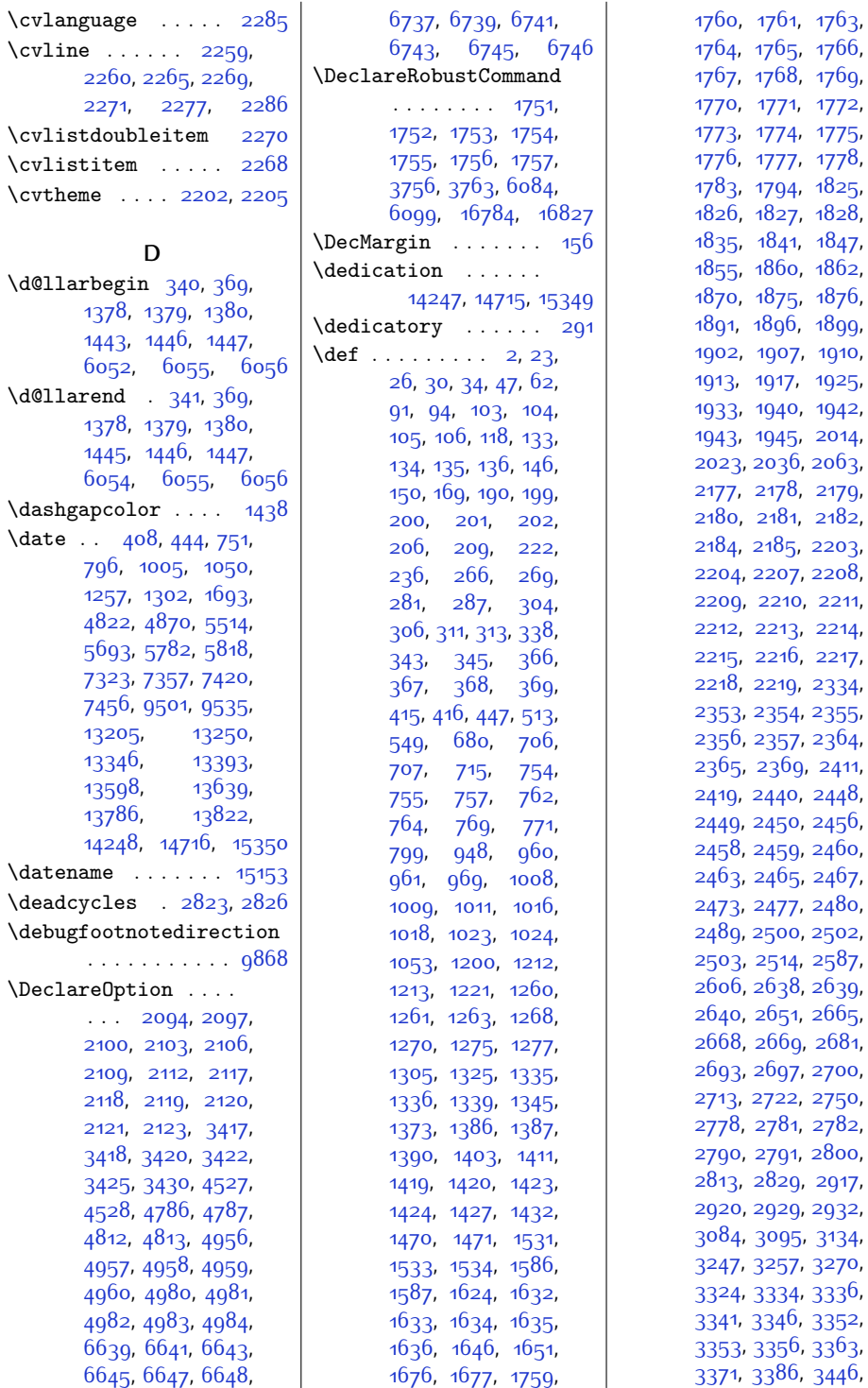

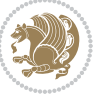
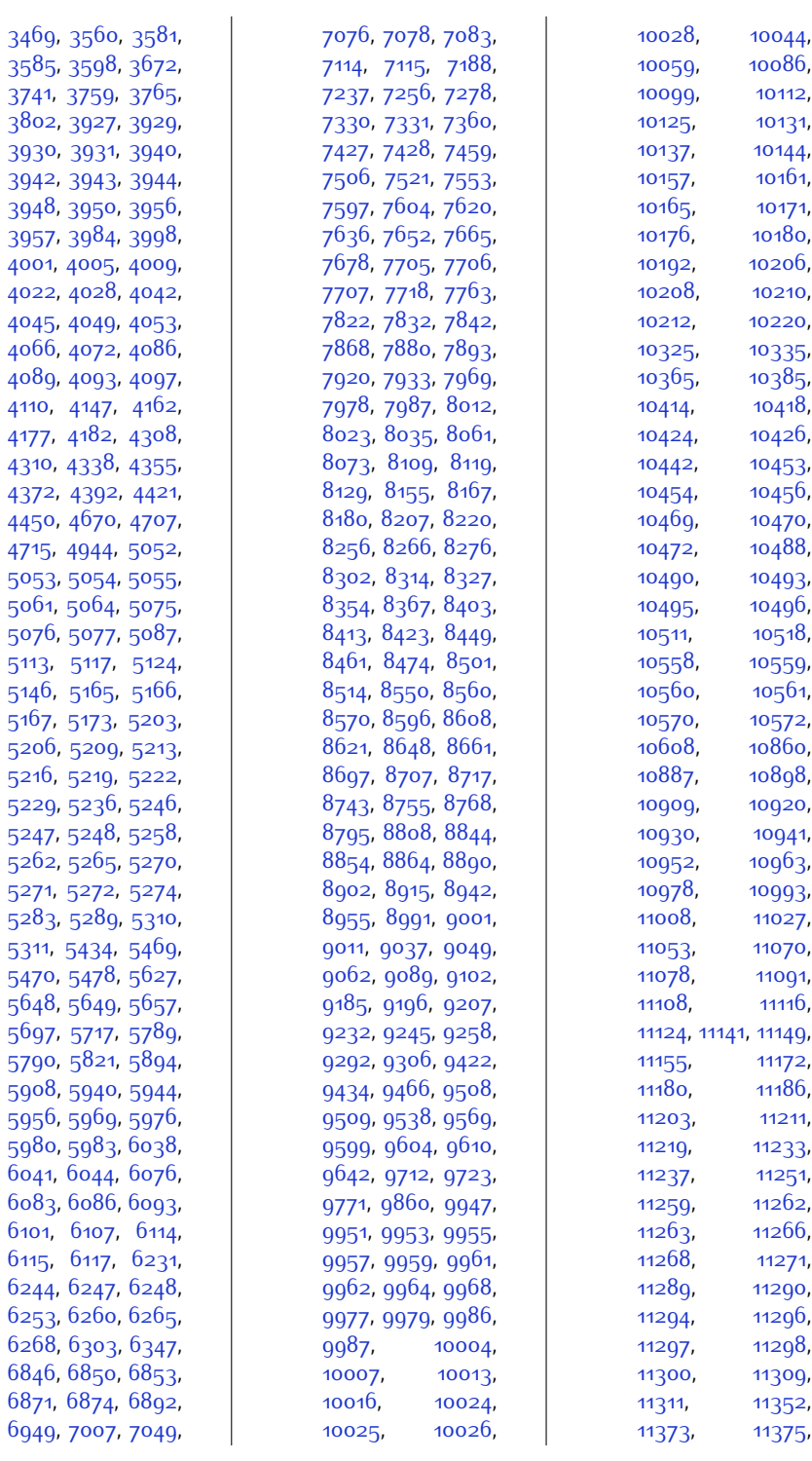

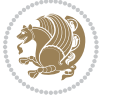

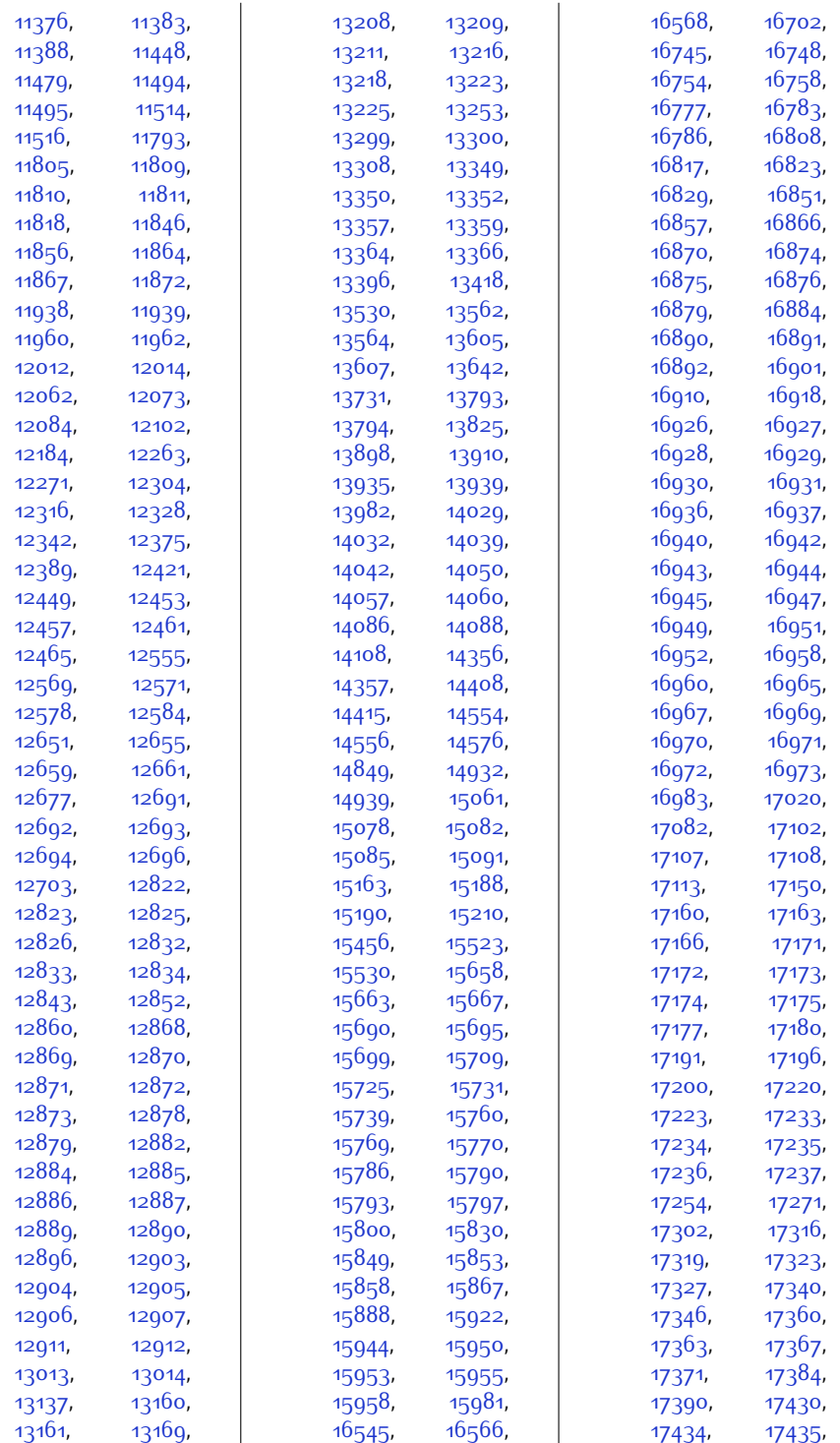

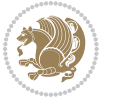

```
17436, 17437,
      17444, 17505,
      17517, 17518,
      17520, 17629,
      17631, 17635,
      17637, 17662, 17664
\default@color . . . .
      \ldots6083,16783
\DefaultFindent . . 11359
\DefaultLhang . . . . 11355
\DefaultLoversize 11356
\DefaultLraise . . . 11357
\DefaultNindent . . 11360
\DefaultOptionsFile
      11365,11368,11371\DefaultSlope . . . . 11361
\deffootnote . . 14085,
      14110, 14553,
      14578, 15060,
      15080, 15187, 15212
\define@choicekey .
      \ldots15381544,
      1550, 1562, 1568,
      1574, 16599, 16607
16597
\definecolor . . 1700,
      1701, 1702, 1703,
      1704, 2176, 2183,
      6653, 6658,
      6661, 6662, 6663,
      6665, 6666, 6669,
      6670, 6672, 6673,
      6676, 6677, 6679,
      6680, 6683, 6684,
      6686, 6687, 6690,
      6691, 6756, 6757,
      6762, 6763, 6768,
      6769, 6774, 6775,
      6780, 6781, 7181
10189
15833,15840
\depthof . . . . . . . . .
       7056, 7061, 7070,
      7071, 7075, 7080
\descriptionlabel 4748
\detokenize 2417, 2419,
      2638, 2640, 2641,
      2668, 2683, 2700,
      2703, 2711, 2713,
      2781, 2782, 3130
```
\dfn@afteroutput .. . . . . . . . . [6941](#page-169-1), [6944](#page-169-2), [6993,](#page-170-1) [6996](#page-170-2) \dfn@boxa ... [6850](#page-167-1), [6855,](#page-167-5) [6858,](#page-167-6) [6862](#page-167-7), [6863,](#page-167-8) [6864,](#page-167-9) [6871](#page-167-3), [6876](#page-167-10), [6879,](#page-168-1) [6883](#page-168-2), [6884](#page-168-3), [6885,](#page-168-4) [6898](#page-168-5), [6905,](#page-168-6) [6908,](#page-168-7) [6910](#page-168-8), [6917](#page-168-9), [6925](#page-168-10), [6955](#page-169-3), [6962,](#page-169-4) [6965](#page-169-5), [6967](#page-169-6), [6971](#page-169-7), [6979](#page-170-3) \dfn@boxb .... [6864](#page-167-9), [6885,](#page-168-4) [6902,](#page-168-11) [6903](#page-168-12), [6910](#page-168-8), [6915,](#page-168-13) [6959](#page-169-8), [6960,](#page-169-9) [6967,](#page-169-6) [6970](#page-169-10) \dfn@countins [6894,](#page-168-14) [6951](#page-169-11)  $\delta$  [6855](#page-167-5), [6856](#page-167-11), [6857](#page-167-12), [6868,](#page-167-13) [6876](#page-167-10), [6877](#page-168-15), [6878,](#page-168-16) [6889](#page-168-17), [6893,](#page-168-18) [6910](#page-168-8), [6930](#page-169-12), [6950,](#page-169-13) [6967,](#page-169-6) [6982](#page-170-4) \dfn@dimb .... [6930](#page-169-12), [6931](#page-169-14), [6933](#page-169-15), [6934](#page-169-16), [6936,](#page-169-17) [6982,](#page-170-4) [6983](#page-170-5), [6985,](#page-170-6) [6986,](#page-170-7) [6988](#page-170-8) \dfn@elt@adjust . . . . . . . . . [6930](#page-169-12), [6982](#page-170-4) \dfn@elt@getht ....  $\ldots$  . . . [6895](#page-168-19), [6952](#page-169-18) \dfn@fnht ... [6866](#page-167-14), [6887](#page-168-20), [6928,](#page-169-19) [6931](#page-169-14), [6937](#page-169-20), [6938,](#page-169-21) [6939](#page-169-22), [6980,](#page-170-9) [6983](#page-170-5), [6989,](#page-170-10) [6990,](#page-170-11) [6991](#page-170-12)  $\dim \sigma$ fnmaxdp . . [6854](#page-167-15), [6859,](#page-167-16) [6864,](#page-167-9) [6875](#page-167-17), [6880,](#page-168-21) [6885](#page-168-4), [6907](#page-168-22), [6910](#page-168-8), [6964](#page-169-23), [6967](#page-169-6) \dfn@footnoterule . . . . . . . [6948](#page-169-24), [7000](#page-170-13) \dfn@footnotetext [6849](#page-167-18) \dfn@gobble . [6851,](#page-167-19) [6872](#page-167-20)  $\dim\$  ....  $6859$ , [6860,](#page-167-21) [6861](#page-167-22), [6863](#page-167-8), [6880,](#page-168-21) [6881](#page-168-23), [6882](#page-168-24), [6884](#page-168-3), [6898](#page-168-5), [6899,](#page-168-25) [6955,](#page-169-3) [6956](#page-169-25) \dfn@latex@footnotetext . . . . . . . . . . . [6848](#page-167-23)

\dfn@latex@LTRfootnotetext  $\ldots$  . . . [6854,](#page-167-15) 686q \dfn@latex@makecol  $\ldots \ldots$  [6947,](#page-169-26) [6999](#page-170-14) \dfn@latex@RTLfootnotetext  $\ldots \ldots 6875,6890$  $\ldots \ldots 6875,6890$  $\ldots \ldots 6875,6890$  $\ldots \ldots 6875,6890$ \dfn@list .... [6868](#page-167-13), [6889,](#page-168-17) [6896](#page-168-27), [6929,](#page-169-27) [6931,](#page-169-14) [6934](#page-169-16), [6940,](#page-169-28) [6953,](#page-169-29) [6981](#page-170-15), [6983,](#page-170-5) [6986](#page-170-7), [6992](#page-170-16) \dfn@LTRfootnotetext  $\ldots \ldots 6850, 6870$  $\ldots \ldots 6850, 6870$  $\ldots \ldots 6850, 6870$  $\ldots \ldots 6850, 6870$ \dfn@LTRmakecol . . . . . [6949](#page-169-0), [7001,](#page-170-17) [7003](#page-170-18) \dfn@makecol . . . . . .  $. 7001, 7002, 7003$  $. 7001, 7002, 7003$  $. 7001, 7002, 7003$  $. 7001, 7002, 7003$  $. 7001, 7002, 7003$  $. 7001, 7002, 7003$ \dfn@makefnmark . . .  $\ldots \ldots 6853, 6874$  $\ldots \ldots 6853, 6874$  $\ldots \ldots 6853, 6874$  $\ldots \ldots 6853, 6874$ \dfn@RTLfootnotetext . . . . . . . [6871,](#page-167-3) [6891](#page-168-28) \dfn@RTLmakecol ... . . [6892](#page-168-0), [7001,](#page-170-17) [7002](#page-170-19) \dfn@split ... [6864](#page-167-9), [6885,](#page-168-4) [6898](#page-168-5), [6910,](#page-168-8) [6955,](#page-169-3) [6967](#page-169-6) \DFNalwaysdouble . [7004](#page-170-20) \DFNcolumnsep . . . . . . . [6913,](#page-168-29) [6926,](#page-168-30) [6970](#page-169-10) \DFNcolumnwidth [6847](#page-167-26), [6852,](#page-167-27) [6873](#page-167-28), [6912,](#page-168-31) [6914,](#page-168-32) [6917](#page-168-9), [6927,](#page-169-30) [6969,](#page-169-31) [6971](#page-169-7)  $\dim$ en . . . . . . . [6026](#page-150-3), [6027,](#page-150-4) [6030,](#page-150-5) [6031](#page-150-6), [7746](#page-185-2), [7786,](#page-186-1) [7803](#page-186-2), [7804,](#page-186-3) [7805,](#page-186-4) [7812](#page-187-3), [7915](#page-189-2), [7959](#page-190-3), [8056](#page-191-3), [8099](#page-192-2), [8202](#page-194-2), [8246](#page-195-3), [8349,](#page-197-3) [8393](#page-198-2), [8496](#page-200-3), [8540,](#page-201-2) [8643](#page-203-3), [8687](#page-204-2), [8790,](#page-206-2) [8834](#page-207-3), [8937](#page-209-3), [8981,](#page-210-2) [9084](#page-212-3), [9170](#page-214-2), [9180,](#page-214-3) [9181,](#page-214-4) [9182](#page-214-5), [9183,](#page-214-6) [9282,](#page-216-3) [9285](#page-216-4), [9286,](#page-216-5) [9287](#page-216-6), [9288](#page-216-7), [12361,](#page-279-2) [12368](#page-279-3), [12369](#page-279-4), [12377](#page-279-5), [12378](#page-279-6), [12383](#page-279-7), [12384](#page-280-2), [12397](#page-280-3),

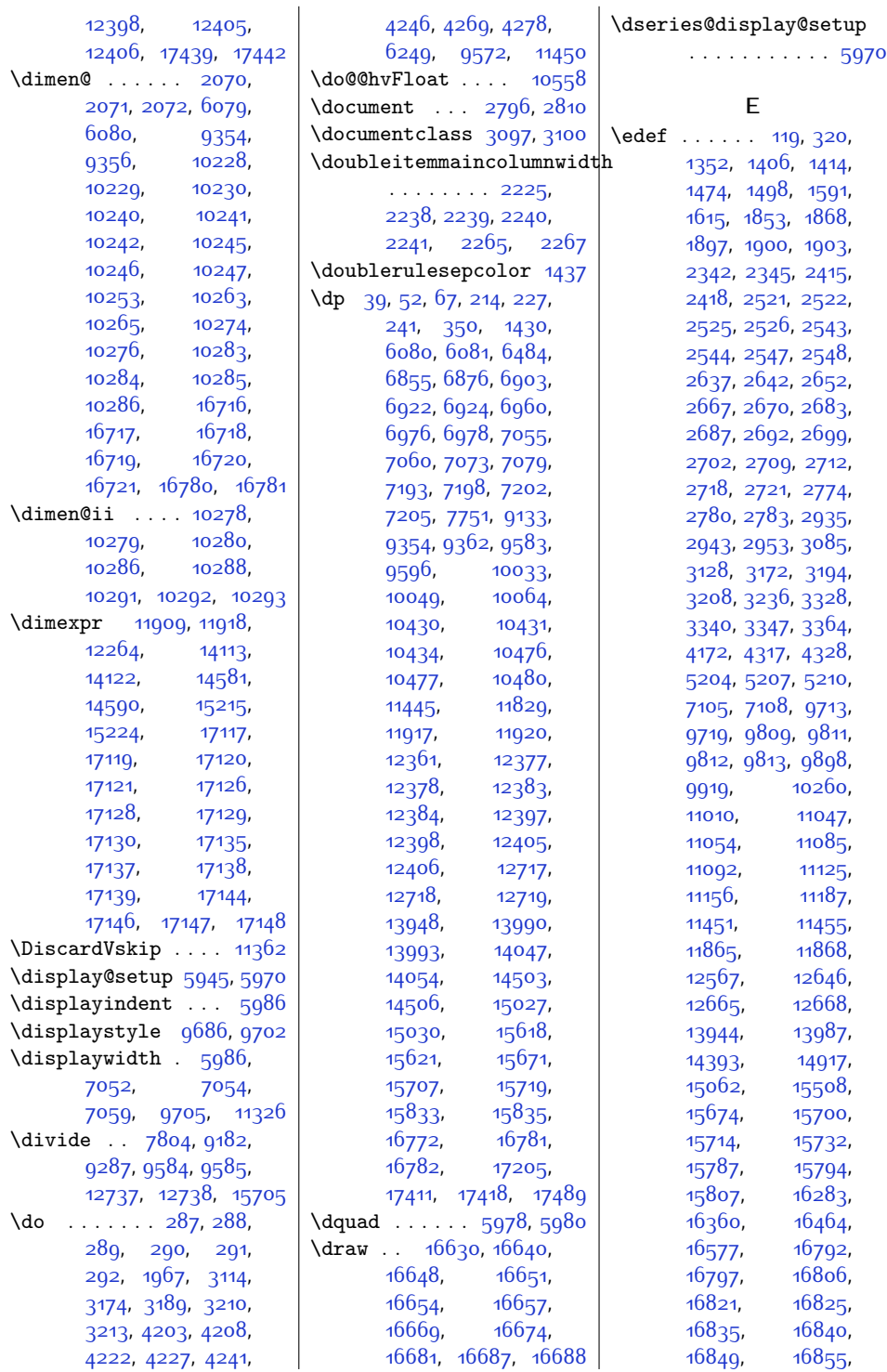

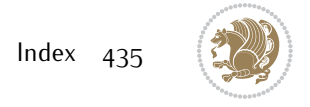

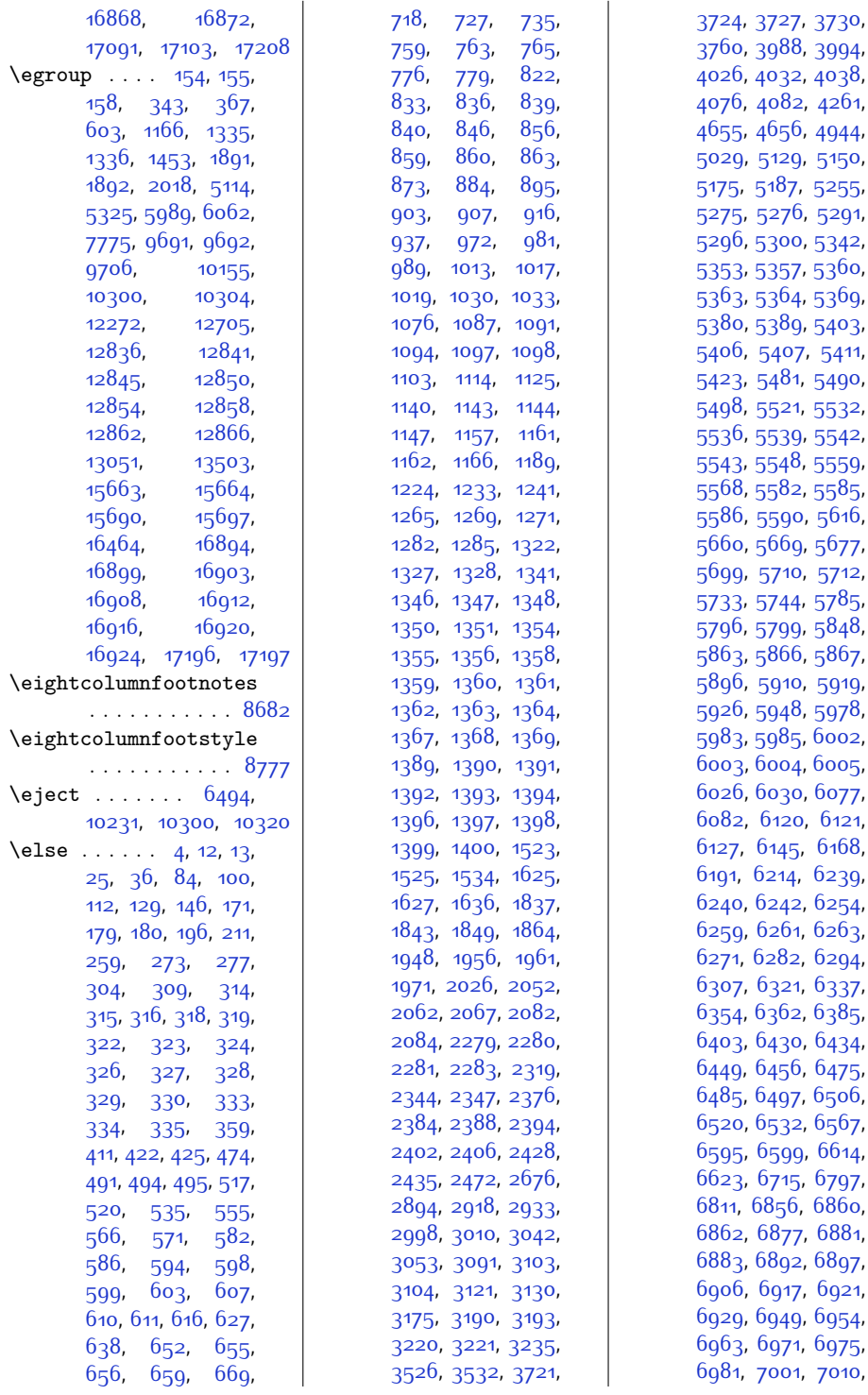

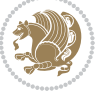

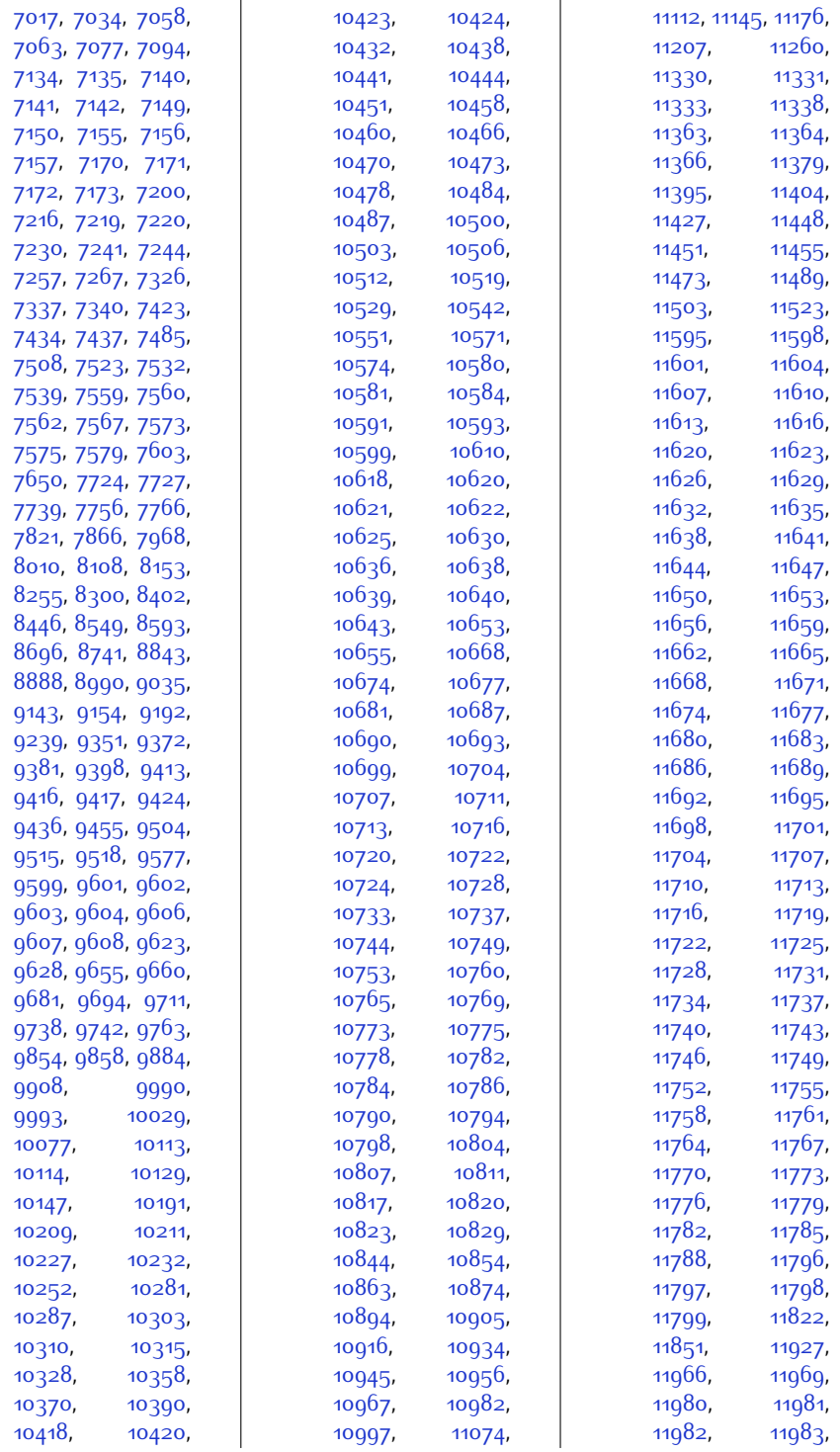

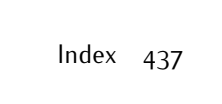

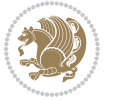

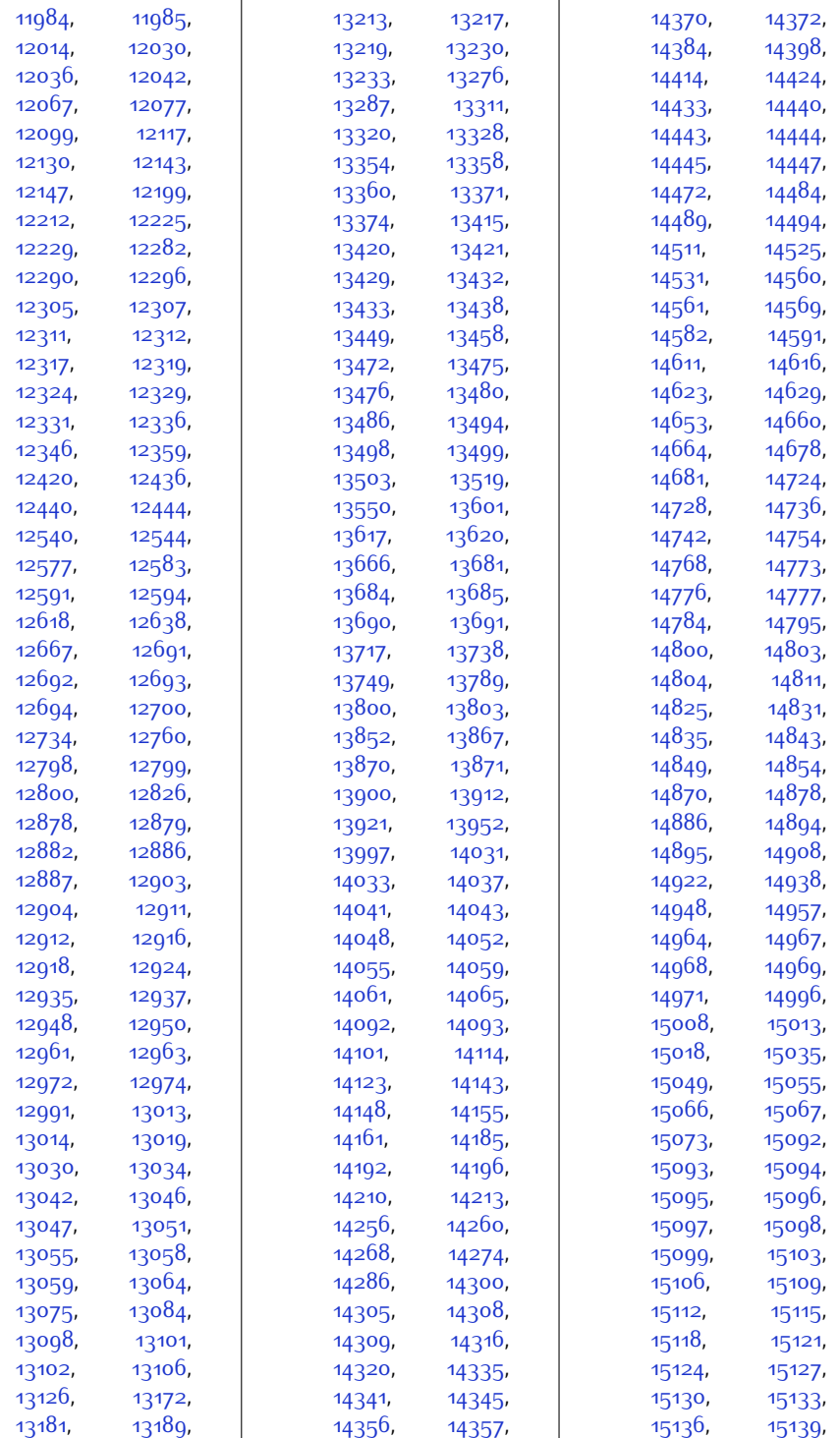

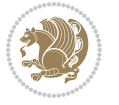

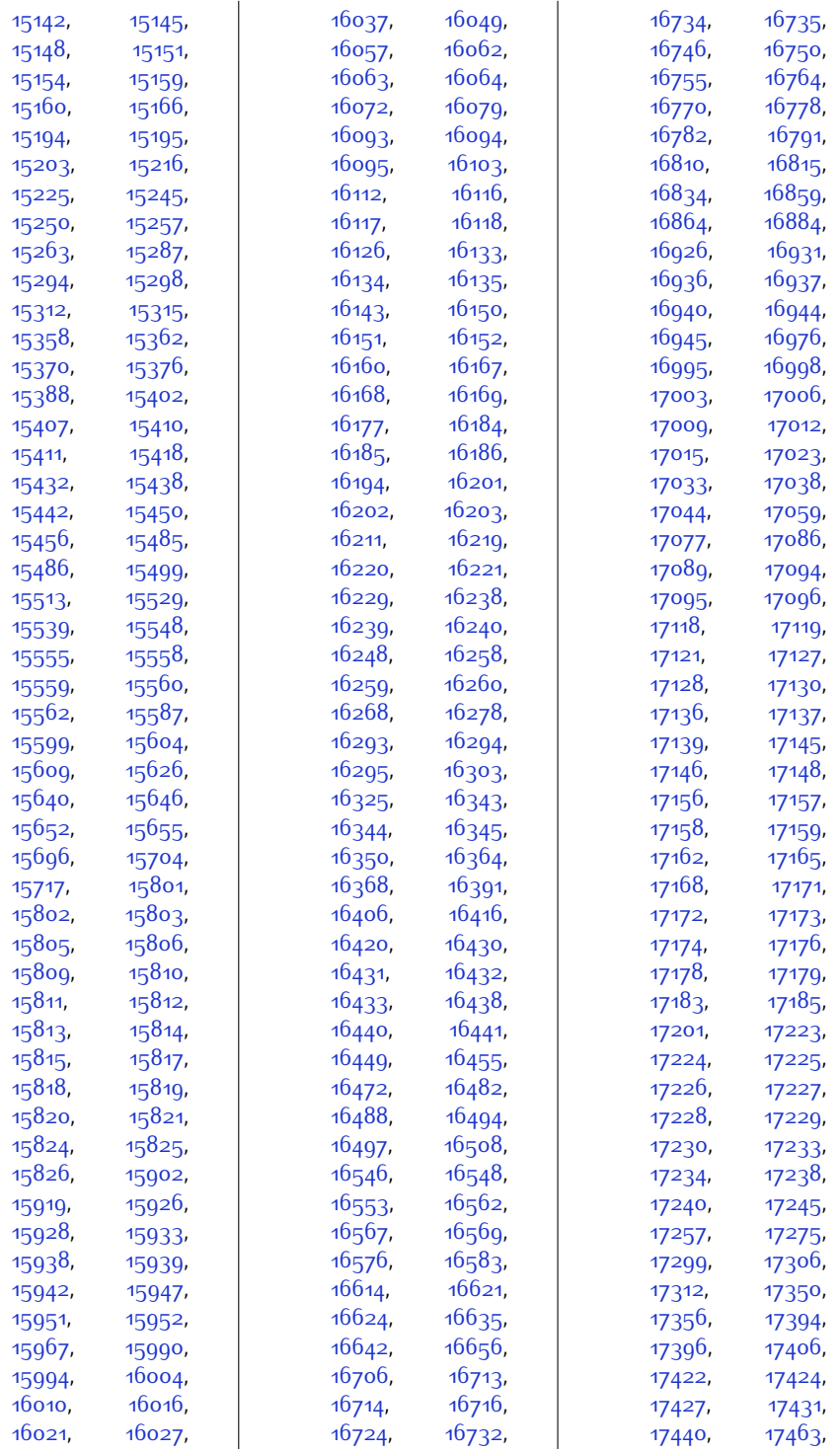

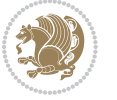

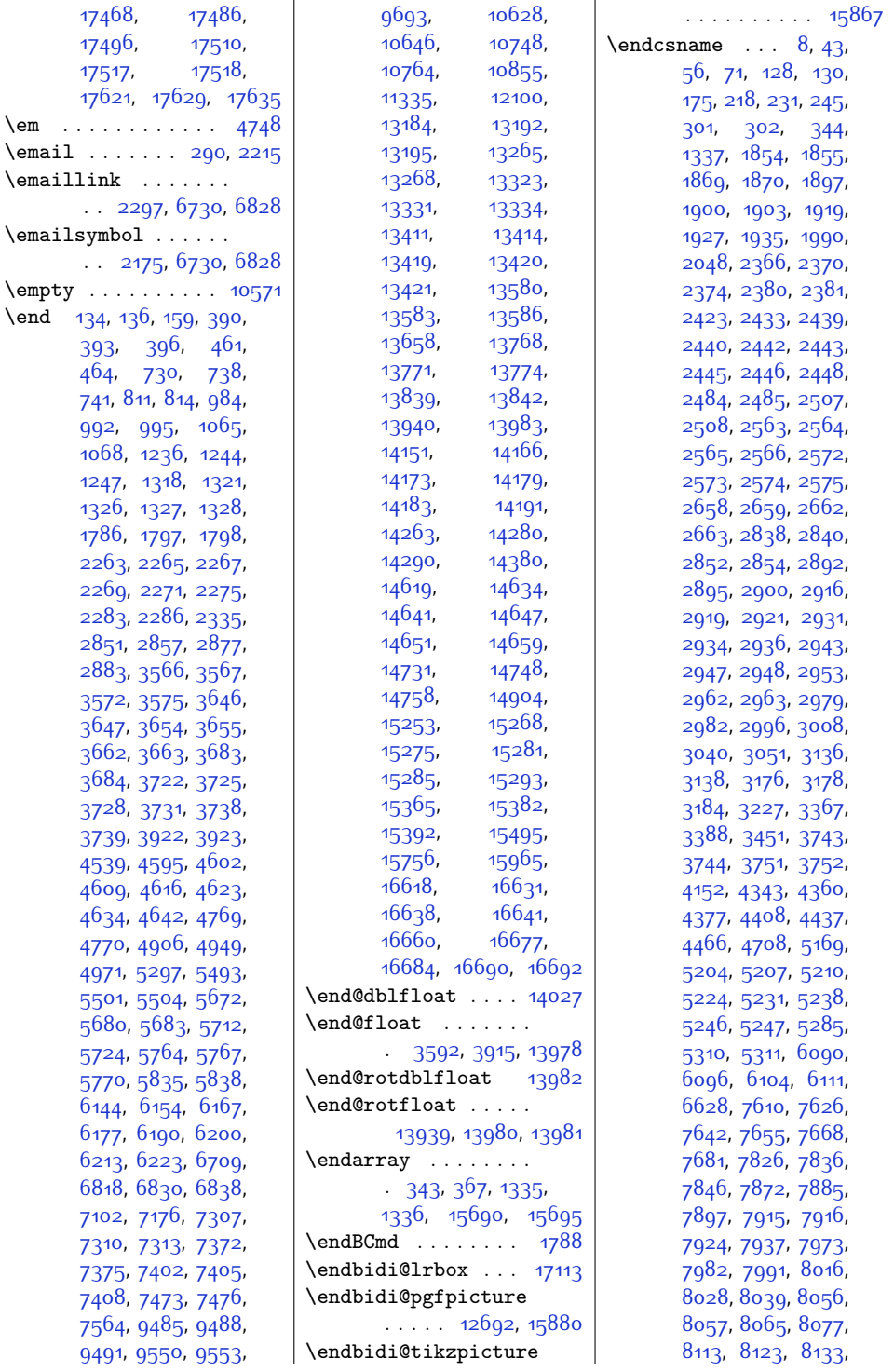

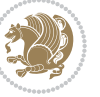

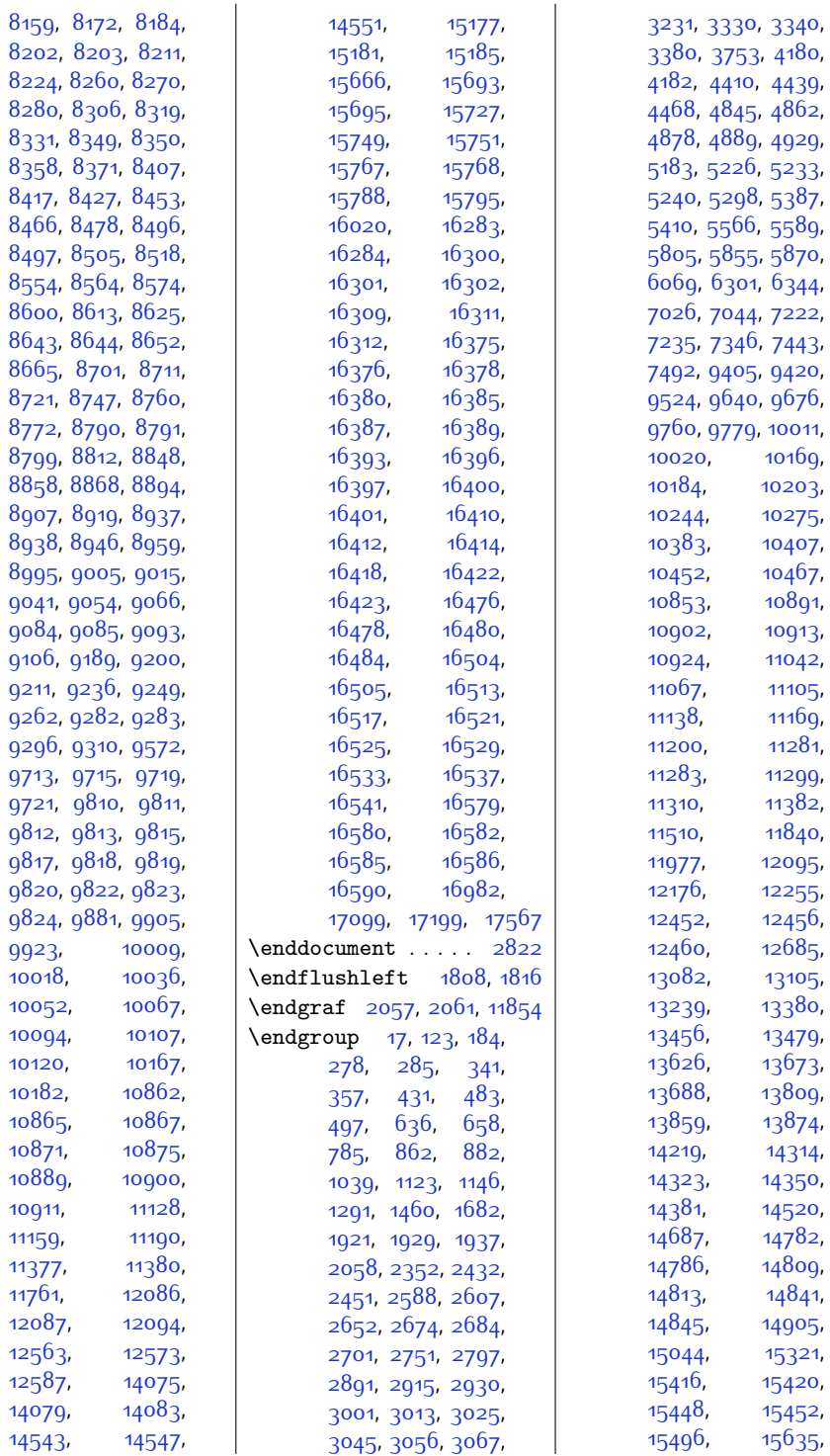

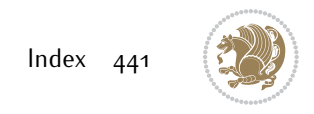

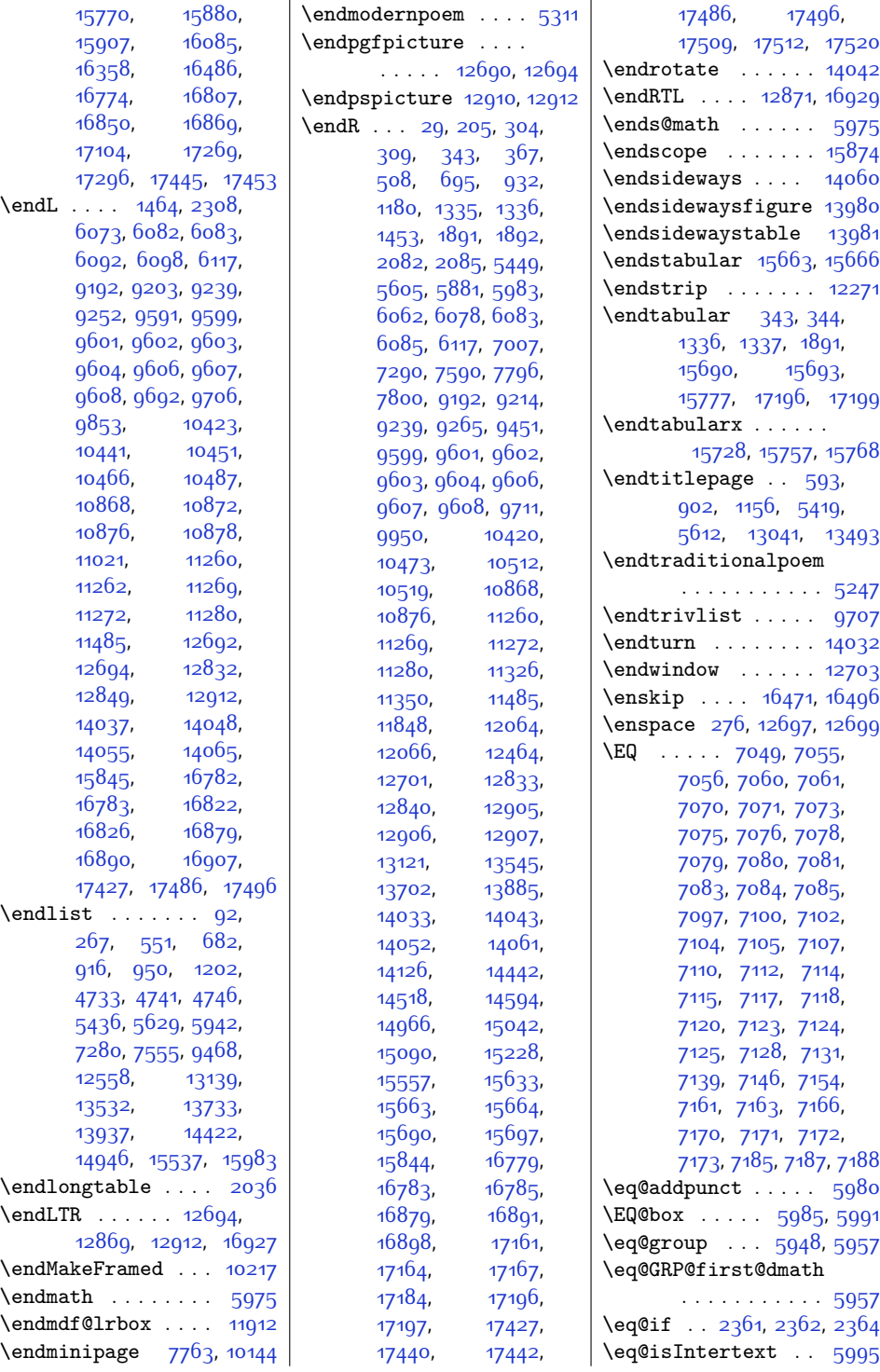

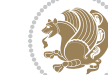

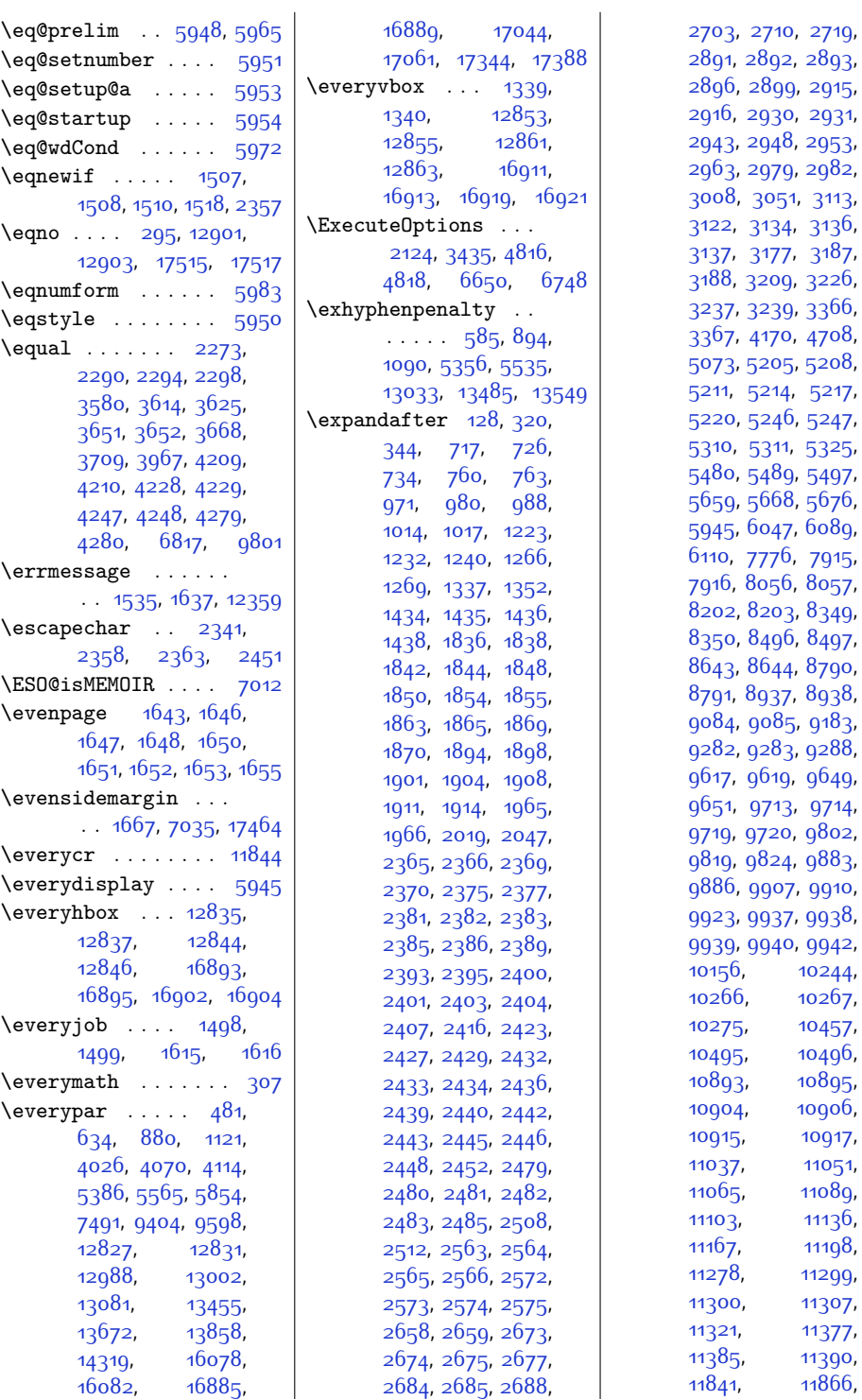

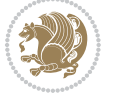

[10244](#page-236-18), [10267](#page-236-21), [10457](#page-240-23), [10495](#page-241-3), [10496](#page-241-4), [10895](#page-249-20), [10906](#page-249-22), [10917](#page-250-10), [11051](#page-252-7), [11089](#page-253-10), [11136](#page-254-11), [11198](#page-255-12), [11299](#page-257-14), [11307](#page-257-20), [11321,](#page-258-11) [11377](#page-259-18), [11390](#page-259-22), [11866](#page-269-8),

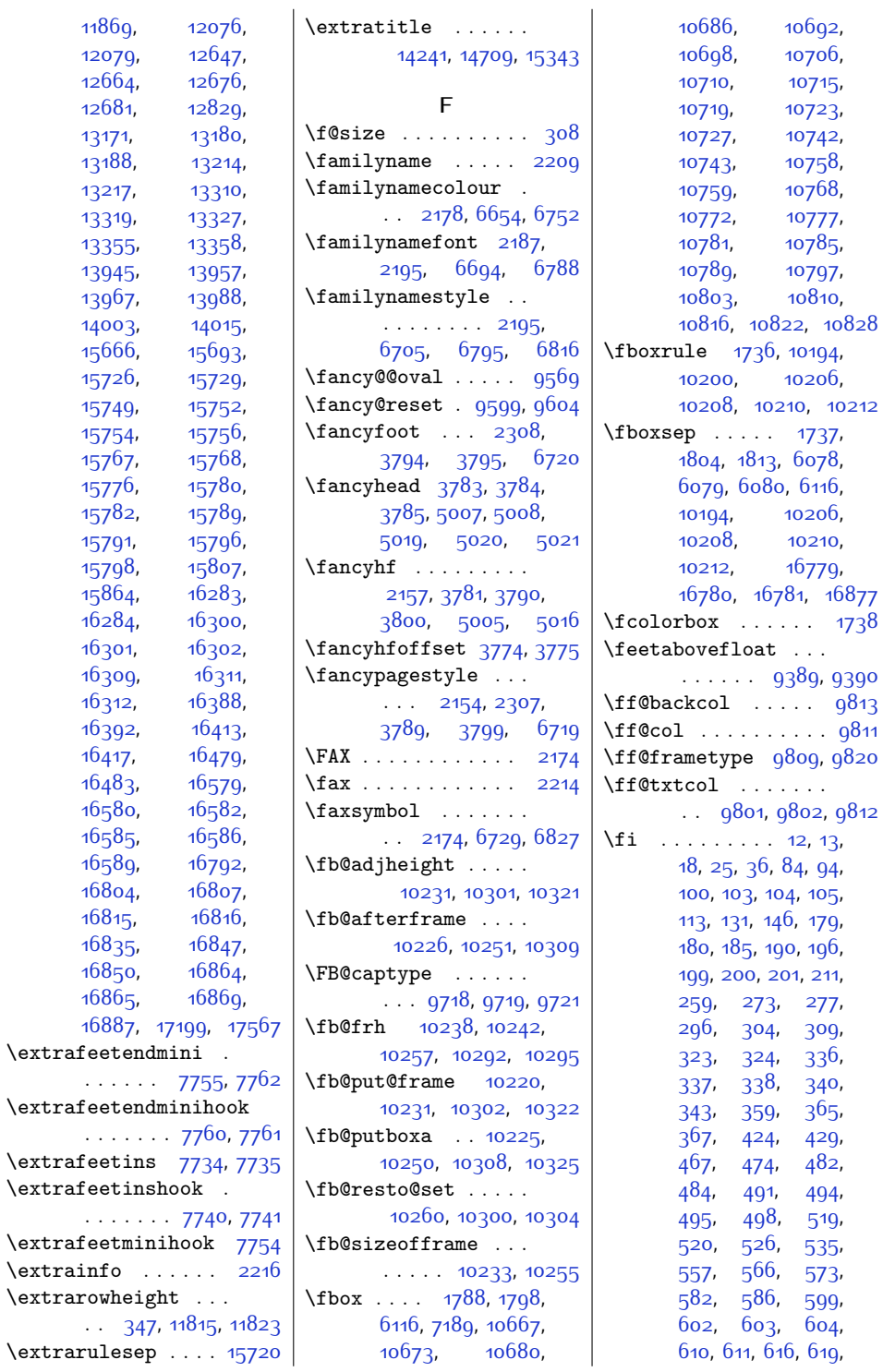

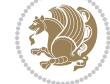

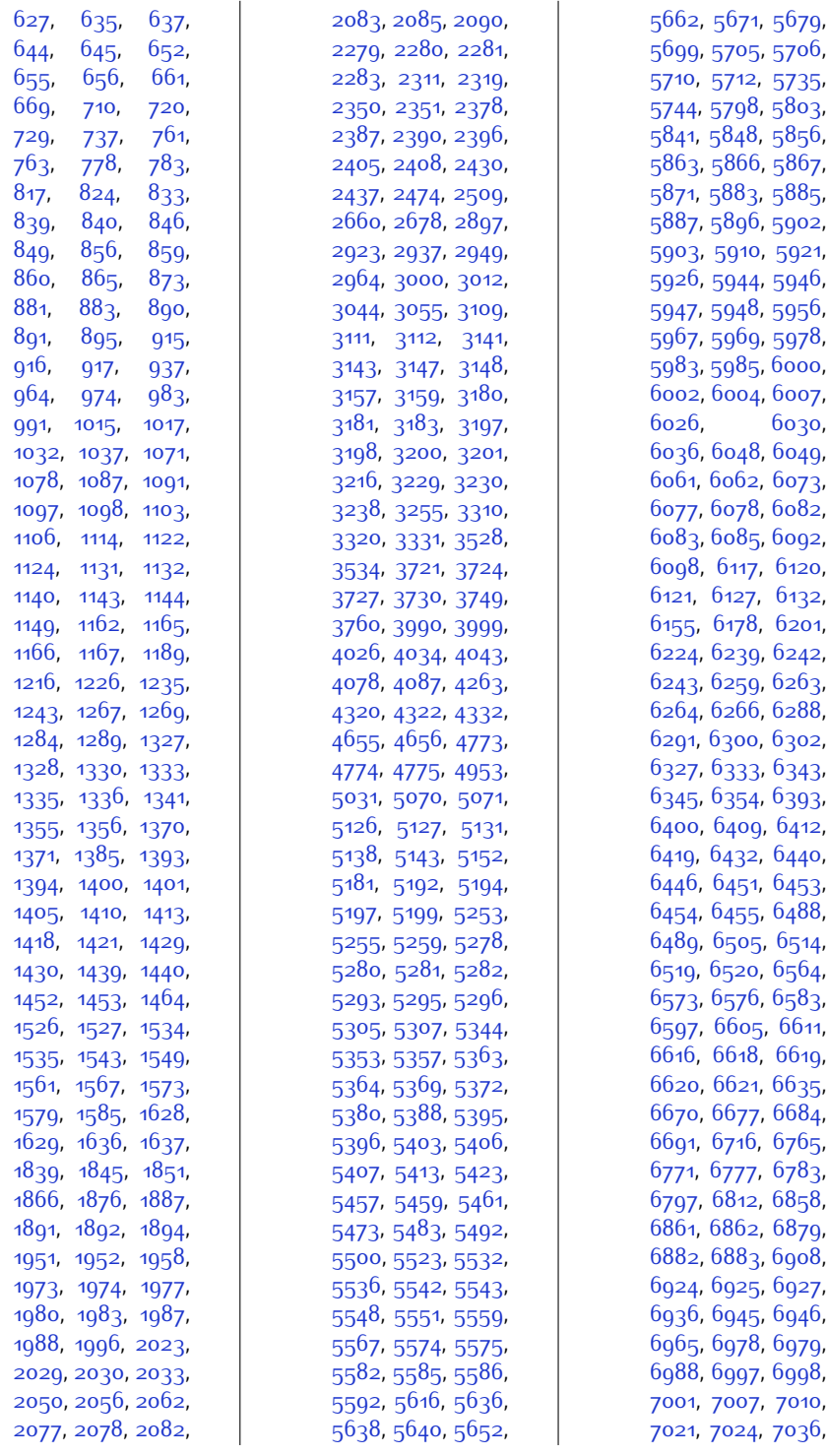

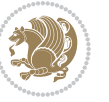

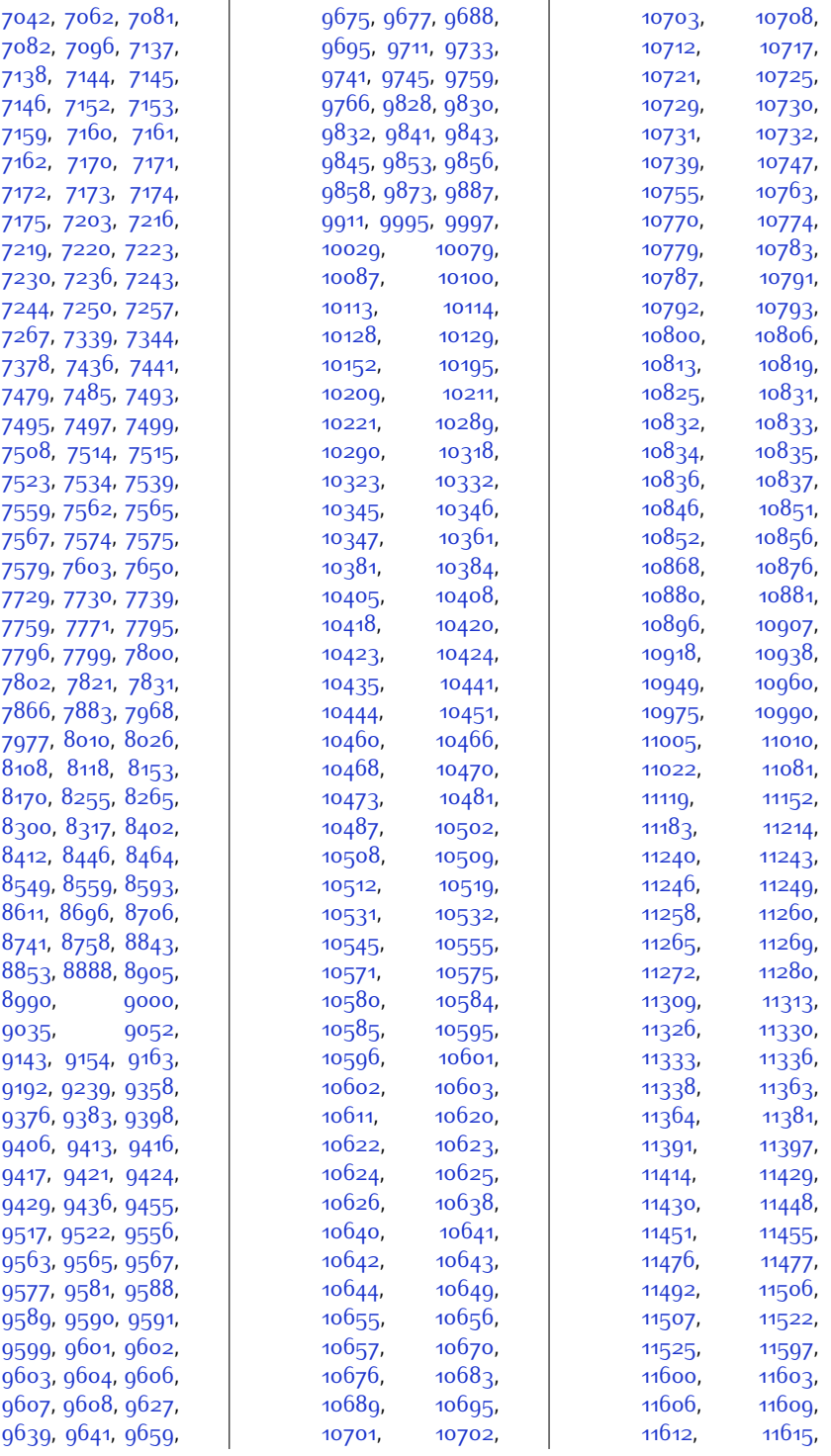

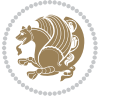

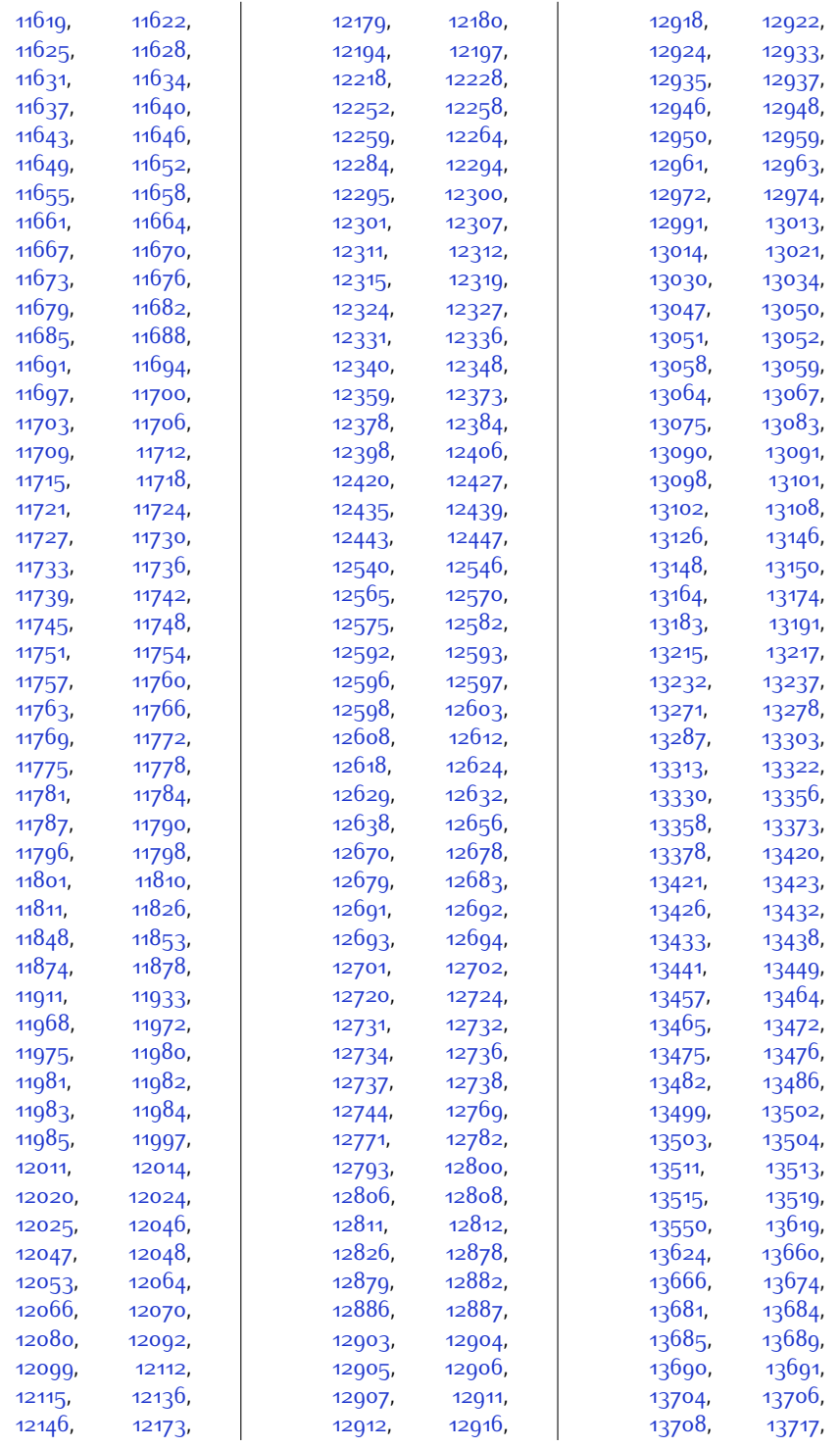

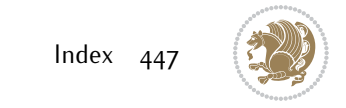

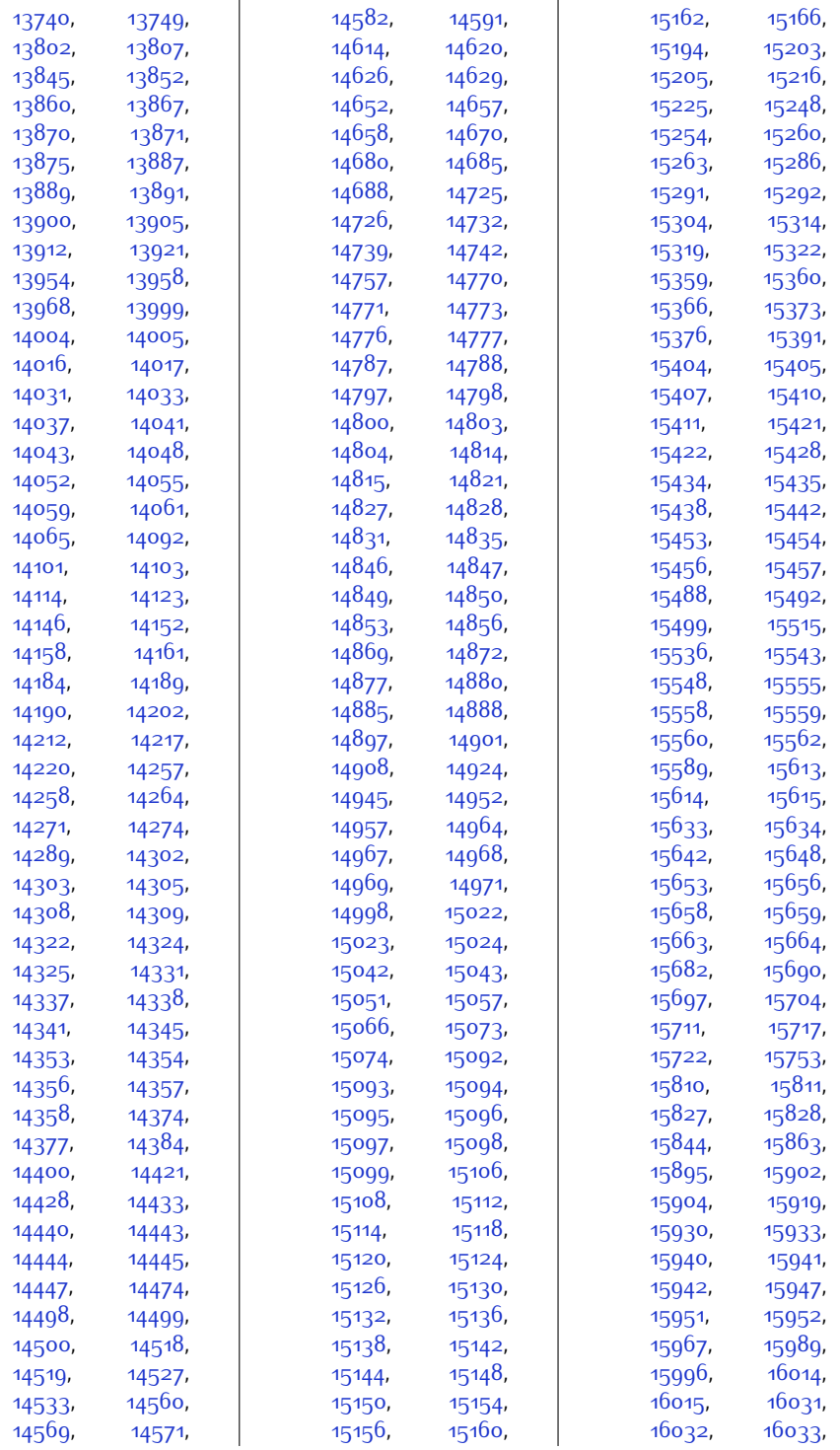

 $Index \quad 448$ 

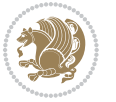

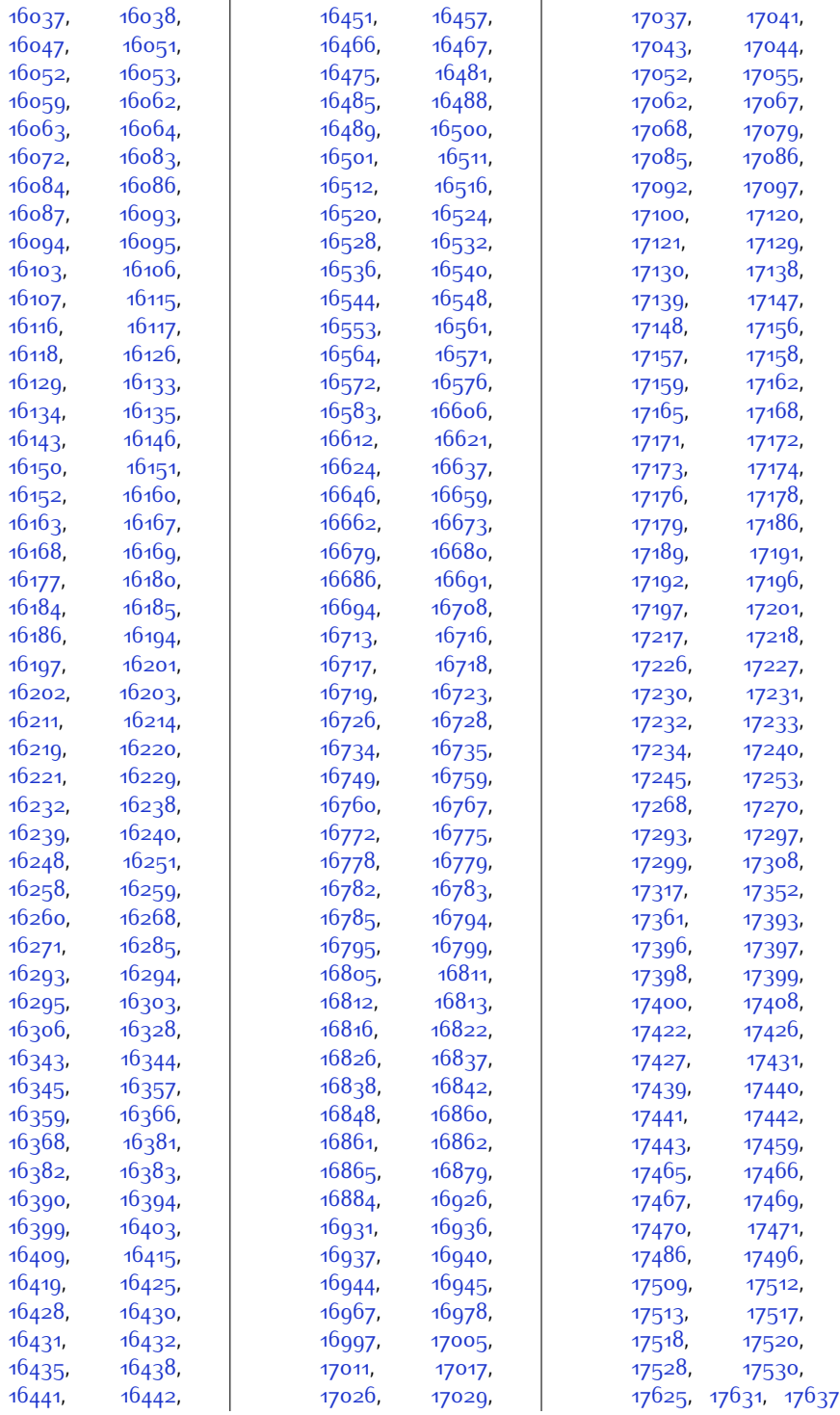

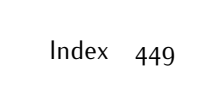

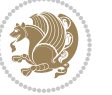

\figcaption [10620,](#page-244-0) [10638](#page-244-6) \fill ... [4946](#page-128-4), [4950](#page-128-5), [6002,](#page-149-9) [6004,](#page-149-11) [6006](#page-149-20), [10655,](#page-244-11) [10850](#page-248-26), [11796](#page-267-13), [11798](#page-267-15), [11800](#page-268-16) \filright . . [15882](#page-351-9), [15911](#page-352-15) \FirstFrameCommand  $\ldots$  . [10208,](#page-235-2) [10254](#page-236-28)  $\frac{\text{firstmark}}{\text{9625}}$  $\frac{\text{firstmark}}{\text{9625}}$  $\frac{\text{firstmark}}{\text{9625}}$ [9657](#page-224-13), [9798,](#page-227-18) [17503](#page-384-12) \firstname ...... [2208](#page-73-9) \firstnamecolour . .  $\ldots$  [2177,](#page-72-8) [6655,](#page-163-17) [6751](#page-165-13) \firstnamefont . . . . [2186,](#page-72-9) [2194,](#page-72-10) [6693](#page-164-15), [6694](#page-164-9), [6785,](#page-166-13) [6788](#page-166-7) \firstnamestyle [2194](#page-72-10), [6705](#page-164-10), [6795](#page-166-8), [6816](#page-166-9) \fivecolumnfootnotes . . . . . . . . . . . [8241](#page-195-7) \fivecolumnfootstyle . . . . . . . . . . . [8336](#page-197-8) \flnew@within . . . . [9718](#page-225-15) \float@newx . . . . [9712](#page-225-0) \floatalignment [3584](#page-100-10), [3585](#page-100-2), [3626,](#page-101-4) [3627](#page-101-5), [3643](#page-101-6), [3650](#page-102-10), [3658](#page-102-11), [3709,](#page-103-13) [3920](#page-107-12) \FloatBarrier [3556,](#page-100-11) [3900](#page-107-13) \floatc@bidituftefloatplainfootdir@fntext ...  $\ldots$  [3918](#page-107-14), [3928](#page-107-15), [3935](#page-107-16), [3941](#page-107-17), [3949](#page-108-8) \floatc@bidituftefloatplaintop . . . . . . . . . . . [3935](#page-107-16) \floatc@bidituftefloatruled . . . . . . . . . . . [3936](#page-107-18) \floatc@plain . . . . [9709](#page-225-18) \floatingpenalty ..  $.40,53,68,215,$  $.40,53,68,215,$  $.40,53,68,215,$  $.40,53,68,215,$  $.40,53,68,215,$  $.40,53,68,215,$  $.40,53,68,215,$ [228,](#page-32-10) [242](#page-32-11), [6867](#page-167-31), [6888](#page-168-38), [6935,](#page-169-38) [6942](#page-169-39), [6987](#page-170-28), [6994,](#page-170-29) [7749](#page-185-16), [10033](#page-232-2), [10049,](#page-232-3) [10064](#page-232-4) \floatstyle ..... [3969](#page-108-9) \flushleft . . [1805](#page-64-7), [1814](#page-65-16) \FN@sf@@footnote . . . . . . . . . [1832](#page-65-17), [1836](#page-65-7) \FN@sf@@footnotemark  $\ldots$  . . . . [1861](#page-66-19), [1863](#page-66-9) \FN@sf@@LTRfootnote

 $\ldots \ldots$  [1833,](#page-65-18) [1842](#page-65-9) \FN@sf@@RTLfootnote  $\ldots$  . . . . . . [1834,](#page-65-19) [1848](#page-65-11) \FN@sf@gobble@bracket . . . . . . . [1872,](#page-66-20) [1875](#page-66-21) \FN@sf@gobble@opt . . . . . . . . . [1838](#page-65-8), [1844,](#page-65-10) [1850](#page-65-12), [1853](#page-65-0) \FN@sf@gobble@optonly . . . . . . . [1865,](#page-66-10) [1868](#page-66-0) \FN@sf@gobble@twobracket . . . . . . . [1857,](#page-65-20) [1860](#page-65-21) \fnch@everypar . . . [9598](#page-222-8) \fontsize . . . . . . . . [271](#page-33-15), [4901,](#page-127-3) [4903](#page-127-4), [4905,](#page-127-5) [6693,](#page-164-15) [6785](#page-166-13)  $\sqrt{100}$  . . . . . . . . . 12001, [12663](#page-285-14), [12673,](#page-286-22) [12675](#page-286-23) \footdir@abspage . . . . . . . . . . [9898](#page-229-0), [9901](#page-229-12), [9902](#page-229-13), [9905,](#page-229-4) [9906,](#page-229-14) [9909](#page-229-15) \footdir@debug . . . .  $\ldots$  [9870,](#page-228-10) [9878](#page-228-11), [9882,](#page-228-12) [9885,](#page-229-16) [9895](#page-229-17), [9902,](#page-229-13) [9906,](#page-229-14) [9909](#page-229-15) \footdir@debugfalse [1572](#page-59-15) \footdir@debugtrue . . . . . . [1570](#page-59-16), [9868](#page-228-13) . . [9916,](#page-229-18) [9933](#page-230-18), [9935](#page-230-19) \footdir@LeftRightElse . . [9876,](#page-228-14) [9892](#page-229-19), [9969](#page-230-20) \footdir@name . . . . . . . [9919,](#page-229-1) [9922](#page-229-20), [9923](#page-229-5) \footdir@ORG@bidi@amsart@footnot@text [6911,](#page-168-40) [6935](#page-169-38), . . . . . . . . . . . . [76](#page-29-10) \footdir@ORG@bidi@amsart@LTRfootmofoet6g64, [6968](#page-169-41), . . . . . . . . . . . . [78](#page-29-11) \footdir@ORG@bidi@amsart@RTLfoot<del>not&testy</del>4,[7746](#page-185-2), . . . . . . . . . . . . [77](#page-29-12) \footdir@ORG@bidi@amsbook@footnotete&t [10044](#page-232-0), . . . . . . . . . . . . [251](#page-33-16) \footdir@ORG@bidi@amsbook@LTRfoo[tnote](#page-238-10)text388, [10389](#page-239-13) . . . . . . . . . . . [253](#page-33-17) \footdir@ORG@bidi@amsbook@RTLfootnotetext5, [7746](#page-185-2), . . . . . . . . . . . [252](#page-33-18) \footdir@ORG@bidi@footnotetext [7959,](#page-190-3) [8056](#page-191-3), [8099](#page-192-2),

. . . . . . . . . . [10082](#page-232-10)

\footdir@ORG@bidi@LTRfootnotetext . . . . . . . . . . [10084](#page-233-14) \footdir@ORG@bidi@RTLfootnotetext  $\ldots$  . . . . . . . [10083](#page-233-15) \footdir@temp . . . . . . [76,](#page-29-10) [77,](#page-29-12) [78,](#page-29-11) [251](#page-33-16), [252](#page-33-18), [253](#page-33-17), [9928](#page-229-21), [10082,](#page-232-10) [10083](#page-233-15), [10084](#page-233-14) \footdir@toks . . . . . . . . [9869,](#page-228-15) [9936](#page-230-21), [9937,](#page-230-13) [9938](#page-230-14), [9942](#page-230-17) \footdir@write . . . . . . [9863,](#page-228-16) [9893,](#page-229-22) [9932](#page-229-23) \footersymbol . . . . . [6712](#page-164-16), [6713](#page-164-17), [6728](#page-164-18), [6729,](#page-164-13) [6730,](#page-164-7) [6731](#page-164-19) \footfootmark . . . . .  $\ldots$  [7719,](#page-185-17) [7858](#page-188-8), [7861](#page-188-9), [7864](#page-188-10), [8002](#page-190-9), [8005](#page-190-10), [8008](#page-191-9), [8145](#page-193-10), [8148](#page-193-11), [8151](#page-193-12), [8292](#page-196-9), [8295,](#page-196-10) [8298](#page-196-11), [8439](#page-199-9), [8442](#page-199-10), [8445,](#page-199-11) [8586](#page-202-8), [8589,](#page-202-9) [8592](#page-202-10), [8733](#page-205-8), [8736,](#page-205-9) [8739,](#page-205-10) [8880](#page-208-8), [8883,](#page-208-9) [8886](#page-208-10), [9027](#page-211-8), [9030](#page-211-9), [9033](#page-211-10), [9220](#page-215-9), [9224](#page-215-10), [9228](#page-215-11) \footfudgefactor . .  $\therefore$  [9134](#page-213-3), [9183,](#page-214-6) [9288](#page-216-7) \footfudgefiddle . .  $\ldots \ldots$  [9164,](#page-214-12) [9182](#page-214-5)  $\text{footins}$  ... [35](#page-28-14), [48](#page-28-15), [63](#page-29-13), [210](#page-32-12), [223,](#page-32-13) [237](#page-32-14), [2062](#page-70-3), [6867](#page-167-31), [6888](#page-168-38), [6892,](#page-168-0) [6893](#page-168-18), [6904](#page-168-39), [6941](#page-169-1), [6949](#page-169-0), [6950](#page-169-13), [6987,](#page-170-28) [6993](#page-170-1), [7602](#page-182-13), [9365,](#page-218-9) [9369](#page-218-10), [9379](#page-218-11), [10059,](#page-232-1) [10368](#page-238-9), \footinsdim . . . . . . [7786](#page-186-1), [7812,](#page-187-3) [7915](#page-189-2),

Index 450

[8202](#page-194-2), [8246](#page-195-3), [8349](#page-197-3),

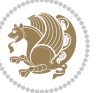

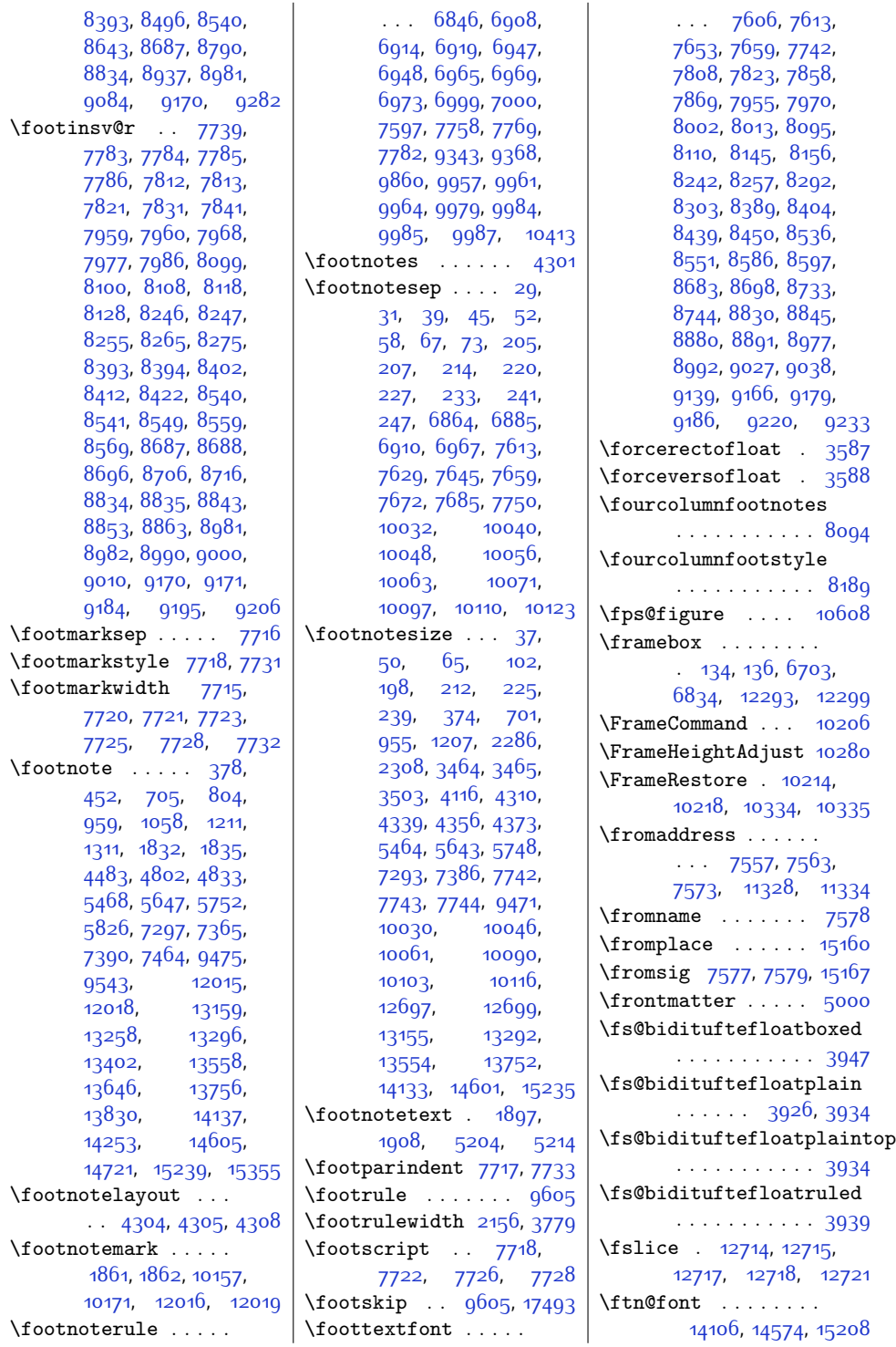

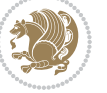

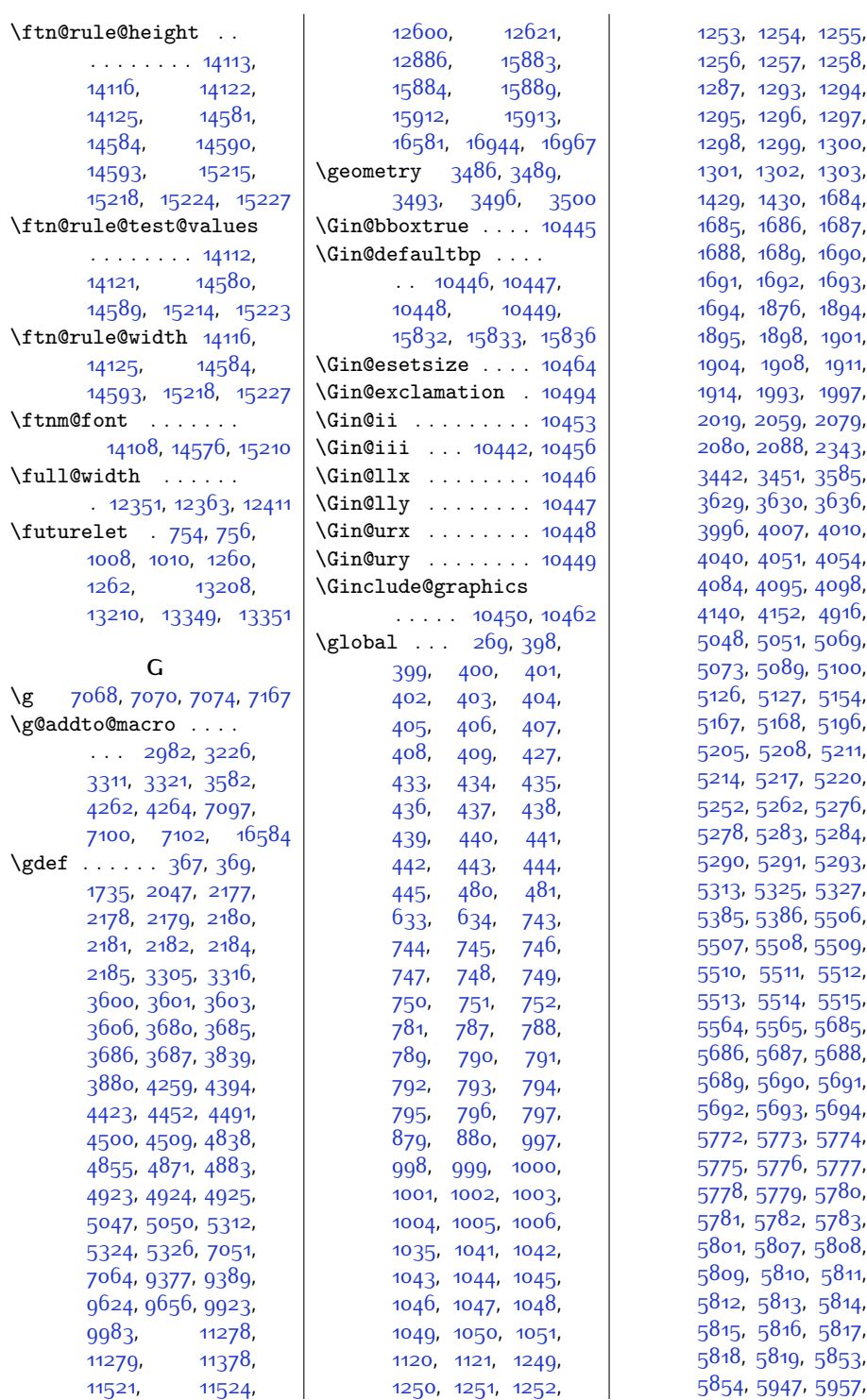

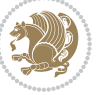

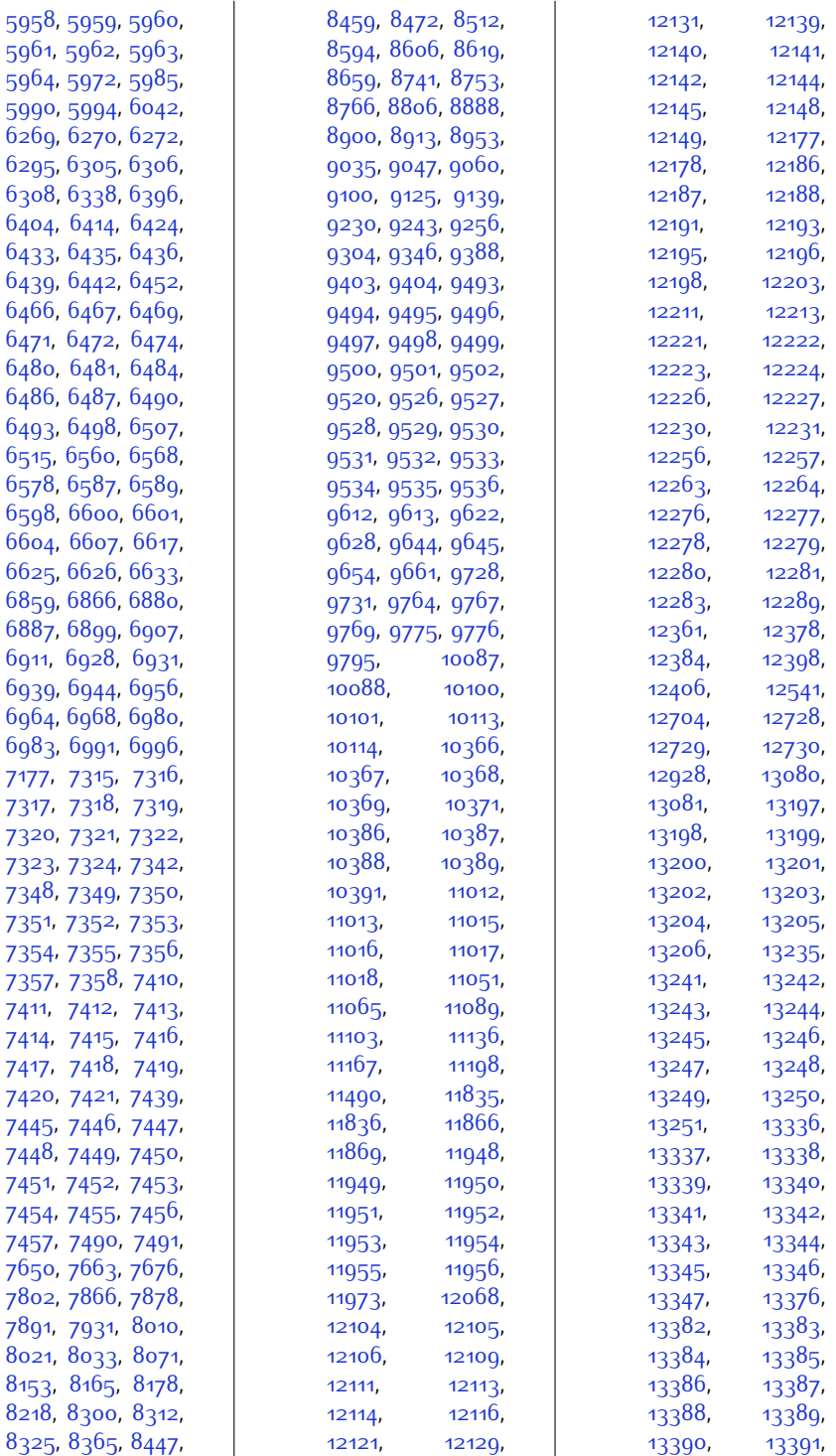

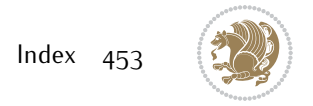

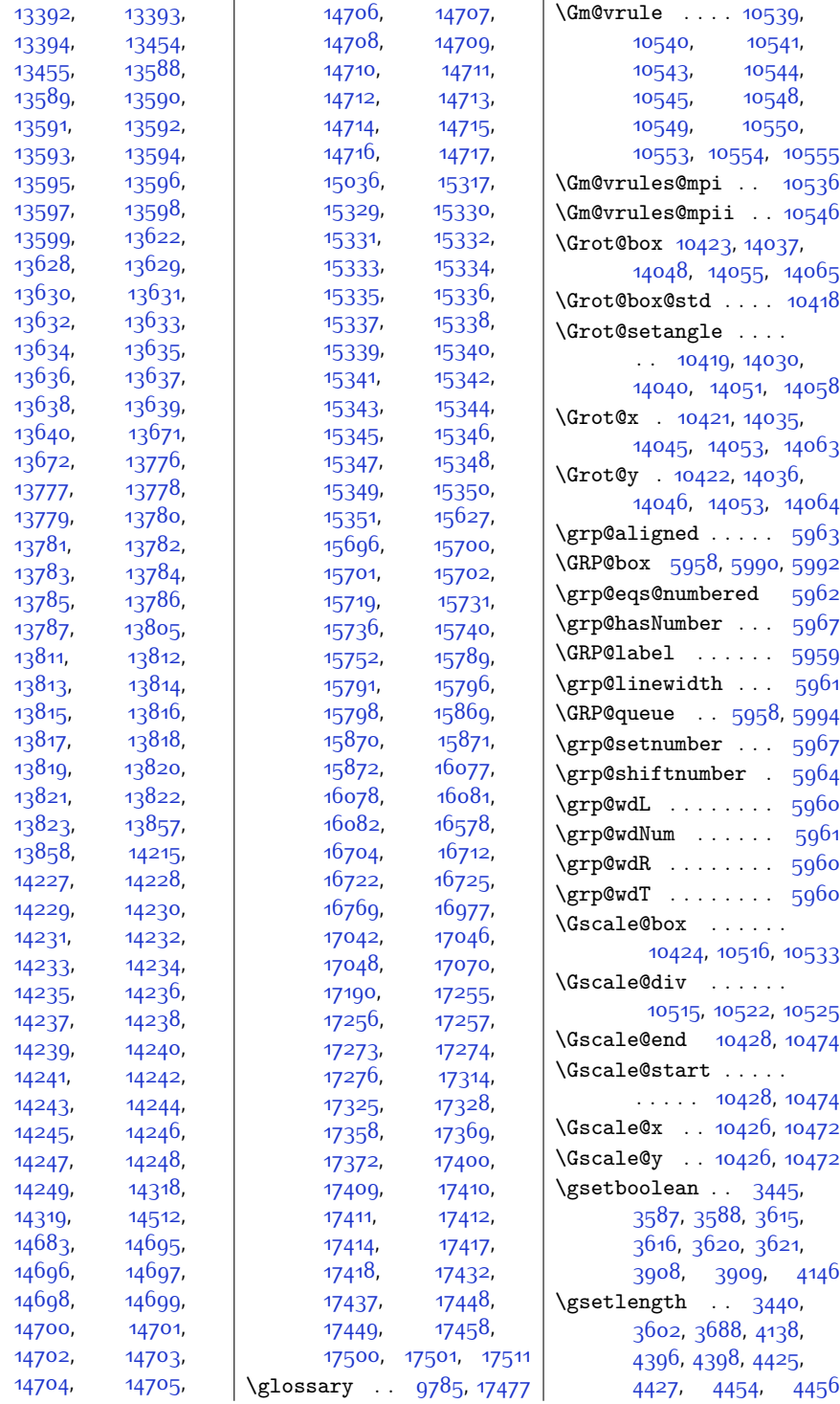

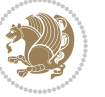

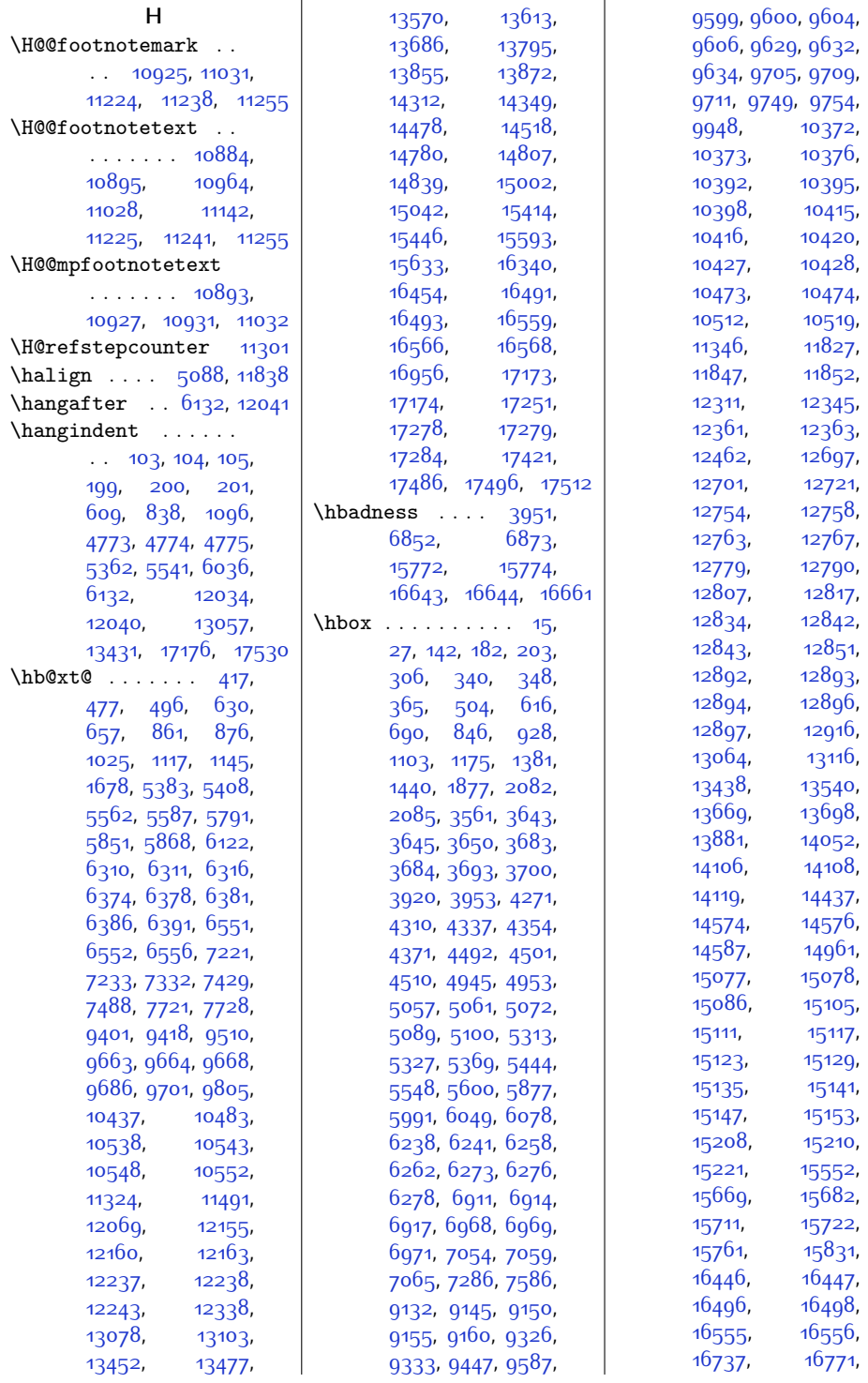

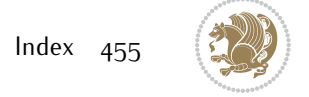

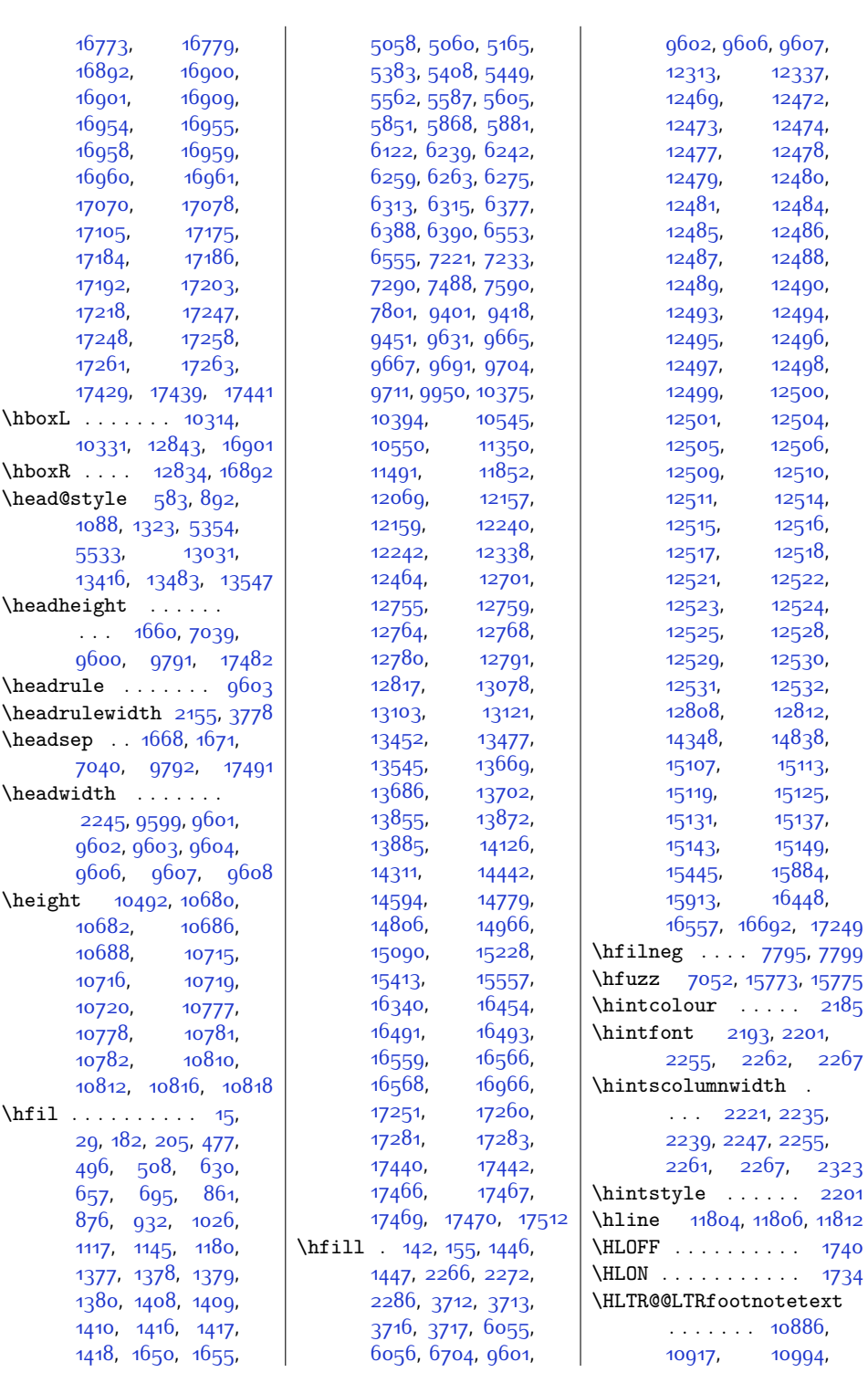

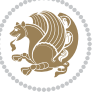

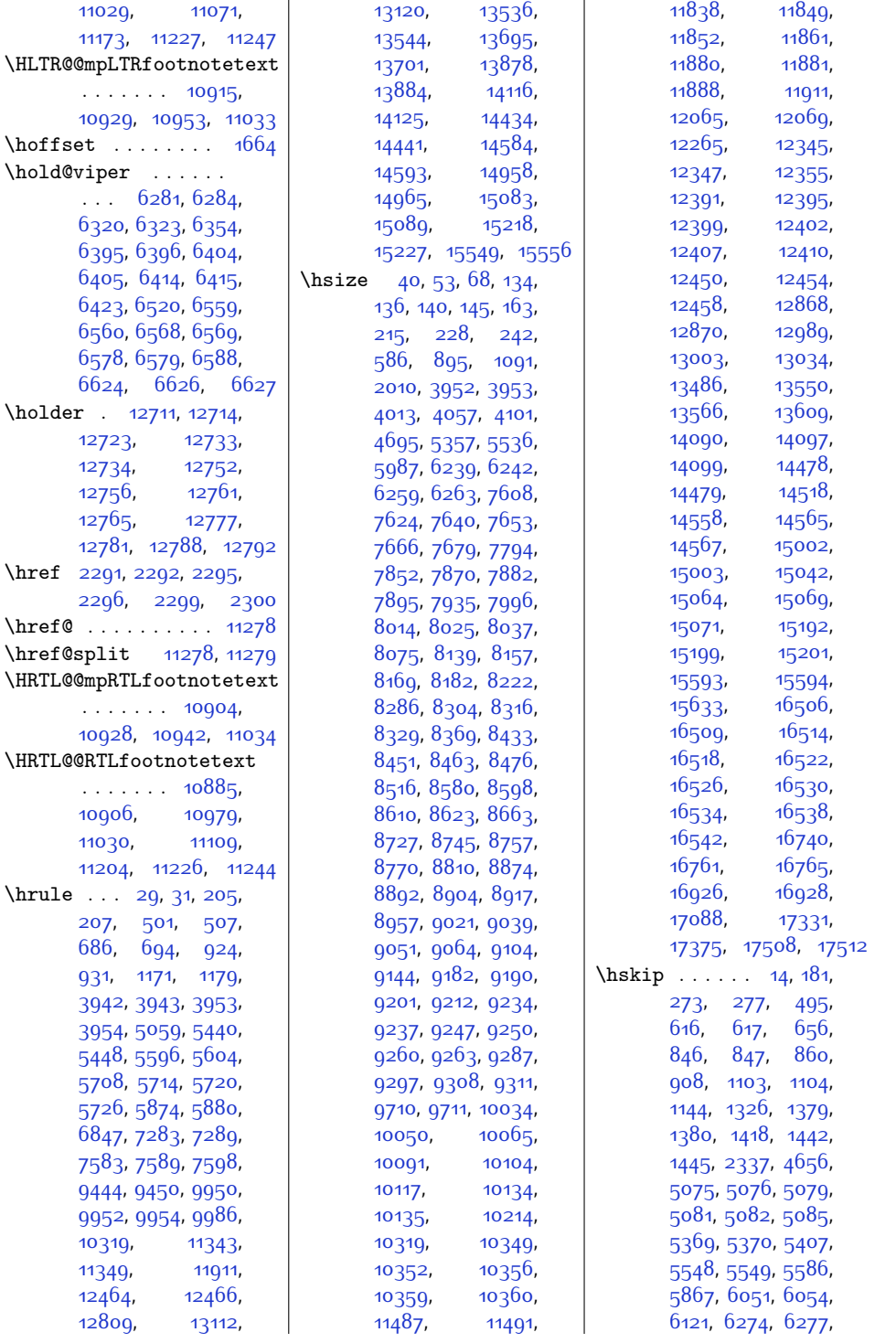

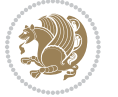

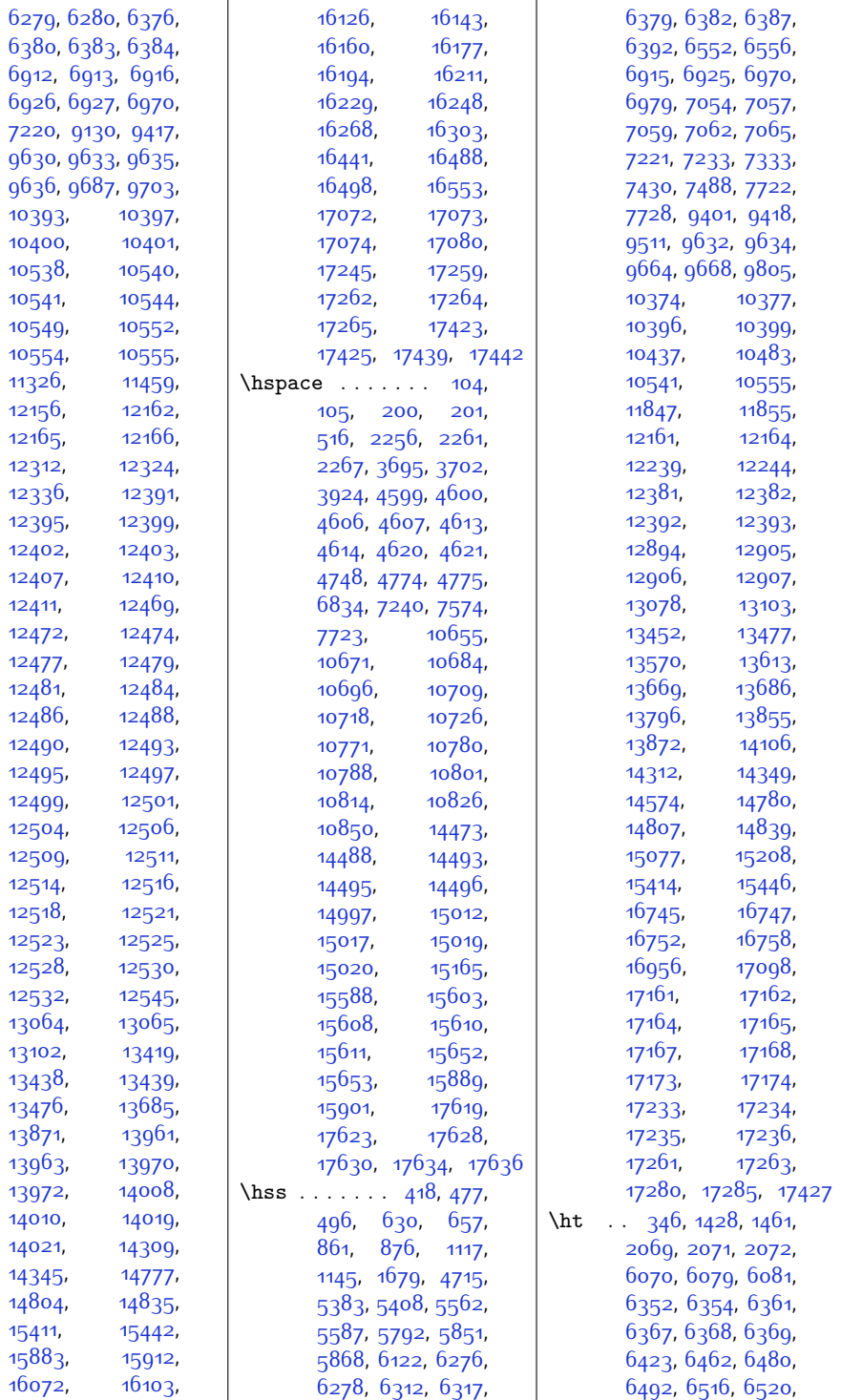

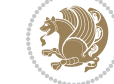

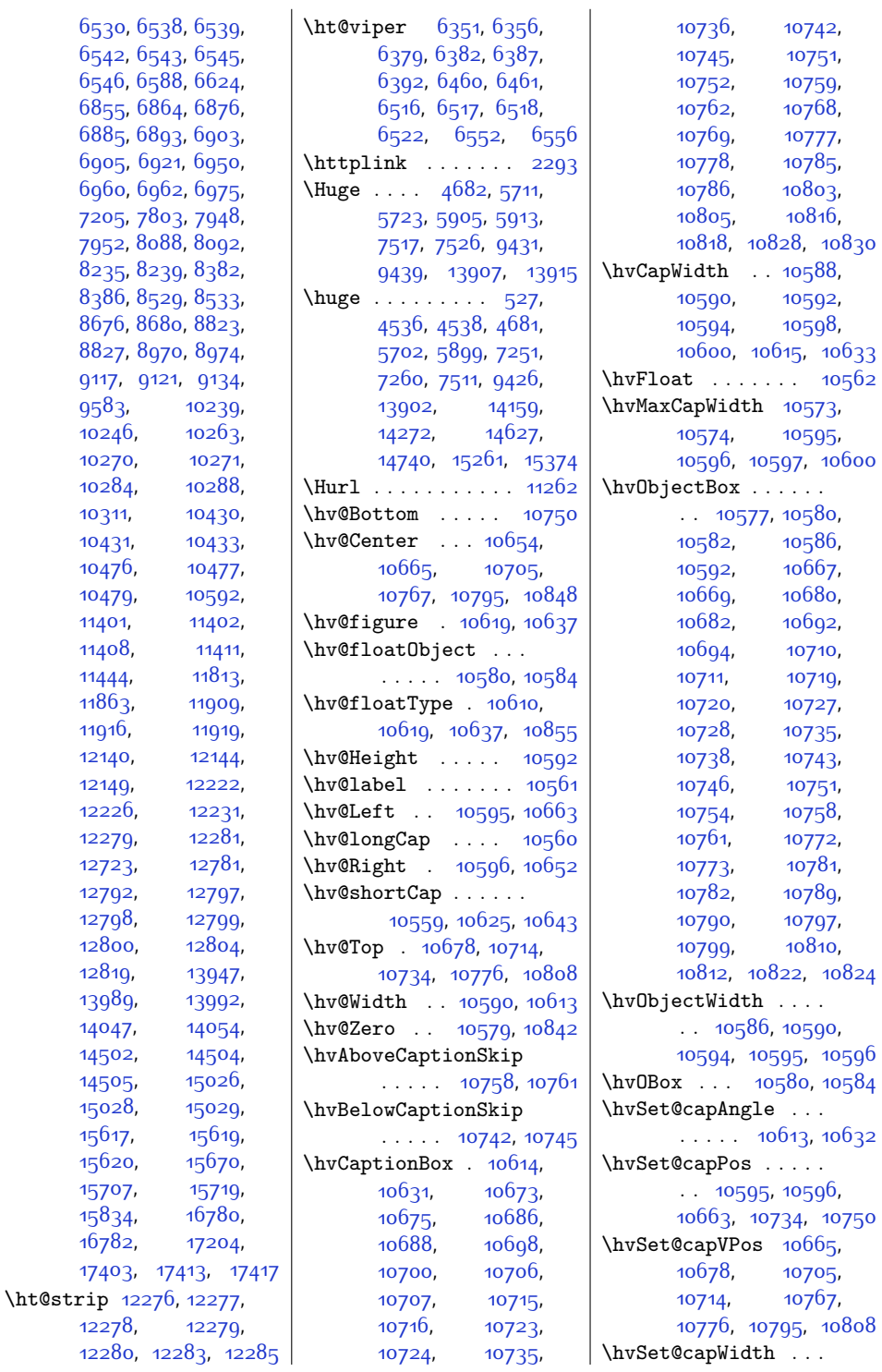

[9117,](#page-213-12)

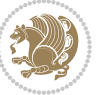

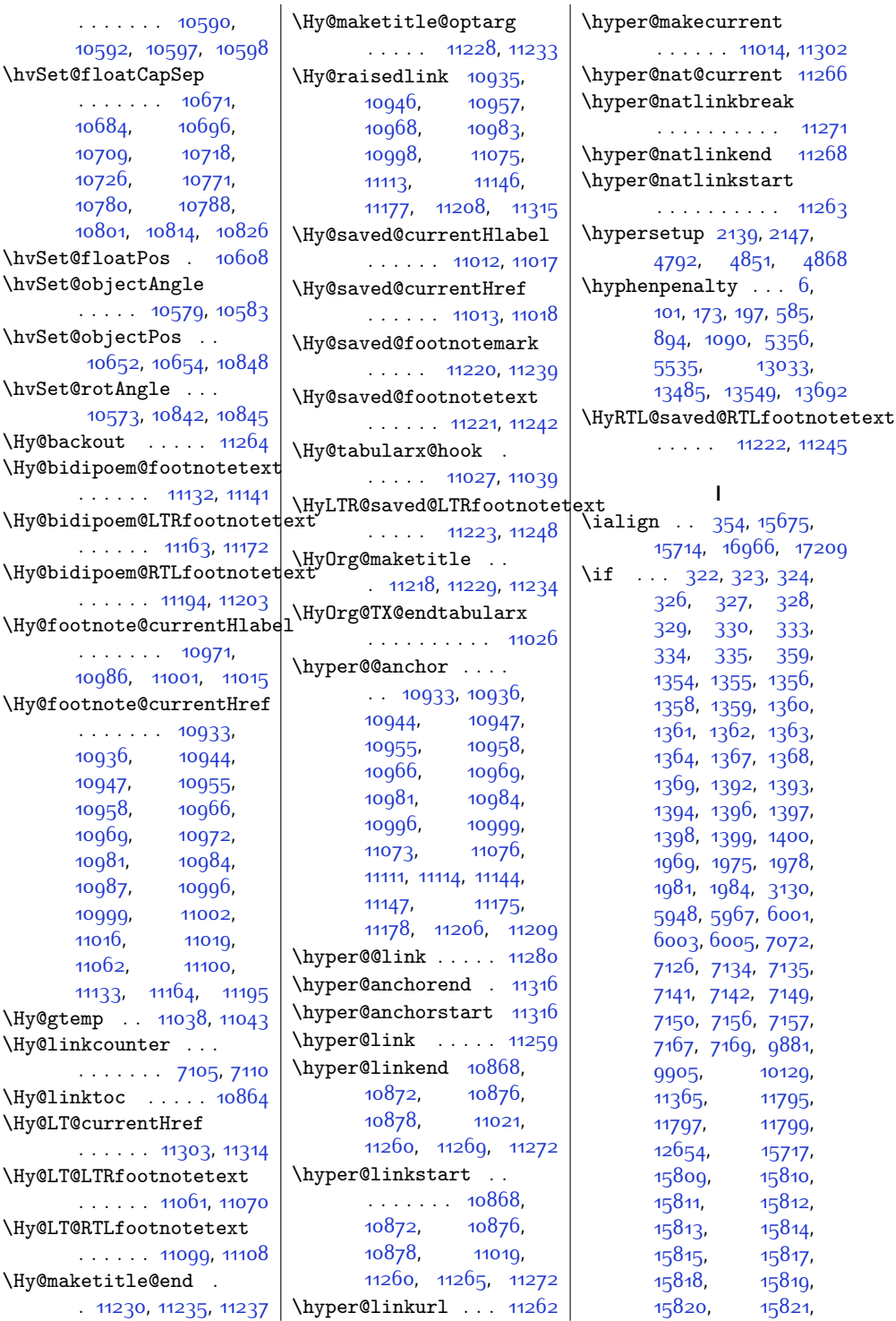

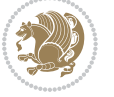

\if@bidi@graphicxloaded@  $\ldots \ldots \ldots$  [11659](#page-265-2) \if@bidi@hvfloatloaded@  $\ldots \ldots \ldots$  [11665](#page-265-4) \if@bidi@hyperrefloaded@ . . . . . . . . . . [11677](#page-265-8) \if@bidi@lettrineloaded@ . . . . . . . . . . [11695](#page-265-14) \if@bidi@list@minipage@parbox  $\ldots$  [1519](#page-58-7), [16926](#page-373-0), [16931,](#page-373-5) [16992](#page-374-18), [17044,](#page-375-2) [17116](#page-376-31), [17125,](#page-376-32) [17134](#page-377-34), [17143](#page-377-35), [17156](#page-377-24), [17157](#page-377-25), [17171](#page-377-4), [17172](#page-377-5) \if@bidi@list@minipage@parbox@not@nob . . . . . . . . [1520](#page-58-8), [17000](#page-374-19), [17118](#page-376-17), [17127](#page-377-21), [17136](#page-377-22), [17145](#page-377-23) \if@bidi@listingsloaded@ . . . . . . . . . . [11698](#page-265-15) \if@bidi@longtableloaded@ . . . . . . . . . . [11740](#page-266-12) \if@bidi@mdf@RTL . .  $\ldots$  . . . . [11871,](#page-269-20) [11878](#page-269-12) \if@bidi@mdframedloaded@ . . . . . . . . . . [11668](#page-265-5) \if@bidi@midfloatloaded@ . . . . . . . . . . [11671](#page-265-6) \if@bidi@minitocloaded@ . . . . . . . . . . [11752](#page-266-16) \if@bidi@multicolloaded@ . . . . . . . . . . [11746](#page-266-14) \if@bidi@multienumloaded@ . . . . . . . . . . [11749](#page-266-15) \if@bidi@natbibloaded@ . . . . . . . . . . [11755](#page-267-1) \if@bidi@newfloatloaded@ . . . . . . . . . . [11758](#page-267-2) \if@bidi@ntheoremloaded@ . . . . . . . . . . [11674](#page-265-7) \if@bidi@patchable  $\ldots \ldots$  [2581,](#page-80-10) [2582](#page-80-11) \if@bidi@pdfpagesloaded@ . . . . . . . . . . [11692](#page-265-13) \if@bidi@pgfloaded@ . . . . . . . . . . [11704](#page-266-0) \if@bidi@picinparloaded@ . . . . . . . . . . [11707](#page-266-1) \if@bidi@polyglossialoaded@ . . . . . . . . . . [11785](#page-267-11)

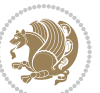

\if@bidi@csmacro . [2421](#page-77-33) \if@bidi@csprimitive . . . . . . . . . . . [2431](#page-77-34) \if@bidi@csundef ..  $\cdots$  [2379,](#page-76-34) [2452](#page-78-3), [3335,](#page-95-11) [3387](#page-96-5), [17529](#page-385-3) \if@bidi@cutedloaded@ . . . . . . . . . . [11623](#page-264-6) \if@bidi@cutwinloaded@ . . . . . . . . . . [11620](#page-264-5) \if@bidi@dblfnoteloaded@ . . . . . . . . . . [11626](#page-264-7) \if@bidi@def . . . . . [2391](#page-76-35) \if@bidi@defmacro . [2414,](#page-77-35) [2415,](#page-77-2) [2423](#page-77-8), [2593,](#page-80-9) [2612](#page-81-6), [2756](#page-84-7) \if@bidi@defparam . . . . . . . . . [2614](#page-81-7), [2708,](#page-83-11) [2709,](#page-83-4) [2758](#page-84-8) \if@bidi@defprimitive . . . . . . . . . . . [2425](#page-77-36) \if@bidi@defprotected  $\ldots \ldots$  . [2621](#page-81-8), [2717,](#page-83-12) [2718](#page-83-6), [2769](#page-84-9) \if@bidi@draftwatermarkloaded@ . . . . . . . . . . [11686](#page-265-11) \if@bidi@empheqloaded@ . . . . . . . . . . [11689](#page-265-12) \if@bidi@fancyboxloaded@ . . . . . . . . . . [11680](#page-265-9) \if@bidi@fancyhdrloaded@ . . . . . . . . . . [11683](#page-265-10) \if@bidi@fancyvrbloaded@ . . . . . . . . . . [11788](#page-267-12) \if@bidi@floatloaded@ . . . . . . . . . . [11635](#page-264-10) \if@bidi@floatrowloaded@ . . . . . . . . . . [11638](#page-264-11) \if@bidi@flowframloaded@ . . . . . . . . . . [11641](#page-264-12) \if@bidi@fontspecloaded@ . . . . . . . . . . [11779](#page-267-9) \if@bidi@framedloaded@ . . . . . . . . . . [11644](#page-264-13) \if@bidi@ftnrightloaded@ . . . . . . . . . . [11647](#page-264-14) \if@bidi@geometryloaded@ . . . . . . . . . . [11662](#page-265-3)

[15826,](#page-350-19) [17086](#page-376-12), [17093,](#page-376-30) [17094](#page-376-14), [17201](#page-378-15), [17225](#page-378-17), [17226,](#page-379-7) [17227](#page-379-8), [17228,](#page-379-9) [17229](#page-379-10), [17230](#page-379-11) \if@allcaps [716](#page-42-15), [725](#page-42-16), [733,](#page-42-17) [970](#page-47-11), [979](#page-47-12), [987,](#page-48-27) [1222,](#page-52-10) [1231](#page-53-26), [1239](#page-53-27), [5479,](#page-139-24) [5488](#page-139-25), [5496](#page-139-26), [5658,](#page-142-15) [5667](#page-142-16), [5675](#page-143-28), [13170](#page-296-21), [13179](#page-296-22), [13187](#page-296-23), [13309,](#page-299-27) [13318,](#page-299-28) [13326](#page-299-29) \if@altsecnumformat [14358](#page-320-14), [14850](#page-330-11), [15457](#page-342-12) \if@bib@break@ [14368](#page-320-19), [14392,](#page-321-11) [14407](#page-321-12), [14423](#page-321-13), [14892](#page-331-14), [14916](#page-331-15), [14931](#page-332-17), [14947](#page-332-18), [15483](#page-343-11), [15507,](#page-343-12) [15522](#page-343-13), [15538](#page-344-16) \if@bibchapter . . . [15997](#page-354-15) \if@bidi@amsmathloaded@ . . . . . . . . . . [11595](#page-263-0) \if@bidi@amstextloaded@ . . . . . . . . . . [11598](#page-263-1) \if@bidi@amsthmloaded@ . . . . . . . . . . [11601](#page-263-2) \if@bidi@arabxetexloaded@ . . . . . . . . . . [11782](#page-267-10) \if@bidi@arrayloaded@ . . . . . . . . . . [11722](#page-266-6) \if@bidi@arydshlnloaded@ . . . . . . . . . . [11743](#page-266-13) \if@bidi@blank . . . . . . [2409](#page-77-31), [2694,](#page-82-24) [2701](#page-82-16) \if@bidi@breqnloaded@ . . . . . . . . . . [11604](#page-264-0) \if@bidi@calsloaded@ . . . . . . . . . . [11607](#page-264-1) \if@bidi@captionloaded@ . . . . . . . . . . [11610](#page-264-2) \if@bidi@colorloaded@ . . . . . . . . . . [11616](#page-264-4) \if@bidi@colortblloaded@ . . . . . . . . . . [11632](#page-264-9) \if@bidi@croploaded@ . . . . . . . . . . [11613](#page-264-3) \if@bidi@csdef [2373](#page-76-33), [2422](#page-77-32)

[15824,](#page-350-17) [15825](#page-350-18),

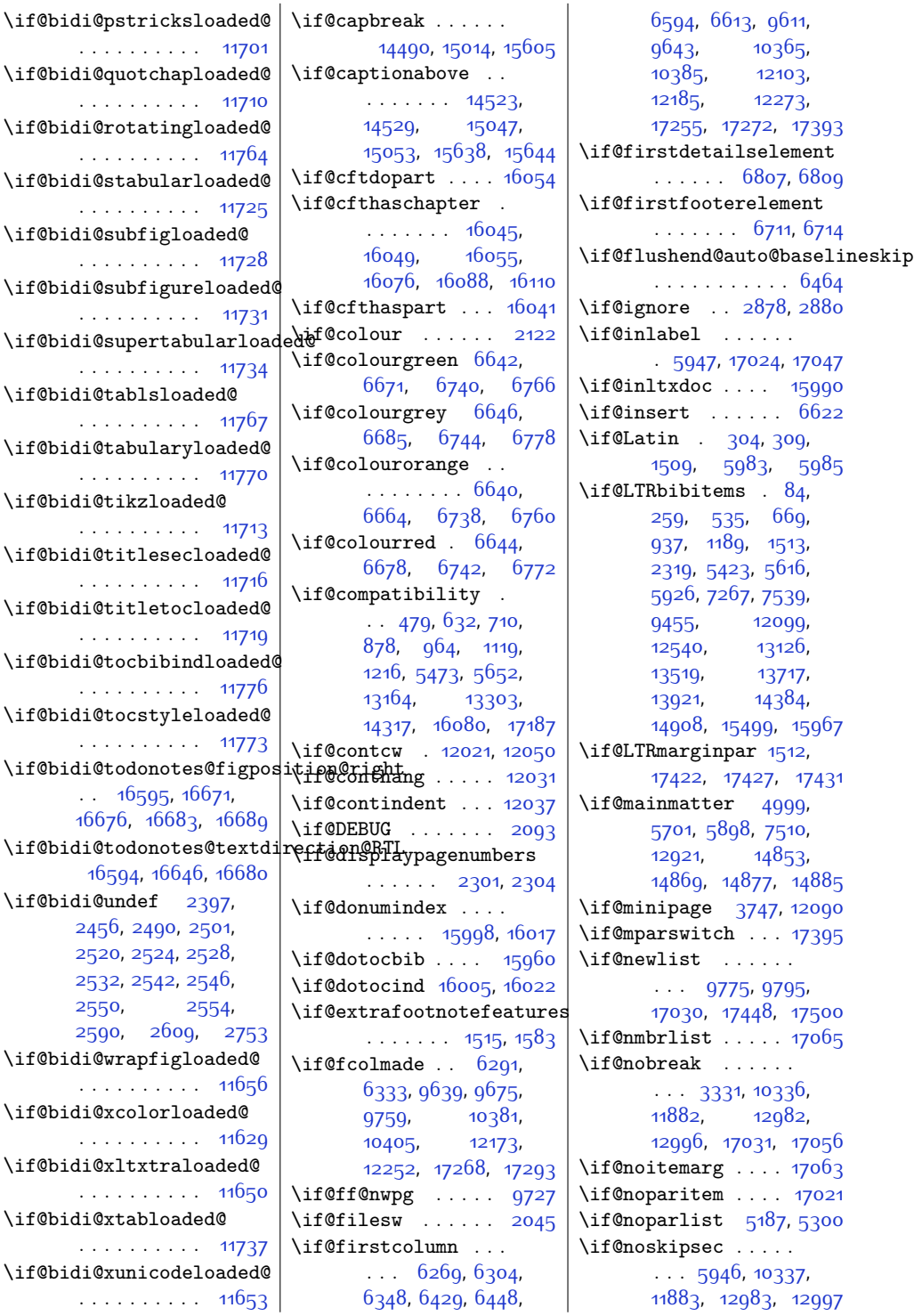

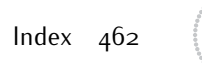

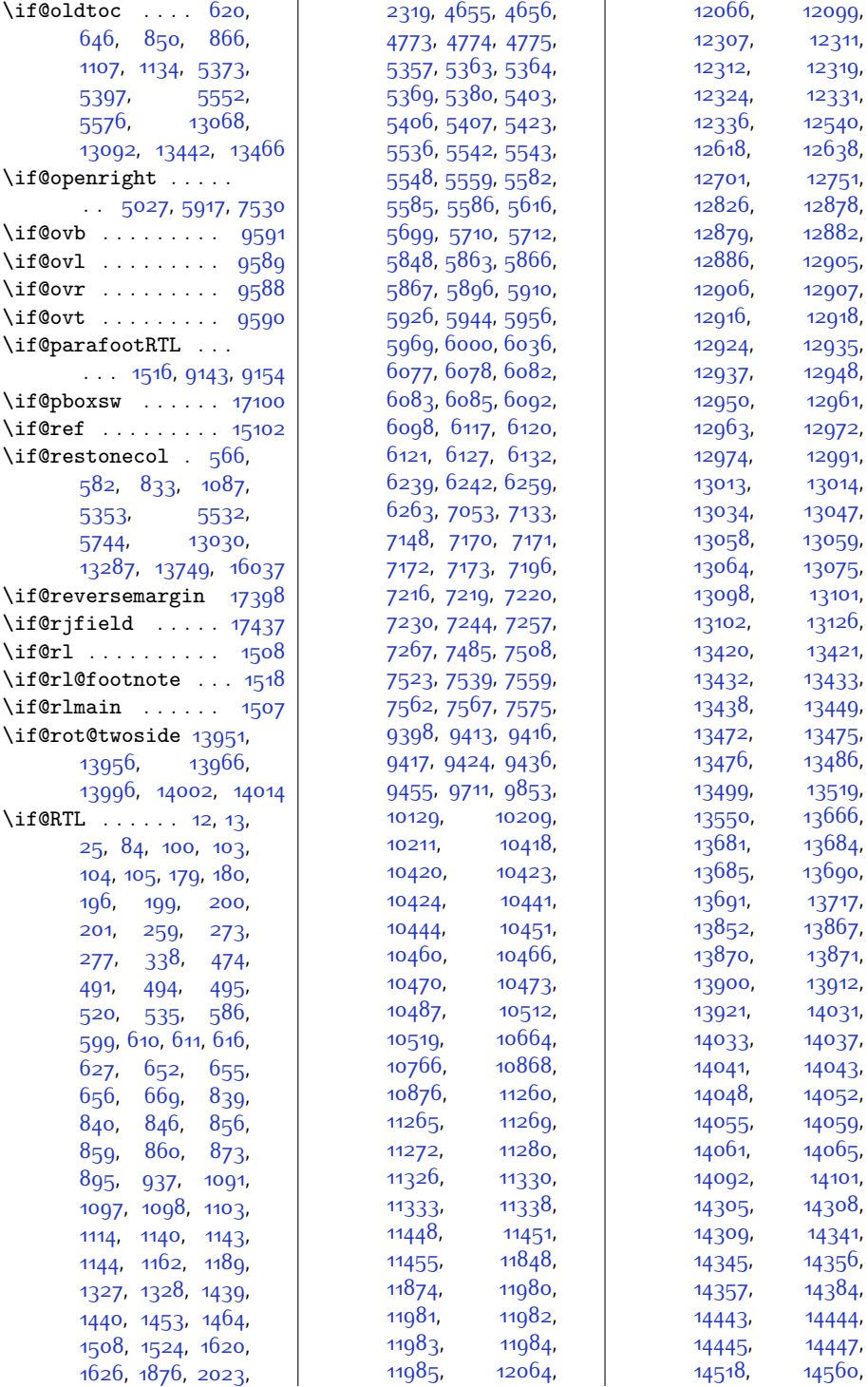

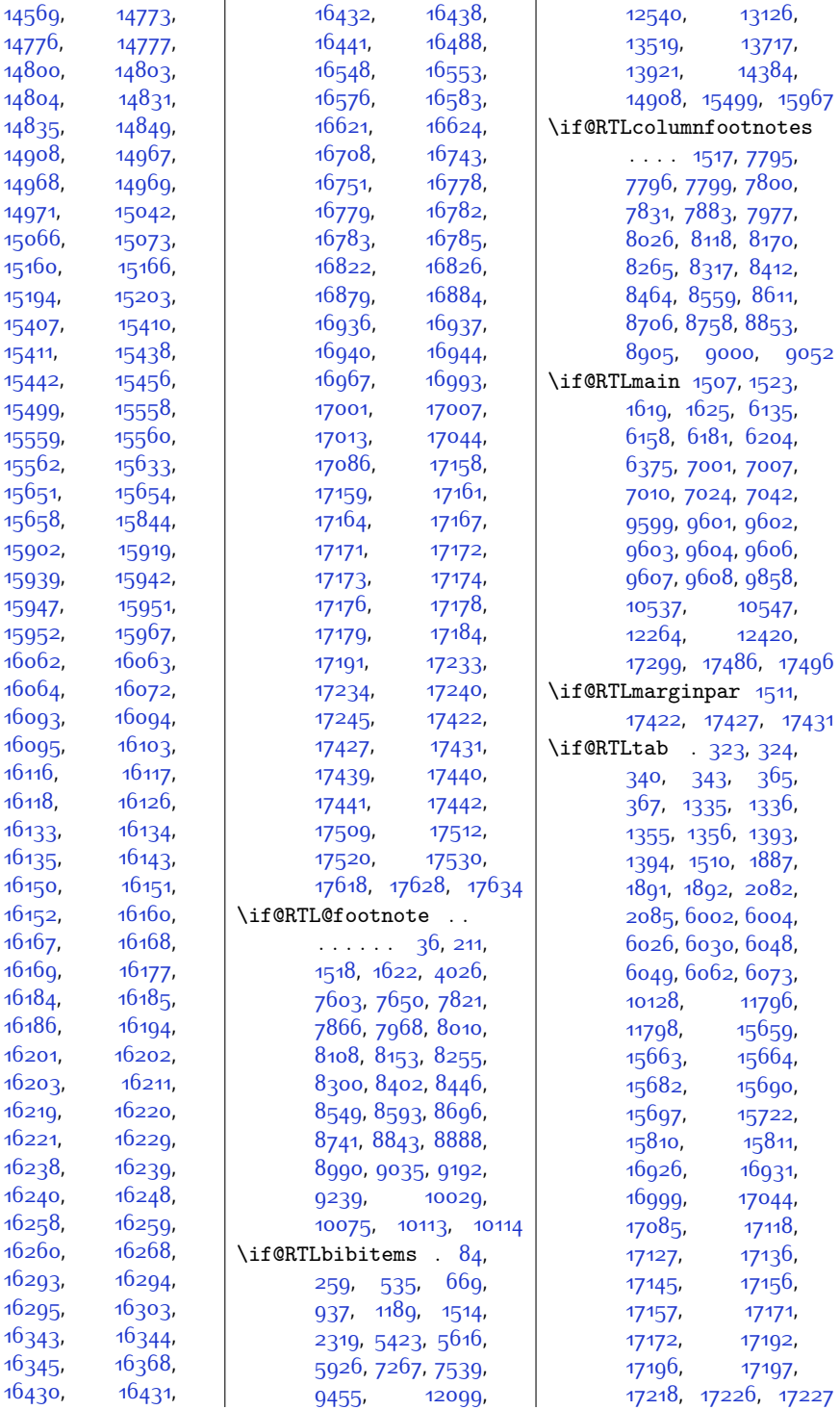

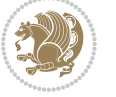

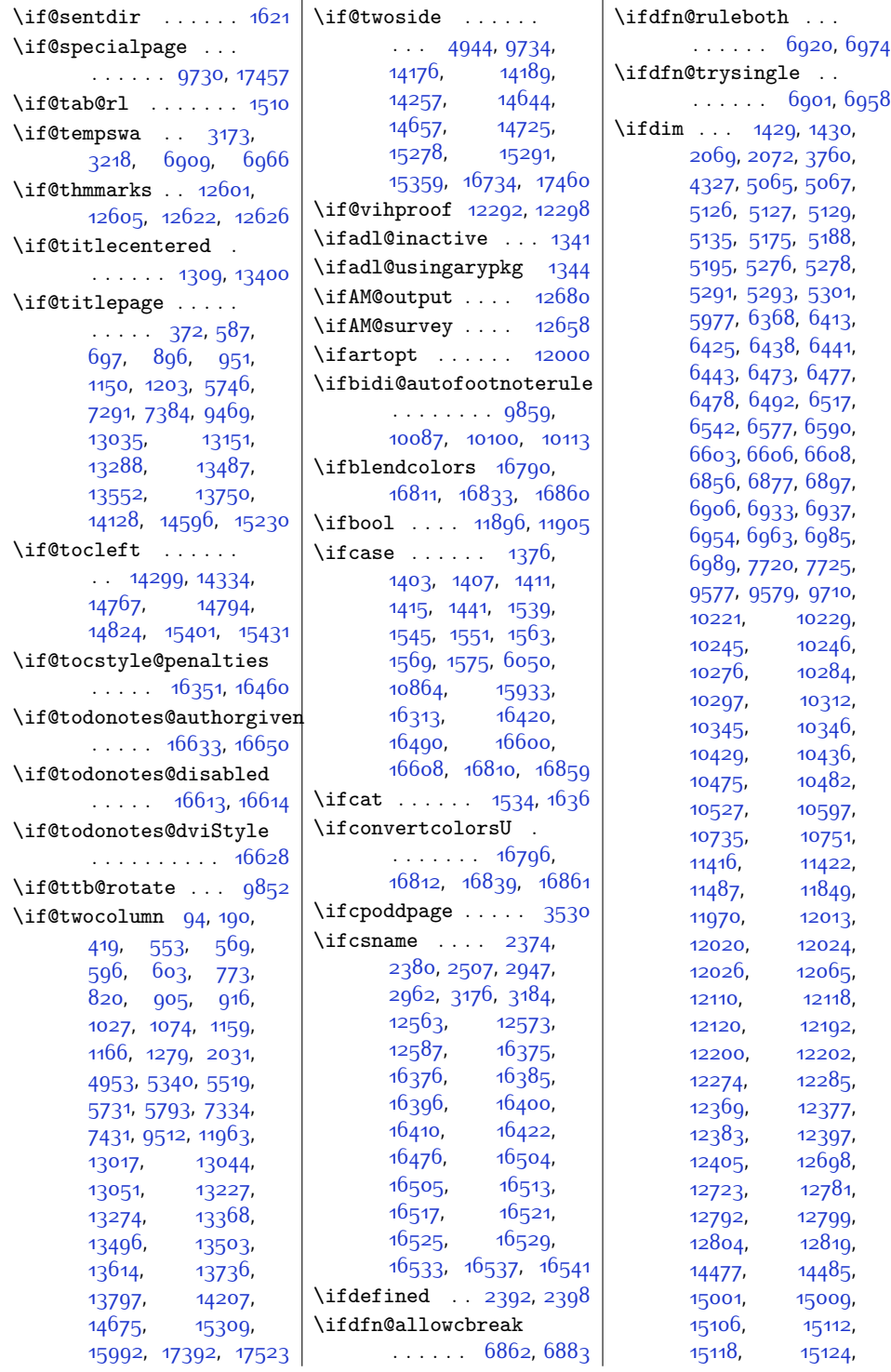

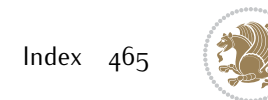

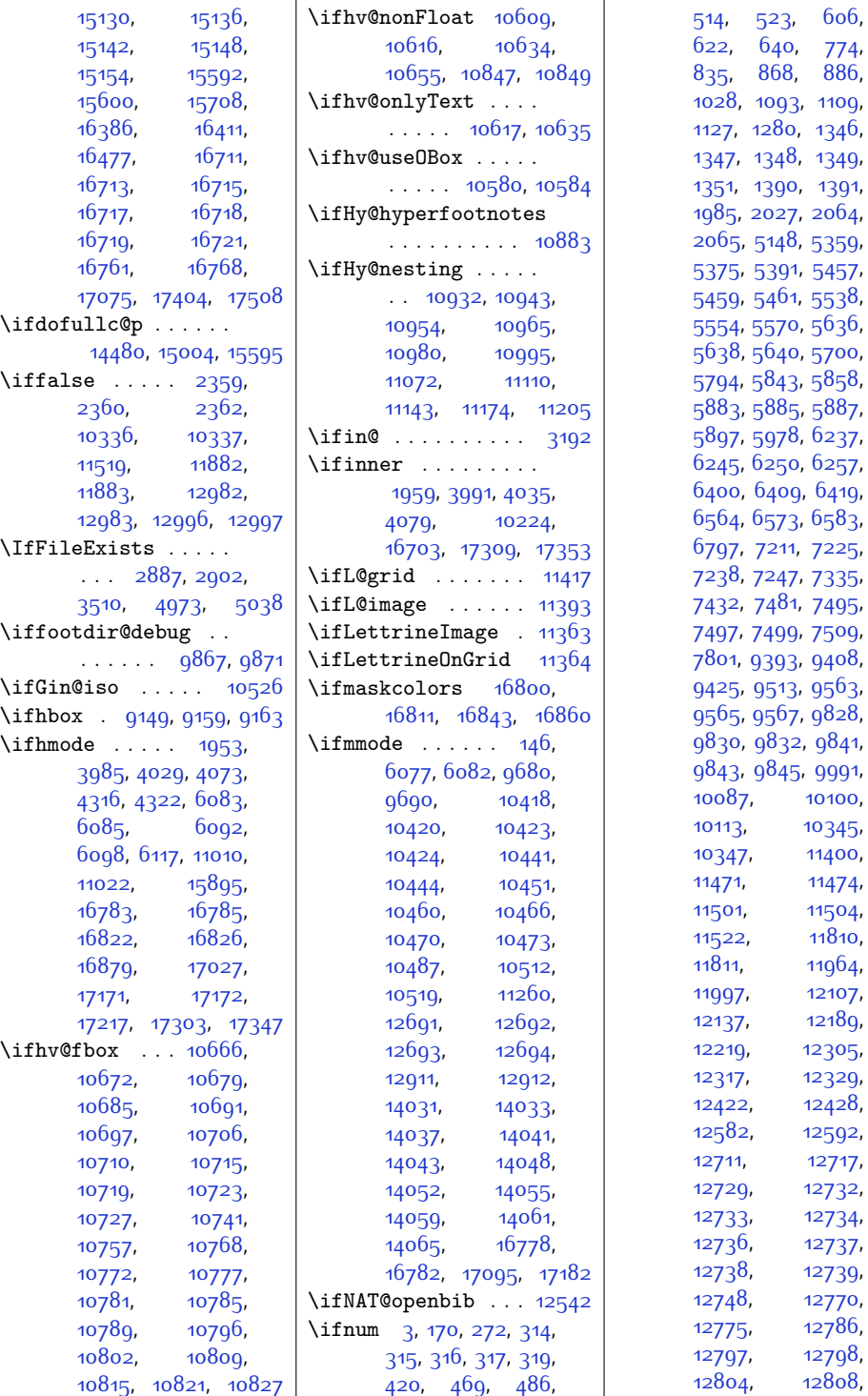

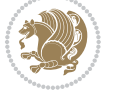

[606](#page-40-24),

110g,

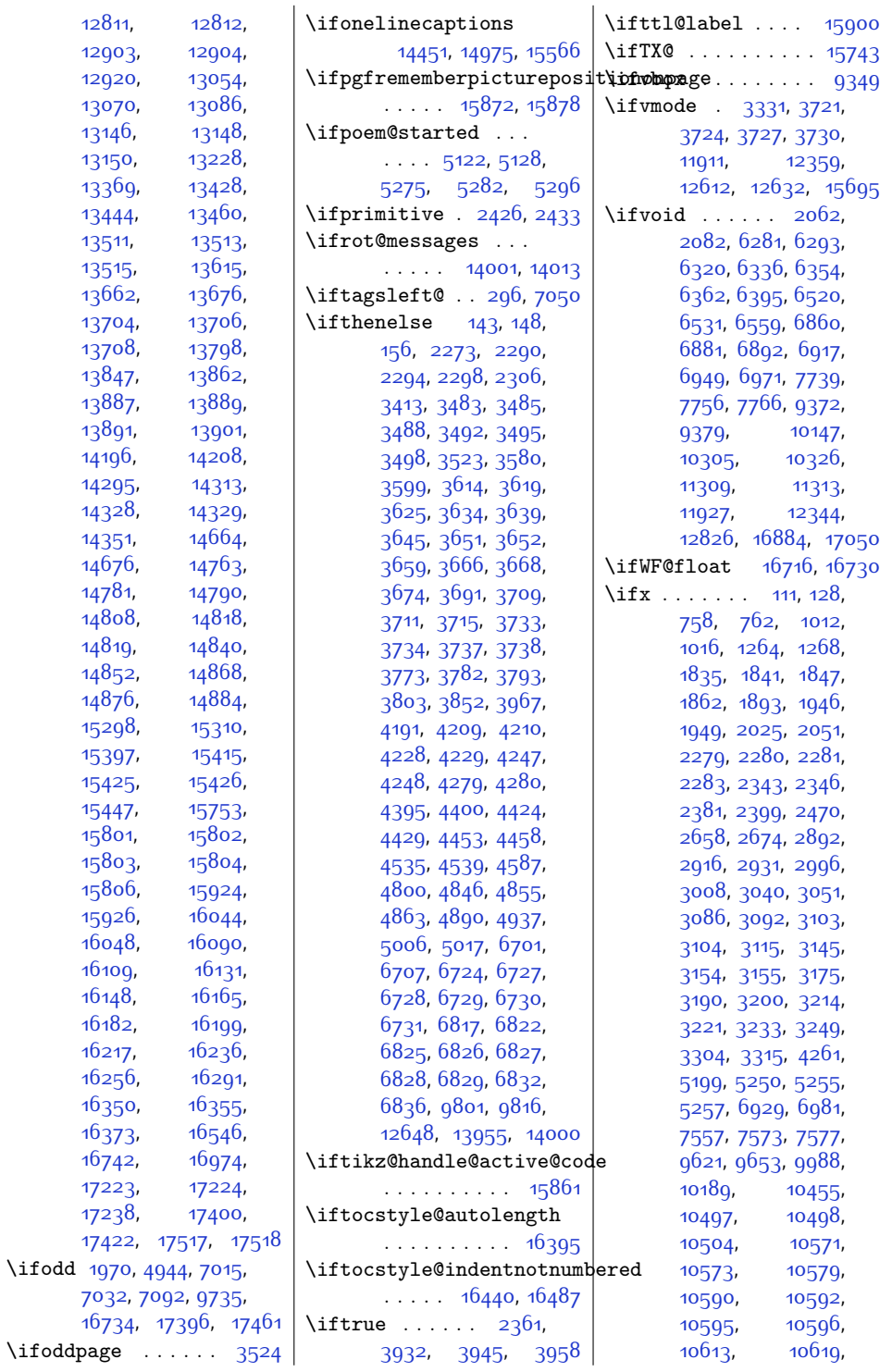

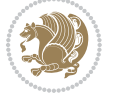
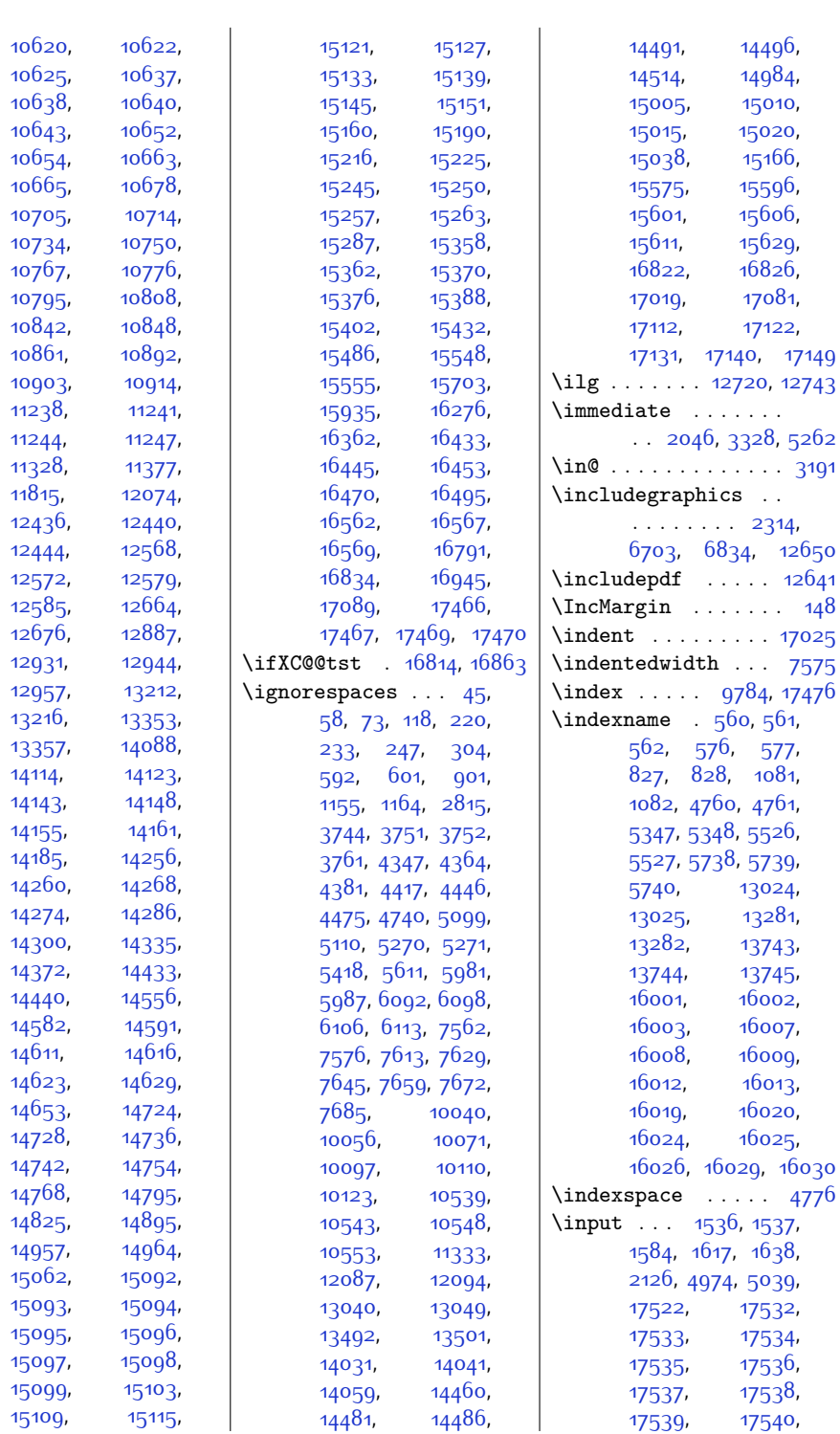

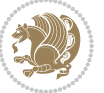

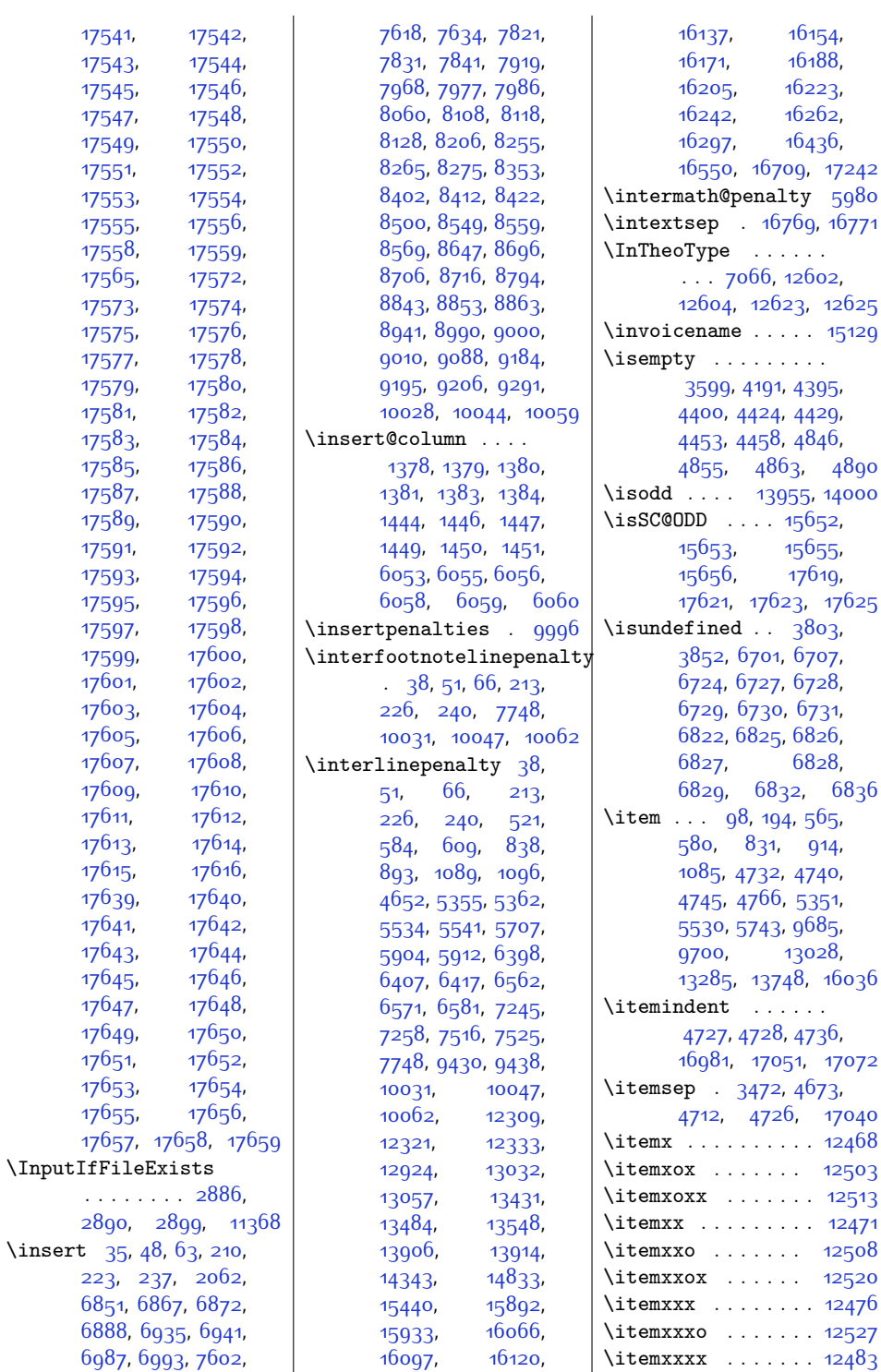

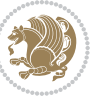

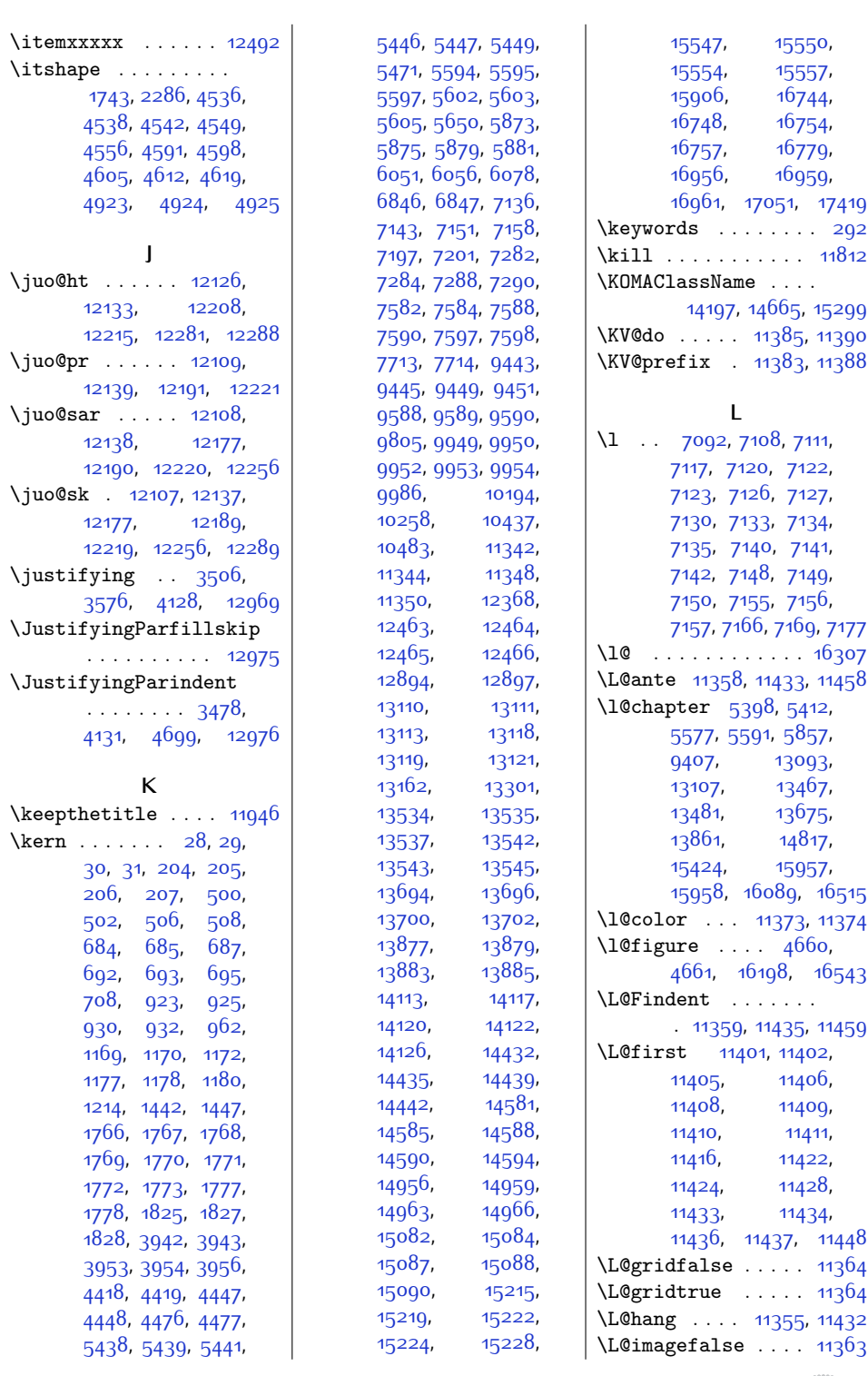

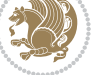

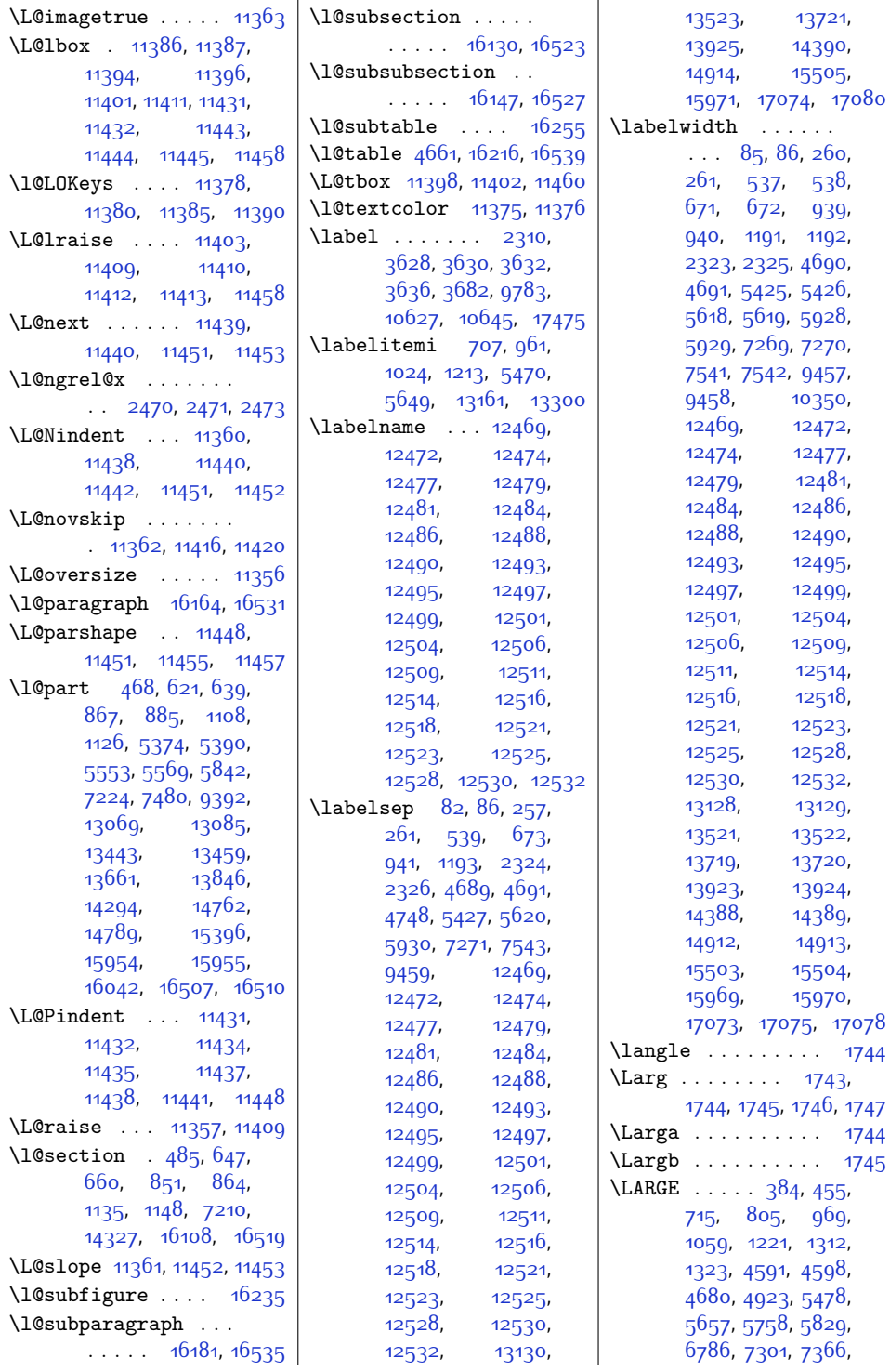

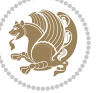

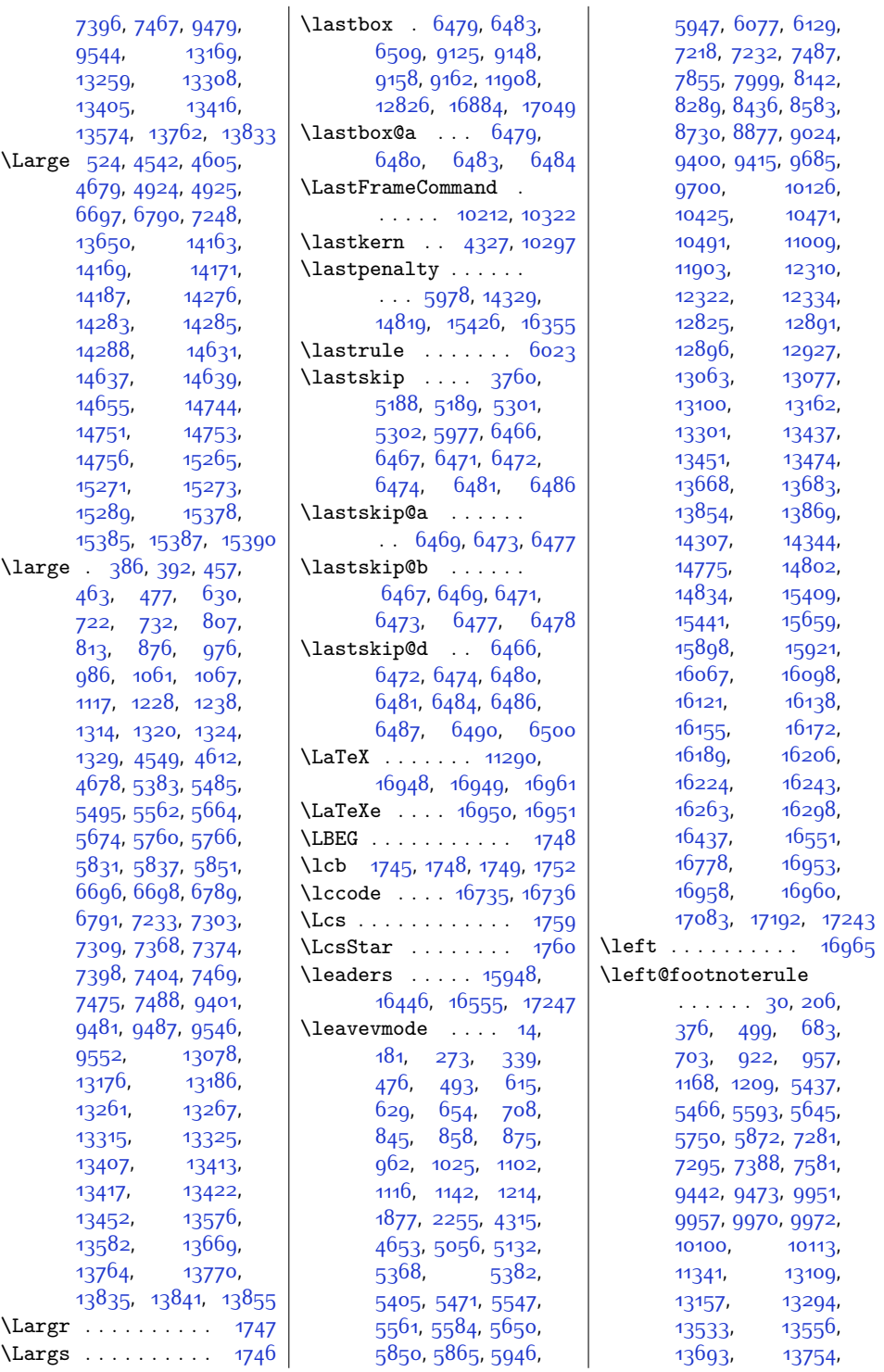

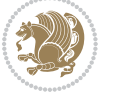

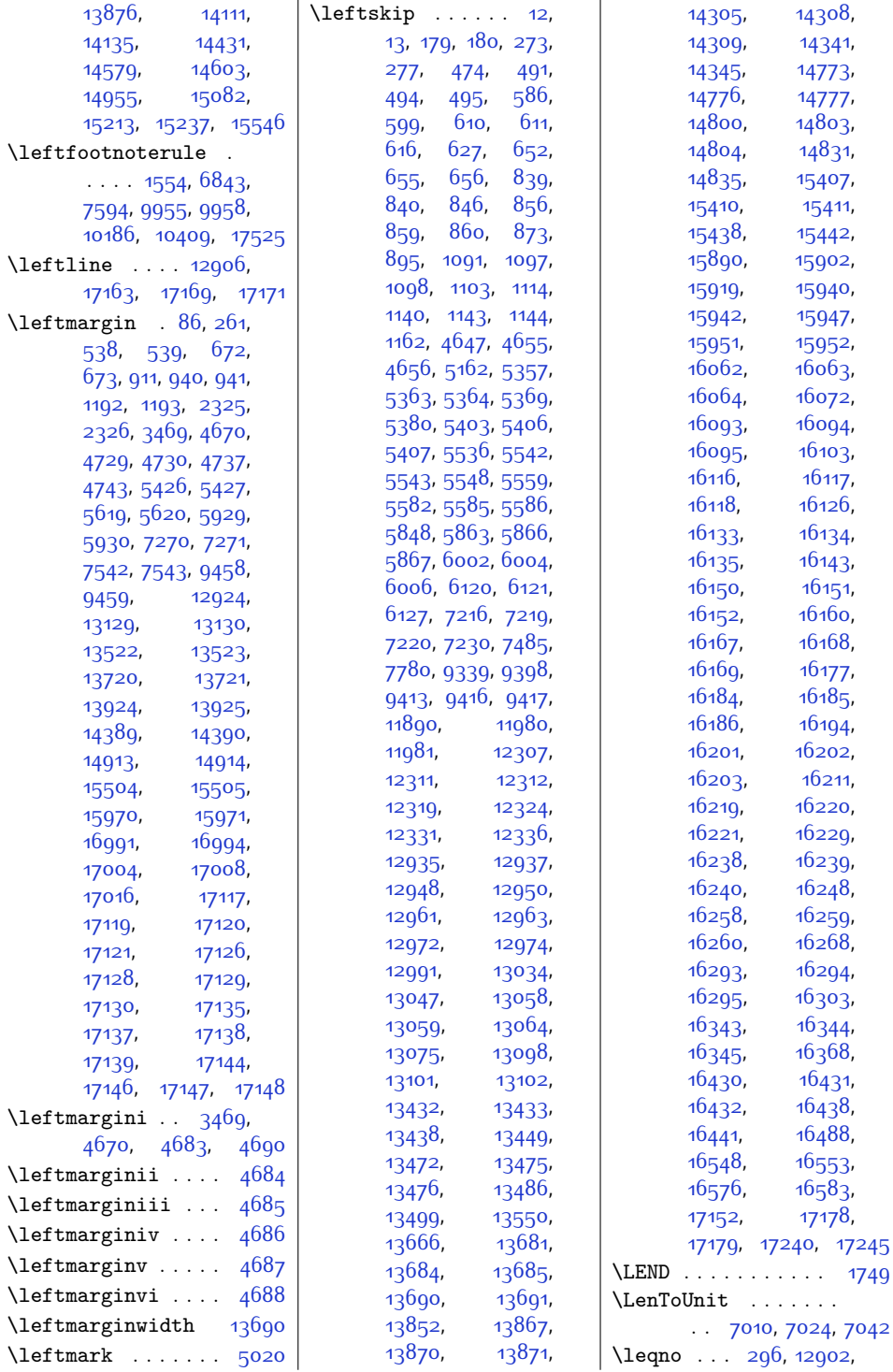

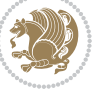

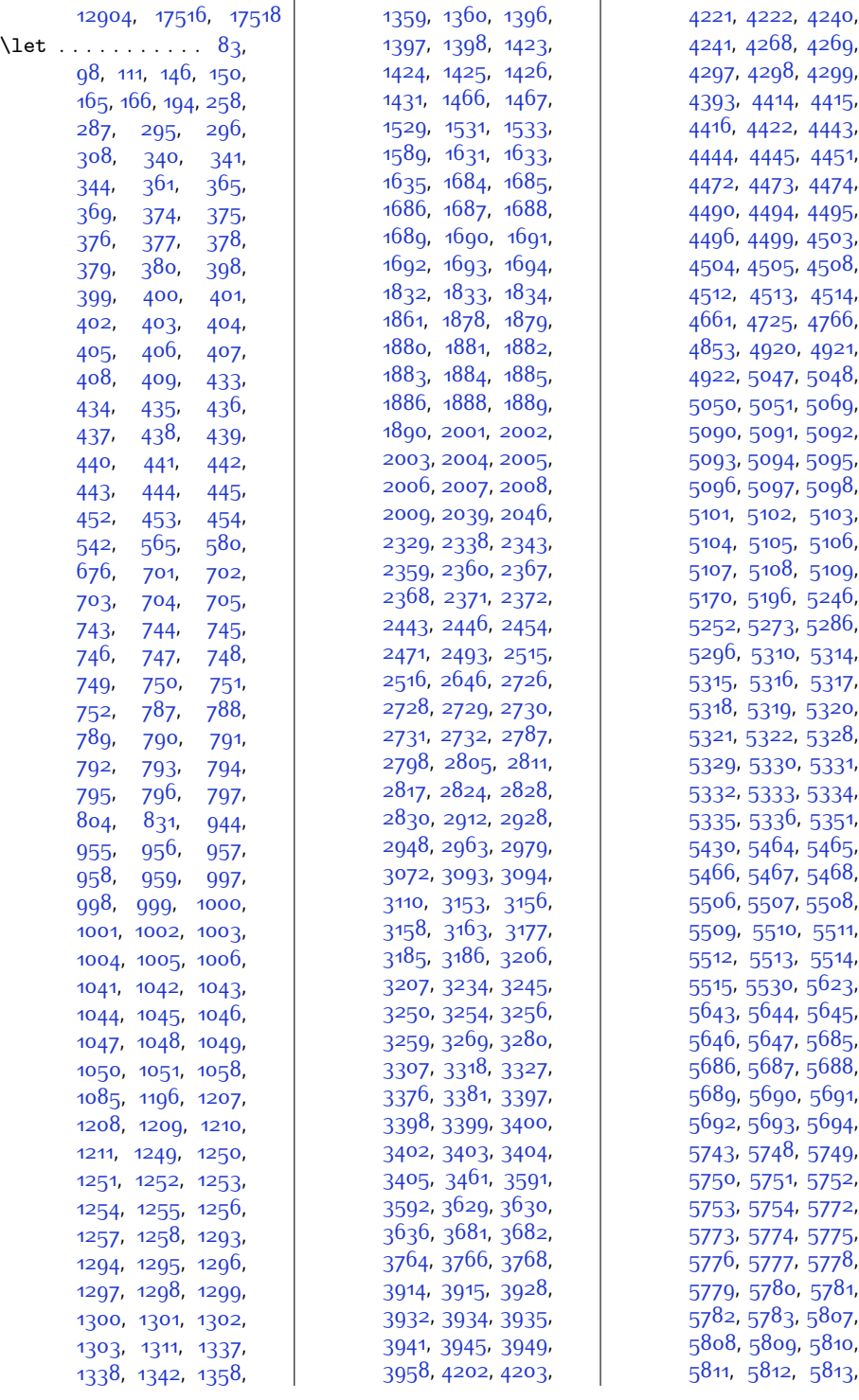

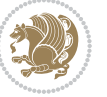

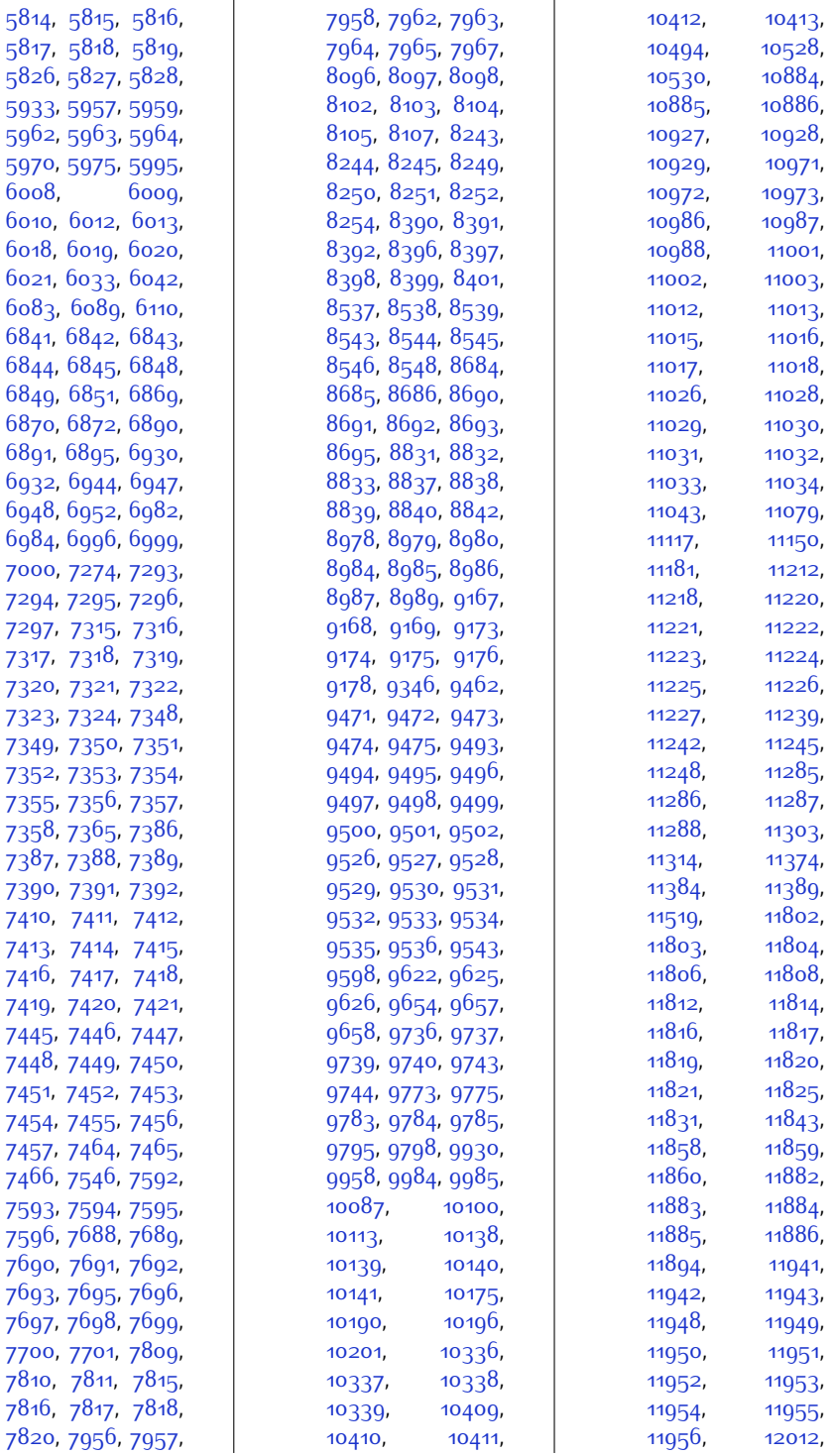

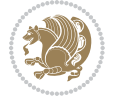

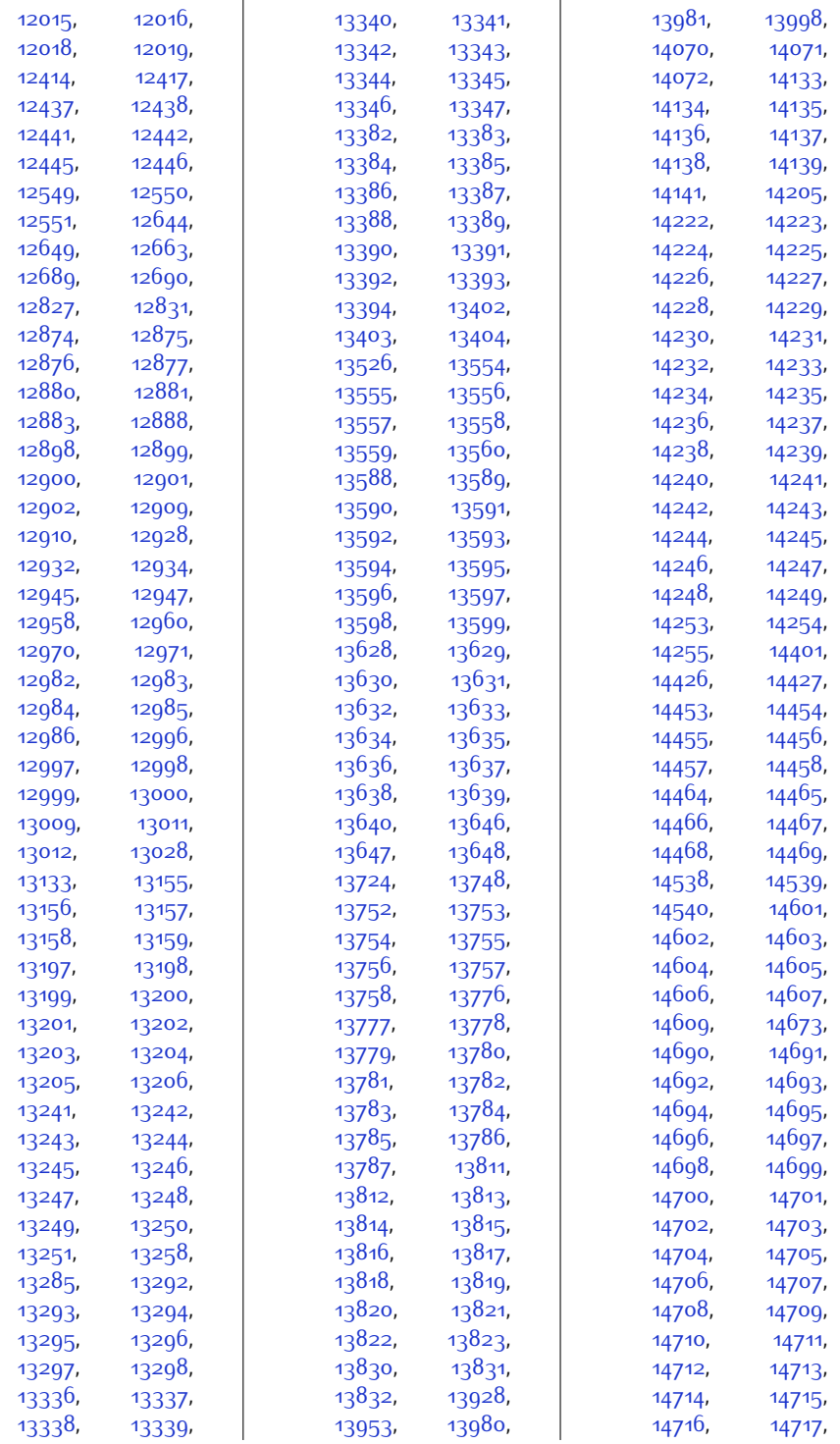

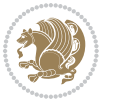

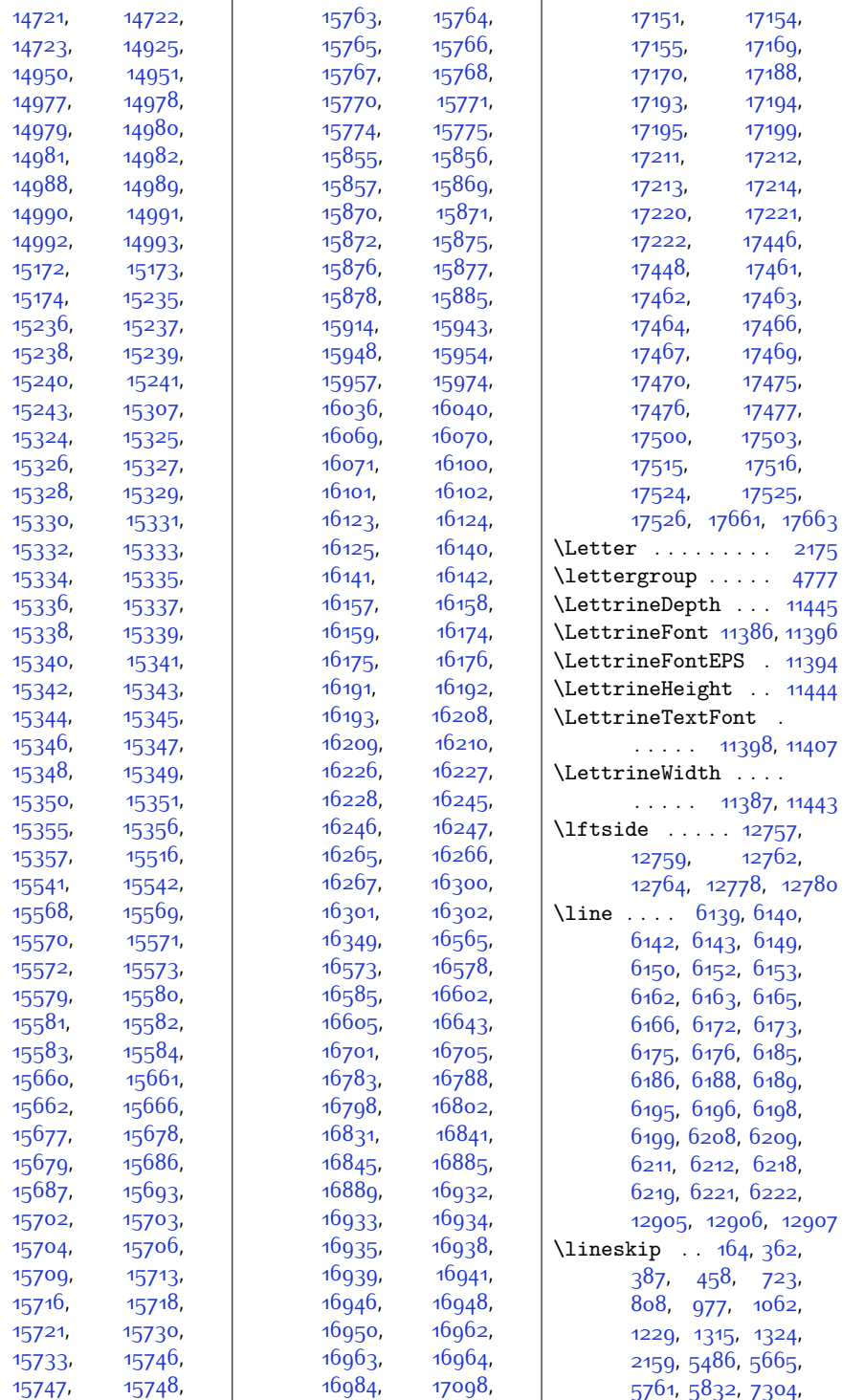

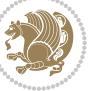

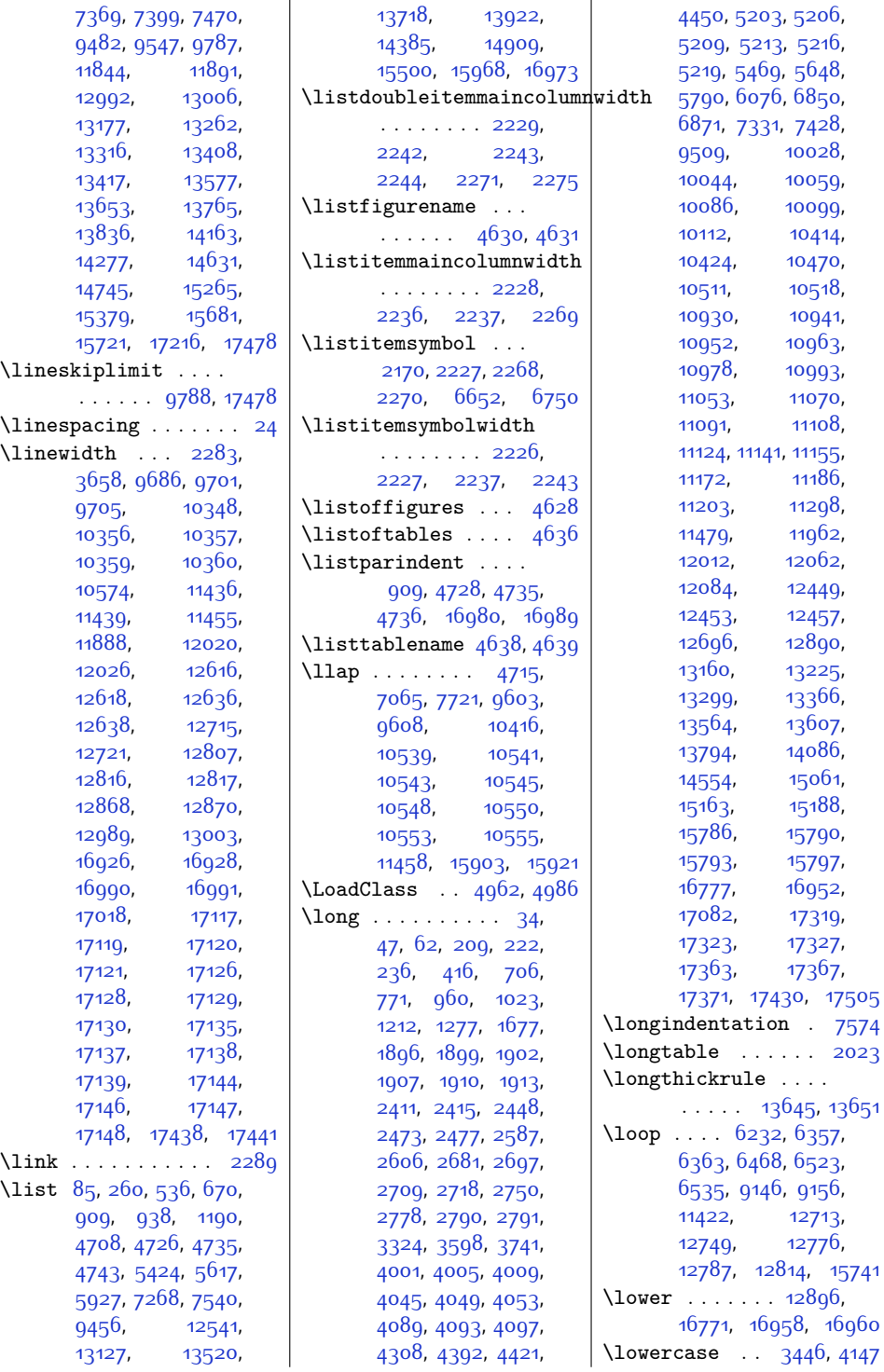

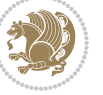

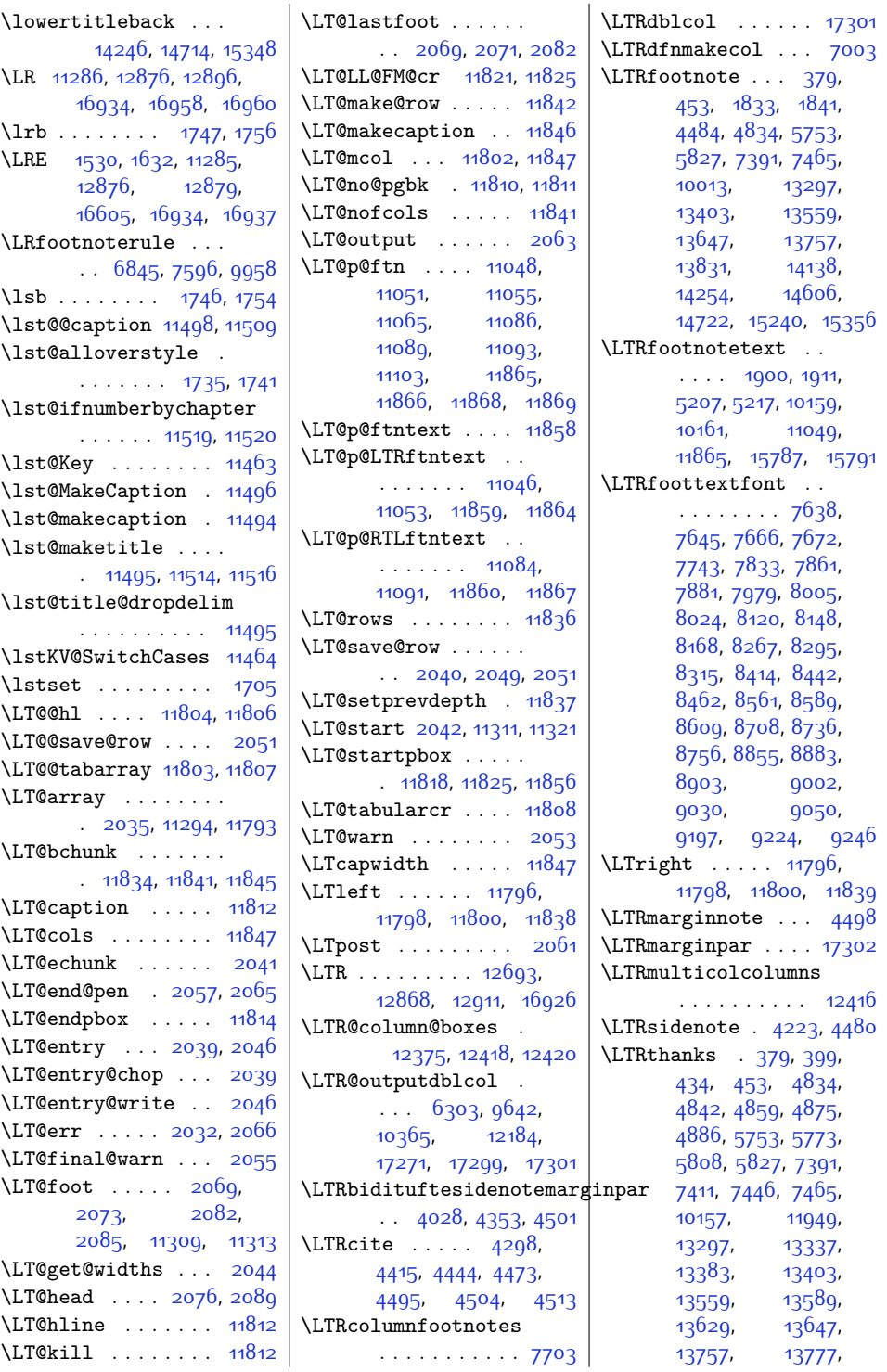

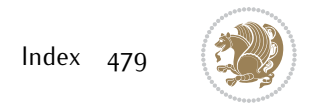

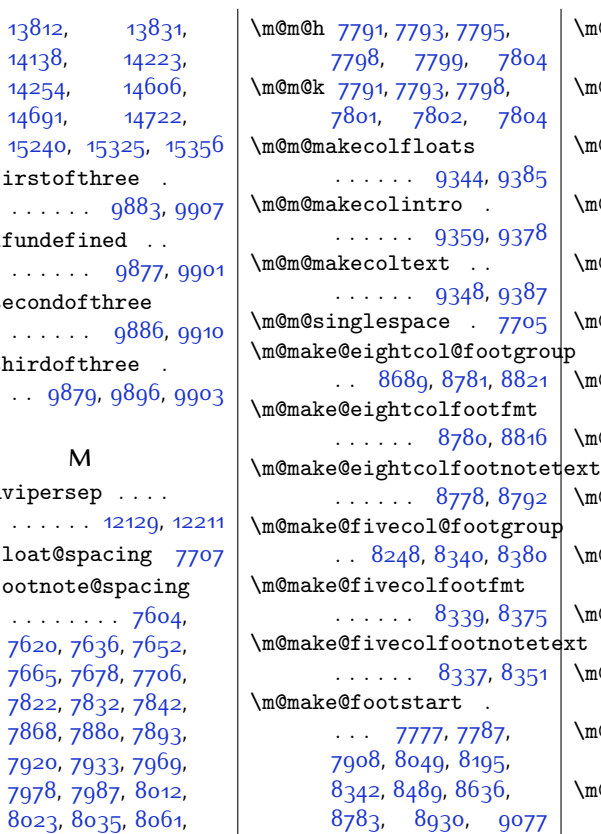

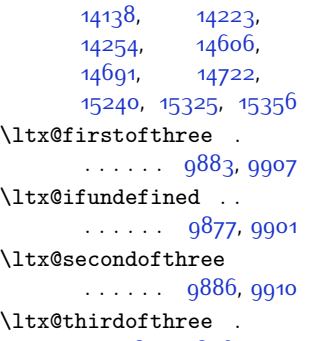

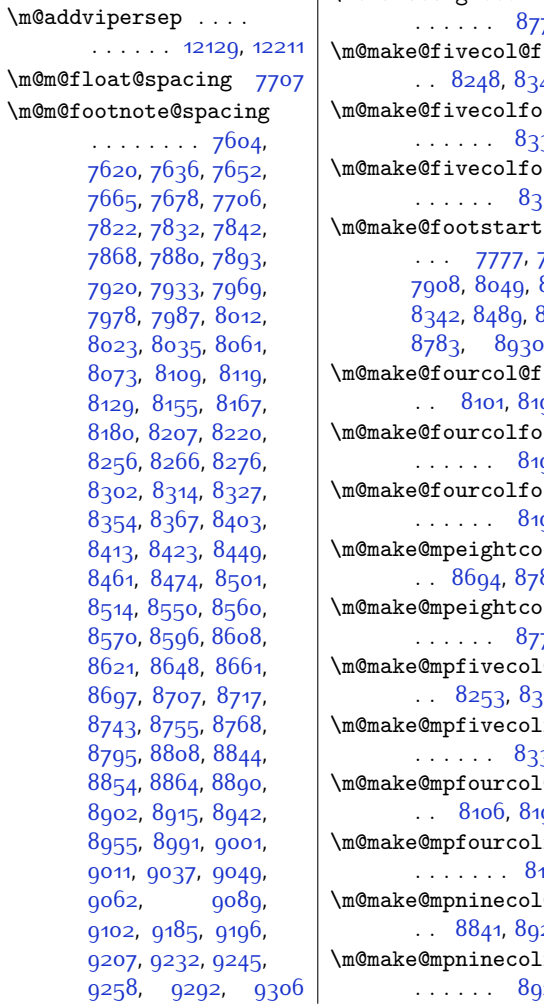

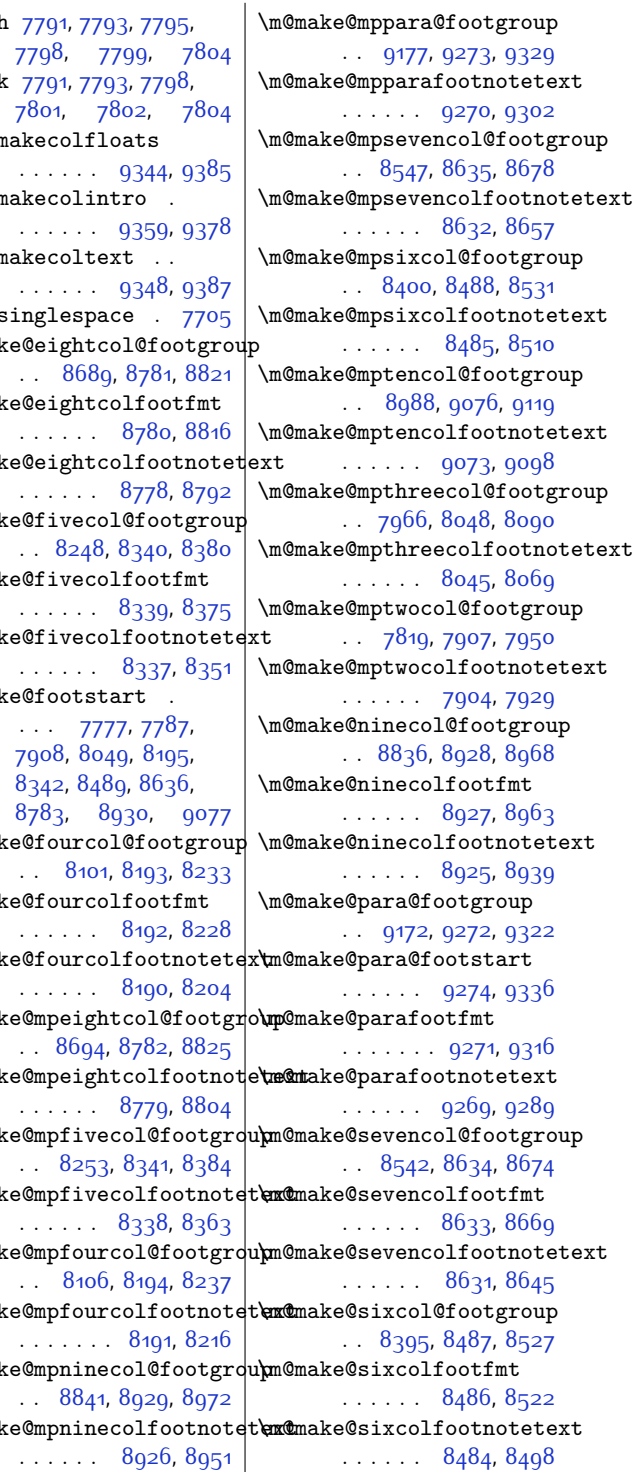

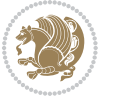

. . . . . . . 8

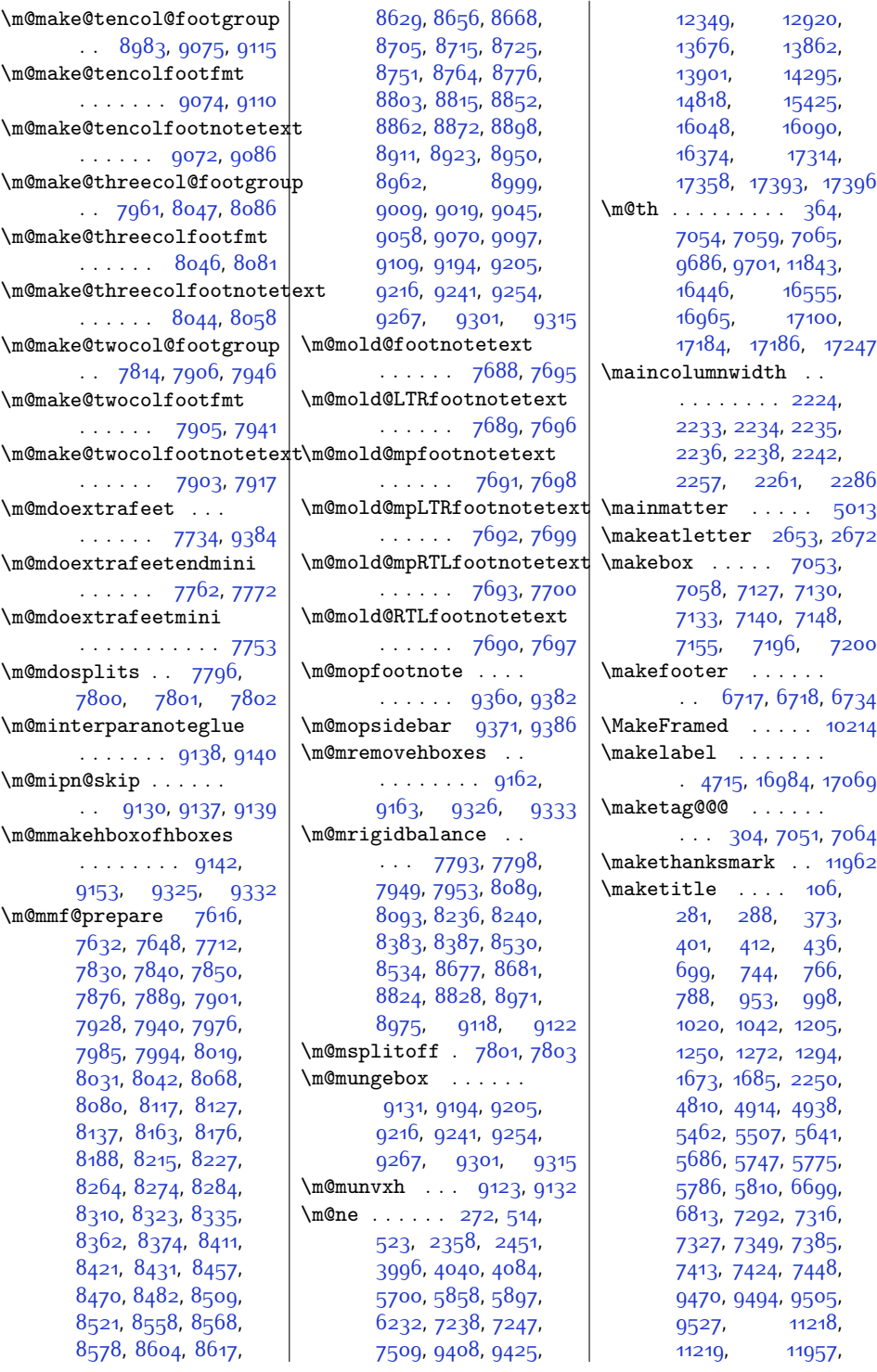

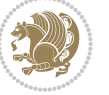

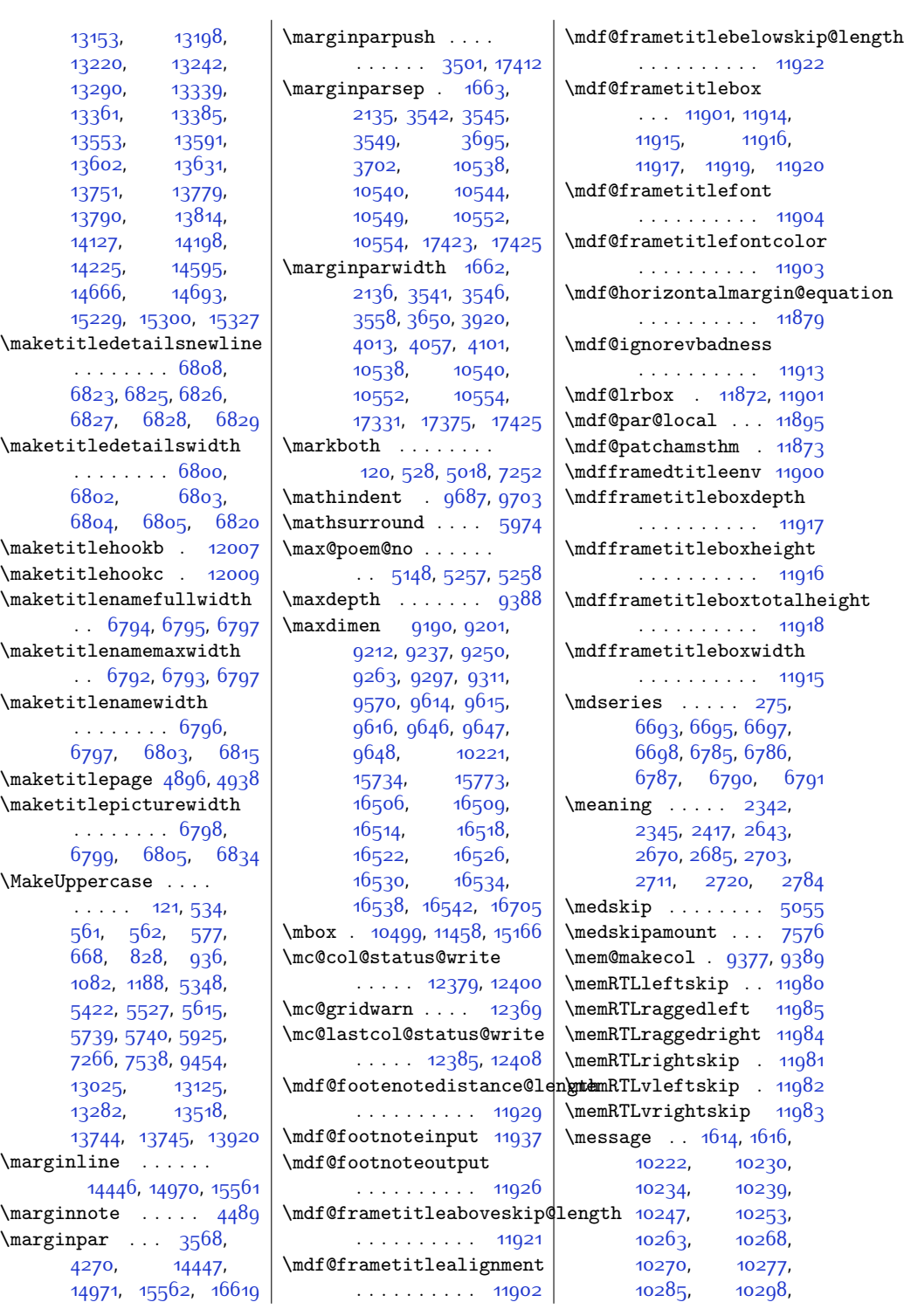

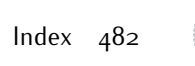

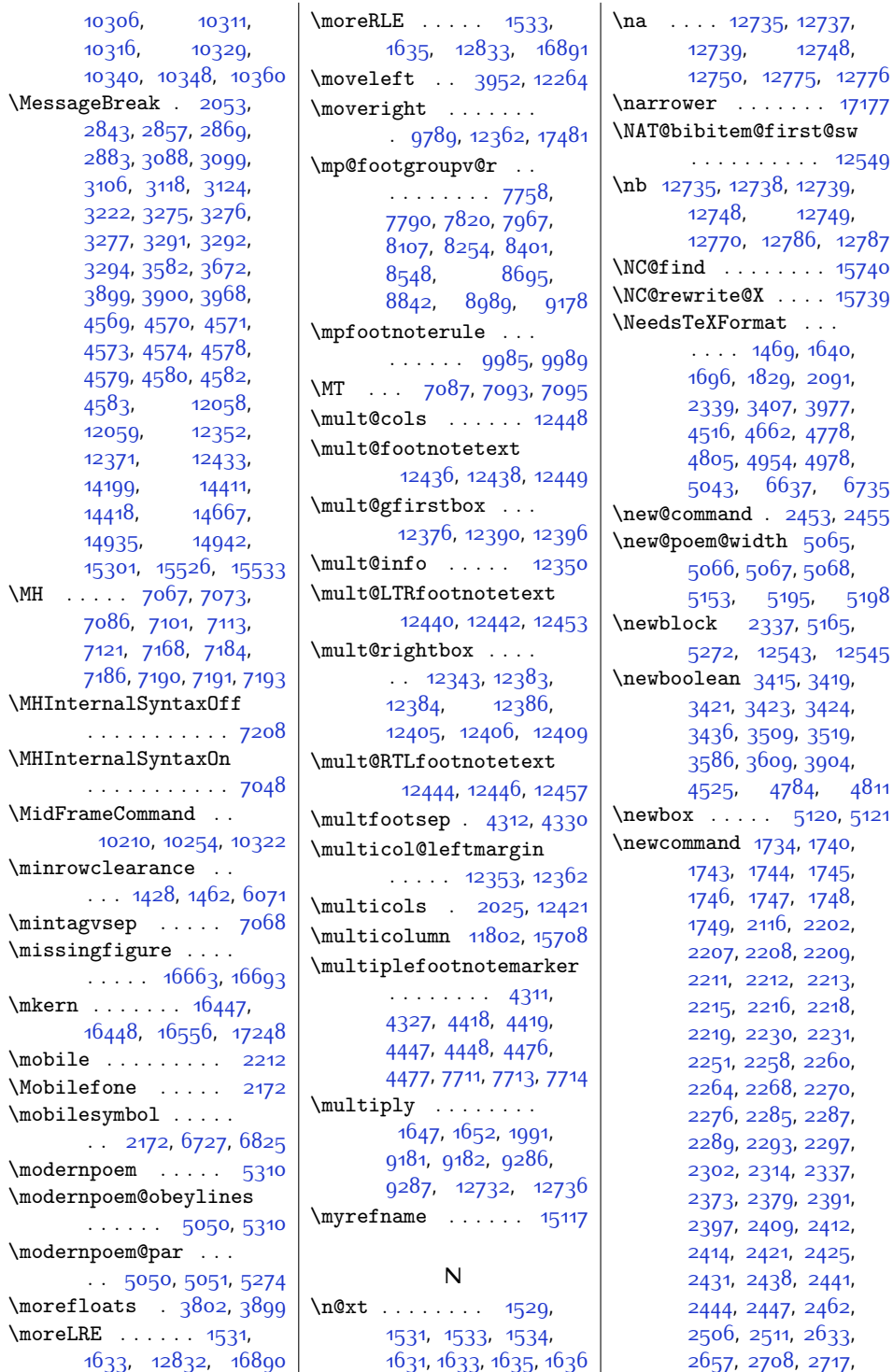

 $Index \quad 483$ 

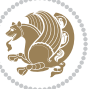

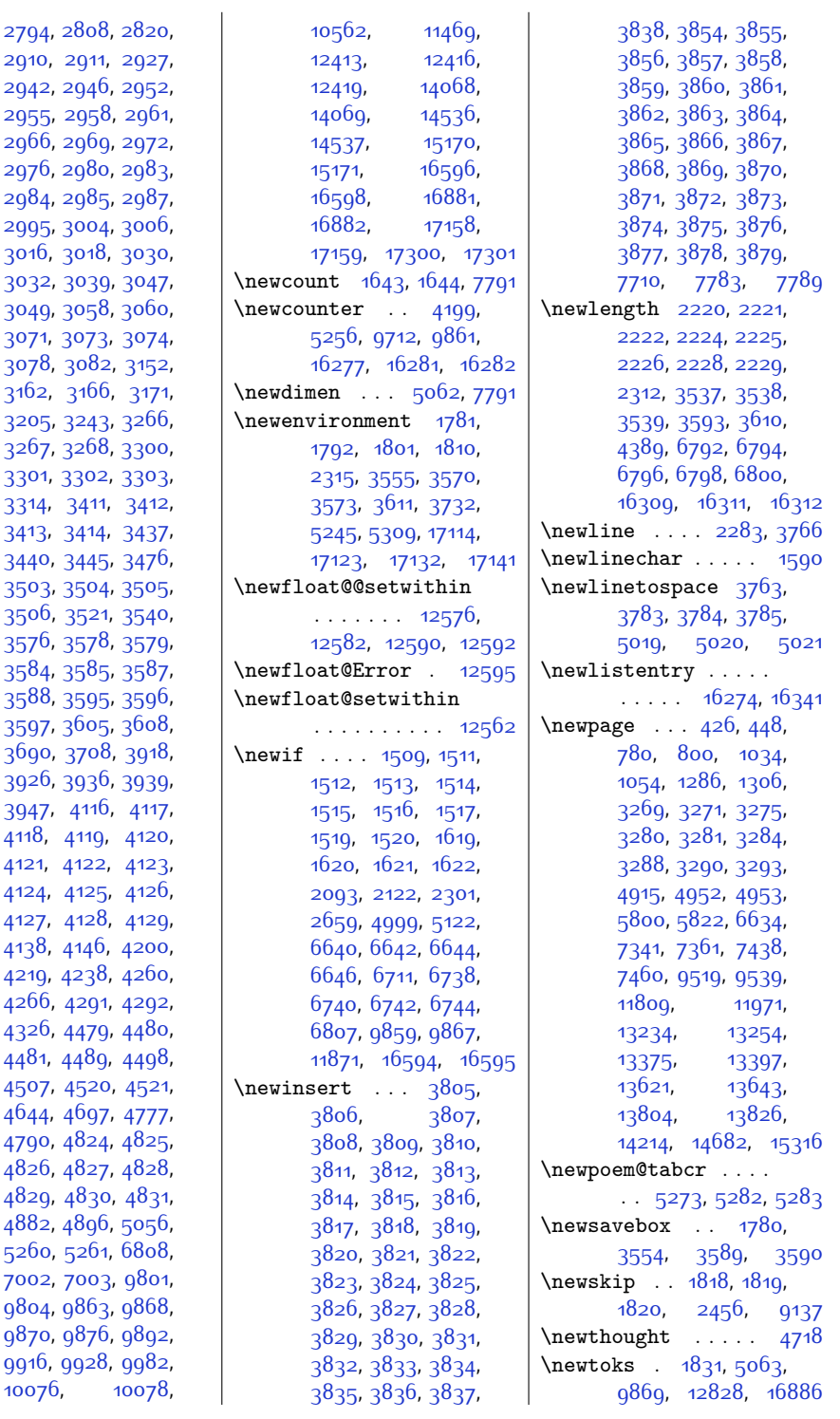

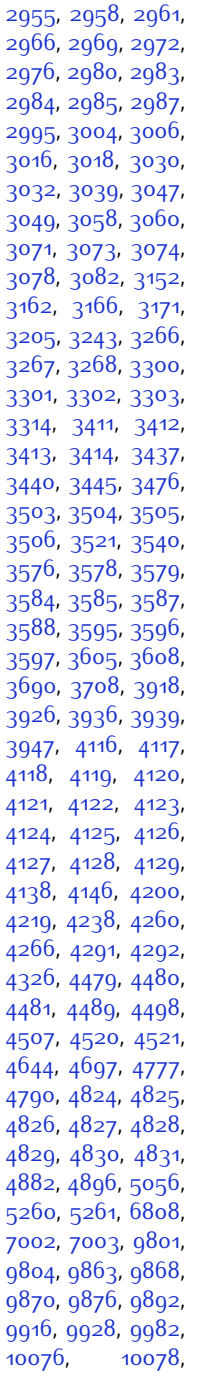

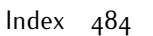

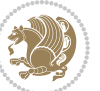

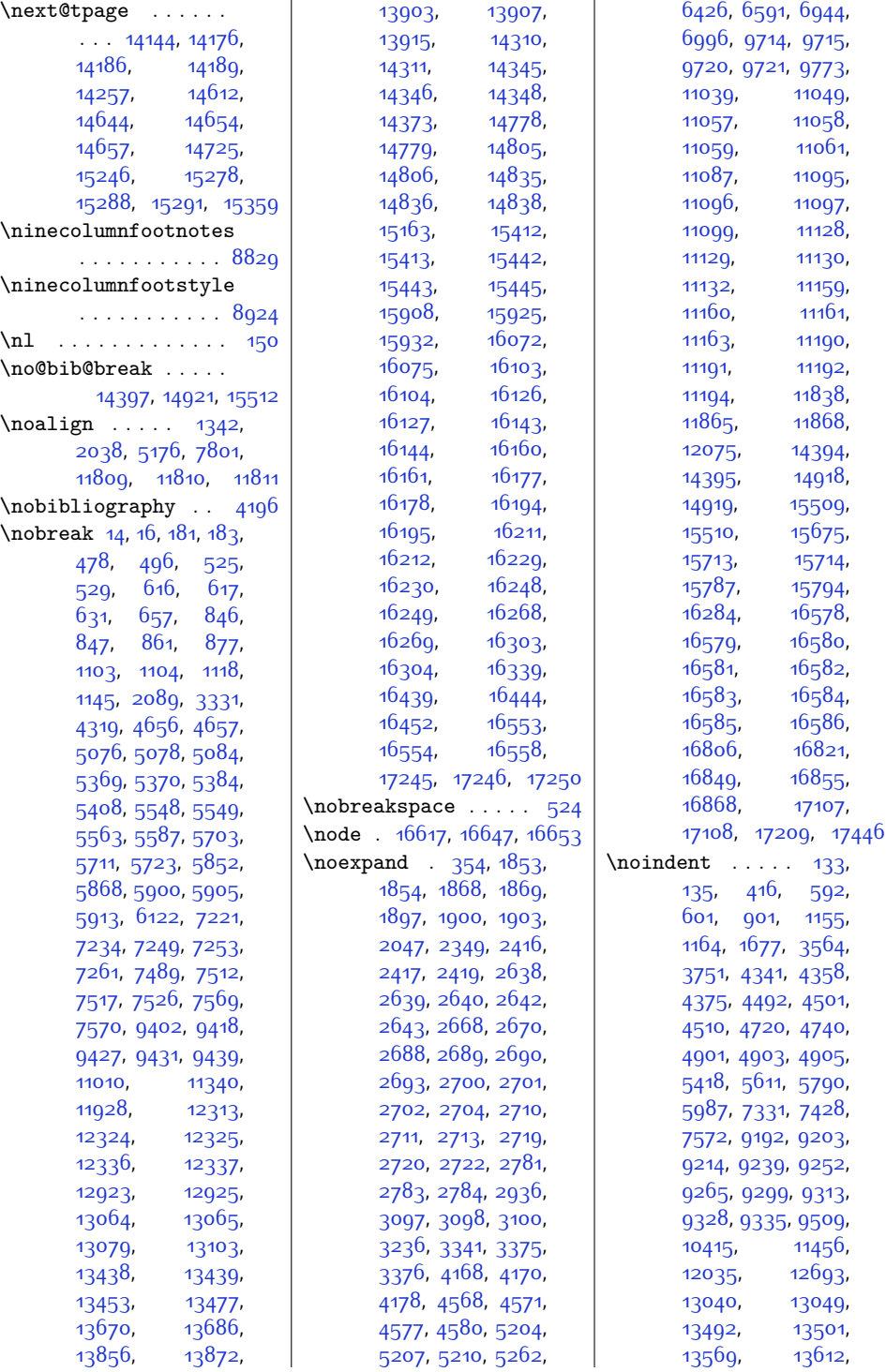

 $Index \quad 485$ 

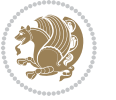

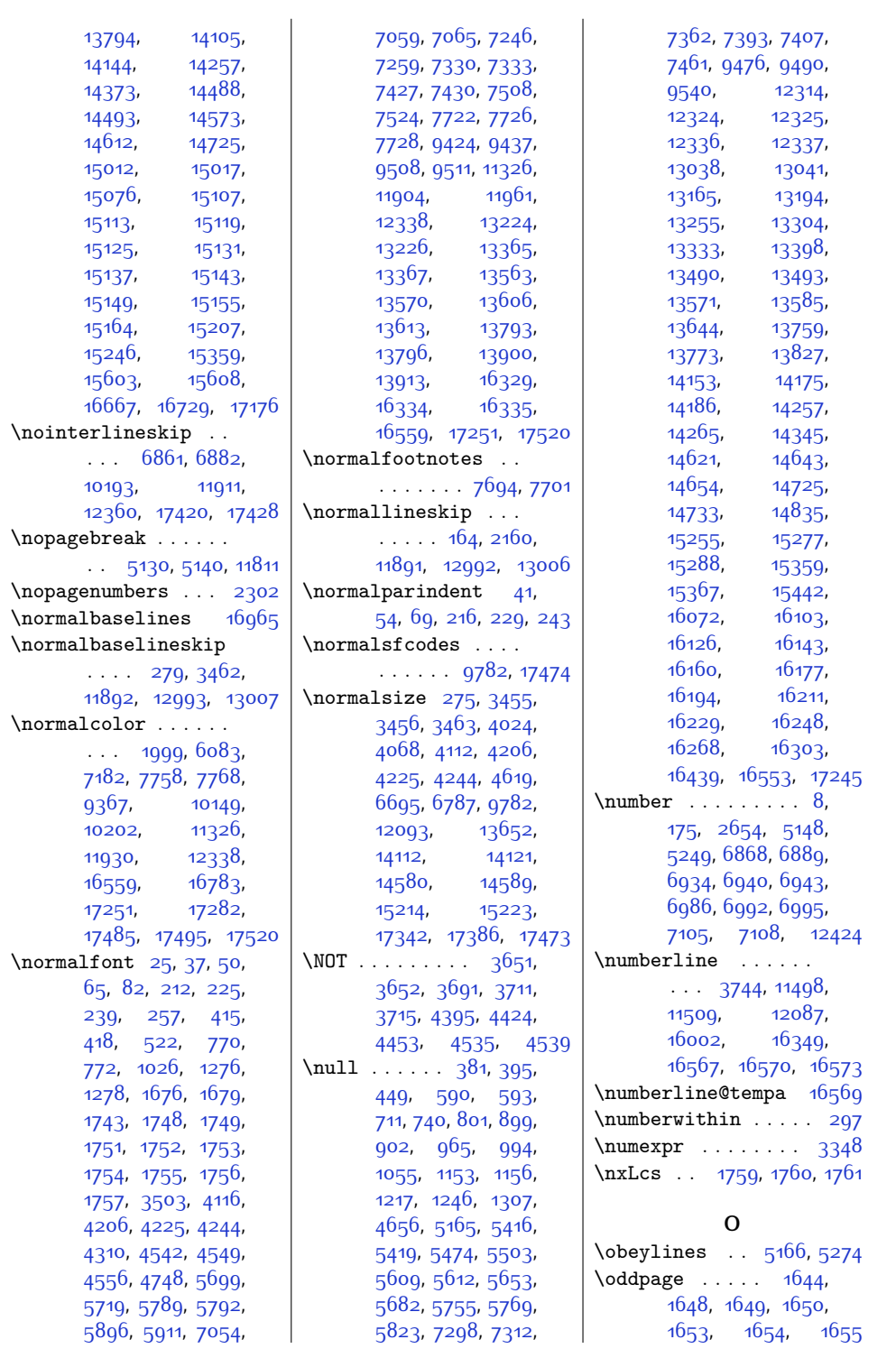

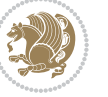

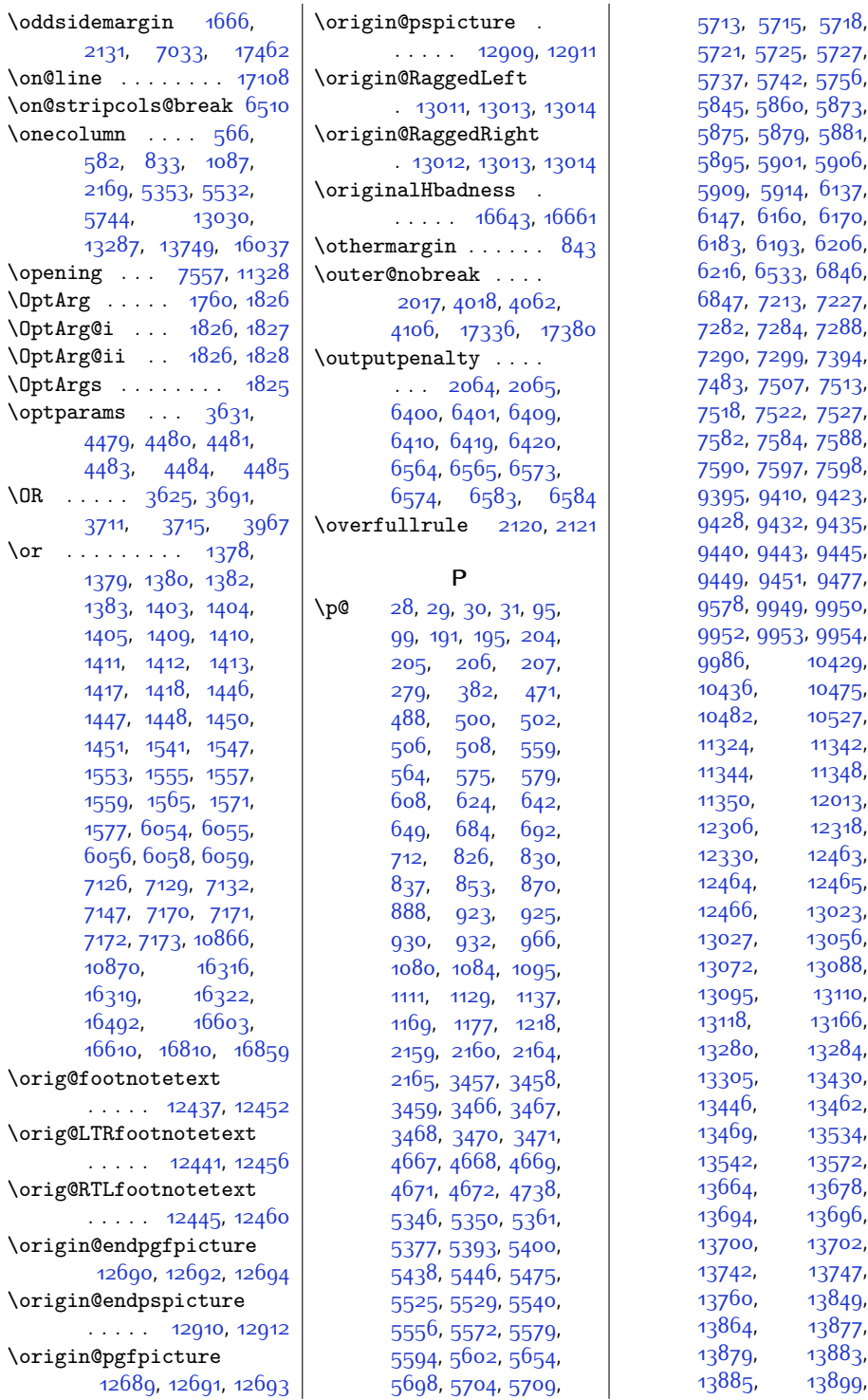

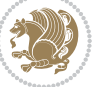

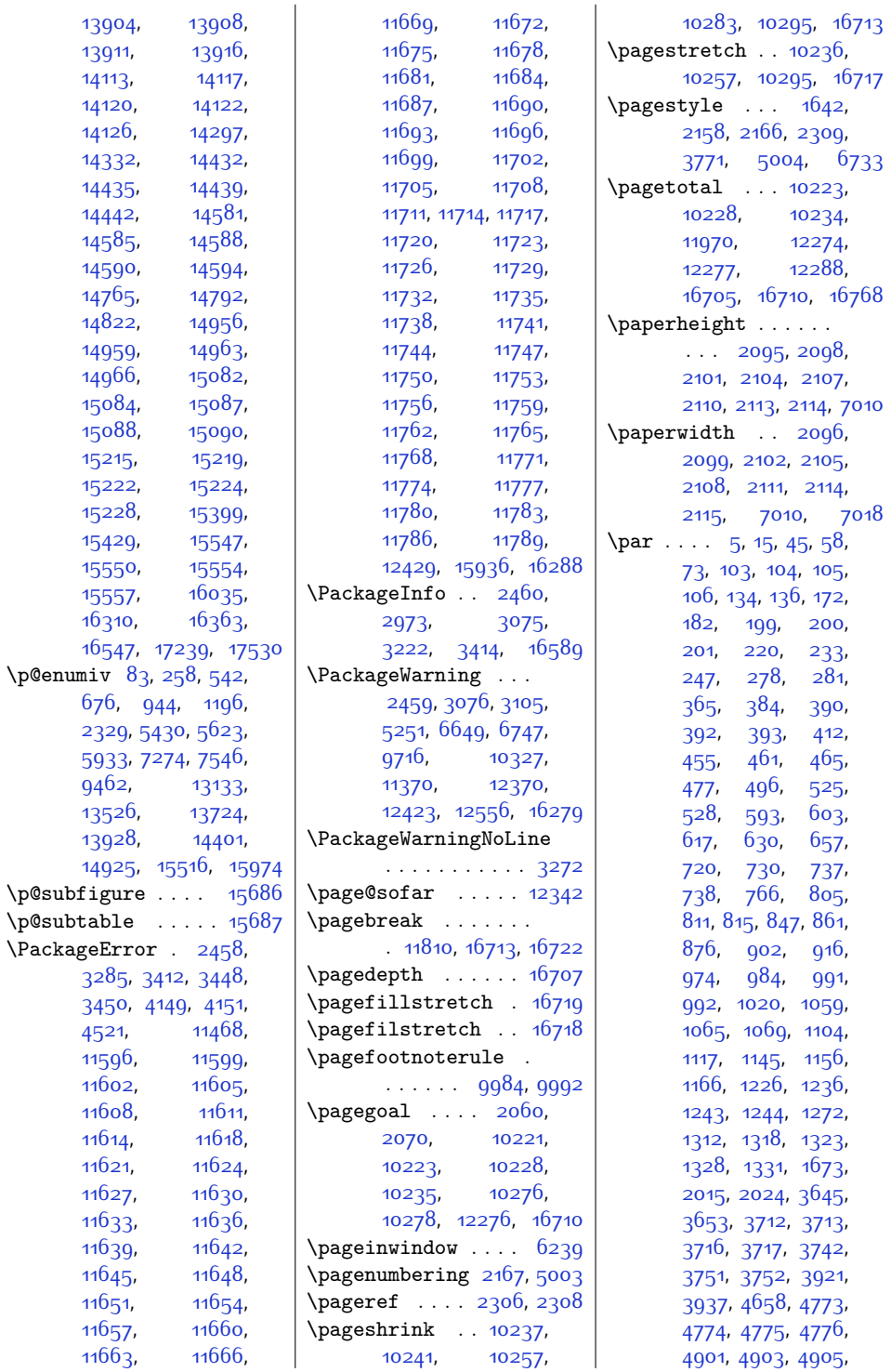

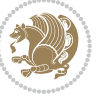

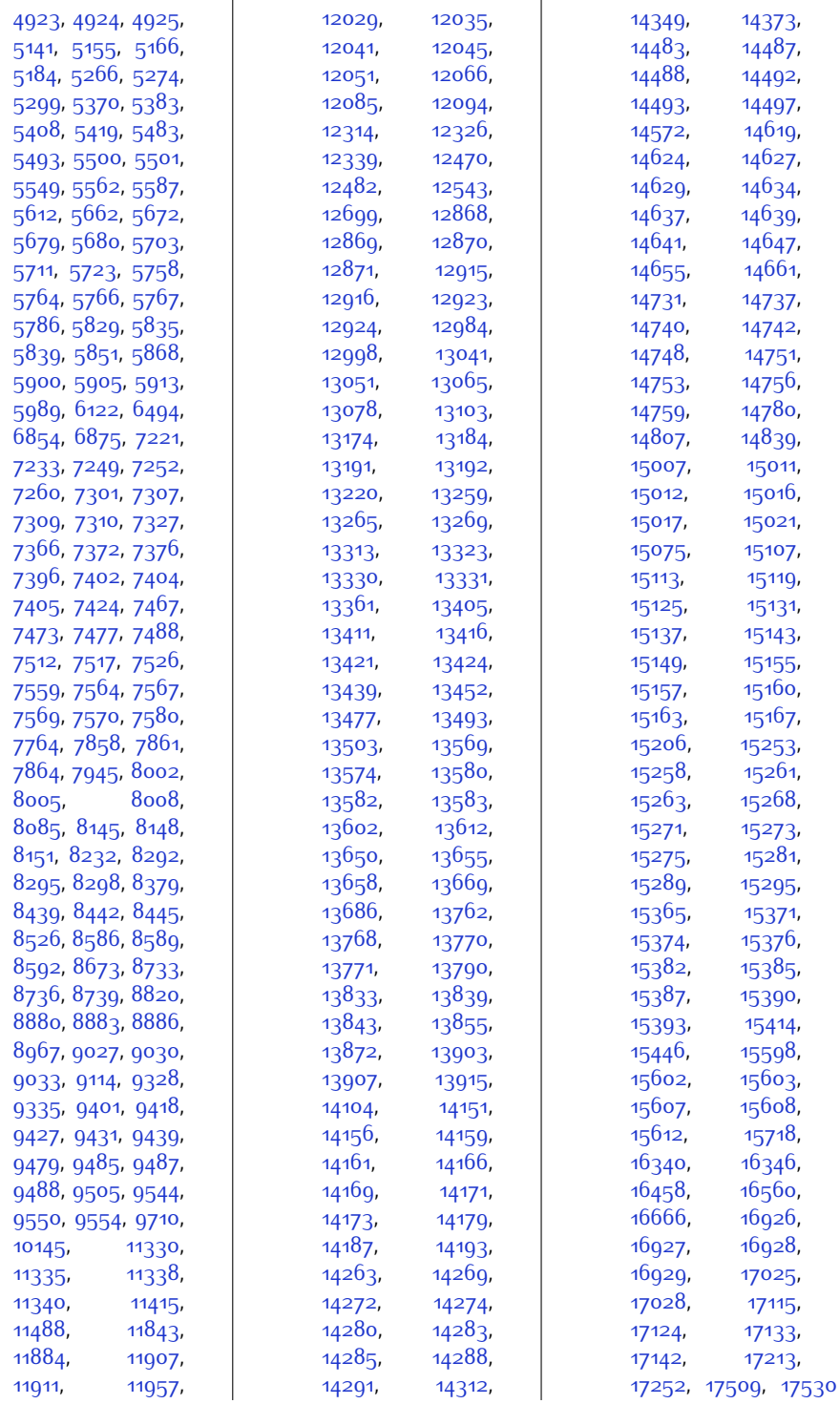

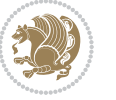

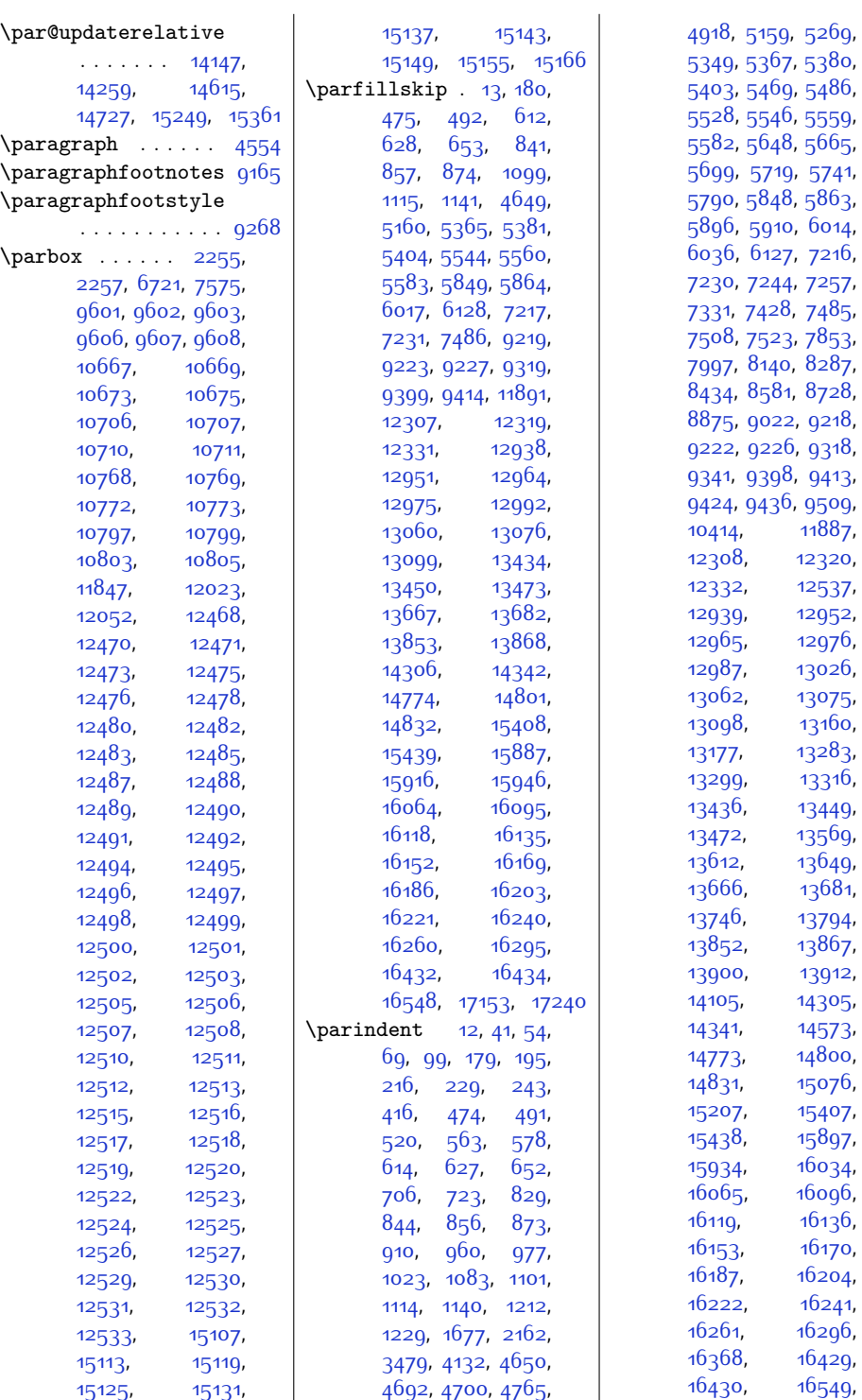

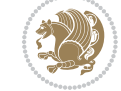

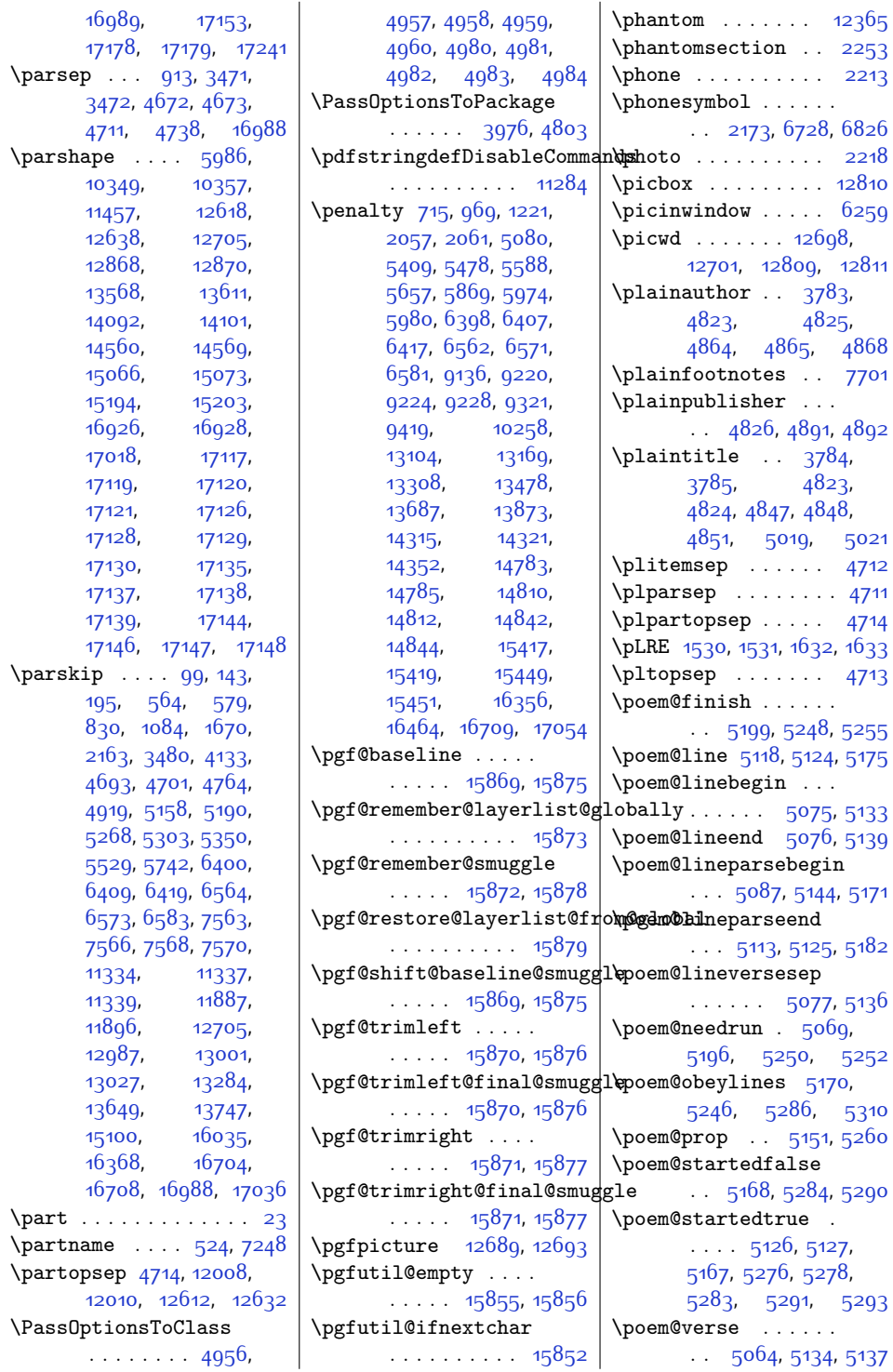

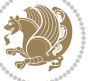

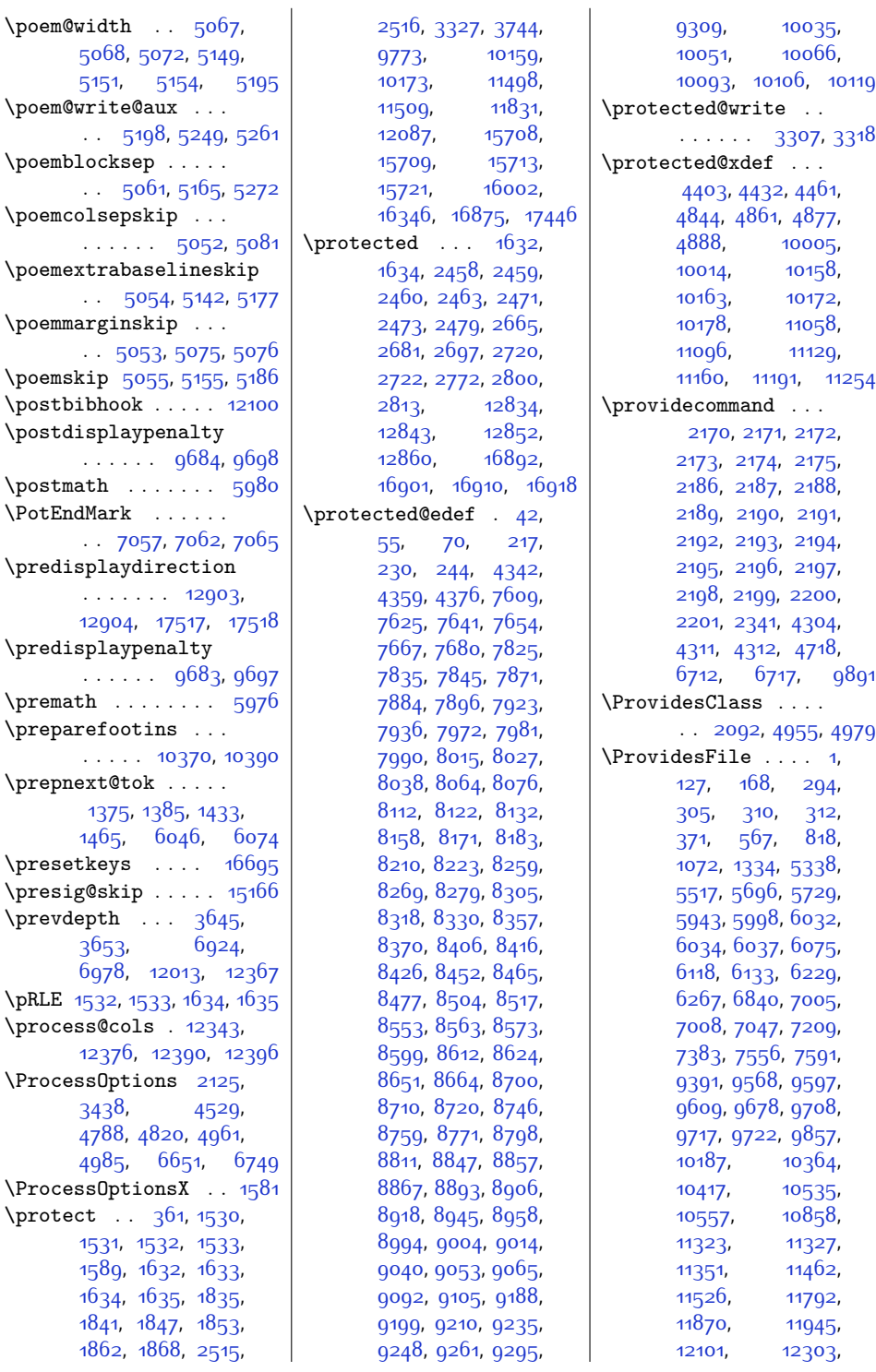

. . . . . . . .  $\sim$ 

 $. 5053,$  $. 5053,$ 

. . . . . . . .  $\sim$ 

. . . . . . [9683](#page-224-10), [9697](#page-225-12)

 $3653,$  $3653,$ 

 $3438,$  $3438,$ 

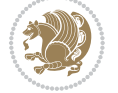

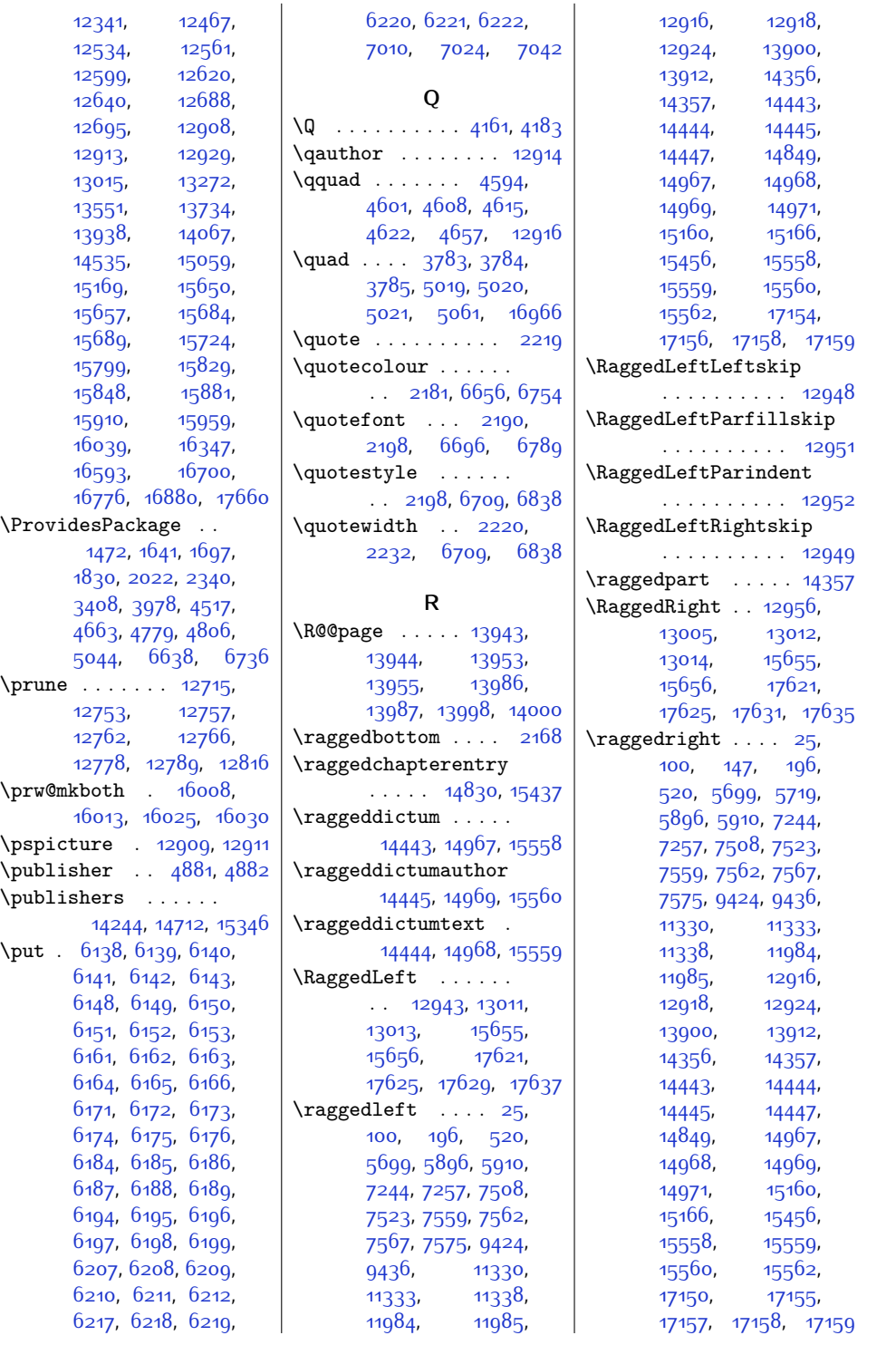

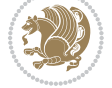

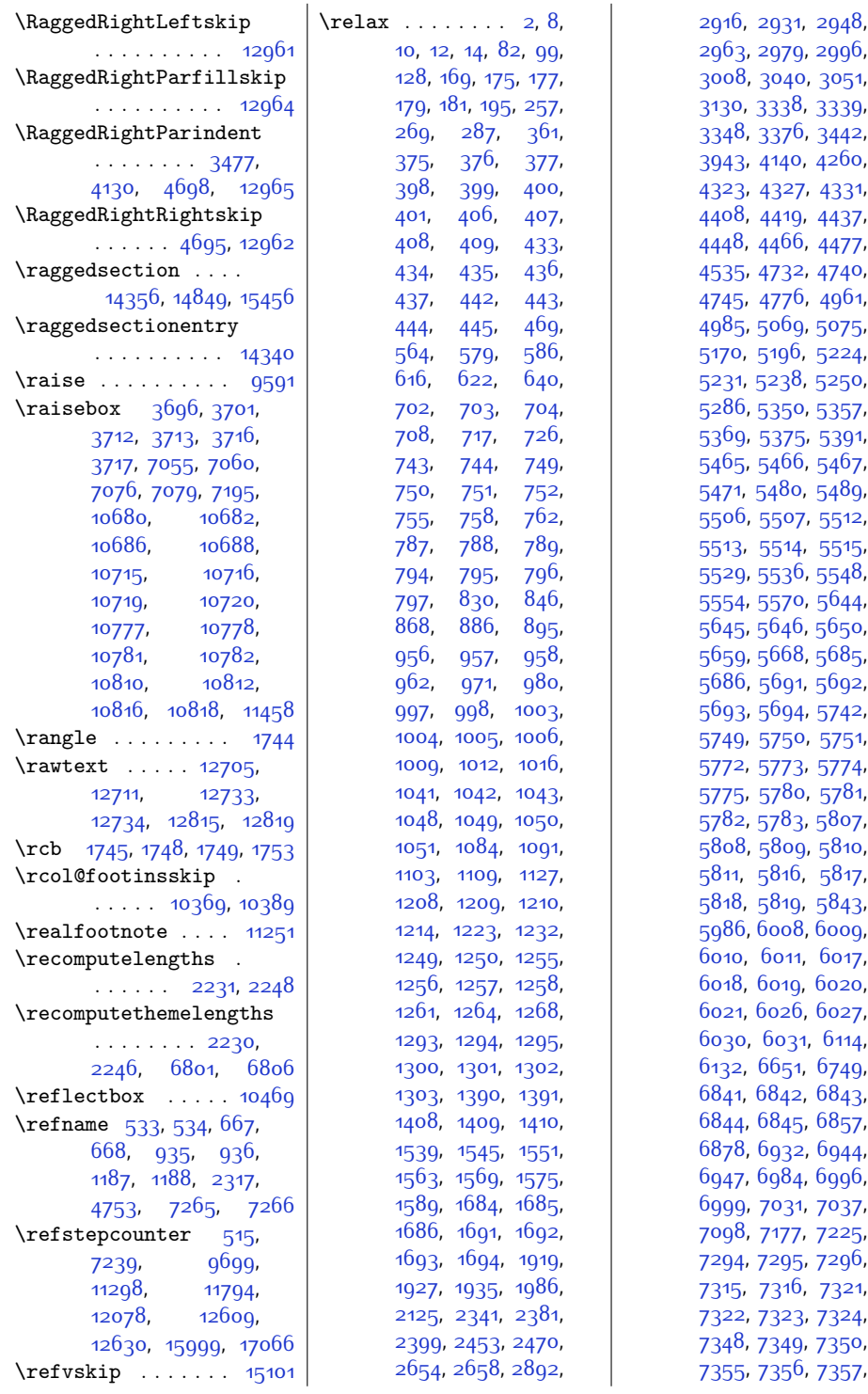

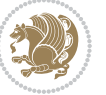

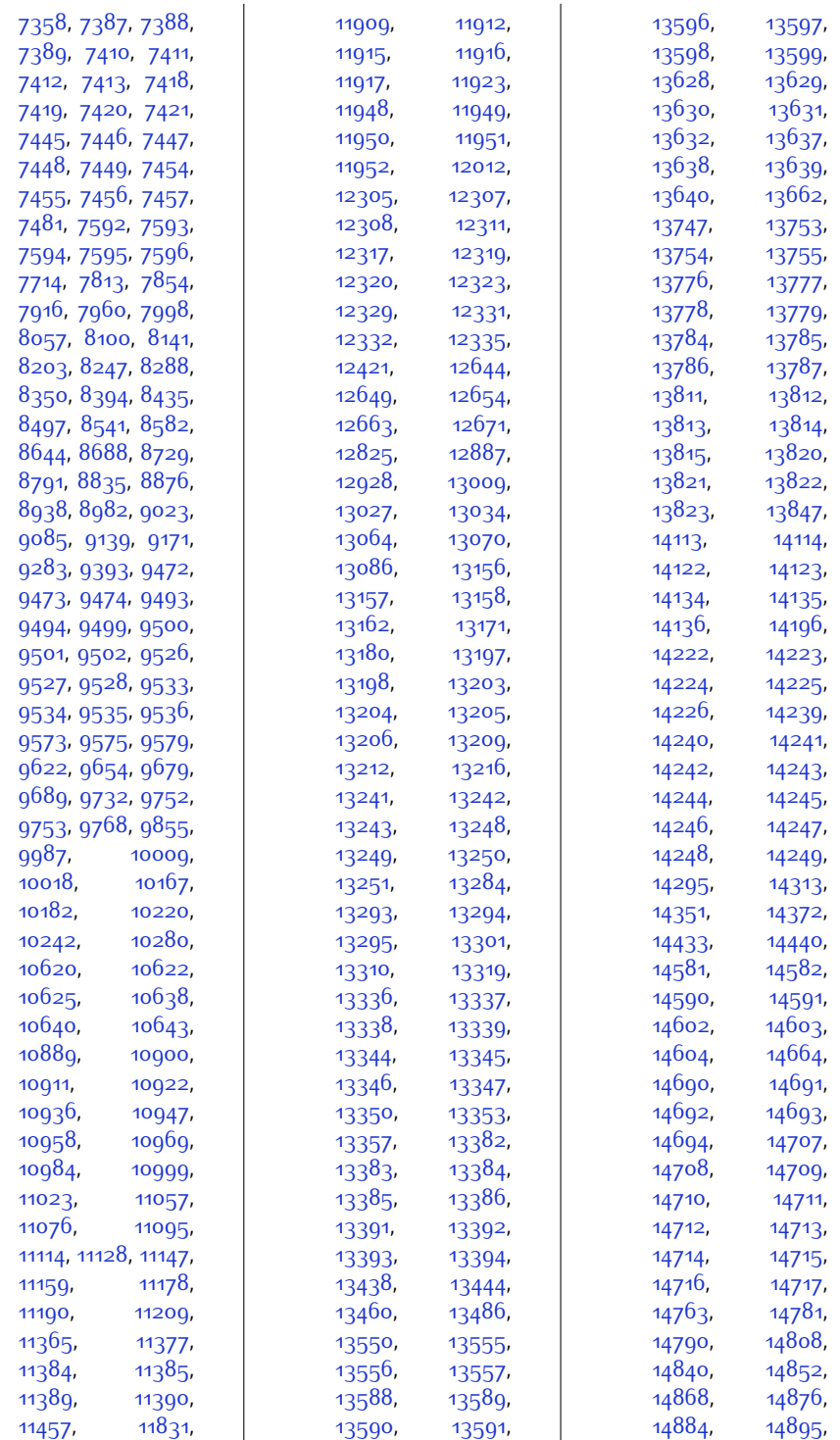

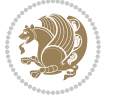

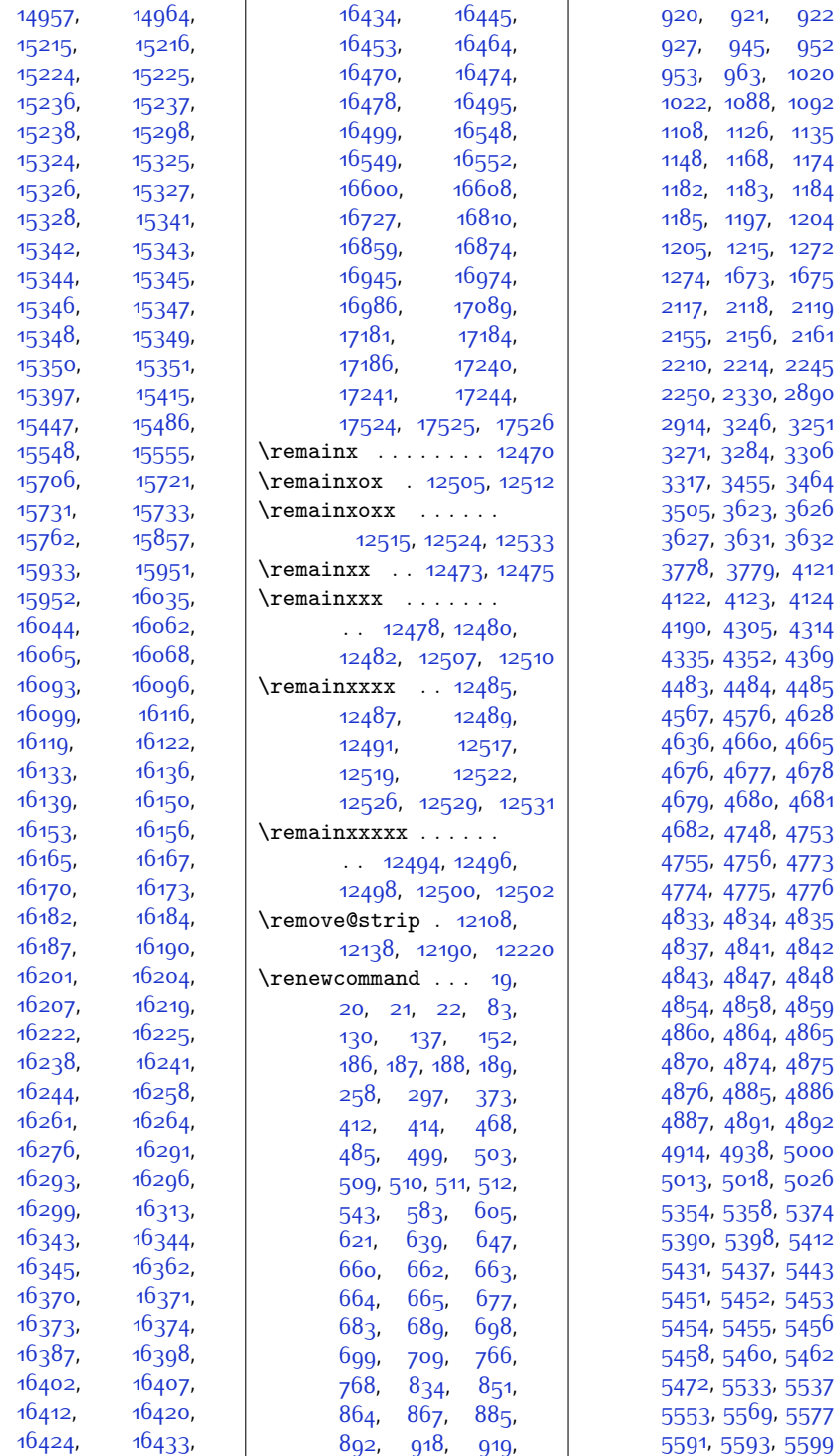

 $\overline{1}$ 

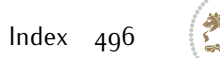

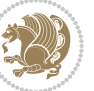

,

Î.

,

,

,

,

,

,

,

,

,

,

,

,

,

,

,

,

,

,

,

,

,

,

,

,

,

,

,

,

,

,

,

,

,

,

,

,

,

,

,

,

,

,

,

,

,

,

,

,

,

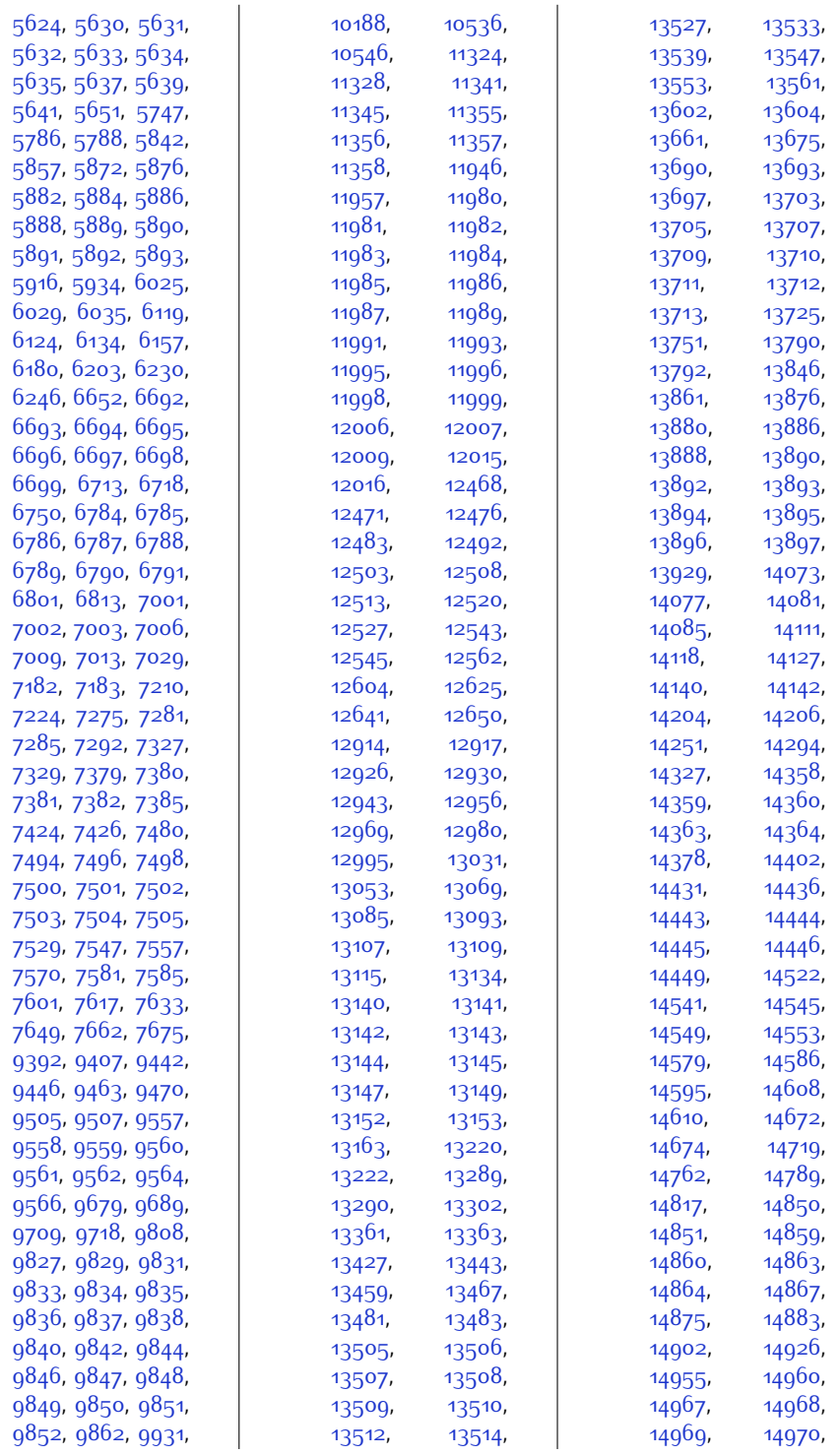

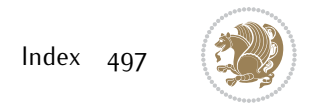

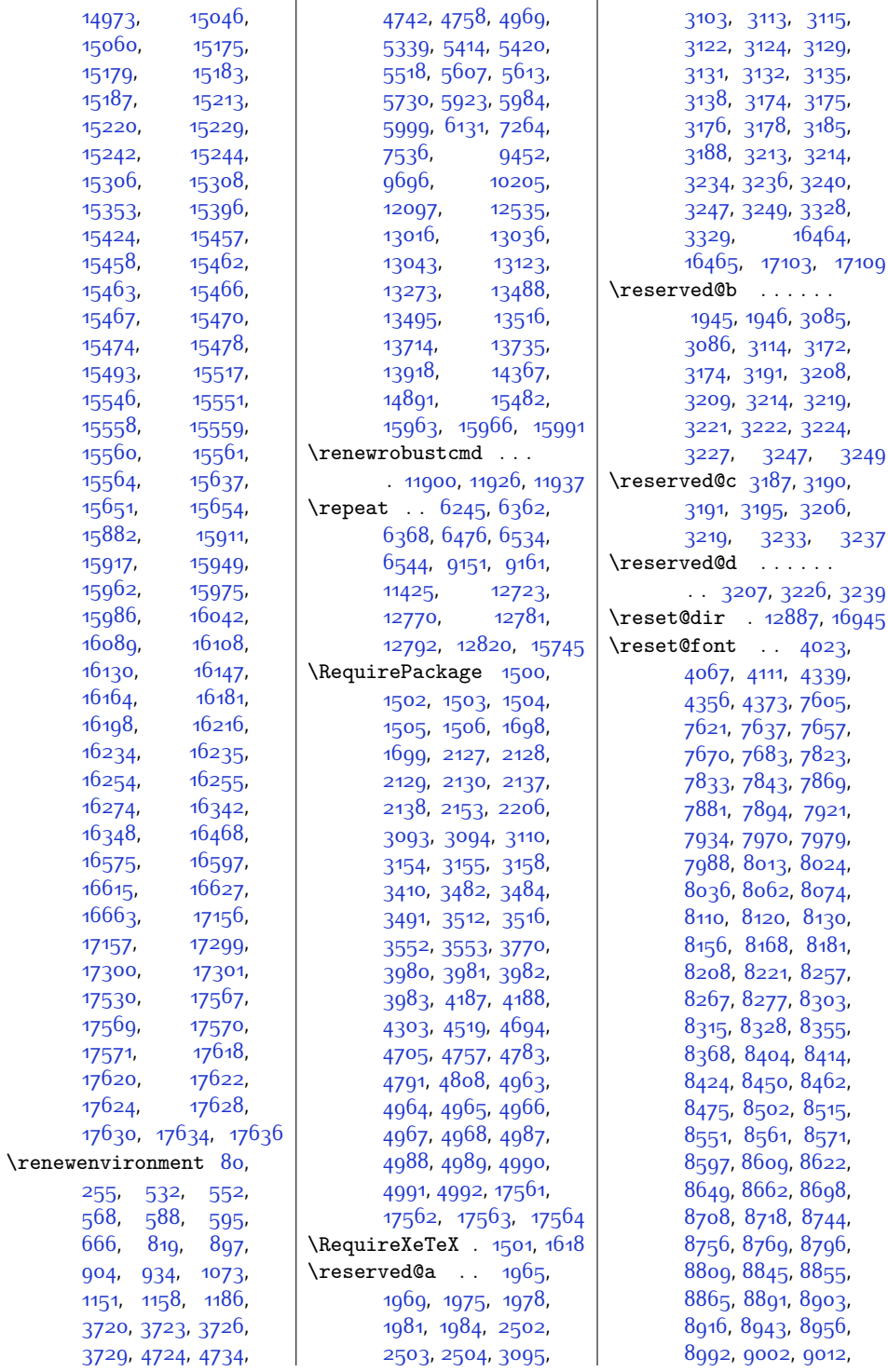

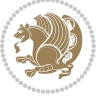

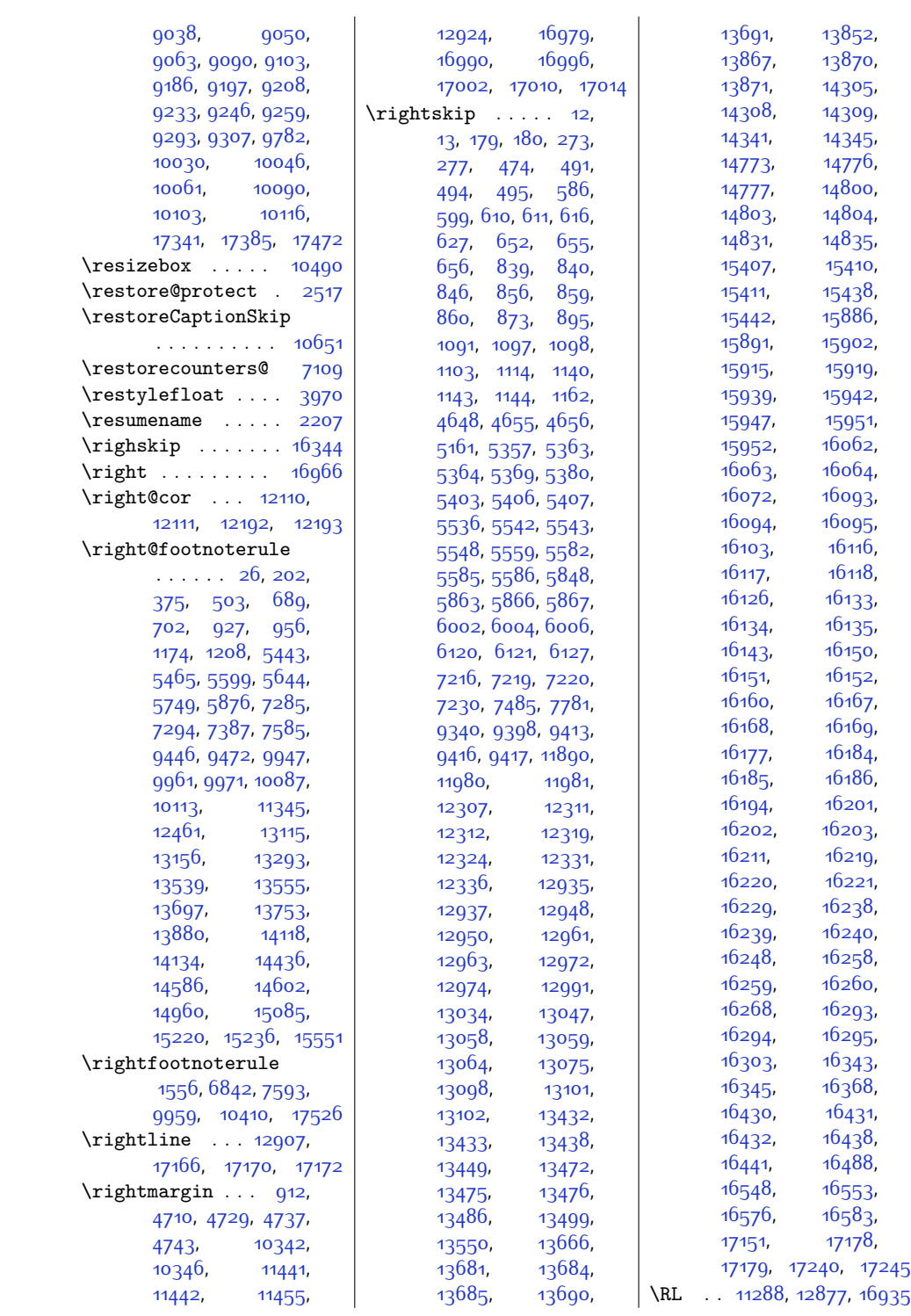

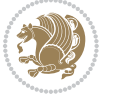

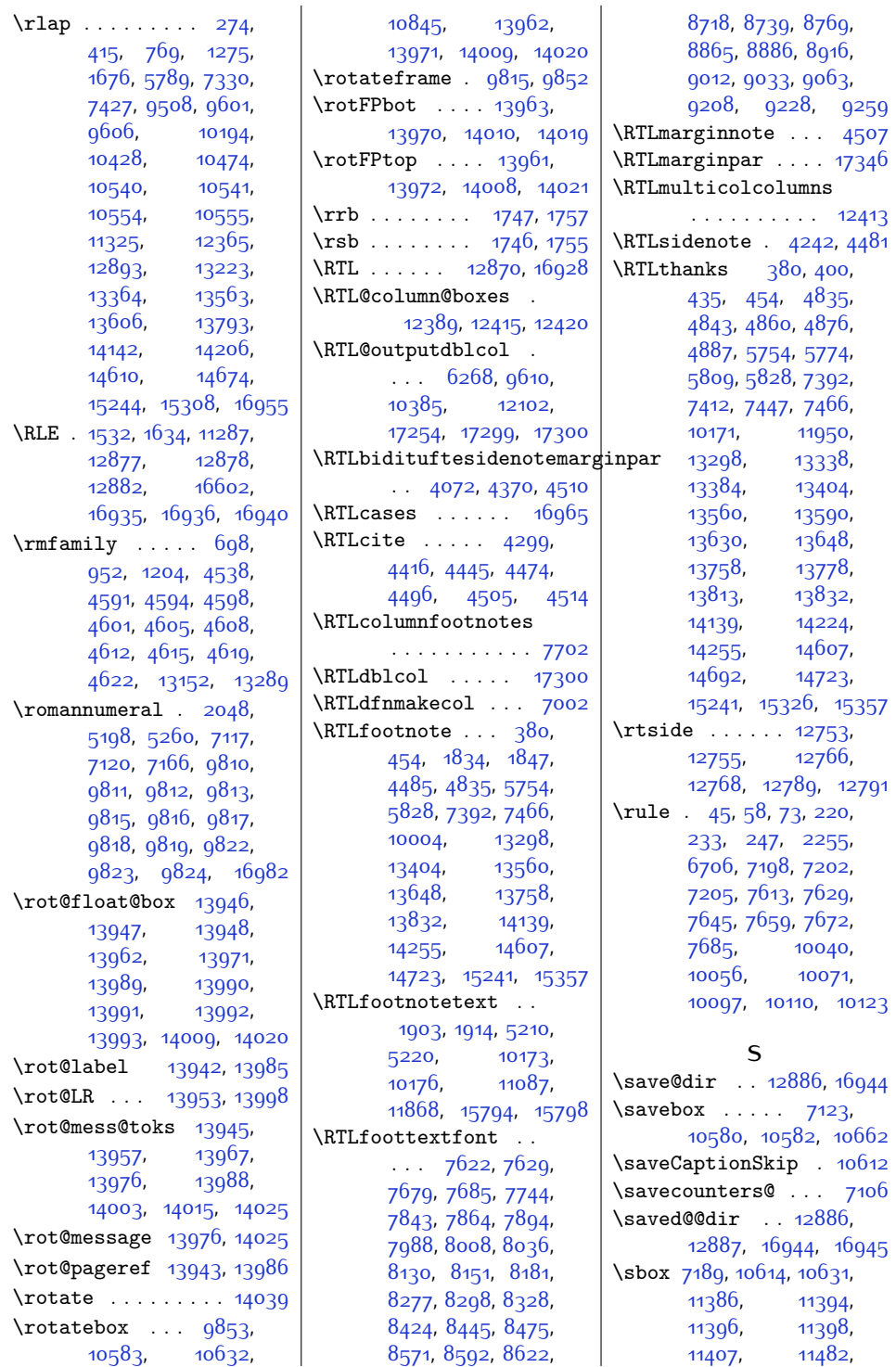

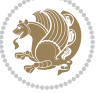

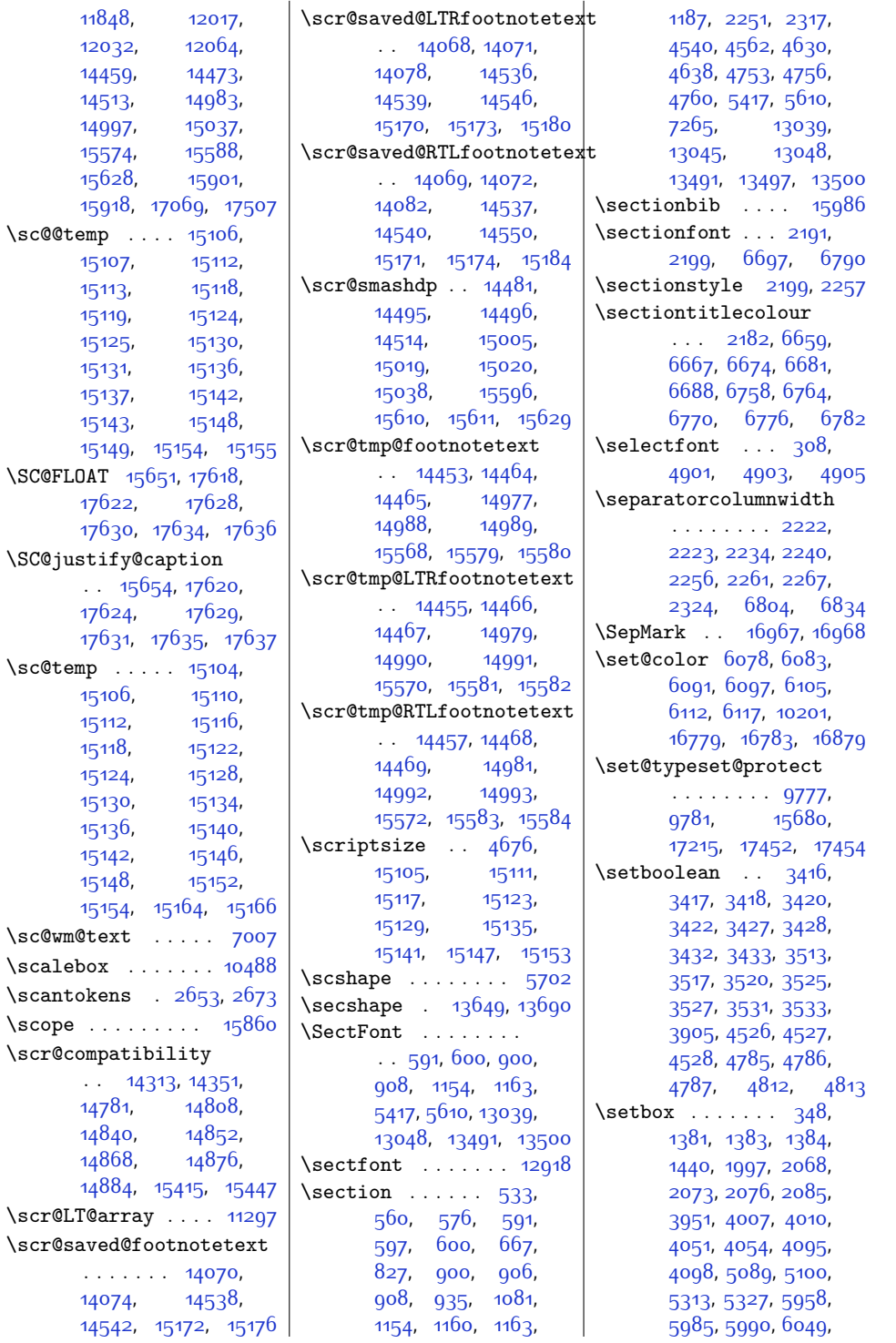

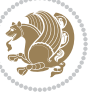

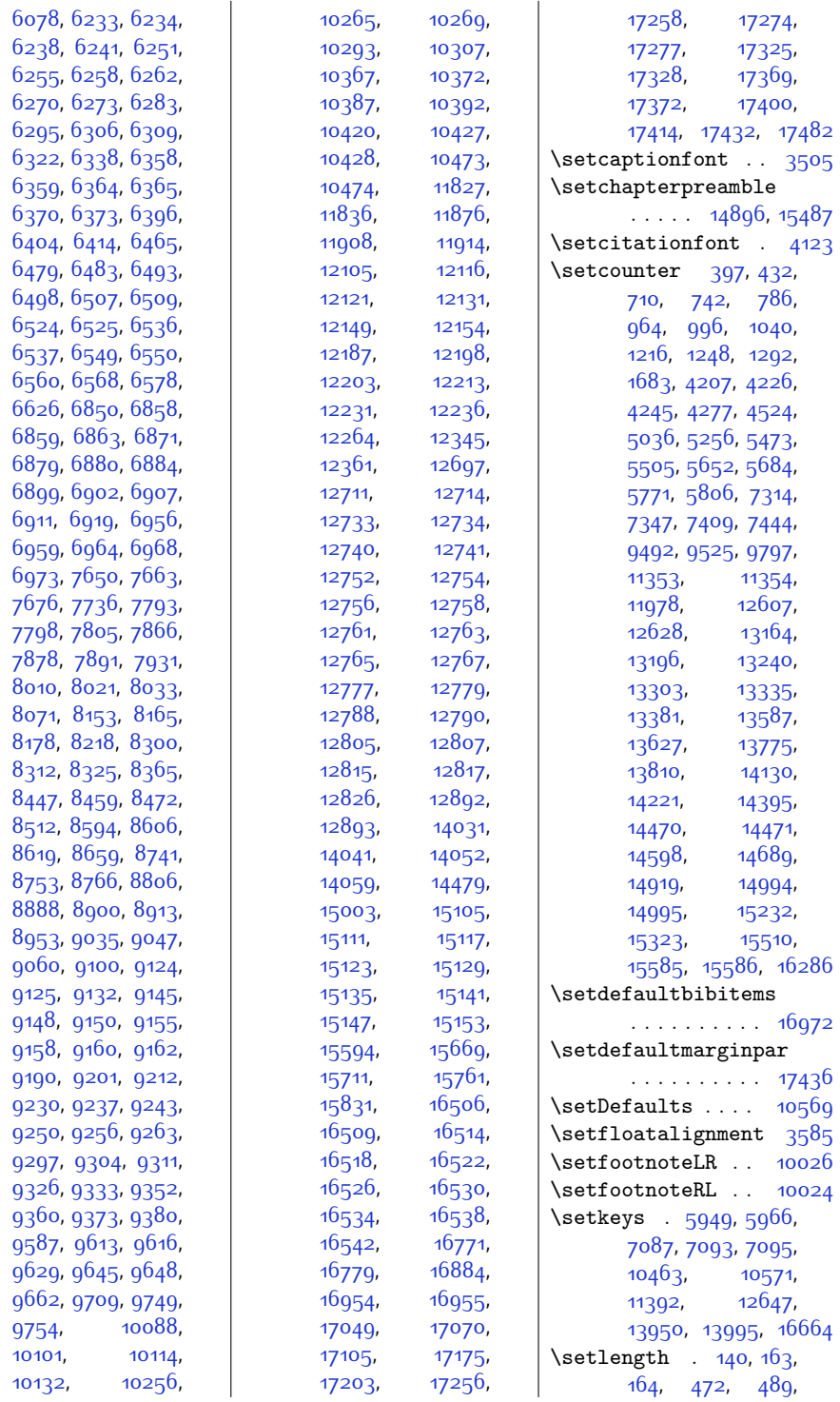

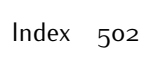

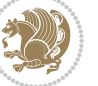

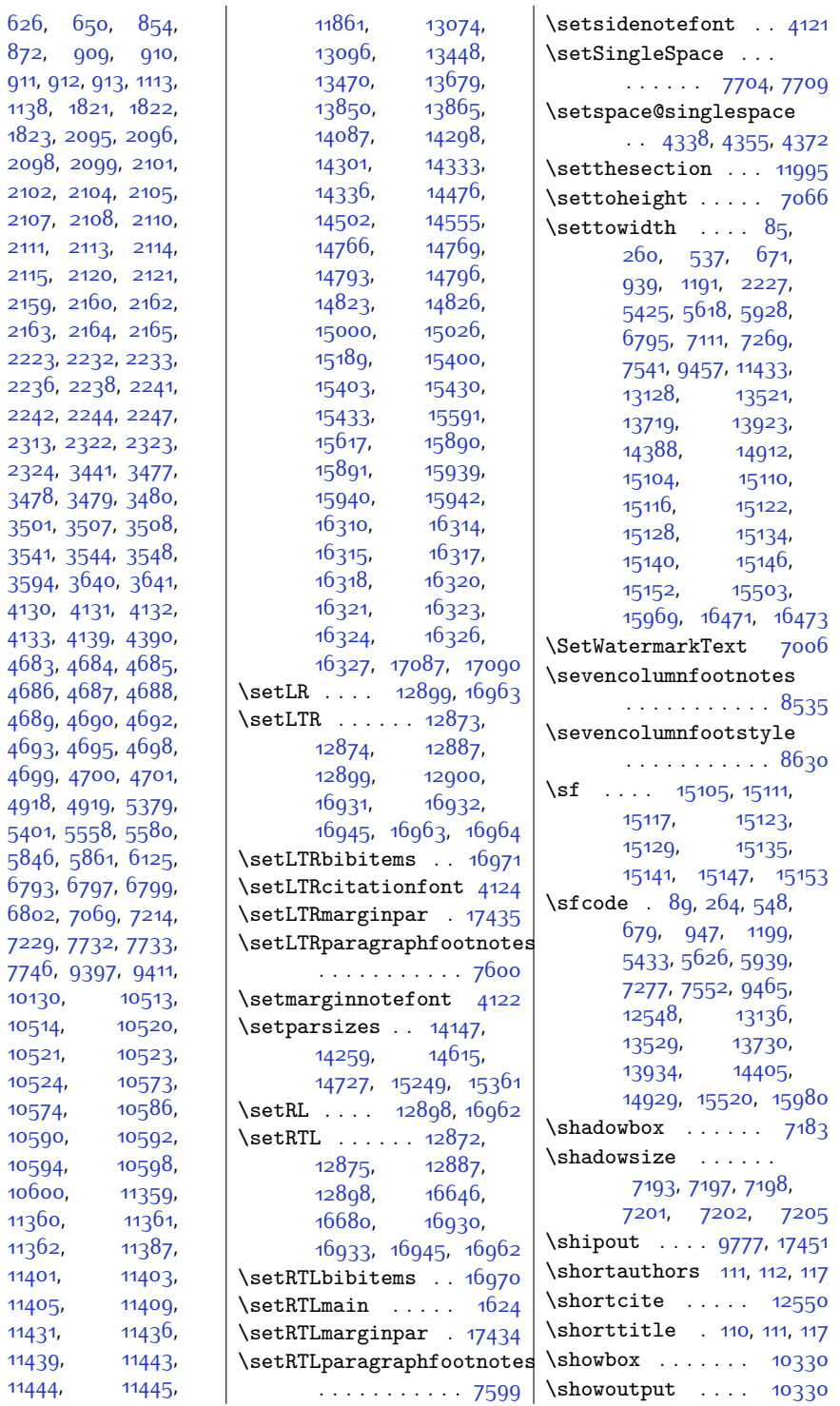

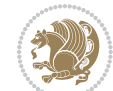
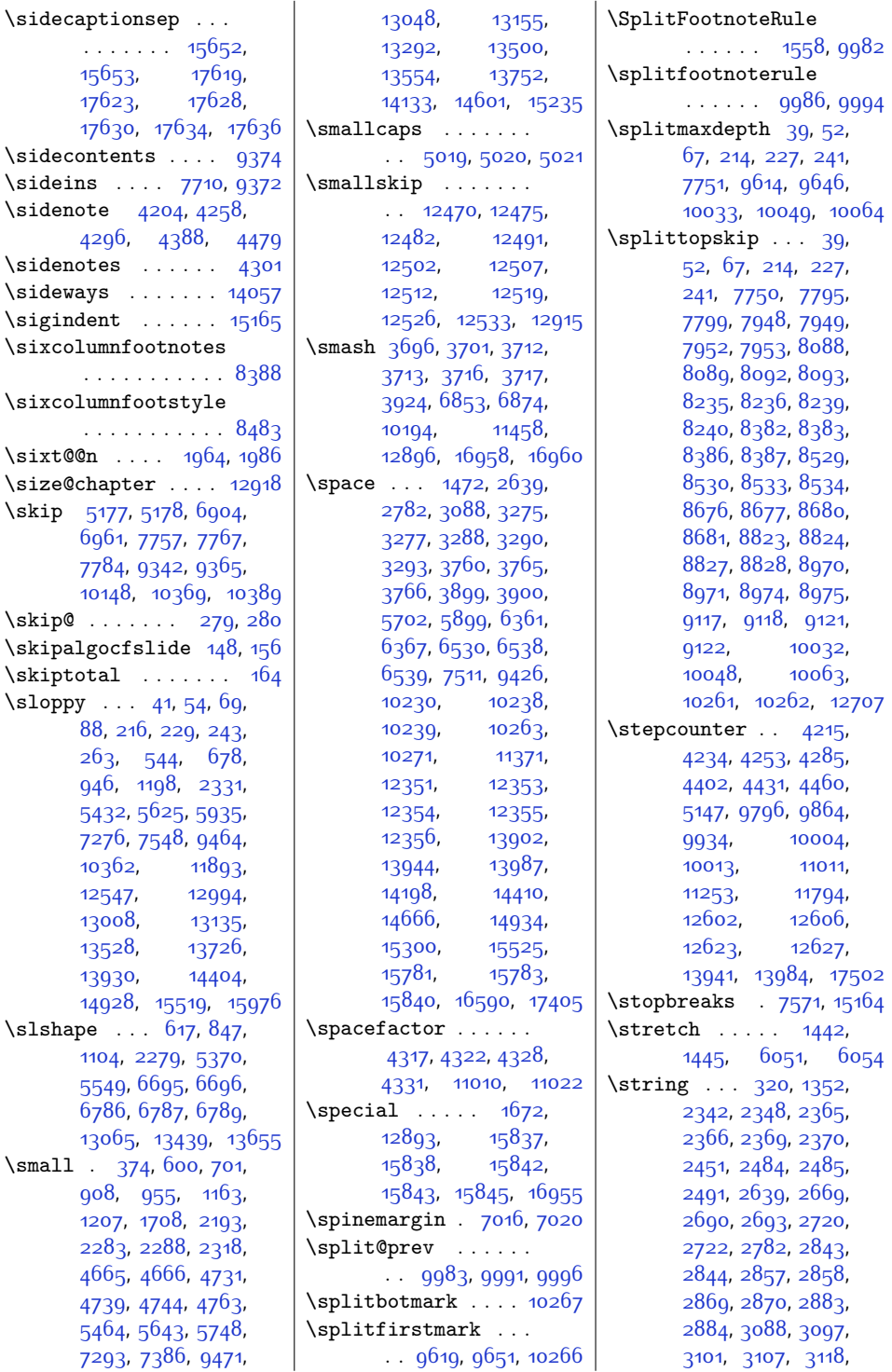

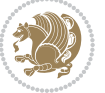

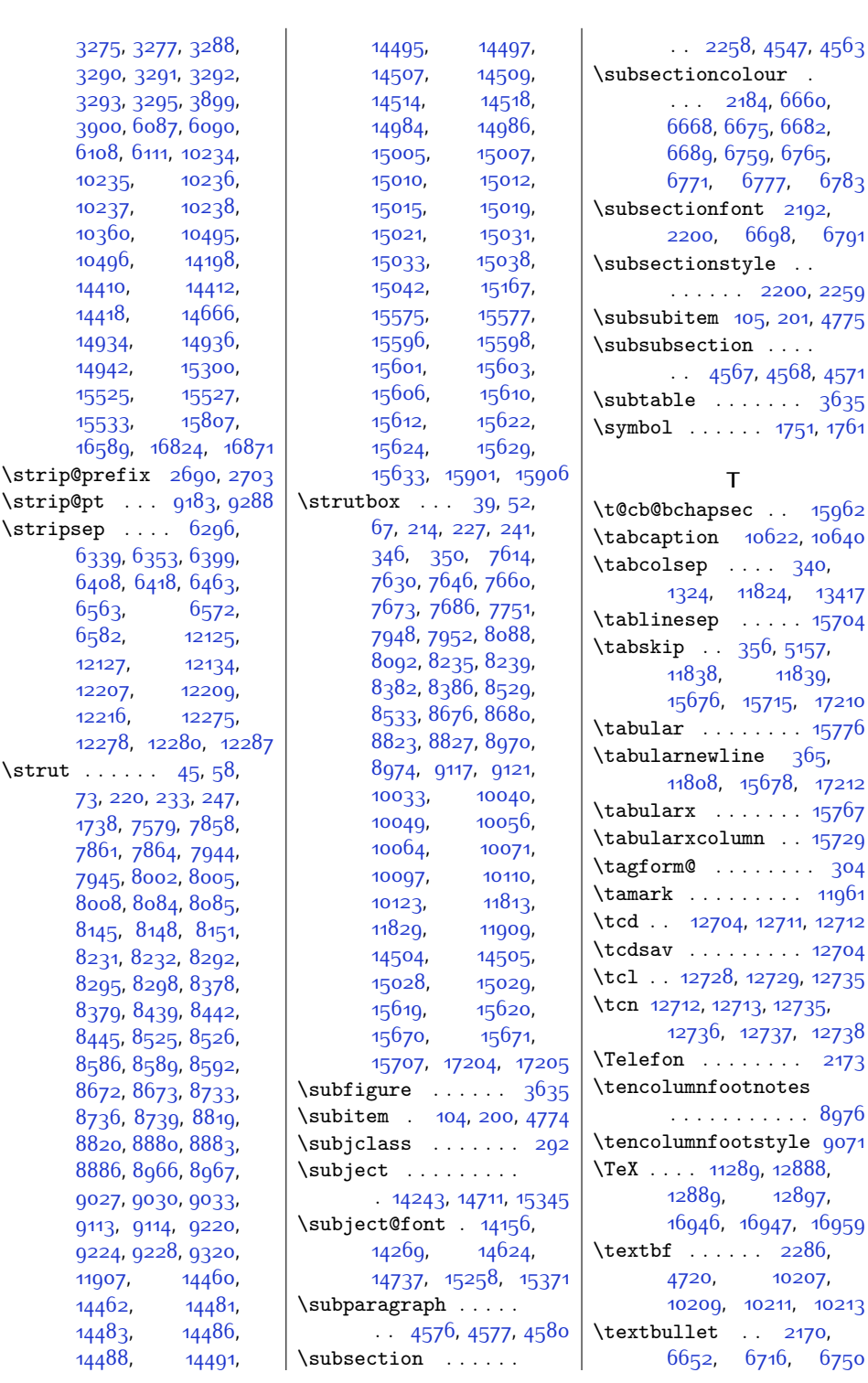

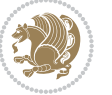

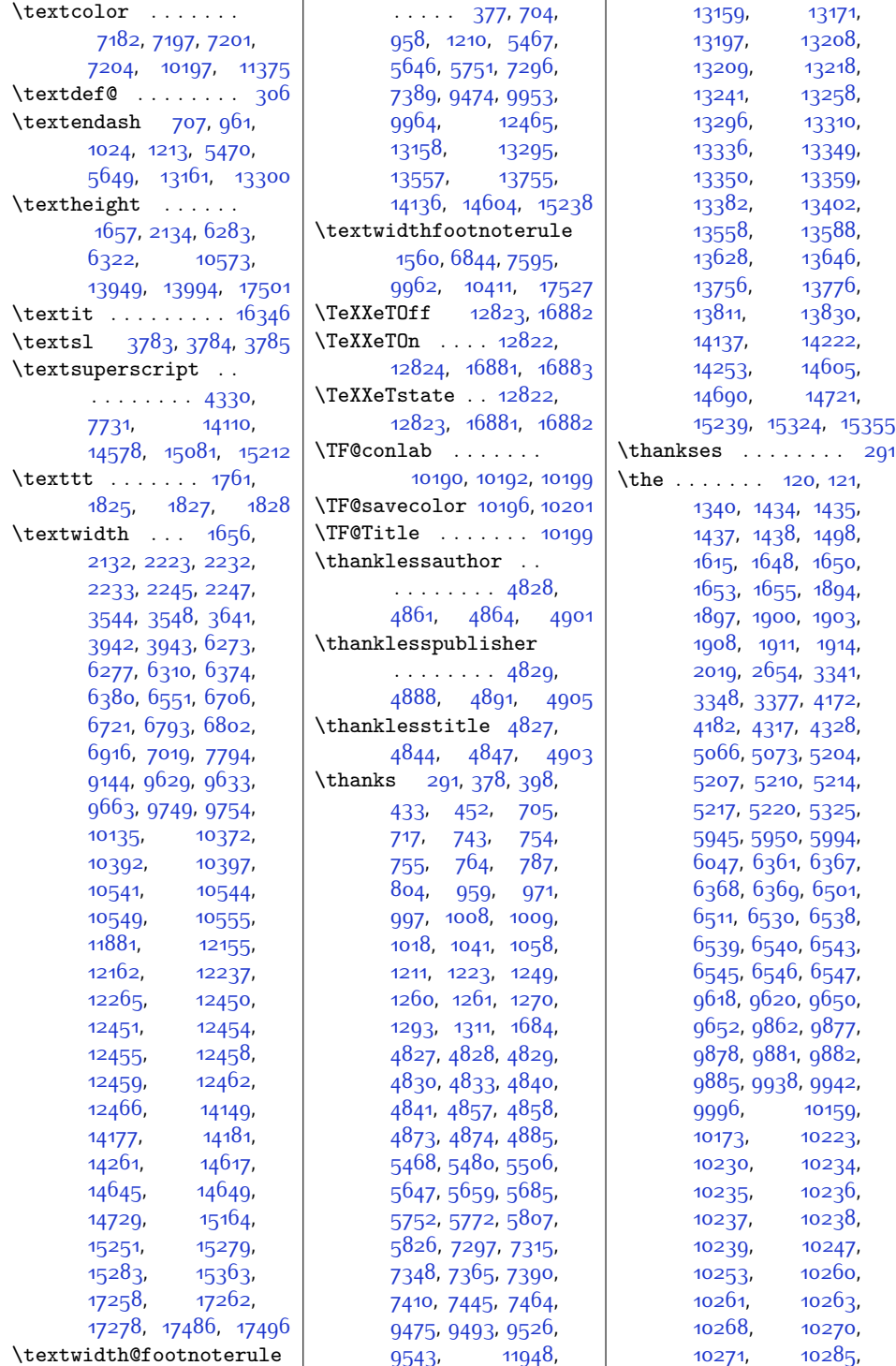

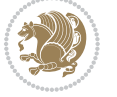

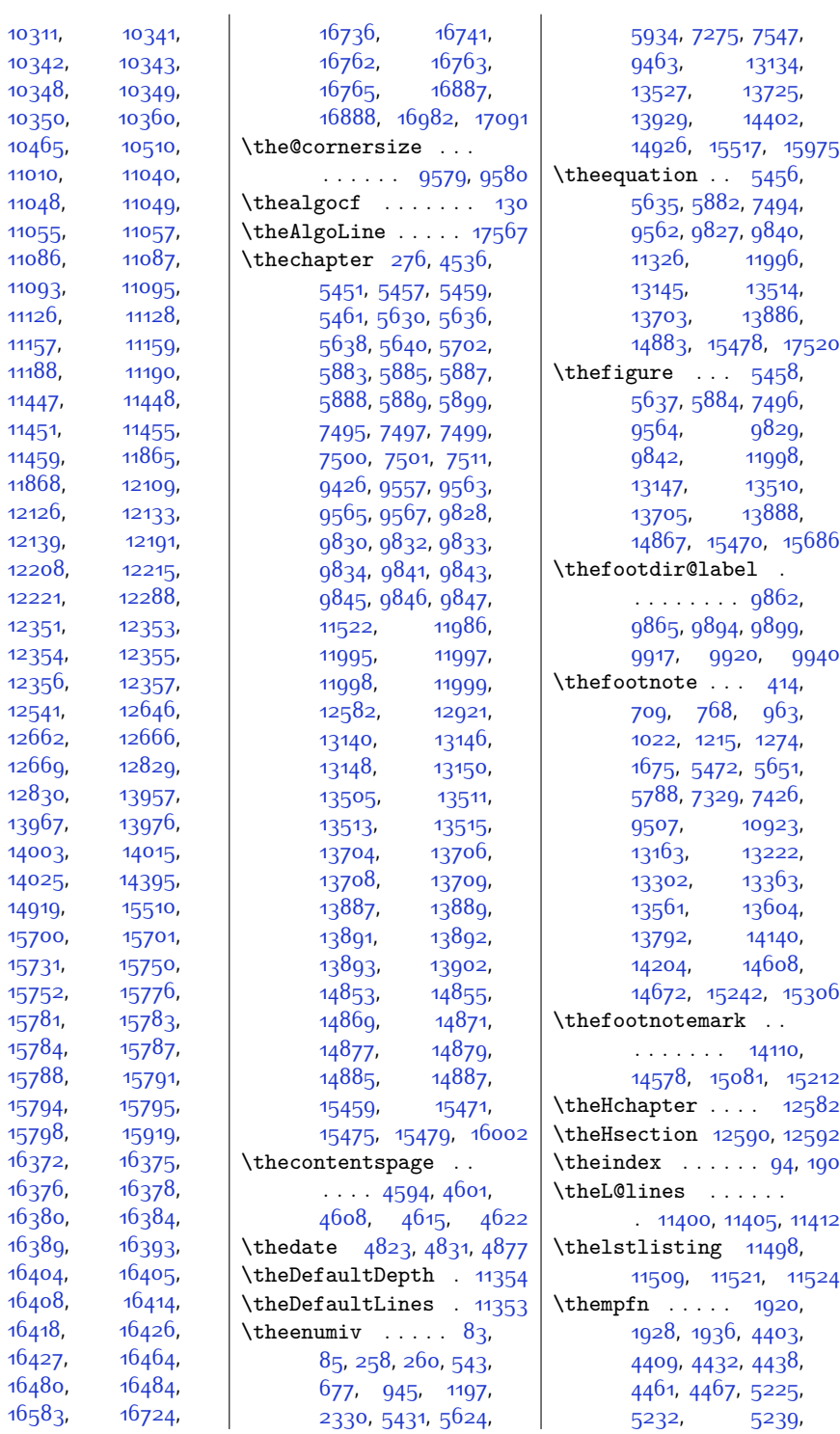

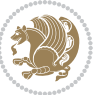

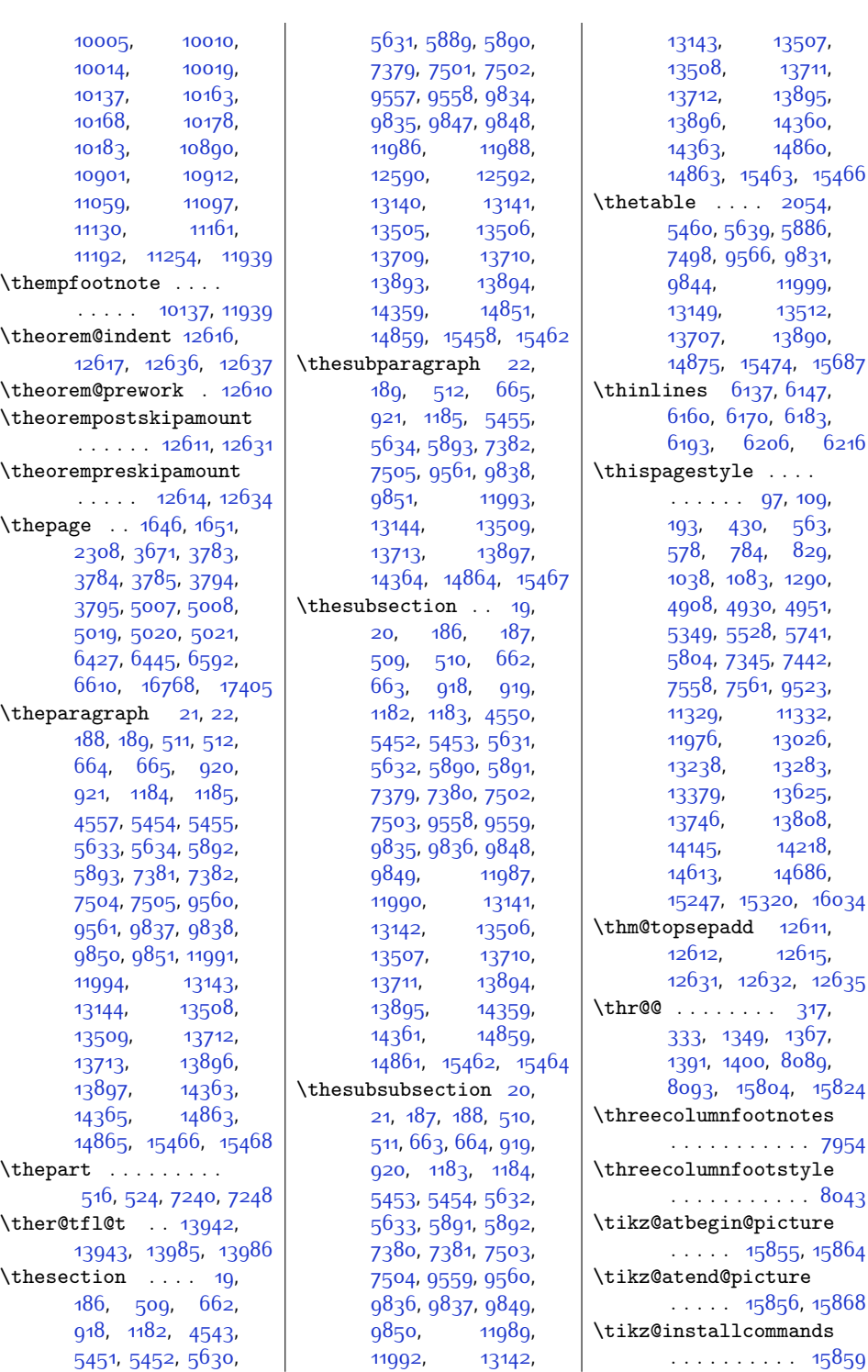

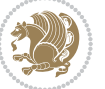

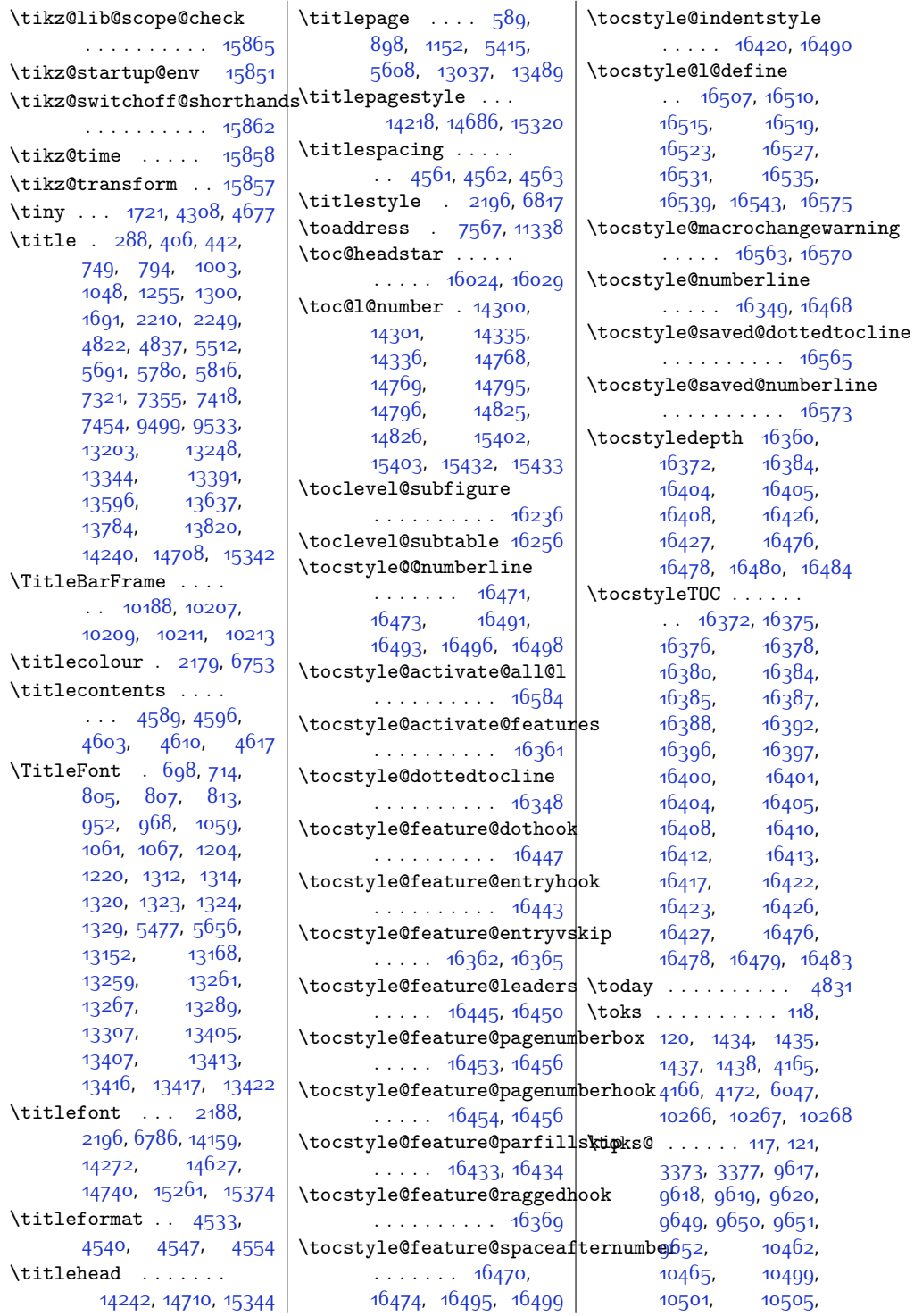

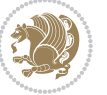

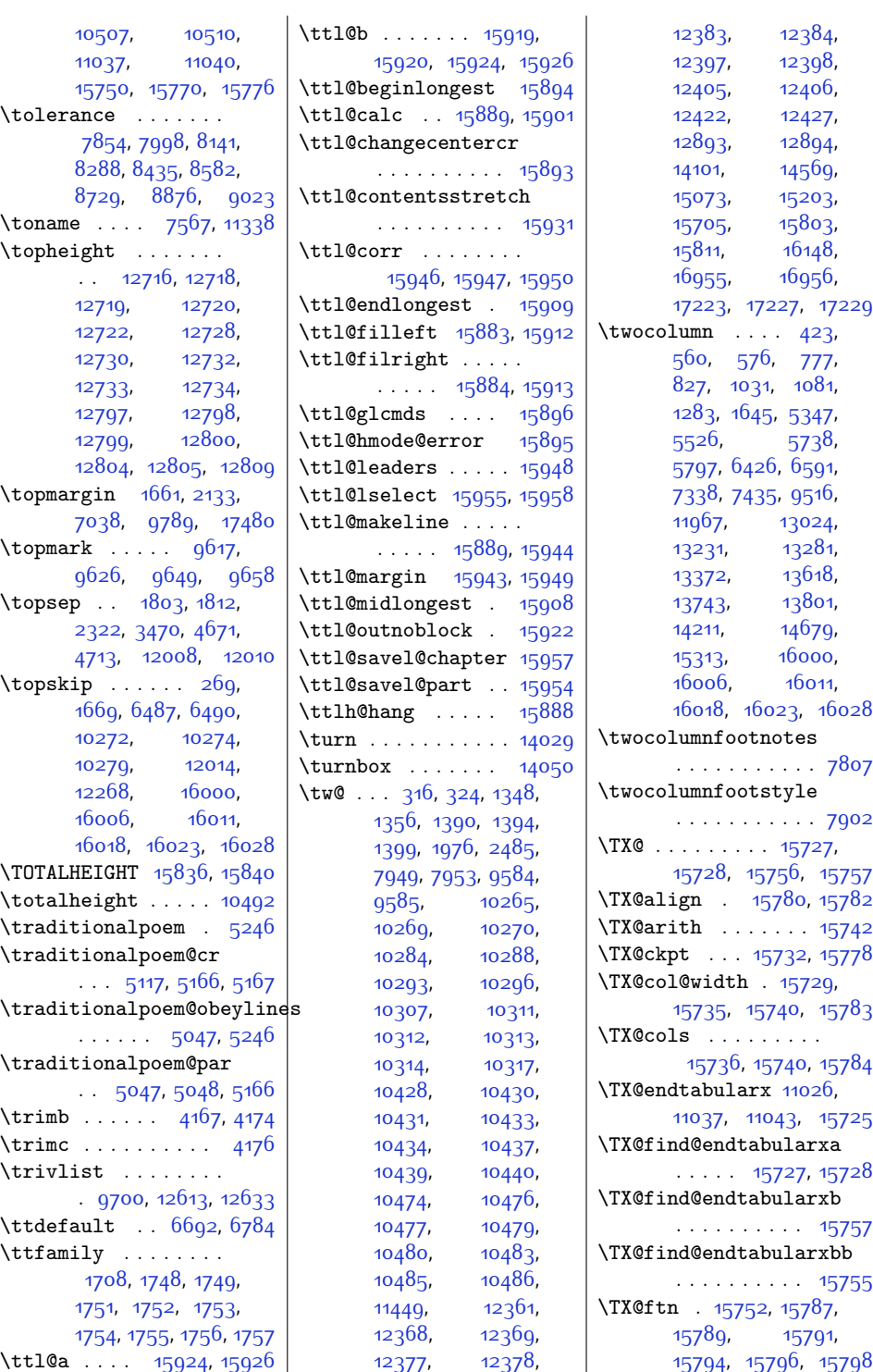

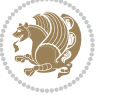

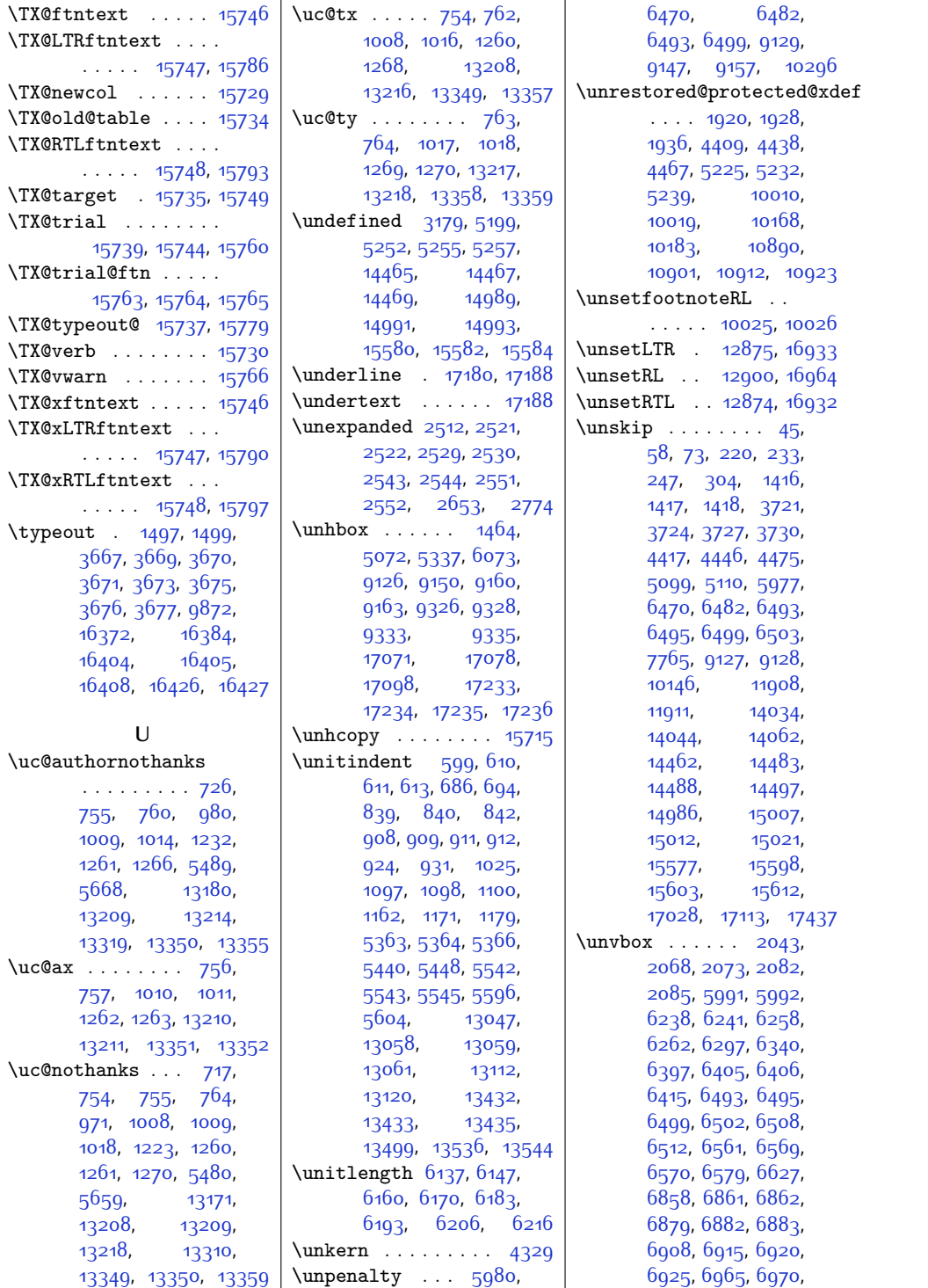

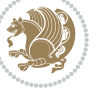

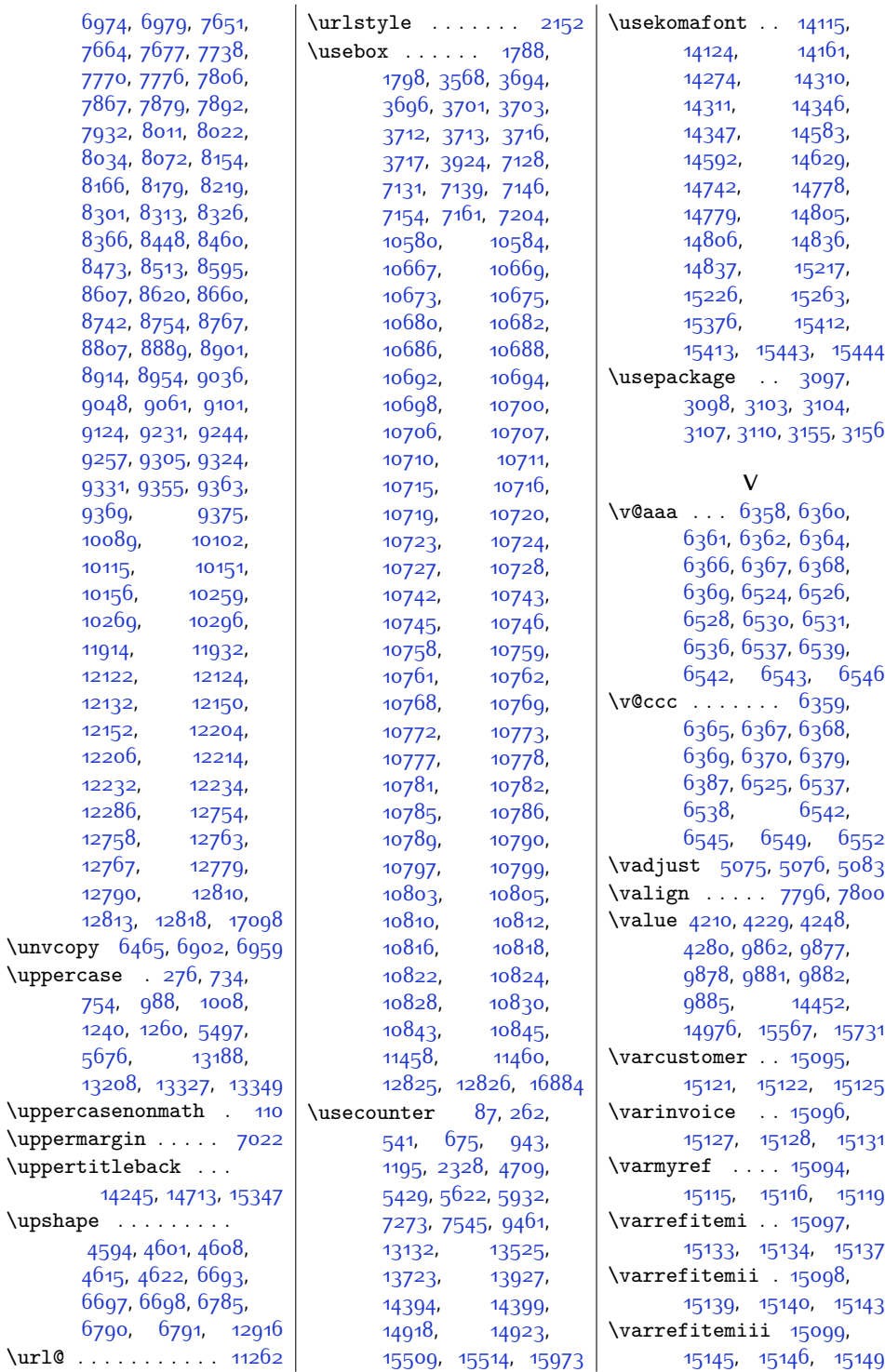

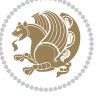

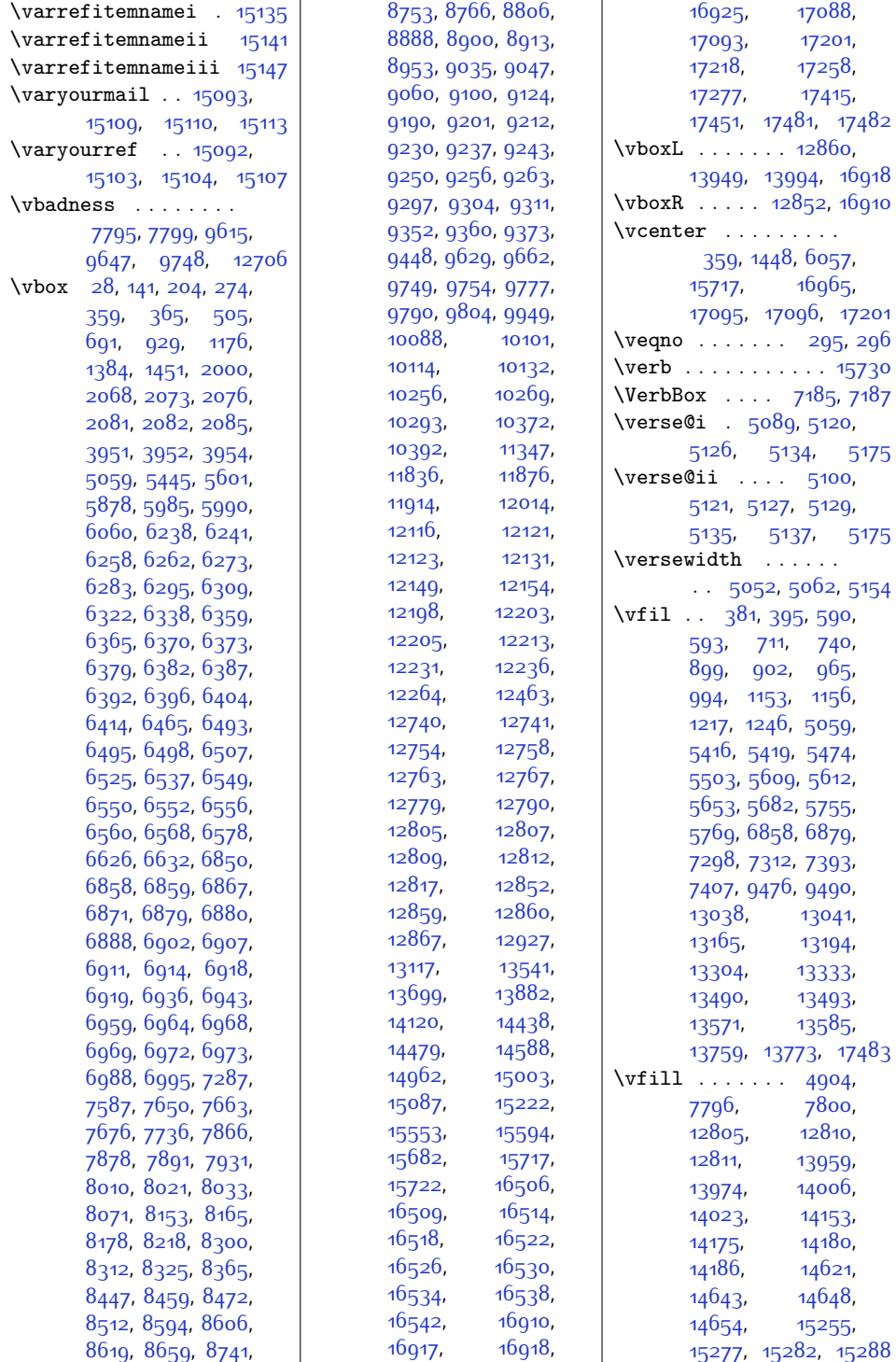

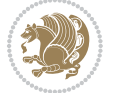

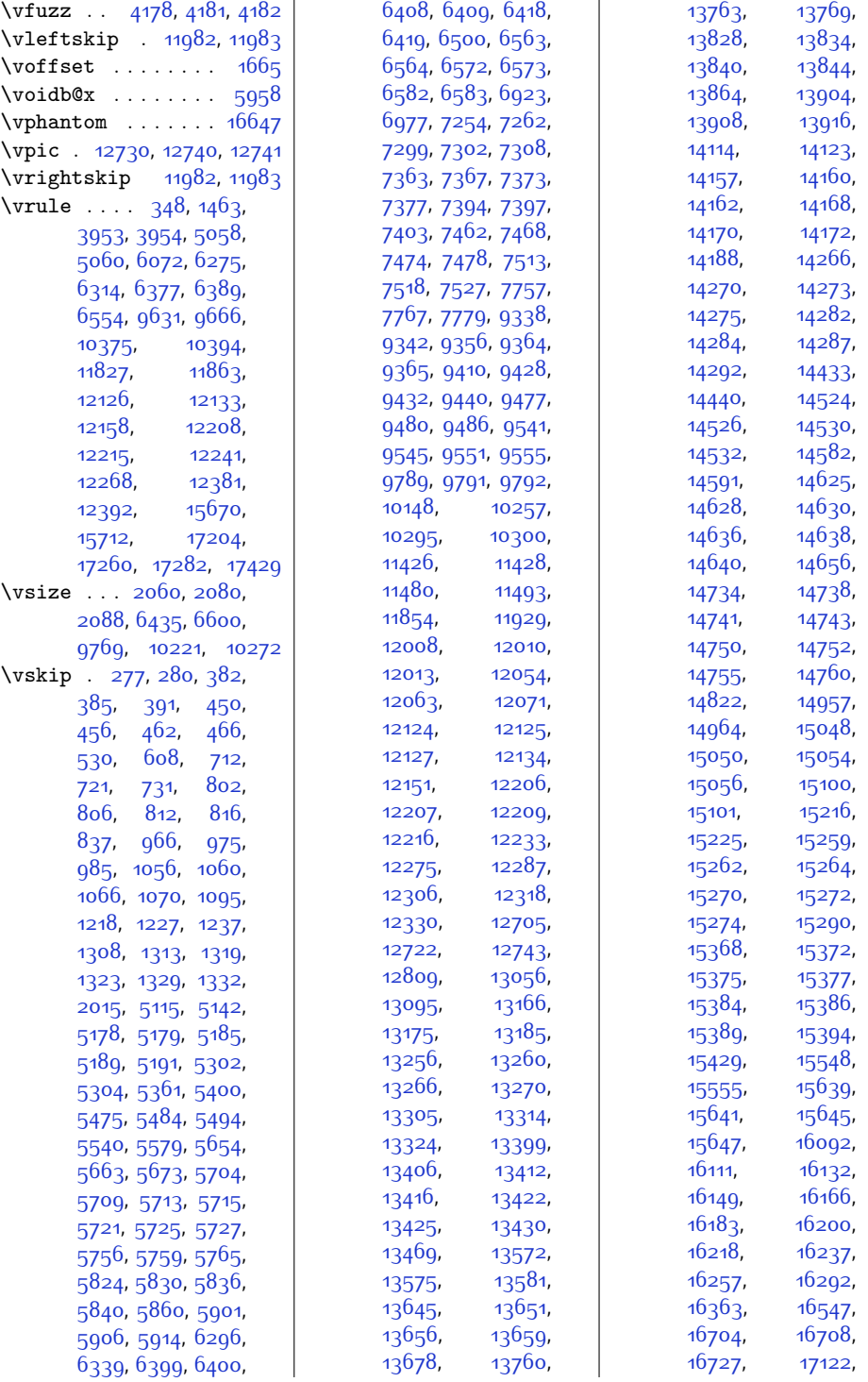

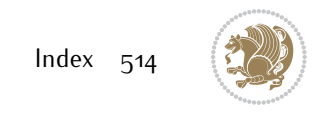

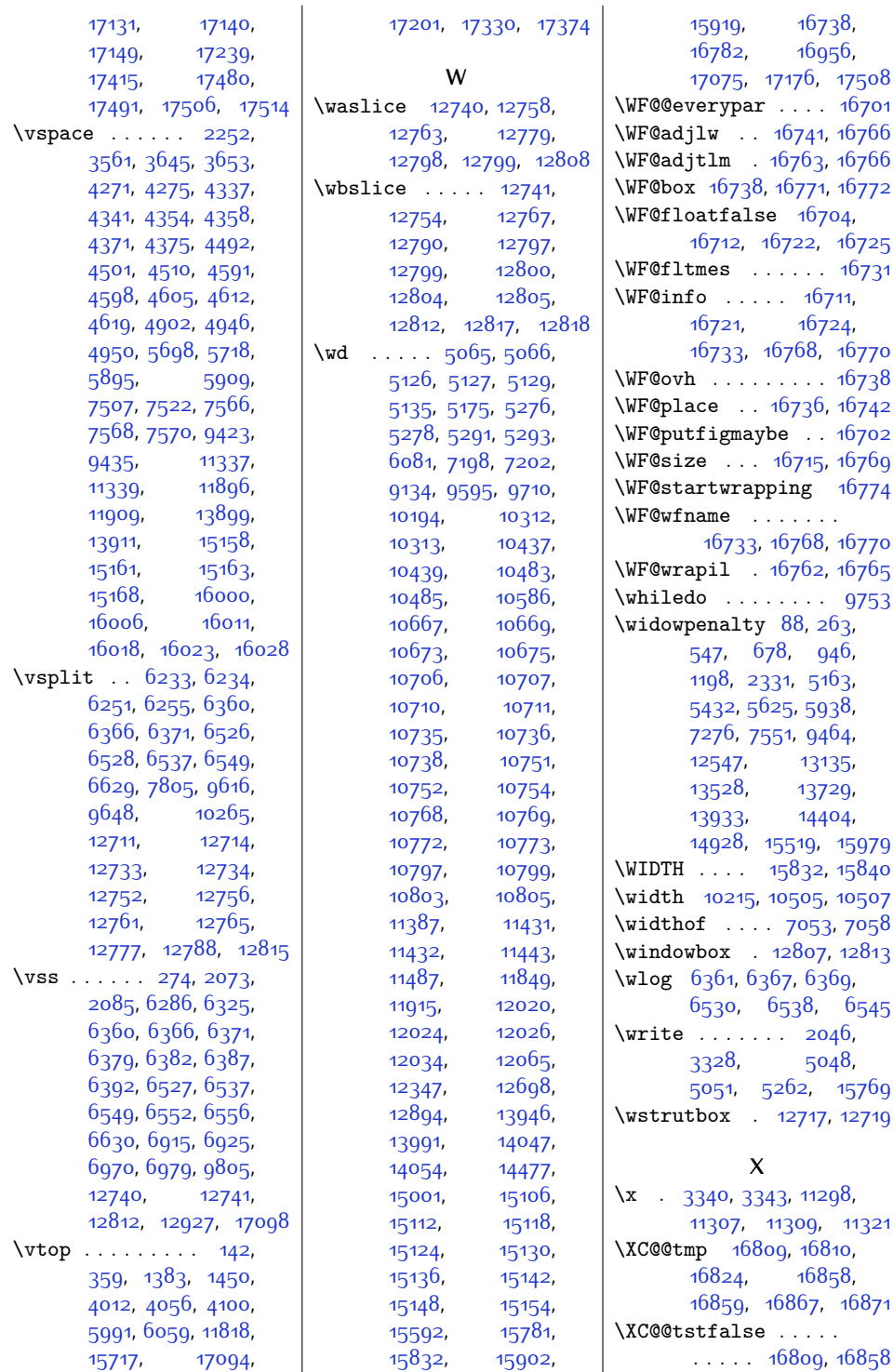

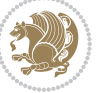

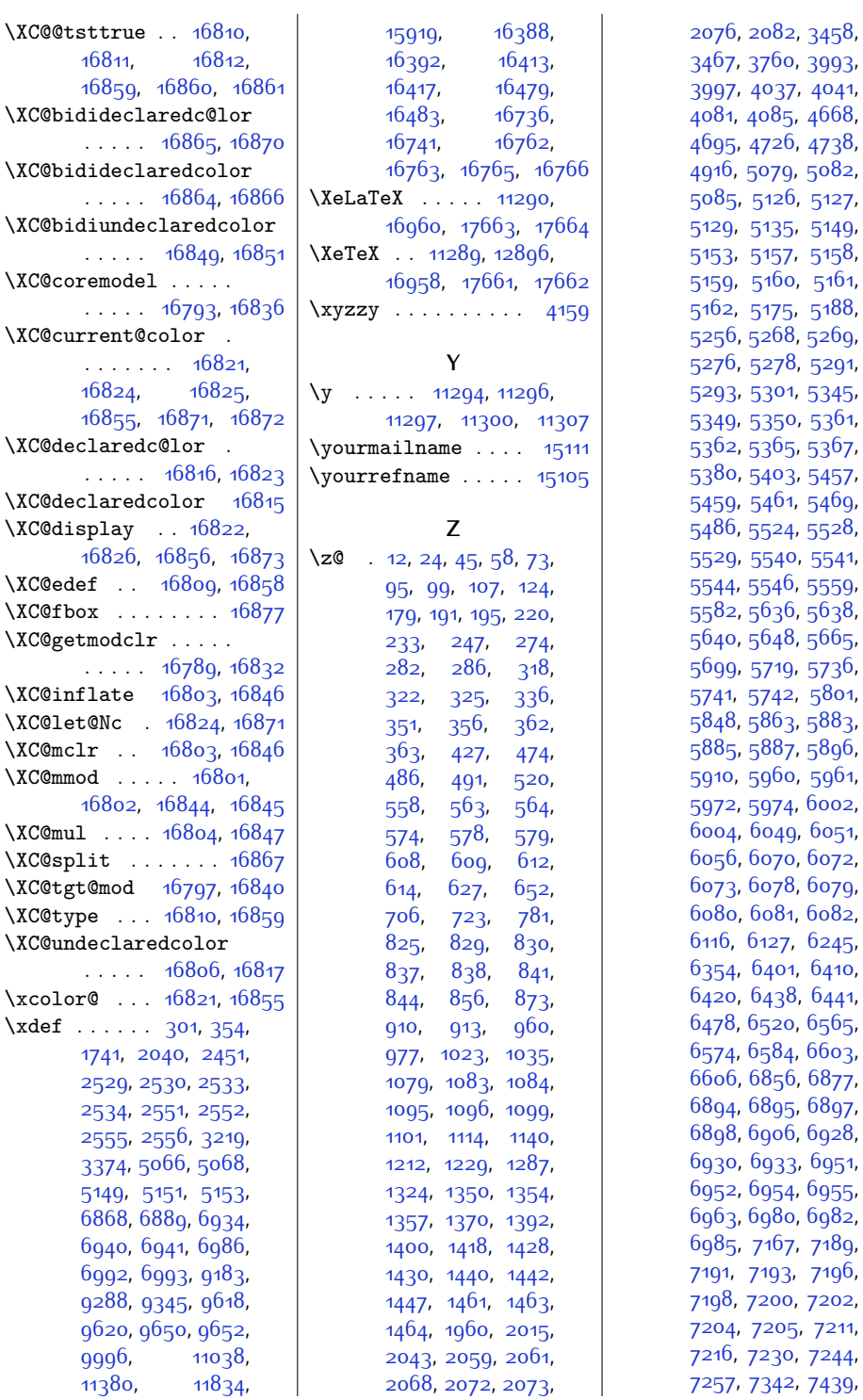

[6897](#page-168-22), [6928](#page-169-15), [6951](#page-169-18), [6955](#page-169-21),  $6982,$  $6982,$ [7189](#page-174-8), [7196](#page-174-11), [7202](#page-174-7), [7211](#page-174-14), [7244](#page-175-6), [7439](#page-179-7),

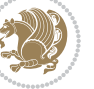

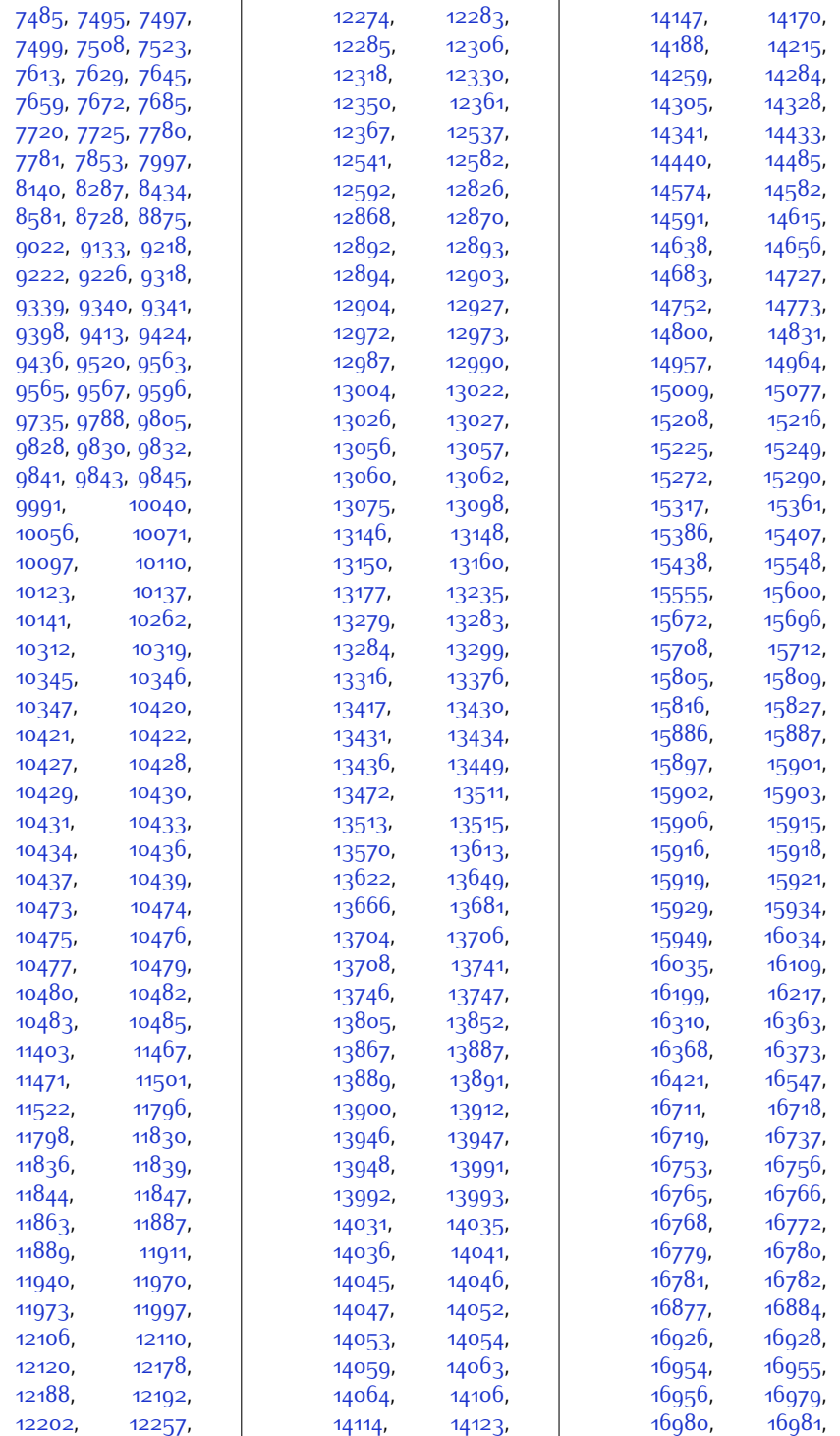

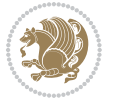

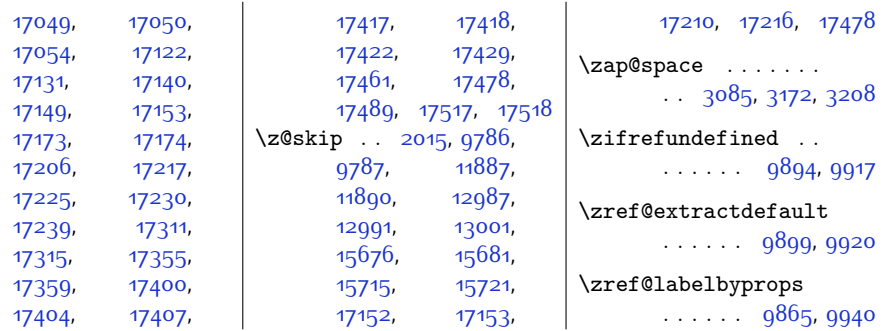

## **9 Change History**

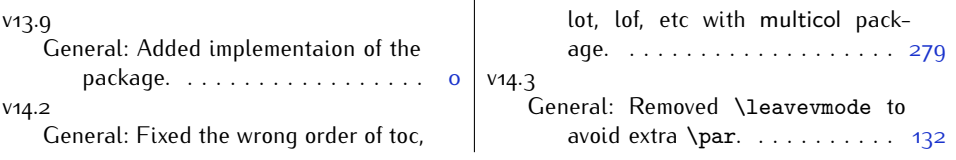

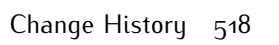

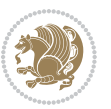